Maxima

 $19 \quad 2 \quad 14 \quad ( )$ 

Maxima  $\odot(2007)$  ,  $\mathcal{R}$  $,$ ,  $\overline{\phantom{a}}$ ,  $\overline{\phantom{a}}$  $\ddot{\cdot}$ 

### $\mbox{Maxima} \hspace{0.5cm} 1960 \hspace{3cm} \mbox{MACSYMA} \hspace{0.5cm} \mbox{Common Lisp}$ たソフトウエアです.Mathematica Maple 等と比較して, 古色蒼然とした面も否定出来ませんが,  $,$  GPL  $,$

#### このマニュアルは「はじめて」ということには「はじめて」ということには「はじめて」ということになっている。<br>それは「はじめて」ということには「はじめて」ということには「はじめて」ということには「はじめて」ということには「はじめて」ということには「はじめて」ということには

 $\,$ ,  $\,$ ,  $\,$ ,  $\,$ ,  $\,$ ,  $\,$ ,  $\,$ ,  $\,$ ,  $\,$ ,  $\,$ ,  $\,$ ,  $\,$ ,  $\,$ ,  $\,$ ,  $\,$ ,  $\,$ ,  $\,$ ,  $\,$ ,  $\,$ ,  $\,$ ,  $\,$ ,  $\,$ ,  $\,$ ,  $\,$ ,  $\,$ ,  $\,$ ,  $\,$ ,  $\,$ ,  $\,$ ,  $\,$ ,  $\,$ ,  $\,$ ,  $\,$ ,  $\,$ ,  $\,$ ,  $\,$ ,  $\,$ , 簡易的なマニュアルとなっています. ここでのマニュアルは, 簡易マニュアルを核に拡充したものとなる予定でしたが, 個人的な都合  $\mathcal{R}(\mathcal{A})=\mathcal{A}(\mathcal{A})=\mathcal{A}(\mathcal{A})$ 辛抱をお願いします.

 $19 \quad 2 \quad 14 \quad ( )$ 

魅力的な汎用の数式処理ソフトウエアの一つです.

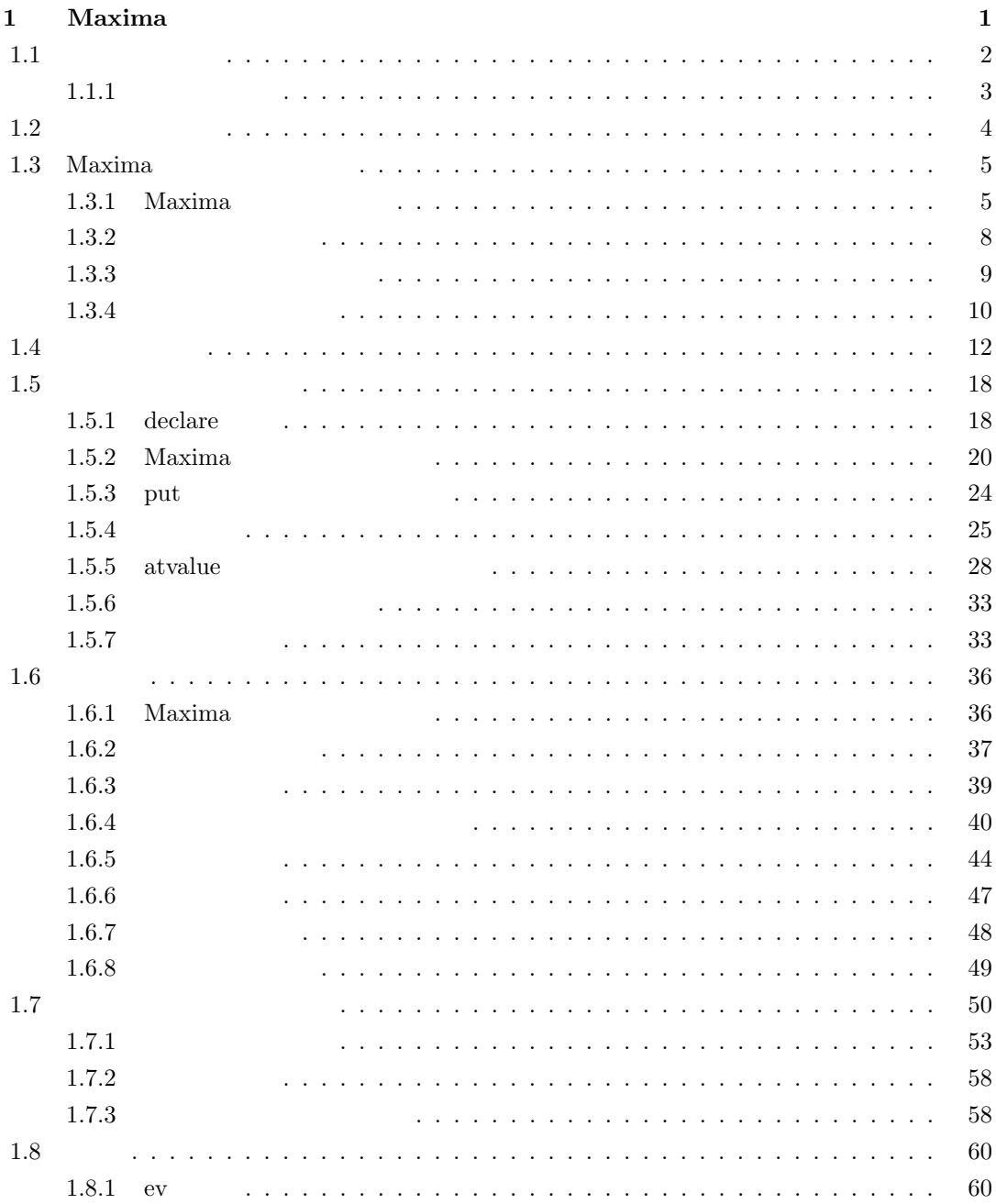

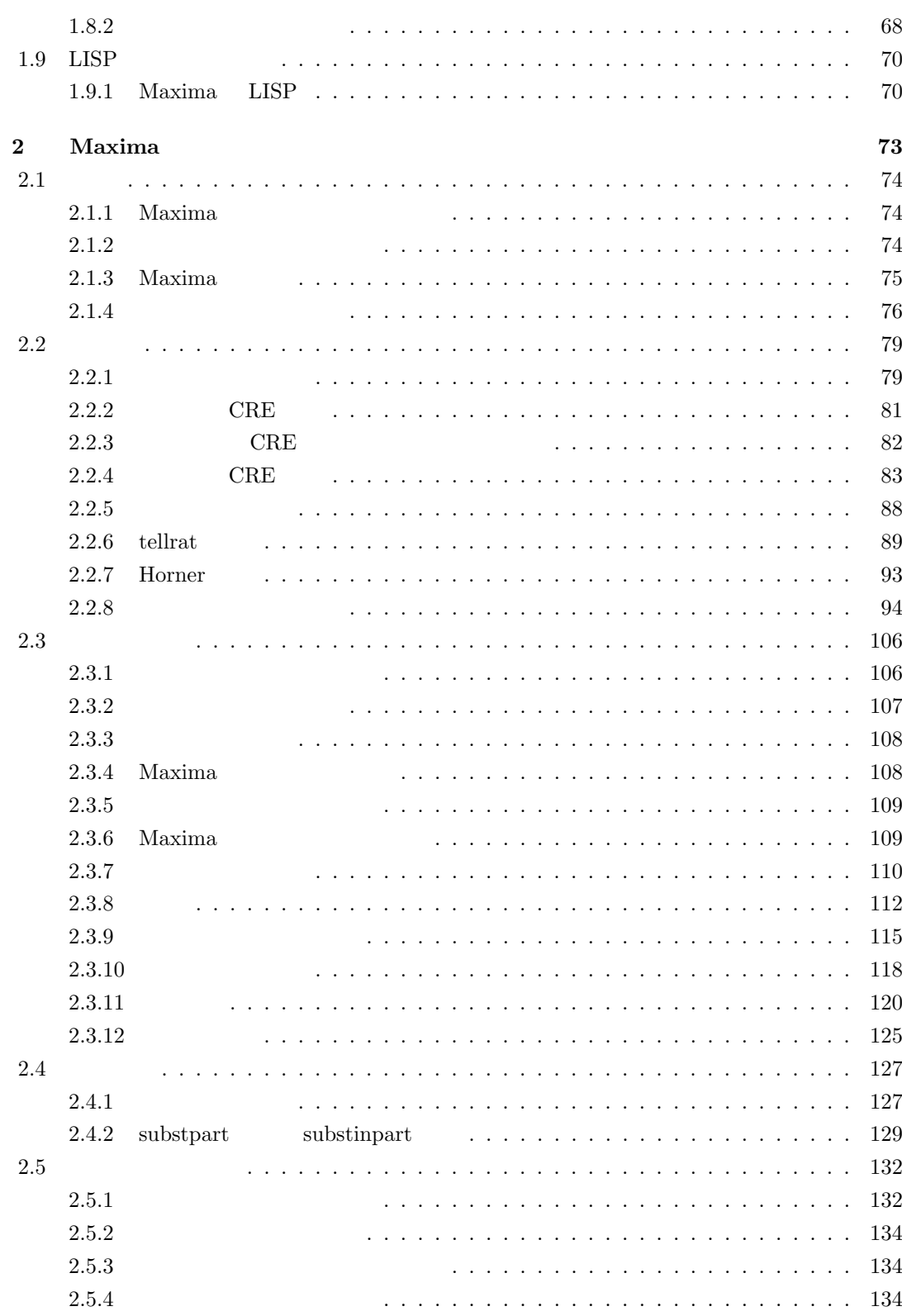

ii

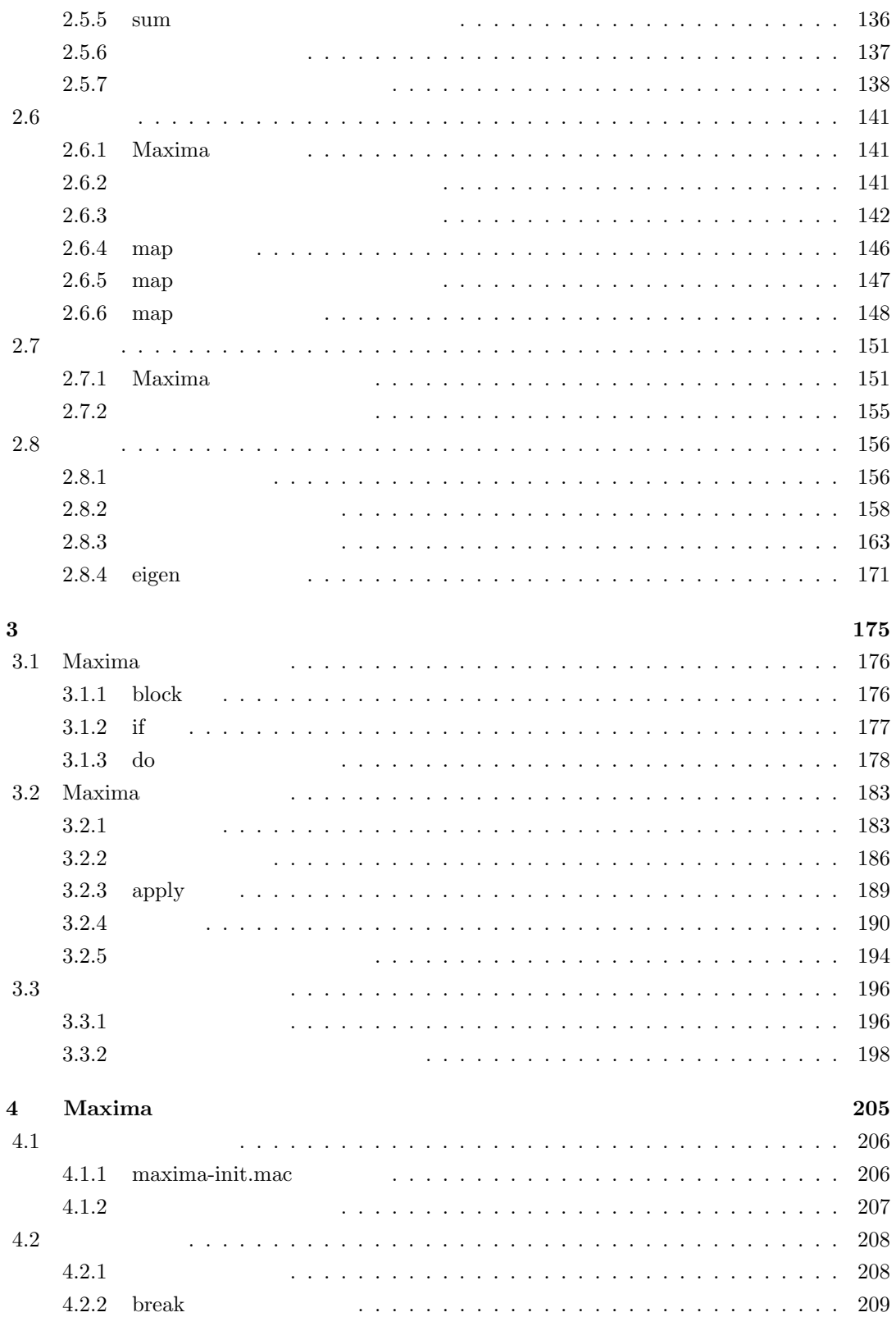

iii

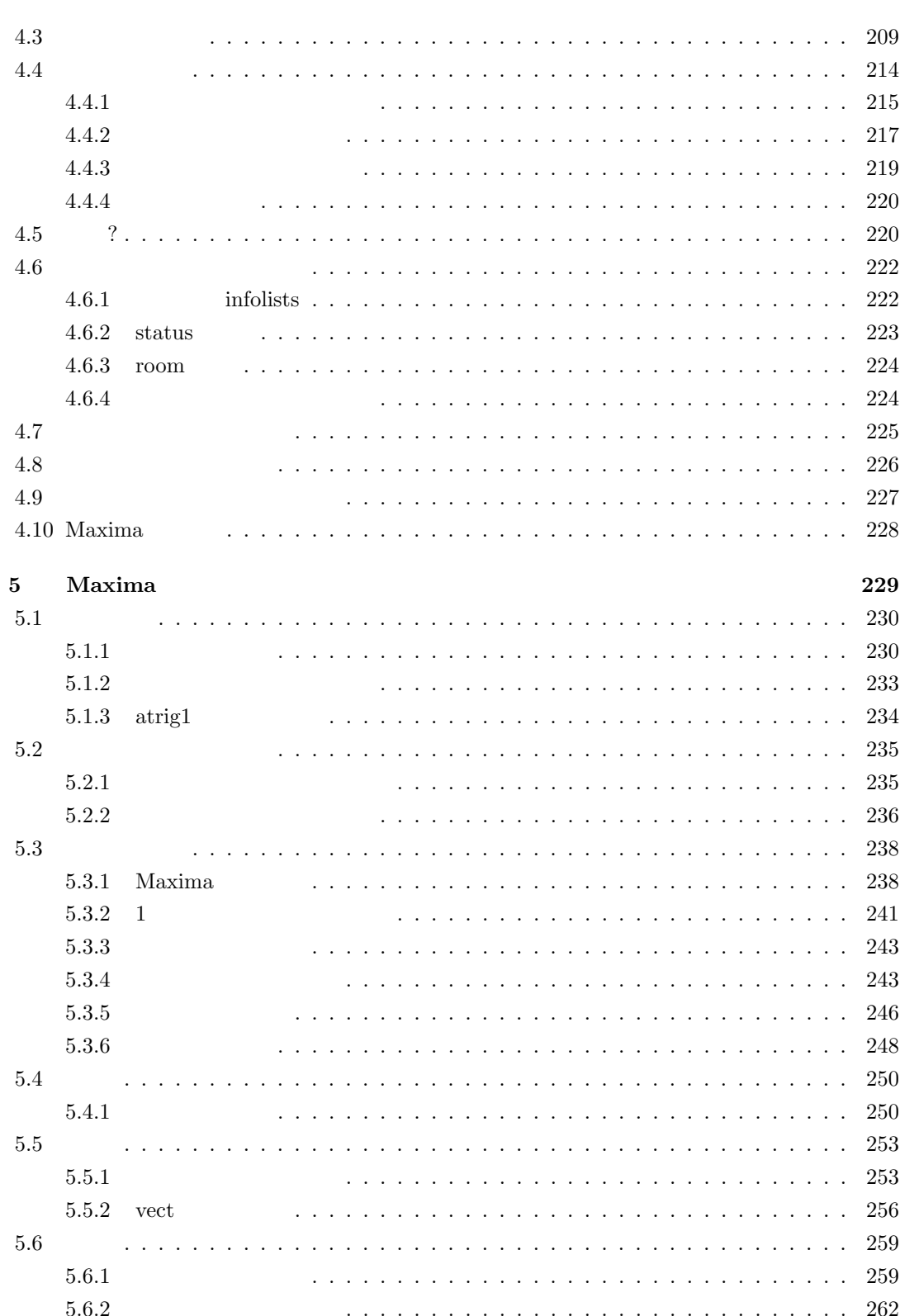

 $iv$ 

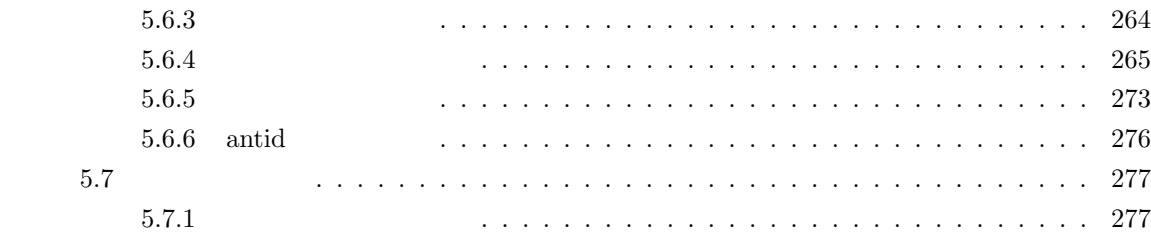

# **1 Maxima**

この章で解説する事:

- Maxia
- Maxima
- *•* 宣言と属性
- 
- *•* 演算子
- **•**  $\bullet$
- 
- *•* 評価の方法
- *•* 式の評価
- LISP

 $1.1$ 

数学には順序という考えがあります. 順序は集合 S の二つの元に対して成立する関係 (二項関係 と呼びます) の一つです. 例えば, 集合を実数とすると, 大小関係 *≥* は順序関係の一例です. この大 小関係を一般化したものです. ここで, 集合 *S* の二項間の関係 *≥order* が以下の性質を満す時に順序と呼び, 順序の入った集合 *S* の事を順序集合と呼びます. **✓** 順序の定義 **✏**

 $\therefore$  *x* ≥*order x*<br>  $\therefore$  *x* ≥*order y*<br>  $\therefore$  *x* ≥*order y*  $y \geq_{order} x \Rightarrow x = y$  $y \geq_{order} z \Rightarrow x \geq_{order} z$ 

| S                                                                                                    | $\geq_{order}$ | $x, y$ | $, x \geq_{order} y$ | $y \geq_{order} x$ |
|----------------------------------------------------------------------------------------------------|----------------|--------|----------------------|--------------------|
| , $\geq$ $\geq$ |                |        |                      |                    |

 $\alpha$  ,  $\beta$  ,  $\beta$  ,  $\beta$  ,  $\beta$  ,  $\beta$  ,  $\beta$  ,  $\beta$  ,  $\beta$  ,  $\beta$  ,  $\beta$  ,  $\beta$  ,  $\alpha$  ,  $\beta$  ,  $\beta$  ,  $\alpha$  ,  $\beta$  ,  $\alpha$  ,  $\beta$  ,  $\alpha$  ,  $\beta$  ,  $\alpha$  ,  $\beta$  ,  $\alpha$  ,  $\beta$  ,  $\alpha$  ,  $\beta$  ,  $\alpha$  ,  $\alpha$  ,  $\alpha$  ,  $\alpha$  ,  $\alpha$ 

 $\overline{\phantom{a}}$  $\, , \qquad \qquad , \qquad \qquad , \qquad \qquad .$ 1 ,  $x^m$  *x*  $x^n$  *m n*  $\geq$ しょう. しょうかん しょうかん しょうかん しょうがい しょうかん しょうがい しょうがい

 $\,$ ,  $\,$ 

 $\label{eq:1} K[x,y,z]\quad ,$  $\begin{array}{cccc} 3 & 0 & 3 \\ 3 & 4 & 2 \end{array} \qquad \qquad \begin{array}{c} 0 \\ i_1, i_2, i_3 \end{array} \qquad \qquad \begin{array}{c} 0 \\ 0 \\ 0 \\ 0 \end{array} \qquad \qquad \begin{array}{c} 0 \\ 0 \\ 0 \\ 0 \end{array}$  $i_1$   $y^i{}_2$   $z$  $i_3$   $\qquad \qquad$  $\hspace{1cm}3\hspace{3cm} (i_1,i_2,i_3) \hspace{3cm},$ ,  $n$   $x_1, \dots, x_n$   $A$   $B$  ,  $n$   $x_1, \dots, x_n$  $\begin{array}{ccccccccc}\n\cdot & & \cdot & , & & A & B & & x_i \\
\cdot & & A & B & & n\n\end{array}$  $\begin{matrix} 0 & & & \ 0 & & & \ 0 & & & \end{matrix}$ ,  $A \quad B \quad n \quad (\alpha_1, \cdots, \alpha_n) \quad (\beta_1, \cdots, \beta_n)$ 

 $\mathbf{R} = \mathbf{R} \mathbf{R} \mathbf{R} + \mathbf{R} \mathbf{R} \mathbf{R} + \mathbf{R} \mathbf{R} \mathbf{R} + \mathbf{R} \mathbf{R} \mathbf{R} + \mathbf{R} \mathbf{R} \mathbf{R} + \mathbf{R} \mathbf{R} \mathbf{R} + \mathbf{R} \mathbf{R} \mathbf{R} + \mathbf{R} \mathbf{R} \mathbf{R} + \mathbf{R} \mathbf{R} \mathbf{R} + \mathbf{R} \mathbf{R} \mathbf{R} + \mathbf{R} \mathbf{R} \mathbf{R} + \mathbf{$  $x^{\alpha}$ ,  $x^{\beta}$ , *x*  $x^{\alpha} > x^{\beta}$ *<sup>* $\gamma$ *</sup>*  $x^{\alpha+\gamma} > x^{\beta+\gamma}$  $x > y \Leftrightarrow x \cdot a > y \cdot a$ 

呼びます.  $\alpha$  $x^2 y^2 z (= (2, 2, 1))$   $x y^2 z^3 (= (1, 2, 3))$ ,  $x^2 y^2$ *z* の方が大きく, 次に *Z*  $\frac{1}{2}$ ,  $\frac{x}{y^2}$   $\frac{x}{z}$ 3  $x = y = z$   $x$  $x y^2 z$  $3$ さそうですね. この様に多項式の場合, 項の順序には色々な考え方があります. 次の小節では代表的

 $1.1.1$ 

は逆の結果になります.

な項の順序について説明しましょう.

$$
a = (a_1, \dots, a_n) x_1^{b_1} \dots x_n^{b_n}
$$
  
\n
$$
a = (a_1, \dots, a_n) x_1^{b_1} \dots x_n^{b_n}
$$
  
\n
$$
b = (b_1, \dots, b_n)
$$
  
\n
$$
b = (b_1, \dots, b_n)
$$
  
\n
$$
b = (b_1, \dots, b_n)
$$
  
\n
$$
b = (b_1, \dots, b_n)
$$
  
\n
$$
b = (b_1, \dots, b_n)
$$
  
\n
$$
b = (b_1, \dots, b_n)
$$
  
\n
$$
b = (b_1, \dots, b_n)
$$
  
\n
$$
b = (b_1, \dots, b_n)
$$
  
\n
$$
b = (b_1, \dots, b_n)
$$
  
\n
$$
b = (b_1, \dots, b_n)
$$
  
\n
$$
b = (b_1, \dots, b_n)
$$
  
\n
$$
b = (b_1, \dots, b_n)
$$
  
\n
$$
b = (b_1, \dots, b_n)
$$
  
\n
$$
b = (b_1, \dots, b_n)
$$
  
\n
$$
b = (b_1, \dots, b_n)
$$
  
\n
$$
b = (b_1, \dots, b_n)
$$
  
\n
$$
b = (b_1, \dots, b_n)
$$
  
\n
$$
b = (b_1, \dots, b_n)
$$
  
\n
$$
b = (b_1, \dots, b_n)
$$
  
\n
$$
b = (b_1, \dots, b_n)
$$
  
\n
$$
b = (b_1, \dots, b_n)
$$
  
\n
$$
b = (b_1, \dots, b_n)
$$
  
\n
$$
b = (b_1, \dots, b_n)
$$
  
\n
$$
b = (b_1, \dots, b_n)
$$
  
\n
$$
b = (b_1, \dots, b_n)
$$
  
\n
$$
b = (b_1, \dots, b_n)
$$
  
\n
$$
b = (b_1, \dots, b_n)
$$
  
\n
$$
b = (b_1, \dots, b_n)
$$
  
\n
$$
b = (b_1,
$$

この順序を示す. この順序を示す. この順序を示す. この順序を示す. この順序を示す. この順序  $>_{glex}$  .

**✒ ✑**

 $\alpha$  ,  $\alpha$  ,  $\beta$  ,  $\beta$ 

$$
, x2 y2 z x y2 z3
$$
  
\n
$$
|xy2 z3| = 6
$$
  
\n
$$
, (1,2,3) >_{glex} (2,2,1), \t x y2 z3 >_{glex} x2 y2 z ,
$$
  
\n(1,2,3) 
$$
, |x2 y2 z| = 5
$$

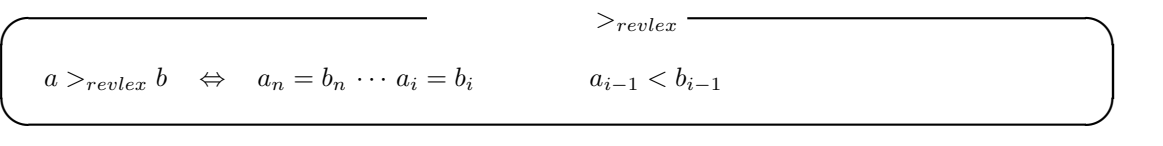

この順序を逆辞書式に順序を送る。  $\begin{array}{ccc} \textcolor{red}{\boldsymbol{\mathcal{P}}} \textcolor{red}{\boldsymbol{\mathcal{P}}} \textcolor{red}{\boldsymbol{\mathcal{P}}} \textcolor{red}{\boldsymbol{\mathcal{P}}} \textcolor{red}{\boldsymbol{\mathcal{P}}} \textcolor{red}{\boldsymbol{\mathcal{P}}} \textcolor{red}{\boldsymbol{\mathcal{P}}} \textcolor{red}{\boldsymbol{\mathcal{P}}} \textcolor{red}{\boldsymbol{\mathcal{P}}} \textcolor{red}{\boldsymbol{\mathcal{P}}} \textcolor{red}{\boldsymbol{\mathcal{P}}} \textcolor{red}{\boldsymbol{\mathcal{P}}} \textcolor{red}{\boldsymbol{\mathcal{P}}} \textcolor{red}{\boldsymbol{\mathcal{P}}} \textcolor$ なっています.

$$
(1,2,3) \qquad \qquad x^3 y^2 z^3 \qquad xy^2 z^3 \qquad (3,2,3)
$$

 $\frac{3}{1}$ ,  $\frac{1}{1}$ ,  $\frac{(1,2,3)}{>}$ *revlex*  $\frac{(3,2,3)}{N}$ ,  $\frac{xy^2z^3}{revlex}$  $x^3y^2z^3$  .

$$
a >_{grevlex} b \Leftrightarrow \begin{cases} |a| > |b| \\ a_n = b_n, \dots, a_n = b_n, a_{i-1} < b_{i-1} \end{cases}
$$

**✒ ✑**

 $\mathbb{Z}^2$  , and the contract extension  $\mathbb{Z}^2$  , and the contract extension  $\mathbb{Z}^2$  , and  $>$ *grevlex* .  $\,$ 

$$
x^{2}y^{2}z
$$
  $xy^{2}z^{3}$ ,  $5 \t 6$ ,  $xy^{2}z^{3} >_{greuler} x^{2}y^{2}z$ ,  $x^{2}y^{2}z >_{revlex} xy^{2}z^{3}$ ,  $x^{2}y^{2}z >_{revlex} xy^{2}z^{3}$ ,  $x^{2}y^{2}z >_{revlex} xy^{2}z^{3}$ ,  $x^{2}y^{2}z >_{revlex} xy^{2}z^{3}$ ,  $x^{2}y^{2}z >_{revlex} xy^{2}z^{3}$ ,  $x^{2}y^{2}z >_{revlex} xy^{2}z^{3}$ ,  $x^{2}y^{2}z >_{revlex} xy^{2}z^{3}$ ,  $x^{2}y^{2}z <_{revlex} xy^{2}z^{3}$ ,  $x^{2}y^{2}z <_{revlex} xy^{2$ 

て様々な順序が扱える様になっています. , 大数学の様々なことを入れる事で、 ,  $\overline{\phantom{a}}$ 

## $1.2$

ここでは多調式の表現について考えてみましょう.  $\alpha$  $\hspace{1.5cm}$ ,  $\hspace{1.5cm}$ , の前置表現は与えられた式そのものを単純に置換えるだけで, 関係 *∼* で同値な式が全て同じ前置  $\mathcal{A}=\{a\}$  ,  $\mathcal{A}=\{a\}$ おく必要があります. この簡易化を行えば, 少なくとも, 変形操作による同値関係 *∼* に関しては前 置表現による式と本来の式が一対一に対応します.

$$
3x^2-1
$$

 $x = 3x^2 + (-1)x^0$  $\frac{x}{x}$  2 0  $\frac{3}{x}$  3 ,0  $-1$  (*x* (2 3) (0 − 1)) 2 , (+ (\* 3 (^ *x* 2)) −1)  $\qquad \qquad$ ,  $(x \ 2 \ 3 \ 0 \ -1)$  (*x* 2 3 0 − 1)  $3x^2 + (-1)x$  $\begin{array}{ccccc} 0 & & & \cdot & \cdot & \cdot \end{array}$ 現と呼びます.

**✓** 単変数多項式の正準表現 **✏** (*h* 変数 *i h* 次数1*i h* 係数1*i h* 次数2*i h* 係数2*i · · ·*) **✒ ✑** これで, 一変数の場合は片付きました. では一般の多変数多項式の場合はどうでしょうか?実際, 多変数多項式 *K*[*x*1*, · · · , xn*] に対しても, 同様の手法で正準表現が構成出来ます. 但し, 多変数多項 式の場合で重要な事は, 項に順序を入れる事です. そこで, 辞書順序 *>lex* を多項式環 *K*[*x*1*, · · · , xn*] に入れてみましょう. *α*<sup>1</sup> *α<sup>n</sup>* 先ず, 変数の並びを *x*1*, · · · , x<sup>n</sup>* で固定し, *x · · · x <sup>n</sup>* を次数リスト (*α*1*, · · · , αn*) で表現します. 1 *α*<sup>1</sup> *β*<sup>1</sup> *α<sup>n</sup> β<sup>n</sup>* 二つの項 *x · · · x <sup>n</sup> x · · · x <sup>n</sup>* の比較は, 次数リストを用いて行います. この際, リストの左端か 1 1 *α*<sup>1</sup> *β*<sup>1</sup> *α<sup>n</sup> β<sup>n</sup>* ら順番に比較しますが, *α*<sup>1</sup> = *β*1*, · · · , α<sup>i</sup>−*<sup>1</sup> = *β<sup>i</sup>−*<sup>1</sup> , *α<sup>i</sup> > β<sup>i</sup>* の場合, *x · · · x <sup>n</sup> >lex x · · · x* 1 1 *n* となります. *i*1 *in* 次に, 多項式 ∑*a*(*i*1*,···,in*)*x · · · x <sup>n</sup>* が与えられると, 最初に *x*<sup>1</sup> の多項式と看倣して, 一変数の場 1 合と同様の考え方で表現を構成します. 先ず, 式に含まれる変数が *x*<sup>1</sup> だけの場合は, 一変数の方法 で正準表現が得られます. もし,*x*<sup>1</sup> 以外の変数が存在する場合は, 最初に *x*<sup>1</sup> を変数とする多項式と 看倣して式を纏めます. すると, *x*<sup>1</sup> の各項の係数は 高々*n −* 1 変数の多項式 (*∈ K*[*x*1*, · · · , x<sup>n</sup>−*<sup>1</sup>]) となります. 今度は各係数に対し, 同様の考え方で *x*<sup>2</sup> の多項式表現を構成します. 以降, 係数に対 して帰納的に処理を行う事で, 以下の様な正準表現が得られます. **✓** 多変数多項式の正準表現 **✏** (*h* 変数 *i h* 次数1*i h* 係数多項式の正準表現1*i h* 次数2*i h* 係数多項式の正準表現2*i · · ·*) **✒ ✑** 具体的に多項式環 Z[*x, y*] の元 *y x* + 2 *x y*<sup>3</sup> *−* 3 に対し, 順序を辞書式順序 *>lex* で考えましょう. , 変数の並びは *x, y* とします. この場合, 最初に与式を *x* の多項式と看倣し, 変数 *x* で式を纏め <sup>3</sup> + *y*) *x −* 3 が得られます. そこで, 第一段目は (*x* 1 2 *y* <sup>3</sup> + *y* 0 *−* 3) となり ましょう. その結果 (2 *y* ます. 次に係数の処理に移ります. この場合, リストの係数各成分の処理を行います. そこで, 係数を <sup>3</sup> + *y* (*y* 3 2 1 1) で置換え *x* の次の変数 *y* の多項式として書き直します. すると, 第二成分の 2 *y* られるので, 最終的に (*x* 1 (*y* 3 2 1 1) 0 *−* 3) *y x* + 2 *x y*<sup>3</sup> *−* 3 の正準表現として得られます. この様に, 順序を決めていれば, 正準表現が得られますが, 変数の並びや順序を変更すると同じ多 項式でも表現が一般的に異なります.

 $\alpha$ 

# 1.3 Maxima

### 1.3.1 Maxima

 $\label{eq:maxima} \text{Maxima} \tag{1.1}$  $\sim$  $\label{eq:10} \begin{array}{llll} \text{Maxima} & , & , & , & \text{1} & \text{2} & \text{3} \\ \text{5.5} & \text{6.7} & \text{7.7} & \text{8.7} & \text{9.7} & \text{10.7} \\ \text{7.7} & \text{8.7} & \text{9.7} & \text{11.7} & \text{12.7} & \text{13.7} \\ \text{8.7} & \text{9.7} & \text{11.7} & \text{12.7} & \text{13.7} & \text{14.7} \\ \text{9.7} & \text{10.7} & \text{1$  $\,$ ,  $\,$ , alphabetic  $\,$   $\,$ ,  $\,$   $\,$  0  $\,$  9 数も利用可能です.

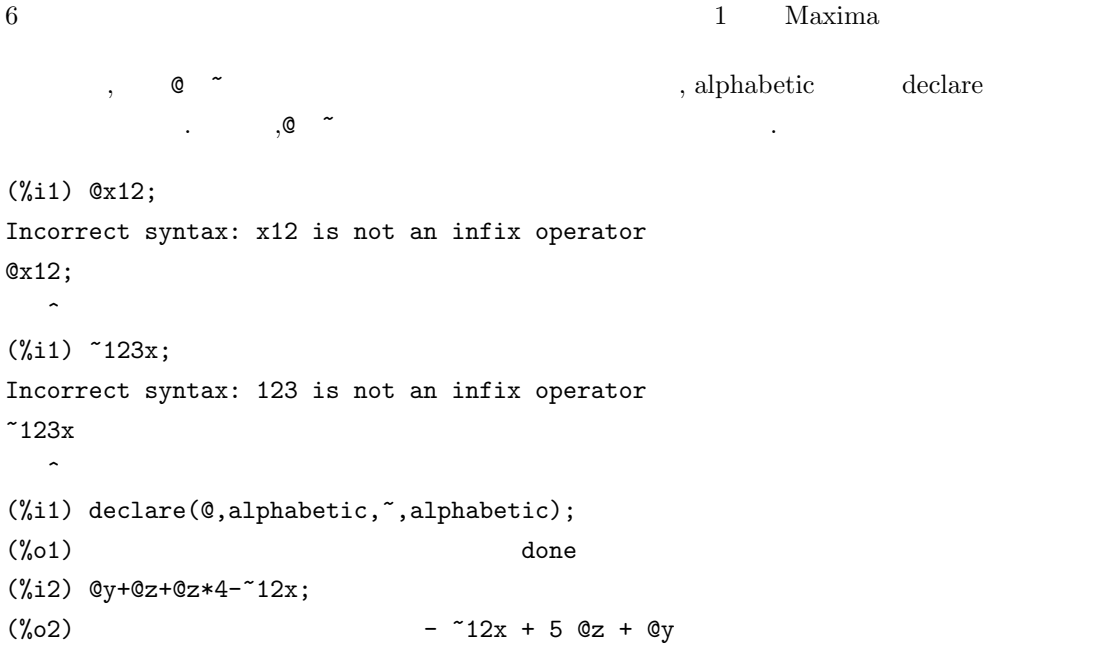

ものもあります.

 $\label{eq:1}$  Maxima  $\qquad \qquad$  alphabetic

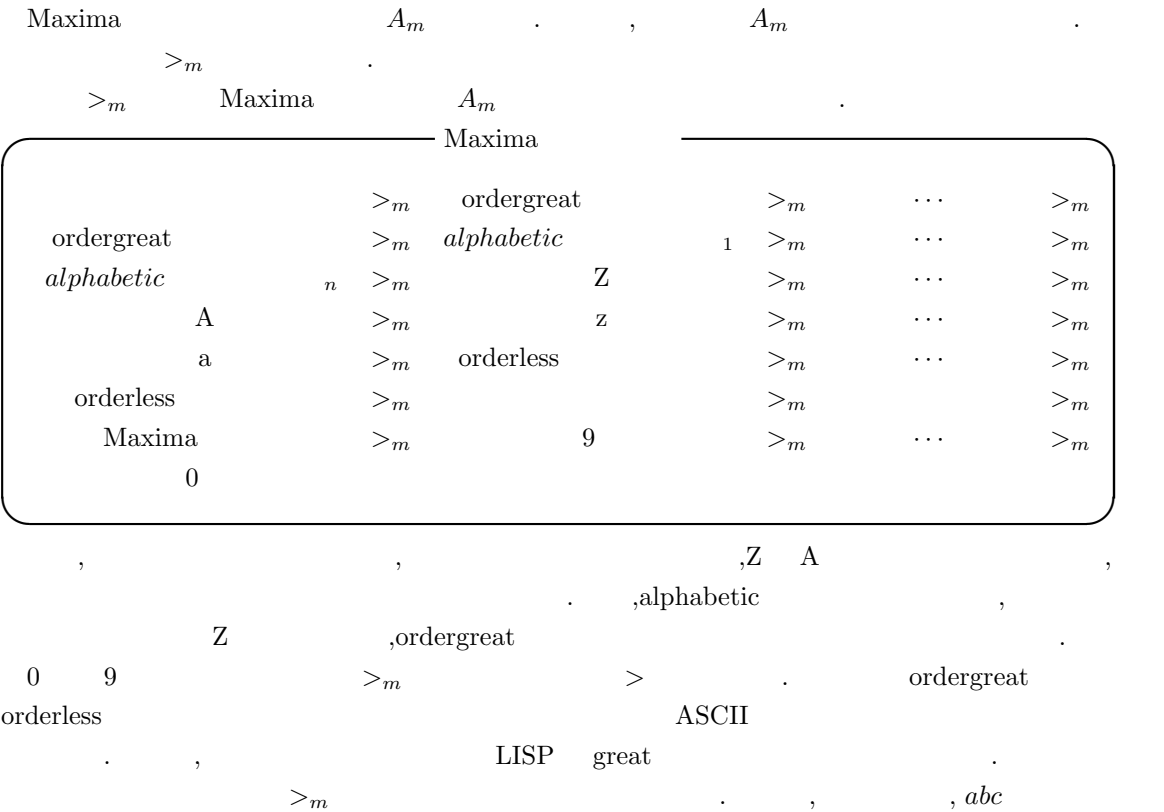

 $\alpha,\qquad\qquad>_{m}$ 

#### 1.3. Maxima  $\sim$  7

 $x_1x_2 \cdots x_n$   $y_1y_2 \cdots y_m$  ,  $n = m$  $\ldots$ ,  $i = 1, \cdots, k-1$ ,  $x_i = y_i$ ,  $k$  $x_k$   $y_k$   $\qquad x_k$   $y_y$   $\qquad \qquad$  $\label{eq:reduced} \qquad \qquad ,\quad \ \ x_k >_m y_k$  $x_1x_2 \cdots x_n >_m y_1y_2 \cdots y_m$ 

 $\qquad \qquad \textit{a} b c \qquad a a z \qquad \qquad \textit{a} \qquad \qquad \textit{a}$  $b > m$  *a*  $\qquad \qquad$ ,  $abc > m$  *aaz*  $>_{m}$   $\qquad \qquad$  .

Maxima (mainvar) , the mainvariant contract of the contract of the contract of the contract of the contract of the contract of the contract of the contract of the contract of the contract of the contract of the contract of  $\,$  ,  $\,$  mainvar  $\,$  $,\qquad\qquad$  >*m* :

. ,Maxima  $A_m$ 所作の しょうしょう

, Maxima  $>$ *m*  $\qquad \qquad \bullet \qquad \qquad \bullet \qquad \qquad \bullet \qquad \qquad \bullet \qquad \qquad \bullet \qquad \qquad \bullet \qquad \qquad \bullet \qquad \qquad \bullet$  $x1 \t x9 \t , \t x9 >_m x8 >_m \cdots >_m x1 \t , \t x9, \cdots, x1$  $\alpha$ . Maxima  $\alpha$ 

 $>$ *m* , .  $>_{m}$   $>$  $\begin{array}{ccc} 0 & \hspace{1.5cm} & \hspace{1.5cm} & \hspace{1.5cm} \\ \end{array}$  $x1 x2^2 x8^3$   $x1 x2$  $x^9, \cdots, x^1$ の順序に従って変数の並び換えを行います. その結果, *x*1 *x*2  $x^2 x 8^3$ ,  $x^2 x^2 x 1$ ,  $x^1 x^2 x^3 x 9$ 

 $x9 x3 x2^2 x1$  $2 x 1$   $\cdots$ , 項では 0 の羃で置換します. すると, *x*8  $x^3 \, x^{2^2} \, x^{1} \quad x^9 \quad x^3$   $x^9$  $0 x 8^3 x 3^0 x 2^2 x 1$  $x, x9 x3 x2<sup>2</sup> x1 x8$ ,  $x9 x8$  $\frac{0}{x^3}x^2x^1$  $(0, 3, 0, 2, 1)$   $(1, 0, 1, 2, 1)$ 

が得られます. 次に, 項の大きさの比較では, これらのリストの先頭から通常の大小関係 *>* を使っ  $(0, 3, 0, 2, 1)$  0  $(1, 0, 1, 2, 1)$  1  $(1, 0, 1, 2, 1)$ .  $x1 x2^2 x3 x9 >_m x1 x2^2 x8^3$ 

 $>$ *m*  $x >$ *m y* , 0 a ,  $ax >$ *m ay* 判ります. この性質を満す順序の事を項順序と呼びます.

Maxima  $, \qquad \qquad \geq_m$ 

動的に行っています.

(%i16) expr1:x1\*x2^2\*x8^3+x1\*x2^2\*x3\*x9; 2 2 3 (%o16) x1 x2 x3 x9 + x1 x2 x8 (%i17) expr2:x1\*x2^2\*x3\*x9+x1\*x2^2\*x8^3; 2 2 3 (%o17) x1 x2 x3 x9 + x1 x2 x8

```
8 1 Maxima 1 Maxima
(%i18) :lisp $expr1;
((MPLUS SIMP)((MTIMES SIMP) $X1 ((MEXPT SIMP) $X2 2)((MEXPT SIMP) $X8 3))
((MTIMES SIMP) $X1 ((MEXPT SIMP) $X2 2) $X3 $X9))
(%i18) :lisp $expr2;
((MPLUS SIMP)((MTIMES SIMP) $X1 ((MEXPT SIMP) $X2 2)((MEXPT SIMP) $X8 3))
((MTIMES SIMP) $X1 ((MEXPT SIMP) $X2 2) $X3 $X9))
(%i18) :lisp (equal $expr1 $expr2)
T
```
 ${\rm Maxima} \qquad \qquad . \qquad {\rm Maxima}$ . ,:lisp  $\gamma$  :lisp  $\gamma$ expr1 expr2 contracts and the set of the set of the set of the set of the set of the set of the set of the set of the set of the set of the set of the set of the set of the set of the set of the set of the set of the set o Maxima  $\hspace{1cm},\hspace{1cm} \mathrel{\raisebox{1.5pt}{$\geqslant$}}_{m}\hspace{1.25mm},\hspace{1.25mm},$  $\alpha$  , and a set of the set of the set of the set of the set of the set of the set of the set of the set of the set of the set of the set of the set of the set of the set of the set of the set of the set of the set of th 並べられます. 但し, 項の変数順序に関しては逆で, 左側に小さなものが表示されます. この辺は, 式の通常の書き方に準拠したものと言えるでしょう.

### $1.3.2$

Maxima  $\geq_m$   $\qquad \qquad$  , ,  $\qquad \qquad$  $\sim$ 

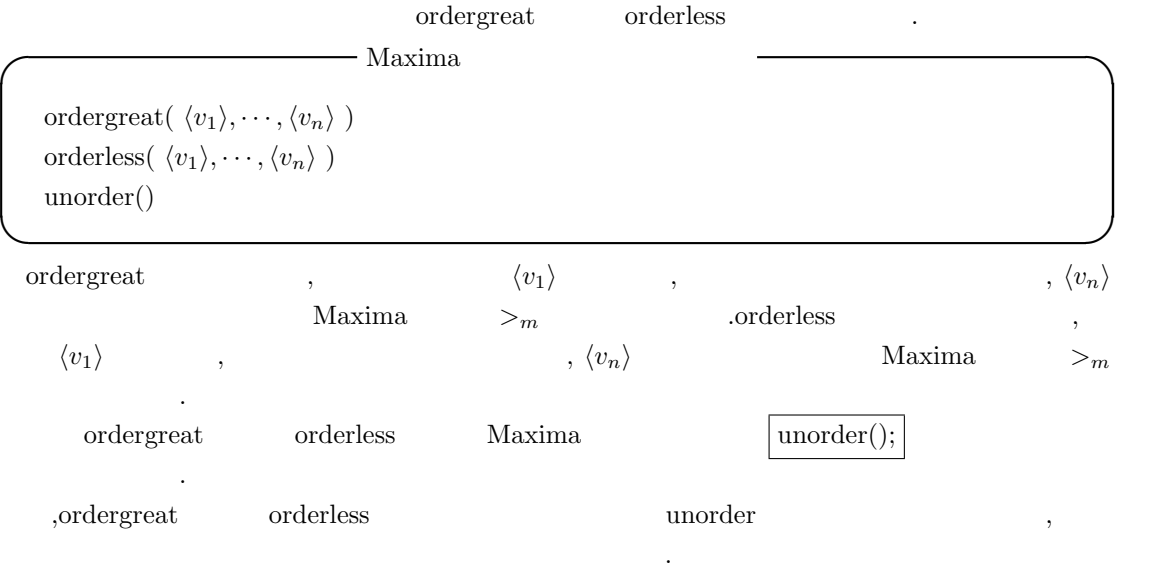

(%i13) ordergreat(c,b);

ありません...

1.3. Maxima  $9$ 

(%o13) done (%i14) ordergreat(b,z); Reordering is not allowed. -- an error. Quitting. To debug this try debugmode(true); (%i15) unorder();  $(\%015)$  [b, c]

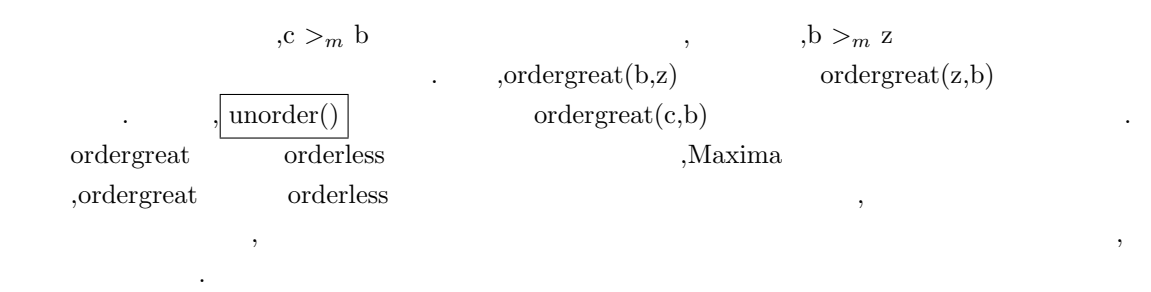

### 1.3.3

 $\rm Maxima$  ,  $\rm q$ れる順序が入っています. そこで今度は Maxima で変数順序や項順序がどの様に入っているか, 実際に調べてみましょう.

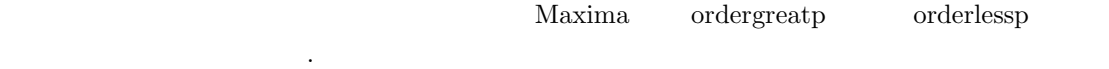

**✓** 順序を確認する述語函数 **✏**

true ordergreatp( $\langle \quad 1 \rangle$ , $\langle \quad 2 \rangle$ )  $\langle \quad 1 \rangle$   $\langle \quad 2 \rangle$ orderlessp $({\langle} \quad_1 \rangle, {\langle} \quad_2 \rangle) \qquad {\langle} \quad_1 {\rangle} \qquad {\langle} \quad_2 {\rangle}$ 

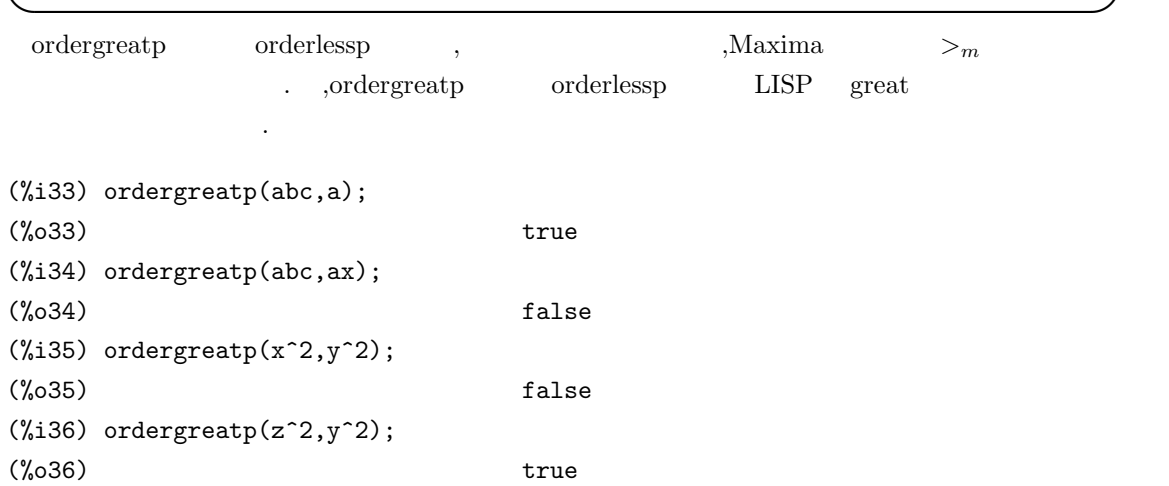

```
1 Maxima 1 Maxima
```

```
(%i37) ordergreatp(z,y^2);
(%o37) true
(\text{\%i38}) ordergreatp(z^3,z^2);(%o38) true
(%i39) ordergreatp(z^2*x*y^2,z^2*x*t^3);
(%o39) true
```
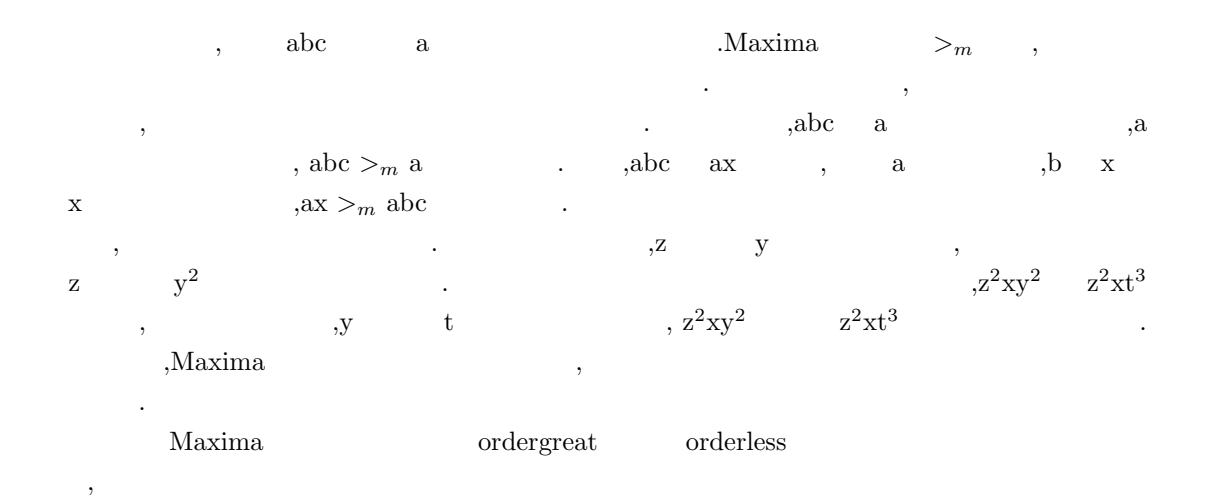

1.3.4

and  $\max$ , Maxima exp sin  $\label{eq:maxima}$  Maxima  $\qquad \qquad \blacksquare$  $>$ *m*  $>$ *m*  $\ldots$  ,  $\,$  $\mathcal{A}$  , and a set  $\mathcal{A}$  , and a set  $\mathcal{A}$  , and a set  $\mathcal{A}$  , and a set  $\mathcal{A}$  , and a set  $\mathcal{A}$  , and a set  $\mathcal{A}$  $\,$ ,  $\,$ Naxima ordergreatp orderlessp  $\hfill\blacksquare$ 以下にその例を示します.

```
(%i77) neko(x):=if x<0 then x^2 else cos(x)^3;
                                2 3
(\%o77) neko(x) := if x < 0 then x else cos (x)
(%i78) assume(p0>0);
(%o78) [p0 > 0]
(%i79) ordergreatp(cos(p0),neko(p0));
(%o79) false
(%i80) assume(p1<0);
```
1.3. Maxima  $11$ 

(%o80) [p1 < 0] (%i81) ordergreatp(cos(p1),neko(p1));  $(\% \circ 81)$  true  $(\%i82)$  ordergreatp('neko(x),atan(x)); (%o82) true (%i83) ordergreatp(neko(x),atan(x)); Maxima was unable to evaluate the predicate:  $x < 0$ #0: neko(x=x) -- an error. Quitting. To debug this try debugmode(true); (%i84)

 $\mathbf{Maxima}$  ,

 ${\bf order} {\bf greater} {\bf p} \tag{3.19}$ 

. この様に初等関数や利用者に利用者に利用者に利用者に利用者に利用者定義の場合は引数も含めた副数の場合は  $>_{m}$  .

### **1.4**

おきます.

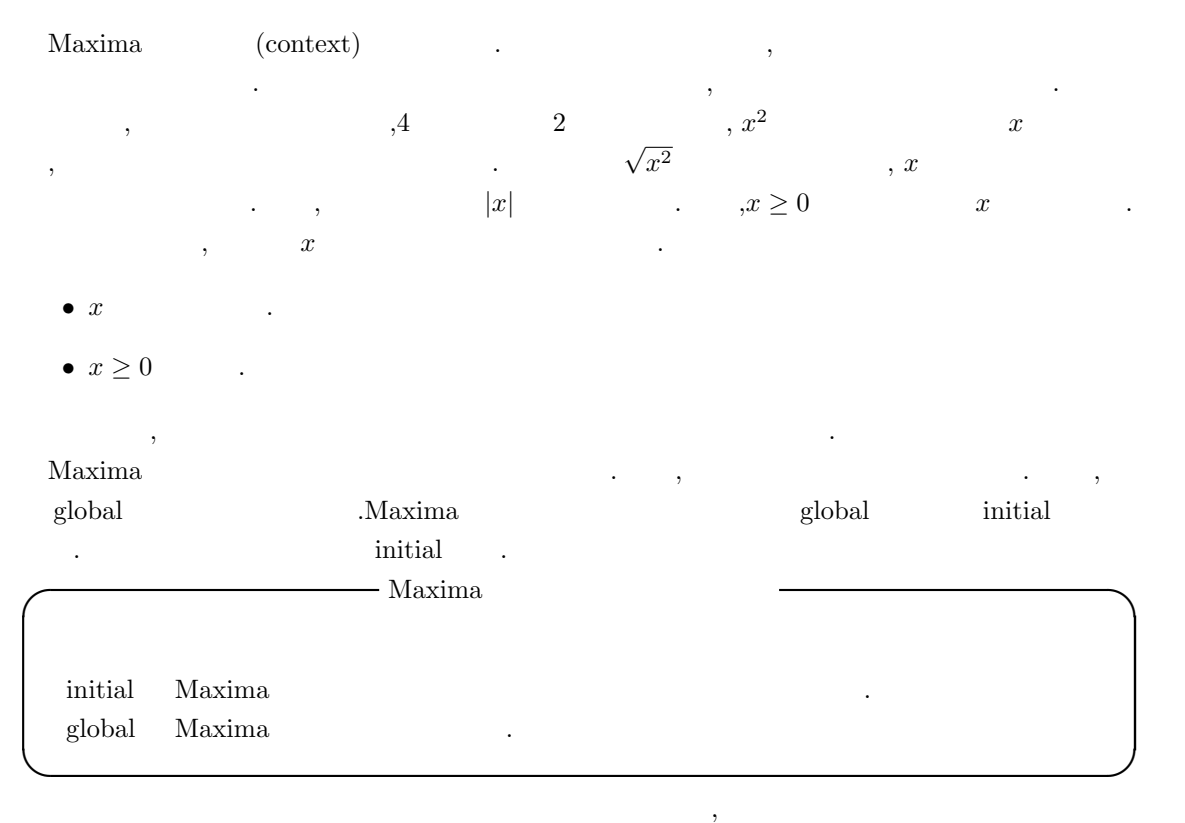

**✓** 文脈上の述語に関連する函数 **✏** assume( $\langle 1 \rangle$ , $\langle 2 \rangle$ ,  $\cdots$ ) forget( $\langle \quad 1 \rangle, \cdots, \langle \quad n \rangle$ ) forget( $\begin{bmatrix} \langle & 1 \rangle, \cdots, \langle & n \rangle \end{bmatrix}$ ) facts( $\langle \rangle$ ) facts( $\langle \rangle$ ) facts()

**✒ ✑** Maxima assume assume assume .  $\mu$ ール Maxima reading the control of the false true false , the false , the false , the false , the false , the false , the false , the false , the false , the false , the false , the false , the false , the false , the fals  $x, x > 0$  ,  $x < 1$  and  $x > 0$  and,  $\qquad \text{or,} \qquad \text{not}$  $\begin{minipage}{0.9\linewidth} \begin{tabular}{cc} Maxima \end{tabular} & . \end{minipage} \end{minipage}$  $\alpha$ ssume  $\alpha$  $\mathcal{L}$ ,  $\mathcal{L}$ ,  $\int$ ,  $\int$ ,  $\mathbf{c}$ ,  $\mathbf{f}_1$ ,  $\mathbf{f}_2$ ,  $\mathbf{f}_3$ ,  $\mathbf{f}_4$ ,  $\mathbf{f}_5$ ,  $\mathbf{f}_6$ ,  $\mathbf{f}_7$ ,  $\mathbf{f}_8$ ,  $\mathbf{f}_9$ ,  $\mathbf{f}_9$ ,  $\mathbf{f}_9$ ,  $\mathbf{f}_9$ ,  $\mathbf{f}_9$ ,  $\mathbf{f}_9$ ,  $\mathbf{f}_9$ ,  $\mathbf{f}_9$ ,  $\mathbf{f}_9$ ,  $\mathbf{f}_9$ ,  $\mathbf{f}_9$ ,  $\$ の文脈が保持する述語を全て表示します.

 $1.4.$  13

**.**<br>オペラ

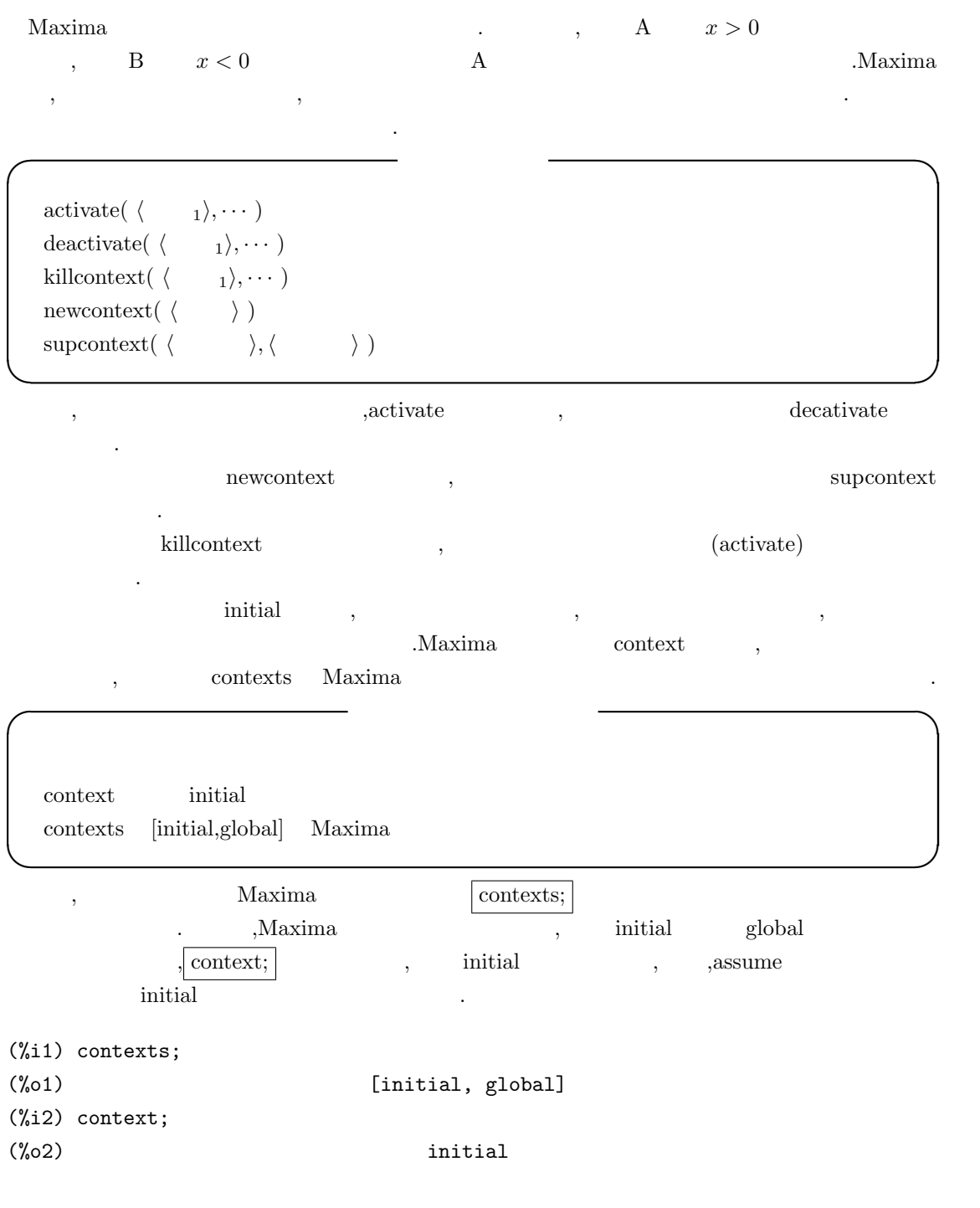

,  $% \mathcal{L}_{\mathcal{A}}$  ,  $% \mathcal{L}_{\mathcal{A}}$  ,  $% \mathcal{L}_{\mathcal{A}}$  ,  $% \mathcal{L}_{\mathcal{A}}$  ,  $% \mathcal{L}_{\mathcal{A}}$  ,  $% \mathcal{L}_{\mathcal{A}}$  ,  $% \mathcal{L}_{\mathcal{A}}$  ,  $% \mathcal{L}_{\mathcal{A}}$  ,  $% \mathcal{L}_{\mathcal{A}}$  ,  $% \mathcal{L}_{\mathcal{A}}$  ,  $% \mathcal{L}_{\mathcal{A}}$  ,  $% \mathcal{L}_{\mathcal{A}}$  ,  $% \$ 

(%i1) contexts; (%o1) [initial, global] (%i2) context;  $(\%o2)$  initial (%i3) newcontext(mike); (%o3) mike (%i4) supcontext(neko,mike);  $(\%o4)$  neko (%i5) context; (%o5) neko

切り替えによる効果を見ましょう.

 $\mathcal{N}(\mathcal{N})$ 

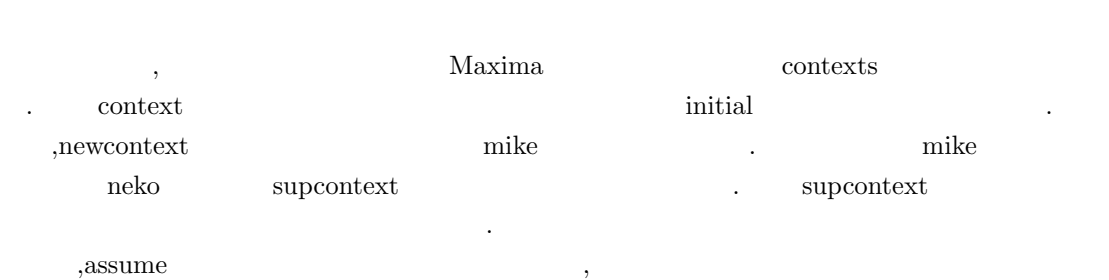

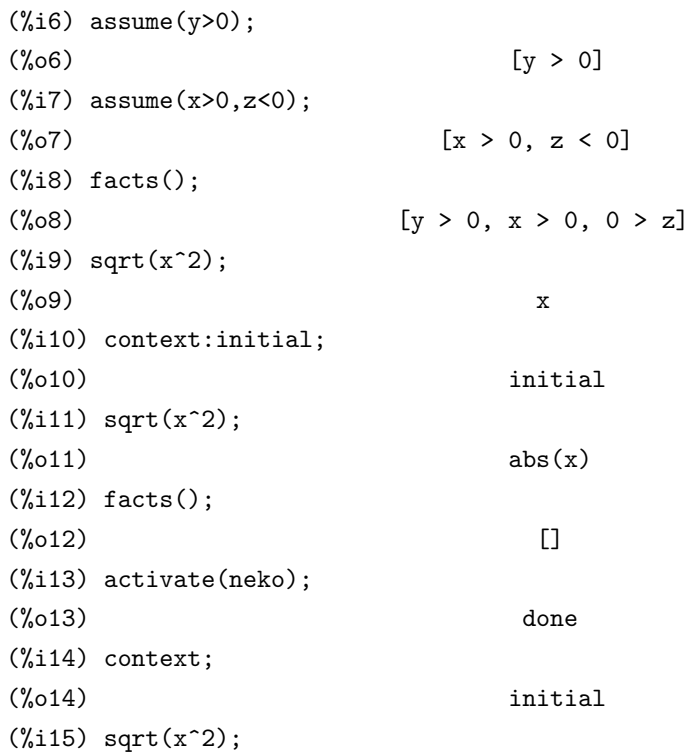

#### $1.4.$  11.4.

です.

で調べます.

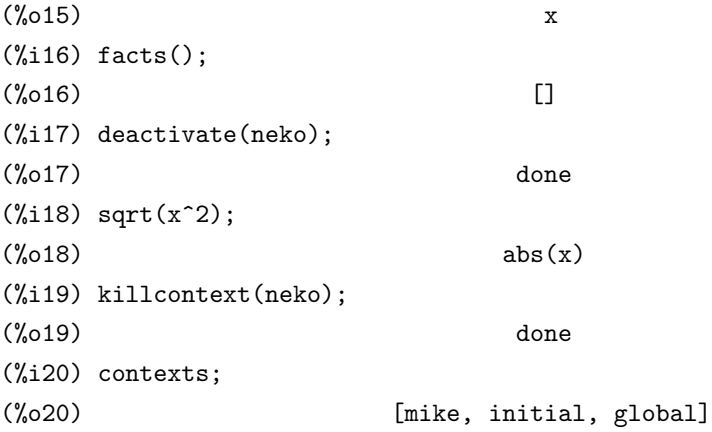

 $\mathbf{R}$ ,  $\mathbf{R}$  neko assum  $\mathbf{x}, \mathbf{y}, \mathbf{z}$  ,  $\mathbf{y}, \mathbf{z}$  $\text{facts}();$  here  $\text{heks}$ .  $\text{heks}$ abs(x<sup>^2</sup>) ,  $x > 0$  x , context  $\mathbf{p}$ , neko inital  $\boxed{\text{context:initial}}$ ;  $\log_{10}(x^2)$  abs(x) abs(x)  $x > 0$  .  $\int \text{facts}(\mathbf{x})$  , initial  $\label{eq:1} \text{,} \qquad \qquad \text{neko} \qquad \qquad \text{initial} \qquad \qquad \text{,} \qquad \text{actvate} \text{(neko)};$  $\text{sqrt}(\mathbf{x}^2) \qquad \qquad \mathbf{x} \qquad \qquad \text{.} \qquad \text{.} \qquad \text{.}$  ${\rm \bf deactive} \hspace{2.5cm}, \hspace{2.5cm} {\rm \bf killcontext}$ , the features contains maxima to the maxima contained by the maxima contained by the maxima containing  $\lambda$ features and the features contract of the features has been contracted by  $\alpha$ , declare  $\alpha$ . 例えばbirthdayを整数として宣言する事で,整数属性を持たせたければ, declare(birthday,integer);  $\mathbf{p}$  q featurep  $\mathbf{q}$  featurep  $\mathbf{p}$  featurep(p,q);

, declare  $\hfill$  , assume  $\hfill$ declare and the set of the set of the set of the set of the set of the set of the set of the set of the set of the set of the set of the set of the set of the set of the set of the set of the set of the set of the set of t

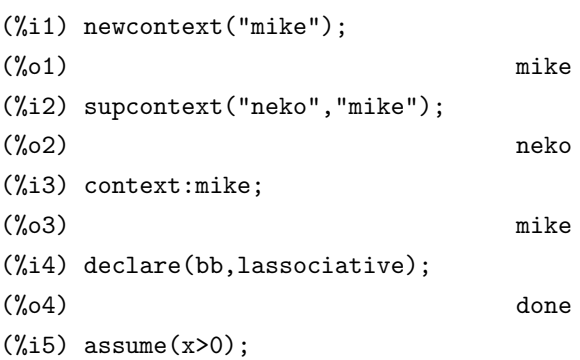

```
16 Maxima 1 Maxima
(x > 0)(%i6) facts();
(\% 6) [kind(bb, lassociative), x > 0]
(\frac{6}{6}i7) bb(bb(a,b),bb(c,d));
(\%o7) bb(bb(bb(a, b), c), d)
(\%i8) sqrt(x^2);
(%o8) x
(%i9) context:initial;
(\% 09) initial
(\frac{9}{110}) bb(bb(a,b),bb(c,d));
(\%010) bb(bb(bb(a, b), c), d)
(\frac{0}{111}) aa(aa(a,b),aa(c,d));
(\% 011) aa(aa(a, b), aa(c, d))
(%i12) facts();
(%o12) [kind(kron_delta, symmetric)]
(%i13) sqrt(x^2);
(\%013) abs(x)
```
mike neko , context:mike; the initial initial mike  $\ldots$ , bb  $\qquad \qquad , x > 0$  assume  $mike$   ${facts}$   $,bb(bb(a,b),bb(c,d))$  $,bb(bb(b(a,b),c),d)$   $,sqrt(x^2)$  x .  $\int \text{context:initial}$ ; initial context:initial; example initial context: eclare assume , bb  $x > 0$  mike  $, x > 0$  init  $\text{sqrt}(\mathbf{x}^2)$  abs(x) .  $\text{,bb}$  facts() せん.

 $\alpha$ ,  $\alpha$   $\beta$  $\,$ ,  $\,$  assume  $\,$ **✓** 変数の正値性に関連する大域変数 **✏**  $\alpha$ ssume\_pos false assume\_pos\_pred  $\alpha$ 値であると仮定.

**✒ ✑** , assume pos , assume pos pred . assume pos assume pos  $\frac{1}{2}$ assume\_pos\_pred true Maxima . , assume pos true assume pos pred false ,symbolp true Maxima , , assume  $, \qquad \text{assume} \qquad \qquad \text{assume\_pos}$ 

 $1.4.$   $17$ 

(%i13) declare(aa,even); (%o13) done (%i14) featurep(aa,even);  $(\%014)$  true  $(\%$ i15) assume\_pos\_pred:lambda([x],featurep(x,even));  $(\% 015)$  lambda([x], featurep(x, even)) (%i16) assume\_pos:true;  $(\% 016)$  true (%i17) sqrt(aa^2); (%o17) aa (%i18) sqrt(bb^2); (%o18) abs(bb)

 $\begin{array}{cccc}\n\text{aa} & & & \text{if} & \text{if} &$  $\tag{2.3} \begin{array}{lllllllllllllllllll} \end{array} \hspace{2cm} , \hspace{2cm} \text{assume\_pos\_pred} \hspace{2cm} \text{featurep} \hspace{2.5cm} . \end{array}$  $\text{assume\_pos} \hspace{2em} \text{true} \hspace{2em}, \hspace{2em} \text{aa}$ .  $\sqrt{sqrt(aa^2)}$  aa  $\sqrt{ab}$  $abs(bb)$  .

18  $1 \text{ Maxima}$ 

## $1.5$

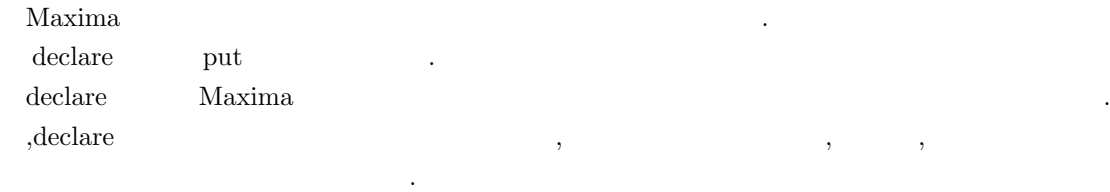

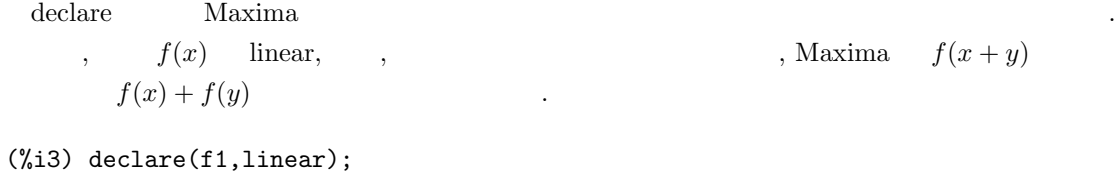

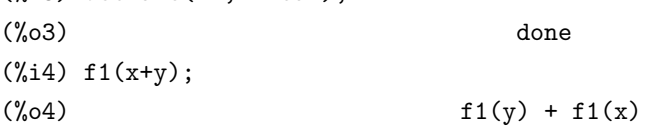

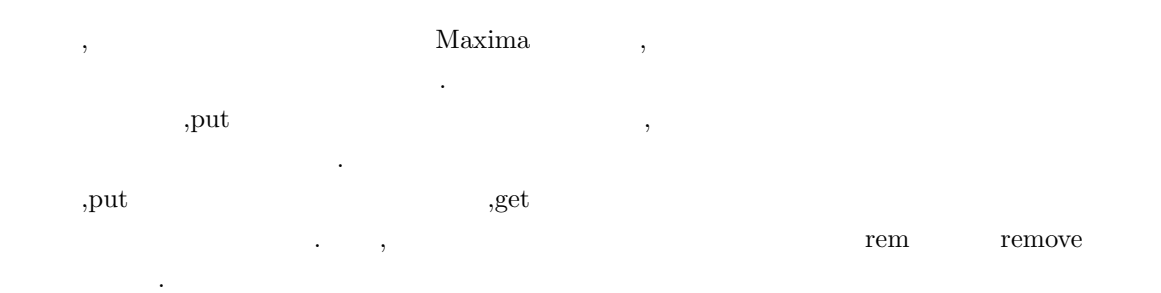

### 1.5.1 declare

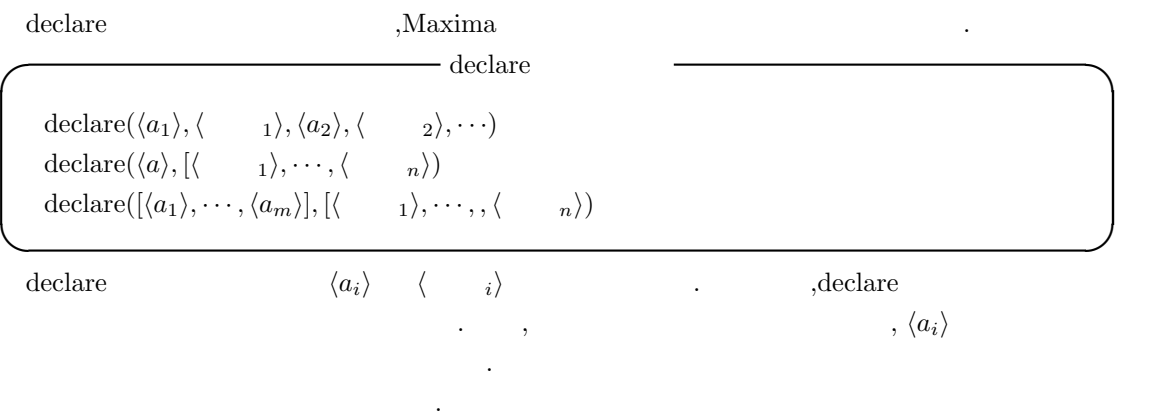

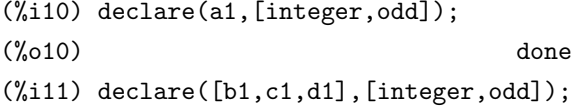

1.5.  $19$ 

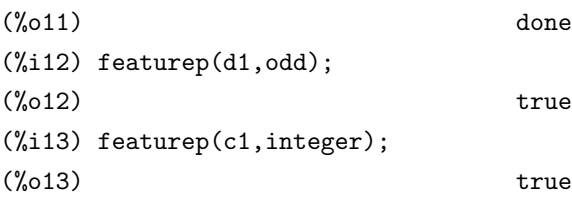

 $a1$  ,  $b1,c1$  d1  $\mathcal{L}_{\mathcal{A}}$ ,  $\,$  $\alpha$ ,  $\beta$ ) ( ) and  $\alpha$  , and  $\beta$  , and  $\alpha$  and  $\beta$  , and  $\alpha$  and  $\alpha$  and  $\alpha$  and  $\alpha$ 

(%i11) declare(n1,odd);  $(\% 011)$  done (%i12) declare(n1,even); Inconsistent Declaration: declare(n1,even) -- an error. Quitting. To debug this try debugmode(true); (%i13) declare(n2,integer); (%o13) done (%i14) declare(n2,even); (%o14) done

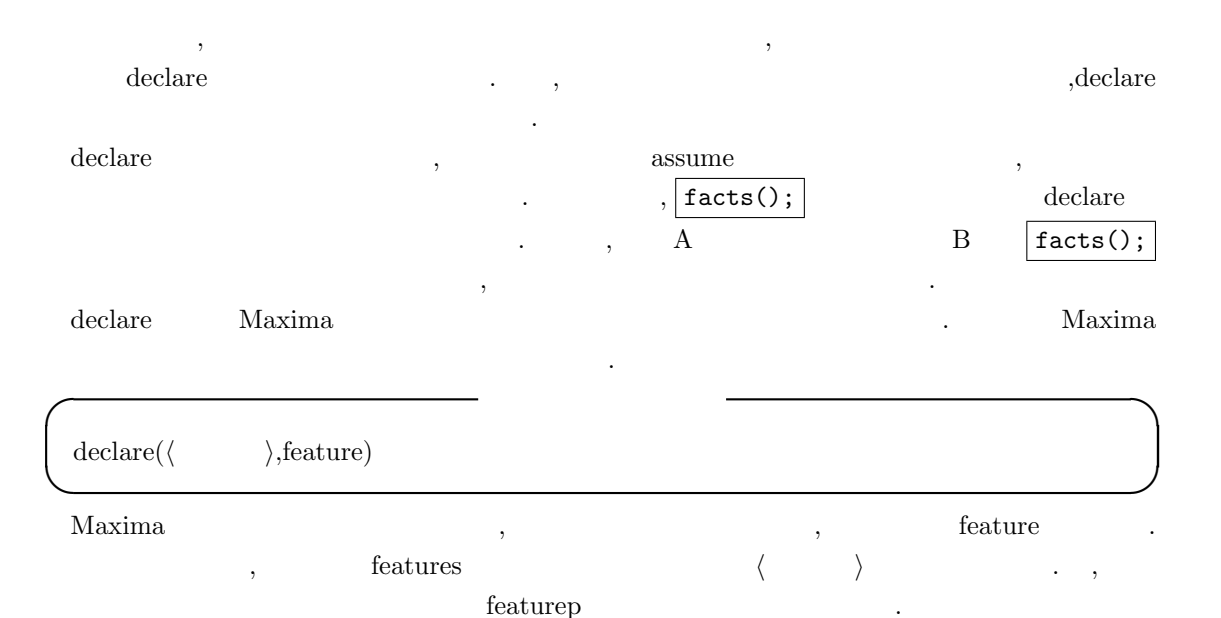

 $20$  1 Maxima

**✓** 述語函数 featurep **✏** featurep( $\langle \rangle, \langle \rangle$ ) **✒ ✑** featurep ,  $\langle$   $\rangle$   $\langle$   $\rangle$ features (quaternion) (%i8) declare(quaternion,feature); (%o8) done (%i9) features; (%o9) [integer, noninteger, even, odd, rational, irrational, real, imaginary, complex, analytic, increasing, decreasing, oddfun, evenfun, posfun, commutative, lassociative, rassociative, symmetric, antisymmetric, quaternion] (%i10) declare(q1,quaternion); (%o10) done (%i11) featurep(q1,quaternion);  $(\%011)$  true  $\left| \text{declare}(\text{quaternion}, \text{feature}); \right|$  quaternion features

 $\left|\text{ declare}(q1, \text{quaternion}); \right|$  q1 quaternion  $q1$ quaternion , quaternion  $\hfill$  . Maxima 函数を定義すれば良いのです. , Вы доманный и доманный и доманный и доманный и доманных професора. На высоком совмести в совмести в совместн<br>В совмести в совмести в совмести в совмести в совмести в совмести в совмести в совмести в совмести в совмести

### 1.5.2 Maxima

 $\ddotsc$  declare  $\ddotsc$  $\,$  ,  $\,$  ,  $\,$  ,  $\,$  ,  $\,$  ,  $\,$  ,  $\,$  ,  $\,$  ,  $\,$  ,  $\,$  ,  $\,$  ,  $\,$  ,  $\,$  ,  $\,$  ,  $\,$  ,  $\,$  ,  $\,$  ,  $\,$  ,  $\,$  ,  $\,$  ,  $\,$  ,  $\,$  ,  $\,$  ,  $\,$  ,  $\,$  ,  $\,$  ,  $\,$  ,  $\,$  ,  $\,$  ,  $\,$  ,  $\,$  ,  $\,$ 来ます. **✓** アトムの属性 **✏**  $\text{declare}(\langle a \rangle, \text{scalar})$   $\langle a \rangle$  $\text{declare}(\langle a \rangle, \text{nonscalar}) \qquad \langle a \rangle$ declare( $\langle a \rangle$ , nonarray)  $\langle a \rangle$ declare( $\langle a \rangle$ , constant)  $\langle a \rangle$ declare( $\langle a \rangle$ , mainvar)  $\langle a \rangle$ declare( $\langle a \rangle$ ,alphabetic)  $\langle a \rangle$ declare( $\langle a \rangle$ , special)  $\langle a \rangle$  special

**✒ ✑**

最初のスカラーの宣言は行列やベクトルの演算で特に影響します.  $\label{eq:maxima} \text{Maxima} \qquad \qquad \text{Maxima} \qquad \qquad \text{Maxima}$  $\mathbf{S}$  $>$ *m*  $\qquad \qquad$ ,  $\qquad \qquad$ ,  $\qquad \qquad$ ,  $\qquad \qquad$ ,  $\qquad \qquad$  $\min$ var  $\sum_{m}$   $\sum_{m}$   $\sum_{m$ mainvar and the state of the state of the state  $\sim$  $\mathcal{L}_{\mathcal{A}}$ , mainvar  $\mathcal{L}_{\mathcal{A}}$ ,  $\mathcal{L}_{\mathcal{A}}$  $\mathcal{R}$ ,  $\mathcal{R}$ 

 $(\% i1)$  f1: $(x+y)^4$ ;

4  $(\%o1)$  (y + x) (%i2) f1,expand; 4 3 2 2 3 4  $(\%o2)$  y + 4 x y + 6 x y + 4 x y + x (%i3) f1,declare(x,mainvar),expand; 4 3 2 2 3 4  $(\% 03)$   $x + 4 y x + 6 y x + 4 y x + y$ (%i4) ans1:%o2\$ (%i5) ans2:%o3\$ (%i6) :lisp \$ans1 ((MPLUS SIMP) ((MEXPT SIMP) \$X 4) ((MTIMES SIMP) 4 ((MEXPT SIMP) \$X 3) \$Y) ((MTIMES SIMP) 6 ((MEXPT SIMP) \$X 2) ((MEXPT SIMP) \$Y 2)) ((MTIMES SIMP) 4 \$X ((MEXPT SIMP) \$Y 3)) ((MEXPT SIMP) \$Y 4)) (%i6) :lisp \$ans2 ((MPLUS SIMP) ((MEXPT SIMP) \$Y 4) ((MTIMES SIMP) 4 ((MEXPT SIMP) \$Y 3) \$X) ((MTIMES SIMP) 6 ((MEXPT SIMP) \$Y 2) ((MEXPT SIMP) \$X 2)) ((MTIMES SIMP) 4 \$Y ((MEXPT SIMP) \$X 3)) ((MEXPT SIMP) \$X 4)) (%i6) ans1+ans2; 4 3 2 2 3 4 3 2 2 3 4 (%o6) y + 4 x y + 6 x y + 4 x y + 2 x + 4 y x + 6 y x + 4 y x + y (%i7) ev(%,simp); 4 3 2 2 3 4 (%o7) 2 x + 8 y x + 12 y x + 8 y x + 2 y  $(x + y)^4$  $4$   $>$ *m*  $>$ *m* 

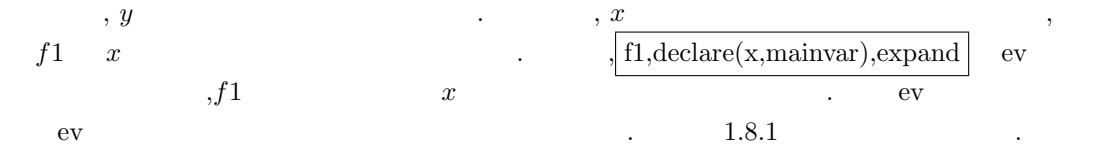

 $\alpha$ a example of the system of the system of the system of the system of the system of the system of the system of the system of the system of the system of the system of the system of the system of the system of the system of  $\begin{tabular}{ll} mainvar & & \textit{mainvar \\ (ans2) & & \textit{ans1} \\ \end{tabular} \hspace{1cm} Y \\$ ans2  $X$ 済みますが,ans1+ans2 の和を計算させても, 単純に ans1 an2 を繋げて ans1 の末端と ans2 の先  $x^4$  $,$  ev  $\qquad \qquad ,\text{ev} \qquad \qquad ,$ alphabetic で引数の文字を Maxima のアルファベットとして利用可能にします. ,Maxima  $\alpha$ , a z  $\alpha$ ,  $\%$ .  $\,$   $\,$ special special special . . Considering a set  $\alpha$  and  $\beta$  , set  $\beta$  , set  $\beta$  , set  $\beta$  , set  $\beta$  , set  $\beta$  , set  $\beta$  , set  $\beta$ . **define\_variable**  $\alpha$ , declare  $\alpha$ **✓** 数値属性 **✏**

**✒ ✑**  $\hspace{1.5mm}, \hspace{1.5mm}, \hspace{$ 

 $\overline{\phantom{a}}$ 

 $\alpha$  , and a set all discontinuous discontinuous and a set all discontinuous discontinuous discontinuous discontinuous discontinuous discontinuous discontinuous discontinuous discontinuous discontinuous discontinuous disc

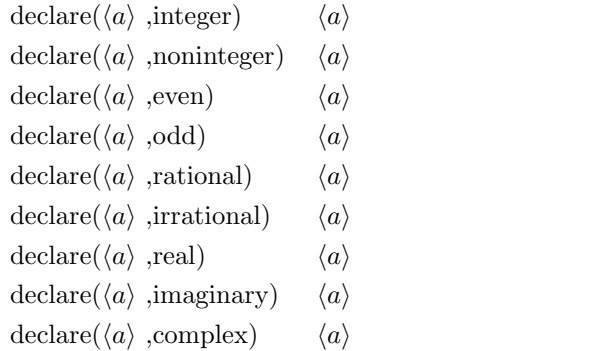

動的に簡易化される事もあります.

自体の特徴に関連する属性に大きく二つに分けられます.

 $\text{Maxima}$  and  $\text{Maxima}$  and  $\text{Maxima}$ 

 $Maxima$  , and  $Maxima$ 

1.5.  $\hspace{1.5cm}$  23

宣言されています.

性質を指定する事も可能です.

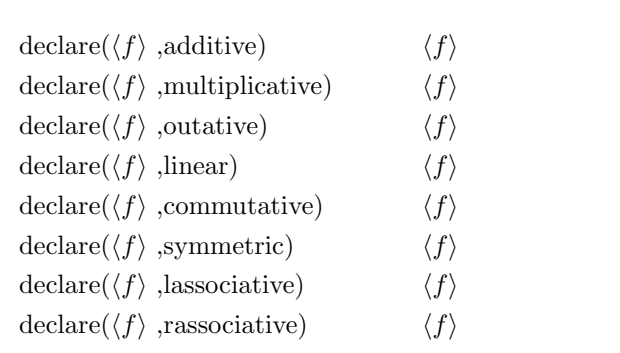

declare(*hfi* ,lassociative) 函数 *hfi* の左分配律 declare(*hfi* ,rassociative) 函数 *hfi* の右分配律 **✒ ✑** 函数 *f* に対する additive 属性の宣言は, 函数 *f* の第一変数, 即ち, 左端の変数に対する加法性を 宣言します. 即ち, *f*(*x*<sup>1</sup> + *y*1*, · · ·*) *f*(*x*1*, · · ·*) + *f*(*y*1*, · · ·*) と同値になります. , この宣言は式の 内部表現に依存する為,sum 函数に対しては効果がありません.

f multiplicative , f .  $f(x_1 * y_1, \dots)$   $f(x_1, \dots) * f(y_1, \dots)$  . ,multiplicative ,additive  $\text{.} \qquad \qquad \text{.} \qquad \text{.}$ outative , f \*  $\cdot$  ,  $f(a * x_1, \cdot \cdot \cdot)$   $a *$  $f(x_1, \dots)$  **b**  $\qquad \qquad$ ,  $\qquad \qquad$  **a** sum ,integrate limit outative

**✓** 函数属性 (作用に関して) **✏**

linear additive outative  $\alpha$ ,  $f$  $f(x_1 + y_1, \dots) = f(x_1, \dots) + f(y_1, \dots)$  $a, f(a*x_1, \cdots) \quad a * f(x_1, \cdots)$  $f$  commutative ,  $f$ 

い事, 即ち, 変数順序の可換性を意味します. ,commutative 属性は symmetric 属性, 即ち, 対称性 commutative <br>  $\begin{array}{lll} \mbox{symmetric} \end{array}$ 

称性に対処します. 但し, これらの基本的な動作は同じです. ここで, 一度引数の置換を行うと符号が反転する函数, 即ち, *f*(*x, y*) = *−f*(*y, x*) を満す場合を *f* は歪対称性があると呼びます.Maxima では属性 antisymmetric を持つ事を意味します. 属性 antisymmetric で函数 *f* は丕対称として宣言されます. これは一度函数 *f* の引数の順番を

 $\lambda f(x, y, \dots) = -f(y, x, \dots)$ る性質です.

lassociative  $f$   $\qquad f(f(a,b), f(c,d)) \qquad f(f(f(a,b), c), d)$  $f \qquad \qquad * \qquad \qquad$ ,  $(a * b) * (c * d) = ((a * b) * c) * d$ 

п, стать с только советской компьютерии с только советской компьютерии с только советской компьютерии с только<br>В советской компьютерии с только советской компьютерии с только советской компьютерии с только советской комп

 $\label{eq:3.1} \text{rassociative} \qquad \qquad f \qquad \qquad \text{.} \qquad \quad \text{, } f(f(a,b),f(c,d))$  $f(a, f(b, f(c, d)))$   $f(x, f(c, d)))$   $f(x, f(c, d))$   $f(c * d)$  $a * (b * (c * d))$ declare 函数を用いた函数の属性としては, 増加, 減少, 奇函数, 偶関数, 正値函数, 解析的函数等の

#### $24$  1 Maxima

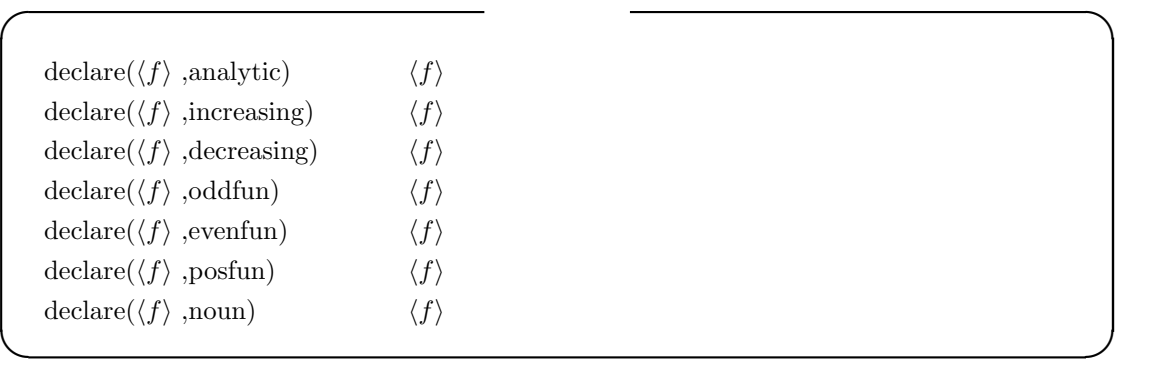

#### evfun evflag .

ev declare  $\alpha$ 

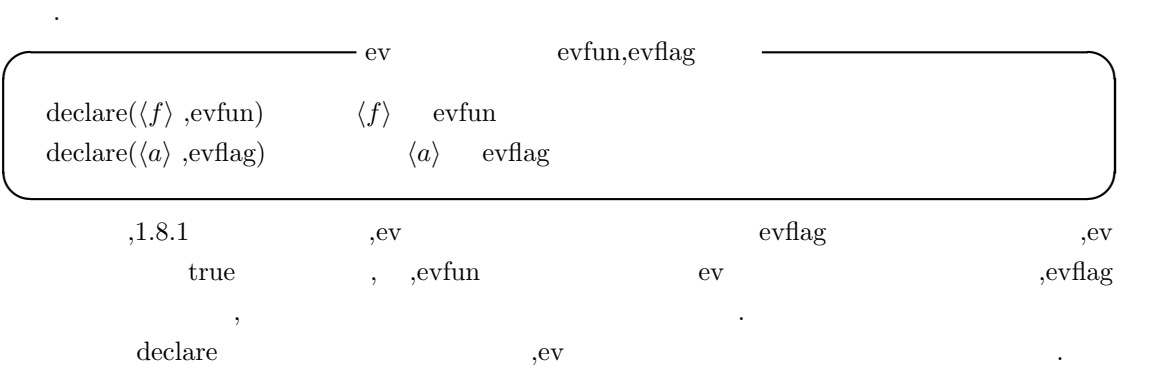

### 1.5.3 put

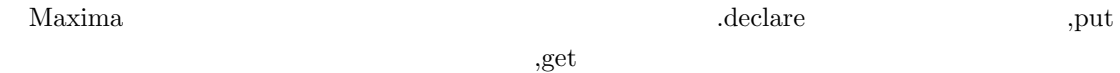

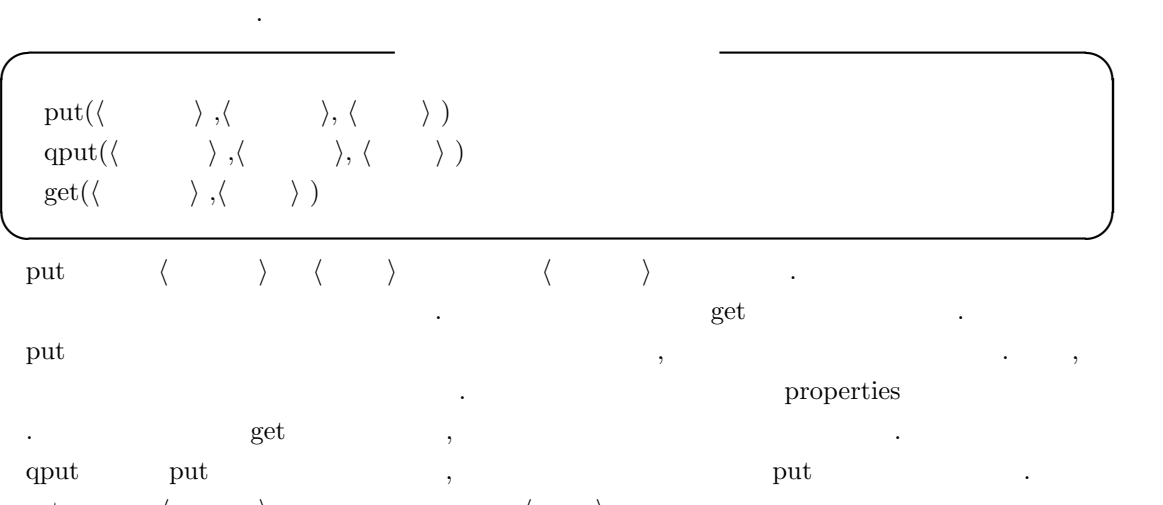

get , *⟨* ) , *, ⟨* ) .  $\hbox{\sl put}$   $\hbox{\sl }$  .

### 1.5.4

 $\rm Maxima$ 

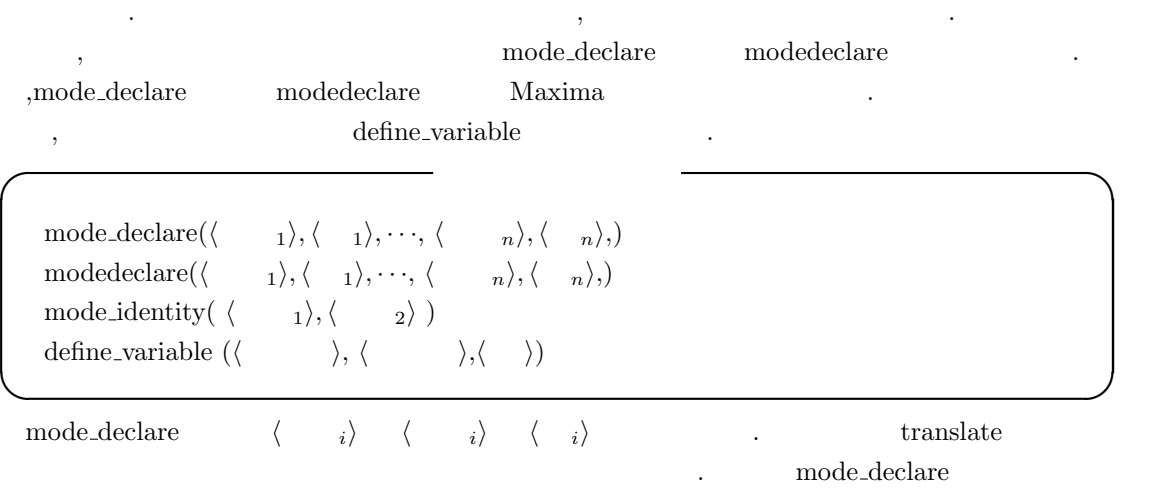

 $_{\rm mode}$ 

以下に簡単な例を示します.

**◯**  $\qquad \qquad \text{mode}$  $\qquad \qquad \text{mode}$   $\qquad \qquad \text{mode}$   $\qquad \qquad \text{6}$   $\qquad \qquad \text{6}$   $\qquad \qquad \text{6}$   $\qquad \qquad \text{6}$   $\qquad \qquad \text{6}$   $\qquad \qquad \text{6}$   $\qquad \qquad \text{6}$   $\qquad \qquad \text{6}$   $\qquad \qquad \text{6}$   $\qquad \qquad \text{6}$   $\qquad \qquad \text{6}$   $\qquad \qquad \text{6}$   $\qquad \qquad$ 

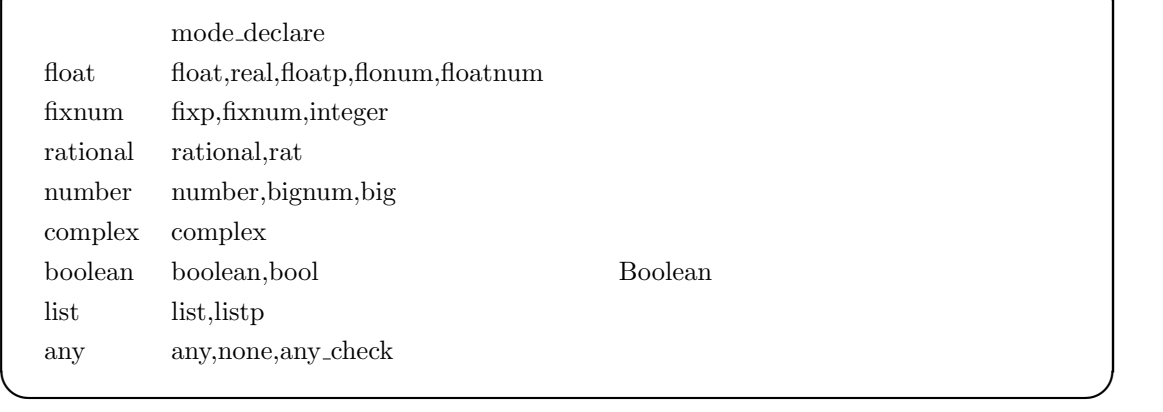

```
(%i28) mode_declare(x1,integer);
(%o28) [x1]
(%i29) :lisp (get '$x1 'mode)
$FIXNUM
(%i29) mode_declare(x2,rat);
(\%o29) [x2]
(%i30) :lisp (get '$x2 'mode)
$RATIONAL
(%i30) mode_declare(x2,rational);
(%o30) [x2]
(%i31) :lisp (get '$x2 'mode)
```
 $26$  1 Maxima

#### \$RATIONAL

 $x1 \t x2 \t x3$  $\rm mode$  and  $\rm LISP$  get  $\rm LISP$ , mode\_declare  $\qquad \qquad \ldots$  mode\_declare  $\qquad \qquad \ldots$ mode\_identity (%i9) mode\_identity(integer,x1);  $(\% 09)$  128 (%i10) x1:256.988; (%o10) 256.988 (%i11) mode\_identity(integer,x1); Warning: x1 was declared mode fixnum, has value: 256.988 (%o11) 256.988 (%i12) mode\_identity(float,x1); (%o12) 256.988 (%i13) :lisp (get '\$x1 'mode); \$FIXNUM

 $\label{eq:model} \text{, mode\_ded}$  , mode<br>\_declare  $\hfill\text{, mode\_ded }$ . mode\_identity mode mode\_identity  $\sim$  2000  $\sim$  3000  $\sim$  3000  $\sim$  3000  $\sim$  3000  $\sim$  3000  $\sim$  3000  $\sim$  3000  $\sim$  3000  $\sim$  3000  $\sim$  3000  $\sim$ 

**✓** 型の検証に関連する大域変数 **✏**

**✒ ✑**

 $\begin{minipage}[c]{0.7\linewidth} \hbox{mode\_checkp} \qquad \quad \ \ \text{true} \qquad \quad \ \ \end{minipage}$ mode\_check\_errorp false  $\begin{minipage}{0.9\linewidth} \textbf{mode\_check\_warm} \hspace*{2mm} \textbf{true} \end{minipage}$ 

合には警告するだけです.

mode\_checkp true ,mode\_declare

,  $\,$ 

(%i17) x0:1.0\$ (%i18) mode\_declare(x0,integer); Warning: x0 was declared mode fixnum, has value: 1.0  $(\%018)$  [x0] (%i19) mode\_checkp:false\$ (%i20) mode\_declare(x0,integer);

### $(\% 020)$  [x0]

mode\_check\_errorp true ,mode\_declare 異なる型で変数の宣言を行う場合にエラーを出力します. mode\_check\_warnp true ,mode\_identity

指定した型が異なる場合に警告を出します. define\_variable  $\frac{1}{2}$ どうかを検証する事も行える様に出来ます.

define\_variable

- mode\_declare
- declare special special special  $\bullet$
- any *•*  $\alpha$  assign  $\alpha$  assign-mode-check  $\mathcal{M}$ axima  $\mathcal{M}$ value\_check
- . aput and a set of  $\mathbf{q}$
- *•* 変数に値が割当てられていなければ, 指定した初期値を設定します. もしも値が既に割当てら ,define\_variable ます.
- , aput , qput salue check 性による適当には、これには、これには、これには、これには、これには、これには、これには、いっした。

```
(%i1) ptest(y):=if not primep(y) then error(y,"is not prime!!")$
(%i2) define_variable(tama,5,integer)$
(%i3) qput(tama,ptest,value_check)$
(%i4) tama;
(\% 04) 5
(%i5) tama:15;
15 is not prime!!
#0: ptest(y=15)
-- an error. Quitting. To debug this try debugmode(true);
(%i6) :lisp (get '$tama 'assign)
ASSIGN-MODE-CHECK
(%i6) define_variable(mike,5,any)$
(%i7) properties(mike);
(%o7) [value, special]
(%i8) qput(mike,ptest,value_check)$
```

```
28 1 Maxima
(%i9) properties(mike);
(%o9) [value, [user properties, value_check], special]
(%i10) mike:15;
(\%010) 15
(%i10) :lisp (get '$mike 'assign)
NIL
(%i10) :lisp (put '$mike 'assign-mode-check 'assign)
ASSIGN-MODE-CHECK
(%i10) mike:15;
15 is not prime!!
#0: ptest(y=15)
-- an error. Quitting. To debug this try debugmode(true);
```
 $\label{eq:3.1} \text{ptest} \qquad \qquad \text{,} \qquad \qquad \text{,} \qquad \text{define\_variable}$  $tama$  5  $\ldots$ , qput check\_value ptest . , mike 15 ,15 ,15 ではないのでエラーになっています.

. define\_variable の型を integer と宣言しています.define variable 函数は, 変数の型を any 以外に指定していれば, assign assign assign-mode-check value\_check value check 属性の設定で qput 函数を用いています. ここでの例では, 大域変数 tama value check ptest and present and tama tama consistent assign-modecheck 函数が, 大域変数 tama check value 属性に割当てられた述語函数で割当てようとする値を  $\frac{15}{15}$   $\frac{15}{15}$  false  $, \hspace{1.5cm} 15$  .

,  $\qquad \qquad \text{mike} \qquad \qquad \text{any} \qquad \qquad . \qquad \qquad . \qquad \qquad , \qquad \text{mike} \qquad \text{value\_check}$  $\ldots$ ,  $\qquad \qquad \text{mike:15}$  ,  $\ldots$ mike assign assign-mode-check . LISP

 $(get '$mike 'assign)$  , NIL

:lisp (put '\$mike 'assign-mode-check 'assign) | the contract of the subset of  $\mathbb{R}$  as- ${\rm sign} \qquad \qquad {\rm assign-mode-check} \qquad \qquad . \qquad \qquad .$  $\ddot{\phantom{a}}$ 

### 1.5.5 atvalue

 $\rm Maxima$   $\rm x=1.35$ も属性で与える事が出来ます.
atvalue( $\langle \rangle$ ,  $\langle \rangle$ ,  $\langle \rangle$ ) at( $\langle \quad \rangle$ , $\langle \quad \rangle$ )

 $\begin{array}{ll}\n \text{atvalue} \\
 \end{array}$ 

する境界値を設定します.

atvalue , atvalue , atvalue ,  $\langle \rangle$  properties atvalue . ,  $\langle \rangle$  **h**  $f(\langle v_1 \rangle, \cdots, \langle v_n \rangle)$  ,

**◯** atvalue  $\qquad$   $\qquad$ 

**✒ ✑**

$$
\langle \rangle \langle \rangle \langle \rangle = \langle \rangle
$$
  
\n
$$
= \langle \rangle
$$
  
\n
$$
= \langle \rangle
$$
  
\n
$$
= \langle \rangle
$$
  
\n
$$
= \langle \rangle
$$
  
\n
$$
= \langle \rangle
$$
  
\n
$$
= \langle \rangle
$$
  
\n
$$
= \langle \rangle
$$
  
\n
$$
x = x^2 + x + 1
$$
  
\n
$$
f(x)
$$
  
\n
$$
= \langle \rangle
$$
  
\n
$$
x^2 + 1 = 0
$$
  
\n
$$
f(x)
$$
  
\n
$$
x = x^2 + x + 1
$$
  
\n
$$
f(x)
$$
  
\n
$$
f(x)
$$
  
\n
$$
f(x)
$$
  
\n
$$
f(x)
$$
  
\n
$$
f(x)
$$
  
\n
$$
f(x)
$$
  
\n
$$
f(x)
$$
  
\n
$$
f(x)
$$
  
\n
$$
f(x)
$$
  
\n
$$
f(x)
$$
  
\n
$$
f(x)
$$
  
\n
$$
f(x)
$$
  
\n
$$
f(x)
$$
  
\n
$$
f(x)
$$
  
\n
$$
f(x)
$$
  
\n
$$
f(x)
$$
  
\n
$$
f(x)
$$
  
\n
$$
f(x)
$$
  
\n
$$
f(x)
$$
  
\n
$$
f(x)
$$
  
\n
$$
f(x)
$$
  
\n
$$
f(x)
$$
  
\n
$$
f(x)
$$
  
\n
$$
f(x)
$$
  
\n
$$
f(x)
$$
  
\n
$$
f(x)
$$
  
\n
$$
f(x)
$$
  
\n
$$
f(x)
$$
  
\n
$$
f(x)
$$
  
\n
$$
f(x)
$$
  
\n
$$
f(x)
$$
  
\n
$$
f(x)
$$
  
\n
$$
f(x)
$$
  
\n
$$
f(x)
$$
  
\n
$$
f(x)
$$
  
\n
$$
f(x)
$$
  
\n<math display="</math>

```
(\% i1) atvalue(f(x), x=x^2+x+1,0);
(\%01) 0
(\%i2) f(x^2+1);2
(\%o2) f(x + 1)
(%i3) f(x^2+x+1);
(%o3) 0
```

```
atvalue printprops
 \alpha = \{0.02, \cdots, 0.1, 0.2, \cdots\}(%i35) atvalue(h(x,y,z),[x=1,y=0,z=0],10);
(%o35) 10
(\%i36) atvalue(diff(h(x,y,w),w),[x=1,y=0,w=0],0);
(%o36) 0
(%i37) printprops(h,atvalue);
                         !
            d <u>!</u>
           --- (h(@1, @2, @3))! = 0
           d@3 !
                        !@1 = 1, @2 = 0, @3 = 0h(1, 0, 0) = 10
```

```
30 1 Maxima
 \alpha, atvalue \alpha rem \alpha.
(%i1) put(f,C-inf,type);
(\%o1) C - inf
(\%i2) atvalue(f(x),x=0,0);(\%o2) 0
(%i3) properties(f);
(%o3) [atvalue, [user properties, type]]
(%i4) get(f,type);
(\%o4) C - inf
(%i5) rem(f,atvalue);
(\%o5) false
(%i6) remove(f,atvalue);
(%o6) done
(%i7) properties(f);
(%07) [[user properties, type]]
```
 ${\rm \bf,}$ 

る事で表示されます.

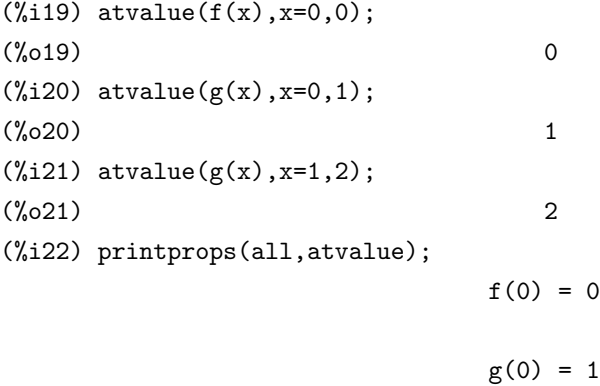

 $g(1) = 2$ 

(%o22) done

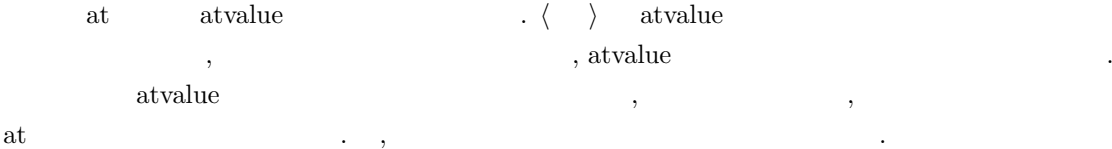

**✓** 勾配と従属性の設定 **✏**  $\text{gradef}(\langle \quad 1 \rangle \langle \cdot \quad 1 \rangle, \cdots, \langle \quad m \rangle), \langle 1 \rangle, \cdots, \langle n \rangle)$  $\operatorname{grade} f(\langle \quad \rangle, \langle \quad \rangle, \langle \quad \rangle)$ depends( $\langle \quad \rangle$ ,  $\langle \quad \quad \frac{1}{2}, \cdots, \langle \quad \quad \frac{n}{n} \rangle$ ,  $\langle \quad \quad \frac{n}{n} \rangle$ ) **✒ ✑** gradef  $\langle \rangle$  n  $\frac{d\langle f \rangle}{dx_i} = \langle i \rangle$  ,gradef **には、この意味を含まれます。この意味を見られます。**<br>それます、この意味を使えると、この意味をしています。<br>それます 性が付与されます. 引数が変数の総数 m *·* n 個の勾配 n よりも少ない場合, 最初の *h* 函数 *i* i 番目の引数が参照さ  $\langle x_i, x_j \rangle = \langle x_i, x_j \rangle$ います. and is the gradef and  $\langle \rangle$  $\mathcal{A}(\mathcal{A})$ 分を得たい時に必要となります. gradef(*h* ),( ),( )) ( ) ( ) ( )  $\,$  ,  $\,$   $\,$   $\,$  gradefs  $\,$   $\,$   $\,$  ,  $\,$   $\,$   $\,$  atomgrad  $\,$  $h, \text{depends}(\langle f \rangle, \langle x \rangle)$  , depends dependency dependencies  $\langle \rangle$  $\mathop{\mathrm{grad}}\nolimits \mathrm{f}$  Maxima  $\mathop{\mathrm{grad}}\nolimits \mathrm{f}$  ,  $\mathop{\mathrm{grad}}\nolimits \mathrm{f}$ gradef depends ,  $\qquad \qquad$  depends(f,x)  $\qquad \qquad$  f  $\qquad$  x  $\ldots$  , depends  $\ldots$ 必要はありません. (%i41) depends(neko,[tama,mike]); (%041) [neko(tama, mike)] (%i42) diff(neko,tama); dneko  $(\%o42)$  ----dtama (%i43) diff(diff(neko,tama),tama); 2 d neko  $(\% 043)$  ------2 dtama (%i44) depends([rat1,rat2],[cheese,milk]); (%o44) [rat1(cheese, milk), rat2(cheese, milk)] (%i45) depends([rat1,rat2],[cheese,milk],neko,[tama,mike]); (%o45) [rat1(cheese, milk), rat2(cheese, milk), neko(tama, mike)]

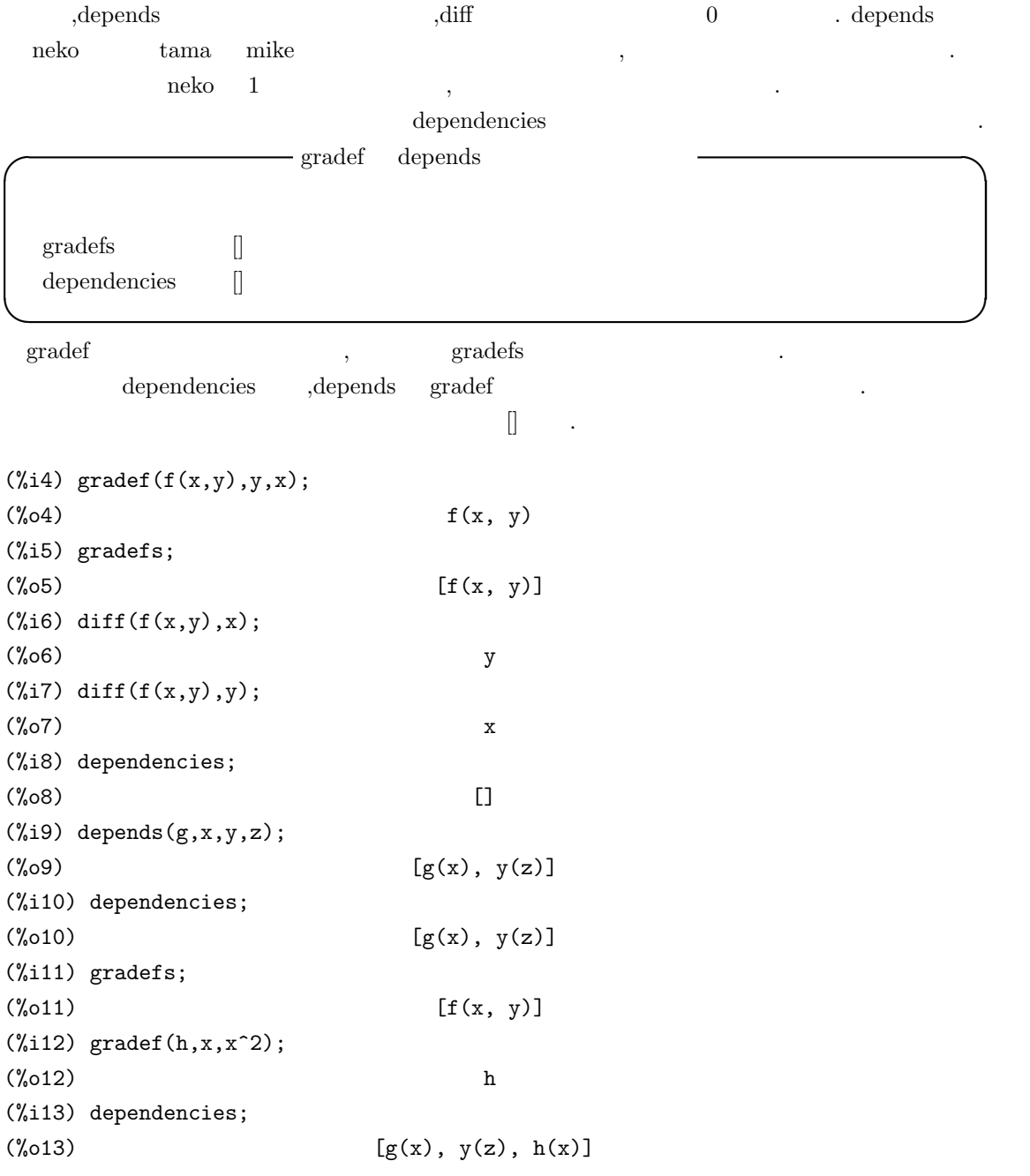

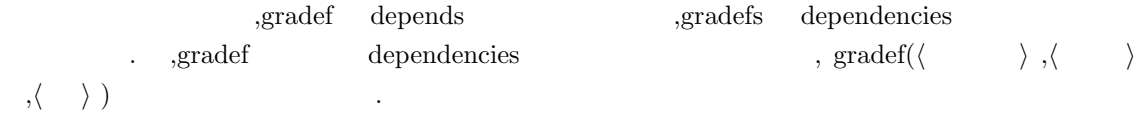

# $1.5.6$

 ${\bf rem} \hspace{1.5cm} {\bf remove} \hspace{1.5cm} ,$ 

トムに設定した属性と属性値が一緒に削除されます.

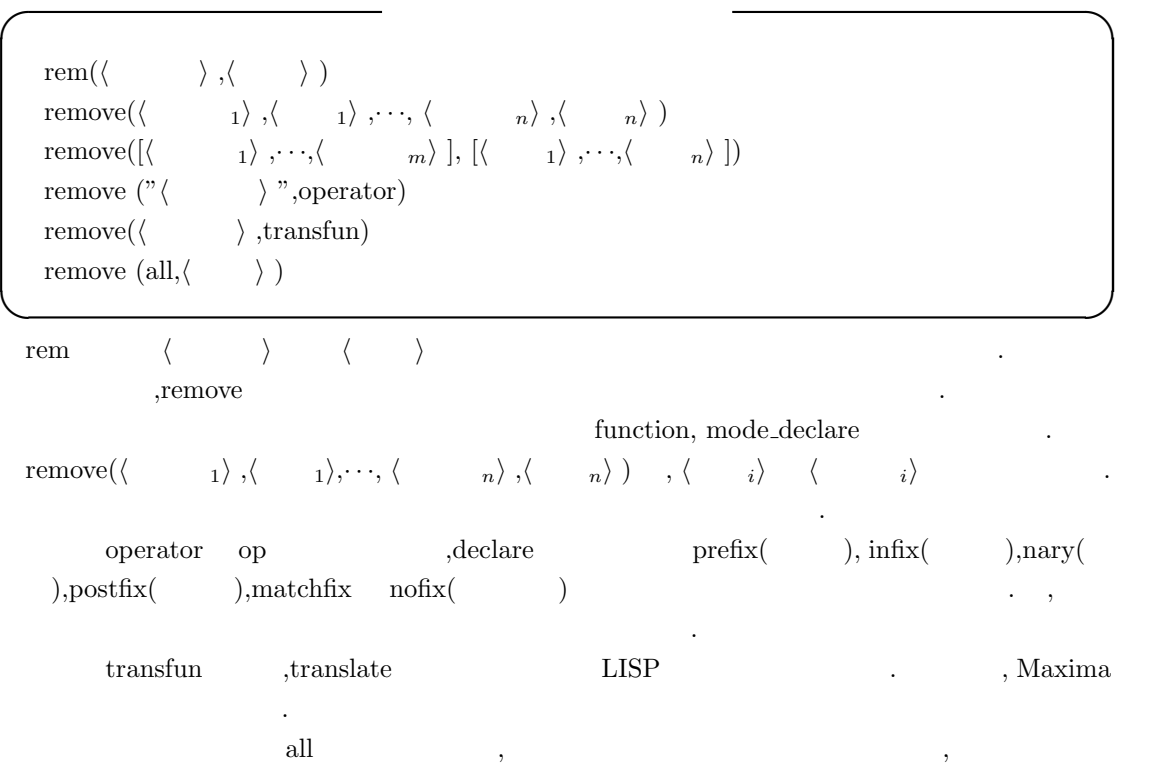

除されます. , remove and a set of the set of the set of the set of the set of the set of the set of the set of the set of the set of the set of the set of the set of the set of the set of the set of the set of the set of the set of th です.

# $1.5.7$

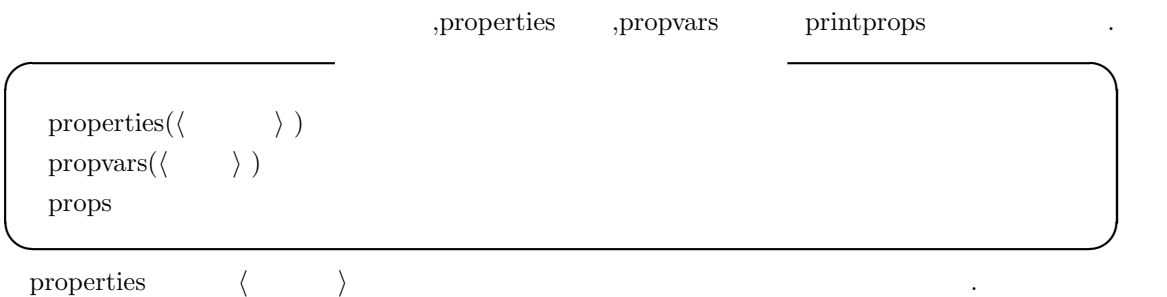

put put properties properties  $\,$ ,  $\,$ 

```
34 1 Maxima
```

```
(%i37) put(Mike,"2004/07/4",birthday);
(%o37) 2005/07/4
(%i38) put(Mike,"10[Kg]",Weight);
(\% \circ 38) 10 [Kg]
(%i39) put(Mike,"White-Black-Red",Color);
(%o39) White-Black-Red
(%i40) properties(Mike);
(%o40) [[user properties, Color, Weight, birthday]]
(%i41) get(Mike,Color);
(%o41) White-Black-Red
```
propvars props , *a* and  $\langle \rangle$  $|$  propvars(atvalue) atvalue  $(\frac{6}{123})$  atvalue( $f(x), x=0,0$ ); (%o23) 0  $(\frac{9}{124})$  atvalue(g(x), x=1,0); (%o24) 0 (%i25) propvars(atvalue);  $(\%o25)$  [f, g]

props declare ,atvalue matchdeclares

ムが追加されたリストが割当てられています.

(%i1) props;

```
(%o1) [nset, kron_delta, dva, %n, %pw, %f, %f1, l%, solvep, %r, p, %cf,
algebraicp, hicoef, genpol, clist, unsum, prodflip, prodgunch, produ, nusum,
funcsolve, dimsum, ratsolve, prodshift, rforn, rform, nusuml, funcsol,
desolve, eliminate, bestlength, trylength, sin, cos, sinh, cosh, list2,
trigonometricp, trigsimp, trigsimp3, trigsimp1, improve, listoftrigsq,
specialunion, update, expnlength, argslength, pt, yp, yold, %q%, ynew, method,
%f%, %g%, msg1, msg2, intfactor, odeindex, singsolve, ode2, ode2a, ode1a,
desimp, pr2, ftest, solve1, linear2, solvelnr, separable, integfactor, exact,
solvehom, solvebernoulli, genhom, hom2, cc2, exact2, xcc2, varp, reduce, nlx,
nly, nlxy, pttest, euler2, bessel2, ic1, bc2, ic2, noteqn, boundtest, failure,
adjoint, invert]
(%i2) properties(invert);
(%o2) [transfun, transfun]
(%i3) properties(failure);
(%o3) [transfun, transfun]
```
1.5.  $\hspace{1.5cm}35$ 

ます.

```
(%i4) properties(kron_delta);
(%o4) [symmetric, database info, kind(kron_delta, symmetric), rule]
(%i5) propvars(rule);
(%o5) [kron_delta, sin, cos, sinh, cosh]
```

```
, the props that Maxima \sim
```
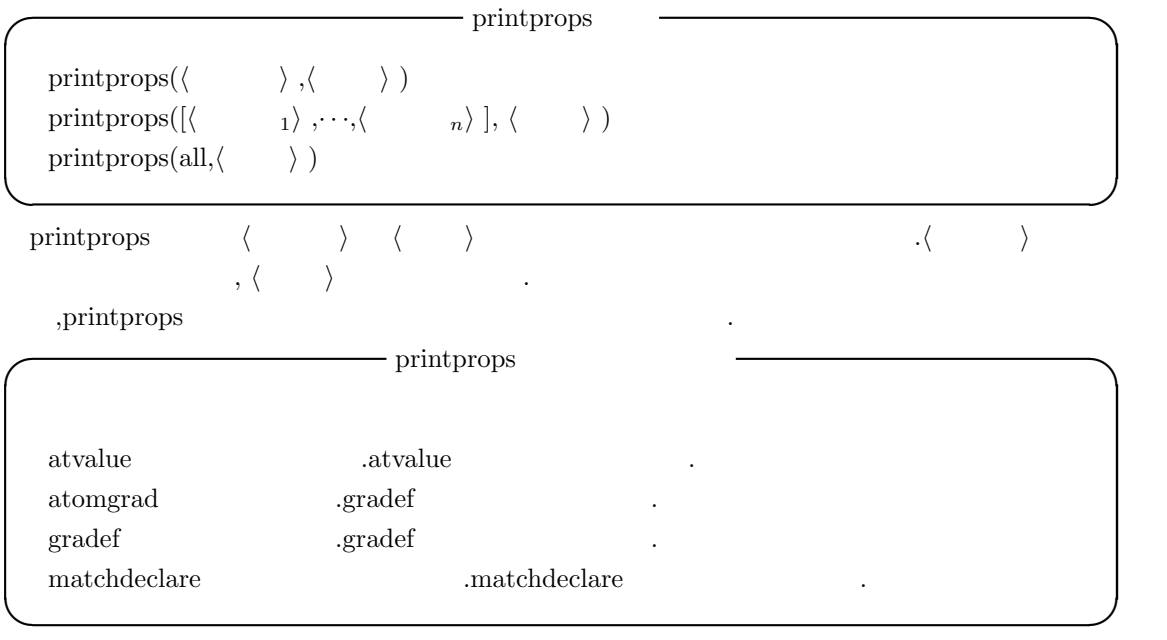

 $\text{all}$  ,

```
(%i30) matchdeclare([_a,_b],true);
(%o30) done
(%i31) printprops(all,matchdeclare);
(\text{\%o31}) [true(_b), true(_a)]
```
 $36$  1 Maxima  $1$  Maxima

# $1.6$

### 1.6.1 Maxima

 $Maxima$ ,  $\qquad \qquad$  $\mathcal{A}$  , and a proposition and  $\mathcal{A}$  , and  $\mathcal{A}$  $\mathcal{L}(\mathbf{X})$  $\text{Maxima}$  , , , ,  $\frac{1}{3}$  , ,  $\frac{1}{3}$  ,  $\frac{1}{3}$  ,  $\frac{1}{3}$  ,  $\frac{1}{3}$  ,  $\frac{1}{3}$  ,  $\frac{1}{3}$  ,  $\frac{1}{3}$  ,  $\frac{1}{3}$  ,  $\frac{1}{3}$  ,  $\frac{1}{3}$  ,  $\frac{1}{3}$  ,  $\frac{1}{3}$  ,  $\frac{1}{3}$  ,  $\frac{1}{3}$  ,  $\frac{1}{3}$  ,  $\frac{1}{3}$   $\qquad \qquad 1$  ,  $\qquad \qquad$  $\frac{d}{dz}$  $\frac{d}{dx}$  + 0.000  $\frac{d}{dx}$  + 0.000  $\frac{d}{dx}$  + 0.000  $\frac{d}{dx}$  + 0.000  $\frac{d}{dx}$  + 0.000  $\frac{d}{dx}$  + 0.000  $\frac{d}{dx}$  + 0.000  $\frac{d}{dx}$  + 0.000  $\frac{d}{dx}$  + 0.000  $\frac{d}{dx}$  + 0.000  $\frac{d}{dx}$  + 0.000  $\frac{d}{dx}$  + 0.000  $\frac{d$  $\cdots$ ,  $\cdots$ ,  $\cdots$  3! く演算子で, 最後の無引数の演算子は引数を取らない演算子になります.  $\rm Maxima$  ( ) example  $\rm Naxi$  $\alpha$ ,  $\alpha$   $\beta$   $\beta$   $\beta$   $\gamma$   $\beta$   $\gamma$   $\alpha$   $\beta$   $\gamma$   $\alpha$   $\gamma$   $\alpha$   $\gamma$   $\alpha$   $\gamma$   $\alpha$   $\gamma$   $\alpha$  $\ldots$  , and the set of the set of the set of the set of the set of the set of the set of the set of the set of the set of the set of the set of the set of the set of the set of the set of the set of the set of the set of **ベルトの**  $,$ 

 $\overline{\phantom{a}}$ 

算子の定義を行う事や函数の定義の後に演算子としての宣言を行う事も出来ます.

```
(%i25) prefix("mike");
(%o25) mike
(%i26) mike neko;
(%o26) mike neko
(%i27) infix(":/")$
(%i28) x :/ mike y;
(%o28) x :/ mike y
```

```
(%i29) mike x:=2*x+1;
(\%o29) mike x := 2 x + 1(\%i30) x :/ y := (x+sin(x))/y;
                           sin(x) + x(%o30) x :/ y := ----------
                             y
(\%i31) pochi(x,y):=x^y;y
(\%o31) pochi(x, y) := x(%i32) nary("pochi");
(%o32) pochi
(%i33) mike 3;
```
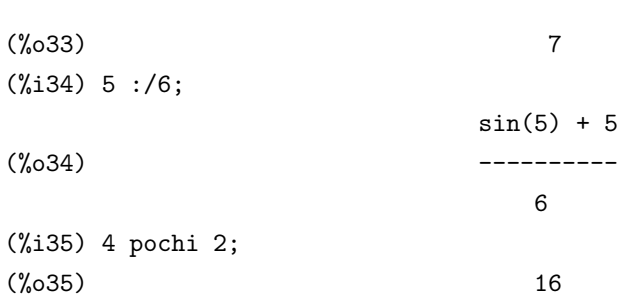

 $\label{eq:2.1} \mbox{(mike-pochi)} \qquad \qquad \mbox{.} \qquad \qquad \mbox{.}$ 算子の一つです. この様に Maxima での演算子は引数を括弧で括る必要がない函数とも看倣せます.

### $1.6.2$

 $, 1+a^*b^2c-d$  .  $(1+a*(b^2))^*c)$ -d Maxima , bp (Binding Power) .200  $\hspace{1.6cm} , \hspace{1.6cm} \hspace{1.6cm} , \hspace{1.6cm} \hspace{1.6cm} \hspace{1.6cm} \hspace{1.6cm} \mathrm{bb(Left)}$ Binding Power)  $\qquad \qquad \text{rbp(Right Binding Power)}$  ,Maxima なんな

この様式を利用する事が出来る事が出来る事が出来ます。<br>この基準子の種類が出来る事が出来ます。<br>こので、Maxima の組みを  $\begin{array}{lllllll} \text{lbp} & \text{rbp} & \text{,nparse.lisp} & \text{.} & \text{.} &$ 100, \* lbp 120, lbp 140 rbp 139, lbp 1  $100$  rbp  $134$   $.$  $\cdots$ ,  $120$  ,  $140$  $\hbox{b}^2$ <sup>\*</sup>c (b<sup>^2)\*c</sup> 但し, 演算子の束縛力を指定せずにしておく事も可能です. 特に束縛力を指定しない場合, デフォ

 $180$   $\qquad \qquad$ (%i1) prefix("tama");

```
(\%o1) tama
(%i2) :lisp (get '$tama 'lbp);
NIL
(%i2) :lisp (get '$tama 'rbp);
180
```
 $tama$  ,  $\ldots$ の設定は Maxima では LISP の属性リストを用いています. その為,get 函数を用いて調べられます.  $\alpha$ ,  $\alpha$  tama  $\beta$  $\cdots$ ,  $180$  $\mathbf{m}$  mike  $\mathbf{m}$ 

 $38$  1 Maxima  $1$  Maxima (%i4) postfix("mike");  $(\%o4)$  mike (%i5) :lisp (get '\$mike 'lbp); 180 (%i5) :lisp (get '\$mike 'rbp); NIL

この場合は前置式演算子とは非常になっている事が判ります。

 $($   $)$   $.$   $.$  $200$   $\phantom{000}$   $\phantom{000}$   $\phantom{0$ にすると、  $\overline{\phantom{a}}$ (%i5) infix("><",100,120); (%o5) ><  $(\%i6)$  (a >< b):=a^b; b  $(\% 06)$  (a >< b) := a (%i7) a><br/>b><c; b c  $(\%o7)$  (a ) (%i8) infix("><",120,100); (%o8) >< (%i9) a><br/>b><c; c

(%o9) a

この例では演算子><を最初に左束縛力を 100, 右束縛力を 120 で定義しています. その為,a><b><c  $(a \times b) \times c$  (a)  $(120, 120)$ 100 と逆にした為, 演算子と左側の被演算子との繋がりが強くなった為に,a><b><c a><(b><c)  $\mathcal{L}_{\mathcal{A}}$  , and a set  $\mathcal{A}_{\mathcal{A}}$  , and  $\mathcal{A}_{\mathcal{A}}$  , and  $\mathcal{A}_{\mathcal{A}}$  , and  $\mathcal{A}_{\mathcal{A}}$  , and  $\mathcal{A}_{\mathcal{A}}$  , and  $\mathcal{A}_{\mathcal{A}}$  , and  $\mathcal{A}_{\mathcal{A}}$  , and  $\mathcal{A}_{\mathcal{A}}$  , and  $\mathcal{A}_{\mathcal{A}}$  , and  $\mathcal{$ りません. , the contract of the contract of the contract of the contract of the contract of the contract of the contract of the contract of the contract of the contract of the contract of the contract of the contract of the contrac  $\mathcal{L} :=$  .  $\mathcal{L} :=$  180.  $20$ . その為, 演算子の束縛力が弱い, 即ち, 演算子の右束縛力が 180 よりも小さい場合には演算子:=  $\mathcal{A}=\{x\in\mathcal{A}|\ x\in\mathcal{A}\}$  $\frac{1}{200}$ 

b

 $\mathcal{M}$ axima  $\mathcal{M}$ と良いでしょう.

# $1.6.3$

, この時, 演算子の属性として指定されています. 先ず,nary 函数と matchfix 函数で宣言される演  $\,$ ,  $\,$ ,  $\,$ ,  $\,$ ,  $\,$ ,  $\,$ ,  $\,$ ,  $\,$ ,  $\,$ ,  $\,$ ,  $\,$ ,  $\,$ ,  $\,$ ,  $\,$ ,  $\,$ ,  $\,$ ,  $\,$ ,  $\,$ ,  $\,$ ,  $\,$ ,  $\,$ ,  $\,$ ,  $\,$ ,  $\,$ ,  $\,$ ,  $\,$ ,  $\,$ ,  $\,$ ,  $\,$ ,  $\,$ ,  $\,$ ,  $\,$ ,  $\,$ ,  $\,$ ,  $\,$ ,  $\,$ ,  $\,$ ,  $\, \cdot \qquad , \qquad \qquad \qquad \text{lpos}(\text{Left part}$ of speech)  $\qquad \qquad \text{pos}(\text{Right part of speech})$ ,  $\qquad \qquad \text{pos}(\text{Part of speech})$ . その指定可能な型を以下に示します.

 $\mathcal{A}=\{1,2,3\}$ 

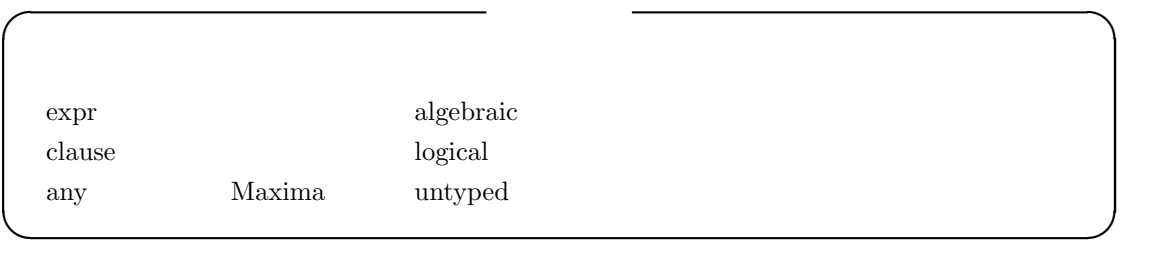

最初に expr Maxima で扱う数式全般になります. これに対し clause は評価を行う事で,true false any ,  $\hfill$  . Maxima , expr,clause,any  $\qquad \qquad$  english  $\qquad \qquad$  ,  $\qquad \qquad$  algebraic,logical,untyped なっています.

```
(%i1) :lisp (get '$expr 'english);
algebraic
(%i1) :lisp (get '$clause 'english);
logical
(%i1) :lisp (get '$any 'english);
untyped
```
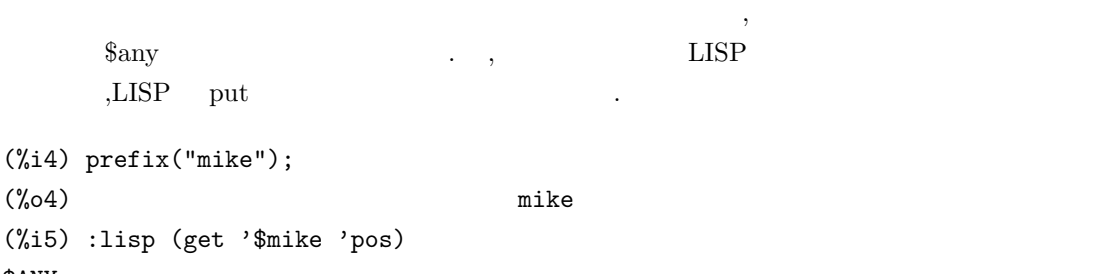

\$ANY (%i5) :lisp (put '\$mike '\$clause 'pos) \$CLAUSE (%i5) :lisp (get '\$mike 'pos) \$CLAUSE  $(\% i5)$  mike a := freeof(a,x);  $(\% 05)$  mike a := freeof(a, x)

 $1$  Maxima  $1$  Maxima  $(\%i6)$  if mike  $(x^2+1)$  then print("test1"); test1  $(\% 06)$  test1 (%i7) :lisp (put '\$mike '\$expr 'pos) \$EXPR  $(\%i7)$  if mike  $(x^2+1)$  then print("test1"); Incorrect syntax: Found algebraic expression where logical expression expected if mike (x^2+1) then

comike the contract of the state of the state  $\mathbb{R}$ any contract  $\mathbb{R}$  LISP put pos clause . mike .if . mike true false  $\Box$ put , expr ,  $\text{expr}$  ,  $\text{inf}$  ,  $\text{expr}$  $\,$ ,  $\,$ ,  $\,$ ,  $\,$ ,  $\,$ ,  $\,$ ,  $\,$ ,  $\,$ ,  $\,$ ,  $\,$ ,  $\,$ ,  $\,$ ,  $\,$ ,  $\,$ ,  $\,$ ,  $\,$ ,  $\,$ ,  $\,$ ,  $\,$ ,  $\,$ ,  $\,$ ,  $\,$ ,  $\,$ ,  $\,$ ,  $\,$ ,  $\,$ ,  $\,$ ,  $\,$ ,  $\,$ ,  $\,$ ,  $\,$ ,  $\,$ ,  $\,$ ,  $\,$ ,  $\,$ ,  $\,$ ,  $\,$ ,

 $\hat{ }$ 

#### 1.6.4

 $\ldots$  Maxima  $\ldots$ トムを演算子として科学の場合事が可能です. 特に、通道子と利用する文字列を演算子として利用する  $\frac{1}{2}$ ,  $\frac{1}{2}$ , , atvalue  $\sim$ の定義の様子を示します.

(%i62) nary("C"); (%o62) C  $(\%i63)$  m C n:= m!/(n!\*(m-n)!); m!  $(\% 63)$  m C n := ----------n! (m - n)! (%i64) 5 C 3; (%o64) 10

演算子の属性を宣言する函数には以下のものがあります.

1.6.  $41$ 

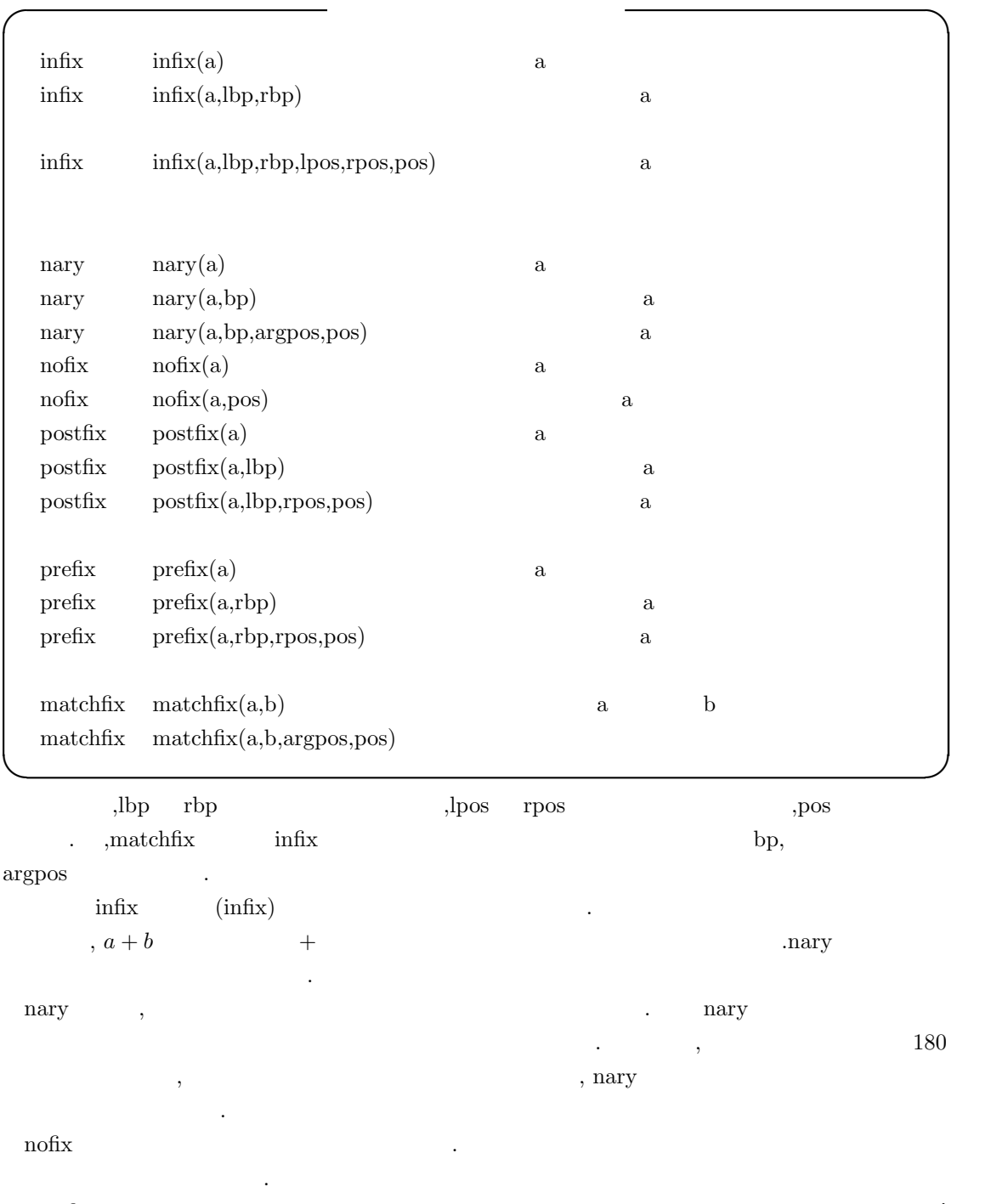

 $\,$ postfix $\,$ の様にその引数は演算子の前に置かれます.  $\mathop{\mathrm{prefix}}$ 引数は演算子の直後に置かれるものです.  $\mbox{matchfix}$ 

```
42 1 Maxima
%i5) matchfix("@-","-@");
(%o5) @-
(\% i6) @- a,b,c,d,e,f -@:=a*b*c+d*e^f;
                                   f
(%o6) @-a, b, c, d, e, f-@ := a b c + d e
(\text{Ni7}) 0- 1, 2, 3, 4, 5, 6 -0;
(%o7) 62506
(%i8) dispfun("@-");
                                   f
(\text{%t8}) 0-a, b, c, d, e, f-0 := a b c + d e
(%o8) done
  , dispfun and matchfix \blacksquare, \text{dispfun}\text{kill} \qquad \qquad \text{remove} \qquad \qquad \text{.} \quad \text{.} \quad \text{.}\mathbf{R} , kill and \mathbf{R}\mathbb{R}^2(%i10) nary("tama");
(\%010) tama
(\%i11) a tama b:=a+b^2;
                              2
(\%011) a tama b := a + b
(%i12) properties("tama");
(%o12) [function, operator, noun]
(%i13) remove("tama",op);
(%o13) done
(%i14) properties("tama");
(\%o14) []
(%i15) prefix("mike");
(%o15) mike
(%i16) mike x:=x!+1;
```

```
(%o16) mike x := x! + 1
(%i17) kill("mike");
```
(%o17) done (%i18) properties("mike");  $(\% 018)$  []

 $\qquad \qquad , \qquad \qquad {\rm \qquad tama} \qquad \qquad , \qquad \qquad {\rm \qquad remove} \qquad \qquad {\rm \qquad tama}$ います. ここで,tama の属性は properties 函数を用いて調べられます. 演算子の属性を remove を実 tama and tama tama different tama tama tama tama  $\mathcal{L}$ , which are the contract of  $\mathcal{L}$ ては、この様に remove diality remove diality remove diality remove and a contract remove diality remove in the contract of the contract of the contract of the contract of the contract of the contract of the contract of the cont , and is remove a set of  $\alpha$  and  $\beta$  are  $\alpha$ ,properties

```
(%i19) nary("tama");
(%o19) tama
(%i20) a tama b:=a+b^2;
                             2
(\% 020) a tama b := a + b
(%i21) remove("tama",function);
(%o21) done
(%i22) properties("tama");
(%o22) [operator, noun]
(%i23) 3 tama 4;
(%o23) 3 tama 4
```
入力してもエラーにはなりません.

 $\frac{1}{3}$  tama 4;

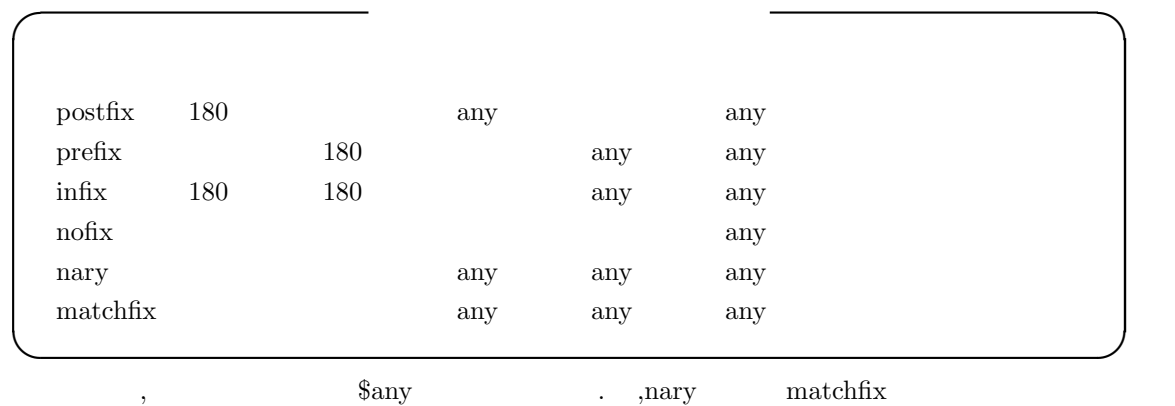

 $\,$ ,  $\,$   $\,$  lpos  $\,$  rpos  $\,$  ,argpos  $\,$ ,  $$\b{3\,{\rm{any}}}$  .

#### 44 1 Maxima 1 Maxima

# $1.6.5$

 $\rm Maxima$ 

 $+$  a  $+$  b  $\,$  a  $\,$  b *−* a − b a b *∗* a *∗* b a b の可換積 / a / b a b *∗∗* a \*\* b *a b* ˆ a ˆ b *a*  $b$ <sub>.a</sub>\*\*b .  $a \cdot b$  a  $b$ ^^ a ^^ b a b **✒ ✑**

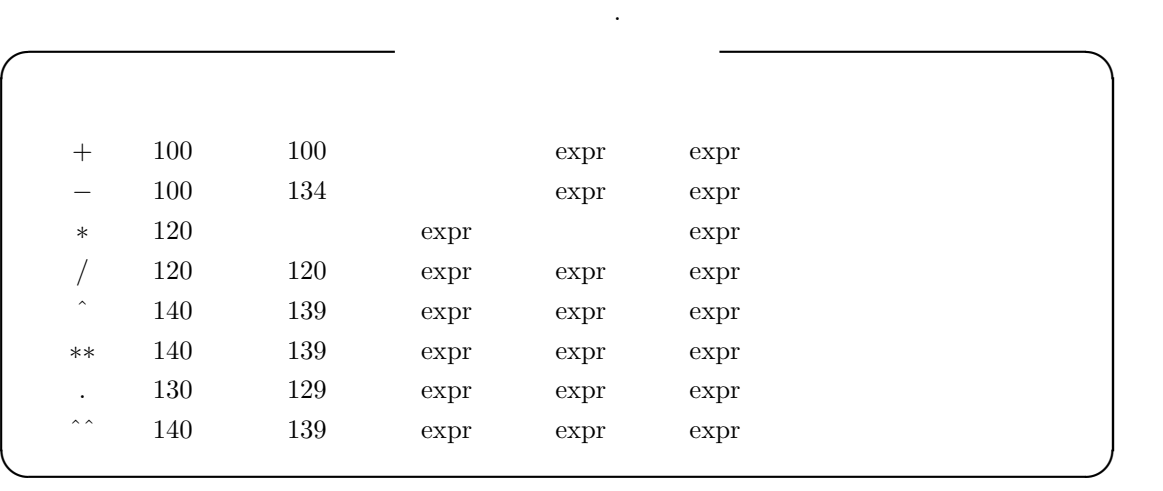

**✓** 二項数式演算子 **✏**

. , Maxima

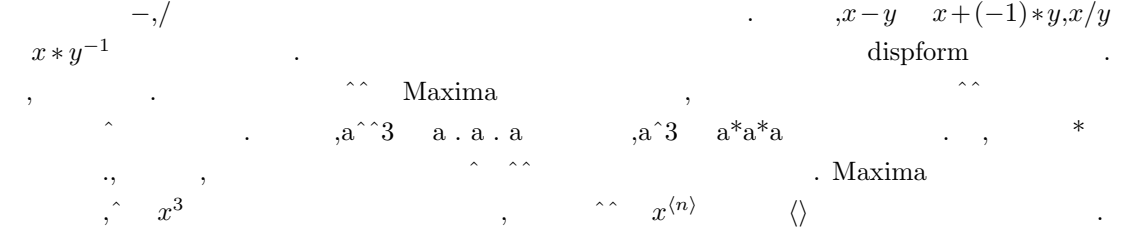

 $$ 

 $(\%$ i1) a^^b;

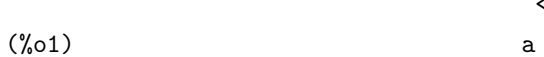

, the state of  $\hat{\mathcal{C}}$  is the state of  $\hat{\mathcal{C}}$  $\,$ ,  $\,$ ,  $\,$ ,  $\,$ ,  $\,$ ,  $\,$ ,  $\,$ ,  $\,$ ,  $\,$ ,  $\,$ ,  $\,$ ,  $\,$ ,  $\,$ ,  $\,$ ,  $\,$ ,  $\,$ ,  $\,$ ,  $\,$ ,  $\,$ ,  $\,$ ,  $\,$ ,  $\,$ ,  $\,$ ,  $\,$ ,  $\,$ ,  $\,$ ,  $\,$ ,  $\,$ ,  $\,$ ,  $\,$ ,  $\,$ ,  $\,$ ,  $\,$ ,  $\,$ ,  $\,$ ,  $\,$ ,  $\,$ ,

1.6.  $45$ 

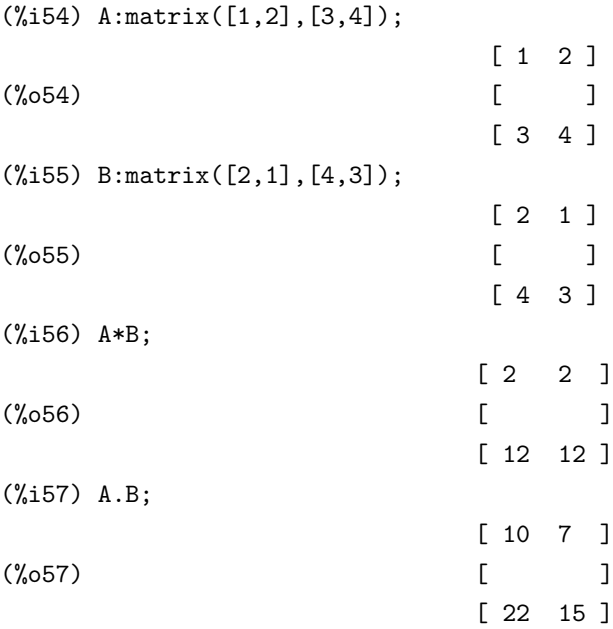

 $\rm Maxima$  ,  $\hat{\ }$ expt ncexpt  $\hspace{0.1cm} \cdots \hspace{0.1cm}$ 

大域変数を示しておきます.

the state of  $\widehat{\mathcal{C}}$  of  $\widehat{\mathcal{C}}$  is the state of  $\widehat{\mathcal{C}}$  is the state of  $\widehat{\mathcal{C}}$  is the state of  $\widehat{\mathcal{C}}$ 

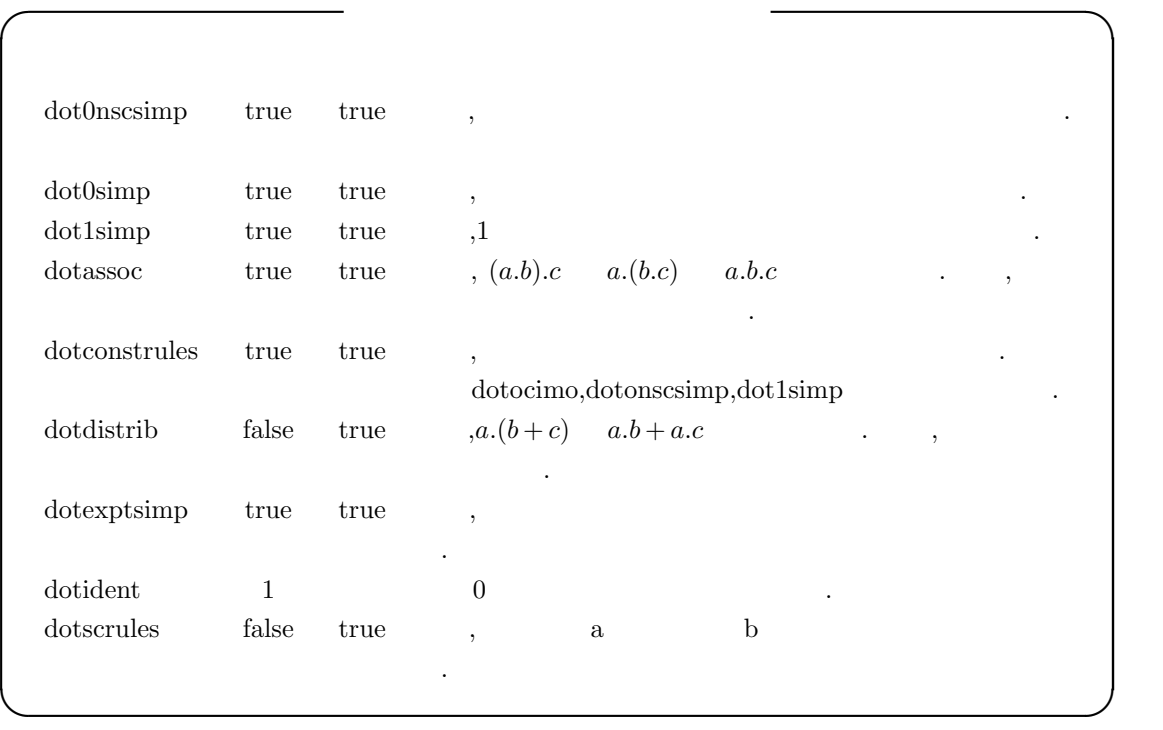

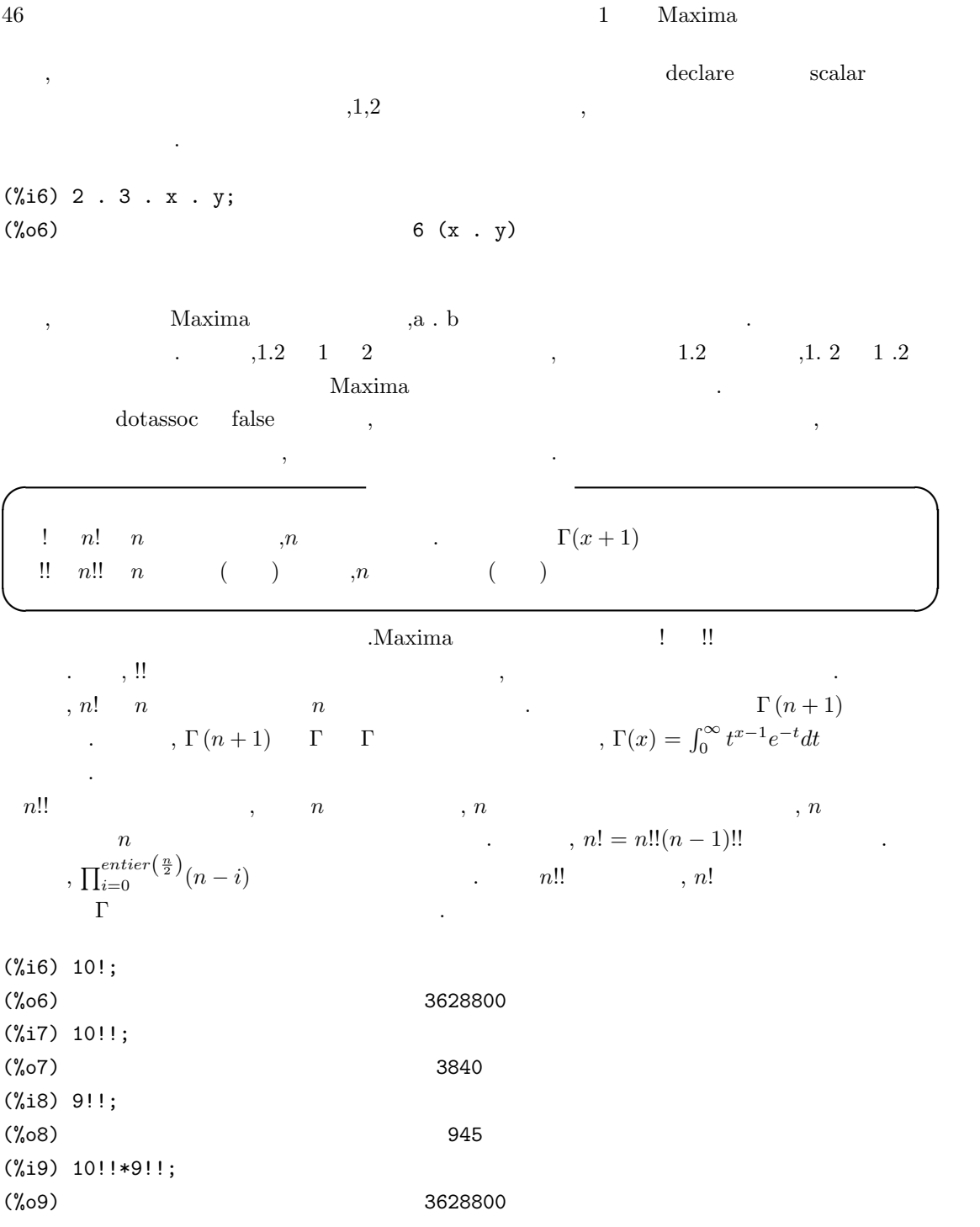

これらの

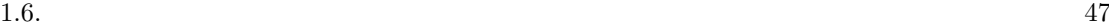

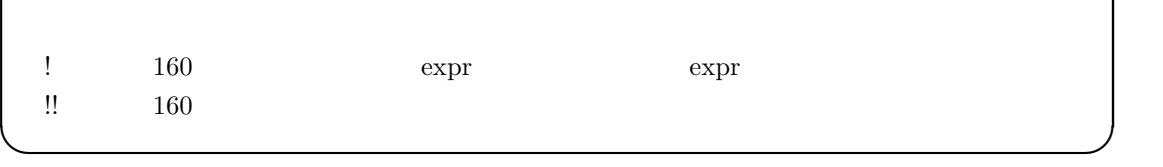

**✓** 後置式表現演算子の属性 **✏**

# $1.6.6$

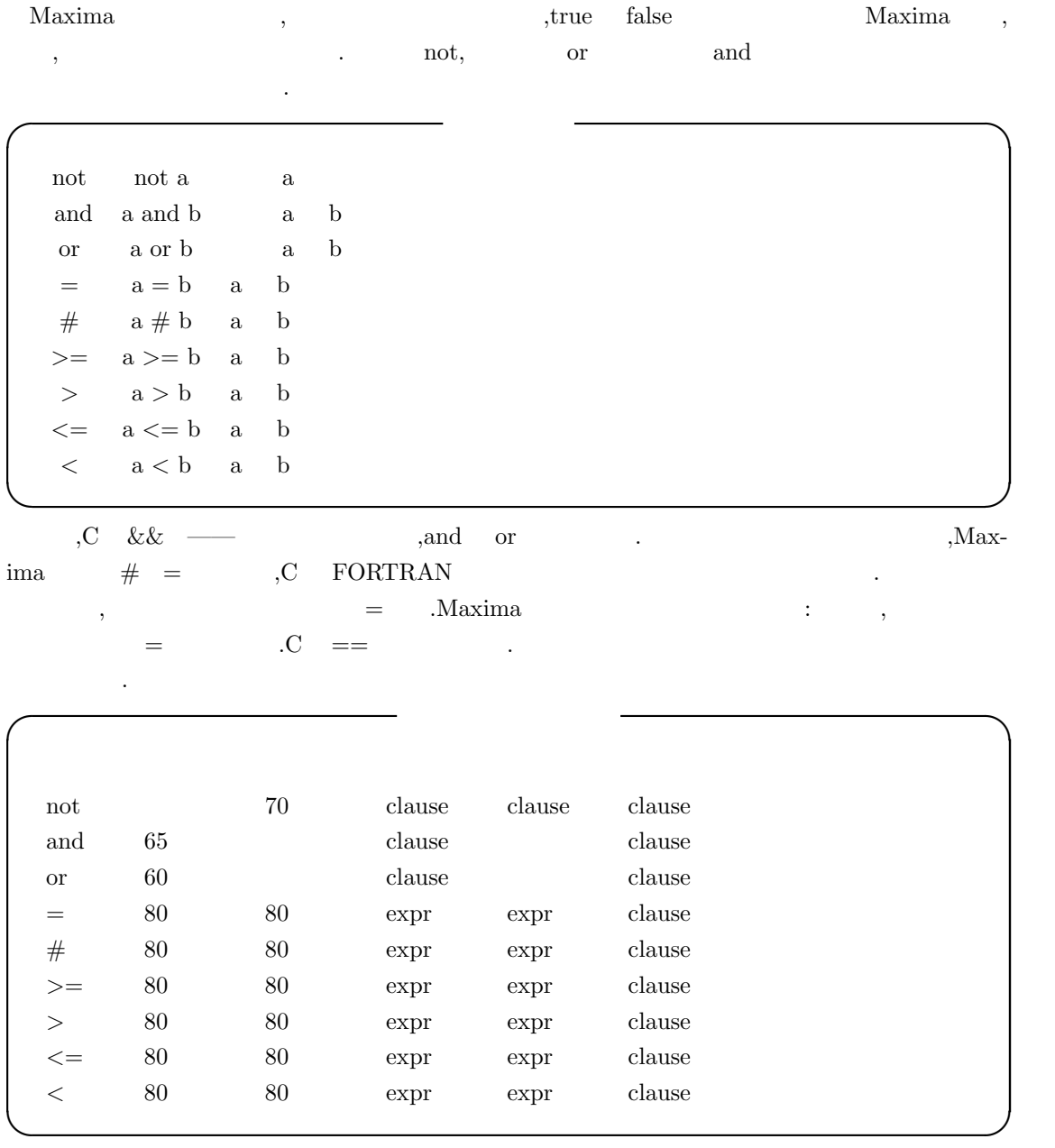

#### $48$  1 Maxima

 $1.6.7$ 

**✓** 割当の二項演算子 **✏** :  $a : b$  a b  $:: a:: b a b$  $::=\quad \text{a}::=\text{b} \qquad \qquad \text{b} \qquad \qquad \text{a}$ :=  $a:=b$  b  $a$ **✒ ✑** 通常な場合には: 「ここで」 は: 「ここで」 は: 「ここで」 は: 「ここで」 ニュー・コンピュー ではなく, 二つの式が等しい事を示す演算子となるので意味が異なります.  $C = Maxima$ : **✓** 割当の二項演算子の属性 **✏** : 180 20 any any any :: 180 20 any any any  $::=$  180 20 any any any  $:=$  180 20 any any any **✒ ✑** ,  $\overline{a}$  $\frac{1}{2}$ , infix  $\frac{180}{180}$  $\alpha$ (%i7) infix("tama",111,111)\$ (%i8) x tama y:= x+y\*2; Improper function definition: y -- an error. Quitting. To debug this try debugmode(true); (%i9) (x tama y):= x+y\*2; (%o9) (x tama y) := x + y 2 (%i10) 2 tama z;  $(\%010)$  2 z + 2  $\,$ ,  $\,$  11  $\,$ ,  $\,$ ,  $\,$ y

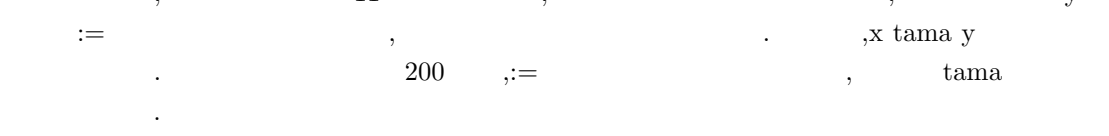

#### 1.6.  $49$

### $1.6.8$

 $\rm Maxima$ 

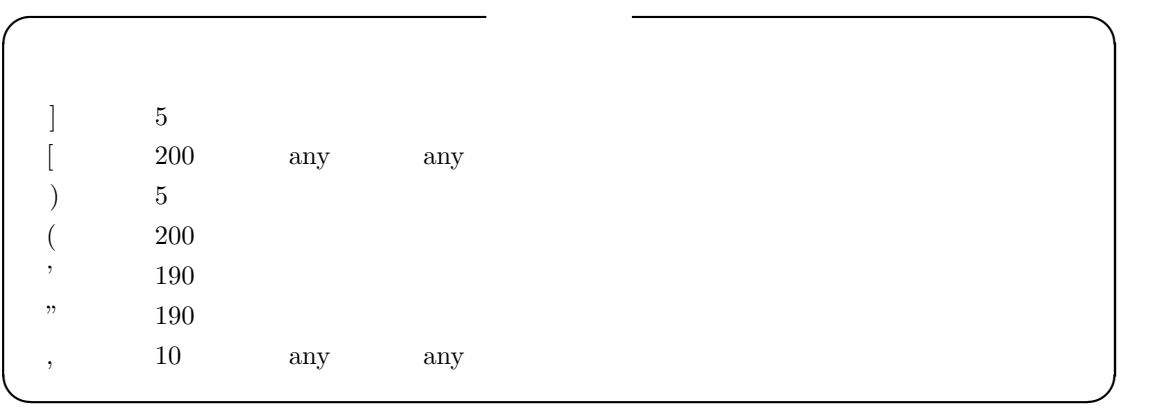

**<u>∠</u> if**  $\frac{1}{2}$  **if**  $\frac{1}{2}$  **if \frac{1** 

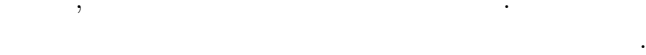

式の評価やプログラム作製で大きく影響します.

, the contraction of the contraction of the contraction of the contraction of the contraction of the contraction of the contraction of the contraction of the contraction of the contraction of the contraction of the contrac

 $\mathbf{u}$  , if  $\qquad \mathbf{d} \mathbf{o}$  ,

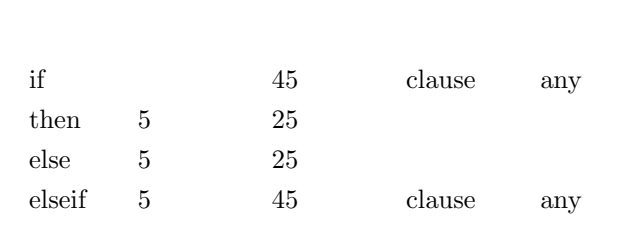

**✒ ✑**

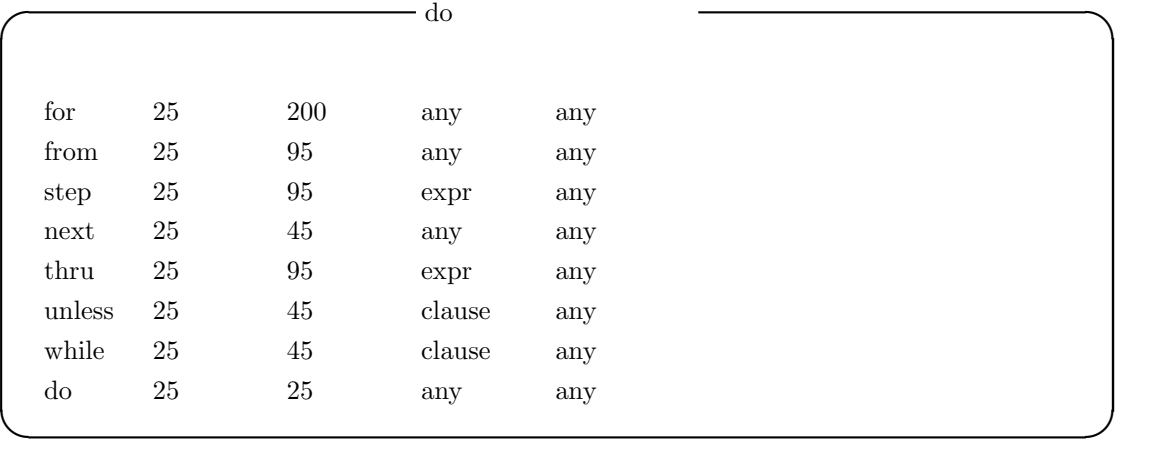

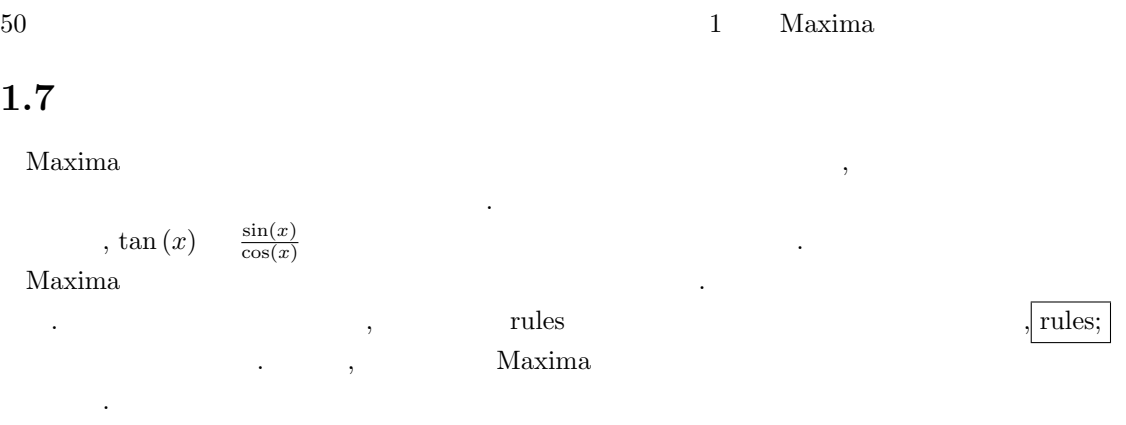

(%i1) rules;

```
(%o1) [trigrule0, trigrule1, trigrule2, trigrule3, trigrule4,
      htrigrule1,htrigrule2, htrigrule3, htrigrule4]
```
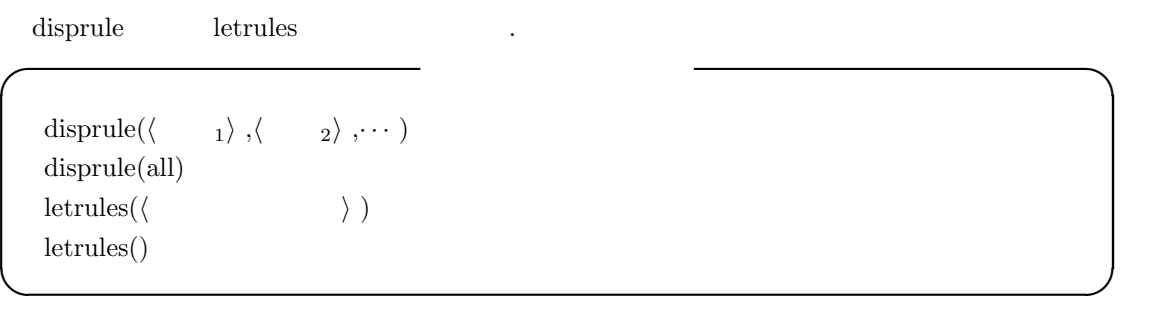

 $\begin{minipage}[c]{0.75\textwidth} \centering \begin{tabular}{p{0.8cm} \textbf{display}} \end{tabular} \end{minipage} \begin{minipage}[c]{0.75\textwidth} \centering \begin{tabular}{p{0.8cm} \textbf{display}} \end{tabular} \end{minipage} \begin{minipage}[c]{0.75\textwidth} \centering \begin{tabular}{p{0.8cm} \textbf{display}} \end{tabular} \end{minipage} \end{minipage} \begin{minipage}[c]{0.75\textwidth} \centering \begin{tabular}{p{0.8cm} \textbf{display}} \end{tabular} \end{minipage} \begin{minip$  ${\rm definute} \qquad, {\rm tellsim} {\rm par} \, {\rm after} \qquad \qquad {\rm def} {\rm match}$ the contract of the set of the set of the Maxima in  $\lambda$ 

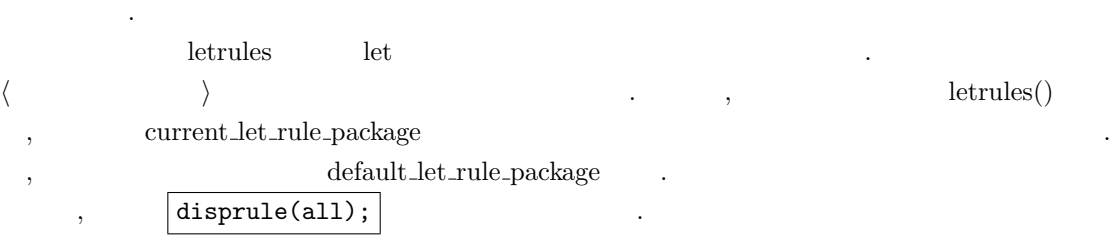

1.7.  $\hspace{1.5cm}51$ 

する規則です.

(%i10) disprule(all); sin(a) (%t10) trigrule0 : tan(a) -> ----- cos(a) sin(a)  $(\text{%t11})$   $\text{trigrule1 : } \tan(a) \rightarrow \text{---}$ cos(a) 1  $(\text{%t12})$   $triangle$  :  $sec(a)$  -> -----cos(a) 1  $(\text{%t13})$   $triangle="12" 3 : csc(a) ->----$ sin(a) cos(a)  $(\%t14)$   $triangle 4 : \cot(a) \rightarrow \text{---}$ sin(a) sinh(a) (%t15) htrigrule1 : tanh(a) -> ------ cosh(a) 1 (%t16) htrigrule2 : sech(a) -> ------ cosh(a) 1  $(\text{%t17})$  htrigrule3 :  $csch(a)$  -> ------sinh(a) cosh(a) (%t18) htrigrule4 : coth(a) -> ------ sinh(a) disprule  $\,$ , , ,  $\,$ ,  $\,$ ,  $\,$ ,  $\,$ ,  $\,$ ,  $\,$ ,  $\,$ ,  $\,$ ,  $\,$ ,  $\,$ ,  $\,$ ,  $\,$ ,  $\,$ ,  $\,$ ,  $\,$ ,  $\,$ ,  $\,$ ,  $\,$ ,  $\,$ ,  $\,$ ,  $\,$ ,  $\,$ ,  $\,$ ,  $\,$ ,  $\,$ ,  $\,$ ,  $\,$ ,  $\,$ ,  $\,$ ,  $\,$ ,  $\,$ ,  $\,$ ,  $\,$ ,  $\,$  $\ldots$ ,  $\qquad \qquad \text{trigrule0} \qquad \tan(x)$ 

 $\frac{\sin(x)}{\cos(x)}$ 

#### $52$  1 Maxima

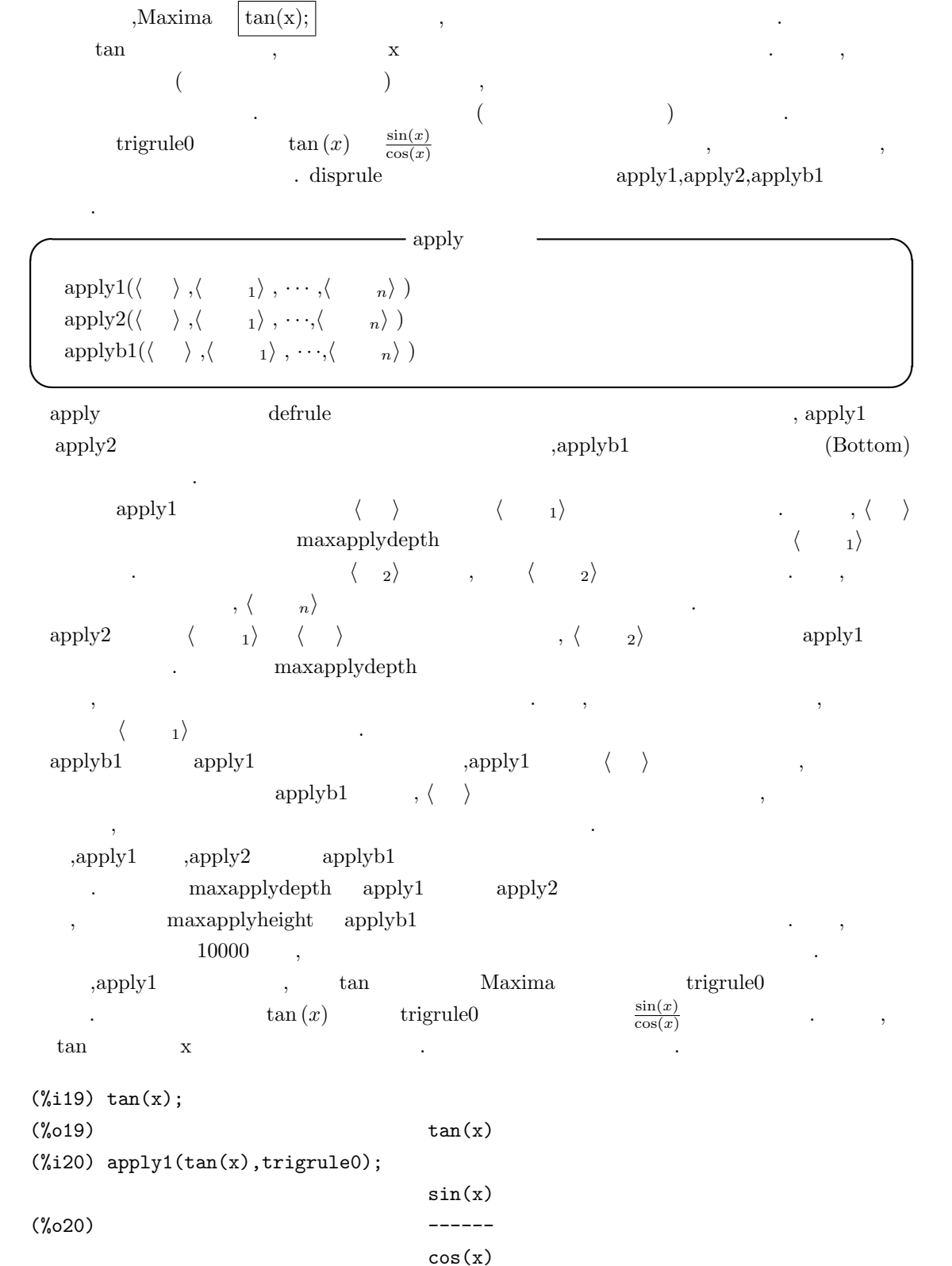

```
(%i21) apply1(tan(a1*x+y+b1),trigrule0);
                        sin(y + a1 x + b1)(%o21) ------------------
                        cos(y + a1 x + b1)
```
### $1.7.1$

Maxima and the property of the control of the property of the defrule  $\det$ 数で行います. defrule and the defruit and the set of  $\alpha$ . **◯** defrule  $\qquad$  → defrule  $\qquad$  →  $\qquad$  →  $\qquad$  →  $\qquad$  →  $\qquad$  →  $\qquad$  →  $\qquad$  →  $\qquad$  →  $\qquad$  →  $\qquad$  →  $\qquad$  →  $\qquad$  +  $\qquad$  +  $\qquad$  +  $\qquad$  +  $\qquad$  +  $\qquad$  +  $\qquad$  +  $\qquad$  +  $\qquad$  +  $\qquad$  +  $\qquad$  +  $\qquad$  +  $\qquad$  + defrule(*h* 規則名 *i*,*h* 並び *i* , *h* 置換 *i* ) **✒ ✑** defrule  $\langle \rangle$   $\langle \rangle$ 行う函数です.  $\langle , \rangle$  apply ,  $\langle , \rangle$ に適合する全ての部分式が *h* 置換 *i* で指定した値で置換されます. , 照合に失敗すると元の式を返 却します.  $\det$ , defrule  $\det$ (%i1) prefix("dfx");  $(\%o1)$  dfx  $(\%i2)$  defrule(chain1,dfx(a.b),dfx(a).b+a.dfx(b));  $(\% 02)$  chain1 : dfx  $(a \cdot b)$  -> dfx  $a \cdot b$  + a  $\cdot$  dfx  $b$ (%i3) apply1(dfx(a.b),chain1);  $(\%o3)$  dfx a . b + a . dfx b  $(\%i4)$  apply1(dfx(x.y),chain1);  $(\%o4)$  dfx  $(x , y)$ dfx  $\text{prefix}$   $,\text{dfx}$   $\text{dfx}(a.b) \rightarrow \text{dfx}(a).b+a.\text{dfx}(b))$ 

```
chain1 defrule
apply1 dx(a.b) chain1 \cdot\text{dfx}(x.y) \text{dfx}(x.y)\,\alpha.Maxima \alpha\mathcal{A}(\mathcal{A})=\mathcal{A}(\mathcal{A})efrule let , 〈 〉
            べき条件を付加する必要があります. この処理を行うのが matchdeclare 函数です.
```
 $-$  matchdeclare matchdeclare( $\langle \rangle$ ,  $\langle \rangle$ ,  $\langle \rangle$ ,  $\cdots$ ) matchdeclare( $\begin{bmatrix} \langle & 1 \rangle & , \cdots & \langle & 1 \rangle \end{bmatrix}$ ,  $\langle & \rangle$ ,  $\cdots$ ) **✒ ✑** matchdeclare  $\langle \rangle$   $\langle \rangle$ , matchdeclare ,true false true,  $\frac{1}{2}$ ,  $\frac{1}{2}$ ,  $\frac{1}{2}$ ,  $\frac{1}{2}$ ,  $\frac{1}{2}$   $\frac{1}{2}$ ,  $\frac{1}{2}$ 函数が使えます.  $\text{H}$  matchdeclare(q,freeof(x,%e))  $\vert$  , q x %e matchdeclare るものを与える事も可能です. ,matchdeclare  $\langle \rangle$  matchdeclare printprops matchdeclare  $\chi$ ,  $\chi$  true  $\chi$  defrule  $\chi$  $\cdots$ , ,  $\cdots$ , ,  $\cdots$ ,  $\cdots$ , を満す場合 に *h* 変数 *i* の個所を *h* 変数リスト *i* で置換える事も可能です.  $\label{eq:1} \text{matchdec} \text{lace}$ **しょう**. (%i1) prefix("dfx");  $(\%o1)$  dfx (%i2) matchdeclare([\_a,\_b],true); (%o2) done  $(\%i3)$  defrule(chain1,dfx(\_a.\_b),dfx(\_a).\_b+\_a.dfx(\_b));  $(\% 03)$  chain1 : dfx  $(a \cdot b)$  -> dfx  $_a \cdot b$  +  $_a \cdot dfx$ (%i4) apply1(dfx(a.b),chain1);  $(\%o4)$  dfx a . b + a . dfx b (%i5) apply1(dfx(x.y),chain1);  $(\% 05)$  dfx x . y + x . dfx y  $\Box a$   $\Box b$  true ,  $\overline{\phantom{a}}$  $\begin{array}{cccc}\n\text{matchdeclare} & * & +\n\end{array}$ (%i7) matchdeclare([\_c,\_d],true); (%o7) done  $(\%i8)$  defrule(chain1,dfx(\_c\*\_d),dfx(\_c)\*\_d+\_c\*dfx(\_d)); \_d \_c partitions 'product'

### $(\% \circ 8)$  chain1 : dfx  $(\_c \_d) \rightarrow \_c$  dfx  $_d +$  dfx  $_c \_d$

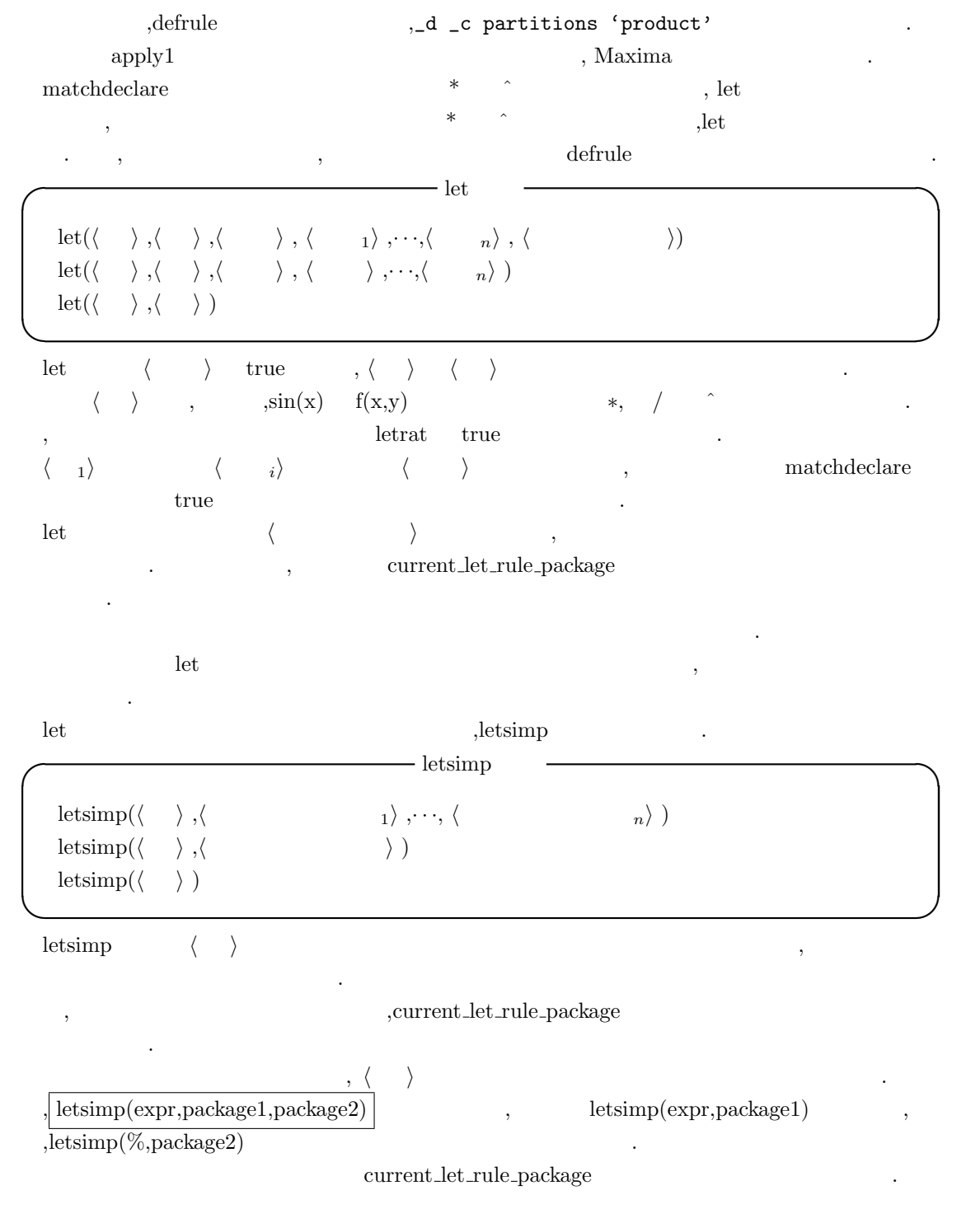

let letsimp (%i1) matchdeclare([\_a,\_b],true);  $(\%o1)$  done  $(\%i2)$  let(tama(\_a)^2-1,tama(2\*\_a)); 2  $(\% 02)$  tama  $(-a) - 1$  --> tama $(2 - a)$  $(\%i3)$  letsimp(tama(x)^2); 2  $(\%o3)$  tama  $(x)$  $(\frac{9}{14})$  let(tama(\_a)^2,tama(2\*\_a)+1); 2  $(\%o4)$  tama (\_a) --> tama(2 \_a) + 1  $(\%i5)$  letsimp(tama(x)^2);  $(\% 05)$  tama $(2 x) + 1$ 

 $\sin$   $\sin$  $|\text{let}(\text{tama}(\text{a}^2-1,\text{tama}(2^*\text{a}))|)$ ,letsimp .let  $\cdot$ 

tellsimp( $\langle \quad \rangle$ , $\langle \quad \rangle$ ) tellsimpafter( $\langle \quad \rangle$ , $\langle \quad \rangle$ )

tellsimp tellsimpafter

 $\tag{3.13}$ の違いがあります.

 ${\rm tells} \mbox{imp} \qquad \quad \, ,$  $\begin{aligned} \text{t} &= \text{t} \text{ellsimp} \end{aligned}$ 

く ) , , . . ,defrule  $, \, \text{defmatch} \qquad \, , \text{tells} \text{imp} \qquad \quad \text{tells} \text{impafter}$ tellsimpafter tellsimp  $\langle \rangle$   $\langle \rangle$ 

 $\longrightarrow$  tellsimp

**✒ ✑**

 $\langle \quad \rangle \quad \text{Maxima} \qquad \qquad \ldots \qquad \langle \quad \rangle$ 

などの式ができるから **I** defmatch defmatch( $\langle \rangle$ ,  $\langle \rangle$ ,  $\langle \rangle$  ,  $\langle \rangle$  ,  $\langle \rangle$  ,  $\langle \rangle$  n  $\rangle$ ) **✒ ✑** defmatch n+1  $\langle$ 数名 *i* で指定した名前で生成する函数です.

defmatch  $\langle \rangle$   $\langle \frac{n}{n} \rangle$ 

1.7.  $\hspace{1.5cm}57$ 

います.

 $\text{match} \xrightarrow{\qquad \qquad } \text{d} \xrightarrow{\qquad \qquad } \text{d} \xrightarrow{\qquad \qquad } \text{d} \xrightarrow{\qquad \qquad } \text{d} \xrightarrow{\qquad \qquad } \text{d} \xrightarrow{\qquad \qquad } \text{d} \xrightarrow{\qquad \qquad } \text{d} \xrightarrow{\qquad \qquad } \text{d} \xrightarrow{\qquad \qquad } \text{d} \xrightarrow{\qquad \qquad } \text{d} \xrightarrow{\qquad \qquad } \text{d} \xrightarrow{\qquad \qquad } \text{d} \xrightarrow{\qquad \qquad } \text{d} \xrightarrow{\qquad \qquad } \text{d} \xrightarrow{\q$  $\operatorname{defmatch}$  $\,$ , n  $\,$ ,  $\,$ 

変数として置かれるものです. defmatch  $\langle i \rangle =$ .  $\qquad \qquad$  .  $\qquad \qquad$  false  $\mathcal{N}$ , see also assume linear and linear the linear contract  $\mathcal{N}$ , and  $\mathcal{N}$ 

(%i2) defmatch(linear,a\*x+b,x)  $(\%i3)$  linear(3\*z+(y+1)\*z+y^2,z);  $(\%o3)$  false  $(\%i4)$  linear $(a*z+b,z)$ ;  $(\%o4)$   $[x = z]$  $(\% i5)$  nonzeroandfreeof(x,e):=if e#0 and freeof(x,e) then true else false  $(\%i6)$  matchdeclare(a,nonzeroandfreeof(x),b,freeof(x))  $(\% i7)$  linear $(3*z+(y+1)*z+y^2,z);$  $(\%o7)$  false (%i8) defmatch(linear,a\*x+b,x)  $(\%i9)$  linear(3\*z+(y+1)\*z+y^2,z); 2 (%09)  $[b = y, a = y + 4, x = z]$ 

 $\begin{array}{lll} \mbox{defmatch} & \mbox{linear} & , & \mbox{3*z+(y+1)*z+y} \char 2 & z \end{array}$ か検証しています. この例では false が返却されています. これは最初の変数 a b に関して何等  $\mathbf{a} \qquad \qquad \mathbf{b} \qquad \qquad \qquad \mathbf{false} \qquad \qquad \mathbf{c}$  $a^*z+b$  ,  $x$   $z$   $z$   $[x = z]$ ます.

 $, \qquad \qquad \mbox{a} \quad \quad b \qquad \qquad . \qquad \qquad , \qquad \quad \quad \mbox{is}(e\#0 \mbox{ and freeof}(x,e))$ nonzeroandfree<br>of  $\hfill \mbox{\tt a} \mbox{\tt b} \mbox{\tt b} \mbox{\tt ,} \mbox{\tt 0} \mbox{\tt ,} \mbox{\tt x}$ も含まない式であると matchdeclare 函数を用いて宣言しています. この宣言の後に defmatch 函数 linear examples a control of the set of the set of the set of the set of the set of the set of the set of the s the contract the contract of  $\mathbf{a}$  b  $\mathbf{x}$  ,  $\mathbf{x}$  ,  $\mathbf{x}$  ,  $\mathbf{x}$  $\lim_{x \to \infty}$  linear  $\cdots$ 

 $\lim_{x \to \infty}$  linear(3\*z+(y+1)\*z+y^2,z)  $\lim_{x \to \infty}$  $[b=y^2, a=y+4, x=z]$ 

#### $58$  1 Maxima

# $1.7.2$

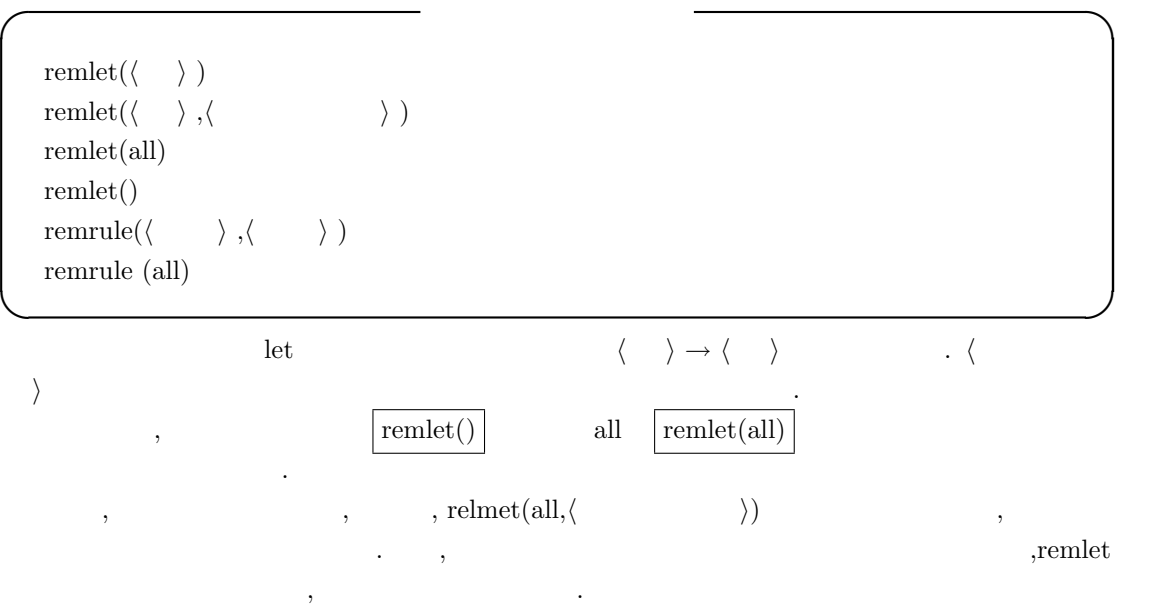

remrule 函数は *h* 規則 *i* で指定した規則を *h* 函数 *i* から削除します. この *h* 規則 *i* ,defrule , defmatch , tellsimp tellsimpafter  $all$ の場合は全ての規則を削除します.

### 1.7.3

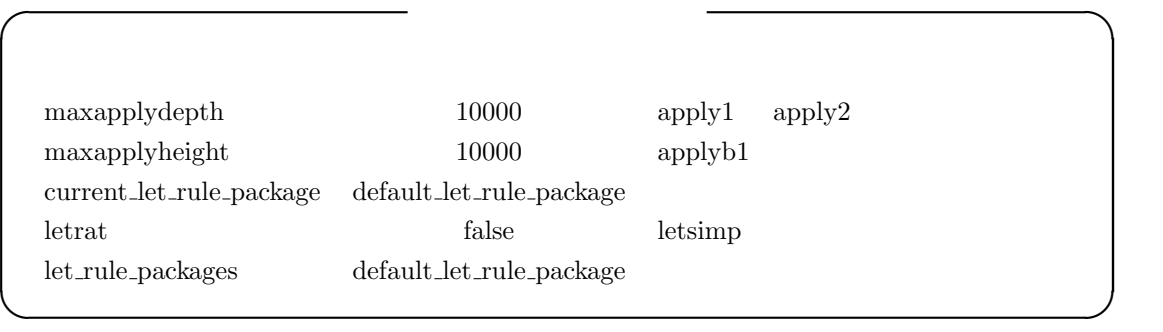

 ${\rm maxapplyheight} \quad {\rm apply1} \qquad {\rm apply2} \qquad {\rm applyb1}$ order the contraction apply to the contraction of the contraction of the contraction of the contraction of the contraction of the contraction of the contraction of the contraction of the contraction of the contraction of t  $\begin{aligned} & {\rm maxapply height} \qquad \qquad , \qquad , \qquad , \end{aligned}$  $($  ).  $,$   $10000$ と言える程の高さになるでしょう.

current\_let\_rule\_package let\_rule\_package .let  $\qquad \qquad \qquad$  $, current\_let1\_rule\_package$ 

化されます.

### ${\rm let}{\rm rat} \quad \ {\rm false} \qquad \qquad, {\rm let}{\rm simp}$

定しない場合に用いられる規則パッケージの名前です.

 $\ldots$ ,  $n!/n$  (*n* − 1)!  $\ldots$ letrat true true that is not described as a set of the set of the set of the set of the set of the set of the s

 $\rm let\_rule\_package$ 

.  $\det A = \det A$ ,default let rule package

# **1.8** 評価

1.8.1 ev

**Maxima** ev ev and  $\alpha$ **I** ev  $\overline{\phantom{a}}$  ev  $\overline{\phantom{a}}$  $ev(\langle \quad \rangle, \langle \quad \quad 1 \rangle, \cdots, \langle \quad \quad n \rangle)$  $\langle \rangle$ ,  $\langle \cdot \cdot \cdot \cdot \rangle$ ,  $\langle \cdot \cdot \cdot \cdot \rangle$ **✒ ✑** ev  $\langle \hspace{0.1cm} \rangle$  , , , ,  $\langle \quad \quad \ \ \, _1 \rangle, \cdots, \langle \quad \quad \ \ n \rangle$  , Maxima の様々な大域変数を true にしたり, 式の変数に値を割当てる事, 更には, 式を評価する函数 (evfun) を指定する事で設定されるものです.  $,Maxima$  ev()  $(\%i1)$  ev( $(x+1)^4$ , expand); 4 3 2  $(\%01)$   $x + 4 x + 6 x + 4 x + 1$  $(\%i2)$   $(x+1)^4$ , expand; 4 3 2  $(\%o2)$   $x + 4x + 6x + 4x + 1$ (%i3) x.y.z; (%o3) x . y . z (%i4) (x.y).z,dotassoc:false;  $(\%o4)$   $(x , y)$   $z$ (%i5) (x.y).z; (%o5) x . y . z (%i6) x^2+2\*x+1,factor; 2  $(\% 06)$   $(x + 1)$  $(\%i7)$  x<sup>2</sup>/(y+1)+2\*x/(y<sup>2-1)+1</sup>,ratsimp; 2 2 2  $y + x$   $y - x + 2x - 1$ (%o7) ------------------------ 2 y - 1

 $(x + 1)^4$  ev , Maxima  $(x+1)^4$ , expand  $ev()$ 

#### 1.8.  $61$

のは block 文内部や lambda 函数内部で,Maxima の最上層, 即ち, 通常の入力プロンプトが出てい Maxima

 $, \, . \, . \, . \, , \, . \, .$  $\begin{array}{lllll} \text{dotassoc} & \text{true} & \text{, (x . y) . z & x . y . z} \end{array}$  $\, , \,$ ev  $\,$ 

.ev  $\cdot$  ${\rm evfun} \hspace{2cm} {\rm factor} \hspace{2cm} {\rm ratsimp}$ evfun at the set of the set of the set of the set of the set of the set of the set of the set of the set of the set of the set of the set of the set of the set of the set of the set of the set of the set of the set of the  $,ev$ 

 $\overline{\phantom{a}}$ ,  $\overline{\phantom{a}}$ 

(%i29) solve([x^2-y^2+x\*y-1,x+y-3],[x,y]);  $sqrt(41) - 9$   $sqrt(41) - 3$  $(\%o29)$  [[x = - ------------, y = -------------], 2 2  $sqrt(41) + 9$   $sqrt(41) + 3$  $[x = -$  ------------,  $y = -$  ---------------]] 2 2 (%i30) x\*y,%[1];

 $(sqrt(41) - 9) (sqrt(41) - 3)$ (%o30) - ----------------------------- 4

 $\alpha$  $2^2 - y^2 + xy - 1 = 0, x + y - 3 = 0$ ,  $xy$  ev ,  $=$  ,  $\,$ ,  $\,$  $,$  ev  $\qquad \qquad$ 

 $62$  1 Maxima

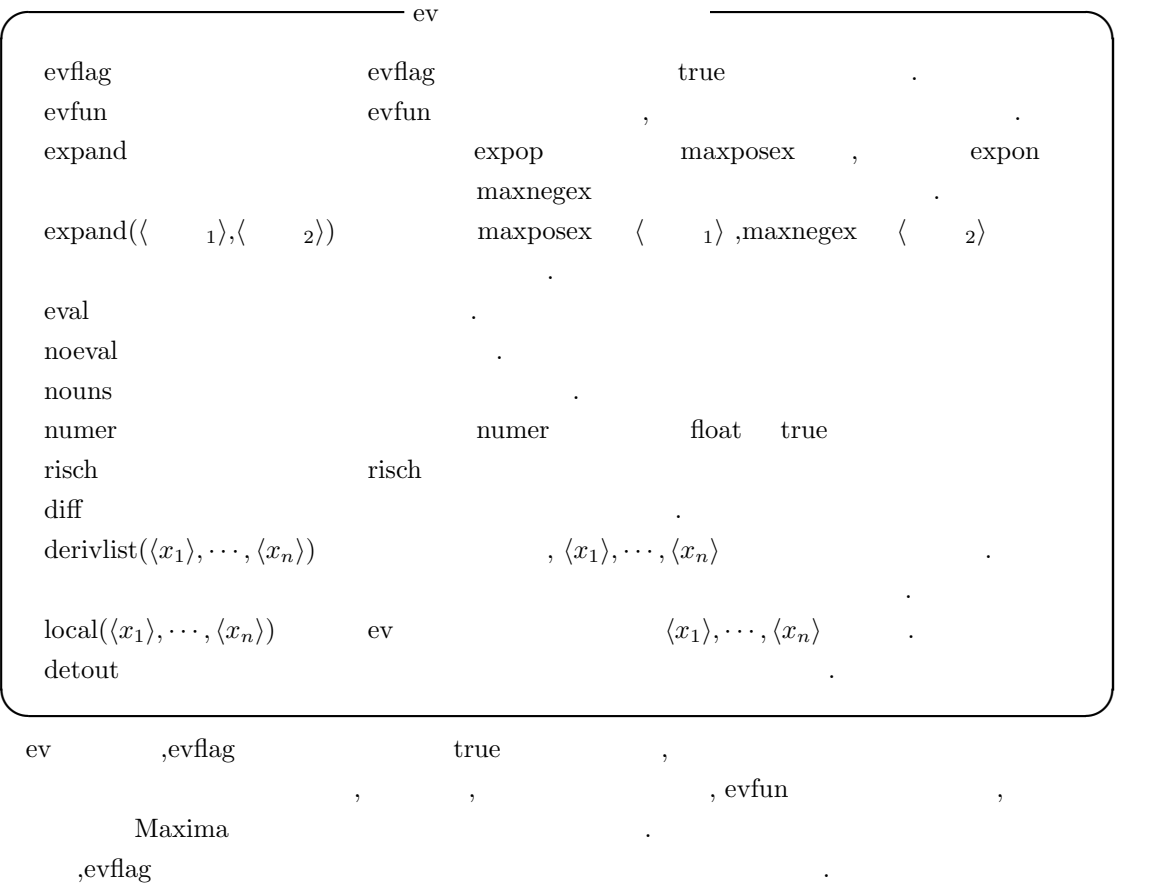

**◯ evflag evflag and the event of the event of the event of the event of the event of the event of the event of the event of the event of the event of the event of the event of the event of the event of the event of the e** 

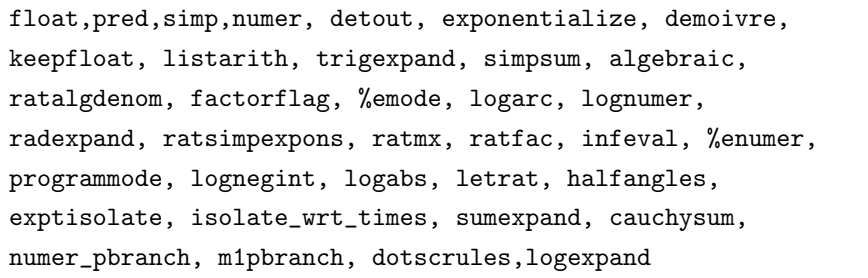

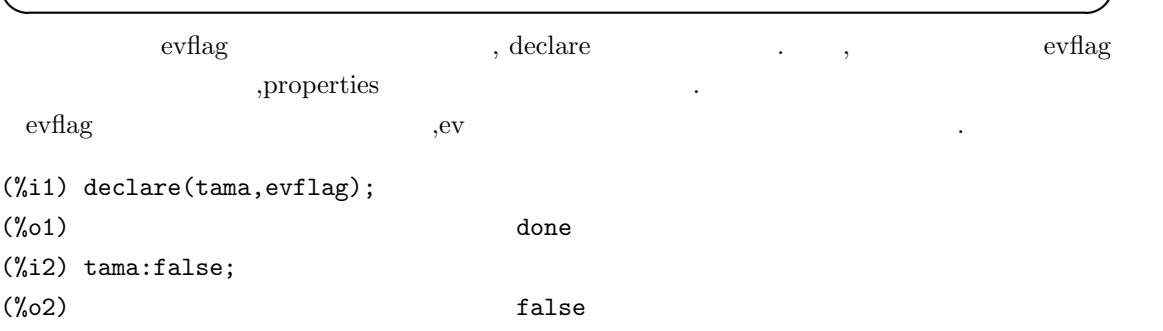

(%i3) ev('(if tama=true then print("nekoneko") else print("1234"))); 1234 (%o3) 1234 (%i4) ev('(if tama=true then print("nekoneko") else print("1234")),tama); nekoneko (%o4) nekoneko (%i5) properties(tama); (%o5) [value, evflag] (%i6) :lisp (get '\$tama 'evflag) T

 $\alpha$ ,  $\alpha$  evflag declare  $\beta$ , if た式の評価を行っています. 最初の例では tama には false を設定している為, 評価式では tama false .  $,$ ev  $,$ tama  $,$ tama evflag  $\mathbf{r}$ , true  $\mathbf{r}$ , true  $\mathbf{r}$ ,  $\mathbf{r}$ tama true . . . . yproperties LISP , get evflag .evflag .evflag .evflag .evflag .evflag .evflag .evflag .evflag .evflag .evflag .evflag .evflag .evflag .evflag .evflag .evflag .evflag .evflag .evflag .evflag .evflag .evflag .evflag .evflag .evflag .evf  $\rm T$  ,  $\rm NIL$ evflag evfun evfun . Contract eventually be evident of the set of the set of the set of the set of the set of the set of the set of the set of the set of the set of the set of the set of the set of the set of the set of th  $\mathbf{r}$  and  $\mathbf{r}$  evfun  $\mathbf{r}$ 

**◯** evfun  $\qquad$  evfun  $\qquad$ factor,trigexpand,trigreduce,bfloat, ratsimp,ratexpand, radcan,logcontract,rectform,polarform

**✒ ✑** evflag ,declare evfun .  $\,$ ,  $\,$  $(\%i1)$  mike(z):=diff(z,x,2);  $(\%01)$  mike(z) := diff(z, x, 2) (%i2) properties(mike);  $(\%o2)$  [function] (%i3) x^2,mike; 2 (%o3) x (%i4) declare(mike,evfun);  $(\%o4)$  done (%i5) properties(mike); (%o5) [evfun, function, noun]

1.8.  $63$ 

ます.

 $64$  1 Maxima (%i6) x^2,mike;  $(\% 06)$  2 (%i7) :lisp (get '\$mike 'evfun) T

 $\mathbf{x} = \mathbf{x}$  which are  $\mathbf{x} = \mathbf{x}$  which evfunds by evfunction  $\mathbf{x} = \mathbf{x}$ ev and  $\sim$  declare average evfund  $\sim$ ev antice the mike the second mike  $\sim$ ,properties , LISP get . contract evflag 属性と同様です.  $\text{evfun}$  ev  $\text{ev}$  ev  $\text{ev}$  ev  $\text{ev}$ evfun

2  $(\%o29)$  tst(z) := expand(z) (%i30) declare(tst,evfun); (%o30) done (%i31) (x+1)^2,tst,factor; 4  $(\% 031)$   $(x + 1)$  $(\text{\%i32})$   $(x+1)^2$ , factor, tst; 4 3 2  $(\% 032)$   $x + 4 x + 6 x + 4 x + 1$  $(\frac{1}{33})$  tst(factor(x+1)^2); 4 3 2  $(\% 033)$   $x + 4 x + 6 x + 4 x + 1$ (%i34) factor(tst((x+1)^2)); 4  $(\% \circ 34)$   $(x + 1)$ 

 $\, ,\mathrm{ev}$  ,evfun factor  $\,$  $\begin{array}{ccc} \text{2.6}\quad & \text{2.6}\quad & \text{2.6$  $\qquad \qquad \text{,factor,tst} \qquad \qquad \text{ev} \qquad \qquad \text{,}$ .  $,tst(factor($ ))  $\qquad \qquad$ 

 $\begin{tabular}{lllllllll} \bf{expand} & \bf{0} & \bf{0} & \bf{0} & \bf{0} & \bf{0} & \bf{0} \\ \bf{0} & \bf{0} & \bf{0} & \bf{0} & \bf{0} & \bf{0} \\ \bf{0} & \bf{0} & \bf{0} & \bf{0} & \bf{0} & \bf{0} \\ \bf{0} & \bf{0} & \bf{0} & \bf{0} & \bf{0} & \bf{0} \\ \bf{0} & \bf{0} & \bf{0} & \bf{0} & \bf{0} & \bf{0} \\ \bf{0} & \bf{0} & \bf{0} & \bf{0$ expon  $\cdots$ , expop expon  $(x+1)^3$ 自動展開する次数を指定する大域変数です.

maxposex maxnegex expand  $\begin{tabular}{lllllll} \multicolumn{2}{l}{{\bf maxposex}} & \multicolumn{2}{l}{\bf maxnegex} & \multicolumn{2}{l}{\bf 1000} & \multicolumn{2}{l}{\bf ,} & \multicolumn{2}{l}{\bf 1000} & \multicolumn{2}{l}{\bf 0} & \multicolumn{2}{l}{\bf 1000} & \multicolumn{2}{l}{\bf 0} & \multicolumn{2}{l}{\bf 0} & \multicolumn{2}{l}{\bf 0} & \multicolumn{2}{l}{\bf 0} & \multicolumn{2}{l}{\bf 0} & \multicolumn{2}{l}{\bf 0} & \multic$
**1.8.**  $65$ 

 $\exp\{\langle \quad 1 \rangle, \langle \quad 2 \rangle\}$  maxposex  $\langle \quad 1 \rangle$  ,maxnegex  $\langle \quad 2 \rangle$ (%i1) (x+2)^1001,expand; 1001  $(\%01)$   $(x + 2)$  $(\%i2)$   $(x+2)^2/(x+1)^3$ , expand(2,3); 2  $x$  4 x 4 (%o2) ------------------- + ------------------- + ------------------- 3 2 3 2 3 2 x + 3 x + 3 x + 1 x + 3 x + 3 x + 1 x + 3 x + 3 x + 1  $(\%i3)$   $(x+2)^2/(x+1)^3$ , expand(2,2); 2  $x$  4  $x$  4  $4$ (%03) -------- + -------- + --------3 3 3  $(x + 1)$   $(x + 1)$   $(x + 1)$  $, \qquad \qquad 1001 \quad \ \, \text{maxposex} \qquad \ \ 1000$  $\alpha$ , expop 2, expon 3  $\alpha$ ,  $\alpha$  $3$  ,  $3$  ,  $3$  ,  $4$  ,  $2, \infty$  ,  $2, \infty$  ,  $2, \infty$  ,  $2, \infty$ した後数の繰り上げるような。  $noun$ numer ,  $\hspace{1cm}$  numer float true (%i45) sin(%pi/10); %pi  $(\% 045)$  sin(---) 10 (%i46) sin(%pi/10),numer; (%046) .3090169943749474 (%i47) 2\*%e\*x+%pi/4,numer; (%o47) 5.43656365691809 x + .7853981633974483 (%i48) 2\*%e^x+%pi/4,numer; x (%o48) 2 %e + .7853981633974483

,  $\%$ e  $\%$  ,  $\%$  enumer true  $\mathcal{C}_{\text{p}}$ ,  $\%$ e  $\%$ e  $\%$ e  $\%$ 

risch integrate Risch  $\qquad \qquad$  Risch  $\qquad \qquad$  .  $\qquad \qquad$  ,integrate  $\qquad \qquad$  ,risch  $\alpha$  , rischint  $\qquad \qquad$  ,  $\qquad \qquad$  sinit  $\qquad \qquad$ derivlist the set of the set of the set of the set of the set of the set of the set of the set of the set of the set of the set of the set of the set of the set of the set of the set of the set of the set of the set of the  $\frac{1}{\sqrt{2}}$  derivlist – derivlist( $\langle \quad 1 \rangle$ ,  $\cdot \cdot \cdot$ , $\langle \quad k \rangle$ ) **✒ ✑** ev derivlist  $\langle \quad 1 \rangle, \cdots, \langle \quad k \rangle$  $(\%i9)$  a1:'diff('diff(x^2+2\*x\*y^2+y^4,x),y); 2 d 4 2 2  $(\%o9)$  -----  $(y + 2 x y + x)$ dx dy (%i10) a1,diff; (%010) 4 y  $(\%$ i11) a1, derivlist $(x)$ ; d 2  $(\%011)$  --  $(2 \text{ y + 2 x})$ dy  $(\%$ i12) a1, derivlist $(y)$ ; d 3  $(\%012)$  --  $(4 \text{ y} + 4 \text{ x y})$ dx

この derivlist 引数に似たものに local 引数があります. この local derivlist に似た構文を持ち  $\overline{a}$ 

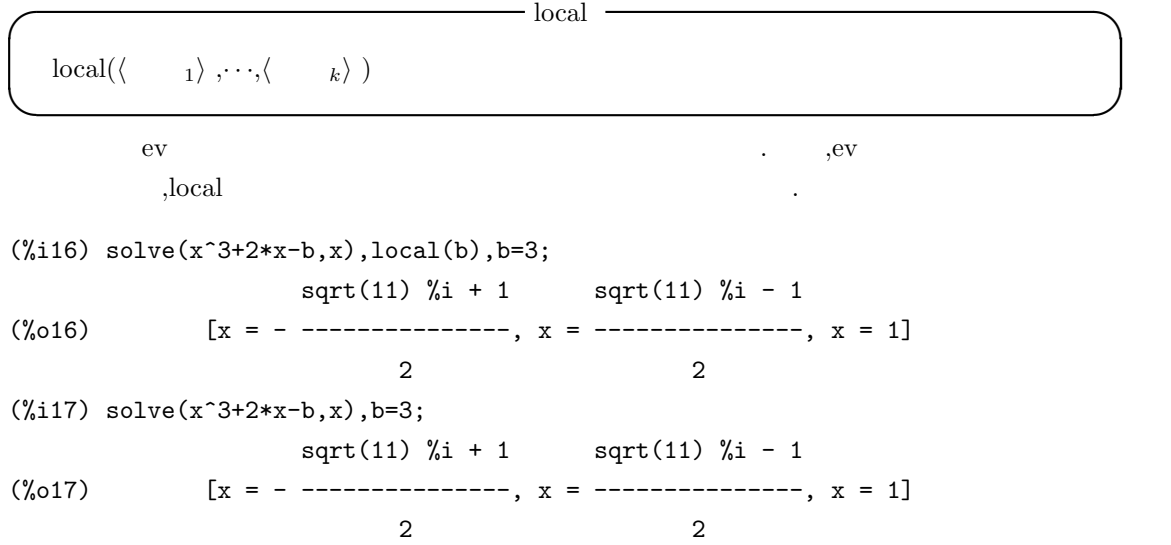

1.8.  $67$ 

ものです.

です.

めています.

```
\mathbf{x} = 1 \mathbf{x}:1 ,
```

```
(%i31) ev(sin(x),x=1);
(\% 031) \sin(1)(%i32) ev(sin(x),x=1,float);
(%o32) sin(1)
(\frac{2}{33}) ev(sin(x), x=1, bfloat);
(%o33) 8.414709848078965B-1
(%i34) ev(sin(x),x=1);
(\% 034) sin(1)
(\%i35) ev(sin(x), x=1, bfloat);
(%o35) 8.414709848078965B-1
(%i36) ev(sin(x),x:%pi/4,bfloat);
(%o36) 7.071067811865475B-1
(%i37) ev(sin(sqrt(x^2+y^2)),[x:%pi/4,y=1]);
                              2
                            %pi
(\%o37) sin(sqrt(---- + 1))
```

```
16
```
 $\sin(x)$   $x \quad 1 \quad \pi/4$   $=$   $\vdots$ 

かんしょう しゅうしょう しゅうしょう extending the solve solve and  $\mathbf{S}$  solve and  $\mathbf{S}$ 

```
(%i42) algsys([x^5-x^3+5],[x]);
(\%o42) [[x = - 1.53955007256894], [x =
- 1.183445980013718 %i - .4590933961159689],
[x = 1.183445980013718 %i - .4590933961159689],
[x = 1.228868436016586 - .7109481105485196 %i],
[x = .7109481105485196 %i + 1.228868436016586]]
(\%i43) map(lambda([z],ev(realpart(x^2),z)),%);
(%o43) [2.37021442594703, - 1.189777641253336,
        - 1.189777641253336, 1.004670417145341, 1.004670417145341]
```
 $\begin{array}{cccc} \cdot & \cdot & \cdot & \cdot \\ \end{array}$ 

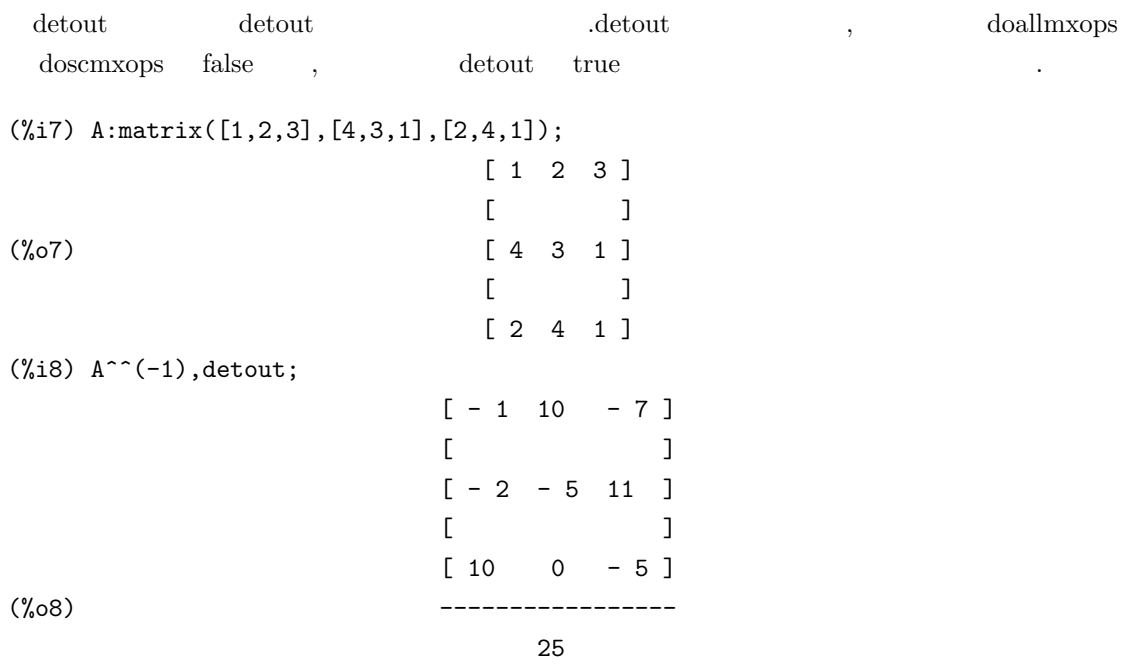

## $1.8.2$

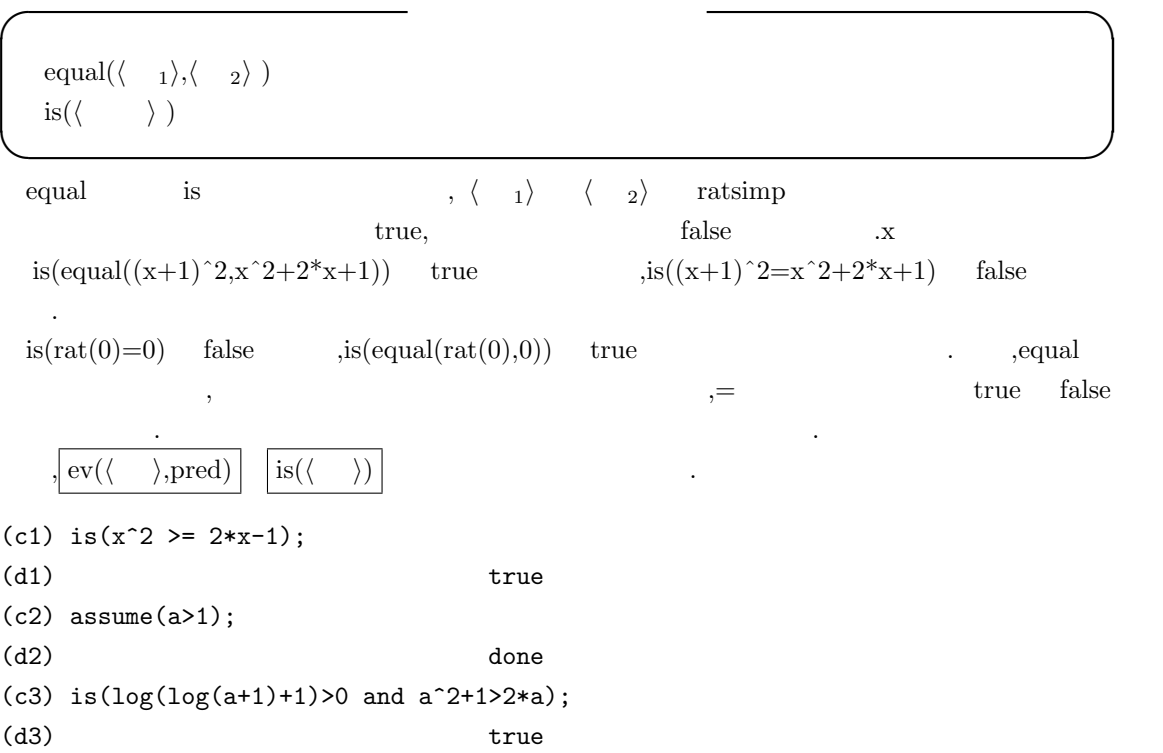

 $\begin{array}{lll} \mbox{is} & \left\langle \begin{array}{c} \end{array}\right\rangle & \mbox{,Maxima} \\ \mbox{true} & \mbox{,} \left\langle \begin{array}{c} \end{array}\right\rangle \\ \end{array}$  $\text{if } \text{true} \quad \text{if } \langle \rangle$  and  $\text{if } \text{true}$  $\alpha$ ,  $\beta$  false  $\beta$  is the prederror occurs false  $\alpha$ , true  $\qquad \quad$  ,<br>is  $\qquad \qquad$  ,falase  $\qquad \qquad$  unknown  $\sim$ 

**✓** 函数評価に関連する函数 **✏**

'*h i* "*h i*  $eval(\langle \quad \rangle)$ 

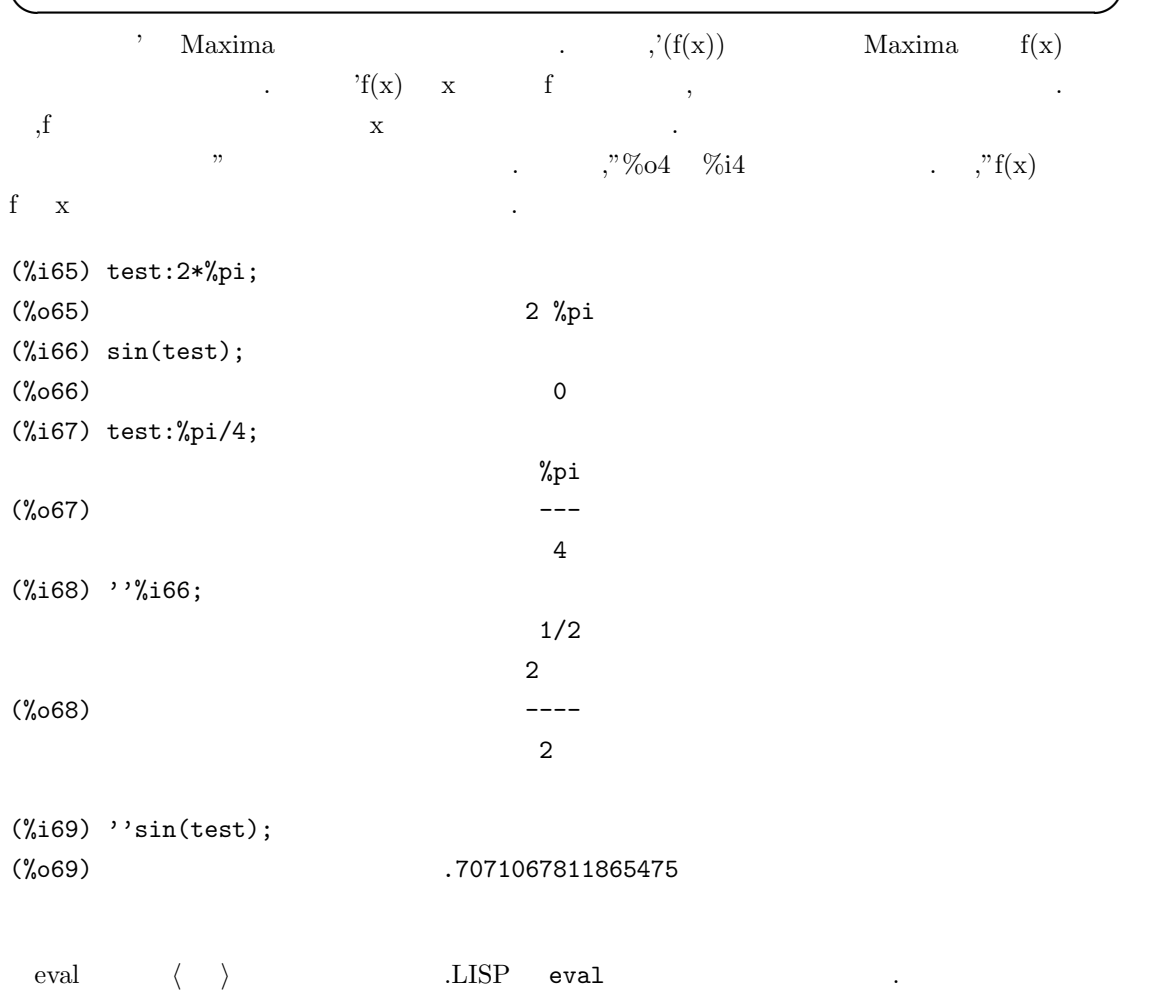

 $70$  1 Maxima

## 1.9 LISP

### **1.9.1 Maxima LISP**

Maxima Common Lisp  $LISP$   $LISP$  . LISP  $\overline{\phantom{a}}$ . C FORTRAN . Maxima LISP ,Maxima PASCAL  $\mathbf{LISP}$  .  $\mu_{\text{Maxima}}$  . LISP  $\text{LISP}}$  $\mathbf{Maxima}$  LISP  $\begin{bmatrix} \text{CLISP} \end{bmatrix}$ . Maxima  $LISP$  ,  $LISP$  ,  $\ldots$  $()$   $,$ リストはリストということも許容します. リストはリストをいくすることをしている S  $\quad \text{LLISP}$   $\quad \text{S}$   $\quad \text{LLISP}$ 

作する事も容易に行えます.

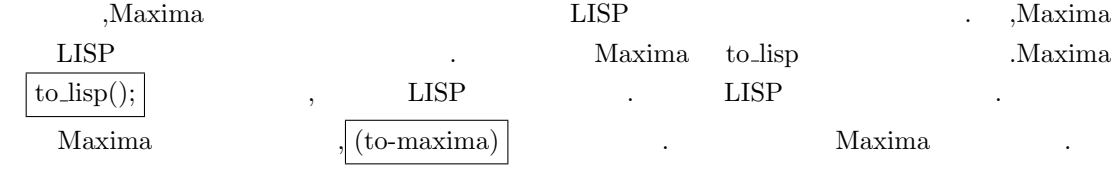

(%i1) to\_lisp();

type (to-maxima) to restart, (\$quit) to quit Maxima.

Maxima> (setq \$a '1) 1 Maxima> (to-Maxima) returning to Maxima  $(\%o1)$  true (%i2) a;  $(\%o2)$  1

 $\text{to}$  lisp(); LISP  $\begin{array}{ccc} 0.1 & \text{to} & \text{to} \\ 0.1 & \text{to} & \text{to} \end{array}$ .  $\begin{array}{ccc} \text{to} & \text{to} & \text{to} \\ \text{to} & \text{to} & \text{to} \end{array}$ Maxima  $\text{totalisp}$  true  $\overline{a};$   $\overline{a};$   $\overline{LISP}$  \$a  $\mathbf{1}$  . Maxima  $\mathbf{5}$   $\mathbf{8}$   $\mathbf{8}$   $\mathbf{8}$ からです.  $\alpha_{\text{maxima}}$ . ,Maxima , LISP

 $\blacksquare$  LISP  $\blacksquare$ 

 $\overline{\phantom{a}}$ 

#### 1.9. LISP 21

, Maxima  $\alpha$  ?  $\begin{minipage}[c]{0.75\textwidth} \centering \begin{tabular}{cc} \textbf{LISP} & \textbf{Maxima} & \textbf{LISP} & \textbf{Maxima} \\ \textbf{LISP} & \textbf{Maxima} & \textbf{Maxima} & \textbf{Maxima} \\ \end{tabular} \end{minipage}$ and LISP 2 and Maxima 2 ,LISP の函数として処理されます. この様に Maxima が介在する為,?を用いて LISP の函数を利 Maxima ,  $\mathcal{C}$   $\mathcal{M}$   $\mathcal{M}$   $\math$ が必要です. ? :lisp . . . . LISP S Maxima , .LISP  $\therefore$ ?  $\therefore$   $\therefore$   $\therefore$   $\therefore$  LISP  $\therefore$ 数は Maxima に準じたものとなりますが,:lisp の場合はより一般的な LISP S 式となります. , Maxima

(%i26) a:x+y+z;  $(\%o26)$   $z + y + x$ (%i27) :lisp \$a; ((MPLUS SIMP) \$X \$Y \$Z) (%i27) :lisp (car \$a) (MPLUS SIMP) (%i27) ?car(a); (%o27) ("+", simp)

a  $x+y+z$  ,  $a$  a constant  $a$  ilisp \$a;  $\alpha$  $\ddot{\hspace{1cm}}$  $\text{Lisp (car $a$)}$ ;  $\text{maxima}$   $\text{Maxima}$  $("+", \text{simp})$  ,  $\$\text{disp}$  %o して下さい. 2. Maxima , Maxima , Maxima , Xulada , Xulada Maxima , Xulada , Xulada , Xulada , Xulada , Xulada , Xulada , Xu ,:lisp . :lisp  $\mathbf{Maxima}$ 

ある場合に特に便利な函数です. , Maxima LISP ,  $$\tt LISP$$  ,  $$\tt LISP$$  ,  $$\tt LISP$$  $\text{Maxima} \hspace{2.5cm} \ldots \hspace{2.5cm}$ 

 $72$  1 Maxima

 $\begin{minipage}[c]{0.9\linewidth} \textbf{Maxima} & \textbf{LISP} & \textbf{SPP} & \textbf{Maxima} \\ \textbf{Maxima} & \textbf{SSD} & \textbf{SSD} & \textbf{SSD} & \textbf{SSD} \\ \textbf{Maxima} & \textbf{SSD} & \textbf{SSD} & \textbf{SSD} & \textbf{SSD} & \textbf{SSD} \\ \textbf{Maxima} & \textbf{SSD} & \textbf{SSD} & \textbf{SSD} & \textbf{SSD} & \textbf{SSD} \\ \textbf{Maxima} & \textbf{SSD} & \textbf{SSD} & \textbf{SSD} & \$  $\mathcal{C}\$ 

MAXIMA> (mfuncall '\$diff '\$x '\$x 1) 1

 $\alpha$ ,  $\alpha$  diff  $\alpha$  x  $\beta$ .  $\beta$  $\rm{Maxima}$  ,  $\rm{Maxima}$  $\label{eq:1} \text{Maxima}$  .  $\text{Maxima}$ 

# **2 Maxima**

この章で解説する事:

- *•* 数値
- *•* 多項式 •  $\bullet$
- *•* 代入操作
- *•* 式の展開と簡易化
- *•* リスト
- *•* 配列
- *•* 行列

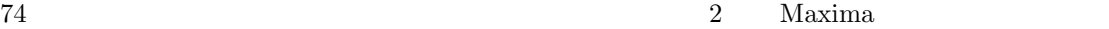

# $2.1$

### 2.1.1 Maxima

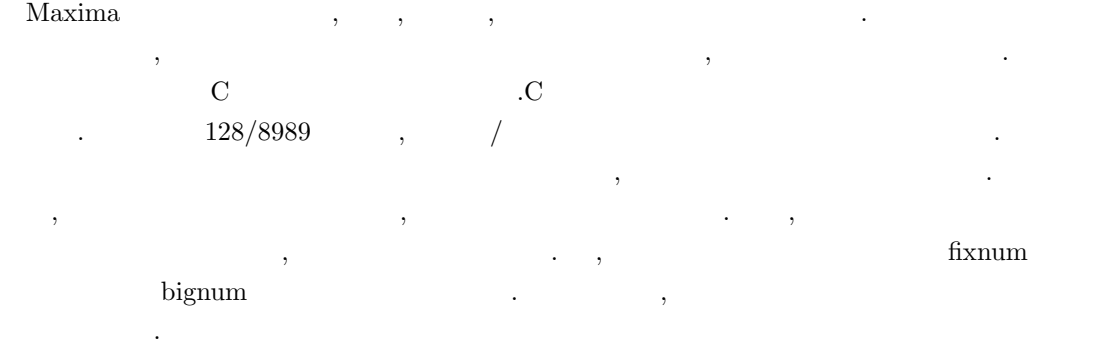

Maxima 6 float bigfloat 16 float 16 1.2 1.3e-4  $\qquad \qquad$  .bigfloat  $\qquad \qquad$  fpprec the fpprecent condition for fixed and  $\mathcal{L}$  is the set of  $\mathcal{L}$  in the set of  $\mathcal{L}$  is the set of  $\mathcal{L}$  $\, , \qquad \qquad$  fpprintprec  $\,$  $, \hspace{1.5cm} \mbox{fpprintprec} \hspace{1.5cm} \mbox{bigfloat}$  $\begin{minipage}[c]{0.9\linewidth} \textbf{float} & \textbf{bigfloat} & \textbf{bigfloat} & \textbf{0.1} \end{minipage}$  $.$  ,bigfloat

 $\qquad \qquad$  float  $\qquad \qquad$  $\mathbb{R}^3$  $\%$ i  $x$  $x^2 - 4x + 13 = 0$ Maxima  $2+3*\%$ i  $2-3*\%$ i  $\cdot$  realpart ,  $\begin{minipage}[c]{0.9\linewidth} \begin{minipage}[c]{0.9\linewidth} \begin{minipage}[c]{0.9\linewidth} \begin{minipage}[c]{0.9\linewidth} \begin{minipage}[c]{0.9\linewidth} \begin{minipage}[c]{0.9\linewidth} \end{minipage}[c]{0.9\linewidth} \begin{minipage}[c]{0.9\linewidth} \begin{minipage}[c]{0.9\linewidth} \end{minipage}[c]{0.9\linewidth} \begin{minipage}[c]{0.9\linewidth} \end{minipage}[c]{0.9\linewidth} \begin{minipage}[c]{0.9\linewidth} \end{minipage}[c]{0.9\linewidth} \begin{minipage}[c]{0$ 

### **2.1.2**

 $\,$ ,  $\,$ 

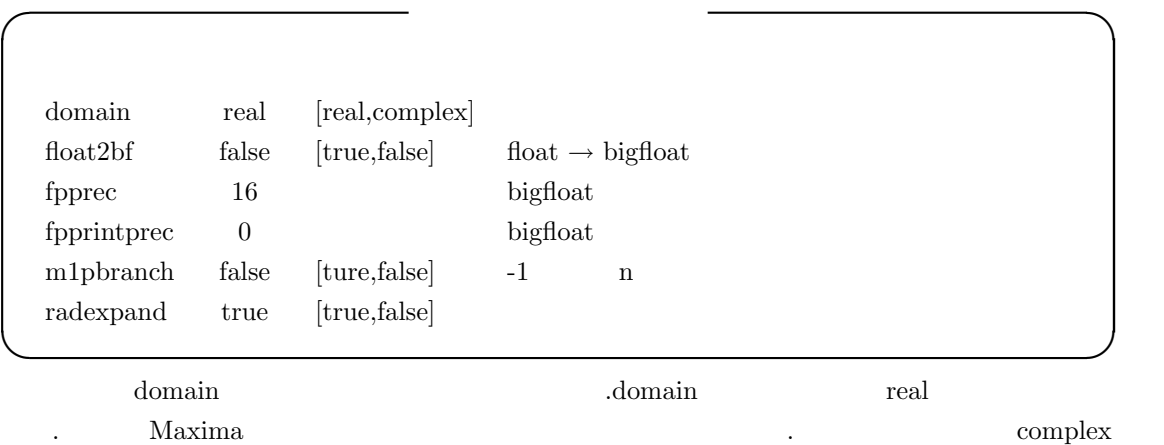

,Maxima ,domain complex,  $m1$ pbranch true  $, -1$  n  $n$ 自動的に変換されます.  $\label{eq:3.1} \text{float2bf \textit{}} \quad , \text{false} \qquad \qquad \text{bfloat} \qquad \qquad \text{bigfloat}$ もちゃくの警告メッセージを表示させます. 大域変数 fpprec bigfloat 型数値の桁数を定めます. 即ち,fpprec を正整数 n に設定すると bigfloat  $n$ 

radeexpand  $\sqrt{a^2b}$  $2b$  , true ,  $\overline{\phantom{a}}$ 

### **2.1.3** Maxima

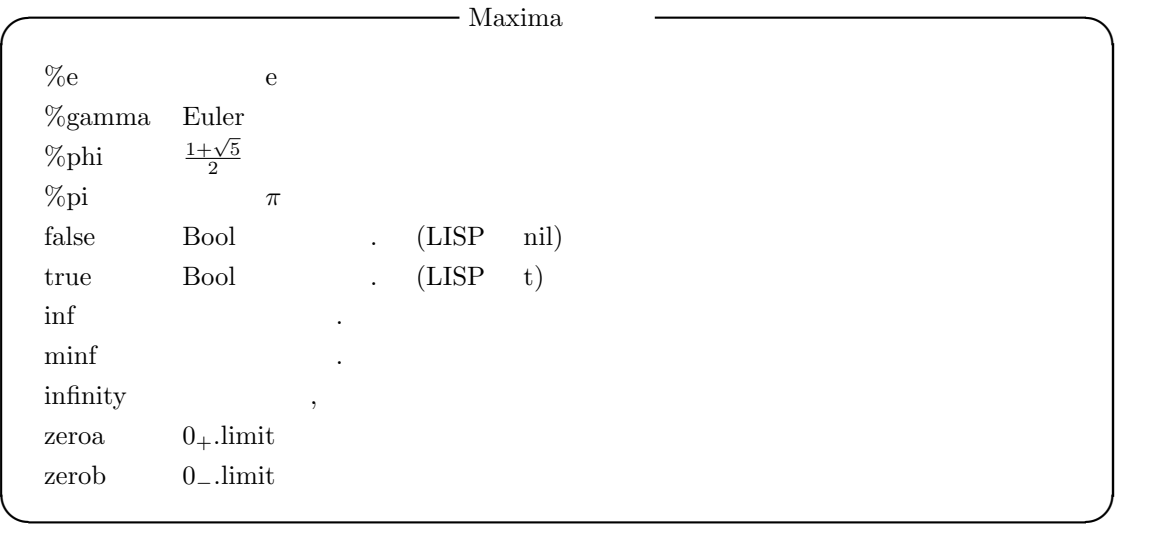

Maxima には幾つかの定数があり, 大雑把に 3 種類に分類出来ます.

 $\gamma_{\rm pl}$  , the nil the Maxima  $\gamma_{\rm pl}$ inf . ,zeroa zerob limit

```
(\%i55) limit(1/x,x,zeroa);
(%o55) inf
(\%i56) limit(1/x,x,zerob);
(%o56) minf
```

```
\lim_{x \to 1} \frac{1}{x-1}, x, 1, \text{'plus} \lim_{x \to 1} \frac{1}{x-1}, x, 1+\text{'zeroa},inf min minf limit
,limit( \langle \quad \rangle ) \qquad \qquad .
```
#### $76$  2 Maxima

# $2.1.4$

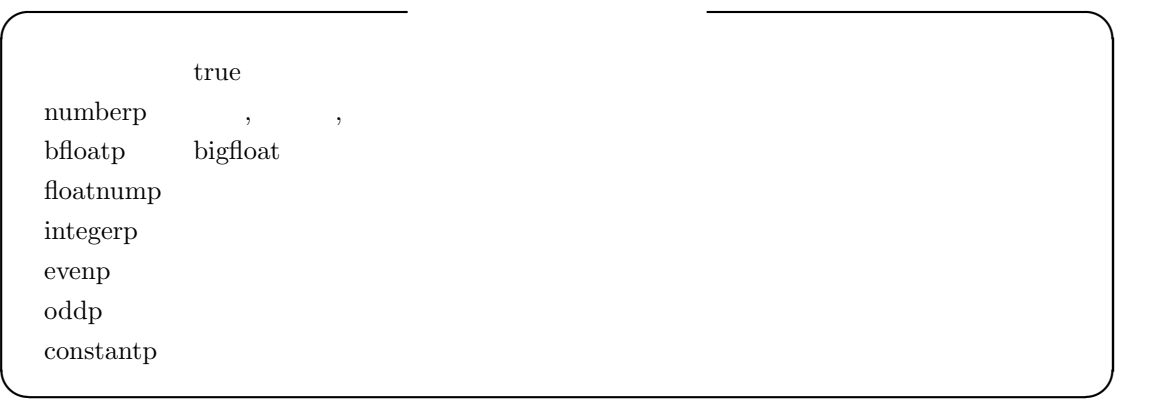

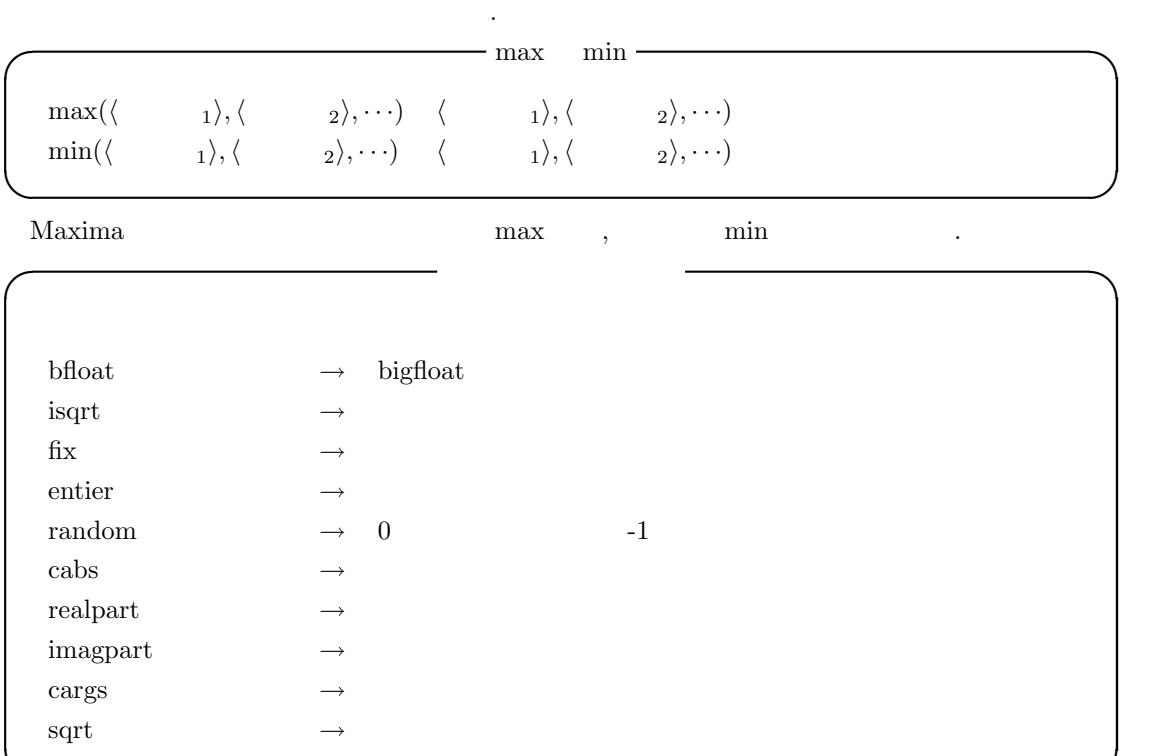

 ${\bf bfloat} \hspace{2.3cm} {\bf bigfloat} \hspace{2.3cm} \ .$ 

**✒ ✑**

2.1.  $277$ 

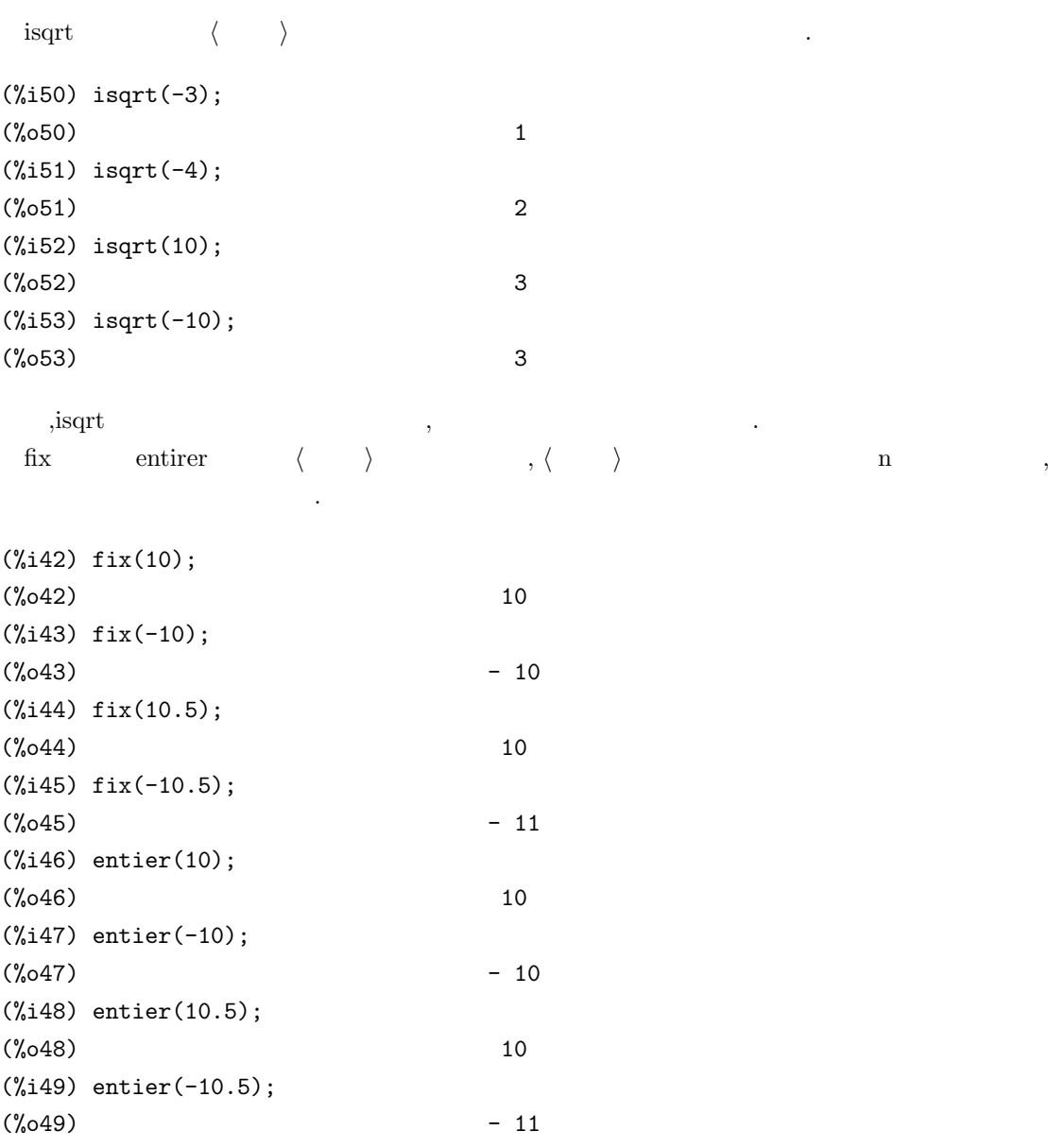

,  $\,$ 

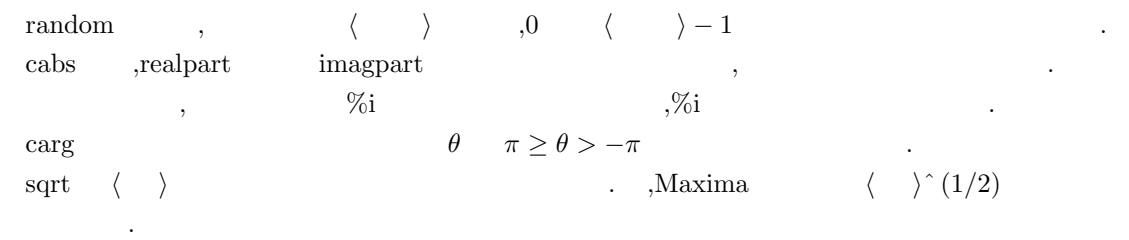

#### 78  $2$  Maxima **CONSERVERSE** ?round *h* 数値 *i* の最も近い整数 ?truncate  $\langle$  $\rightarrow$  $\rangle$ **</u>** これらの数値函数は LISP の函数をそのまま利用します . , ? . ?round  $% \alpha$ *h* 数値  $\mathbb{R}^3$ . , float , bigfloat . ?truncate float  $\langle \rangle$ ,  $\overline{\phantom{a}}$ .

### $2.2$

 $\mathcal{M}$ axima  $\mathcal{M}$ 

### $2.2.1$

からです.

Maxima C FORTRAN  $x^2+3*x^*z+4$   $x^{**}2+3*x^*z+4$ . ところが, わたるが, わたるが, わたるが, わたるが, わたるが, わたるが, わたる  $,Maxima$   $>$ *m* したものが返されます.  $\,$ ,  $\,$ (%i28) a:x+y+z;  $(\% 028)$   $z + y + x$ (%i29) :lisp \$a; ((MPLUS SIMP) \$X \$Y \$Z) (%i29) b:z+x+y;  $(\%o29)$   $z + y + x$ (%i30) :lisp \$b; ((MPLUS SIMP) \$X \$Y \$Z) (%i31) c:(1+2)\*x+3\*y+(2+1-2)\*z-z;  $(\%o31)$  3 y + 3 x (%i32) :lisp \$c; ((MPLUS SIMP) ((MTIMES SIMP) 3 \$X) ((MTIMES SIMP) 3 \$Y)) (%i33) a1\*x+a2\*x;  $(\% 033)$  a 2 x + a 1 x (%i34) d:x1^2\*x8^2\*x3; 2 2 (%o34) x1 x3 x8 (%i35) :lisp \$d; ((MTIMES SIMP) ((MEXPT SIMP) \$X1 2) \$X3 ((MEXPT SIMP) \$X8 2))

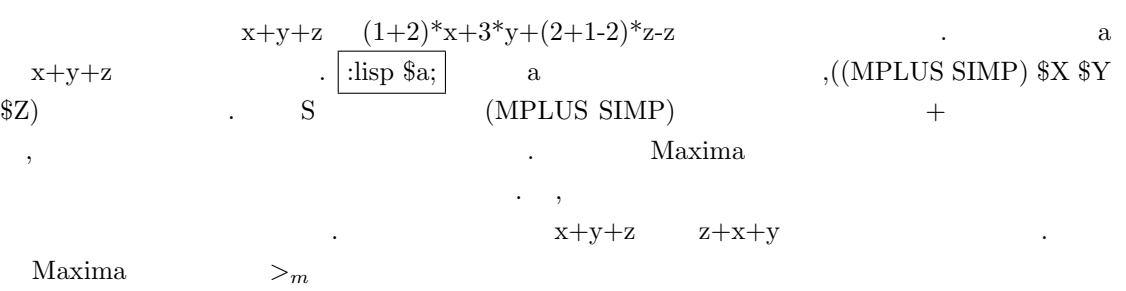

80  $2$  Maxima

 $>$ *m* 1.1 ,  $>$ *m* , 1.3 i.e.  $\qquad \qquad$ ,  $\qquad \qquad$ ,  $\qquad \qquad$  $>_{m}$   $>$ *m*  $>$ *m*  $>$ *m*  $x+y+z$   $(+ x y z)$   $\cdot$   $z$  $>$ *m* y  $>$ *m* x  $>$ *m* .  $>$ *m*  $x1^2 2x8^2 2x x3$   $x1^2 2x3 x8^2 2$   $x3 \t 2n \t 2n \t 3n \t 3 \t 3n \t 3n \t 3n$  $\text{Maxima}$   $\text{x1},\text{x3},\text{x8}$   $\text{...}$   $\text{x}^*\text{4}$  $\label{eq:3.1} \hspace{2cm} , \hspace{2cm} \hspace{2cm} \hspace{2cm} \nonumber \\ >_{m} \hspace{2cm} , \hspace{2cm} 4^{*}{\rm x}$  $\,$ ,  $\,$ 

**✓** 多項式と単項式の一般表現 **✏**  $((\text{mplus simp}) \quad 1 \quad \cdots \quad m)$   $m >_m \cdots >_{m} 1$  $((\text{mtimes simp})$   $1 \quad \cdots \quad n)$   $n >_m \cdots >_m$  1

**✒ ✑**

式の表示では, この内部表現を基に式の表示を行います. 多項式の場合, 大きな項から順番に表示  $\overline{x}$   $\overline{x}$   $\overline{y}$   $\overline{z}$   $\overline{z}$   $\overline{z}$   $\overline{z}$   $\overline{z}$   $\overline{z}$ 数からではなく, 小さい順に並べたままで表示されます. その為,x1ˆ2\*x8ˆ2\*x3 は変数を順序 *><sup>m</sup>*  $x1^2x3*x8^2$  .  $\mathbf{x} + \mathbf{y}, \mathbf{x} - \mathbf{y}, \mathbf{x}^* \mathbf{y}, \mathbf{x} / \mathbf{y}, \mathbf{x}^{\hat{}} \mathbf{y} \tag{1}$ 

(%i33) t0:x+y;  $(\%o34)$  y + x (%i34) :lisp \$t0; ((MPLUS SIMP) \$X \$Y) (%i35) t1:x-y;  $(\%o35)$  x - y (%i35) :lisp \$t1; ((MPLUS SIMP) \$X ((MTIMES SIMP) -1 \$Y)) (%i36) t2:x\*y; (%o36) x y (%i37) :lisp \$t2; ((MTIMES SIMP) \$X \$Y) (%i38) t2:x/y; x (%o38) y (%i39) :lisp \$t3; ((MTIMES SIMP) \$X ((MEXPT SIMP) \$Y -1))  $(\%i40)$  t4:x^y; y (%o40) x

Maxima  $x-y = x+(-y), x/y = x<sup>^</sup>(-y)$  (y) contains the Maxima 内部では可換積や可換積の羃と和を用いて多項式が表現されます. この様に変換しておく事で, の場理や商の場理や商の場理や商の場理や商の場理や商の場理や商  $\mathcal{M}$ axima  $\mathcal{M}$ 

(Cannonical Rational Expressions,  $CRE$ )

### 2.2.2 **CRE**

CRE factor ratsimp , あまり意識する必要はありません. この CRE 表現は本質的に展開された多項式や有理式函数に適 したります...  $\langle \quad 1 \rangle \langle \quad 1 \rangle \langle \quad 1 \rangle + \langle \quad 2 \rangle \langle \quad 1 \rangle$  $\lambda$   $\langle \quad 2 \rangle + \cdots$  CRE 書式で与えられます. **✓** 単変数多項式の CRE 表現 **✏**  $(\langle \quad \rangle \langle \quad 1 \rangle \quad 1 \langle \quad 2 \rangle \quad 2 \cdots)$ **✒ ✑** , この CRE 表現では, 次数に関し, *h* 次数1*i > · · · > h* 次数2*i > · · ·* を満しています.  $1 \qquad \qquad \text{CRE} \qquad \qquad \text{geq}$  $3x^2 - 1$ **2** 1 ∴ 1 ∴ 1  $\text{Maxima}$  $3x^2 + (-1)x^0$  $\mathbf{0}$  $λ$   $λ$   $x$   $·$   $(3x<sup>2</sup> + (-1)x<sup>0</sup>)$ となりますね. 以上から, 係数と次数の対か  $((2\ 3)\ (0\ -1))$  x  $(x)$  $\alpha$ ,  $\beta$  , and the latter definition that the latter definition  $\beta$  , and the latter definition  $\beta$ です. そこで, リストの先頭に x を入れてみましょう. すると (x (2 3) (0 -1)) となります. 更に,  $(x 2 3 0 -1)$  $3x^2 + (-1)x^0$  $\overline{0}$   $\overline{0}$ 

 $CRE$   $.1$ credit contracts to contract contracts of credit contracts of credit contracts of credit contracts of credit contracts of credit contracts of credit contracts of credit contracts of credit contracts of credit contracts of  $\lambda$ Maxima  $>$ *m*  $\ldots$  and  $1.3$  and  $1.3$  and  $2.5$   $\ldots$   $2.5$   $\ldots$  $\text{Maxima}$   $>$ *m* ,  $\mathcal{X}$  a  $\mathcal{X}$  $\sim$  3  $\sim$  3  $\sim$  3  $\sim$  3  $\sim$  3  $\sim$  5  $\sim$  5  $\sim$  5  $\sim$  5  $\sim$  5  $\sim$  5  $\sim$  5  $\sim$  5  $\sim$  5  $\sim$  5  $\sim$  5  $\sim$  5  $\sim$  5  $\sim$  5  $\sim$  5  $\sim$  5  $\sim$  5  $\sim$  5  $\sim$  5  $\sim$  5  $\sim$  5  $\sim$  5  $\sim$  5  $\sim$  5  $\sim$  5  $\sim$  5  $\$  $\lambda$  Maxima  $\lambda_m$  ,

 $\ldots$  ,  $\mathbf{x} \mathbf{x}$  xxy  $\qquad \qquad \mathbf{x}$  , z y  $z \gt_m y$ ,  $z \gt_m y$ ,  $x \times z \gt_m xxy$  $\alpha$ ,  $\beta$  CRE  $\beta$ ,  $\beta$ ,  $\beta$  $2xy + x - 3$  (2*y* + 1)*x−*3 (2*y* + 1)*x−*3

 $\mbox{CRE} \qquad \qquad \mbox{,} \qquad \qquad \mbox{CRE} \qquad \qquad \mbox{,} \qquad \qquad \mbox{,} \qquad \qquad \mbox{$  $CRE$  ,  $CRE$   $(y 1 2 0 1)$  .  $(x 1 (y 1 2 0 1) 0 -3)$  CRE , *y* ,  $2xy + x -3$  $(x + 1) \quad (y + 2x) \quad x \quad CRE$ ,  $(y + 1) \quad (y + 1) \quad (x + 2)$ 0 (x 1 1 0 -3))  $\qquad \qquad$ 

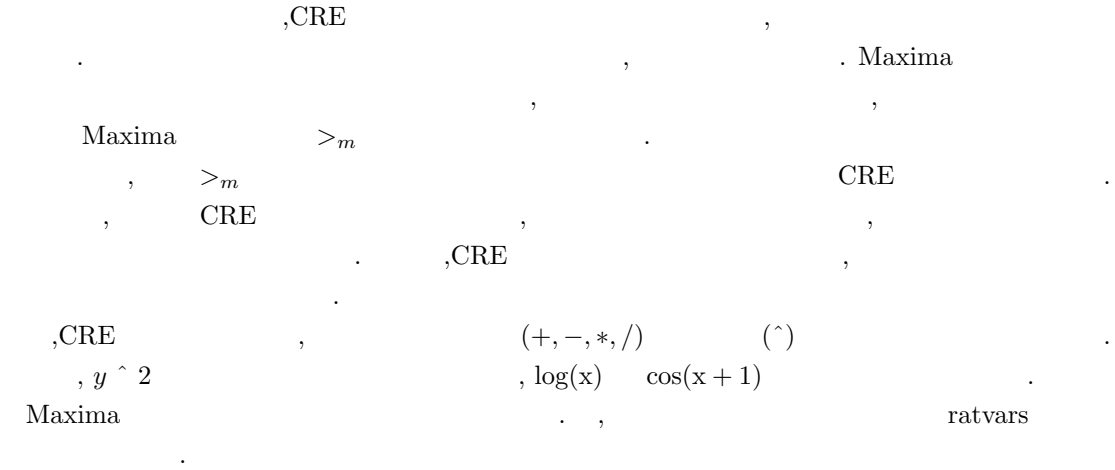

# 2.2.3 CRE

用意されています.

 ${\rm Maxima} \hspace{2.5cm} {\rm CRE} \hspace{2.5cm} , {\rm CRE}$ 

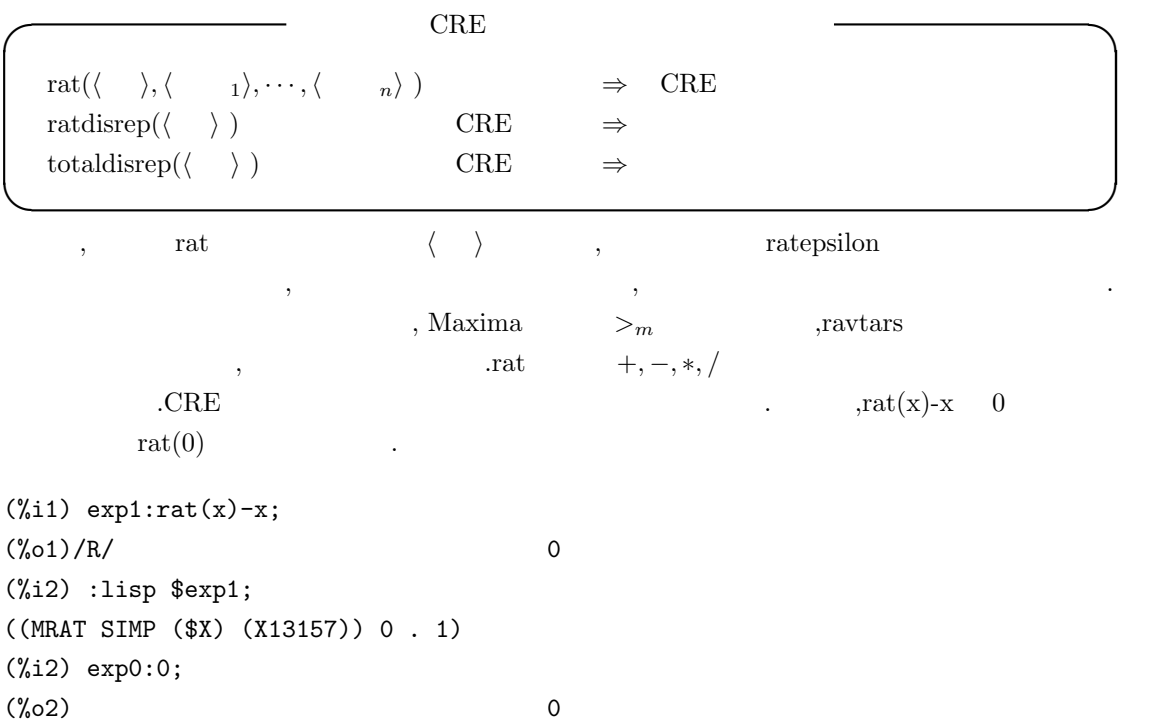

2.2.  $\,$  83

```
(%i3) :lisp $exp0;
0
```
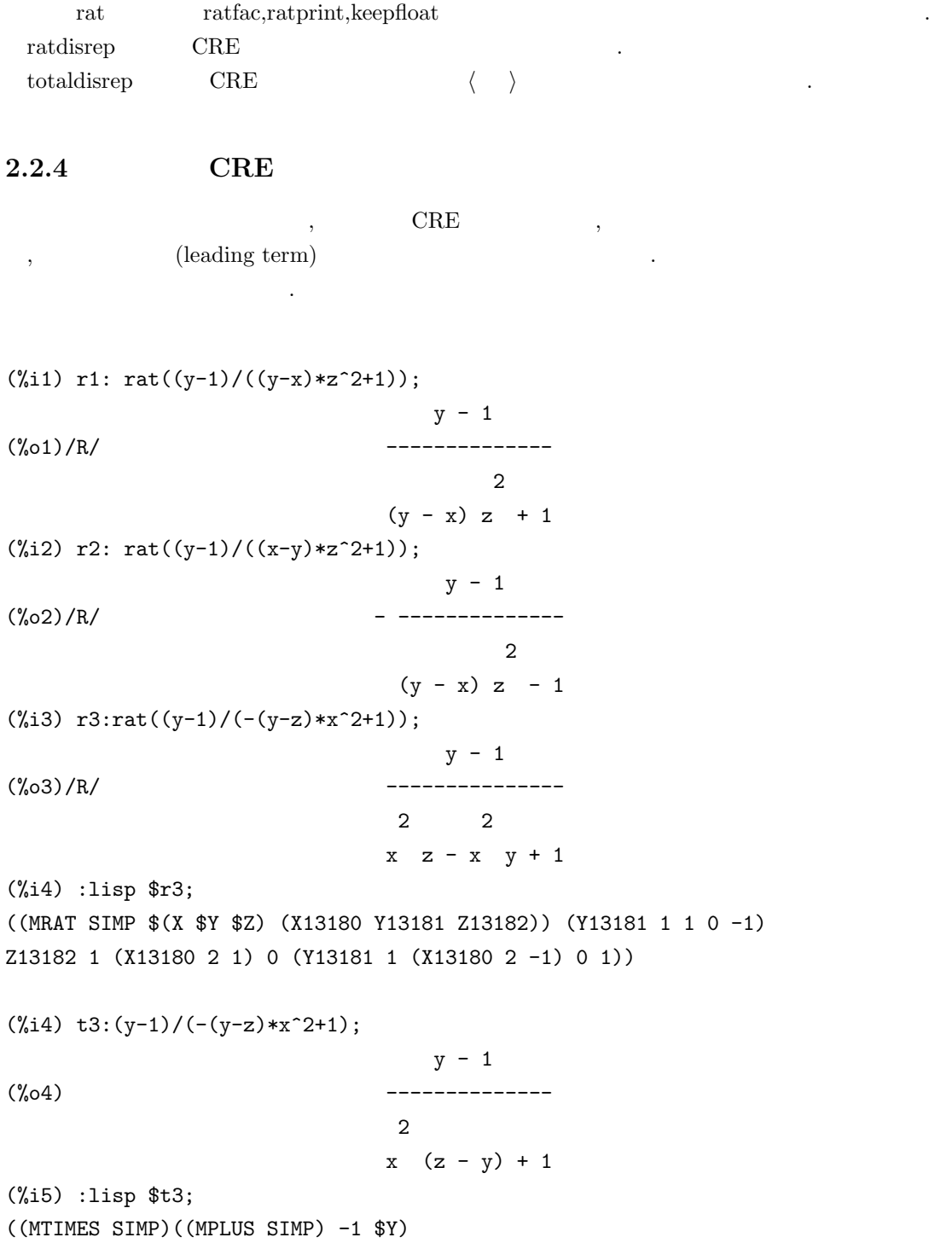

```
84 2 Maxima
```

```
((MEXPT SIMP)
((MPLUS SIMP) 1
 ((MTIMES SIMP)((MEXPT SIMP) $X 2)((MPLUS SIMP)
  ((MTIMES SIMP) -1 $Y) $Z)))
 -1))
(%i5)
```

```
>_{m}\qquad \qquad ,\qquad \qquad {\rm z}\, >_{m}{\rm y}\, >_{m}{\rm x}\alpha, \alpha , \alpha \alpha, \alpha \alpha, \alpha \alpha, \alpha, \alpha, \alpha, \alpha, \alpha, \alpha, \alpha, \alpha, \alpha, \alpha, \alpha, \alpha, \alpha, \alpha, \alpha, \alpha, \alpha, \alpha, \alpha, \alpha, \alpha, \alpha, \alpha, \alpha, \alpha, \alpha, \alpha, \alpha, \alpha, >m x , -(y-x)*z^2 \qquad \qquad , (y-x)*z^2z^2 , -1 \ldots , CRE, CRE , /R/ .
  :lisp r3; CRE MRAT CREX, Y, Z, X13180, Y13181Z1382 LISP gensym \,abowvar details to the Maxima showvar showvar and \alpha\lambda, and the contract of \lambda Maxima \lambda genvar \lambda:lisp genvar
   , >_{m} >_{m}\begin{array}{lll} \text{Z} & \qquad \qquad \text{(MAT codes)} \end{array}Y13181 , Y , 1 1 0 -1\begin{array}{ccccccc} 1 & 1 & , & 0 & -1 & \end{array}.
                Z13182 \qquad \qquad , \qquad Z \qquad \qquad . \qquad ,\ldots, Maxima >m
ます.
          \mathbf{Z} >_{m} \mathbf{Y} >_{m} \mathbf{X} \qquad \qquad , \qquad \mathbf{Z} \qquad \qquad , \mathbf{Z} \qquad \qquad , \mathbf{Z}くて変数 Y があれば Y の多項式, そして, 変数 Z Y の両方が無ければ変数 X の多項式と, 帰納的
に解釈します.
 \,, \,\overline{a}.
   ,CRE (CRE , ), CRE ), (CRE ), (CRE ), (CRE ), (CRE ), (CRE ), (CRE ), (CRE ), (CRE ), (CRE ), (CRE ), (CRE ), (CRE ), (CRE ), (CRE ), (CRE ), (CRE ), (CRE ), (CRE ), (CRE ), (CRE ), (CRE ), (CRE ), (CRE ), (CRE ), (CRE )
現の内部表現は少し変化します.
```

```
(\%i4) r1:rat((x-1)/5);
```
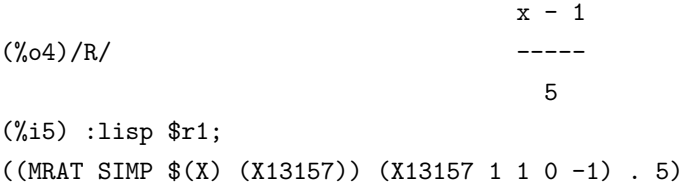

 $x-1$  ,  $CRE$  $\sim$   $\sim$  CRE  $\sim$  LISP.  $\rm{x}$  ,  $\rm{y}$  $\rm LISP$  and  $\rm X$  is the system of  $\rm X$  is the system of  $\rm X$  is the system of  $\rm X$  is the system of  $\rm X$  is the system of  $\rm X$  is the system of  $\rm X$  is the system of  $\rm X$  is the system of  $\rm X$  is the system of  $\rm$ creation taylor taylor  $\mathcal{C}$  taylor  $\mathcal{C}$  taylor  $\mathcal{C}$  . ,  $\frac{1}{2}$ ,  $\frac{1}{2}$ , ただちに有理式は内部的に有理式があります. これらは内部的に基現され, 多項式 式は CRE 表現に類似していますが, より一般化したものです. , 切り捨てられる次数の様な情報 も追加されています.  $\Gamma, \quad \text{CRE} \quad \text{/T/} \quad \text{.}$ 

 $(\% i1)$  t1:taylor(exp(x),x,0,5); 2 3 4 5 x x x x  $(\%01)/T/$  1 + x + -- + 2 6 24 120 (%i2) :lisp \$t1; ((MRAT SIMP (((MEXPT SIMP) \$%E \$X) \$X) (%e^x13162 X13163) (\$(X ((5 . 1)) 0 NIL X13163 . 2)) TRUNC) PS (X13163 . 2) ((5 . 1)) ((0 . 1) 1 . 1)  $((1 \t1) 1 \t1) ((2 \t1) 1 \t1)$  $((3 \ . \ 1) \ 1 \ . \ 6) \ ((4 \ . \ 1) \ 1 \ . \ 24) \ ((5 \ . \ 1) \ 1 \ . \ 120))$ 

 $CRE$  , cons  $\Box$ , , ,  $\qquad \qquad$  Taylor  $\qquad \qquad$  . **✓** CRE 表現変換に関連する大域変数 **✏** keepfloat false  $ratepsilon = 2.0E-8$ ratalgdenom true ratprint true CRE

**✒ ✑**

keepfloat true , CRE ,

数点が有理数に近似変換される事を防ぎます. , 浮動小数点が有理数に近似される際に生じる誤

ratepsilon .

 ${\rm rate position} \hspace{1.5cm} {\rm CRE}$ 

. ratepsilon

keepfloat true

```
86 2 Maxima
(%i30) ratepsilon;
(%o30) 2.0e-8
(%i31) ratsimp((1+2.0e-8)*x);
rat replaced 1.00000002 by 1//1 = 1.0
(%o31) x
(%i32) ratsimp((1+2.0e-7)*x);
rat replaced 1.0000002 by 5000001//5000000 = 1.0000002
                     5000001 x
(%o32) ---------
                     5000000
```
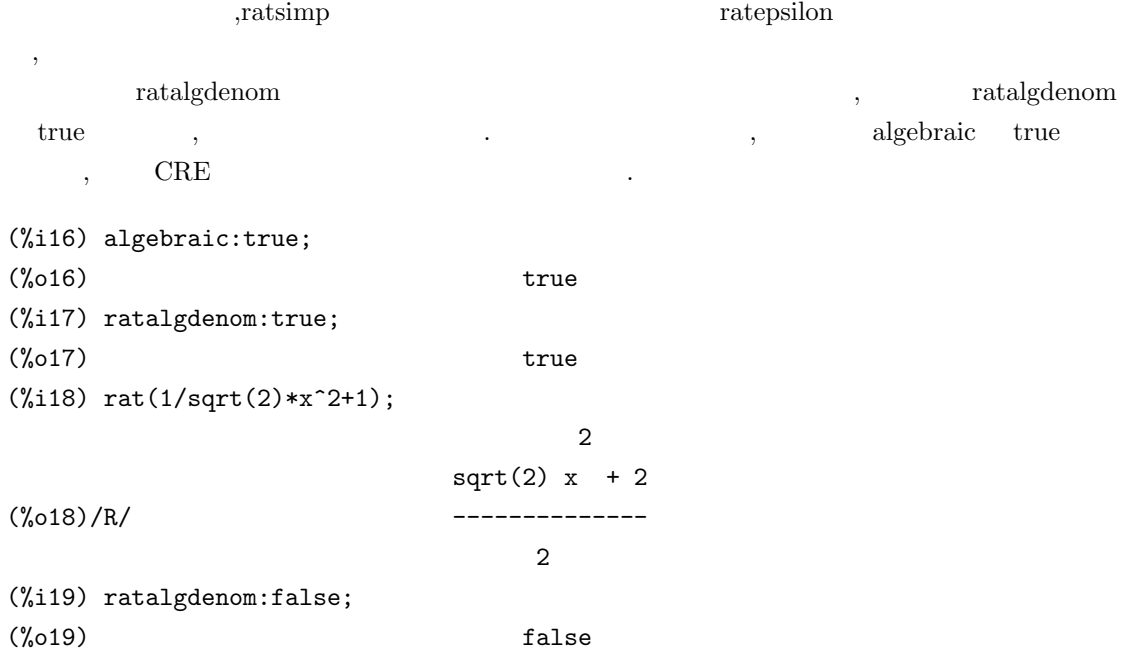

#### 2.2.  $87$

制します.

 $(\frac{2}{120}) \ \text{rat}(1/\text{sqrt}(2)*x^2+1);$ 2 (%o20)/R/ ------------

 $x + sqrt(2)$ sqrt(2)

 $\sqrt{2}$  , algebraic ratalgdenom true ,  $\sqrt{2}$  $2$ 

 ${\rm rather} \quad \quad {\rm false} \qquad \quad \ \, ,$ 

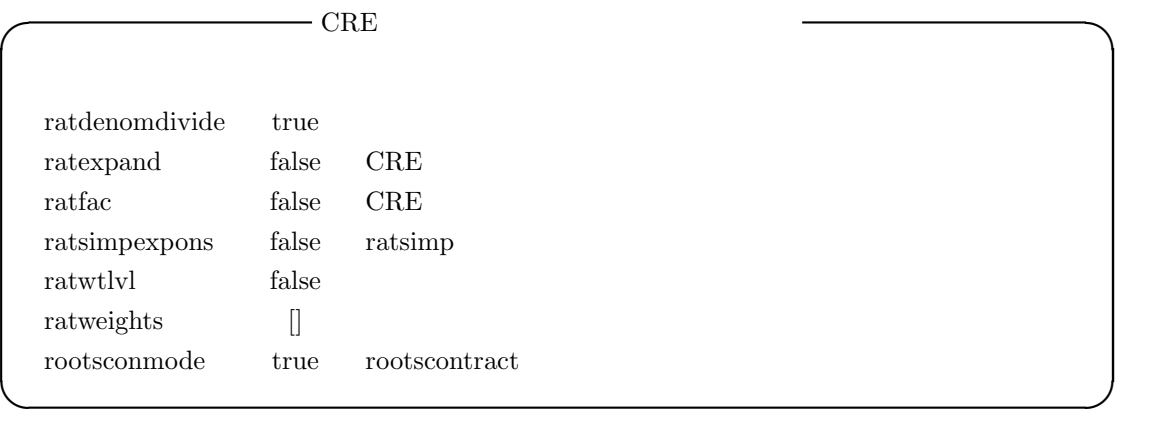

 ${\bf rate} {\bf x} {\bf y} {\bf x} {\bf y} {\bf y} {\bf y}, \label{eq:1}$ 

分離する事を抑制します. ratexpand true ,  $\,$ が展開されます. ratfac true ,CRE

.  $factor$ ,  $factor$ ,  $factor$ ,  $factor$ ,  $factor$ ,  $factor$ ,  $factor$ ,  $factor$ ,  $factor$ ,  $f(1)$ うちがわ しょうしょう こうしょうしょう こうしょうしょう こうしょうしょう

,rat((x^2 -1)^4/(x+1)^2) (x-1)^4\*(x+1)^2

 $\ddotsc$ ratfac ratweights

せん. ratsimpexpons true ,  $\hskip 1.5cm , \hskip 1.5cm$  ratsimp  $\hskip 1.5cm ,$ 行されます.

ratwtlvl ratweight <br>
RE  $,$  CRE  $\cdots$ , false ,  $\cdots$ 

大域変数 ratweights ratweight 函数で設定される指定された重みのリストです. 大域変数 ratweights ratweight()

 ${\bf roots {\rm constant} }$   ${\bf root {\rm second} rate}$ ,rootscontract  $\hfill\label{eq:3.1}$ 

 $\begin{array}{lllllll} \text{all} & , & \text{LCM} & \text{.} \end{array}$ 

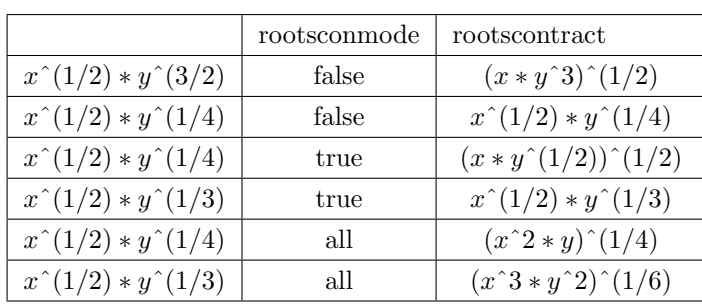

### $2.2.5$

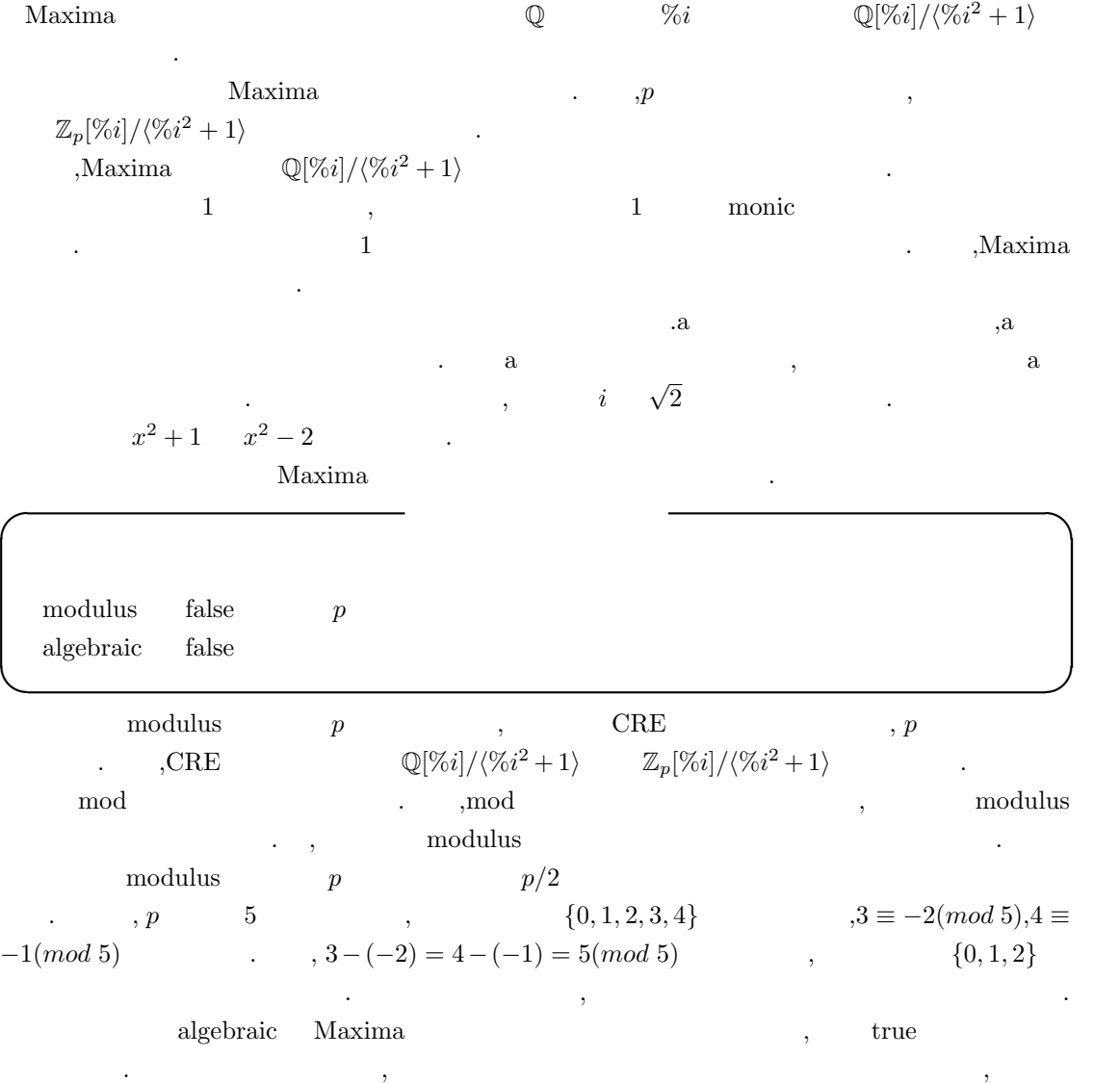

ます.

, algebraic true  $\tag{3.11}$ , ratalgdenom .  $\hfill$  ratexpand  $\hfill$  ,<br>ratsimp  $\hfill$  CRE  $\mathrm{sgcd}$  ,  $\mathrm{gcd}$ factor and  $\tilde{\mathcal{A}}$ . <br> <br> *sfactor* ,  $x^2 - 2$  *a* 

 $\mathcal{L}$ ,  $\mathcal{L}$ ,  $\mathcal{L}$ ,  $\mathcal{L}$ ,  $\mathcal{L}$ 

 $(\% i1)$  factor( $x^4-4$ ,a^2-2);

2  $(\%01)$   $(x - a) (x + a) (x + 2)$ 

 $x^2 - 4$  **○**  $\mathbb{Q}[\sqrt{2}][x]$  .

### 2.2.6 tellrat

されます.

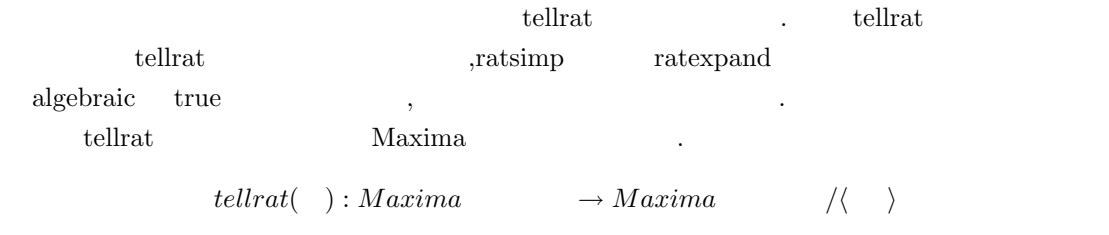

tellrat CRE ratexpand ratsimp

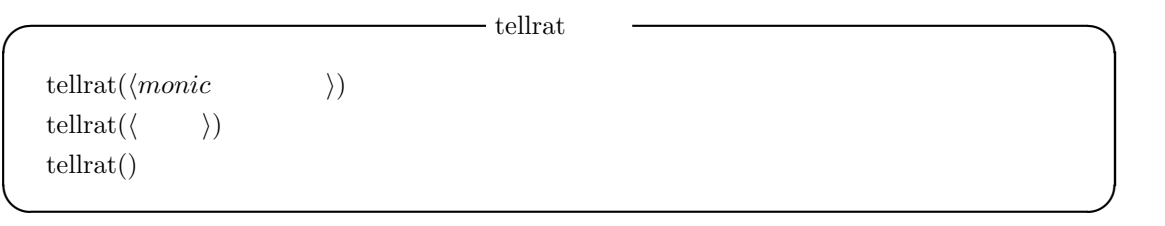

引数として与えられる式は主変数に対して monic な多項式に限定されます. これは tellrat 函数  $\text{Maxima}$   $\ldots$  ,  $1$  and  $\ldots$  ,  $\ldots$ 

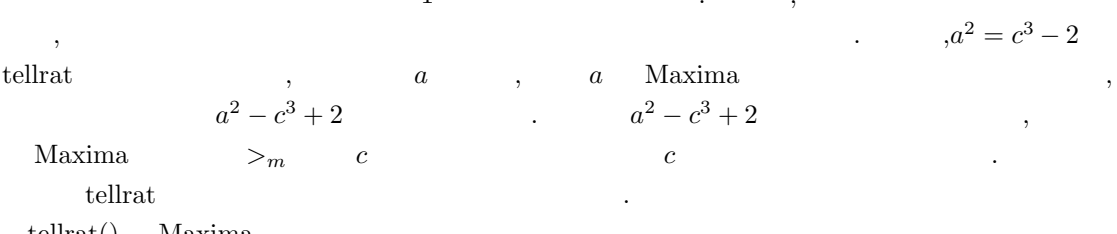

tellrat() ,Maxima 2.

```
90 2 Maxima
```

```
(\%i22) tellrat(x^2+x+1);2
(\% 022) [x + x + 1](%i23) tellrat(y^3+y^2+y+1);
                       3 2 2
(\% 023) [y + y + y + 1, x + x + 1](\%i24) tellrat();3 2 2
(\% 024) [y + y + y + 1, x + x + 1]
(%i25)
 tellrat tellrat tells and the property of the property of the property of the property of the property of the property of the property of the property of the property of the property of the property of the property of the 
        に大域変数 algebraic true に設定していなければなりません. それから ratsimp 等の CRE 表現
が扱える函数で処理を行う必要があります.
       ,tellrat(a^2-2,b^2=c^4)
(\frac{9}{11}) tellrat(a<sup>2-2</sup>,b<sup>2=c<sup>2</sup>4);</sup>
                            2 4 2
(\%011) [b - c , a - 2](%i12) (a+2)^4,algebraic,expand;
                      4 3 2
(%o12) a + 8 a + 24 a + 32 a + 16
(%i13) (a+2)^4, algebraic, expand, ratsimp;
(%o13) 48 a + 68
(%i14) (b+c)^3,algebraic,expand,ratsimp;
                         5 4 3 2
(\% 014) 3 c + b c + c + 3 b c
(%i15) (b+c)^3,expand,ratsimp;
                        3 2 2 3
(%o15) c + 3 b c + 3 b c + b
(%i16) algebraic:true;
(\%016) true
(\%i17) ratexpand((b+c)^3);
                         5 4 3 2
(\%017) 3 c + b c + c + 3 b c
(\%i18) expand((b+c)^3);
                        3 2 2 3
```
(%o18) c + 3 b c + 3 b c + b

 ${\rm (1)~dagger~div} \qquad \qquad {\rm (1)~dagger~div} \qquad \qquad {\rm (1)~dagger~div} \qquad \qquad {\rm (1)~dagger~div} \qquad \qquad {\rm (1)~dagger~div} \qquad \qquad {\rm (1)~dagger~div} \qquad \qquad {\rm (1)~dagger~div} \qquad \qquad {\rm (1)~dagger~div} \qquad \qquad {\rm (1)~dagger~div} \qquad \qquad {\rm (1)~dagger~div} \qquad \qquad {\rm (1)~dagger~div} \qquad \qquad {\rm (1)~dagger~div} \qquad \qquad {\rm (1)~dagger~div} \qquad \q$ ratexpand CRE ,  $\qquad \qquad (\mathrm{a+2})\, \hat{} \, 4, \mathrm{algebraic}, \mathrm{expand}, \mathrm{ratsimp} \qquad \qquad , \mathrm{ev} \qquad \qquad ,$  $ev((a+2)^4, algebraic, expand, ratsimp)$  (a  $\vert \text{tellrat}(a^2-2,b^2=-c^4); \vert$  b  $\vert \text{retexpand}((b+c)^3)$   $\vert b^2 - c^4 \vert$  $\mathcal{O}(\mathcal{O})$  . Considering the set of  $\mathcal{O}(\mathcal{O})$  $\label{eq:1} \text{Maxima} \qquad \qquad \text{${\gt{}}$} \qquad \qquad \text{${\gt{}}$} \qquad \qquad \text{${\tt{}}$} \qquad \qquad \text{${\tt{}}$} \qquad \text{${\tt{}}$}$  $a=a^2+c^3$  a<sup> $2=c^3-a$ </sup>  $\chi$ tellrat  $\chi$ なければなりません.  $, tellrat(w^3-1); algebraic: true; rat(1/(w^2-w))$ ratalgdenom:false

tellrat  $t = t$ ellrat()  $t = t$ . The set of  $t = t$ がありません. **<del>◯</del> untellrat** 

untellrat $(\langle x \rangle)$ 

**✒ ✑** tellrat and untellrat untellrat and untellrat and  $\mu$ , untellrat  $\mu$ 整数を直接指定します.

```
(%i36) tellrat(a^2-2,b^3-c^2);
                    2 3 2
(\% 036) [c - b, a - 2](%i37) tellrat();
                    2 3 2
(\% 037) [c - b, a - 2](\%i38) untellrat(a);
                      2 3
(%o38) [c - b ]
(%i39) untellrat(b);
                      2 3
(%o39) [c - b ]
(\%i40) untellrat(c);
(%o40) []
(%i41) tellrat(a^2-2,b^3=c^2);
                    3 2 2
(\%o41) [b - c , a - 2](\%i42) untellrat(c);
                    3 2 2
(\%o42) [b - c , a - 2]
```

```
92 2 \text{ Maxima}(\%i43) untellrat(b);
                                                                     2
(%o43)
      , tellrat untelrat ,
(\frac{9}{121}) tellrat(x<sup>2+1</sup>,y<sup>2+1)</sup>;
                                                             2 2
(\% 021) [y + 1, x + 1]
(\%i22) ev(rat(x^3+1+y^3+y),algebraic);
(\%o22)/R/ - x + 1
(\%i23) untellrat(y);
                                                                    2
(\% 023) [x + 1](\%i24) ev(rat(x^3+1+y^3+y),algebraic);
                                                             3
(\%o24)/R/ y + y - x + 1x, y \quad x^2 + 1 = 0 \quad y^2 + 1 = 0\begin{array}{ll}\n \text{tellar} \\
 \text{tellar} \\
 \text{t$} \\
 \text{t$} \\
 \text{t$} \\
 \text{t$} \\
 \text{t$} \\
 \text{t$} \\
 \text{t$} \\
 \text{t$} \\
 \text{t$} \\
 \text{t$} \\
 \text{t$} \\
 \text{t$} \\
 \text{t$} \\
 \text{t$} \\
 \text{t$} \\
 \text{t$} \\
 \text{t$} \\
 \text{t$} \\
 \text{t$} \\
 \text{t$} \\
 \text{t$} \\
 \text{t$} \\
 \text{t$} \\
 \text{t$} \\
 \text{t$} \\
 \text{t$} \\
 \text{t$} \\
 \text{t$} \\
 \textuntelirat(y) y tellrat
                                                                                              (y \t y^2 + 1 = 0 )
\alpha , \alpha , \alpha , \alpha , \alpha , \alpha , \alpha , \alpha , \alpha , \alpha , \alpha , \alpha , \alpha , \alpha , \alpha , \alpha , \alpha , \alpha , \alpha , \alpha , \alpha , \alpha , \alpha , \alpha , \alpha , \alpha , \alpha , \alpha , \alpha , \alpha , \alpha , \alpha,tellrat \text{monic}(\text{---}1)\qquad \qquad , \qquad \qquad , \qquad
```

```
(%i15) tellrat(x+y+z*y1);
Minimal polynomial must be monic
-- an error. Quitting. To debug this try debugmode(true);
(\%i16) tellrat(x+y+z+1);
(\% 016) [z + y + x + 1](\%i17) untellrat(y);
(\%017) [z + y + x + 1](\%i18) untellrat(z);
(%o18) []
(%i19) tellrat(2*x+y+z+1);
(\%019) [z + y + 2x + 1](\%i20) untellrat(z);
(%o20) []
```
 $x+y+z^*y+1$  z y  $y$  $2^*x+y+z+1$  z monic when  $2^*x+y+z+1$ 変数のみに使える事も上の例から分ります.

### 2.2.7 **Horner**

多項式の表記で Horner 則に基く式の表記方法があります. これは *X* の多項式が与えられた場合, *X*<br>+ *a*<sub>0</sub>  $\cdot$  *X* ((· ·  $(a_n X + a_{n-1}) + \cdot \cdot \cdot$ ) + *a*<sub>1</sub>) + *a*<sub>0</sub> *A*<br>*X*  $a_1X + a_0$  ,  $X((\cdots(a_nX + a_{n-1}) + \cdots) + a_1) + a_0$  $\begin{array}{lllllllllll} \text{.} & \text{Horner} & \text{.} & \text{.} & \text{.} & \text{.} & \text{.} \end{array}$ 数値計算を高速化する場合には非常に有効な手段の一つです. **I** horner horner( $\langle \rangle, \langle \rangle$ ) horner( $\langle \rangle$ ) **✒ ✑**  $\mathcal{L}$ ,  $\mathcal{L}$ ,  $\sum_{m}$   $\sum_{m}$   $\sum_{m}$   $\sum_{m}$   $\sum_{m}$   $\sum_{m}$   $\sum_{m}$ Horner  $(\%$ i3) expr: $(x+2*y)^5$ , expand; 5 4 2 3 3 2 4 5  $(\% 03)$  32 y + 80 x y + 80 x y + 40 x y + 10 x y + x  $(\%i4)$  horner(expr,x); 5 4 3 2  $(\% 04)$  32 y + x (80 y + x (80 y + x (40 y + x (10 y + x)))) (%i5) horner(expr); 2 3 4 5 (%05)  $y (y (y (32 y + 80 x) + 80 x) + 40 x) + 10 x) + x$ ,  $\overline{\phantom{a}}$  $(\%$ i12) neko: $(sin(x)+2*y)^5$ , expand\$  $(\%$ i13) horner(neko,sin $(x)$ );  $5$  4 3  $(\% 013)$  32 y + sin(x) (80 y + sin(x) (80 y 2

+  $sin(x)$  (40 y +  $sin(x)$  (10 y +  $sin(x))$ )))

 $94$  2 Maxima

 $2.2.8$ 

**✓** 多項式に関連する述語函数 **✏** true ratnump( $\langle \rangle$  )  $\langle \rangle$  $\text{ratp}(\langle \rangle)$   $\langle \rangle$   $\text{CRE}$ **✒ ✑** ratnump  $\langle \rangle$   $\langle \rangle$  *i* true, false ratp  $\langle \rangle$  CRE , CRE true , false ます. **✓** 多項式の係数を取出す函数 **✏** coeff( $\langle \rangle$ ,  $\langle \rangle$ ,  $\langle \rangle$  ) ratcoef( $\langle \quad 1 \rangle, \langle \quad 2 \rangle, \langle n \rangle$ ) ratcoef( $\langle 1 \rangle$ ,  $\langle 2 \rangle$ ) bothcoef( $\langle \rangle$ ,  $\langle \rangle$  ) **✒ ✑** coeff 函数は,*h i* に含まれる項 *h* 変数 *i <sup>h</sup>* 次数 *<sup>i</sup>* の係数を求めます. *h* 次数 *i* を省略すると次数は 1  $\langle , \langle \rangle \rangle$   $\langle , x, sin(x), a[i+1], x+y$ ,  $(x+y)$  i*i j j j j j j*  $\alpha$ ,  $\alpha$ ,  $\beta$ ,  $\beta$ ,  $\beta$ ,  $\alpha$ ,  $\beta$ ,  $\beta$ ,  $\beta$ ,  $\beta$ ,  $\beta$ ,  $\alpha$ ,  $\beta$ ,  $\alpha$ 自動的に式の展開や因子分解が実行されないからです.  $(\% i1)$  coeff(2\*a\*tan(x)+tan(x)+b=5\*tan(x)+3,tan(x));  $(\%01)$  2 a + 1 = 5 (%i2) coeff(y+x\*%e\*\*x+1,x,0);  $(\%o2)$   $y + 1$ ratcoef  $\langle 1 \rangle$   $\langle 2 \rangle^{(n)}$  $\langle n \rangle$  1  $\langle n \rangle$ . , 返却値には,*h* <sup>2</sup>*i* に含まれる変数を函数の変数としても含まないものです.  $\arct{coef}$ ,  $\langle \quad 2 \rangle^{\langle n \rangle}$  coef  $\quad \quad \ldots$  $,\text{rateoeff}((x+1)/y+x,x)$   $(y+1)/y$   $,\text{coeff}$  1 ratcoef( $\langle \quad 1 \rangle, \langle \quad 2 \rangle, 0)$  ,  $\langle \quad 1 \rangle$   $\langle \quad 2 \rangle$  .  $\langle \quad 2 \rangle$  $\rho,$ ratcoef  $\langle \quad 1 \rangle$  , は予期した様に現れないかもしれません. bothcoef 函数は二成分のリストを返し, このリストの第一成分が *h i* 中の *h* 変数 *i* の係数 (式が CRE ratcoef, coeff ) .  $\langle \rangle$  $\langle , [a,b] \qquad , \langle \rangle = a * \langle \rangle + b$ 

nterms( $\langle \quad \rangle$ )  $powers(\langle \quad \rangle, \langle \quad \quad \rangle)$ 

 $\,$ ,  $\,$  $(\%i26)$  nterms( $(x+1)^2$ );  $(\% 026)$  3  $(\%i27)$  nterms(sin(x+1)^2);  $(\%o27)$  1  $(\frac{28}{128})$  nterms( $(\sin(x+1)+1)^3$ ); (%o28) 4  $(\%i29)$  nterms( $(sin((x+1)^10)+1)^3$ ); (%o29) 4

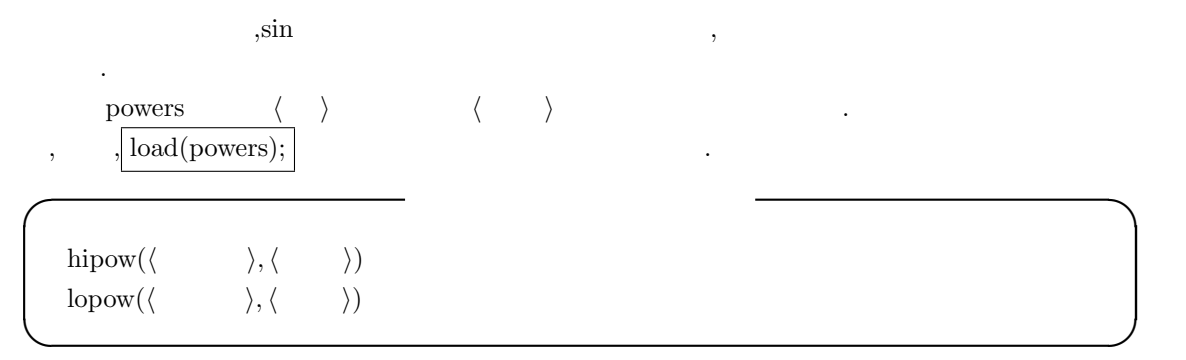

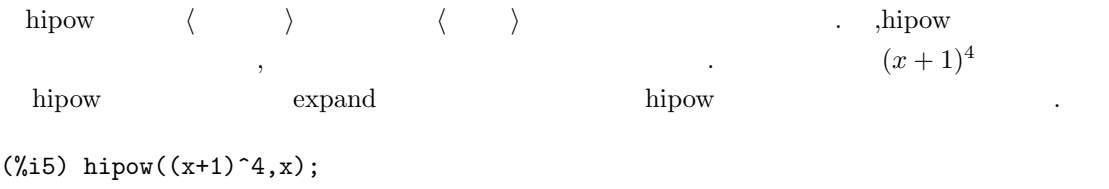

**✓** 項数や次数を返す函数 **✏**

**✒ ✑** hterms  $\langle \rangle$ 

 $(\% 05)$  1  $(\%i6)$  hipow(expand( $(x+1)^{2}$ ),x); (%o6) 4

 $\ddotsc$ 

lopow 函数は *h* 多項式 *i* の部分式 *h* 変数 *i* の次数で, 明示的に現われものの中で最も低い次数を

ratvars( $\langle \quad 1 \rangle, \cdots, \langle \quad n \rangle$ ) ratweight( $\langle \quad 1 \rangle, \langle \quad 1 \rangle, \cdots, \langle \quad n \rangle, \langle \quad n \rangle$ showratvars( $\langle \rangle$ ) **✒ ✑** ratvars and the control of the control of the Maxima control of the control of the control of the control of the control of the control of the control of the control of the control of the control of the control of the cont  $n \qquad \qquad \text{,ratvars} \qquad \qquad \text{,} \qquad \text{,} \qquad$ が有理式にあれば, その変数を有理式の主変数になります. , 他の変数の順序はリストの右から左  $\alpha$  ratvars  $\alpha$   $\alpha$   $\beta$ もちゃくもんです.  $r_{\rm{atvars}}$  and  $sin(x)$  or  $sin(x)$  or  $sin(x)$  or  $sin(x)$  ,  $sin(x)$ ratvars ,  $(\%i26)$  ratvars $(x,y,z)$ ;  $(\% 026)$  [x, y, z] (%i27) rat(x+y+z);  $(\%o27)/R$ /  $z + y + x$ (%i28) rat(a+x+y+z);  $(\%o28)/R/$  z + y + x + a  $(\%$ i29) ratvars $(z,y,x);$ (%o29) [z, y, x] (%i30) rat(a+x+y+z);  $(\%o30)/R/$   $x + y + z + a$ ratweight  $\langle i \rangle \langle i \rangle$   $\langle i \rangle$  *i*  $\langle i \rangle$  . Tatwtlvl  $\begin{array}{ccc} 0 & \hspace{1.5cm} & \hspace{1.5cm} &$  $3 \cdot v_1^2$  $2 \cdot w_1 + w_2$  .  $\qquad \qquad , \qquad \text{CRE}$ のみに生じます. ,ratfac ratweight showratvars  $\langle \rangle$  ratvars . (%i30) exp:x^2+y^2+z^3; 3 2 2 (%o30) z + y + x (%i31) showratvars(exp); (%o31) [x, y, z]

**✓** 多項式の変数に関する函数 **✏**

factcomb( $\langle \quad \rangle$ ) fasttimes( $\langle \quad 1 \rangle, \langle \quad 2 \rangle n$ ) rootscontract( $\langle \rangle$ )

**✒ ✑** factcomb  $\langle \rangle$  ,  $(n+1)*n!$  $(n+1)!$  , sumsplitfact false ,minfactorial factcomb fasttimes  $\langle \rangle$   $\langle \rangle$   $\langle \rangle$   $\langle \rangle$   $\langle \rangle$  $\qquad \qquad \ldots \qquad \qquad \qquad \qquad \qquad 0 \qquad \qquad \qquad \qquad \qquad \ldots$ 

**✓** 多項式を纏める函数 **✏**

うちがあるようになります。  $n \quad m$  (assume  $n \times m$ ),  $n \times m$  (fasttimes)  $\max(n, m)^{1.585}$  .  ${\rm root} {\rm sontract} \hspace{2cm} {\rm root} {\rm smooth} \hspace{2cm} .$ ,rootsmode true  $,x^(1/2)*y^(3/2)$  sqrt(x\*y^3) controlled true  ${\rm rad} {\rm exp} {\rm and} \hspace{1cm} {\rm true} \hspace{1cm} {\rm domain} \hspace{1cm} {\rm real} \hspace{1cm} , {\rm root} {\rm so} {\rm that} \hspace{1cm} {\rm abs} \hspace{1cm} {\rm sqrt}$ .  $abs(x)*sqrt(y)$   $sqrt(x^2*y)$ 

 ${\rm root} {\rm softmax} \hspace{2cm} {\rm log} {\rm contract} \hspace{2cm} {\rm rats} {\rm imp} \hspace{2cm} .$ 

**✓** 有理式に関連する函数 **✏**

**✒ ✑**

```
combine(\langle \quad \rangle)
\text{denom}(\langle \quad \rangle)num(\langle \quad \rangle)rational(\langle \quad \rangle)\mathrm{ratnumer}(\langle \qquad \rangle)ratdiff(\langle \rangle, \langle \rangle )
```
combine  $\langle \rangle$ denom *(* ) (DENOMinator) *.* , ,<br>1  $\hfill \blacksquare$ 

 $(\frac{2}{140})$  denom $((x^2+1)/(y^2+1)/2)$ ;

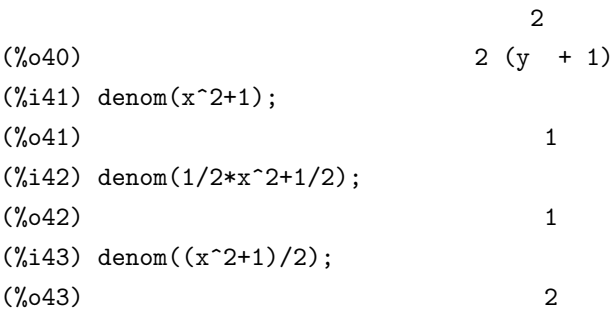

num  $(NUMerator)$  . **h** *h* and *i* denom denom denom denomination denomination in the interval in the interval in the interval in the interval in the interval in the interval interval in the interval interval in the interval interval in th  $\lambda$  , denom  $\lambda$ ratnumer  $\langle \rangle$   $\rangle$  .  $\langle \rangle$  ,CRE  $\ldots$ , num  $\ldots$ ratdiff  $\langle \rangle$   $\langle \rangle$   $\langle \rangle$  . diff ,  ${\rm CRE}$  and  ${\rm CRE}$  and  ${\rm CRE}$  $\det$  different and different and different and  $\det$ **✓** 終結式に関連する函数 **✏**

resultant( $\langle \quad 1 \rangle, \langle \quad 2 \rangle, \langle \quad \rangle$ ) bezout( $\langle \quad 1 \rangle, \langle \quad 2 \rangle, \langle \quad \rangle$ ) eliminate([ $\langle$  1),  $\langle$  2),  $\cdots$ ,  $\langle$  n)], [ $\langle$  1),  $\langle$  2),  $\cdots$ ,  $\langle$  k)]) **✒ ✑**

bezout 函数は, *h* 多項式1*i h* 多項式2*i* に対して, *h* 変数 *i* を主変数とした場合のある係数行列 を返します. この係数行列の行列式を取ると終結式に等しくなるものです.

この行列 bezout(f,g,x) determinant が多項式 *f g* の終結式になります. 従って,bezout 函数  ${\rm determinant} \hspace{2cm} {\rm resultant} \hspace{2cm}$ resultant  $\langle \quad \quad \ 1 \rangle \quad \langle \quad \quad \ \ 2 \rangle$  ,  $\langle \quad \quad \rangle$ 

去します.  $f$  *g*  $\alpha_i, \beta_j$  $\beta$  *f g*  $res(f, g)$ 等しくなる事が知られています.

$$
res(f,g) = a_m^n b_n^m \prod_{1 \le i \le m, 1 \le j \le n} (\alpha_i - \beta_j)
$$

その為, 終結式は *h* 多項式1*i h* 多項式2*i* が共通の定数の因子を持つ場合に限って零になる多項 式となる事が判ります.

終結式の計算方法は,*h* 多項式1*i h* 多項式2*i h* 変数 *i* の多項式と看倣した場合の係数から構  $\tag{p} \leftarrow \text{p} \leftarrow \text{p$ 

 $m, n$  ,  $m + n$  , bezout ,  $\,$ ,  $\,$ ,  $\,$ ,  $\,$ ,  $\,$ ,  $\,$ ,  $\,$ ,  $\,$ ,  $\,$ ,  $\,$ ,  $\,$ ,  $\,$ ,  $\,$ ,  $\,$ ,  $\,$ ,  $\,$ ,  $\,$ ,  $\,$ ,  $\,$ ,  $\,$ ,  $\,$ ,  $\,$ ,  $\,$ ,  $\,$ ,  $\,$ ,  $\,$ ,  $\,$ ,  $\,$ ,  $\,$ ,  $\,$ ,  $\,$ ,  $\,$ ,  $\,$ ,  $\,$ ,  $\,$ ,  $\,$ ,  $\,$ ,

$$
f = \sum_{i=0}^{m} a_i x^i
$$

$$
g = \sum_{i=0}^{n} b_i x^i
$$

 $\overline{\phantom{a}}$ 

 $\label{eq:2.1} \qquad \qquad f \qquad g$ 

```
resultant(f, g, x) = det
am am−1 · · · · · · a1 a0 · · · 0
.
.
.
.
.
.
.
.
.
.
.
.
.
.
.
.
.
.
                           \overline{\phantom{a}}0 · · · am am−1 · · · · · · a1 a0
                             b<sub>n</sub> b<sub>n−1</sub> · · · · · · b<sub>1</sub> b<sub>0</sub> · · · 0
... :
                              0 · · · bn bn−1 · · · · · · b1 b0
                                                              \setminus\begin{array}{c} \hline \end{array}で終結式は計算出来ます. ,h 多項式1i,h 多項式2i が因子分解可能であれば resultant 函数を呼
        factor
 eliminate \qquad \qquad ,, eliminate \langle \begin{array}{c} \lambda \\ k \end{array} \rangle , \langle \begin{array}{c} \lambda \\ k \end{array} \rangle去した n-k 個の式のリストを返します. 最初の h 変数1i は消去されて n-1 個の式を生成し, h 変数2i
以降も同様です.
 k=n, k \langle \quad 1 \rangle, \cdots, \langle \quad k \ranglesolve
(%i1) exp1:2*x^2+y*x+z;
                                         2
(%o1) z + x y + 2 x(%i2) exp2:3*x+5*y-z-1;
(\% 02) - z + 5 y + 3 x - 1
(%i3) exp3:z^2+x-y^2+5;
                             2 2
(\%o3) z - y + x + 5(%i4) eliminate([exp3,exp2,exp1],[y,z]);
         8 7 6 5
(\%o4) [7425 x - 1170 x + 1299 x + 12076 x
                              4 3 2
                      + 22887 x - 5154 x - 1291 x
                      + 7688 x + 15376]
(%i5) eliminate([x+y=2,2*x+3*y-5=0],[x,y]);
(%o5) [1]
(%i6) eliminate([x+y=2,2*x+3*y-5=0],[x]);
(\% 66) [y - 1]
(%i7) eliminate([x+y=2,2*x+3*y+5=0],[x]);
(\%o7) [y + 9]
(%i8) eliminate([x+y=2,2*x+3*y+5=0],[x,y]);
(%o8) [- 9]
```
2.2.  $99$ 

 $100$  2 Maxima

resultant subres [*subres, mod, red*]

resultant resultant resultant and resultant and resultant and resultant and  $\alpha$ 

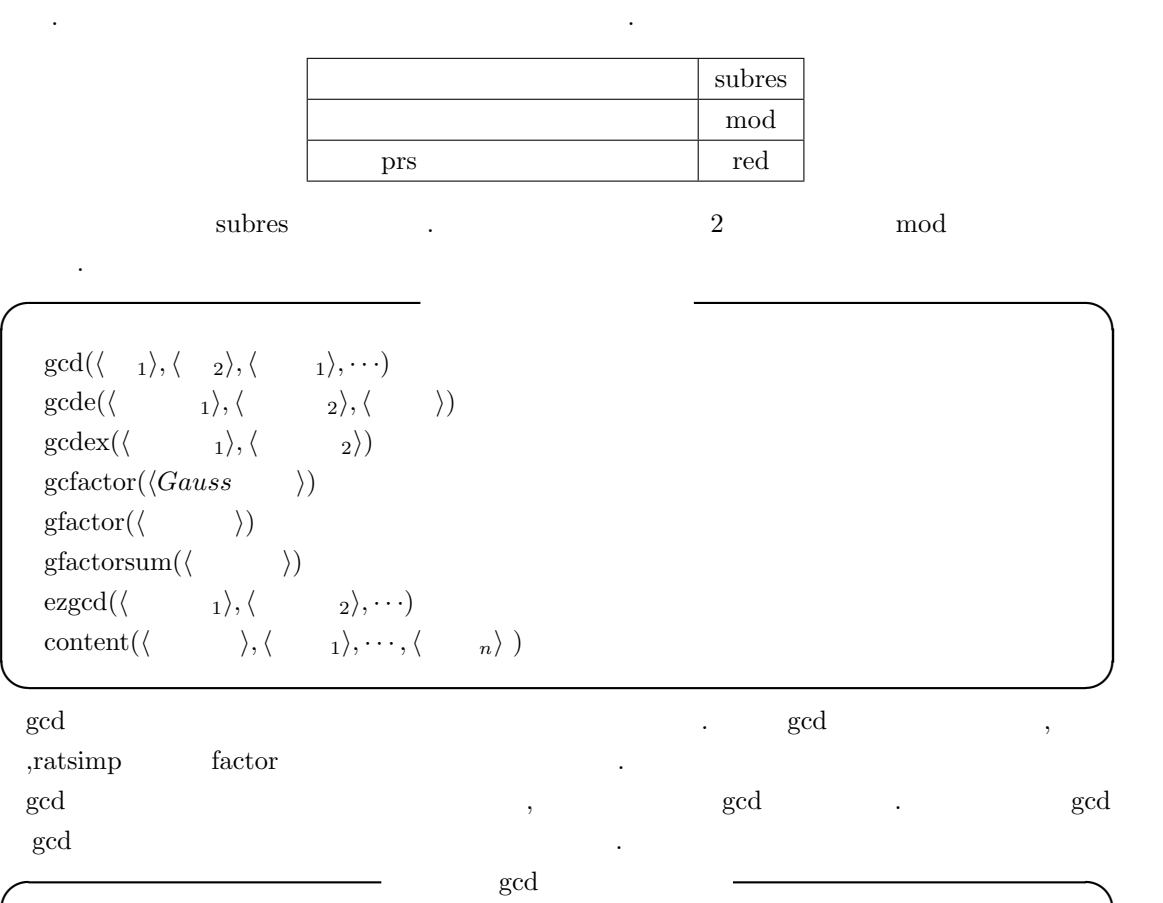

**✓** 終結式のアルゴリスムを指定する大域変数 **✏**

**✒ ✑**

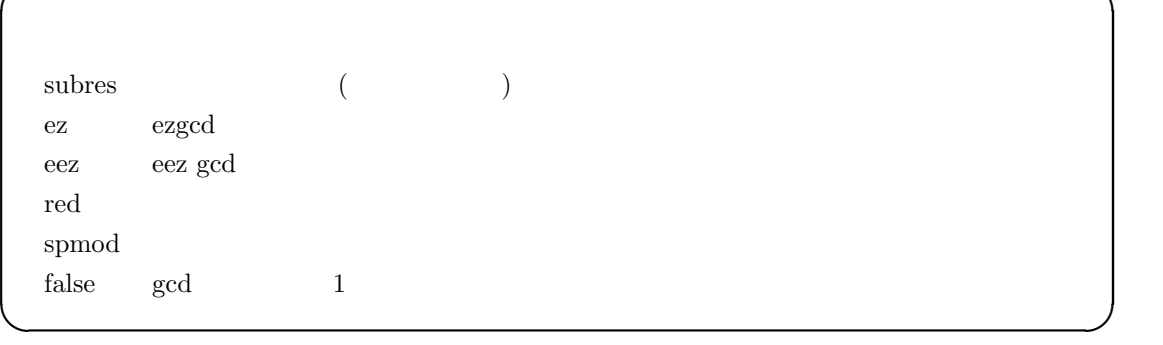

 $, \qquad \quad \text{,gcd}(x \char 922* \mathrm{sqrt}(2)*x+2,x\text{-}sqrt(2)) \quad \ \ \text{GCD} \qquad \quad \ \ ,$ 域変数の algebraic true であり, 大域変数 gcd ez false 以外の値でなければなりません.  $\rm{sgcd:}$  subres  $\qquad \qquad .$
$gcdex$  3  $[a,b,c]$  c  $\langle a \rangle$  $\langle \begin{array}{ccc} a_2 \end{array} \rangle$  ,a,b  $c = a * \langle \begin{array}{ccc} a_1 \end{array} \rangle + b * \langle \begin{array}{ccc} a_2 \end{array} \rangle$ うちには、この図数が用いているアルゴリズムは Euclid 2013年 こうしょうかい , 多項式が単変数の場合は *h* 変数 *i* を指定する必要はありませんが, 多変数の場合, 多項式を *h*  $\rangle$  GCD  $\cdot$  $\,$ ,  $\,$  $\,$ ,  $\,$  $\alpha$  , and a straight control and a straight control and  $\alpha$  , and  $\alpha$  and  $\alpha$  $\alpha$ ,  $\alpha$ ,  $\beta$ ,  $\beta$ ,  $\beta$ ,  $\beta$ ,  $\beta$ ,  $\beta$ ,  $\beta$ ,  $\beta$ ,  $\beta$ ,  $\beta$ ,  $\beta$ ,  $\beta$ ,  $\beta$ ,  $\beta$ ,  $\beta$ ,  $\alpha$ ,  $\beta$ ,  $\alpha$ ,  $\beta$ ,  $\alpha$ ,  $\beta$ ,  $\alpha$ ,  $\beta$ ,  $\alpha$ ,  $\beta$ ,  $\alpha$ ,  $\beta$ ,  $\alpha$ ,  $\beta$ ,  $\alpha$ ,  $\beta$ ,  $\alpha$ ,  $\alpha$ ,  $\alpha$ ,  $\alpha$ , デアルは単項イデアル, 即ち, 一つの多項式だけで生成されるので, この場合は最大公約因子が必ず 存在します.  $\overline{\phantom{a}}$ ,  ${\rm s}$  $(\text{16}) \text{ gcdex}(x^2+1,x^3+4);$ 2  $x + 4 x - 1 x + 4$  $(\%016)/R/$  [- -----------, -----, 1] 17 17  $(\%$ i18) gcdex(x\*(y+1),y^2-1,x); 1  $(\%018)/R/$  [0, -----, 1] 2  $y - 1$ (%i19) gcdex(x\*(y+1),y^2-1,y);  $(\%019)/R/$  [1, 0, x y + x]  ${\rm gcdex}(x^*(y+1),\!y^2-1,x) \qquad \qquad {\rm GCD} \qquad \qquad 1$  $K(y)[x]$ y+1  $\qquad \qquad , K(y)[x] \quad x \qquad \qquad x \quad y \qquad \qquad , x$  $K$  *y*  $,x$  *y*  $K[x,y]$ **K** UFD(Unique Factorized Domain:  $,K[x]$  UFD <u>university</u> state of the second second second second second second second second second second second second second second second second second second second second second second second second second second second secon します.  $\left| \text{gcdex}(x^*(y+1), y^2-1, y); \right|$  ,  $K(x)[y]$  1  $xy+x$  $\overline{\phantom{a}}$  $\label{eq:gal}$  gcfactor  $\qquad \qquad {\rm Gauss} \qquad \qquad \langle Gauss \qquad \rangle \qquad \qquad \qquad . \quad \quad , {\rm Gauss} \qquad \qquad ,$  $a + bi$  ,<br>a b  $\hfill$  . <br> <br> a b

(%i56) gcfactor(5\*%i+1);

 $102$  2 Maxima  $(\% 056)$   $(1 + \% i) (3 + 2 \% i)$ (%i57) gcfactor(2); 2 gfactor Gauss  $\langle \rangle$  *h*  $factor(exp, a^2+1)$ 同様の結果を返します.  $(\%i3)$  gfactor $(x^4-1);$  $(\% \circ 3)$   $(x - 1) (x + 1) (x - \frac{\%}{1}) (x + \frac{\%}{1})$  $(\%i4)$  factor $(x^4-1,a^2+1);$  $(\% 04)$   $(x - 1) (x + 1) (x - a) (x + a)$ (%i5)  $x^2 + 1 = 0$  $a(= i)$   $x^4 - 1$ を因子分解しています. gfactorsum factorsum factorsum factorsum factorsum  $\frac{d}{dx}$ (%i58) gfactorsum(x^2+1);  $(\% 658)$   $(x - \frac{6}{1}) (x + \frac{6}{1})$ (%i59) factor(x^2+1); 2 (%o59) x + 1 ezgcd ,  $GCD$ ,  $GCD$ トを2gcd ezgcd ezgcd . content 函数は二成分のリストを返し, このリストの第一成分が, *h* 変数1*i h* 多項式 *i* の主変数  $\lambda$ ,  $\lambda$  monic  $\lambda$  $\label{eq:1} \frac{1}{2} \left( \frac{1}{2} \right)^2$  $(\%i43)$  content(2\*x\*y+4\*x^2\*y^2,y); 2 (%043)  $[2 \times, 2 \times y + y]$ **✓** 因子分解を行う函数 **✏** factor( $\langle \quad \rangle$ ) factor( $\langle \rangle$ ,  $\langle p \rangle$ ) factorsum( $\langle \rangle$ ) sqfr  $(\langle \rangle)$ factorout( $\langle \rangle$ ,  $\langle \rangle$ <sub>1</sub>,  $\langle \rangle$ <sub>2</sub>, ··· ) nthroot( $\langle \quad \rangle, \langle n \rangle$ )

**✒ ✑**

**によっている。** 

factor  $\langle \rangle$  factor( $\langle \rangle$ ,  $\langle p \rangle$ ),  $\langle p \rangle$  *a* **a Q[***α*] **.** ,factor 影響を与える大域変数が存在します. この大域変数に関しては,factor に影響を与える大域変数を参

factorsum  $\langle \rangle$  $\exp\text{and}((x+y)^2+(z+w)^2)$  ,  $\exp\text{and}((x+1)^2+(x+y)^2)$ 

 $\hspace{1cm} \text{sqfr} \hspace{1cm} \text{factor} \hspace{1cm} , \hspace{1cm} \text{(square-free)} \hspace{1cm} .$  $f$  ,  $g$  , $g^2$   $f$  $\blacksquare$  1  $\blacksquare$ ,*f*  $\frac{d}{dx}f$  $\frac{d}{dx}f$  , a  $a$  $a \qquad \prod_{i=1}^n a_i^i$ ,  $a_i$   $a_i$   $i \neq j$  $\gcd(a_i, a_j) = 1$ .Maxima sqfr ,  $\qquad \qquad$  sqfr  $\qquad \qquad$  factor  $4 + 4x^3 - 3x^2 - 4x - 1$ 

認しましょう.

### $(\%i44)$  sqfr(4\*x<sup>2</sup>+4\*x<sup>2</sup>-3\*x<sup>2</sup>-4\*x-1);

の結果は共通項が存在する為に復元出来ません.

2 2  $(\% 044)$   $(2 x + 1) (x - 1)$  $(\%i45)$  factor(4\*x^4+4\*x^3-3\*x^2-4\*x-1); 2

 $(\% 45)$   $(x - 1) (x + 1) (2 x + 1)$ 

 $\alpha$ , factor  $\alpha$ 

る事です.

ジが表示されます.

 $\,$ ,  $\,$ ,  $\,$ ,  $\,$ ,  $\,$ ,  $\,$ ,  $\,$ ,  $\,$ ,  $\,$ ,  $\,$ ,  $\,$ ,  $\,$ ,  $\,$ ,  $\,$ ,  $\,$ ,  $\,$ ,  $\,$ ,  $\,$ ,  $\,$ ,  $\,$ ,  $\,$ ,  $\,$ ,  $\,$ ,  $\,$ ,  $\,$ ,  $\,$ ,  $\,$ ,  $\,$ ,  $\,$ ,  $\,$ ,  $\,$ ,  $\,$ ,  $\,$ ,  $\,$ ,  $\,$ ,  $\,$ ,  $\,$ ,  $\mathcal{A}$ ゴリズムもあります. この無平方分解は幅広く利用されています. この無平方分解は幅広く利用されています.

factorout  $\langle \rangle$  *f*( $\langle \frac{1}{\lambda}, \langle \frac{2}{\lambda}, \cdots \rangle * g$  , *g* factorout  $\qquad \qquad , f$ hthroot 〈 〉 , 〈 〉 *i* 、  $\alpha$ , the set of the set of the set of the set of the set of the set of the set of the set of the set of the set of the set of the set of the set of the set of the set of the set of the set of the set of the set of the se

factor sqfr .

(%i22) nthroot(x^2+2\*x+1,2);  $(*022)$  x + 1 (%i23) nthroot(x^3+3\*x^2+3\*x+1,2); Not an nth power -- an error. Quitting. To debug this try debugmode(true);  $(\%i24)$  nthroot(1-3\*x+3\*x^2-x^3,3);  $(\%o24)$  1 - x

 $104$  2 Maxima

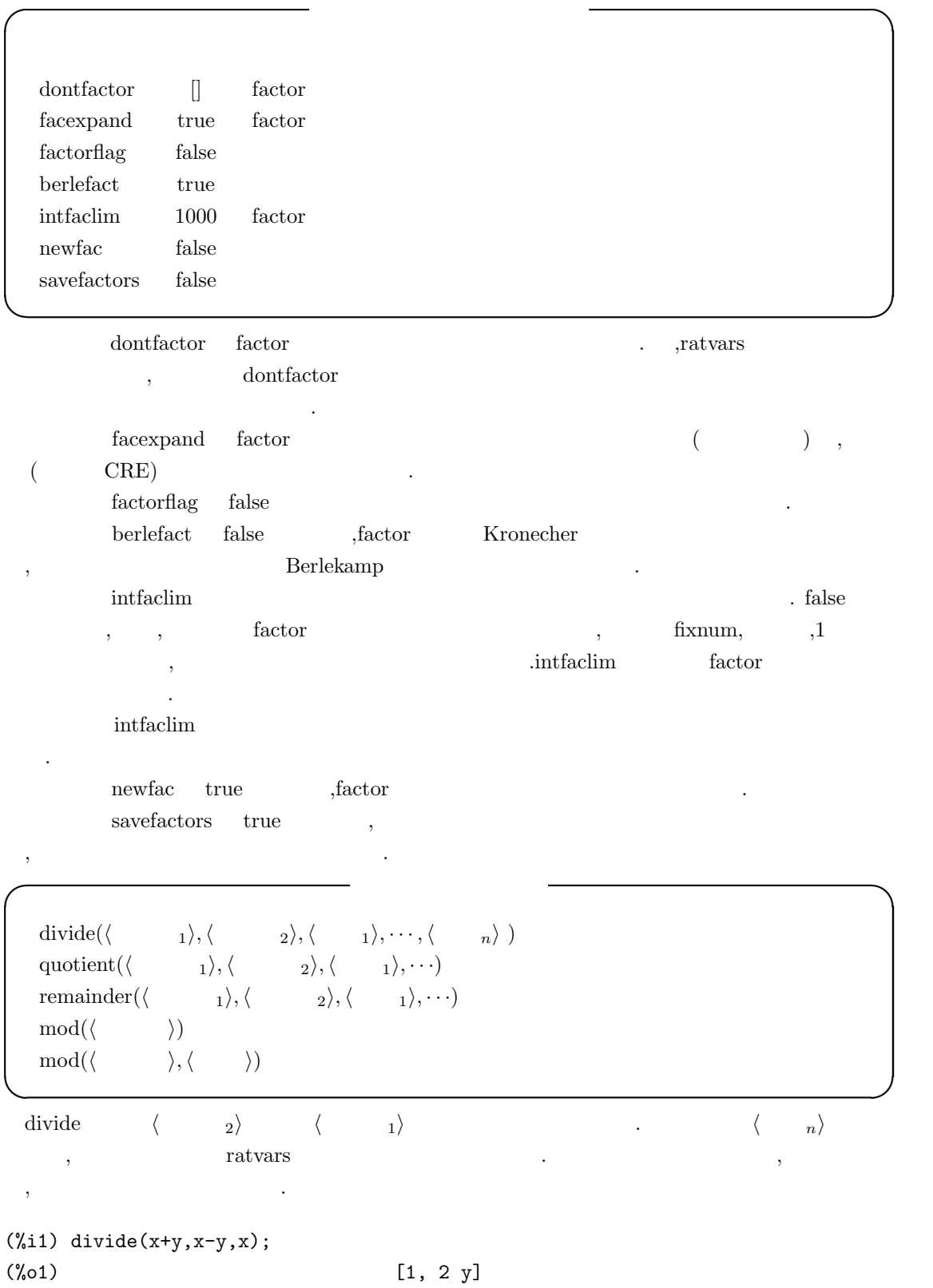

2.2.  $105$ 

 $(\%i2)$  divide $(x+y,x-y)$ ;  $(\%o2)$   $[-1, 2 x]$ 

quotient  $\langle \begin{array}{ccc} & \langle & \rangle \end{array} \rangle$ remainder  $\langle 2 \rangle$   $\langle 1 \rangle$ mod  $\langle \rangle$  he modulus modulus *i* ,  $\qquad \qquad \mbox{modulus}$   $\qquad \qquad \mbox{false}$   $\qquad \mbox{mod}(\langle$   $\rangle)$  $\ddot{\phantom{a}}$ 

 $\pmb{\mod{0}}$  modulus ,  $\pmb{\mod{0}}$  $\langle \rangle$   $\langle \rangle$   $\langle \rangle$   $\rangle$   $\langle \rangle$   $\langle \rangle$ 

**✓** CRE 表現の簡易化に関連する函数 **✏**

ratexpand( $\langle \rangle$ ) fullratsimp( $\langle \rangle, \langle \frac{n}{\lambda}, \cdots, \langle \frac{n}{\lambda} \rangle \rangle$ fullratsimp( $\langle \rangle$ <sup>n</sup>) ratsimp( $\langle \quad \rangle$ ) ratsimp( $\langle \rangle, \langle \frac{n}{\lambda}, \cdots, \langle \frac{n}{\lambda} \rangle \rangle$ 

**✒ ✑** ratexpand 函数は和の積や指数の和を掛け, 共通の分子で因子を纏め, 分子と分母の共通約数を通 分し, 分子を分母によって割られた項へと分割して *h i* の展開を行います. これは *h i* CRE  $\frac{1}{\sqrt{2\pi}}\frac{1}{\sqrt{2\pi}}\frac{1$ 

,ratexpand ratexpand,ratdenomdivide keepfloat  $_{\rm CRE}$ 

fullratsimp  $\langle \rangle$  $($  )  $)$   $\text{ratsimp}$  $\blacksquare$  fullratsimp ,

fullratsimp ratsimp ratsimp ,  $\exp\left(x\hat{a}/2\right)+1\right)^2 2^*(x\hat{a}/2) - 1)^2/ (x\hat{a}-1)$ , ratsimp(exp)  $(x^(2^*a)-2*x^a+1)/(x^a-1)$  fullratsimp(exp)  $x^a-1$  ${\rm ratsimp} \qquad \ \ , \qquad \qquad \langle \quad \rangle \qquad \qquad {\rm ,ra-}$ texpand , the contract of the contract of the contract of the contract of the contract of the contract of the contract of the contract of the contract of the contract of the contract of the contract of the contract of the contrac

ratexpand  $\sin x^2 + 1$ ,ratsimp ratsimp ratexpand

 $*ratus*$  $\langle \quad 1 \rangle, \cdots$ ,  $\overline{\phantom{a}}$ 

# **2.3**

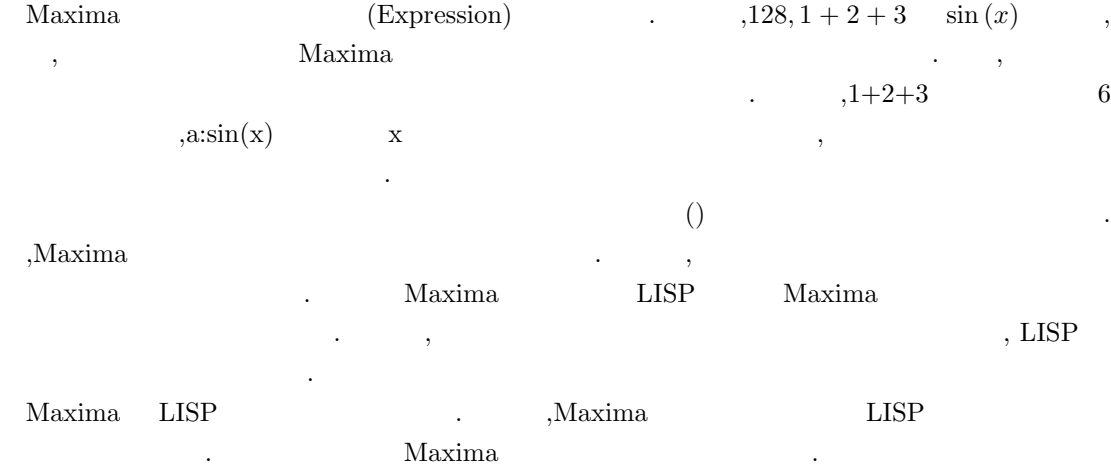

## **2.3.1** 変数や文字列の内部表現

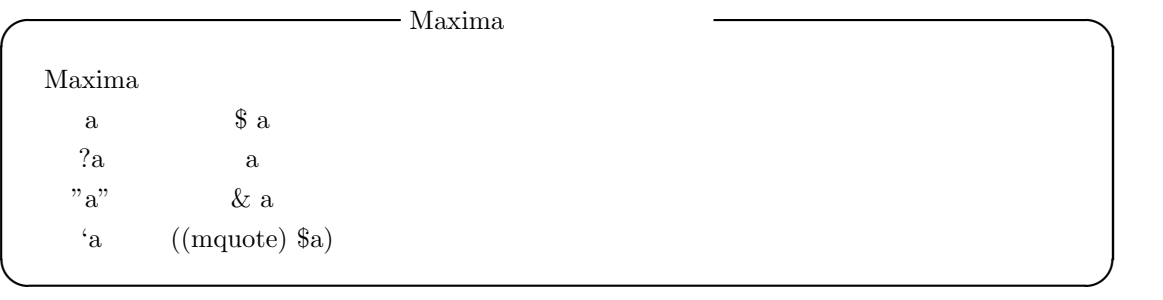

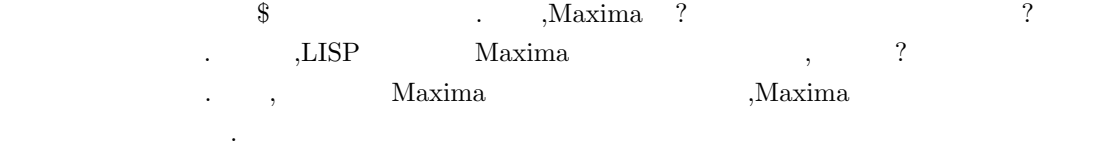

# $2.3.2$

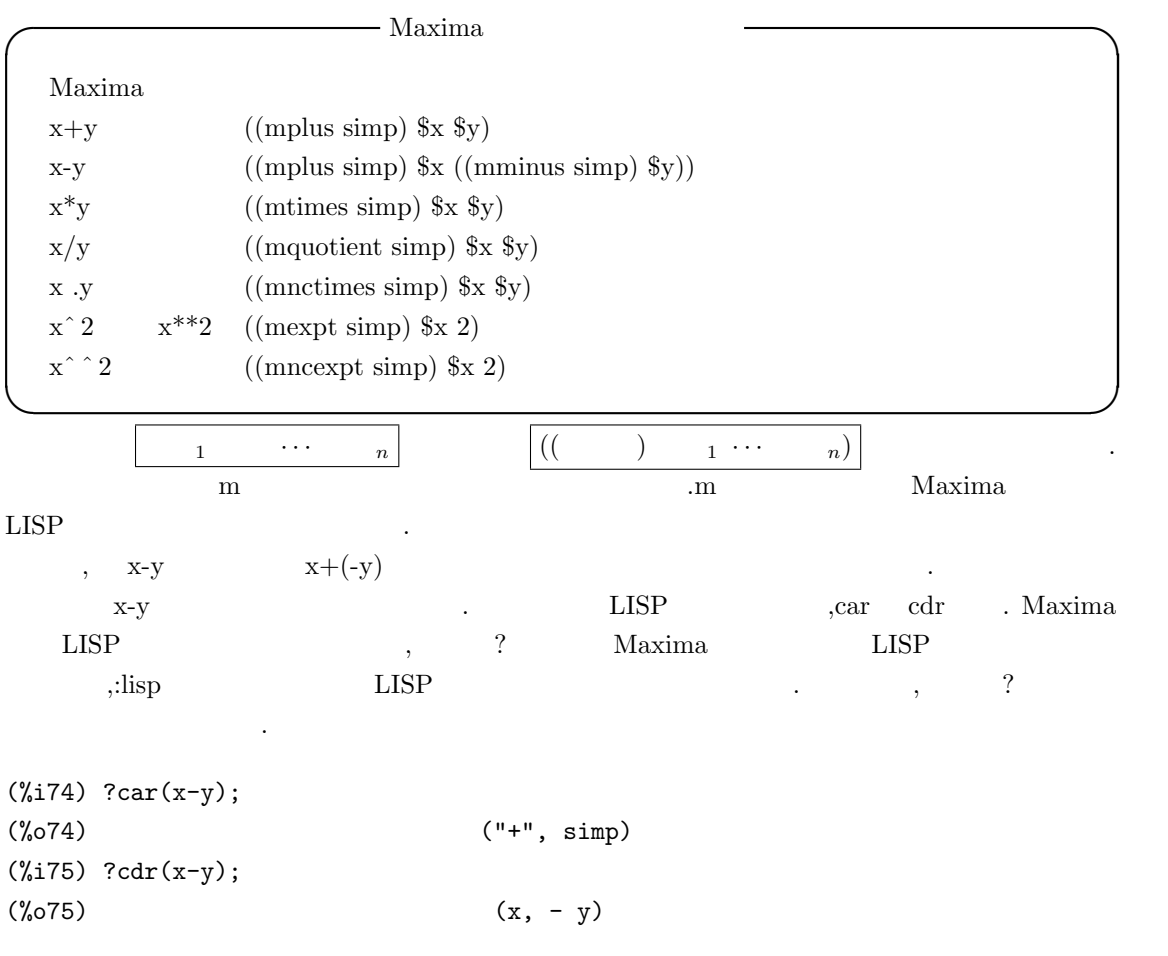

? LISP , Maxima  $\sim$  $\mathbf{x} + \mathbf{y} = \mathbf{y} + \mathbf{y}$   $\mathbf{x} + \mathbf{y}$  ( $\mathbf{x} + \mathbf{y}$ ) the set of  $\mathbf{x} + \mathbf{y}$  ( $\mathbf{x} + \mathbf{y}$ ) and  $\mathbf{x} + \mathbf{y}$  ( $\mathbf{x} + \mathbf{y}$ ) and  $\mathbf{x} + \mathbf{y}$  ( $\mathbf{x} + \mathbf{y}$ ) and  $\mathbf{x} + \mathbf{y}$  ( $\mathbf{x} + \mathbf{y}$ ) and  $\mathbf{x$ 次に, 論理演算の一覧を示しますが, 内容的には数値演算のものと同様です.

 $108$  2 Maxima

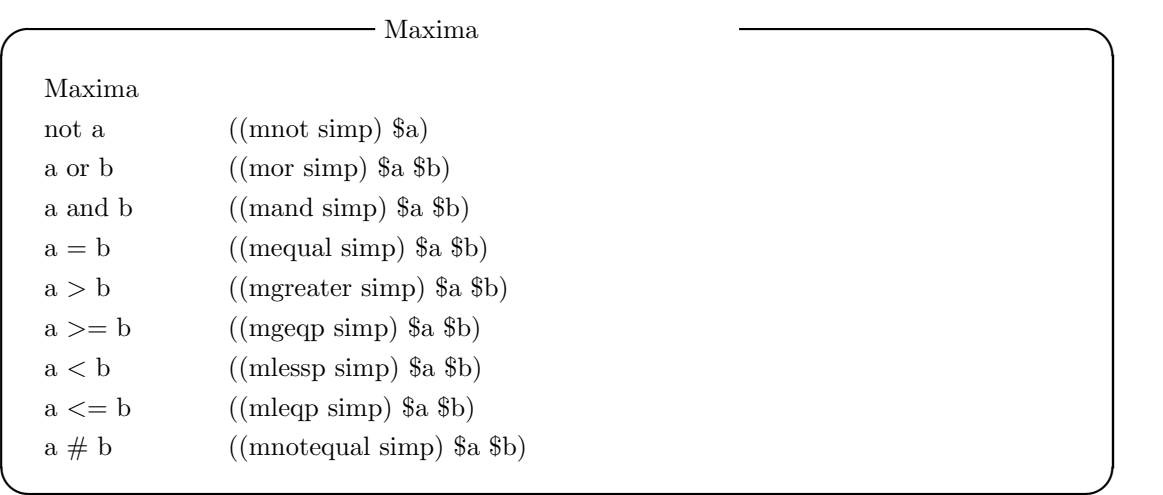

## $2.3.3$

 $\mathcal{M}$ axima  $\mathcal{M}$ 

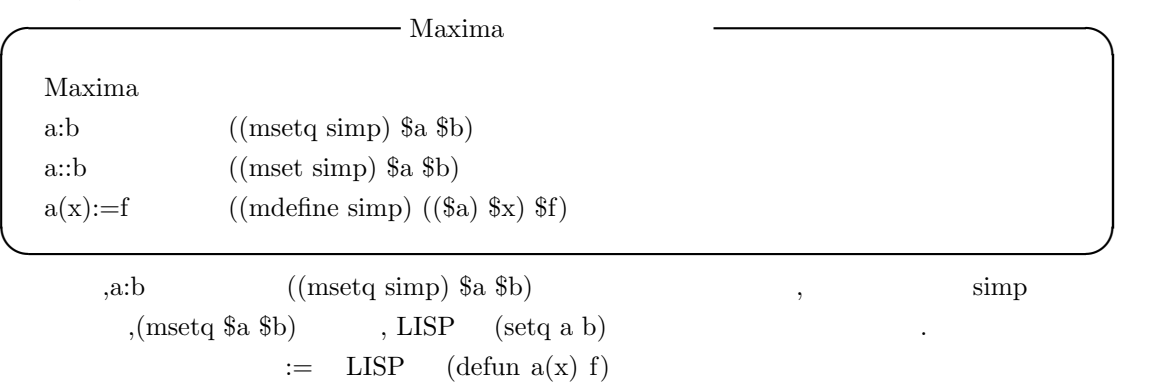

## **2.3.4 Maxima**

ます.

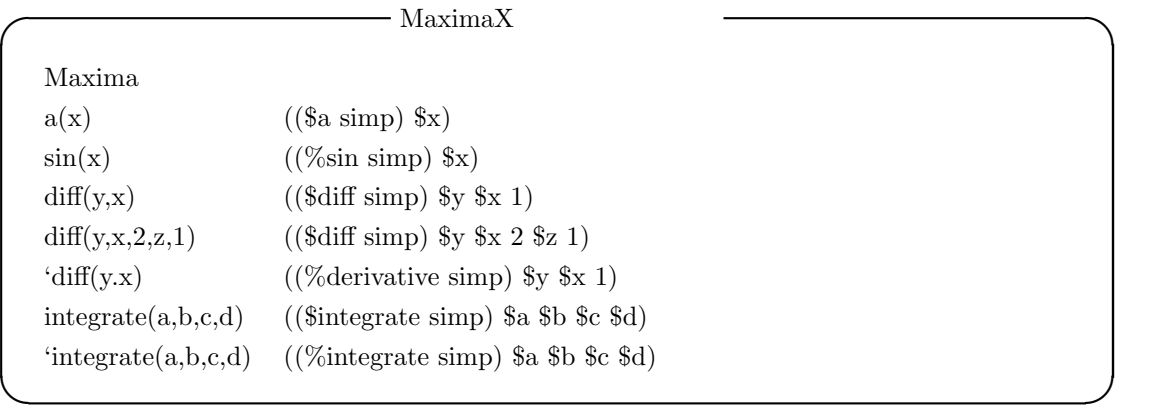

2.3.  $109$ 

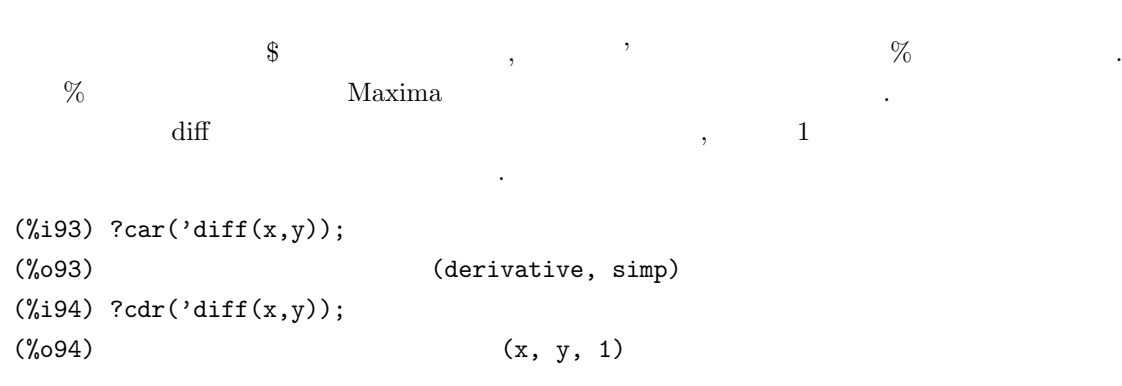

## **2.3.5**

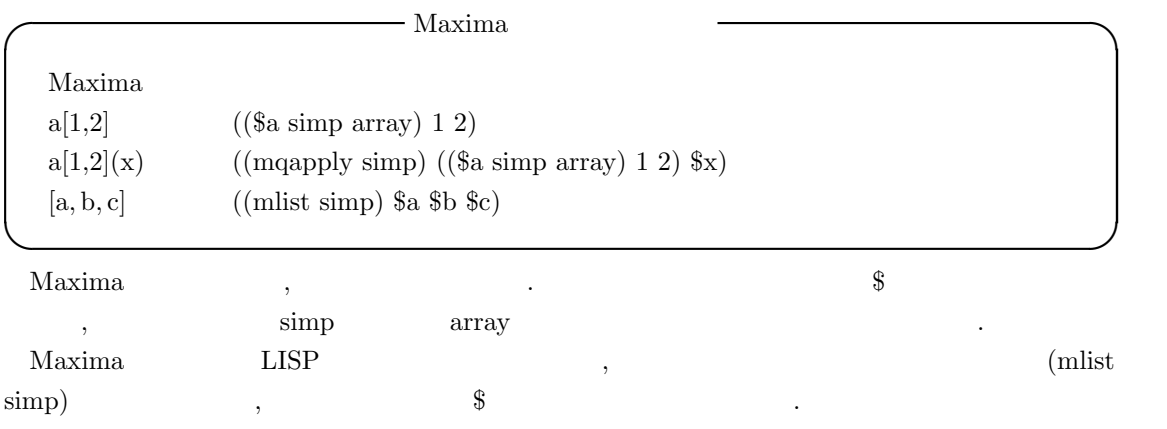

# **2.3.6 Maxima**

が分るかと思います.

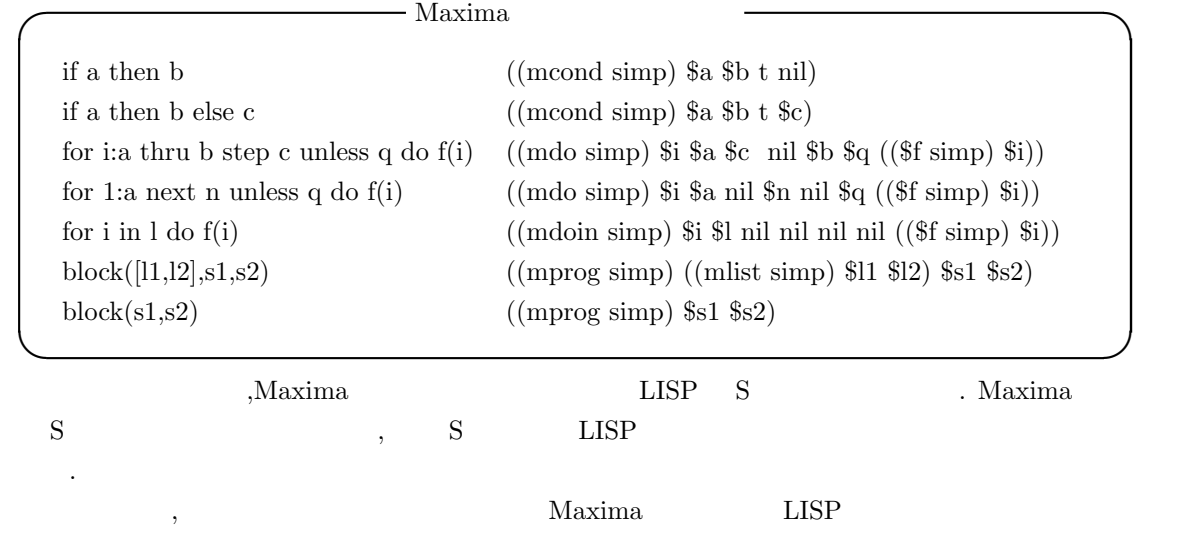

#### $110$  2 Maxima

**2.3.7** 

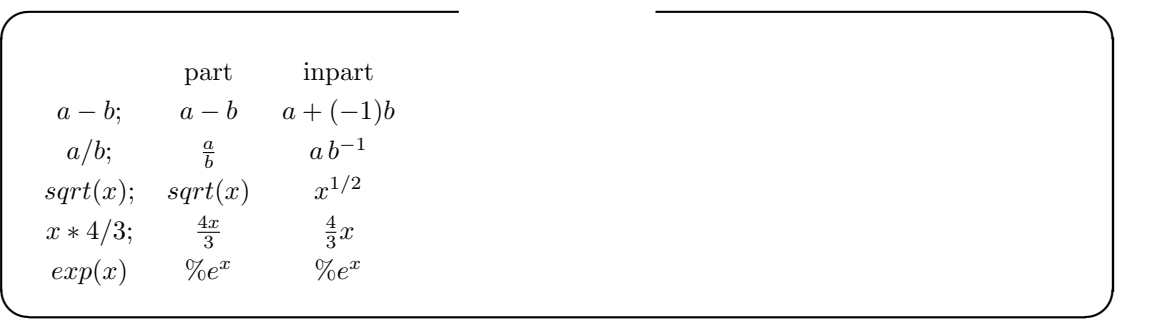

なります...

置式表現に作り直します.

れ以外にも細かな書式の違いがあります.

, Maxima ,part Maxima , inpart  $\alpha$ that the contract of the contract of the part and inpart inpart inpart in  $\mathbf{R}$ 

入力式ともの式の内部表現によることができる。

この内部表現で、この内部表現に示しておきましょう.

,Maxima part Maxima part 2 函数として dispform 函数があります.

 $-$  dispform  $dispform(\langle \quad \rangle)$  $dispform(\langle \quad \rangle ,all)$ **✒ ✑** dispform  $\langle \rangle$  $($   $)$   $)$   $.$   $Maxima$  $x-y$   $x+(-y)$ ,  $x/y$   $x*y<sup>°</sup>(-1)$  dispform  $\mathcal{M}$ axima  $\mathcal{M}$ 

```
(%i23) exp1:x-y;
(%o23) x - y
(%i24) exp2:dispform(exp1);
(\%o24) x - y
(%i25) :lisp $exp1
((MPLUS SIMP) $X ((MTIMES SIMP) -1 $Y))
(%i25) :lisp $exp2
((MPLUS SIMP) ((MMINUS) $Y) $X)
(%i25) exp1:x/y;
                           x
(\%o25) –
```
(%i26) exp2:dispform(exp1);  $(\% 026)$   $-$ (%i27) :lisp \$exp1; ((MTIMES SIMP) \$X ((MEXPT SIMP) \$Y -1))

(%i27) :lisp \$exp2; ((MQUOTIENT SIMP) \$X \$Y)

. dispform CRE  $\mathrm{dispform}(\langle\quad\rangle)$  ,  $\label{eq:aspform} \qquad \qquad ,\text{all} \qquad \qquad \qquad ,\text{dispform}(\langle \quad \rangle \text{ ,all})$  $\mathbb{R}^n$  $(\frac{9}{140})$  expr1:f(sqrt(y/x)); y  $(\%o40)$  f(sqrt(-)) x (%i41) expr2:dispform(expr1); y  $(\%o41)$  f(sqrt(-)) x (%i42) expr3:dispform(expr1,all); y  $(\%o42)$  f(sqrt(-)) x (%i43) :lisp \$expr1 ((\$F SIMP) ((MEXPT SIMP) ((MTIMES SIMP) ((MEXPT SIMP) \$X -1) \$Y) ((RAT SIMP) 1 2))) (%i43) :lisp \$expr2 ((\$F SIMP) ((MEXPT SIMP) ((MTIMES SIMP) ((MEXPT SIMP) \$X -1) \$Y) ((RAT SIMP) 1 2))) (%i43) :lisp \$expr3 ((\$F SIMP) ((%SQRT) ((MQUOTIENT) \$Y \$X)))

 $\mathbf x$ 

y

 $\overline{\phantom{a}}$ ,  $\overline{\phantom{a}}$ 

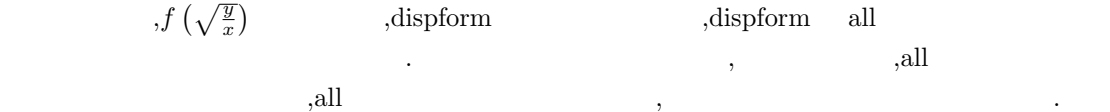

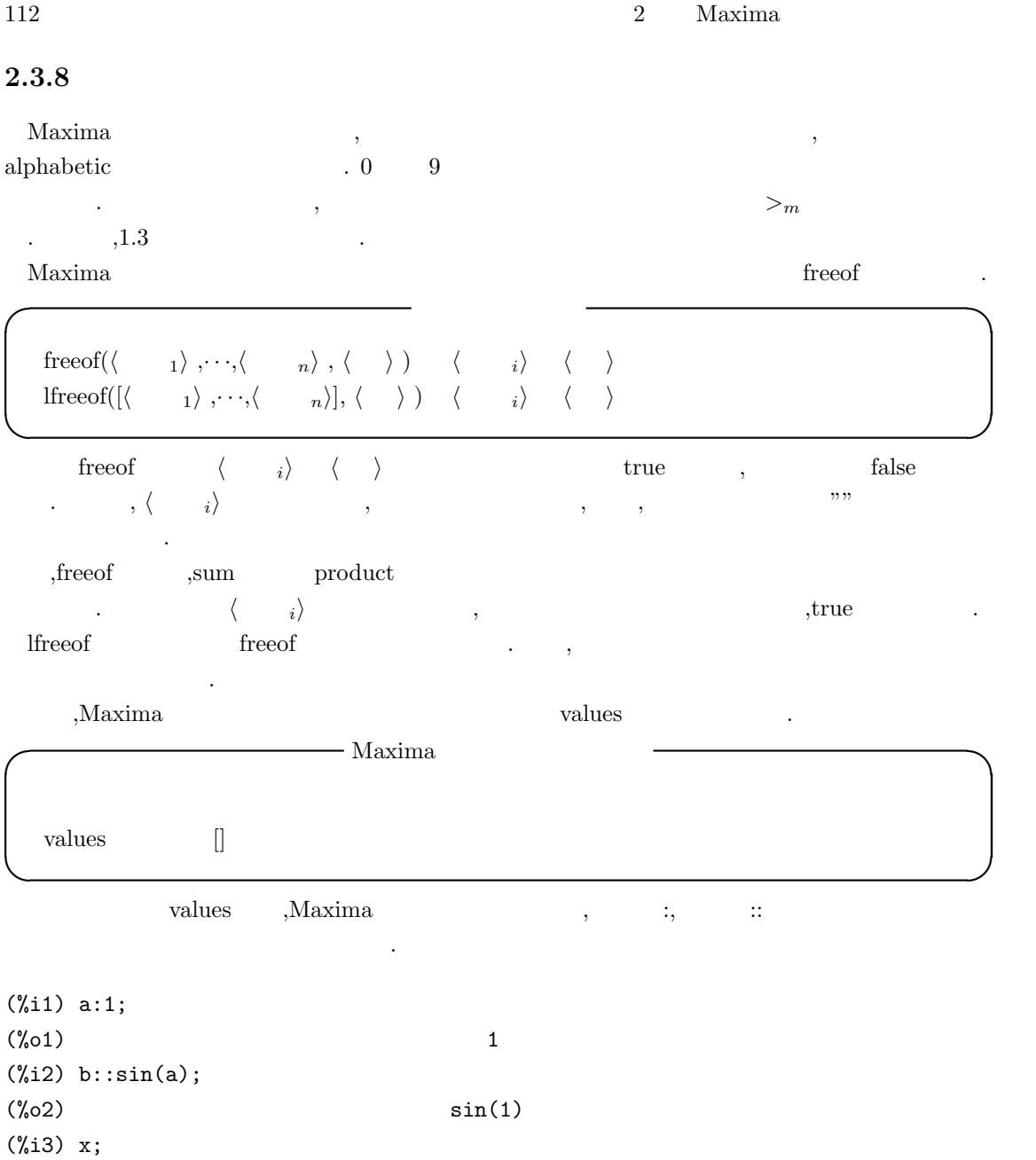

(%o3) x (%i4) values;  $(\%o4)$  [a, b]

 $\begin{array}{ccccccccccccccccc} \text{a} & \text{b} & & & \text{,} & & \text{x} & & \text{.} & \text{.} & \text{,} \\ \end{array}$ values  $a,b$   $\qquad \qquad \text{a}$ values , remvalue Maxima ,  $v^2$ 来ます.

remvalue( $\langle \begin{array}{cc} 1 \end{array} \rangle$ ,  $\langle \begin{array}{cc} 2 \end{array} \rangle$ ,  $\cdot \cdot \cdot$ ) remvalue (all) **✒ ✑**

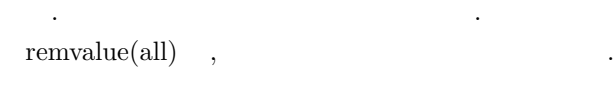

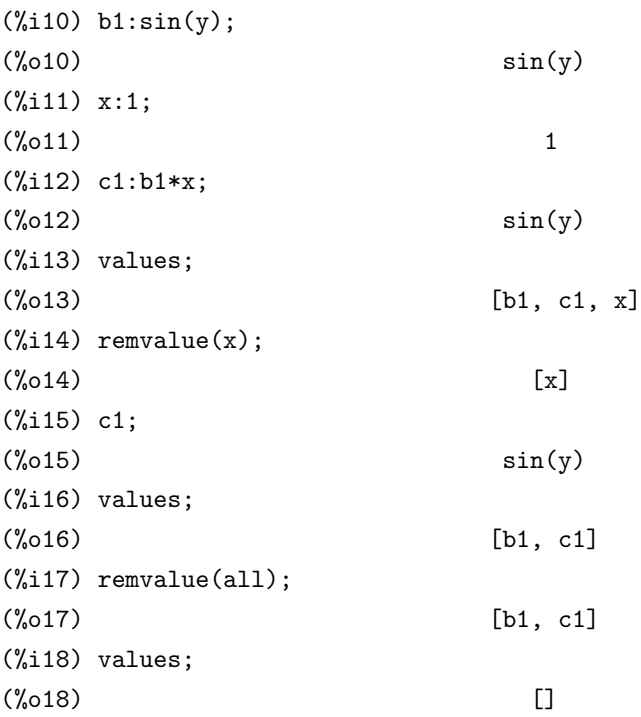

 $\hbox{,} \qquad \hbox{b1}, \hbox{x}, \hbox{c1} \qquad \qquad \hbox{,} \qquad \quad \hbox{x} \qquad \quad \hbox{,} \qquad \quad \hbox{all}$  $\begin{array}{lllllll} \text{c1} & \text{x} & \text{,} & \text{c1} \end{array}$  $\mathbf{x} = \begin{bmatrix} 1 & 2 \end{bmatrix}$  $\hbox{Maxima} \hspace{2.5cm} .$ 

**✓** 式中の変数を扱う函数 **✏**

**✒ ✑**

**✓** 変数値の削除を行う函数 **✏**

remvalue and values values values of  $\alpha$ 

 $\arg s(\langle \quad \rangle)$ 

listofvars( $\langle \quad \rangle$ )

トが返される事になります.

args  $\langle \rangle$  ,  $\text{CRE}$  $\boxed{\text{substpart}("["', \langle \quad \rangle, 0)}$ 

 $\begin{minipage}[h]{0.9\linewidth} \textbf{showratures} & \multicolumn{2}{c}{\textbf{Maxima}}\\ & \multicolumn{2}{c}{\textbf{Maxima}}\\ \end{minipage} \vspace{0.05in} \begin{minipage}[h]{0.9\linewidth} \textbf{Maxima} & \multicolumn{2}{c}{\textbf{Maxima}}\\ \end{minipage} \vspace{0.05in}$ 

```
114 \qquad \qquad 2 \qquad \text{Maxima}(\%i21) args(sin(x));
(\%o21) [x]
(\%i22) args(sin(x+y));
(\%o22) [y + x]
(\frac{9}{123}) expand((sin(x)+y)<sup>2</sup>);
                          2 2
(\% 023) <br> y + 2 \sin(x) y + \sin(x)(%i24) args(%);
                          2 2
(y, 2 \sin(x) y, \sin(x)),args substpart inflag
 listofvars \langle \rangle historial \langle \rangle,h i Maxima の数学定数%e,%pi,%i や定数として宣言した変数で含まれているものがあれ
 , listofvars \qquad \qquad, \qquad \qquad false
たちにはいたります...
✓ listofvars の動作を制御する大域変数 ✏
  listconstvars false Maxima
  listdummyvars true
✒ ✑
        listconstvars true , Maxima \%e, \%pi, \%i,listofvars and the matrix of the matrix \ldots\begin{minipage}{0.9\linewidth} \hspace*{1.0cm} \textbf{listvars} \hspace*{1.0cm} \begin{minipage}{0.9\linewidth} \hspace*{1.0cm} \textbf{listvars} \hspace*{1.0cm} \end{minipage} \hspace*{1.0cm} \begin{minipage}{0.9\linewidth} \hspace*{1.0cm} \textbf{listvars} \hspace*{1.0cm} \end{minipage} \hspace*{1.0cm} \begin{minipage}{0.9\linewidth} \hspace*{1.0cm} \textbf{listvars} \hspace*{1.0cm} \end{minipage} \hspace*{1.0cm} \begin{minipage}{0.あたました。
(%i6) listofvars(x^2*y+aa+%e);
(%o6) [x, y]
(%i7) listconstvars:true;
(%o7) true
(%i8) listofvars(x^2*y+aa+%e);
(%o8) [%e, aa, x, y]
        list dummy vars \qquad false \qquad , \qquad \qquad list of vars
```
 $\ldots$  ,  $\qquad \qquad \text{sum}$  sum  $\qquad \qquad \text{product}$ 用される変数です.

#### **2.3.9**

Maxima extensive state and the set of the set of the set of the disolate disolate disolate

は指定した変数を含む式と含まない式に分解して表示します.

```
✓ 指定した変数を分離して式を表示する函数 ✏
  isolate(\langle \quad \rangle, \langle \quad \quad \rangle)disolate(\langle \rangle \langle \cdot \cdot \cdot \cdot \rangle, \cdot \cdot \cdot \langle \cdot \cdot \cdot \cdot \rangle)
✒ ✑
 isolate \langle \rangle \langle \ranglei を持たない部分式は中間ラベルで置換えられ, 式全体は中間ラベルと h 変数 i の項の和で表現
     \therefore , isolate
項と持たない項に分けて表示するだけの函数です.
  , isolate_wrt_times false \langle \rangle \langle \rangle \langle \rangle\rangle is the set of \lambdaisolate_wrt_times true ,isolate \langle \rangle , \langle \rangleれ以外の変数との積に分解して表示します.
(%i12) isolate_wrt_times:false;
(\%012) false
(%i13) exp1:expand((1+a+x)^2);
                  2 2
(\% 013) x + 2ax + 2x + a + 2a + 1(%i14) isolate(exp1,x);
                         2
(\%t14) a + 2 a + 1
                     2
(\% 014) x + 2 a x + 2 x + % t14(%i15) isolate_wrt_times:true;
(\%015) true
(%i16) isolate(exp1,x);
(\%t16) 2 a
                    2
(\%016) x + \%t16 x + 2 x + \%t14(\frac{9}{117}) isolate((1+a+x)^2,x);
```
 $(\%t17)$  a + 1

 $116$  2 Maxima

2  $(\%017)$   $(x + \%t17)$ 

 $\text{disolate} \qquad \qquad \text{isolate}( \langle \quad \rangle \; , \langle \quad \quad \rangle) \qquad \qquad \text{,}$ 

**✓** isolate 函数に影響を与える大域変数 **✏** exptisolate false  $\label{eq:isolate} \begin{minipage}{0.9\linewidth} \textbf{isolate\_wrt\_times} & \textbf{false} \end{minipage}$ **✒ ✑** exptisolate true , isolate( $\langle \rangle$ ,  $\langle \rangle$ )  $\langle \rangle$   $\rangle$  (%e) ) and the set of  $\mathcal{P}_\mathcal{P}$  is the set of  $\mathcal{P}_\mathcal{P}$  . isolate\_wrt\_times false ,isolate 分けて表示を行います. true  $\,$ ,  $\,$ ,  $\,$ ,  $\,$ ,  $\,$ ,  $\,$ ,  $\,$ ,  $\,$ ,  $\,$ ,  $\,$ ,  $\,$ ,  $\,$ ,  $\,$ ,  $\,$ ,  $\,$ ,  $\,$ ,  $\,$ ,  $\,$ ,  $\,$ ,  $\,$ ,  $\,$ ,  $\,$ ,  $\,$ ,  $\,$ ,  $\,$ ,  $\,$ ,  $\,$ ,  $\,$ ,  $\,$ ,  $\,$ ,  $\,$ ,  $\,$ ,  $\,$ ,  $\,$ ,  $\,$ ,  $\,$ , の積に分解して表示を行います. (%i17) eq1:expand((a+b+x)^2); 2 2 2  $(\%017)$   $x + 2 b x + 2 a x + b + 2 a b + a$ (%i18) isolate\_wrt\_times;  $(\%018)$  false  $(\%i19)$  exp1:expand( $(a+b+x)^2$ ); 2 2 2  $(\%019)$   $x + 2 b x + 2 a x + b + 2 a b + a$ (%i20) isolate\_wrt\_times; (%o20) false  $(\%i21)$  isolate(exp1,x); 2 2  $(\%t21)$  b + 2 a b + a 2  $(\%o21)$   $x + 2 b x + 2 a x + %t21$ (%i22) isolate\_wrt\_times:true;  $(\%o22)$  true (%i23) isolate(exp1,x);  $(\%t23)$  2 a

 $(\frac{9}{6}t24)$  2 b

(%024)  $x + %t24 x + %t23 x + %t21$ 

2

 $isolate$  ,

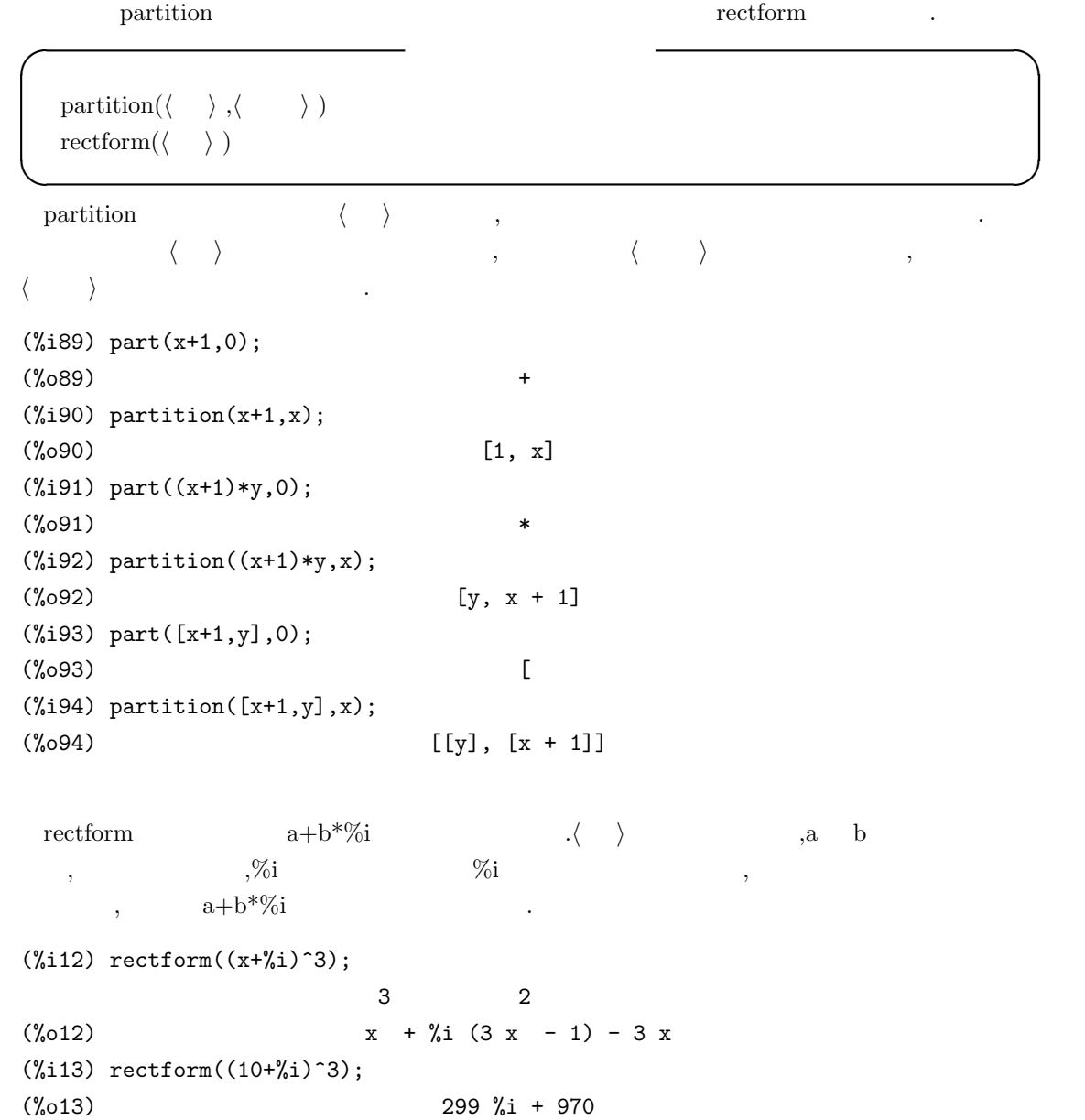

118  $\qquad \qquad 2 \qquad \text{Maxima}$ 

## **2.3.10**

 $Maxima$  , example,  $\blacksquare$ 

 $\mathcal{A}$  , and a straight straight straight straight straight straight straight straight straight straight straight straight straight straight straight straight straight straight straight straight straight straight straig 現は式の前置式表現を基にしたものの為, 判り難いものとなっています.Maxima の式を操作する函  $\overline{X}$ ,  $\overline{X}$ ます.  $\mathbf{r}$ ,  $\mathbf{r}$ ,  $\mathbf{r}$ ,  $\mathbf{r}$ ,  $\mathbf{r}$  inpart  $\mathbf{r}$ ,  $\mathbf{r}$  part  $\mathbf{r}$ の二種類があります. **✓** 部分式を取出す函数 **✏**  $\text{input}(\langle \rangle, \langle \frac{1}{k}, \cdots, \langle \frac{k}{k} \rangle)$  $\text{input}(\langle \rangle, [\langle \frac{1}{k} \rangle, \cdots, \langle \frac{k}{k} \rangle])$  $part(\langle \quad \rangle, \langle \quad \quad 1 \rangle, \cdots, \langle \quad \quad k \rangle)$  $part(\langle \quad \rangle, [\langle \quad \quad 1 \rangle, \cdots, \langle \quad \quad k \rangle] )$ pickapart $(\langle \quad \rangle, \langle \quad \quad \rangle)$ **✒ ✑**  $\langle \rangle$  ,  $\langle \rangle$  ,  $\langle \rangle$   $\langle \rangle$  $\ldots$  inpart  $\ldots$ 速くなります. part inpart  $\langle \rangle$  $\, , \qquad \langle \quad \rangle \qquad \langle \quad \ \, _1 \rangle \qquad \qquad \ \, . \qquad \ \, , \qquad \qquad \rangle$ た部分式から *h* 整数2*i* で指定される成分を取出します. 以降同様に *h* 整数*k−*<sup>1</sup>*i* で指定された部分式 から *h* 整数*ki* で指定される成分を取出して, この部分式を結果として返します.  $(\frac{9}{115})$  part( $(x+1)^{-3+2},1$ ); 3  $(\%015)$   $(x + 1)$  $(\text{\%}i16)$  part $((x+1)^{-3+2},1,1);$  $(\%016)$   $x + 1$  $(\frac{1}{2}17)$  part $((x+1)^{-3+2},1,1,1);$ (%o17) x ,  $\left[ \langle \quad 1 \rangle, \cdots, \langle \quad n \rangle \right]$  ,  $\langle \quad 1 \rangle$  $\langle n \rangle$ ,  $\langle n \rangle$   $\rangle$ ,  $\langle n \rangle$ では、これは、これは、これは、これは、これは、これは  $(\frac{\%i72}{\#2x}+x+y+sin(x^2+2*x+1)+cos(z/w);$ z 2  $(\%o72)$  cos(-) + y + sin(x + 2 x + 1) + x

に割当てる事にも使えます.

(%i73) inpart(expr,[2,4]); z 2  $(\%o73)$   $\cos(-) + \sin(x + 2x + 1)$ w (%i74) part(expr,[1,4]); z  $(\%o74)$  cos(-) + x w  $(\% i75)$  expr2:x\*y\*z\*sin(x<sup>2+1)</sup>; 2 (%o75) x sin(x + 1) y z (%i76) inpart(expr2,[1,4]); (%o76) x z (%i77) part(expr2,[1,2]); 2  $(\%o77)$  x sin(x + 1) (%i78) inpart(expr,0); (%o78) + (%i79) inpart(expr2,0);  $(\%$ 079)  $\mathcal{L}(\mathcal{L})$  $\cdots$ ,  $\cdots$ , where  $\alpha$ **◯** part  $\qquad$   **a** piece  $\qquad \qquad \text{input/part}$ partswitch false inpart/part **✒ ✑** piece inpart part  ${\rm part} {\bf switch} \hspace{20pt} {\rm true} \hspace{20pt} {\rm input}$ part end .false , the conduction of the set of the set of the set of the set of the set of the set of the set o pickapart  $\langle \rangle$  $\langle \rangle$  iii bart part  $\langle \rangle$ . pickapart  $\hspace{2.6cm} ,$  pickapart  $\hspace{2.6cm}$ 

2.3.  $119$ 

 $120$   $2$  Maxima (%i49) exp:(x+1)^3; 3  $(\%049)$   $(x + 1)$ (%i50) pickapart(exp,1); 3 (%o50) %t48 (%i51) exp2:expand((x+1)^3); 3 2  $(\% 051)$   $x + 3x + 3x + 1$ (%i52) pickapart(exp2,1); 3 (%t52) x 2  $(\%t53)$  3 x  $(\%t54)$  3 x  $(\% 054)$   $\% t54 + \% t53 + \% t52 + 1$ 

## **2.3.11**

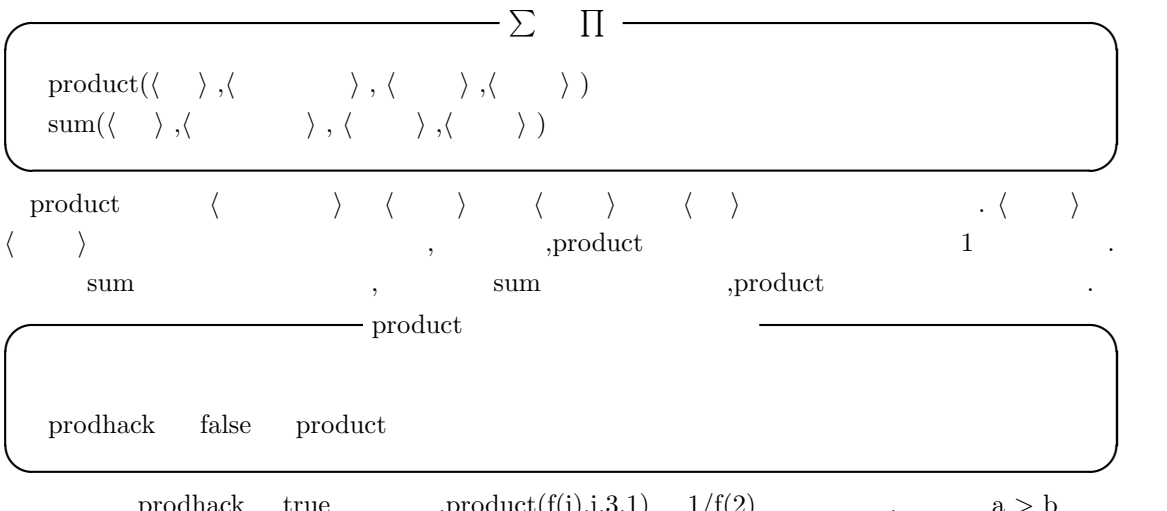

 $\text{product}(\textbf{f}(\textbf{i}),\textbf{i},3,1) \quad \ 1/\textbf{f}(2) \qquad \qquad \textbf{a} > \textbf{b}$  $,\text{product}(f(i),i,a,b) = 1/\text{product}(f(i),i,b+1,a-1)$  . ,prodhack false

 $a < b$  , product $(f(i), i, a, b)$  . (%i12) prodhack:true;  $(\%012)$  true  $(\text{13})$  product $(f(x), x, 5, 1)$ ; 1 (%o13) -------------  $f(2) f(3) f(4)$ sum ( ) ( ) ( ) ( ) ( ) . ( ) ( *i* が整数で異なっていれば, 和の各々の項は評価されて互いに加えられます. **◯** sum sum and sum and sum and sum and sum and sum and sum and sum and sum and sum and sum and sum and sum and sum and sum and sum and sum and sum and sum and sum and sum and sum and sum and sum and sum and sum and sum a simpsum false sum sumhack  $f$ alse  $sumexpand$  false cauchysum fale Cauchy  $genindex$  i sum product gensumnum false **✒ ✑** simpsum true ,sum .

(%i33) simpsum;  $(\%$ 033) false (%i34)  $sum(x^n, n, 0, m);$ m ====  $\lambda$  n  $(\% 0.34)$  > x / ====  $n = 0$ (%i35) simpsum:true; (%o35) true (%i36)  $sum(x^n, n, n, 0, m);$ m + 1  $x = 1$ (%o36) ---------  $x - 1$  $(\%i37)$  sum $(x^n,n,0,inf);$ 

2.3.  $121$ 

```
122 Maxima
Is abs(x) - 1 positive, negative, or zero?
pos;
(%o37) inf
(%i38) sum(x^n,n,0,inf);
Is abs(x) - 1 positive, negative, or zero?
neg;
                      1
\binom{9}{6}38) -----
                     1 - x
```
 $\text{simpsum}$  false  $,\text{sum}(x^n,n,0,m)$  , simpsum true ,  $sum(x^nn,n,0,inf)$  , x 1

sumhack true  $, sum(f(x),x,a,b)$  a,b  $a > b$   $, sum(f(x),x,a,b)$  - $\text{sum}(f(x),x,b-1,a+1)$  .  $\text{sumhack}$  false .

```
(%i12) sumhack:true$
(\%i13) sum(f(i), i, 3, 1);(%o13) -f(2)
(\%i14) sum(f(i), i, 5, 1);(\% 014) - f(4)-f(3)-f(2)(%i15) sumhack:false;
(%o15) false
(\%i16) sum(f(i), i, 5, 1);Lower bound to sum: 5
is greater than the upper bound: 1
 -- an error. Quitting. To debug this try debugmode(true);
```
たちものが非常になっております...

```
\text{sum}\quad\quad \text{sum} \quad \text{sum}(\%i1) sum(f(x),x,0,m)*sum(g(x),x,0,n);
                           m n
                          ==== ====
                          \begin{array}{ccc} \sqrt{1 & -1} & \sqrt{1 & -1} \end{array}(\%o1) ( > f(x)) > g(x)
                          / /
                          ==== ====
                          x = 0 x = 0
```
2.3.  $123$ 

(%i2) sumexpand:true;  $(\%o2)$  true  $(\%i3)$  sum(f(x),x,0,m)\*sum(g(x),x,0,n); m n ==== ====  $\sqrt{ }$ (%03)  $>$   $>$  f(i1) g(i2) / / ==== ====  $i1 = 0$   $i2 = 0$ 

 $\inf$  minf  $\inf$ cauchysum sumexpand sumexpand . Sumexpand cauchysum  $\begin{array}{lllllllll} \text{true} & , & , & \text{Cauchy} & \\ & & \end{array} \label{eq:ex1}$ 

```
(%i1) sumexpand:true$
(%i2) cauchysum:true$
(\%i3) sum(f(x),x,0,m)*sum(g(x),x,0,n);
                     m n
                    ==== ====
                    \sqrt{2}(\% 03) > f(i1) g(i2)
                    / /
                    ==== ====
                    i1 = 0 i2 = 0(\%i4) sum(f(x),x,0,inf)*sum(g(x),x,0,n);
                    inf n
                    ==== ====
                    \sqrt{2}(%04) > > f(i3) g(i4)
                    / /
                    ==== ====
                    i3 = 0 i4 = 0
```
 $124$  2 Maxima

 $(\% i5)$  sum(f(x),x,0,inf)\*sum(g(x),x,0,inf); inf i5 ==== ====  $\sqrt{2}$ (%05)  $>$  >  $g(i5 - i6) f(i6)$ / / ==== ====  $i5 = 0$   $i6 = 0$ 

genindex gensumnum sum る大域変数です. 大域変数 genindex には疑似変数のアルファベットが, 大域変数 gensumnum には  $\begin{minipage}[c]{0.7cm} \begin{array}{ccc} . & . & . \\ . & . & . \end{array} \end{minipage}$  $\,$ ,  $\,$ ,  $\,$ ,  $\,$ ,  $\,$ ,  $\,$ ,  $\,$ ,  $\,$ ,  $\,$ ,  $\,$ ,  $\,$ ,  $\,$ ,  $\,$ ,  $\,$ ,  $\,$ ,  $\,$ ,  $\,$ ,  $\,$ ,  $\,$ ,  $\,$ ,  $\,$ ,  $\,$ ,  $\,$ ,  $\,$ ,  $\,$ ,  $\,$ ,  $\,$ ,  $\,$ ,  $\,$ ,  $\,$ ,  $\,$ ,  $\,$ ,  $\,$ ,  $\,$ ,  $\,$ ,  $\,$ ,  $\,$ ,

(%i1) sumexpand:true\$ (%i2) gensumnum;  $(\%o2)$  0  $(\%i3)$  sum(f(x),x,0,m)\*sum(g(x),x,0,n); m n ==== ====  $\sqrt{2}$  $(\% 03)$  > f(i1) g(i2) / / ==== ====  $i1 = 0$   $i2 = 0$ (%i4) gensumnum;  $(\%o4)$  2

この例では, 大域変数 sumexpand true にした為, 総和の積が纏められてしまい, その結果, つの疑似変数 i1 i2 が新たに生成されています. この時,gensumnum は最初が 0 , それから二つ  $,2$   $\qquad \qquad$ 

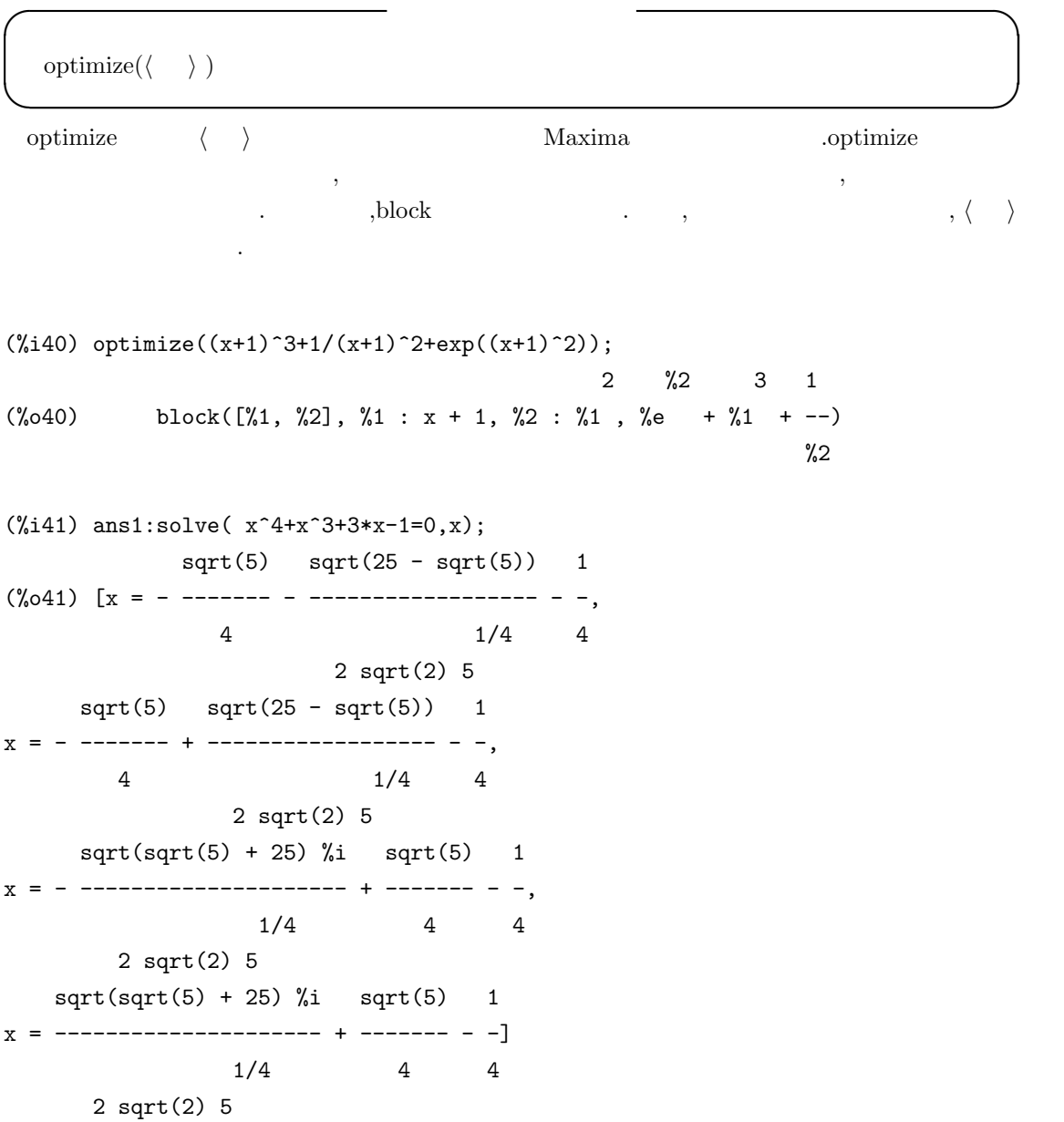

 $126$  2 Maxima (%i42) optimize(ans1); 1 1  $(\% 042)$  block( $[\% 1, \% 2, \% 3, \% 4, \% 5, \% 6, \% 7], \% 1 : ---$ ,  $\% 2 : ---$ , sqrt(2) 1/4 5 %3 %3 %3 : sqrt(5), %4 : sqrt(25 - %3), %5 : - --, %6 : --, %7 : sqrt(%3 + 25), 4 4 %1 %2 %4 1 %1 %2 %4 1 %1 %2 %7 %i 1  $[x = %5 - ------- - , x = %5 + ------- - , x = ----------- + %6 - ,$  $2$  4  $2$  4  $2$  4 %1 %2 %7 %i 1  $x =$  ----------- + %6 - -]) 2 4

otimprefix  $\%$  optimize

**I** optimize

 $% \begin{tabular}{lclclclcl} \hline \textit{c} & \textit{c} & \textit{c} & \textit{c} & \textit{c} & \textit{d} & \textit{c} \\ \textit{d} & \textit{d} & \textit{e} & \textit{d} & \textit{c} & \textit{d} \\ \textit{d} & \textit{e} & \textit{f} & \textit{f} & \textit{f} & \textit{c} & \textit{d} \\ \textit{f} & \textit{f} & \textit{f} & \textit{f} & \textit{f} & \textit{f} & \textit{f} & \textit{f} & \textit{f} & \$ 

 $\ddot{\phantom{0}}$ 

**✒ ✑**

多項式の計算で, 方程式を求めた結果を早速, 式に代入したい事があります. この場合, 規則によ  $\begin{matrix} \cdot \end{matrix} \qquad \qquad \begin{matrix} \cdot \end{matrix} \qquad \qquad \begin{matrix} \cdot \end{matrix} \qquad \qquad \begin{matrix} \cdot \end{matrix} \qquad \qquad \begin{matrix} \cdot \end{matrix} \qquad \qquad \begin{matrix} \cdot \end{matrix} \qquad \qquad \begin{matrix} \cdot \end{matrix} \qquad \qquad \begin{matrix} \cdot \end{matrix} \qquad \qquad \begin{matrix} \cdot \end{matrix} \qquad \qquad \begin{matrix} \cdot \end{matrix} \qquad \qquad \begin{matrix} \cdot \end{matrix} \qquad \qquad \begin{matrix} \cdot \end{matrix} \qquad \qquad \begin{matrix$ 入用の函数を用いる方法があります. ,Maxima 注意を払わなくても済む函数の事です. 例えば, 式中の変数 x 2 を代入する様な函数です.Maxima には式の表現から部分式や演算子を指定して入れ換える函数があります. この函数は与式から部分  ${\rm part} \hspace{2cm} {\rm in part} \hspace{2cm} .$ 

## $2.4.1$

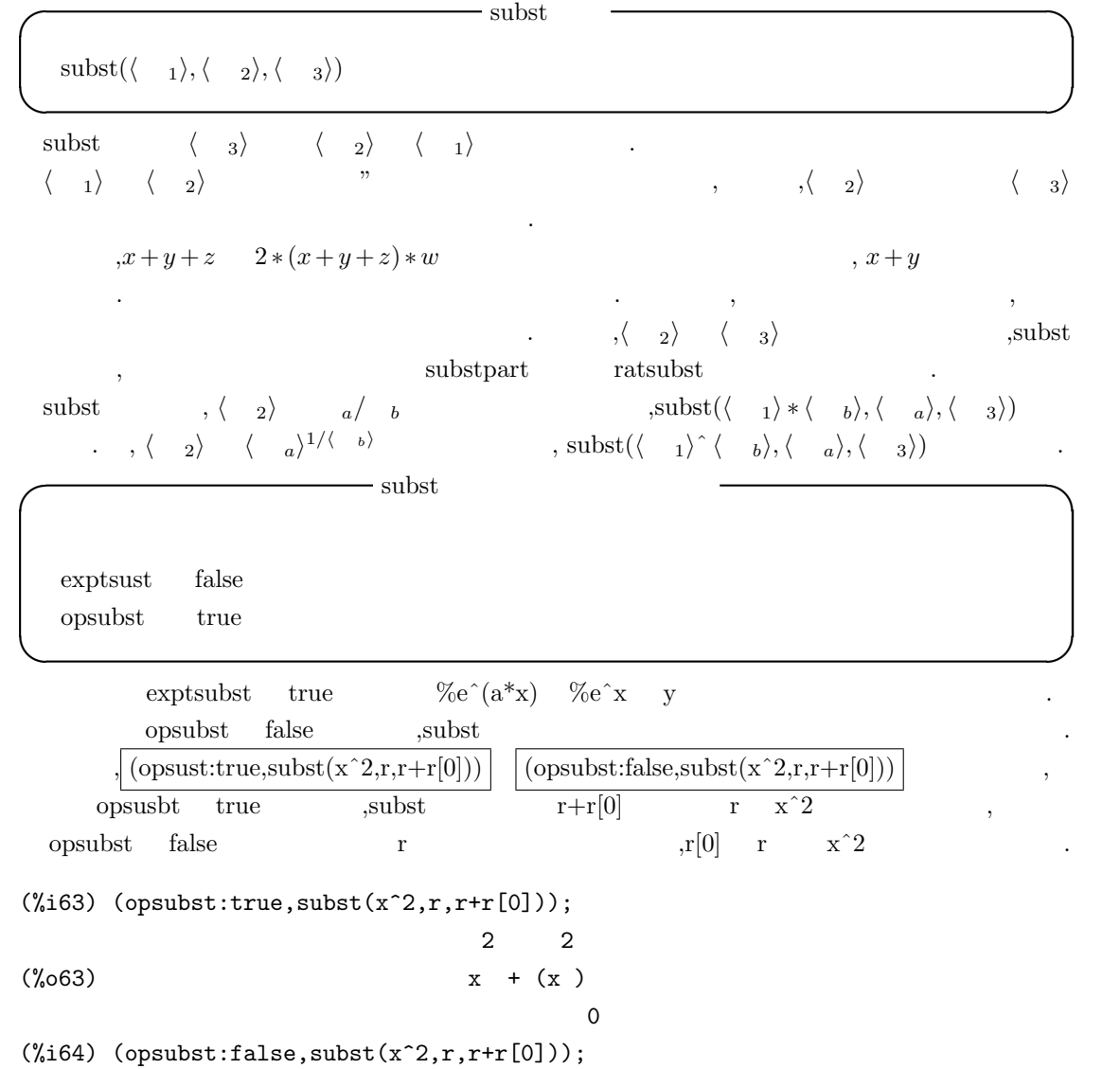

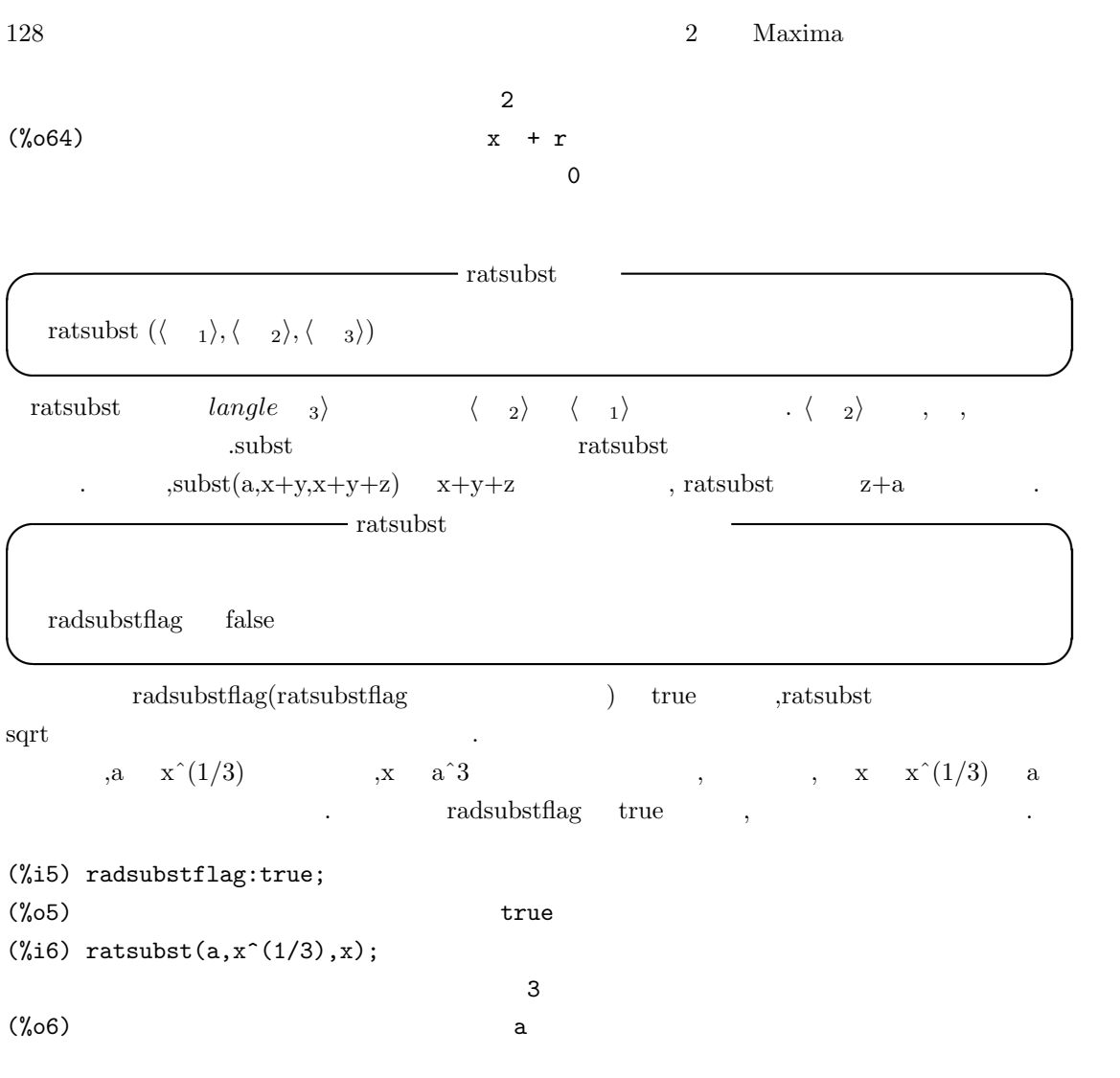

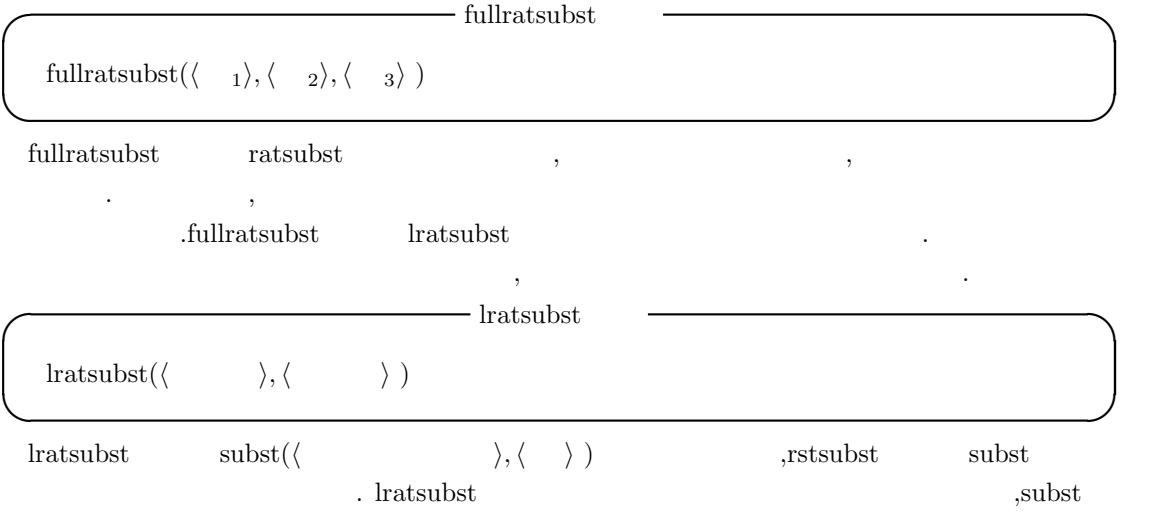

処理します.

```
(%i1) load ("lrats")$
(\frac{1}{2}) subst ([a = b, c = d], a + c);(\%o2) d + b
(\%i3) lratsubst([a^2=b,b=c^2,c^3=d], a^2+b+c^3);
                               2
(\%o3) d + 2 c
(\%i4) subst([b=c^2,a-2=b,c^3=d], a^2+b+c^3);
                            2 2
(\%o4) d + c + a
(\%i4) lratsubst([b=c^2,a-2=b,c^3=d], a^2+b+c^3);
                         2 2
(\%o4) d + c + b + 4 b + 4
```
**◯** sublis <del>◯</del>  $\text{sublis}(\langle \rangle, \langle \rangle)$ **✒ ✑** sublis *( ) ( )* ,a=b  $\begin{array}{lllll} \hspace*{2mm} . & = & \hspace*{2mm} \textrm{a} & \langle & \rangle & \hspace*{2mm} \textrm{b} \end{array} \hspace*{2mm} , \hspace*{2mm} \textrm{b}$ に置換える値や式を設定します.  $(\%$ i23) sublis( $[sin=cos,x=2*theta+1],sin(x-1)^2)$ ; 2 (%o23) cos (2 theta)  $(\%i24)$  sublis([sin=cos,cos=sin],cos(x)^2+sin(x+1)^3); 3 2  $(\% 024)$  cos  $(x + 1) + \sin (x)$  $\langle$  ,sublis([sin=cos,cos=sin],cos(x)^2+sin(x+1)^3)  $\langle \rangle$  $\cos$  sin  $\cos$ 意して下さい. sublis\_apply\_lambda sublis **2.4.2** substpart substinpart

からは、それはなりません. 代入は方程式のリストの左の上がりません. 代入は方程式のリストの右の

substpart substinpart part part part part part part  $\alpha$ Assembly the contract of the set of the set of the set of the set of the set of the set of the set of the set of the set of the set of the set of the set of the set of the set of the set of the set of the set of the set of  $\frac{1}{x^3+3x^2+1}$  ,

. substpart substinpart  $, \qquad \qquad \text{inflag} \qquad \text{true} \qquad \qquad \text{part/substpart}$ ,inpart/substinpart  $\sim$  substinpart substinpart  $\text{substpart}(\langle n \rangle, \langle n \rangle)$ ,  $\langle n \rangle$ *i*,  $\langle n \rangle$ *i*) substinpart( $\langle \quad 1 \rangle, \langle \quad 2 \rangle, \langle \quad \quad \rangle, \cdots$ ) **✒ ✑**

substpart

\n
$$
\begin{array}{ccc}\n\langle & 2 \rangle & \text{part} & \langle & 1 \rangle, \cdots, \langle & n \rangle \\
\langle & 1 \langle & \cdot & \langle & 1 \rangle\n\end{array}
$$
\n,  $\text{substpart}("+", \mathbf{a}^* \mathbf{b}, 0)$ 

具体的な例で説明しましょう.  $2.1$ 

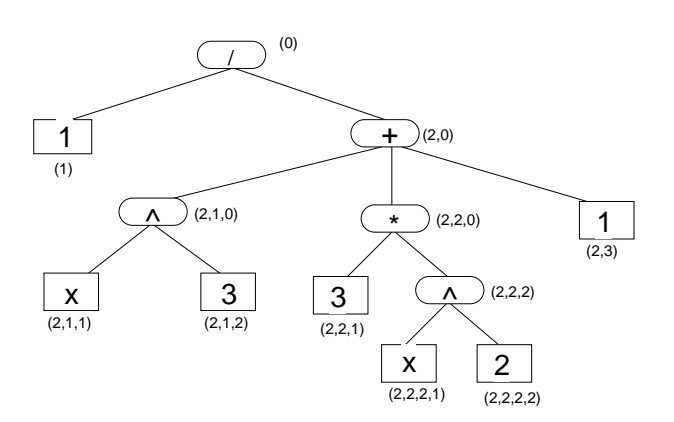

2.1: 
$$
\frac{1}{x^3 + 3x^2 + 1}
$$

 $\mathbf s$ ubstpart  $\mathbf x$ も可能です.  $(\%i7)$  1/(x<sup>2</sup>3+3\*x<sup>2+1</sup>); 1 (%o7) ------------- 3 2  $x + 3 x + 1$ (%i8) substpart(4,%,2,1,2); 1 (%o8) ------------- 4 2

 $x + 3 x + 1$ 

2.4.  $131$ 

(%i9) substpart(1,%,2,2,2,2); 1 (%o9) ------------ 4 x + 3 x + 1  $(\%i10)$  substpart $(x,\% ,1);$ x (%o10) ------------ 4  $x + 3 x + 1$ (%i11) substpart("^",%,0); 4  $x + 3 x + 1$ (%o11) x  $(\%$ i12) substpart $(\sin(x), \%, 1);$ 4 x + 3 x + 1  $(\%012)$   $\sin(x)$  $(\%$ i13) substpart $(y, \frac{9}{2}, 2)$ ; y (%o13) sin (x)

 ${\rm substipart} \hskip 1.0cm {\rm substpart} \hskip 1.0cm {\rm substpart} \hskip 1.0cm ,$ 

 $\sim$ 

# $132$  2 Maxima **2.5** 式の展開と簡易化 **2.5.1**  $\rm Maxima$   $\rm x+x$  ,  $\rm Maxima$ , the state  $\alpha$  matrix  $\alpha$  , the state  $\alpha$  ,  $\alpha$  ,  $\alpha$  ,  $\alpha$ ,  $Maxima$ ,  $\frac{1}{N}$ なります. **✓** 自動展開に関連する大域変数 **✏** demoivre false  $%$ emode true  $%$ enumer false  $\qquad \qquad \text{expon} \qquad \qquad 0$ expop 0 **✒ ✑** demoivre true ,  $\%e^{\hat{i}}(a+b*\%i)$  b ,  $\%e^{\hat{i}}a^*(\cos(b)+\%i*\sin(b))$ に自動的に展開されます. (%i18) exp(a+b\*%i);  $\sqrt[6]{i} b + a$  $(\%018)$  %e (%i19) demoivre:true;  $(\%019)$  true (%i20) exp(a+b\*%i); a  $(\% 020)$  %e  $(\% i \sin(b) + \cos(b))$  $\%$ emode true  $,\%$ eˆ( $\%$ pi<sup>\* $\%$ </sup>i<sup>\*</sup>x) : • x  $1/2,1/3,1/4$   $1/6$   $\cos(\%pi^*x) + \%i^*sin(\%pi^*x)$  $\ddot{\phantom{0}}$ •  ${}^*,\%e^{\hat{C}}(\%pi^*\%i^*y)$   $y \times 2^*k, k \text{ abs}(y) < 1$ 整数です.  $\%$ emode false  $, %e^{\hat{\theta}}(\%)p^* \%i^*x)$

(%i25) %emode:true\$ (%i26) exp(%pi\*%i/2); (%o26) %i (%i27) %emode:false;

2.5.  $133$ 

(%o27) false (%i28) exp(%pi\*%i/2); %i %pi ------ 2  $(\%o28)$  %e

 $\%$ enumer true , $\%$ e 2.718 · · ·  $\%$ e $\hat{x}$ に限り, この変換が行なわれます.  ${\rm expon}\quad\quad {\rm expand}\quad\qquad\qquad,\rm Maxima$  $\alpha$ ,  $\alpha$  expop  $\alpha$ expon expop  $0 \t (x+1)^{\hat{}}0$ ば自動的に 1 に変換されます. 大域変数 expop を例えば 4 に変更すると, 羃の次数が 0 以上,4 以下  $\begin{array}{lllllll} \text{Maxima} & \qquad & \text{,} & \text{,} & \text{0} \\ \end{array}$  $,4$ (%i38) expon:4; (%o38) 4  $(\%i39)$   $(x+1)^{-(-3)}$ ;

1 (%o39) ------------------- 3 2  $x + 3 x + 3 x + 1$  $(\%i40)$   $(x+1)^{-(-5)}$ ; 1 (%o40) -------- 5  $(x + 1)$ (%i41) expop:4;  $(\%o41)$  4  $(\frac{9}{142}) (x+1)^4;$ 4 3 2  $(\%o42)$   $x + 4 x + 6 x + 4 x + 1$  $(\frac{9}{143})$   $(x+1)^{-5}$ ; 5  $(\% 043)$   $(x + 1)$ 

# $2.5.2$

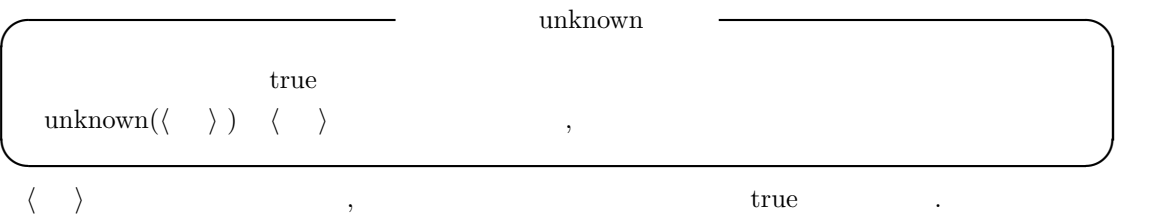

## $2.5.3$

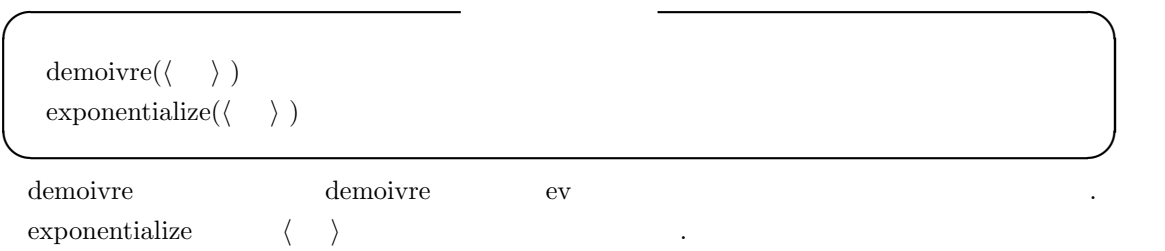

# $2.5.4$

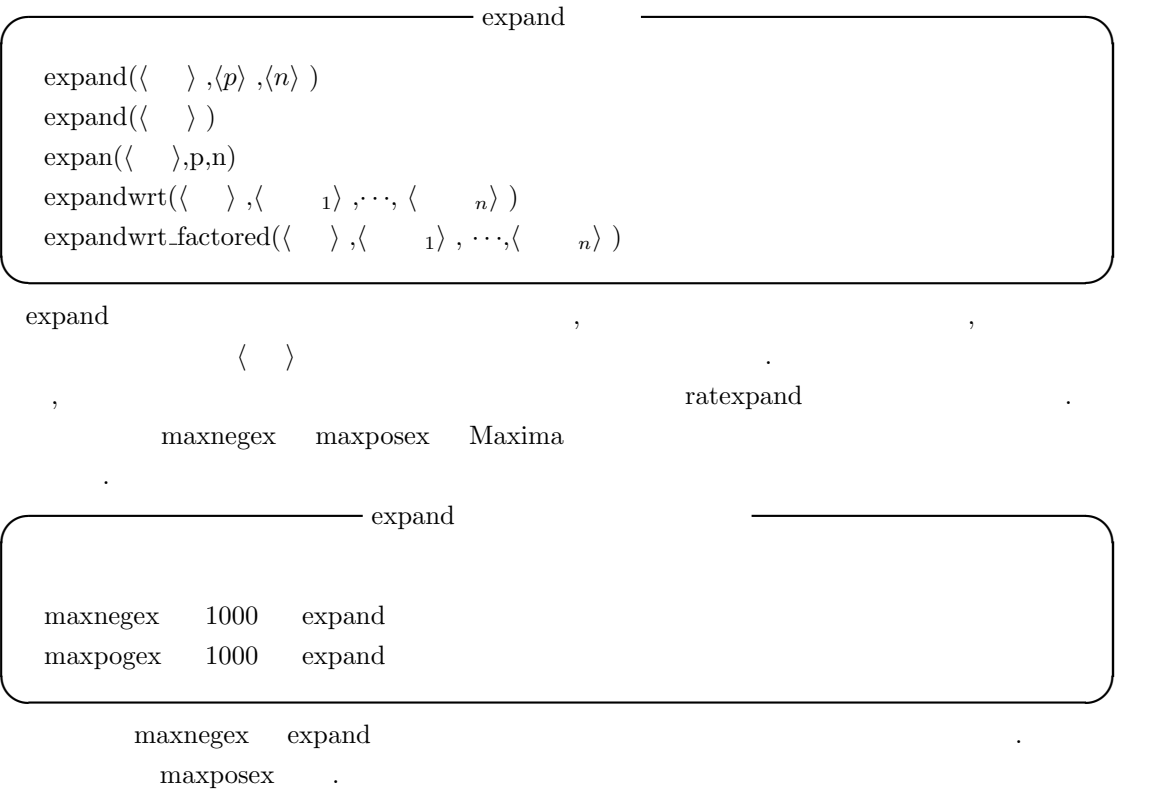

maxposex expand maxnegex .  $\exp \{ \langle \rangle, p, n \}$  ,  $\exp \{ \langle \rangle, p, n \}$  ,  $\exp \{ \langle \rangle, p, n \}$  maxposex, n  $\exp \{ \langle \rangle, p, n \}$ てて *h i* の展開を行います. expandwrt  $\langle \quad 1 \rangle$ , $\cdot \cdot \cdot$ , $\langle \quad n \rangle$  ,  $\langle \quad \rangle$   $\langle \quad i \rangle$ 示的に現れます. 返される形式は *h* 変数*ii* を持つ式の和の積を持たないものとなります.*h* 変数*ii*  $\alpha$ ,  $\beta$ expandwrt\_denom  $\boxed{\text{load}(\text{stopex})}$ ; expandwrt\_factored expndwrt factored expndwrt  $\overline{\phantom{0}}$ は要求される展開を処理しますが, 引数リストの中の変数に含まれる *h i* の因子に対してのみ処 .  $\sqrt{\text{load}(\text{stopex})}$ **✓**演算子の分配に関連する函数 **✏**  $distrib(\langle \quad \rangle)$ multthru( $\langle 1 \rangle$ , $\langle 2 \rangle$ ) multthru( $\langle \rangle$ ) **✒ ✑** distrib  $*$   $+$  expand , . ,multthru multthru  $\langle \rangle$   $f_1 * f_2 * \cdots * f_n$  $\langle \rangle$   $f_i$   $f_i$   $f_i$   $f_i$  $(x+1)^2 * (z+1) * (y+1)$  ,  $y+1$  $(x, (x+1)^2 * (y+1) * z + (x+1)^2 * (y+1)$ multthru( $\langle \begin{array}{ccc} 1 \end{array} \rangle$ ,  $\langle \begin{array}{ccc} 2 \end{array} \rangle$  ,  $\langle \begin{array}{ccc} 2 \end{array}$   $\langle \begin{array}{ccc} 1 \end{array} \rangle$  .  $\langle \begin{array}{ccc} 1 \end{array}$ ,  $\langle \begin{array}{ccc} 1 \end{array} \rangle$  $*\langle 2 \rangle$ 

, 〈 *a*〉 〈 <sub>1</sub>〉  $\mathbf{z}$ 

,multthru the contract of the contract of the contract of the contract of the contract of the contract of the contract of the contract of the contract of the contract of the contract of the contract of the contract of the の分配に関して最も速いものです.

```
136 2 Maxima
```

```
(\frac{9}{18}) multthru((x+1)^2*(z+1));2 2
(\%018) (x + 1) z + (x + 1)(\%i19) multthru((x+1)^2*(y+1)^2*(z+1)^2,X+1);2 2 2 2 2
(\% 019) (x + 1) (y + 1) z (z + 1) + (x + 1) (y + 1) (z + 1)(\%i20) multthru((x+1)^2*(y+1)^2*(z+1)^2,x+1);2 2 2 2 2 2
(\% 020) x (x + 1) (y + 1) (z + 1) +(x + 1) (y + 1) (z + 1)(\%i21) multthru((x+1)^2*(z+1)*(y+1));2 2
(\% 021) (x + 1) (y + 1) z + (x + 1) (y + 1)(\frac{\%i22}{\$multthru}((x+1)^2*(y+1)^2*(z+1)^2,x^2+1=0);2 2 2 2 2 2
(\% 022) x (x + 1) (y + 1) (z + 1) +(x + 1) (y + 1) (z + 1) = 0\sim distrib, multthru, expand
  distrib((a+b)*(c+d)) \Rightarrow a*c + a*d + b*c + b*d
```

```
\expand((a+b)^*(c+d)) \Rightarrow a^*c + a^*d + b^*c + b^*dmultthru ((a+b)^*(c+d)) \Rightarrow (a+b)^*c + (a+b)^*ddistrib (1/((a+b)^*(c+d))) \Rightarrow 1/((a+b)^*(c+d))\exp \operatorname{and}(1/((a+b)^*(c+d)),1,0) \Rightarrow 1/(a^*c + a^*d + b^*c + b^*d)multthru(1/((a+b)^*(c+d)),1,0) \Rightarrow 1/((a+b)^*(c+d)),1,0)
```
### **2.5.5 sum**

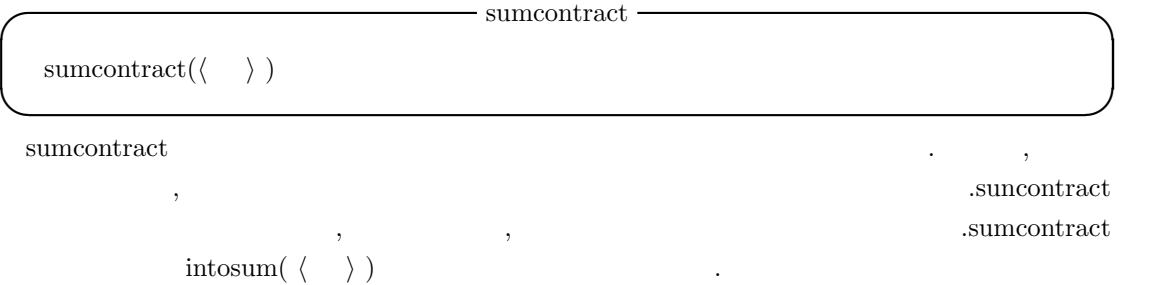

**✒ ✑**
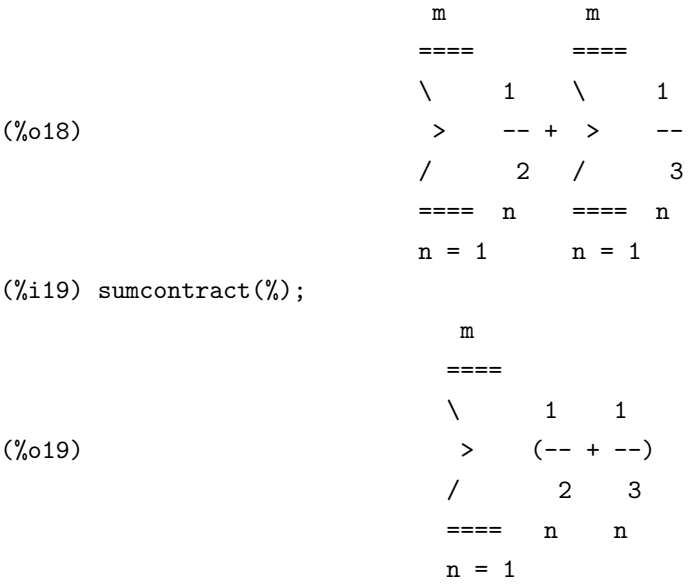

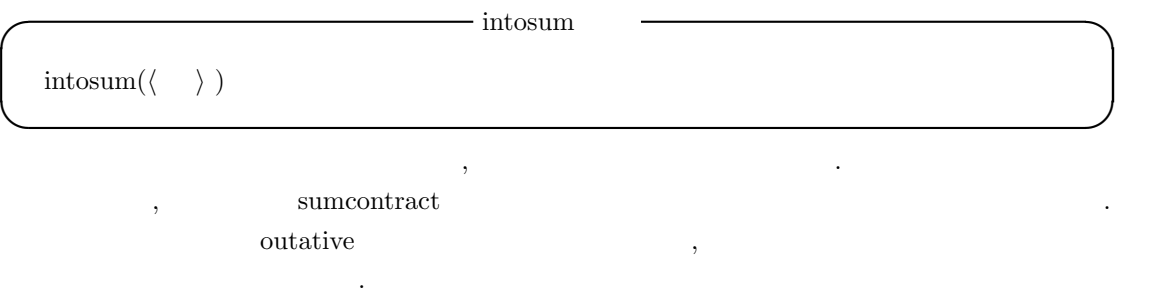

 $int_{\mathcal{S}}$  intosum  $\text{scanmap}(\text{multthru}, \langle \quad \rangle)$ 

# $2.5.6$

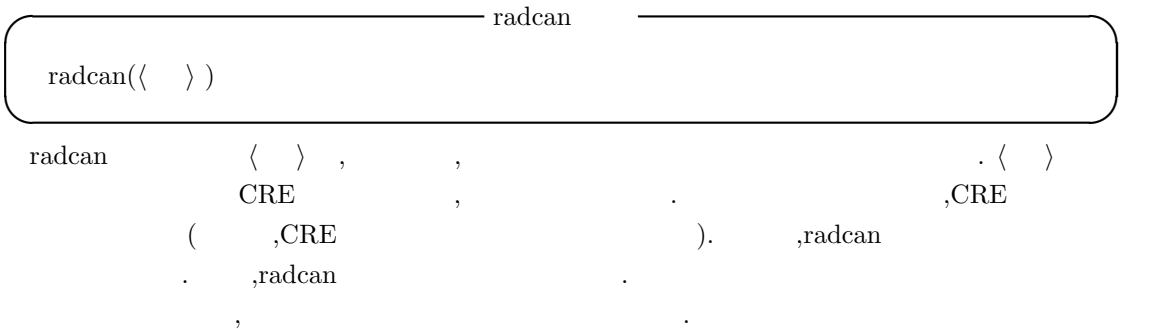

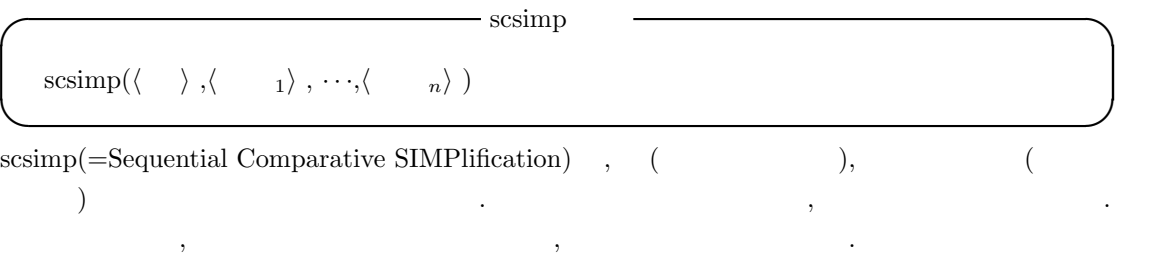

# **2.5.7**

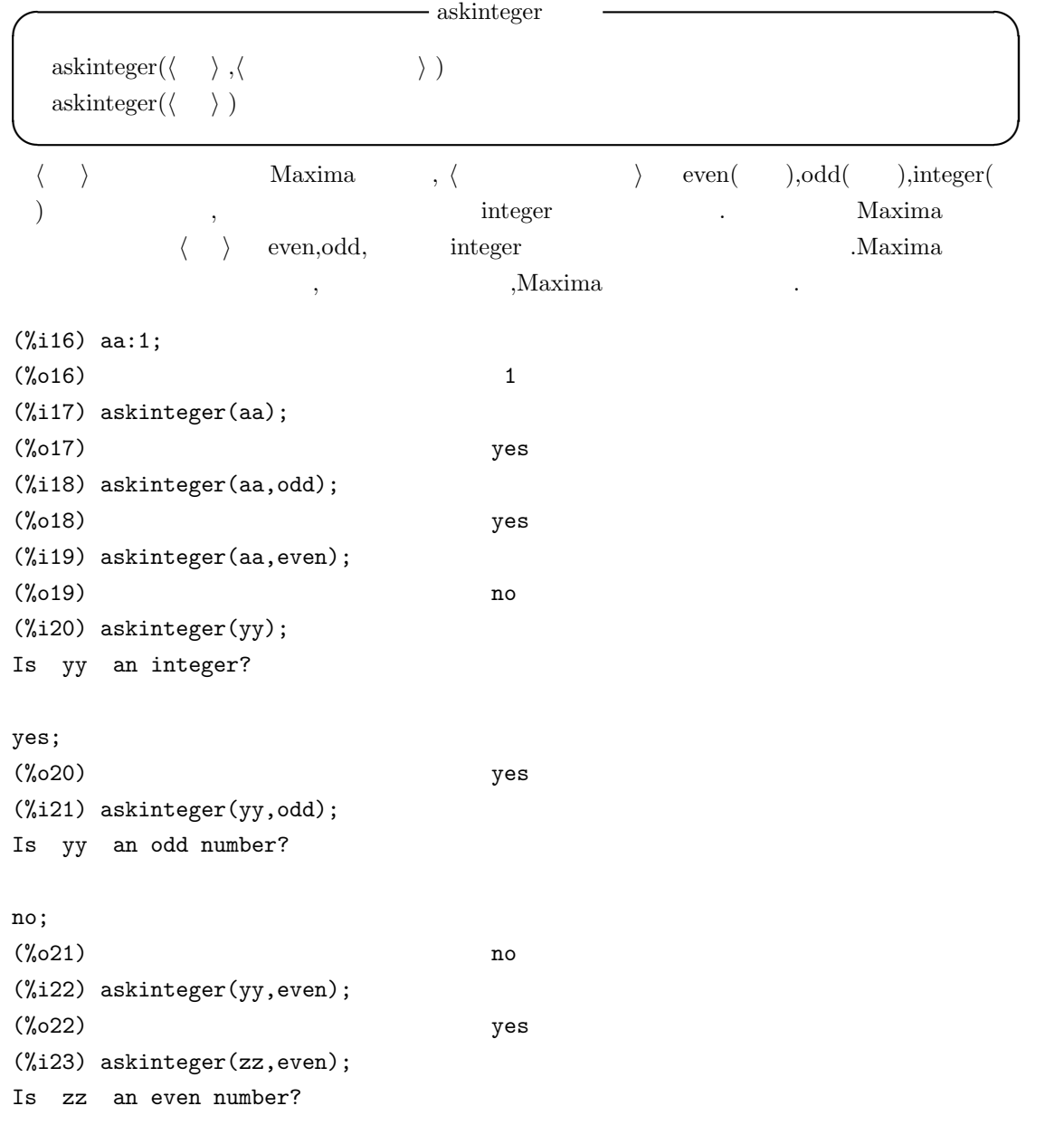

```
no;
(%o23) no
(%i24) askinteger(zz,odd);
Is zz an odd number?
no;
(%o24) no
(%i25) askinteger(zz,integer);
Is zz an integer?
yes;
(%o25) yes
(%i26) askinteger(zz+yy+aa,integer);
(%o26) yes
(%i27) askinteger(zz,integer);
(%o27) yes
(%i28) askinteger(zz,even);
Is zz an even number?
yes;
(%i29) askinteger(zz*2+aa,even);
(%o29) no
```
yy integer , yy integer . ,yy odd , , even . ,zz odd ,even  $,\label{eq:askinteger} \text{askinteger(zz)} \hspace{-2.5em}\quad \text{no} \hspace{-2.5em}\quad \text{.} \hspace{2.5em}\quad \text{.} \hspace{2.5em}\quad \text{.} \hspace{2.5em}\text{.}$  ${\rm odd} \qquad \quad {\rm even} \qquad \qquad {\rm askinteger} \quad {\rm zz+yy+aa} \quad \ 2^*{\rm zz+aa}$  $\hspace{1.6cm}, \hspace{1.6cm}, \hspace{1.6cm}, \hspace{1.6cm}, \hspace{1.6cm}$ 

**◯** asksign  $\qquad$   $\qquad$ 

**✒ ✑**

asksign  $(\langle \rangle)$ 

に必要な質問を利用者に対して行います.

asksign 函数は *h i* , , , 或いは零であるかを決定します. この際に,Maxima に蓄えられ  $\,$ 

Maxima asksign  $pos($ ),neg(),zero()

2.5.  $139$ 

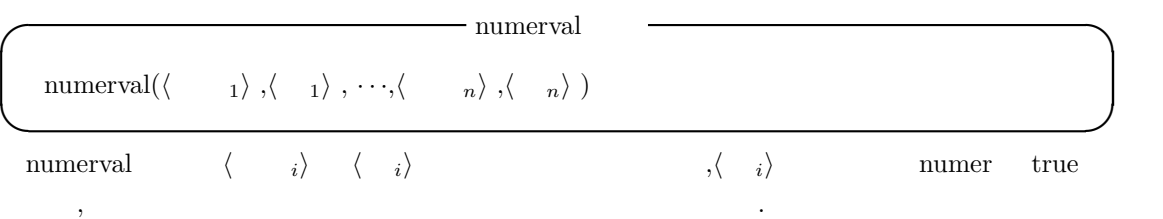

# $2.6$

# **2.6.1 Maxima**

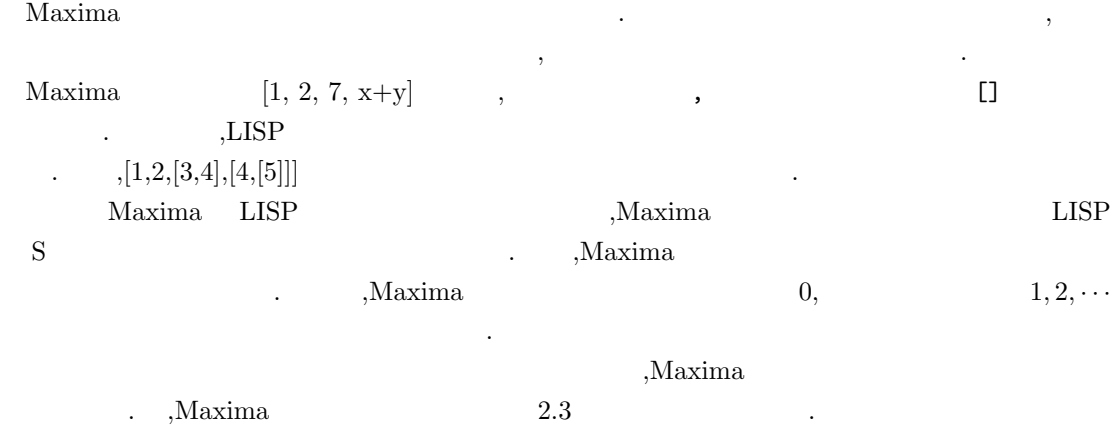

 $2.6.2$ 

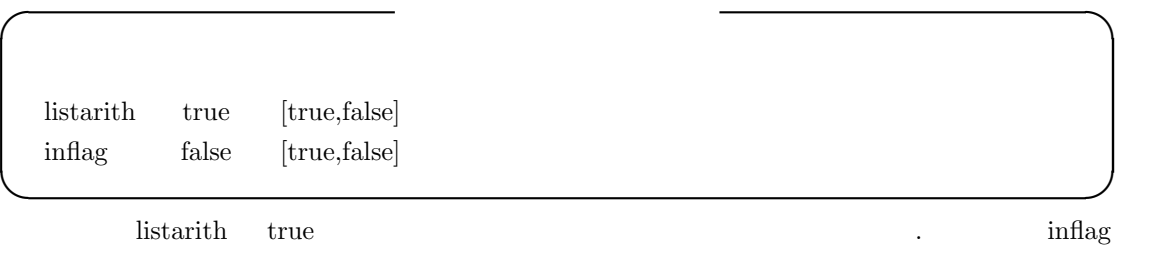

true  $\qquad,$  $\text{ }}\qquad \quad \text{,first(x+y)} \quad \text{ } \text{inflag} \quad \quad \text{true} \qquad \quad \quad x$ <u>inflag</u> false y . ,  $\qquad \qquad \text{inflag}$ 

142  $2$  Maxima

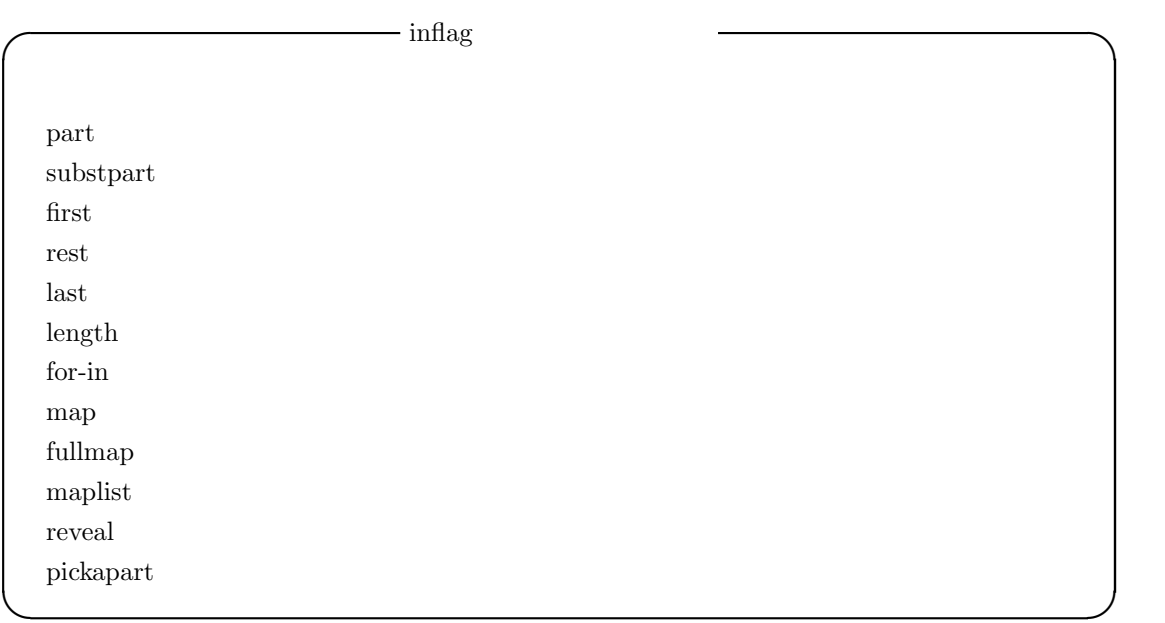

## $2.6.3$

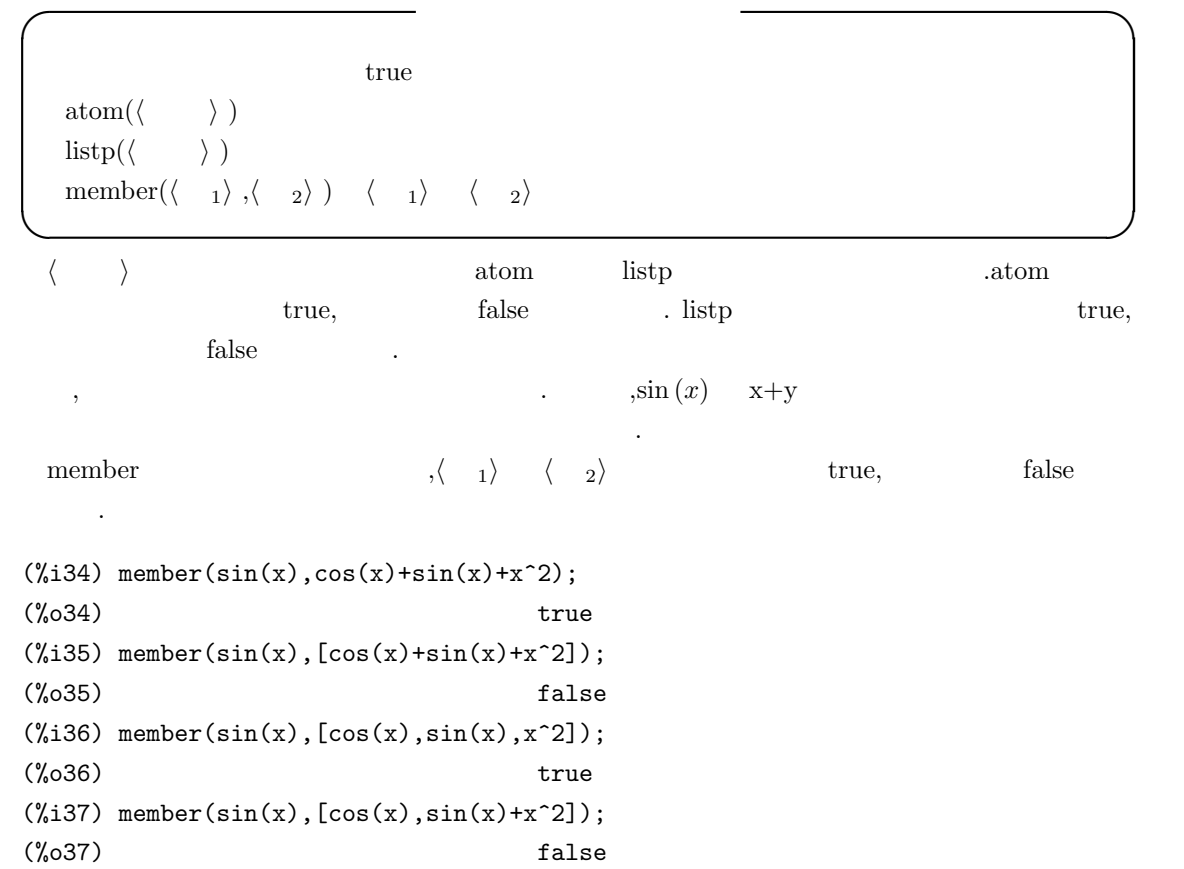

```
(\%i38) member(sin(x),f(cos(x),sin(x),x^2));
(%o38) true
(\%i39) member(sin(x),f(cos(x),sin(x)+x^2));
(%o39) false
```
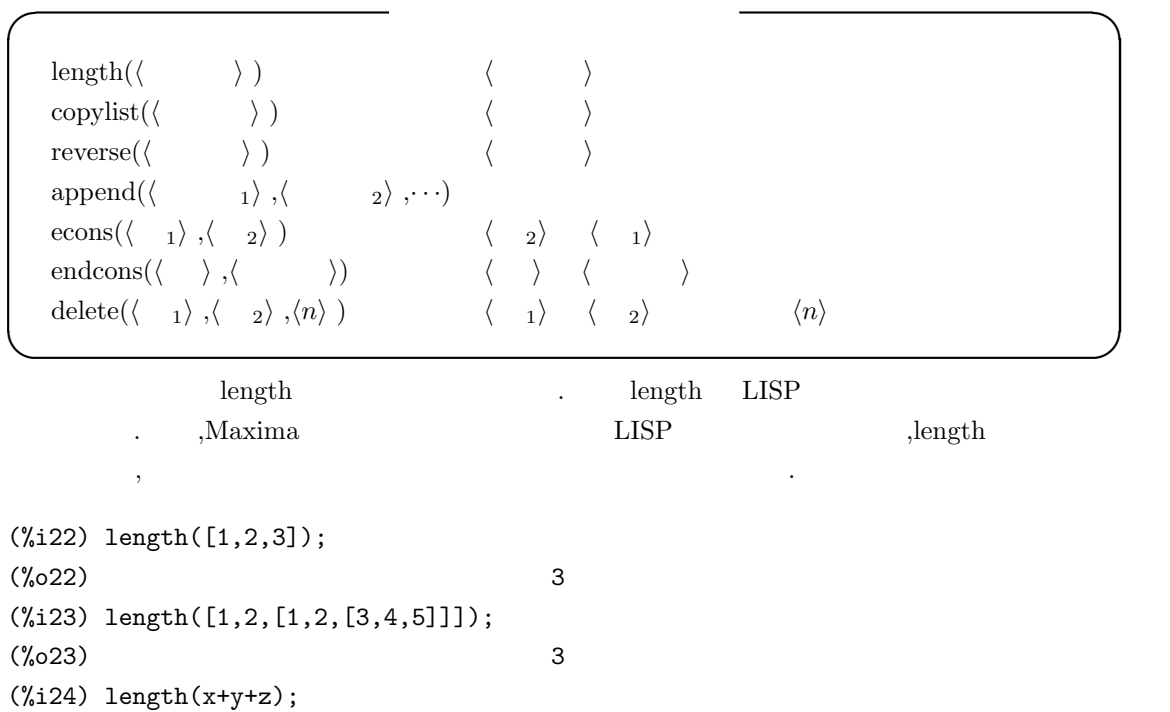

(%i25) length(x+y\*z); (%o25) 2

(%o24) 3

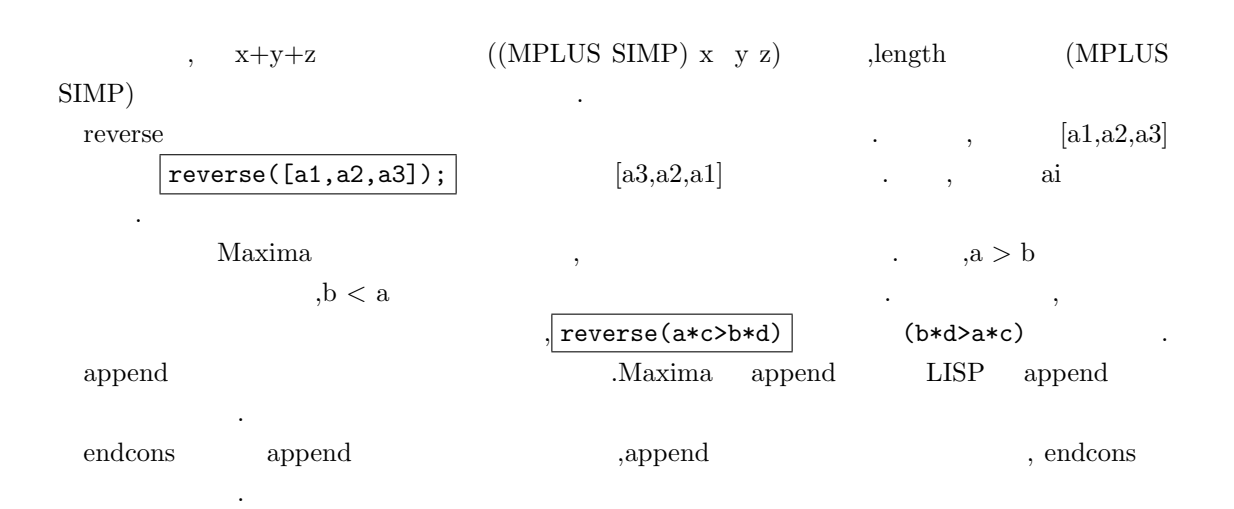

```
144 2 Maxima
        ,econs(\langle \begin{array}{ccc} 1 \end{array} \rangle, \langle \begin{array}{ccc} 1 \end{array} \rangle \langle \begin{array}{ccc} 1 \end{array} \rangle \langle \begin{array}{ccc} 1 \end{array} \rangle \langle \begin{array}{ccc} 1 \end{array} \rangle \langle \begin{array}{ccc} 1 \end{array} \rangle \langle \begin{array}{ccc} 1 \end{array} \rangle\left\langle \begin{array}{ccc} 1 & 0 \\ 0 & 1 \end{array} \right\rangle \left\langle \begin{array}{ccc} 0 & 0 \\ 0 & 1 \end{array} \right\rangle \qquad \left\langle \begin{array}{ccc} 0 & 0 \\ 0 & 1 \end{array} \right\rangle \qquad \qquad \left\langle \begin{array}{ccc} 0 & 0 \\ 0 & 1 \end{array} \right\rangle \qquad \qquad \left\langle \begin{array}{ccc} 0 & 0 \\ 0 & 1 \end{array} \right\rangle(%i43) endcons(x+y,[1,2,3,4]);
(\text{\%}043) [1, 2, 3, 4, y + x]
(\%i44) endcons(x+y,sin(x)+cos(y));
(\%o44) \cos(y) + y + \sin(x) + x(\%i45) endcons(x+y,sin(x)/cos(y));sin(x) (y + x)
(%o45) --------------
                                                         cos(y)
(\%i46) endcons(x+y,sin(x)*cos(y));(\% 46) sin(x) (y + x) cos(y)
(\%i47) endcons(x+y,sin(x)-cos(y));(\%o47) - cos(y) + y + sin(x) + x
   endcons , the set of the set of the set of the set of the set of the set of the set of the set of the set of the set of the set of the set of the set of the set of the set of the set of the set of the set of the set of the
  \left\langle \begin{array}{ccc} a & b \\ b & d \end{array} \right\rangle \hspace{1.5cm} \left\langle \begin{array}{ccc} a & b \\ b & d \end{array} \right\rangle \hspace{1.5cm} \left\langle \begin{array}{ccc} a & b \\ b & d \end{array} \right\rangle \hspace{1.5cm} \left\langle \begin{array}{ccc} a & b \\ b & d \end{array} \right\rangleいは単項式でなければ除去出来ません.
     , \langle n \rangle , \langle n \rangle , \langle n \rangle\langle \quad 1 \rangle✓ 指定した部分式を取出す函数 ✏
   first(\langle \quad \rangle)\text{last}(\langle \quad \rangle)rest(\langle \quad 1 \rangle, \langle n \rangle)
    \text{sublist}(\langle \rangle, \langle \rangle)substpart(\langle x \rangle, \langle \rangle, \langle n_1 \rangle, \cdots, \langle n_k \rangle)✒ ✑
  first \langle \rangleexpected a i denote a h i denote a h i or i or i or i or i or i or i or i or i or i or i or i or i or i or i or i or i or i or i or i or i or i or i or i or i or 
  rest ,first last ,Maxima inflag ,
                \text{inflag} false , \text{false}, inflag:true;
            \text{inflag} true \text{true}rest ,\langle n \rangle , \langle 1 \rangle n
  n \langle n \rangle(%i52) rest(x+y+z,2);
(%o52) x
(%i53) rest(x+y+z,-2);
(%o53) z
```
ります.

 $(\%i54) \text{rest}([x+y+z,sin(x)+cos(x),exp(x)], -2);$  $(\% 054)$   $[z + y + x]$  $(\% i55) \text{rest}([x+y+z,sin(x)+cos(x),exp(x)],2);$ x (%o55) [%e ]

sublist 
$$
\langle
$$
  $\rangle$  true  $\langle$   $\rangle$ 

\nsublist([1,2,3,4],even); [2,4]

\nsubstart  $\langle$   $\rangle$   $\langle n_1 \rangle$ ,  $\langle \cdot, n_k \rangle$ 

\nsubstart  $\langle$   $\rangle$   $\langle n_1 \rangle$ ,  $\langle \cdot, n_k \rangle$ 

\nin  $\langle n_1 \rangle$ ,  $\langle n_k \rangle$   $\langle x \rangle$   $\langle x \rangle$ ,  $\langle x \rangle$ ,  $\langle x \rangle$ ,  $\langle n_1 \rangle$ ,  $\langle \cdot, n_k \rangle$ 

\nin  $\langle$ ,  $\langle$   $\rangle$   $\langle$   $\rangle$ 

\nin  $\langle$ ,  $\langle$   $\rangle$   $\langle$   $\langle$   $\rangle$ 

\nin  $\langle$   $\langle$  

 $(\frac{1}{2}, 14)$  substpart $(x, [1, [2,3], 4], 2)$ ;  $(\% 014)$  [1, x, 4] (%i15) substpart(x,[1,[2,3],4],2,2);  $(\%015)$  [1, [2, x], 4]

 $[1,2,3,4]$  2 x  $,2$  $[1, [2,3], 4] \qquad \qquad , \qquad \qquad [2,3] \qquad \qquad , \qquad \qquad \qquad \mathbf{x} \qquad \qquad [1, \mathbf{x}, 4] \qquad \qquad .$  $3 \times$   $3 \times$ 

 $1$ 

 $\begin{minipage}[c]{0.9\linewidth} {\emph{Maxima}} & {\emph{Maxima}} \\ \rule{0.9cm}{0.4cm} {\emph{Maxima}} & {\emph{Maxima}} \\ \rule{0.8cm}{0.4cm} {\emph{Maxima}} & {\emph{Maxima}} \\ \rule{0.8cm}{0.4cm} {\emph{Maxima}} & {\emph{Maxima}} \\ \rule{0.8cm}{0.4cm} {\emph{Maxima}} & {\emph{Maxima}} \\ \rule{0.8cm}{0.4cm} {\emph{Maxima}} & {\emph{Maxima}} \\ \rule{0.8cm}{0.4cm} {\emph{Maxima}} & {\emph{Maxima}} \\ \rule{0.8cm}{0.4cm} {\em$  $\mathcal{M}$ axima  $\mathcal{N}$ 

 $(\%i16)$  expr: $(x+1)/(x^2+x+1)+exp(x);$ 

 $x \times x + 1$ (%o16) %e + ---------- 2  $x + x + 1$ (%i17) substpart(sin(x),expr,1);  $x + 1$  $(\%017)$   $\sin(x)$  + ----------

$$
\begin{array}{c}\n2 \\
x + x + \n\end{array}
$$

(%i18) substpart(sin(x),expr,2);

x  $(\%018)$  sin(x) +  $%$ e

2.6.  $145$ 

 $\langle x \rangle$  ,  $\langle x \rangle$ 

```
146 2 Maxima
```

```
(\%i19) substpart(sin(x),expr, 2, 2);
                         x + 1 x(\%019) ------ + %e
                         sin(x)(\frac{9}{120}) substpart(sin(x),expr, 2, 1);
                         sin(x) x
(\% 020) ---------- + \%e
                        2
                       x + x + 1(%i21) substpart("+",expr,2,0);
                        x 2
(\%o21)  \%e + x + 2x + 2
```

```
\exp sin(x) \sin(x)\%e^{\hat{}}x . \ldots(x+1,x^2+x+1) .Maxima
\,, \, 0 \,, \,\ldots , 2,1 , 2,2 , 2,0 , 2,0,substpart("+",expr,2,0) \qquad \qquad \text{x}^2+2^*x+2置換えられてしまいます.
```
### 2.6.4 map

map LISP , the contract of the contract of the set of the contract of the contract of the contract of the contract of the contract of the contract of the contract of the contract of the contract of the contract of the cont Mathematica Maple でも採用されており, 非常に便利な函数です.Maxima では, 式は内部的にリ  $\lambda$ ,  $\lambda$  $\ddot{\phantom{0}}$ 

 $\label{eq:1} \text{,} \qquad \qquad \text{,} \qquad \qquad \text{,} \qquad \qquad \text{,} \qquad \qquad \text{.}$ Maxima map ,map,maplist,scanmap 3 . Maxima  $\ldots$  scanmap  $\ldots$ ,map maplist n n and maplist n and maplist n and maplist n and maplitude  $n$  and  $n$  and  $n$  and  $n$  and  $n$  and  $n$  and  $n$  and  $n$  and  $n$  and  $n$  and  $n$  and  $n$  and  $n$  and  $n$  and  $n$  and  $n$  and  $n$  and  $n$  and  $n$  a

```
,map maplist \ldots,scanmap
,\mathrm{map} .
```

```
(%i34) map(sin,x*y);
(\%o34) \sin(x) \sin(y)(%i35) map(sin,x*y+y);
(\%o35) \sin(x y) + \sin(y)(%i36) map(sin,factor(x*y+y));
```

```
(\% \text{036}) \sin(x + 1) \sin(y)(%i37) map(lambda([x,y],x*y),x+y,w+z);
(\%o37) y z + w x
     \mathbf{x}^* \mathbf{y} \qquad , \qquad \qquad ^*, \qquad \qquad \mathbf{x} \quad \mathbf{y} \qquad , \sin \quad \mathbf{x}^* \mathbf{y}x \quad y \quad x^*y+yx^*y w \sin(x^*y)+\sin(y)\text{factor}(x^*y+y)map \sin \frac{1}{x+y} \frac{(x+1)^*y}{x+1}x+1 y x+1, \sin(x+1)*\sin(y) .
 maplist map n \geq 1(\text{N15}) map(sin,factor(x*y+y));
(\% 015) \sin(x + 1) \sin(y)(%i16) maplist(sin,factor(x*y+y));
(\%016) [sin(x + 1), sin(y)](%i17) :lisp %o15;
((MTIMES SIMP) ((%SIN SIMP) ((MPLUS SIMP) 1 X)) ((%SIN SIMP) Y))
(%i17) :lisp %o16;
((MLIST SIMP) ((%SIN SIMP) ((MPLUS SIMP) 1 X)) ((%SIN SIMP) Y))
```

```
, MTIMES MLIST
```
#### 2.6.5 map

と同じ動作になります.

maperror maperror true map maplist **✒ ✑** maperror map maplist . ,map maplist  $\langle \rangle, \langle \rangle, \langle \rangle$ ,  $\langle \rangle$ ,  $\langle \rangle$ ,  $\langle \rangle$  n  $\langle \rangle$ ,  $\langle \rangle$  maperror true  $\langle i \rangle$ , maperror false , なります. 1.  $\langle i \rangle$  ,  $\langle j \rangle$ 2.  $\langle i \rangle$  ,  $[\langle i \rangle, \cdot \cdot \cdot, \langle -n \rangle]$   $\langle \rangle$  ,apply

 $148$  2 Maxima

```
maperror true
(%i40) maperror:false;
(\%o40) false
(%i41) map(lambda([x,y],x*y),x+y+a,w+z);
'map' is truncating.
(\%o41) y z + w x
(%i42) map(lambda([x,y],x*y),x+y+a,w*z);
'map' is doing an 'apply'.
(\%o42)   V(y + x + a) z(%i43) maperror:true;
(\%o43) true
(%i44) map(lambda([x,y],x*y),x+y+a,w*z);
Arguments to 'mapl' not uniform - cannot map.
-- an error. Quitting. To debug this try debugmode(true);
```
### 2.6.6 map

**<del>△</del>** map  $mapatom(\langle \rangle)$ **✒ ✑** mapatom  $\langle \rangle$  map , true **◯◯◯** map  $\qquad$  <del>◯</del>  $\text{map}(\langle \quad \rangle, \langle \quad \mathbf{1} \rangle, \cdots, \langle \quad \mathbf{n} \rangle)$  $\text{maplist}(\langle \quad \rangle, \langle \quad_1 \rangle, \langle \quad_2 \rangle, \cdots)$ **✒ ✑** ma n  $\langle \quad 1 \rangle, \cdots, \langle \quad n \rangle$  n ,n  $\langle \quad \rangle$ 作用させた結果を返します. maplist map  $\langle i \rangle$   $\langle j \rangle$ . $\langle \quad \rangle$  lambda maplist map  $,\langle i \rangle$ ,maplist , Maxima (%i27) maplist(sin,x+y);  $E(\text{%o27})$   $[\sin(y), \sin(x)]$ (%i28) map(sin,x+y);  $(\% 028)$  sin(y) + sin(x)  $(\%i29)$  maplist(lambda([x,y],x\*y),x+y,w+z);

 $(\% 029)$  [y z, w x] (%i30) map(lambda([x,y],x\*y),x+y,w+z);  $(\% \circ 302)$  y z + w x

**<del>○</del> scanmap** scanmap  $(\langle \rangle, \langle \rangle)$  $\operatorname{scannap}(\langle \rangle, \langle \rangle)$ , bottomup) **✒ ✑**  $\text{scanmap}(\langle\quad\rangle,\langle\quad\rangle)\qquad\ ,\qquad\quad\langle\quad\rangle\quad\langle\quad\rangle$ ます. これは徹底した因子分解が望ましい時には特に便利です.  $(a^{2} + 2a + 1)y + x^{2}$  factor , ,scanmap *factor*  $a^2 + 2a + 1$ された結果が返されます.  $(\%i3)$  exp:  $(a^2+2*a+1)*y + x^2$ (%i4) factor(exp); 2 2  $(\%o4)$  a y + 2 a y + y + x (%i5) scanmap(factor,exp); 2 2  $(\% 05)$   $(a + 1)$   $y + x$ scanmap ((MPLUS SIMP) ((MEXPT SIMP) X 2) ((MTIMES SIMP) ((MPLUS SIMP) 1 ((MTIMES SIMP) 2 A)  $((MEXPT SIMP) A 2)) Y$ ,scanmap factor  $x^2 + 2a + 1)y$  factor , x  $x^2$   $x$  2,  $a^2 + 2a + 1$  *y* , *a*  $a^2 + 2a + 1 (= (+ 1 (* 2 a) (^ a)$  $(2))$ ) and  $(2)$  $\mathbf{f}$  .

f(2)  $f(2)$  $(\text{\%018}) (f(f(f(f(a) \quad ) + f(f(2) f(a)) + f(1)) f(y)) + f(f(x) \quad ))$ 

(%i18) scanmap('f,exp);

(%i16) expand(exp); 2 2  $(\% 016)$  a y + 2 a y + y + x (%i17) scanmap(factor,expand(exp)); 2 2 (%018)  $a \quad y + 2 \quad a \quad y + y + x$ 

 $\alpha$ ,  $\beta$  factor  $\beta$ ,  $\gamma$ 

 $\texttt{scanmap}(\langle \quad \rangle, \langle \quad \rangle, \text{bottomup}) \quad \texttt{scanmap}(\langle \quad \rangle, \langle \quad \rangle) \quad \texttt{,}$ *h* 函数 *i* を作用させます.

そのまま返却されてしまいます.

2.7.  $151$ 

# **2.7** 配列

## **2.7.1 Maxima**

Maxima はリストの他に配列が扱えます.Maxima で配列を生成する場合, 幾つかの方法がありま . , array ,make\_art\_q make\_array (%i1) a1[1,2]:10;  $(\%01)$  10 (%i2) a1[0,3]:1;  $(\%o2)$  1 (%i3) a2:make\_art\_q(10); (%o3) {Array: #(NIL NIL NIL NIL NIL NIL NIL NIL NIL NIL)}  $(\%i4)$  array(a3,fixnum,5);  $(\%o4)$  a3 (%i5) make\_array(hashed,5); (%o5) {Array: #(NIL NIL \$HASHED NIL NIL G13202)}

 $\overline{\phantom{a}}$  $\mathbf{M}$ axima C 0 ,  $\hbox{fillarray}$ 生成する事も可能です. , make\_art\_q  $\begin{minipage}[c]{0.9\linewidth} \begin{tabular}{l} \textbf{LISP} & \textbf{make-array} \end{tabular} & \begin{tabular}{l} \textbf{0.8}\linewidth} \end{tabular} \end{minipage} \begin{tabular}{l} \textbf{LISP} & \textbf{make-array} \end{tabular} & \begin{tabular}{l} \textbf{0.9}\linewidth} \end{tabular} \end{minipage} \begin{tabular}{l} \textbf{LISP} & \textbf{make-array} \end{tabular} \end{minipage} \begin{tabular}{l} \textbf{LISP} & \textbf{make-array} \end{tabular} \end{minipage} \begin{tab$ の配列の中では最も原始的なものとなります. array and the set of the set of the set of the set of the set of the set of the set of the set of the set of the set of the set of the set of the set of the set of the set of the set of the set of the set of the set of the

array and array and a set of the set of the set of the set of the set of the set of the set of the set of the s する事が可能です. Maxima には生成した配列を調べる函数として listarray 函数と arrayinfo 函数の二つがあります. **✓** 配列の情報を表示する函数 **✏**  $listarray(\langle \rangle)$  $\arcsin f_0(\langle \rangle)$ 

**✒ ✑** listarray arrayinfo and all all the set of  $\alpha$  $, \hspace{1.5cm}$  ,<br>listarray  $\hspace{1.5cm}$  arrayinfo

```
(%i6) listarray(a1);
(%o6) [1, 10]
(%i7) arrayinfo(a1);
```

```
152 2 Maxima
```

```
(%o7) [hashed, 2, [0, 3], [1, 2]]
(%i8) arrayinfo(a2);
(%08) [declared, 1, [9]]
(%i9) arrayinfo(a3);
(%o9) [complete, 1, [5]]
```

```
,\text{listarry}(a1) , a1 1 0 .\text{arrayinfo}(a1)hashed al \cdots
```
 $\overline{\phantom{a}}$ 

**✓** 配列の生成 **✏**

 $make_art_q(\langle \rangle)$ array( $\langle \quad \rangle, \langle \quad \quad \rangle, \langle \quad \quad \quad \rangle$ array( $\langle \quad \rangle, \langle \quad \rangle, \cdots, \langle \quad \quad 1 \rangle, \langle \quad \quad n \rangle$ ) array([ $\langle \quad 1 \rangle, \cdot \cdot \cdot, \langle \quad 2 \rangle$ ],  $\langle \quad 1 \rangle, \cdot \cdot \cdot, \langle \quad n \rangle$  $\text{make\_array}(\langle \quad \rangle, \langle \quad \quad 1 \rangle, \cdots, \langle \quad \quad n \rangle)$  $\label{eq:max} \text{make\_array}(\text{functional},\langle \quad \rangle,\langle \quad \rangle,\langle \quad \quad \mathbf{1}\rangle,\cdot\cdot\cdot,\langle \quad \quad \mathbf{n}\rangle)$ 

#### $\begin{minipage}{0.9\linewidth} \textbf{make-art} & \textbf{LISP} \end{minipage} \begin{minipage}{0.9\linewidth} \textbf{Maxima} \end{minipage} \begin{minipage}{0.9\linewidth} \textbf{Maxima} \end{minipage} \begin{minipage}{0.9\linewidth} \textbf{Maxima} \end{minipage} \begin{minipage}{0.9\linewidth} \textbf{Maxima} \end{minipage} \begin{minipage}{0.9\linewidth} \textbf{Maxima} \end{minipage} \begin{minipage}{0.9\linewidth} \textbf{Maxima} \end{minipage} \begin{minipage}{0.9\linewidth} \textbf{$

配列を生成する函数の中では最も原始的な配列を生成する函数です. array 函数は引数に配列名と次元を指定し,*h* 整数 *i* 次の配列を生成します. ここで *h* 整数 *i* 5  $\alpha$ , array  $\beta$  $,\arctan(5,2,3,4,5,6)$   $,\arctan(5,2,3,4,5,6,7)$ array use fast arrays

**✒ ✑**

**∪** use\_fast\_arrays −

#### use\_fast\_arrays false

る個所が表示されています.

ましょう.

**✒ ✑** ,  $% \alpha =1.5$  use fast arrays  $% \alpha$  -true  $% \alpha$  -true  $% \alpha$  -make array  $% \alpha$  -make  $\alpha$  any  $\alpha$ .make\_array any any  $\mu$ , LISP make-array  $\begin{min}\hspace{0.5cm} \text{MIL} \hspace{0.5cm} \text{LISP} \hspace{0.5cm} ,\text{make\_art\_q} \end{min}$ 

で生成される配列との違いはありません.  ${\rm user\_fast\_arrays} \hspace{2.5cm} {\rm false} \hspace{2.5cm} {\rm ,array} \hspace{2.5cm} \langle \quad \rangle$  $\,$ 

 $\label{eq:complete} \text{complete} \qquad \qquad .$ 

2.7.  $153$ 

**◯** array array array <br>◆ 2012年 10月11日 11:00:00 12:00:00 12:00:00 12:00:00 12:00:00 12:00:00 12:00:00 12:00:00 12:00:00 12:00:00 12:00:00 12:00:00 12:00:00 12:00:00 12:00:00 12:00:00 12:00:00 12:00:00 12:00:00 12:00:00 12: flonum [flonum,float] array-mode float  $\alpha$ fixnum [fixnum,integer] array-mode fixnum function function complete complete **✒ ✑**  $\langle \rangle$  flonum ,  $\langle \rangle$  flonum ,  $\langle \rangle$  array-mode float  $\langle \rangle$  fixnum , 0 , array-mode fixnum *a i* function complete  $\langle \rangle$  *h Maxima* NIL . NIL listarray  $\# \# \# \#$ (%i1) array(a1,flonum,5);  $(\%01)$  a1 (%i2) listarray(a1); (%o2) [0.0, 0.0, 0.0, 0.0, 0.0, 0.0] (%i3) array(a2,fixnum,3);  $(\%o3)$  a2 (%i4) listarray(a2); (%o4) [0, 0, 0, 0] (%i5) array(a3,3);  $(\% 05)$  a3 (%i6) listarray(a3);  $(\% 6)$  [#####, #####, #####, #####] a1 flonum  $\mu$  istarray . a a conserved on the conserved of the conserved on the conserved of the conserved on the conserved on the conserved on the conserved on the conserved on the conserved on the conserved on the conserved on the conserved on 函数を用いて中身を見ています. make\_array array array array array array array and  $\alpha$ () any ,flonum , fixnum ,hashed functional the set of the functional  $\langle$   $\rangle$  any  $\langle$  flonum  $\rangle$ の場合は第一引数のみに設定します.

(%i45) make\_array('any,5); (%o45) {Array: #(NIL NIL NIL NIL NIL)} (%i46) make\_array('fixnum,5); (%o46) {Array: #(0 0 0 0 0)} (%i47) make\_array('flonum,5); (%o47) {Array: #(0.0 0.0 0.0 0.0 0.0)}

```
154 2 Maxima
(%i48) make_array('hashed,5);
(%o48) {Array: #(NIL NIL HASHED NIL NIL G13873)}
(%i49) make_array(functional,'sin,flonum,3);
(%o49) {Array: #(NIL NIL $FUNCTIONAL NOTEXIST %SIN #(0.0 0.0 0.0))}
```

```
flonum fixnum .make-array
 0.0,fixnum 0.0,fixnum 0.0,fixnum 0.0,LISPflonum fixnum \cdots, mgenarray
   れます. このデータ型の場合, 配列データ本体は mgenarray content に設定されます.
   ,any ,LISP make-array NIL . ,lis-
tarray \# \# \# \#hashed functional ,content
```
 $\,$ ,  $\,$ ,  $\,$ ,  $\,$ ,  $\,$ ,  $\,$ ,  $\,$ ,  $\,$ ,  $\,$ ,  $\,$ ,  $\,$ ,  $\,$ ,  $\,$ ,  $\,$ ,  $\,$ ,  $\,$ ,  $\,$ ,  $\,$ ,  $\,$ ,  $\,$ ,  $\,$ ,  $\,$ ,  $\,$ ,  $\,$ ,  $\,$ ,  $\,$ ,  $\,$ ,  $\,$ ,  $\,$ ,  $\,$ ,  $\,$ ,  $\,$ ,  $\,$ ,  $\,$ ,  $\,$ ,  $\,$ ,  $\,$ , array make array make array arrays . make array hashed functional ,gensym

**✓** 配列が登録されるリスト **✏**

## $\arrows$  []

録されます.

されます.

**✒ ✑** arrays array array array array array and  $\alpha$ , make array hashed the contract contract contract contract  $\text{LISP}}$  gensymmetry  $\text{LISP}}$ 

```
(%i1) array(a1,fixnum,5)$
(%i2) array(a2,flonum,5)$
(%i3) array(a3,5)$
(%i4) make_array(hashed,5)$
(%i5) arrays;
(%o5) [a1, a2, a3, g13158]
```
配列名のみが登録されたリストと考えた方が実用上問題がありません.

extending a straight arrayinfo and a straight extending to the straight extending  $\alpha$ . Array

# $2.7.2$

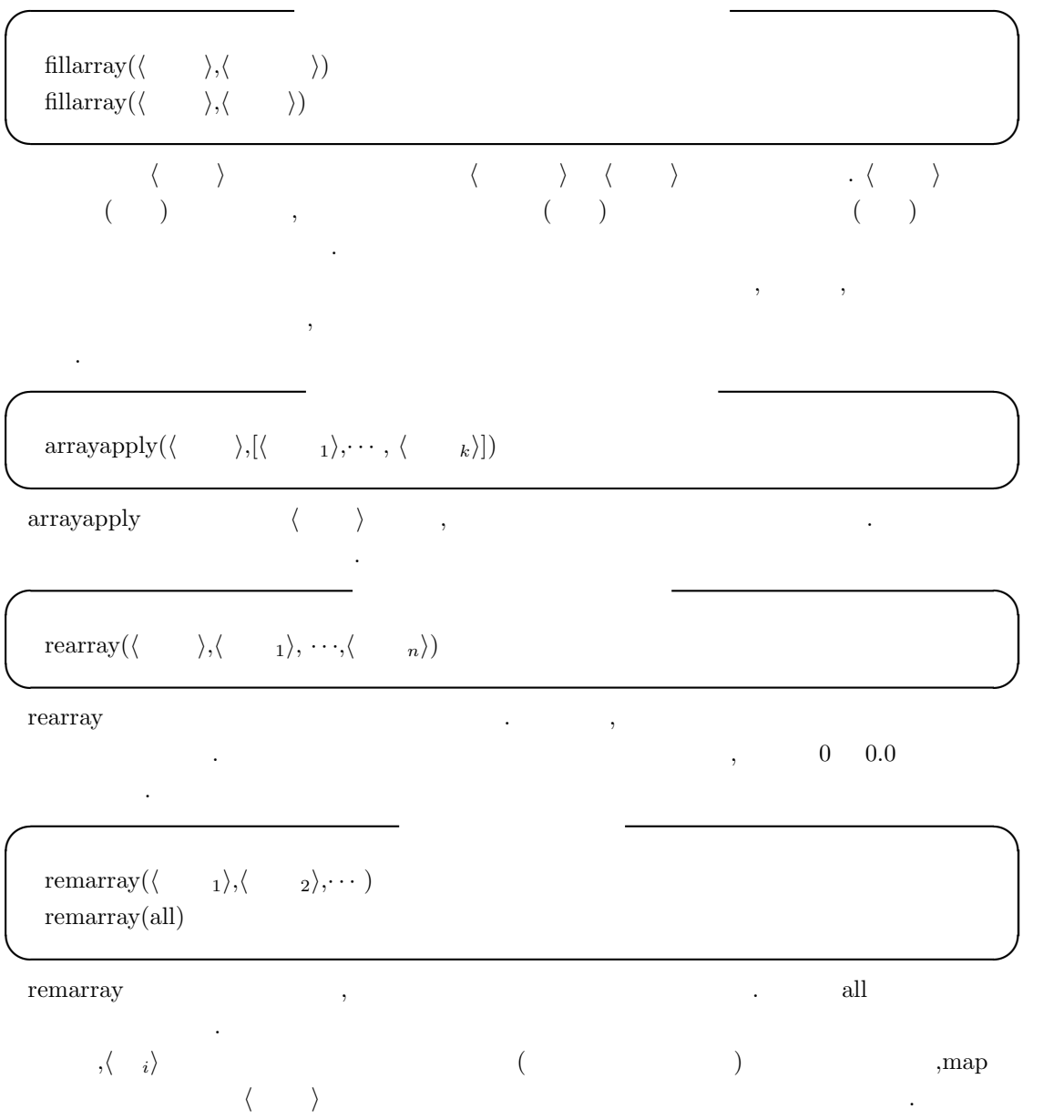

```
156 2 Maxima
2.82.8.1
 \begin{minipage}{0.9\linewidth} \textbf{Maxima} & \textbf{MAXima} \end{minipage}たたま、またものではありません...
```
から行列を生成する函数です. 構文は以下の様になっています.

, matrix  $\hspace{1cm}$  .  $\hspace{1cm}$  matrix  $\hspace{1cm}$  Maxima  $\hspace{1cm}$ 

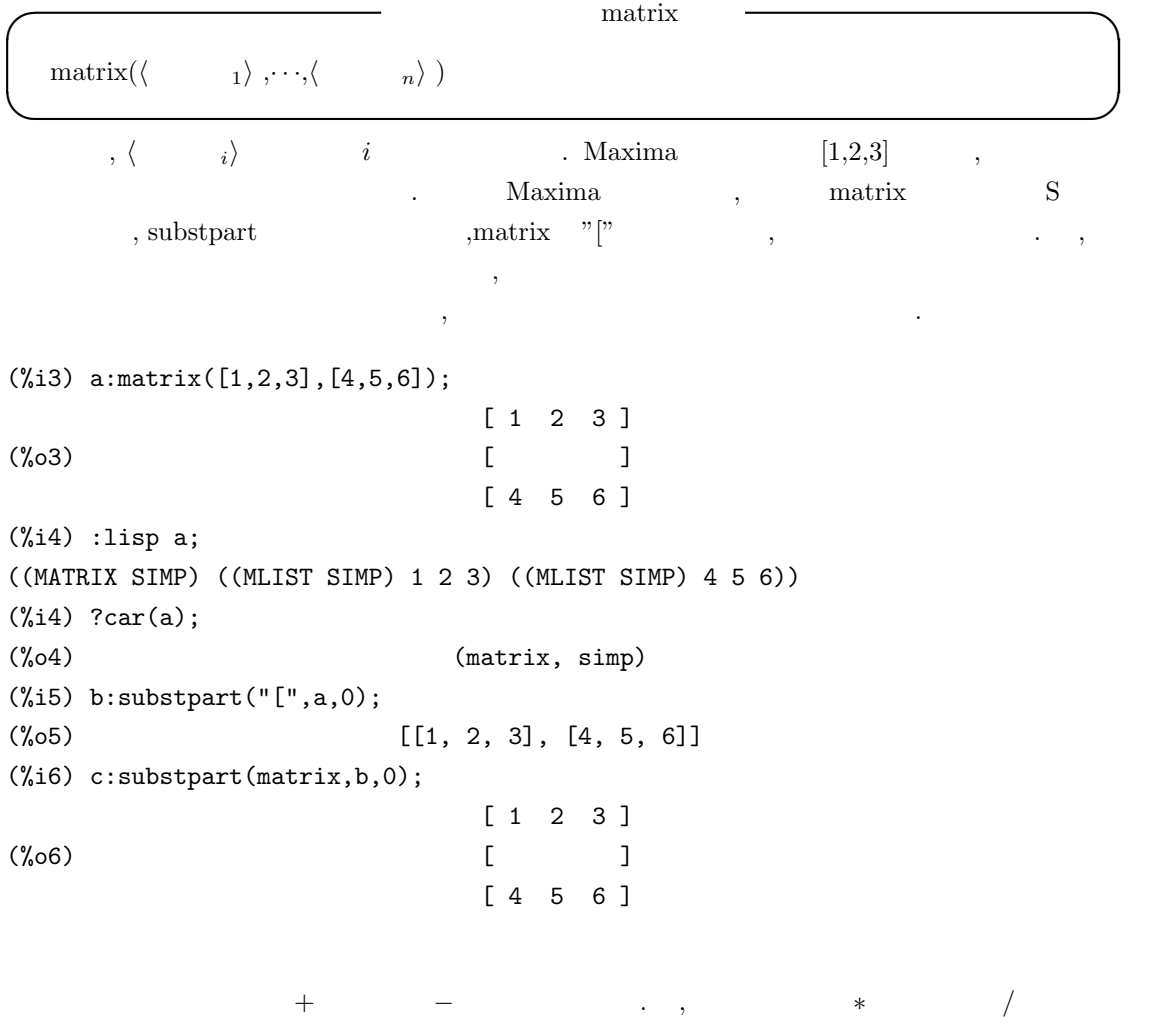

以下に matrix 函数による行列の生成と, 演算子 +*, −, ∗, /* の結果を示します.

 $\mathcal{A}=\{a,b,c,d\}$  , and the matrix of the matrix  $\mathcal{A}=\{a,b,c,d\}$ 

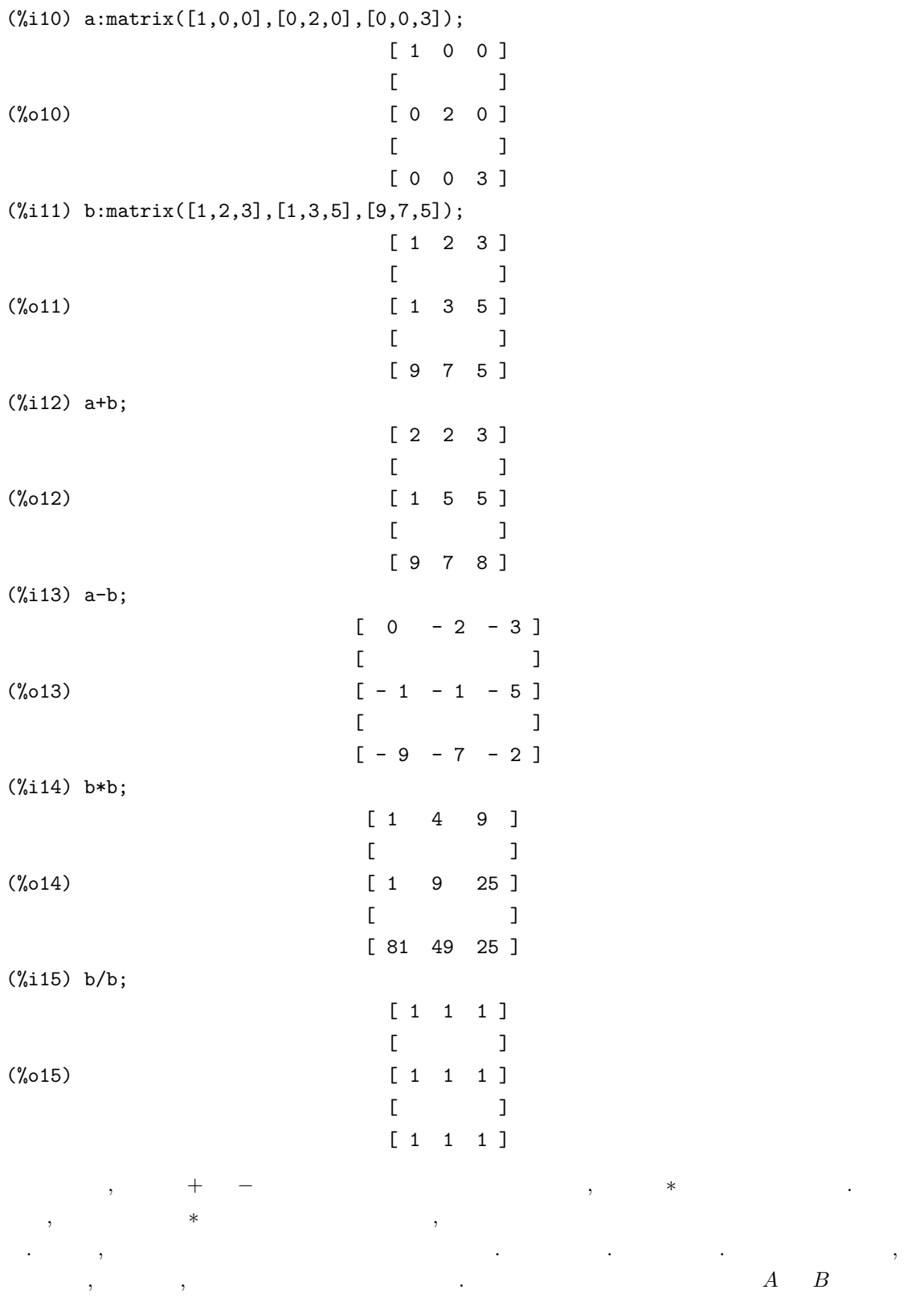

2.8.  $157$ 

```
158 2 Maxima
 , A \cdot B \vdots性的には、このこのことができる。 デフォルトでは、分配律と結合律を満ち込ます. パーパー・プログラム
contracts for A and A A of (A \cap (-1))A , , A , A , A , A , A , A , A , A , A , A , A , A , A , A , A , A , A , A , A , A , A , A , A , A , A , A , A , A , A , A , A , A , A , A , A , A
```
**✓** 行列の生成を行う函数 **✏**

## **2.8.2**

Maxima matrix

entermatrix( $\langle \quad 1 \rangle$ , $\langle \quad 2 \rangle$ )  $ident(\langle \quad \rangle)$ zeromatrix( $\langle \quad 1 \rangle$ , $\langle \quad 2 \rangle$ )  $\text{genmatrix}(\langle \hspace{0.2cm} \rangle, \hspace{0.2cm} \langle \hspace{0.2cm} \; \; 1 \rangle \hspace{0.2cm}, \langle \hspace{0.2cm} \; 2 \rangle \hspace{0.2cm}, \hspace{0.2cm} \langle \hspace{0.2cm} \; 3 \rangle \hspace{0.2cm}, \langle \hspace{0.2cm} \; 4 \rangle)$ ematrix( $\langle \begin{array}{cc} 1 \end{array} \rangle$ , $\langle \begin{array}{cc} 2 \end{array} \rangle$ ,  $\langle \begin{array}{cc} 3 \end{array} \rangle$ ,  $\langle \begin{array}{cc} 4 \end{array} \rangle$ diagmatrix( $\langle \quad 1 \rangle$ , $\langle \quad 2 \rangle$ ) coefmatrix([ $\langle \quad 1 \rangle$ , ···], [ $\langle \quad 1 \rangle$ , ···]) augcoefmatrix( $\begin{bmatrix} \langle & 1 \rangle, \cdots, \langle & \langle & 1 \rangle, \cdots \rangle \end{bmatrix}$  $echelon(\langle \rangle)$ 

| entermatrix | "Maxima | ′ | $1$ | $\times$ | $2$ | ′ |
|-------------|---------|---|-----|----------|-----|---|
|-------------|---------|---|-----|----------|-----|---|

 $\,$ 

 $(\%$ i1) entermatrix $(3,3)$ ;

```
is the matrix 1. diagonal 2. symmetric 3. antisymmetric
4. general
```
answer 1, 2, 3 or 4 1; row 1 column 1: a; row 2 column 2: b;

entermatrix

```
row 3 column 3: c;
matrix entered.
```

```
[ a 0 0 ]
               [ ](%o1) [ 0 b 0 ]
               [ ][ 0 0 c ]
```
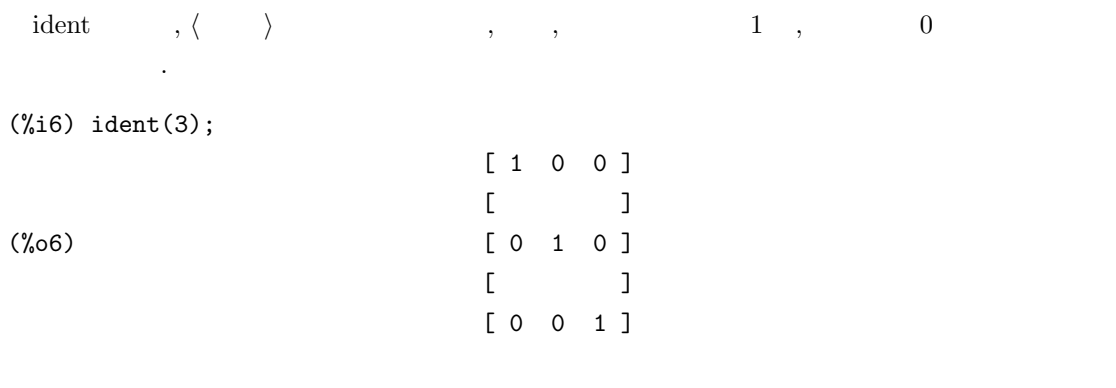

zeromatrix  $\langle \begin{array}{ccc} 1 \end{array} \rangle$   $\langle \begin{array}{ccc} 2 \end{array}$ 

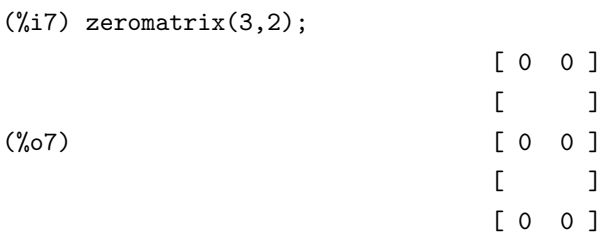

 $(\%o4)$   $[- - -]$ 

(%i3) h[i,j]:=1/(i\*j+1)  $(\%i4)$  genmatrix $(h,3,3)$ ;

genmatrix  $\qquad ,$  $\langle \quad \ \ \, 1 \rangle, \langle \quad \ \ \, 2 \rangle$ を指定します. それから,*h* 整数3*i*,*h* 整数4*i* で行列の 1 ,1 列目の成分を指定します. すると,*h* 整数1*i* から *h* 整数3*i* 迄の配列の第一成分を行とし, *h* 整数2*i* から *h* 整数4*i* 迄の第二成分を列とする領 **h**  $\langle \quad 1 \rangle - \langle \quad 3 \rangle$  ,  $\langle \quad 2 \rangle - \langle \quad 4 \rangle$  ,  $\langle \quad 1 \rangle$  $\langle , \quad , i \quad j \rangle$  $\ldots$  ,  $\ldots$  ,  $\ldots$ 

> $[$  1 1 ]  $[1 - -]$  $\begin{bmatrix} 2 & 3 \end{bmatrix}$  $[$   $]$ [ 1 1 1 ]

[ 2 3 4 ]  $[$   $]$  $[\begin{array}{cccc} 1 & 1 & 1 \end{array}]$  $[- - - -]$ [ 3 4 5 ]

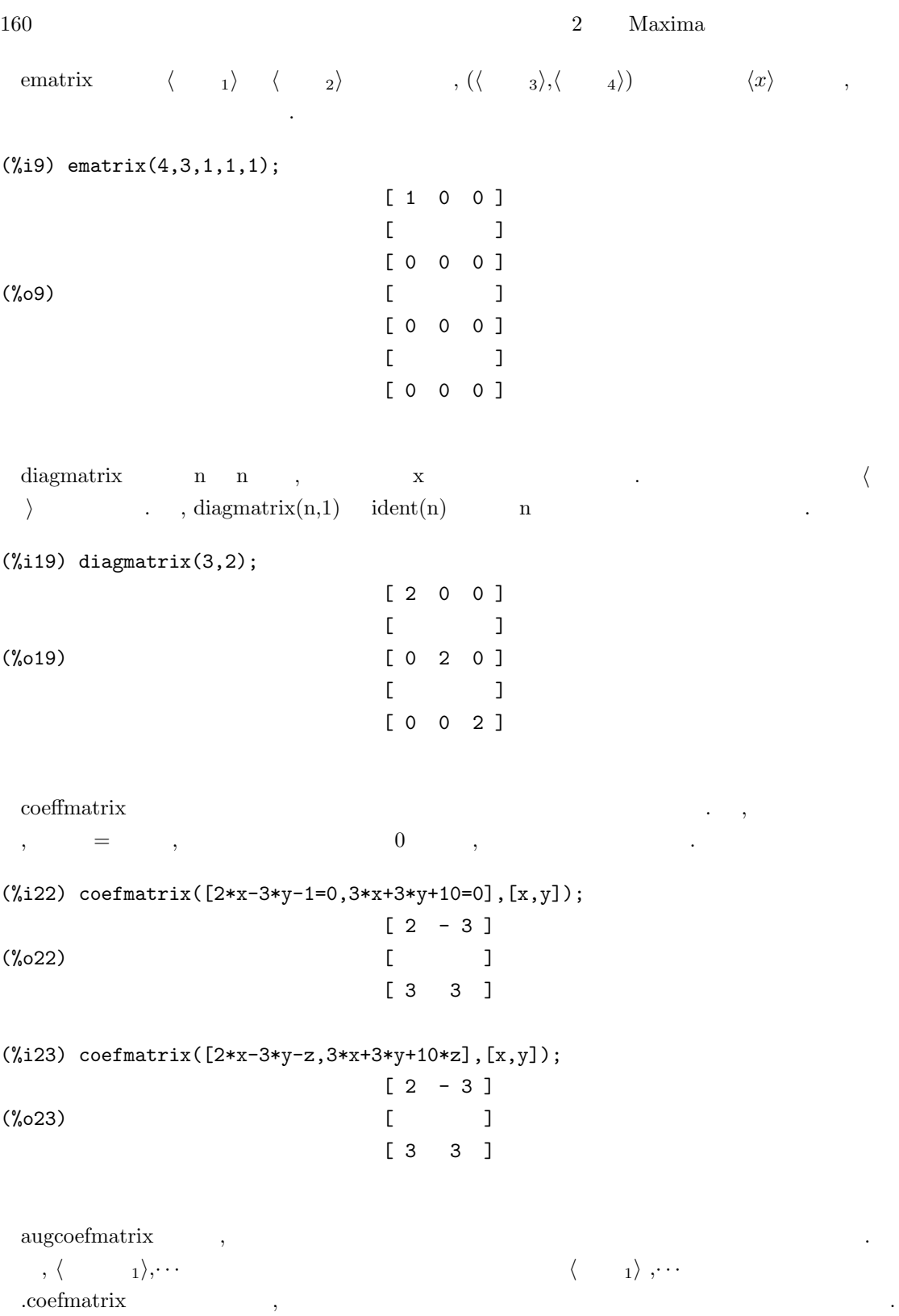

(%i25) augcoefmatrix([2\*x-3\*y-z,3\*x+3\*y+10\*z],[x,y]);  $[2 - 3 - z]$  $(\% 025)$  [ ] [ 3 3 10 z ] (%i26) augcoefmatrix([2\*x-3\*y=1,3\*x+3\*y=10],[x,y]);  $[2 - 3 - 1]$ (%o26) [ ]  $[3 \ 3 \ -10]$ 

(%i27)

echelon  $, \langle \rangle$  echelon .  $\frac{1}{2}$ ,  $\frac{1}{2}$ ,  $\frac{1}{2}$ ,  $\frac{1}{2}$ ,  $\frac{1}{2}$  $($ 

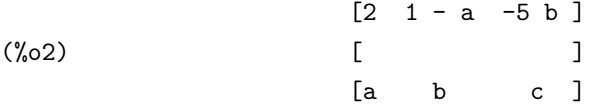

(%i3) echelon(d2);

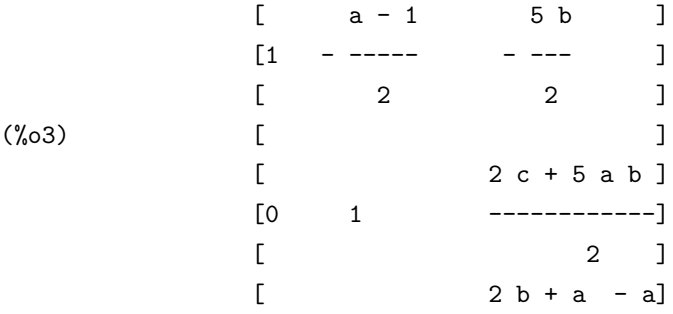

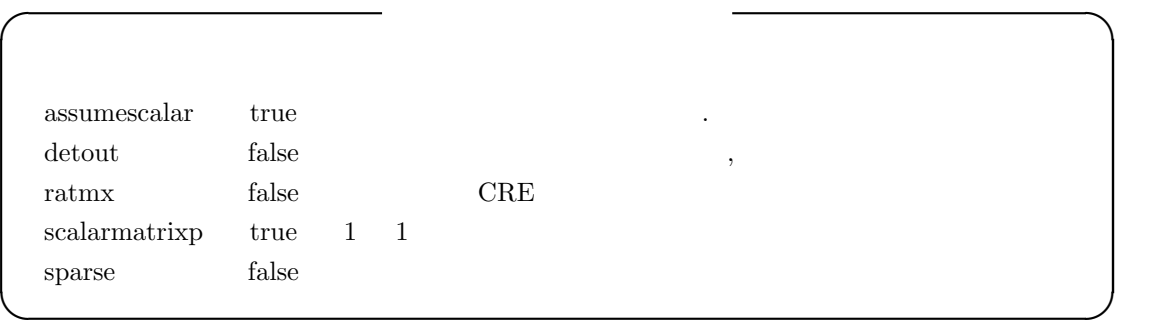

 $\begin{minipage}{0.9\linewidth} \emph{assumescalar} \quad \quad {\rm true} \qquad \quad \ \, , \qquad \qquad \quad \ \, , \qquad \qquad \quad \ \, , \qquad \qquad \quad \ \, , \qquad \qquad \quad \ \, , \qquad \qquad \quad \ \, , \qquad \qquad \quad \ \, , \qquad \qquad \quad \ \, , \qquad \qquad \quad \, , \qquad \qquad \quad \, , \qquad \qquad \quad \, , \qquad \qquad \quad \, , \qquad \quad \, , \qquad \quad \, , \qquad \quad \, , \qquad \quad \, , \qquad \quad \, , \qquad \quad \$  $\label{eq:1} \text{false} \qquad \quad ,$ 

detout true ,

doallmxops doscmxops false  $\cdot$  $ev$  ev  $\cdot$ 

 $\text{ratmx}$  false  $\,$ ,  $\,$ ,  $\,$ ,  $\,$ ,  $\,$ ,  $\,$ ,  $\,$ ,  $\,$ ,  $\,$ ,  $\,$ ,  $\,$ ,  $\,$ ,  $\,$ ,  $\,$ ,  $\,$ ,  $\,$ ,  $\,$ ,  $\,$ ,  $\,$ ,  $\,$ ,  $\,$ ,  $\,$ ,  $\,$ ,  $\,$ ,  $\,$ ,  $\,$ ,  $\,$ ,  $\,$ ,  $\,$ ,  $\,$ ,  $\,$ ,  $\,$ ,  $\,$ ,  $\,$ ,  $\$ krue , CRE , CRE , CRE  $(\text{ratfac})$ になります.

 $\begin{minipage}{0.9\linewidth} \textbf{scalar} \end{minipage} \begin{minipage}{0.9\linewidth} \textbf{true} \end{minipage} \begin{minipage}{0.9\linewidth} \textbf{true} \end{minipage} \begin{minipage}{0.9\linewidth} \textbf{true} \end{minipage} \begin{minipage}{0.9\linewidth} \textbf{true} \end{minipage} \begin{minipage}{0.9\linewidth} \textbf{true} \end{minipage} \begin{minipage}{0.9\linewidth} \textbf{true} \end{minipage} \begin{minipage}{0.9\linewidth} \textbf{true} \end{minipage} \begin{minipage}{0.9\linewidth$  $\ldots$  , all  $\ldots$  ,  $\ldots$   $\ldots$   $\ldots$   $\ldots$   $\ldots$   $\ldots$   $\ldots$   $\ldots$  $\text{false}$ ,  $\text{false}$ sparse true ratmx:true ,determinant

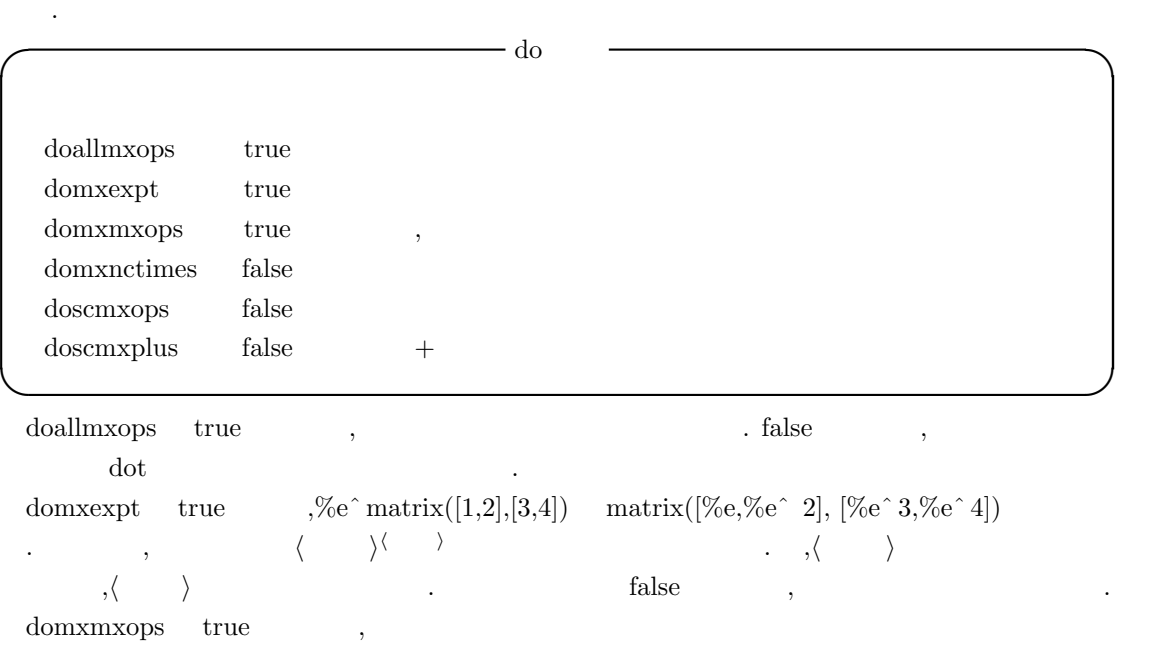

 $\blacksquare$  false  $\blacksquare$ ,  $\blacksquare$ との間の演算には影響を与えません.

domxnctimes false doscmxops true

doscmxplus true ,  $+$   $+$   $\alpha$  doallmxops 独立した変数です.

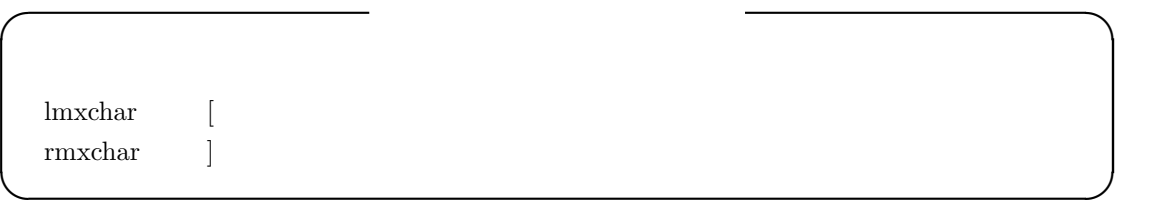

lmxchar ( )  $\qquad \qquad \text{imxchar}$  .  $\qquad \text{imxchar}$ 

2.8.  $163$ 

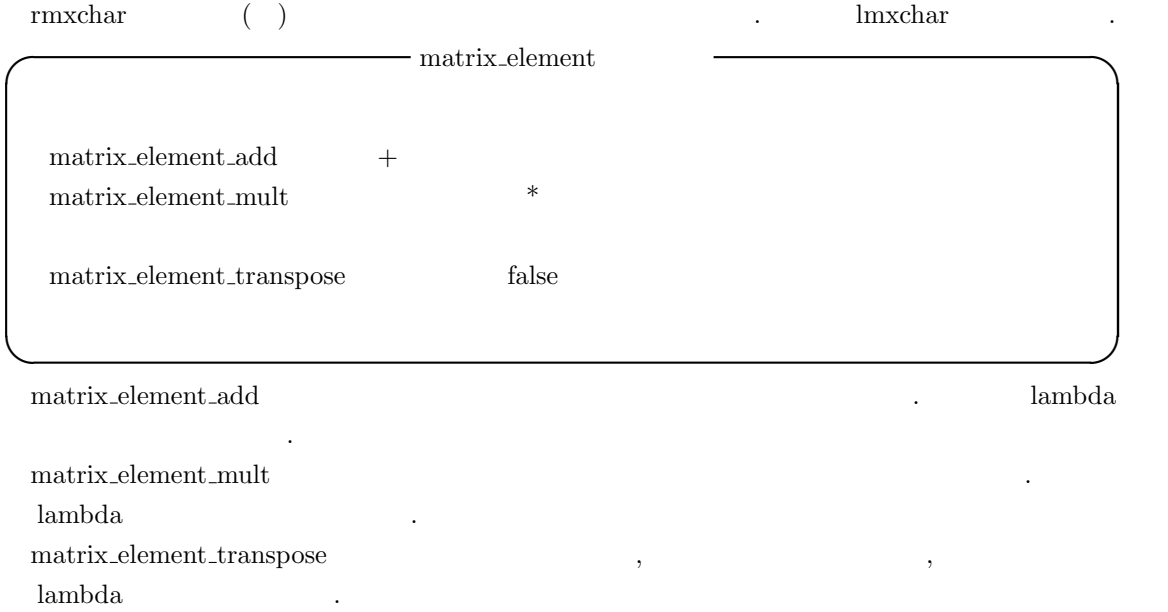

## $2.8.3$

 $\tt true$  $\text{matrixp}(\langle\quad\rangle\ )\qquad \ \ \langle\quad\rangle$  $\label{eq:diag} \text{diagmatrixp}(\langle \quad \rangle \quad ) \quad \langle \quad \rangle$ nonscalarp( $\langle \quad \rangle$ )  $\langle \quad \rangle$  $\mathrm{scalar} \mathrm{p}(\langle\quad\rangle\ )\qquad \langle\quad\rangle$ 

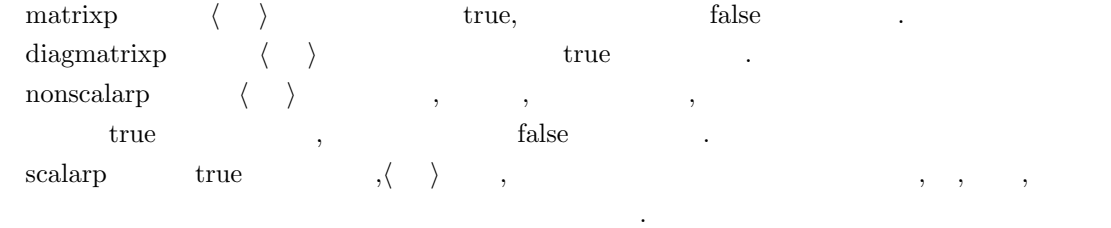

**✒ ✑**

**✓** 行列に関連する述語函数 **✏**

 $164$  2 Maxima

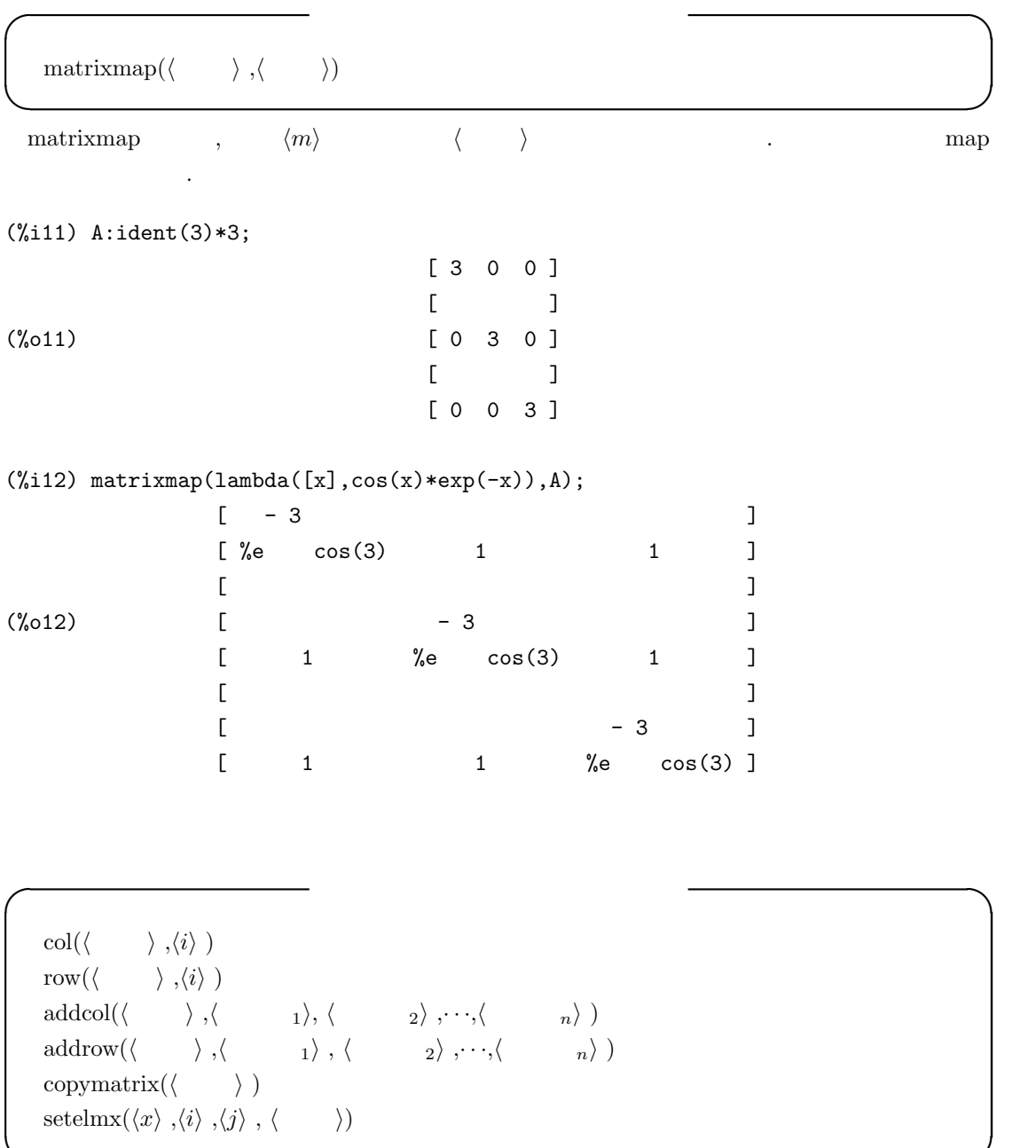

**✒ ✑**

2.8.  $165$ 

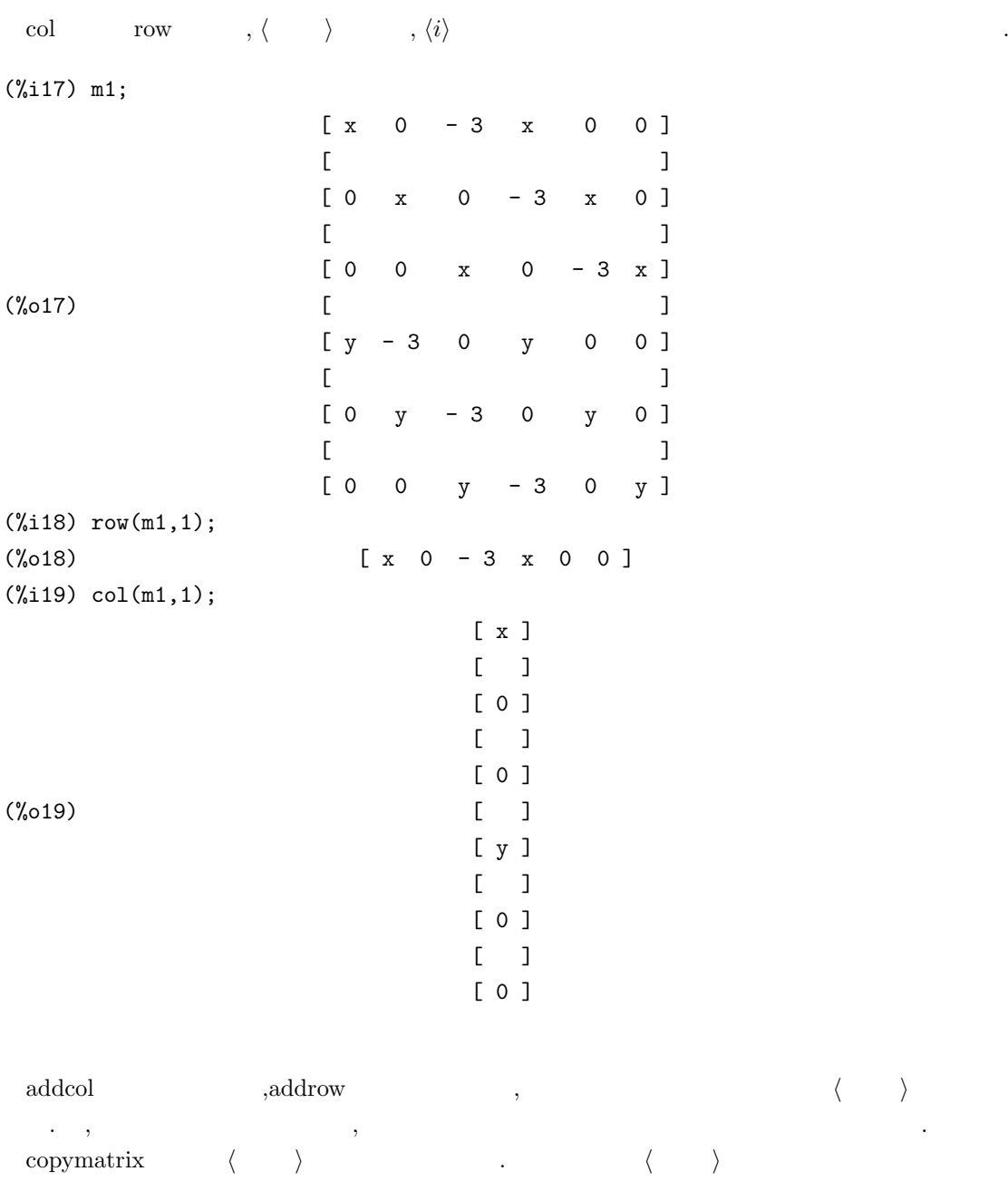

 $\sim$ 

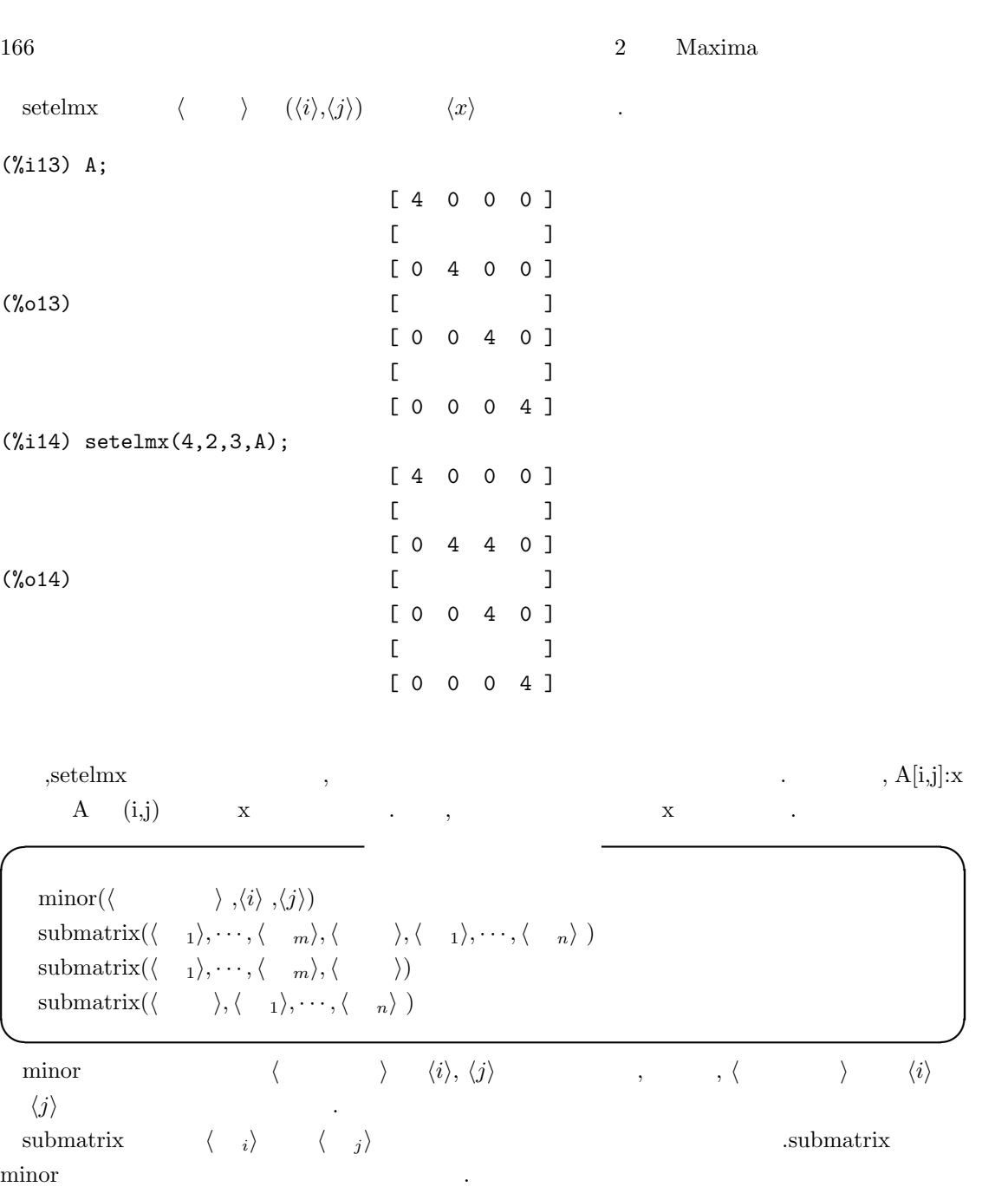

**✓** 転置, 上三角, 共役な行列を計算する函数 **✏** transpose( $\langle \quad \rangle$ ) triangularize( $\langle \rangle$ ) **✒ ✑** transpose  $\langle \rangle$ (%i9) A:matrix([1,2,3],[4,3,1]); [ 1 2 3 ] (%o9) [ ] [ 4 3 1 ] (%i10) transpose(A); [ 1 4 ]  $[$   $]$ (%o10) [ 2 3 ]  $[$   $]$ [ 3 1 ] triangularize  $\langle \rangle$ ありません. (%i6) A:matrix([1,2,3,4],[3,4,5,1],[2,3,1,5]); [ 1 2 3 4 ]  $[$ (%o6) [ 3 4 5 1 ]  $[$ [ 2 3 1 5 ] (%i7) triangularize(A); [ 1 2 3 4 ]  $[$  $(\% 07)$   $[0 - 2 - 4 - 11]$  $[$  $[0 \ 0 \ 6 \ -5]$ **✓** 階数と対角和を計算する函数 **✏**  $rank(\langle \quad \rangle)$  $\text{mattrace}(\langle \quad \rangle)$ **✒ ✑**

rank  $\langle\quad\rangle$  .  $\ldots$  ,  $\mathrm{rank}$ 

を返す事があります.

#### $168$  2 Maxima

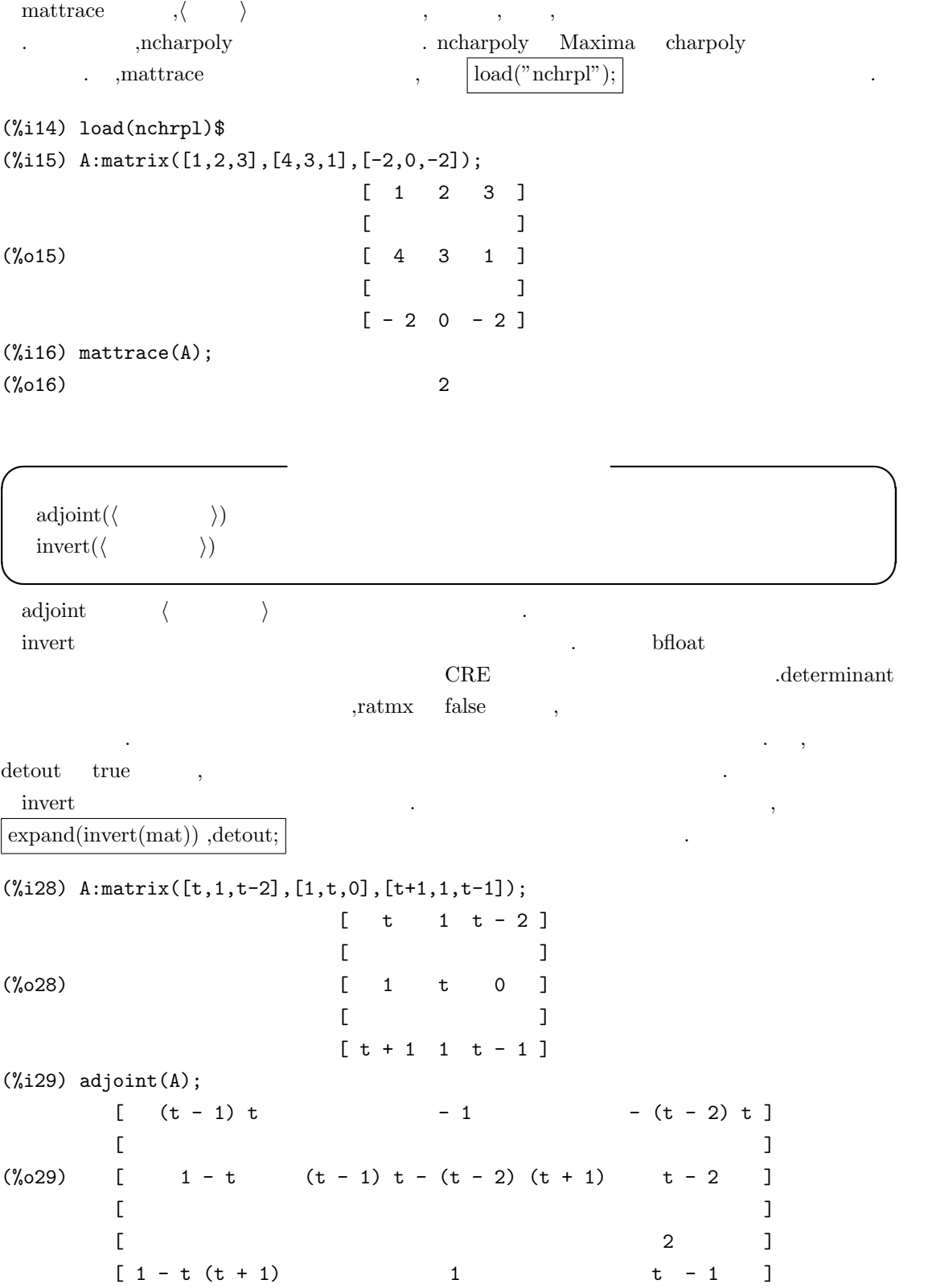

(%i30) invert(A),expand,detout;  $\begin{bmatrix} 2 & 2 \end{bmatrix}$  $\begin{bmatrix} t & t & -t & -1 & 2 & t & -t \end{bmatrix}$  $[$  $\begin{bmatrix} 1 & -t & 2 & t-2 \end{bmatrix}$  $[$  $\begin{bmatrix} 2 & 2 & 1 \end{bmatrix}$  $[-t - t + 1 1 t - t - 1]$ (%o30) -------------------------------  $2 t - 1$ 

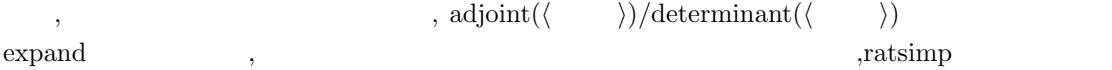

(%i35) adjoint(A)/determinant(A),expand;

 $\mathbb{R}^3$ 

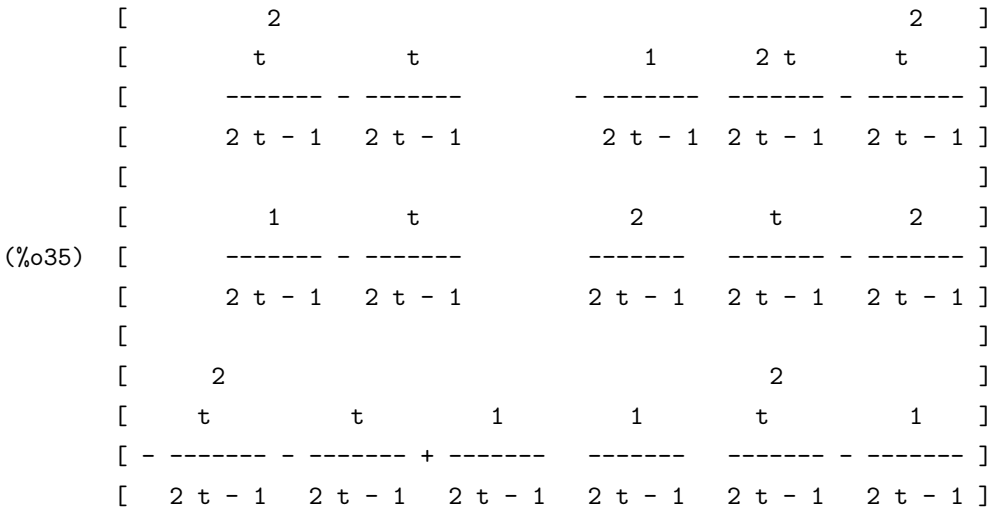

(%i36) adjoint(A)/determinant(A),ratsimp;  $\begin{bmatrix} 2 & 2 & 1 \end{bmatrix}$  $[t - t \t 1 \t t - 2 t]$ [ ------- - ------- - -------- ]  $[2 t - 1 2 t - 1 2 t - 1]$  $[$  $\begin{bmatrix} t - 1 & 2 & t - 2 \end{bmatrix}$ (%o36) [ - ------- ------- ------- ]  $[$  2 t - 1 2 t - 1 2 t - 1 ]  $[$  $\begin{bmatrix} 2 & 2 & 1 \end{bmatrix}$  $[$  t + t - 1 1 t - 1 ] [ - ---------- ------- ------- ]  $[2 t - 1 2 t - 1 2 t - 1]$ **✓** 行列式を計算する函数 **✏**  $determinant(\langle \quad \rangle)$  $newdet(\langle \quad \rangle)$ newdet( $\langle \rangle$ , \, \) permanent( $\langle \quad \rangle$ , $\langle \quad \rangle$ ) **✒ ✑** determinant ,Gauss  $\langle \rangle$  $\begin{tabular}{ccc} \multicolumn{2}{c}{\textbf{ratmx}} & \multicolumn{2}{c}{\textbf{ratmx}}\\ \multicolumn{2}{c}{\textbf{atmx}} & \multicolumn{2}{c}{\textbf{atm}} \end{tabular}.$ https://www.true sparse:true ます. newdet  $\langle \rangle \langle \rangle$   $\langle \rangle$  *h*  $I$ ohnson-Gentleman tree minor アルゴリズムを用います. *h* 整数 *i* を指定した場合,1 行から *h* 整数 *i* 行と 1 列から *h* 整数 *i* 列の正方行列を取出し, その行列式を計算します. この整数値が無指定の場合,*h* 行列 *i* が正方行列 ー、インプンの話には、<sub>お</sub>かに入り、<br>トランデンストの行列で無料には、そのように、<br>*i* がにかければ、そのように、 除した正方行列の行列式を返します. (%i23) A; [ 1 2 3 4 ]  $[$   $]$ (%o23) [ 3 4 5 1 ]  $[$ [ 2 3 1 5 ]  $(\%i24)$  newdet $(A,3)$ ;  $(\%o24)/R/$  6

permanent 函数は,*h* 行列 *i* permanent を計算します. *h* 整数 *i* を指定した場合,1 行から *h i* 1 ( ) , the manent is not in the set of  $\lambda$  is not in the set of  $\lambda$  is not in the set of  $\lambda$  is not in the set of  $\lambda$  is not in the set of  $\lambda$  is not in the set of  $\lambda$  is not in the set of  $\lambda$  is not in the set  $\mathcal{C}(\mathcal{C})$ 

**✓** 特性多項式の生成に関連する函数 **✏**

charpoly( $\langle \rangle$ ,  $\langle \rangle$  ) ncharpoly( $\langle \quad \rangle$  ,  $\langle \quad \rangle$  )

**✒ ✑** charpoly  $\langle \rangle$   $\qquad \qquad \rangle$  det (*<*  $> I - \langle \rangle$ ) . determinant (*{ i i j* − diagmatrix (length (*{ i )*), *{ i )*)) ncharpoly  $\langle \rangle$   $\langle \rangle$ とは別物です. ncharpoly  $\alpha$  is the state of the state of the state of the state of the state of the state of the state of the state of the state of the state of the state of the state of the state of the state of the state of the state of the s

charpoly var<sup>\*</sup>ident[n]-a charpoly var<sup>\*</sup>ident[n]-a charpoly ncharpoly  $\frac{1}{\sqrt{2}}$  $\mathcal{N}_{\mathcal{N}_{\mathcal{$ load("nchrpl");

## 2.8.4 eigen

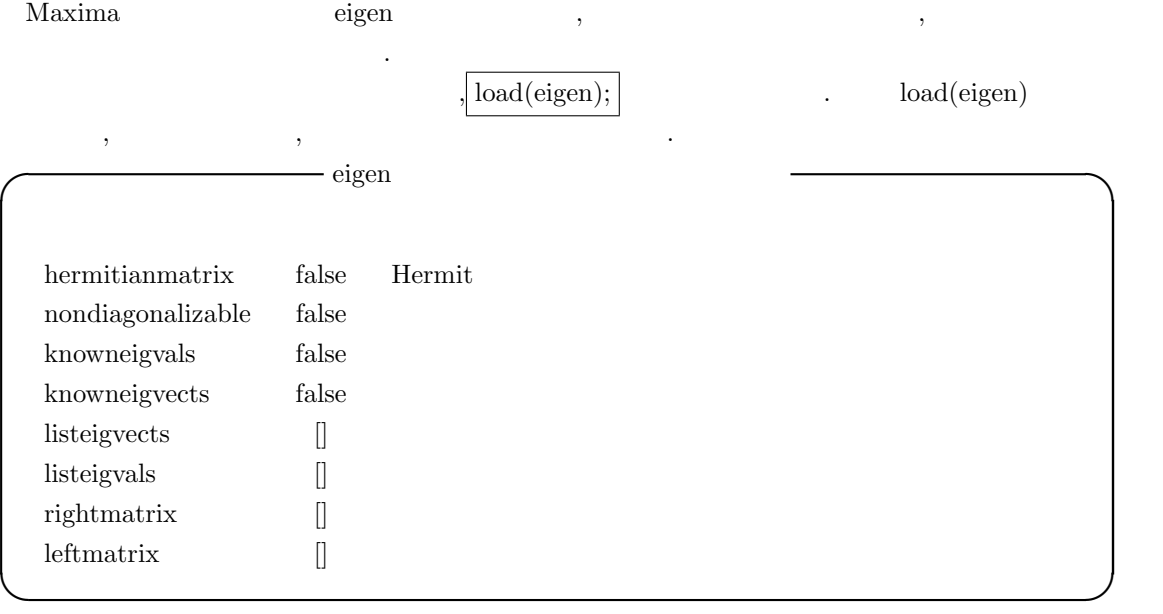

hermitianmatrix true , Hermite  $, \qquad \qquad \text{leftmatrix} \qquad \text{rightmatrix} \qquad \qquad \text{.} \quad \text{,rightmatrix}$ *h* 行列 *i* の正規化した固有ベクトルを列とする行列になります.  $\begin{minipage}[c]{0.75\textwidth} \centering \begin{tabular}{p{0.8cm}} \textbf{nondiagonalizable} & false \\ \textbf{false} & \textbf{0.8cm} \\ \textbf{0.9cm} & \textbf{0.9cm} \\ \textbf{0.9cm} & \textbf{0.9cm} \\ \textbf{0.9cm} & \textbf{0.9cm} \\ \textbf{0.9cm} & \textbf{0.9cm} \\ \textbf{0.9cm} & \textbf{0.9cm} \\ \textbf{0.9cm} & \textbf{0.9cm} \\ \textbf{0.9cm} & \textbf{0.9cm} \\ \textbf{0.9cm} & \textbf{0.9cm$ 

, leftmatrix .  $\langle \qquad \rangle$  . rightmatrix  $\qquad \qquad , \langle \qquad \rangle$ 

 $172$  2 Maxima

 $\label{eq:non-diagonalizable} \begin{array}{ccc} \cdot & \cdot & \text{,} \\ \text{,} & \cdot & \cdot \end{array}$ knowneigvals true ,  $\qquad \qquad$  listeigvals  $\qquad$ eigen . Anowneigvals true listeigvals eigenvalues

knowneigvlects true ,  $\,$ listeigvects eigen  $e^{i\theta}$  eigen  $\theta$ true listeigvects eigenvects

**✓** 内積函数 **✏**

**✒ ✑**

**✓** 行列操作の函数 **✏**

**✒ ✑**

innerproduct( $\langle x \rangle$ , $\langle y \rangle$ ) inprod( $\langle x \rangle$ , $\langle y \rangle$ )(innerproduct )

 $\mbox{improved} \hspace{2em} \langle x \rangle \hspace{.5em} \langle y \rangle$ 取り, *hxi* の複素共役 . *hyi* で定義されています. ここで, 非可換積は通常のベクトルの内積演算子

eigen  $\cdot$ 

と同じものです.

columnvector( $\langle \qquad \rangle$ ) conjugate( $\langle \rangle$ )  $\text{conj}(\langle \hspace{1cm} \rangle \hspace{1cm}) (\text{conjugate} \hspace{1cm})$ 

columnvector

 $(\%i6)$  columnvector( $[1,2,3]$ );

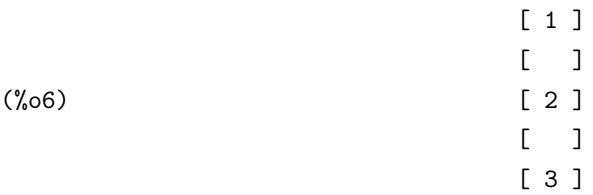
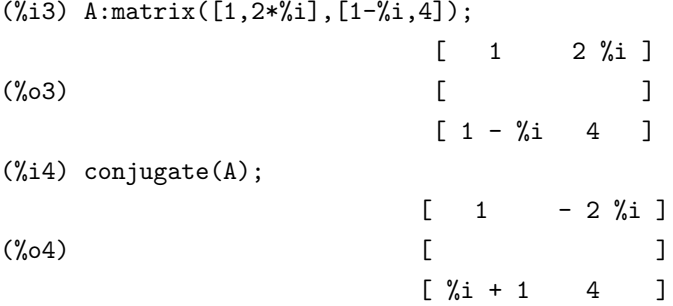

#### **✓** 固有値の計算に関連する eigen パッケージ函数 **✏**

 $eigenvalues(\langle \rangle)$ eivals( $\langle \rangle$ )(eigenvalues ) eigenvectors( $\langle \rangle$ ) eivects( $\langle \rangle$  )(eigenvectors ) similaritytransform ( $\langle \rangle$ ) simtran ( $\langle \rangle$  )(similaritytransform )

簡易化を行う事を勧めます.

**✒ ✑** eigenvalues (eivals)  $\mathcal{L}_{\mathcal{A}}$  , and define by a strong matrix  $\mathcal{A}$ 複度のリストとなります.

eigenvalues  $\qquad \qquad \text{charpoly} \qquad \qquad \text{,solve}$  $\text{solve}$ ,  $\text{solve}$ ,  $\text{solve$  $\cdots$ ,  $\cdots$ ,  $\cdots$  $conjugate$  , innerproduct  $\qquad$ , univector  $\qquad$ , columnvector  $\qquad$  gramschmidt 要としません.

eigenvectors eigenvalues クトルが含まれています.

, algsys and  $\cdots$ , algsys  $\cdots$ , algsys  $\cdots$  $,$ eigenvalues  $\,$ 

similarityransform  $\langle \rangle$  ,uniteigenvectors

 $174$  2 Maxima

 $\text{gramschmidt}([\langle \begin{array}{cc} 1 \end{array}, \cdots, \langle \begin{array}{cc} n \end{array} \rangle])$  $\text{gschmidt}([\langle \begin{array}{cc} 1 \end{array} \rangle, \cdots, \langle \begin{array}{cc} n \end{array}] )$  (gramschmidt ) unitvector( $\langle \rangle$ )  $\text{uvect}(\langle \hspace{1cm} \rangle \hspace{1cm}) \text{(unitvector)}$ uniteigenvectors( $\langle \quad \rangle$ ) ueivects( $\langle \qquad \rangle)$ (uniteigenvectors )

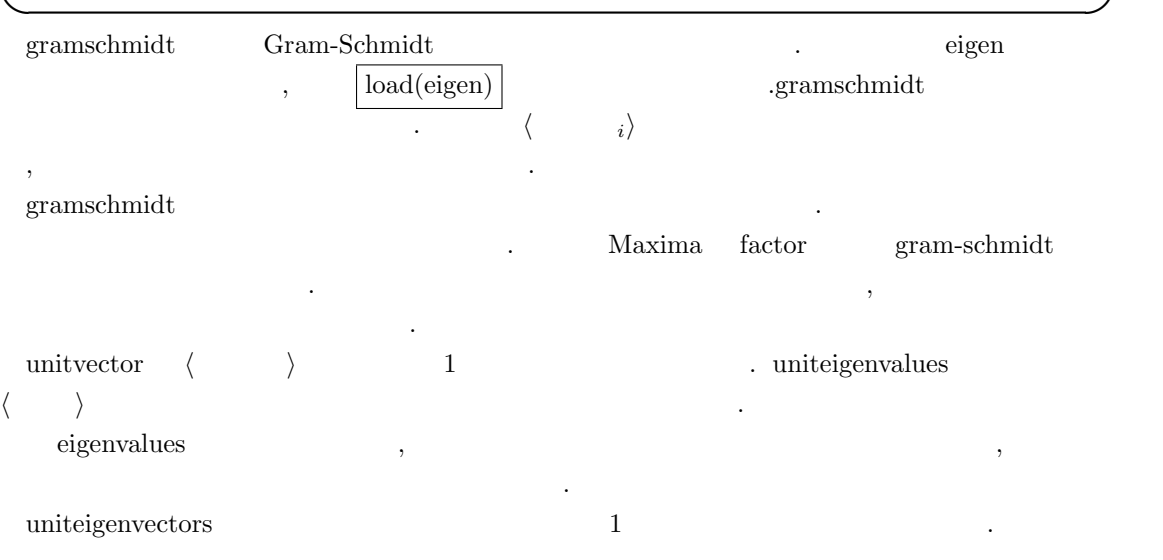

**✓** ベクトルの正規化に関連する函数 **✏**

**3**章 プログラム

この章で解説する事 :

- Maxima
- *•* 函数の定義
- *•* データの入出力

### **3.1 Maxima**

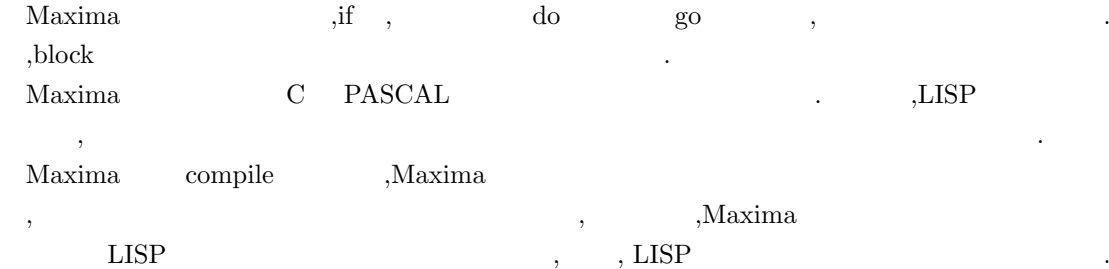

### **3.1.1 block**

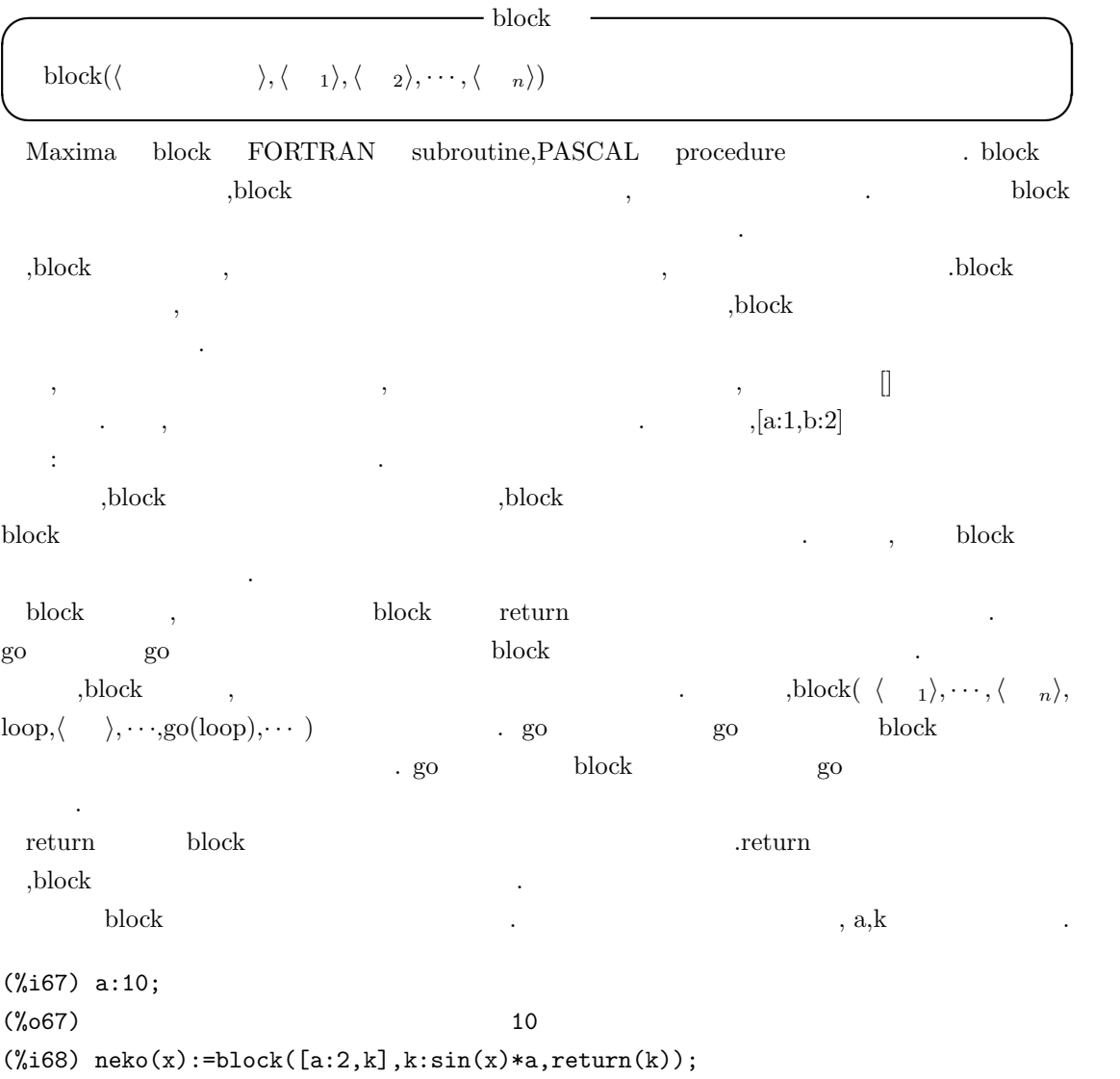

#### 3.1. Maxima  $177$

 $(\% 68)$  neko(x) := block([a : 2, k], k : sin(x) a, return(k)) (%i69) neko(10); (%o69) 2 sin(10) (%i70) a;k; (%o70) 10 (%i71) k; (%071) k

 $\label{eq:1} \qquad \qquad \text{block} \qquad \qquad \qquad \text{,}$ せん.

### **3.1.2 if**

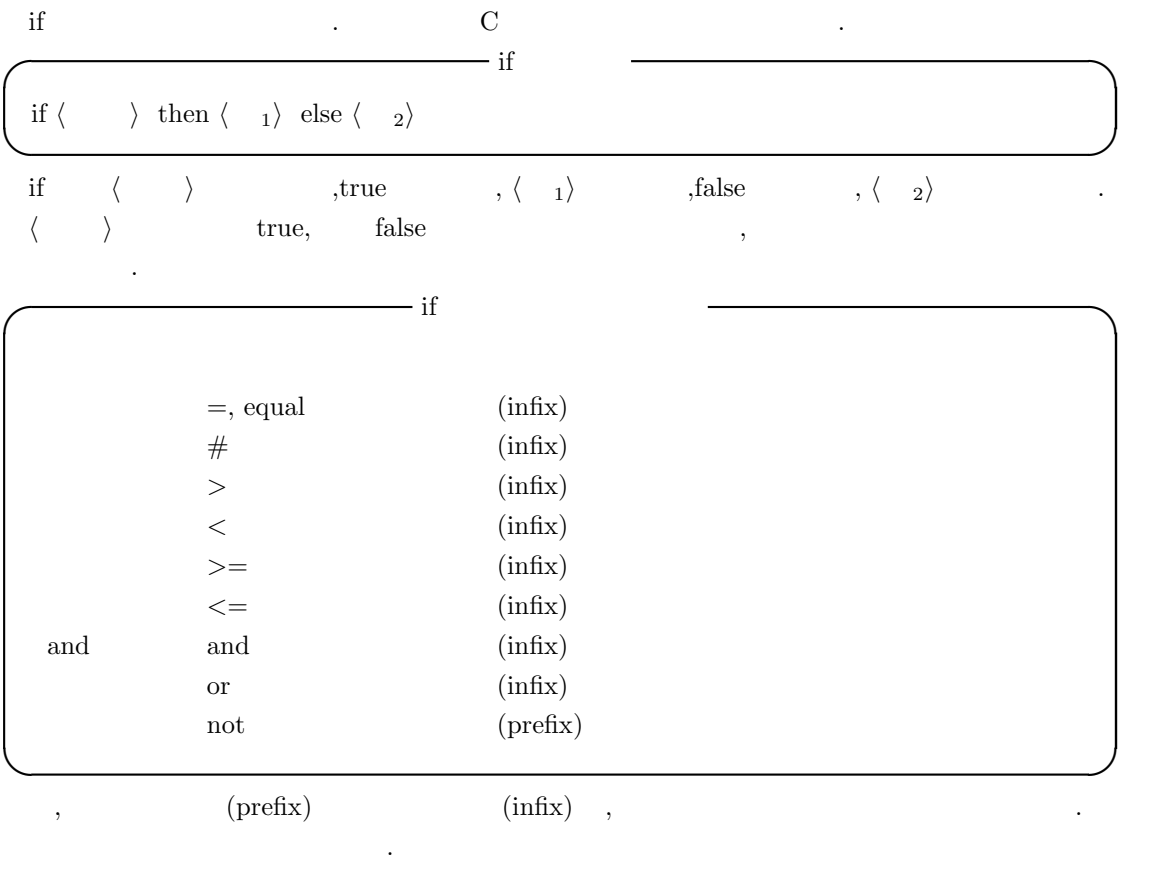

 $\langle \begin{array}{ccc} 1 \end{array} \rangle$   $\langle \begin{array}{ccc} 2 \end{array} \rangle$  Maxima  $\langle \begin{array}{ccc} 1 \end{array} \rangle$  if

 $)$  , and the set of  $\cdot$ 

### 3.1.3 do

Maxima ,do **✓** do 文の基本構造 **✏** for *h* 制御変数処理 *i h* 終了条件 *i* do *h* 本体 *i* **✒ ✑**  $\rm do$  ,  $\rm do$ do 文の中だけで効力を持ちます. それから, 終了条件の判定を行い, 終了条件を満さなければ,do  $\alpha$  , the set of the set of the set of the set of the set of the set of the set of the set of the set of the set of the set of the set of the set of the set of the set of the set of the set of the set of the set of the s 事を反復します. 最初に *h* 制御変数処理 *i* の個所について述べます.  $\alpha$ ,  $\beta$ ,  $\beta$ , 変数に新しい値を割当てます. ここで, 最初の初期値の割当てでは, 次の二つの同値な書き方があります. **✓** 制御変数の初期値の割当 **✏** *h* 変数 *i* : *h* 初期値 *i*  $\langle \rangle$  from  $\langle \rangle$ **✒ ✑** この制御変数の初期値の割当はどちらを用いても構いません. , 初期値が 1 の場合,: *h* 初期値 *i* from  $\langle \rangle$  $\langle \quad, \quad \rangle$  ,  $\langle \quad, \quad \rangle$  ,  $\langle \quad, \quad \rangle$   $\langle \quad, \quad \rangle$ **hospital discrept in the interval in the interval in the interval in the interval in the interval in the interv**  $, \langle \rangle$   $\}$  1  $\qquad$  step 1 制御変数に何等かの函数を割当てたければ,next *h* 制御変数の式 *i* とすれば,i の値に *h* 制御変数 の式 *i* で計算した値が制御変数に割当てられます.  $\,$ ,  $\,$ **✓** 制御変数の割当方法 **✏** do i from 1 step  $2\,\cdots$ do i:1 next i+2  $\cdots$ 

 $\,$ , i  $\,$  1,  $\,$  2  $\,$  $\text{step}$  ext  $\text{next}$ ,  $\text{i}+2$ ています.

これらの方法に加えて, リストを用いた制御変数の値の割当て方もあります.

 $\,$ ,  $\,$ 

**✒ ✑**

**✒ ✑**

**✓** リストを用いた制御変数の割当 **✏** for i in *h* リスト *i · · ·*

```
3.1. Maxima 179
```

```
(%i10) for i in [1,2,3,4,5,6,7,8,9,10] do print(i);
1
2
3
4
5
6
7
8
9
10
(%o10) done
(\frac{\%}{11})for i in [sin,cos,tan] do print(subst(i,f,f((\frac{\%}{11})));
sqrt(2)
-------
  2
sqrt(2)
-------
  2
1
(%o17) done
                 この例では, 最初にリスト [1,2,3,4,5,6,7,8,9,10] の元を表示し, 最後の例では, f(%pi/4) f
sin,cos,tan
 \mathbf{do} , where \mathbf{do}✓ do 文の終了条件の与え方 ✏
  \text{thru} \qquad \qquadunless
  while \blacksquare✒ ✑ \label{eq:1} \text{, MAXIMA} \qquad \qquad \text{, true} \quad \text{false} \qquad \qquad \text{. unless}do ,C repeat-until ,while do while
 thru,unless while , , , \ldots, \ldots, \ldots, \ldots10 , \hspace{1.6cm}
```
**✓** 終了条件の例 **✏**

**✒ ✑**

for i:1 thru 10 do  $print(i);$ for i:1 while  $i \leq 10$  do print(i); for i:1 unless  $i > 10$  do print(i);

, do  $\qquad \qquad \text{done}$  .  $\qquad \text{return}$  , do do the settlement of the block the settlement of the settlement of the settlement of the settlement of the s るだけで,block 全体から出る訳ではありません. 同様に go 函数も block 中の do 文から抜ける為に 使ってはなりません.

**✓** プログラムに関連する大域変数 **✏**  $\mathbf{backtrace}$   $\parallel$ dispflag true block prederror true if is errorfun false **✒ ✑**

backtrace debugmode:all の時に, 入力された函数全てのリストを値として持ちます. dispflag false ,block  $\bullet$ dispflag false prederror true  $\qquad \qquad ,{\rm if}$  is  $\qquad \qquad ,{\rm true}$  false  $\qquad \qquad ,$ 

でもエラーメッセージが表示されます. false ,unknown .

errorfun the contract contract the server of the server of the server of the server of the server of the server of the server of the server of the server of the server of the server of the server of the server of the serve . batch , Maxima , トしたい時に使えます.

**◯** block  $\qquad$  **य** go( $\langle \qquad \rangle$ ) return( $\langle \quad \rangle$ )  $break(\langle \rangle, \cdots)$ catch( $\langle n \rangle$ ,  $\cdots, \langle n \rangle$ ) throw( $\langle \quad \rangle$ )

**✒ ✑** go block block block  $\Box$ година против по стала по стала по стала по стала по стала по стала по стала по стала по стала по стала по ста<br>Стала по стала по стала по стала по стала по стала по стала по стала по стала по стала по стала по стала по с block([x], x:1, loop,x+1, ..., go(loop), ...) go block block and block of the block of the block control block that is block that is provided block that is  $\mathbb{R}$  $\mathbf{go}$  expecting  $\mathbf{go}$ 

#### $3.1.$  Maxima  $181$

return block  $\qquad \qquad \qquad$  block  $\qquad \qquad \qquad$ 構いません. break ,<br>  $\langle$   $\rangle$   $\rangle$  , (maxima-break) . (maxma-break)  $\boxed{\text{exit}}$ ; ,Ctrl+a(^a) maxima-break .Ctrl+x maxima-break  $\,$ ,  $\,$  ${\rm catch} \hspace{2cm} {\rm through} \hspace{2cm} {\rm (non-local \; return)} \hspace{2cm} ,$ も近い throw に対応する catch に行きます. その為,throw に対応する catch が必ず必要で, そうで  $\langle i \rangle$  throw , catch  $i$ 

 $\langle n \rangle$ 

```
(\%i51) g(1):=catch(map(lambda([x],if x < 0 then throw(x) else f(x), 1);
(\% 051) g(l) := catch(map(lambda([x], if x < 0 then
                   throw(x) else f(x), 1))
(%i52) g([1,2,3,7]);
(\text{\textdegree{052}}) [f(1), f(2), f(3), f(7)]
(\%i53) g([1,2,-3,7]);
```
 $\binom{9}{6} 53$  – 3

g ,l  $l$  l f .  $,g$ l  $\qquad \qquad \, .$ throw  $\langle \rangle$  , catch throw catch

**✓** エラー処理を行う函数 **✏**

**✒ ✑**

```
errcatch(\langle \quad 1 \rangle, \cdot \cdot \cdot, \langle \quad n \rangle)
error(\langle \quad 1 \rangle, \cdot \cdot \cdot,\langle \quad n \rangle)
errormsg()
```
を終了させる様にすると便利です.

#### errcatch , the contract of the second state  $\sim$

われます.

 $\text{im}(\mathcal{C})$  errcatch  $\text{tr}(\mathcal{C})$ . a construction batch the batch construction batch and  $\mathbf{b}$  batch construction batch batch batch batch batch

error <br> Alaxima ,errcatch .  $\text{Ctrl}+^{\sim}$ 

便利です. error the contract the contract term of the contract  $\alpha$ ,  $\beta$ 象は問題を起しているものです.

errormsg errormsg and the control term of the control term of the control term of the control term of the control term of the control term of the control term of the control term of the control term of the control term of  $\,$ ,  $\,$ ,  $\,$ ,  $\,$ ,  $\,$ ,  $\,$ ,  $\,$ ,  $\,$ ,  $\,$ ,  $\,$ ,  $\,$ ,  $\,$ ,  $\,$ ,  $\,$ ,  $\,$ ,  $\,$ ,  $\,$ ,  $\,$ ,  $\,$ ,  $\,$ ,  $\,$ ,  $\,$ ,  $\,$ ,  $\,$ ,  $\,$ ,  $\,$ ,  $\,$ ,  $\,$ ,  $\,$ ,  $\,$ ,  $\,$ ,  $\,$ ,  $\,$ ,  $\,$ ,  $\,$ ,  $\,$ ,  $\,$ ,

様に設定します.

## ttyintfun:lambda([],errormsg(),print(""))  $\qquad \qquad (\hat{\ })$

 $3.2.$  Maxima  $183$ 

### **3.2 Maxima**

### **3.2.1** 函数定義

 $Maxima$ ,  $\ldots$  $\text{Maxima}$   $\qquad \qquad :=$   $\qquad \text{define}$  . **✓** 函数の定義方法 **✏**  $\text{define } (\langle \quad \rangle, \langle, (\langle \quad \quad_1 \rangle, \cdots, \langle \quad \quad_n \rangle)), \langle \quad \rangle)$  $\langle \rangle$   $\langle \langle \quad 1 \rangle, \cdots, \langle \quad n \rangle) := \langle \quad \rangle$ **✒ ✑** 基本的に define で定義する函数は block ,if 文や do 文を含まない, 一つの式のみので構成され た函数を定義します. 一般的な函数の定義は演算子:=を用いた函数定義で函数を定義します. ここで, 演算子:=を用い  $\,$ ,  $\,$ fuctions functions  $\cdot$ functions [] **✒ ✑ functions** せいしんこうしゃ インター・イントです. イントです. イントです. イントです. イントです. イントです. イントです. イントです. イントです. 利用者 とうしょく こうしょく しょうしょく うと自動的に functions のリストに函数名が追加されます. functions に追加されるのは演算子:=  $\mathbb{Z}^2$ (%i1) functions;  $(\%o1)$  []  $(\%i2) f(x):=sin(x);$  $({\%}o2)$  f(x) := sin(x) (%i3) f(10); (%o3) sin(10) (%i4) functions;  $(\%o4)$  [f(x)]  $f(x)$  , functions  $:=$  $,f(x)$ 函数定義の演算子:=を用いた函数で,最も簡単なものは,函数本体が 式1*,* <sup>2</sup>*, · · · , <sup>n</sup>* の様に複数の  $\frac{1}{x} f(x) := (1-x, 2+x, 2^*x)$ f executively set that  $2^*x$  and  $2^*x$  are in the  $2^*x$  $\,$ ,  $\,$ ,  $\,$ ,  $\,$ ,  $\,$ ,  $\,$ ,  $\,$ ,  $\,$ ,  $\,$ ,  $\,$ ,  $\,$ ,  $\,$ ,  $\,$ ,  $\,$ ,  $\,$ ,  $\,$ ,  $\,$ ,  $\,$ ,  $\,$ ,  $\,$ ,  $\,$ ,  $\,$ ,  $\,$ ,  $\,$ ,  $\,$ ,  $\,$ ,  $\,$ ,  $\,$ ,  $\,$ ,  $\,$ ,  $\,$ ,  $\,$ ,  $\,$ ,  $\,$ ,  $\,$ ,  $\,$ ,  $\,$  $\|f(x) := (y:x,z:2+y,2^*z)$ 

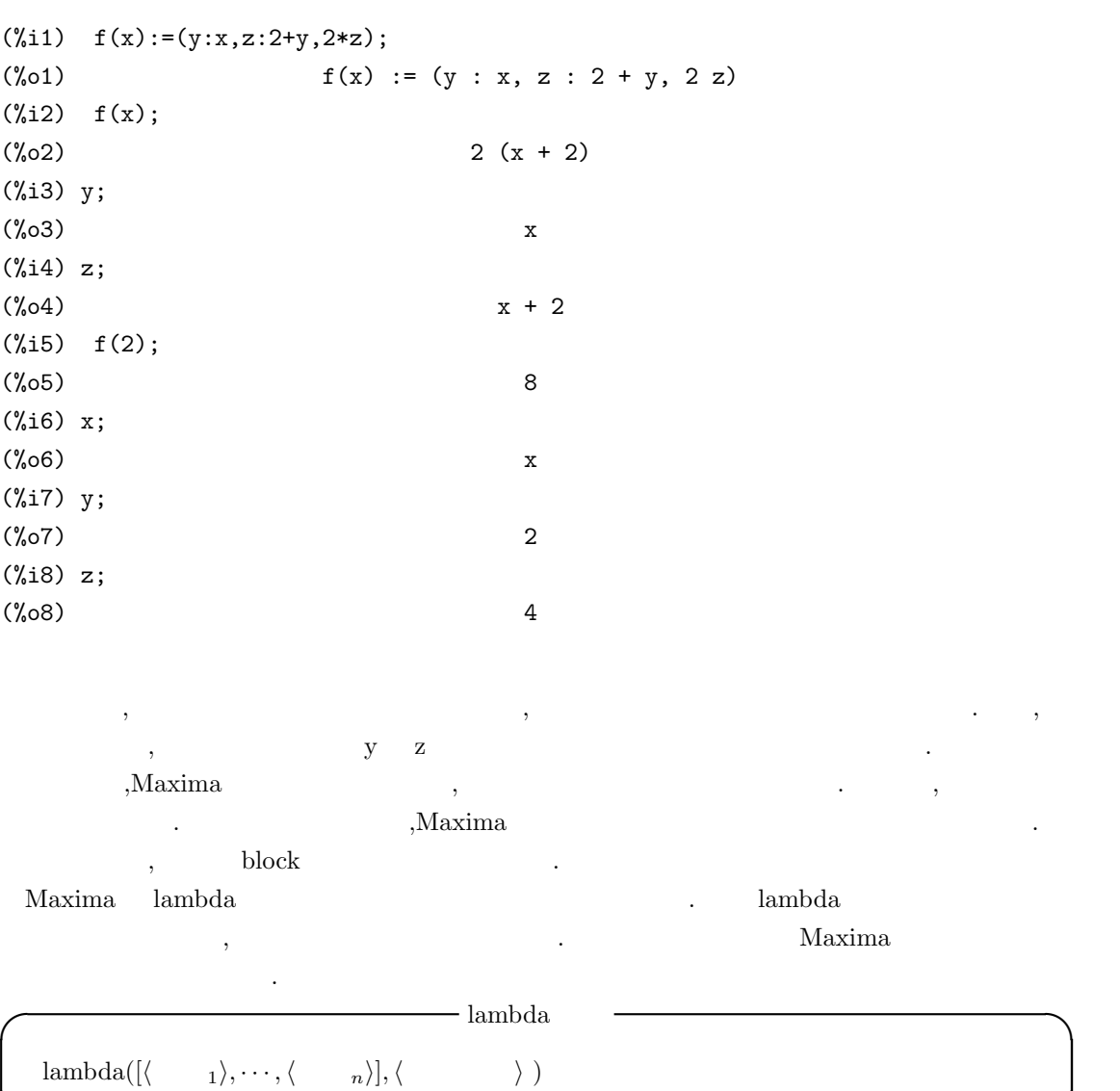

```
✒ ✑ {\rm LISP} \hspace{2em} {\rm lambda} \hspace{2em} .\text{lambda}([i], 2^*i+1) \qquad \qquad i \quad 1 \qquad \qquad \text{map}\left[ 1,2,3\right] <br/>\qquad \qquad \text{,lambda}neko 
(%i58) map(lambda([i],2*i+1),[1,2,3]);
(%o58) [3, 5, 7]
(\%i59) neko(x):=map(lambda([i],sin(2*i+1)),x);
(\% 059) neko(x) := map(lambda([i], sin(2 i + 1)), x)
(%i60) neko([1,2,3,4,5]);
(%o60) [sin(3), sin(5), sin(7), sin(9), sin(11)]
(%i61) i;
(%o61) i
```
 $\lambda$ lambda i lambda i lambda さい.  $Maxima$   $\ldots$ トとして割当てて, 函数を定義します. , 引数が少ない場合, 安易な処理を行っていると少し問題 になるかもしれません. (%i41) f([u]):=u;  $(\%o41)$  f([u]) := u  $(\text{142}) f(1,2,3,4,5);$ (%o42) [1, 2, 3, 4, 5]  $(\frac{9}{6}i43) f(a,b,[u]):=[a,b,u];$ (%o43) f(a, b, [u]) := [a, b, u] (%i44) f(1,2,3,4,5,6); (%o44) [1, 2, [3, 4, 5, 6]] (%i45) f(1,2);  $(\% 045)$  [1, 2, []]

 $\alpha$ ,block return  $\alpha$ . dispfun fundef **✓** 定義した函数の内容を表示する函数 **✏** dispfun( $\langle \quad 1 \rangle, \cdots, \langle \quad n \rangle$ ) dispfun(all) fundef(  $\langle \qquad \rangle$  ) **✒ ✑** 利用者定義の函数 *h* 函数名1*i, · · · ,h* 函数名*ni* の内容を表示します. この函数の表示では, 函数を 定義した時点での函数や定数等がそのまま表示されます. , all  $\hspace{1cm} , \hspace{1cm} \hspace{1cm} \text{functions} \hspace{1cm} \text{arrays}$ fundef  $\langle \rangle$ ,fundef display  $\ldots$  $(\%i9)$  neko(x):=sin(x)\*exp(x);  $(\%o9)$  neko(x) := sin(x) exp(x) (%i10) dispfun(neko);  $(\%t10)$  neko(x) := sin(x) exp(x)

 $\alpha$  , and the state of the state of the state of the state of the state of the state of the state of the state of the state of the state of the state of the state of the state of the state of the state of the state of th

(%o10) done (%i11) fundef(neko);

#### $(\% 011)$  neko(x) := sin(x) exp(x)

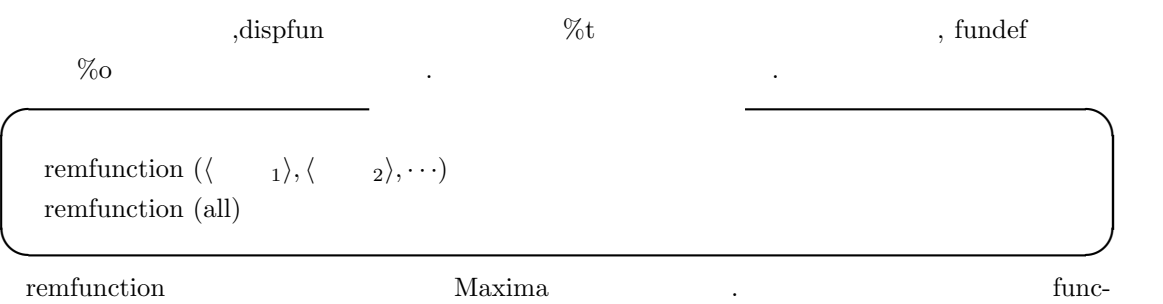

tions  $\sum_{n=1}^{\infty}$ ,remfunction functions  $\qquad \qquad , \qquad \qquad \text{all} \qquad \qquad \qquad , \qquad \qquad \text{functions}$ が削除されます.

### $3.2.2$

 $\begin{array}{lllllllllllllllllll} \text{Maxima} & \text{.} & \text{.} & \text{.} & \text{.} & \text{.} & \text{.} & \text{.} \end{array}$  ${\rm LISP}\quad {\rm S}\qquad \quad \ ,$ 

,block buildq .

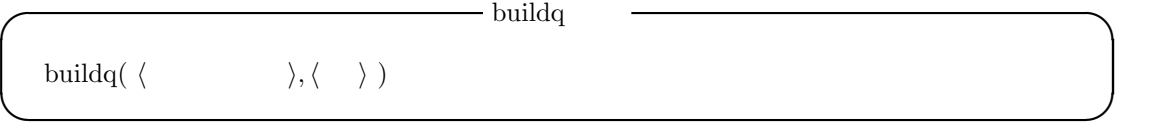

**✒ ✑**

 $\mathbf{buildq} \longrightarrow$  ,  $\mathbf{Maxima}$ 

 $\mathcal{L}_{\mathcal{A}}$  and  $\mathcal{L}_{\mathcal{A}}$  and  $\mathcal{L}_{\mathcal{A}}$  and  $\mathcal{L}_{\mathcal{A}}$  and  $\mathcal{L}_{\mathcal{A}}$  and  $\mathcal{L}_{\mathcal{A}}$ 

 $\,$ ,  $\,$ ,  $\,$ ,  $\,$ ,  $\,$ ,  $\,$ ,  $\,$ ,  $\,$ ,  $\,$ ,  $\,$ ,  $\,$ ,  $\,$ ,  $\,$ ,  $\,$ ,  $\,$ ,  $\,$ ,  $\,$ ,  $\,$ ,  $\,$ ,  $\,$ ,  $\,$ ,  $\,$ ,  $\,$ ,  $\,$ ,  $\,$ ,  $\,$ ,  $\,$ ,  $\,$ ,  $\,$ ,  $\,$ ,  $\,$ ,  $\,$ ,  $\,$ ,  $\,$ ,  $\,$ ,  $\,$ ,  $\,$ ,

buildq and the contract of the contract of the contract of the contract of the contract of the contract of the contract of the contract of the contract of the contract of the contract of the contract of the contract of the

**✓** フィボナッチ数 **✏**  $F_0 = 0$  $F_1 = 1$  $F_{n+1} = F_n + F_{n-1}$ 

 $\mathcal{M}$ axima  $\mathcal{M}$ 

```
(%i10) fb:F[n-1]+F[n-2];
(%010) F + Fn - 1 n - 2(\texttt{\%} \texttt{il1}) \ \texttt{define} (\texttt{F[n]}, \texttt{buildq} (\texttt{[u:fb]}, \texttt{u})) \, ;
```
3.2. Maxima 187

 $(\% 011)$  F := F + F n n - 1 n - 2 (%i12) F[0]:0;F[1]:1;F[2]:1;  $(\%012)$  0  $(\%013)$  1  $(\% 014)$  1 (%i15) F[10]; (%o15) 55 (%i16) F[140]; (%o16) 81055900096023504197206408605

buildq  $\left| \text{define}(F[n], F[n-1] + F[n-2]) \right|$ 

ルジャンドルの多項式 **✓** ルジャンドルの多項式 **✏**

**✒ ✑**

 $P_0(z) = 1$  $P_1(z) = z$  $P_{n+1}(z) = (2n-1)zP_n - (n-1)P_{n-1}$ 

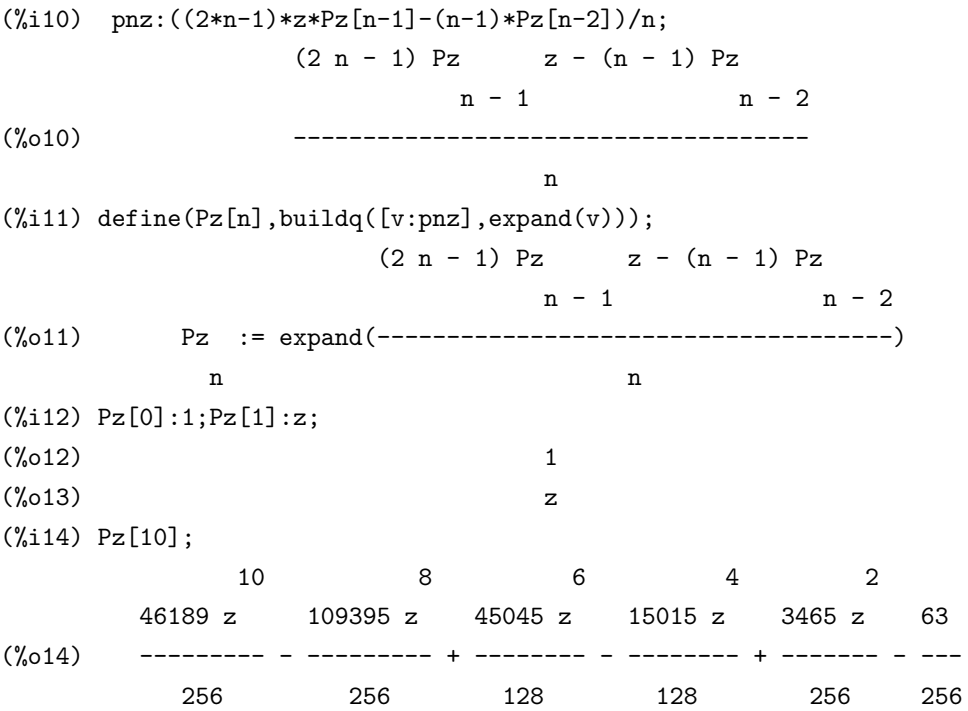

188  $\overline{\phantom{a}}$  3

 $\qquad \qquad \text{expand} \qquad \qquad \text{.} \qquad \qquad \text{.} \qquad \qquad \text{.}$ 

 $\alpha$  , expand  $\alpha$ (%i17) kill(Pz); (%o17) done  $(\%$ i18) Pz[n]:=((2\*n-1)\*z\*Pz[n-1]-(n-1)\*Pz[n-2])/n;  $(2 n - 1)$  z Pz -  $(n - 1)$  Pz  $n - 1$  n - 2 (%o18) Pz := ------------------------------------ n n (%i19) Pz[0]:1;Pz[1]:z;  $(\%019)$  1 (%o20) z (%i21) Pz[4]; 2  $5 z (3 z - 1)$  $7 z (-$ ------------- - 2 z) 2 2  $3(3z - 1)$ -------------------------- - ------------ 3 2 (%o21) ----------------------------------------- 4  $\mathbf{r}, \mathbf{n} = 4$ **います。**  $\label{eq:1} \text{macroexpansion} \qquad \qquad .$ macroexpansion  $\rightarrow$ macroexpansion false **✒ ✑** macroexpansion . Maxima されたち、マクロを保持しています. ここで, スに同じマクロを保持しています. ここで, ス クロの呼出しがあった場合, 展開する手間が不要となるので, その分, 効率的な処理が行えます.  $\,$ ,  $\,$ *•* false

*•* expand

 $\overline{\phantom{a}}$ ,  $\overline{\phantom{a}}$ ,  $\overline{\phantom{a}}$ ,

#### 3.2. Maxima 189

 $\text{grind}$  display  $\cdot$ ,  $\cdot$ ,  $\cdot$ 別にメモリーを必要とします.

*•* displace

 $expad$  ,  $\lambda$ display grind

### **3.2.3** apply

Maxima で重要な函数の一つに apply 函数があります. この apply 函数は Maple Mathematica にもある函数です. **◯** apply  $\qquad$  and  $\qquad$  apply  $\qquad$   $\qquad$   $\q$ apply(  $\langle \quad \rangle, \langle \quad \quad \rangle$  ) **✒ ✑** apply  $\langle \rangle$   $\langle \rangle$   $\langle \rangle$   $\rangle$  $\sqrt{\text{apply}(\min,[1,5,-10.2,4,3])}$  -10.2 函数の呼出しで, それらの引数が評価されておらず, それらの評価を希望する場合も apply は便利  $\label{eq:rel} \text{, filespec} \qquad \qquad \text{[test, case]} \qquad \qquad \text{, } \boxed{\text{apply}(\text{closefile}, \text{filespec})} \quad \text{[closefile}(\text{test,case)}$ と同値です. 一般的に,apply で評価させる場合, 単引用符' を函数の先頭に置いて, 函数を名詞型として,apply  $\blacksquare$  $,$   $,\qquad\qquad$   $,\qquad\qquad$   $,\text{apply}$ 引数をも評価するからです.

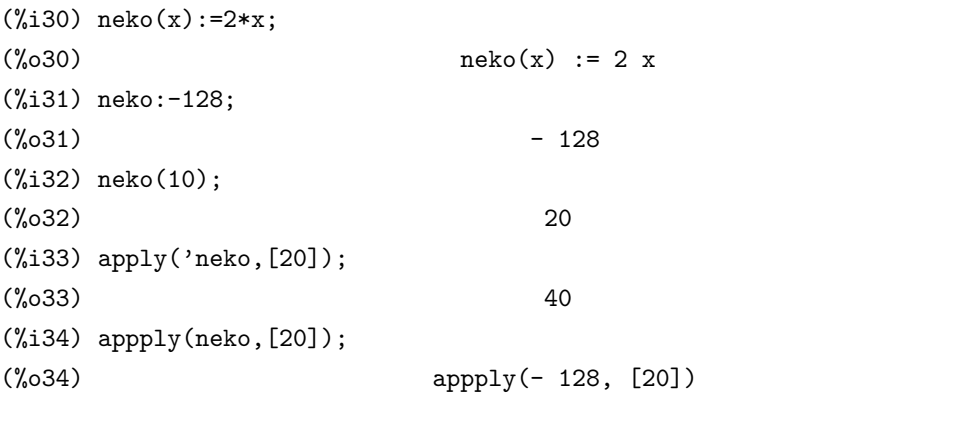

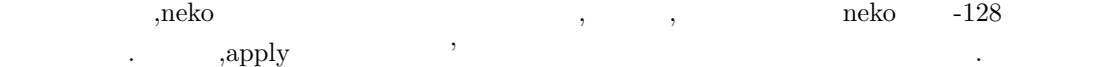

#### $3.2.4$

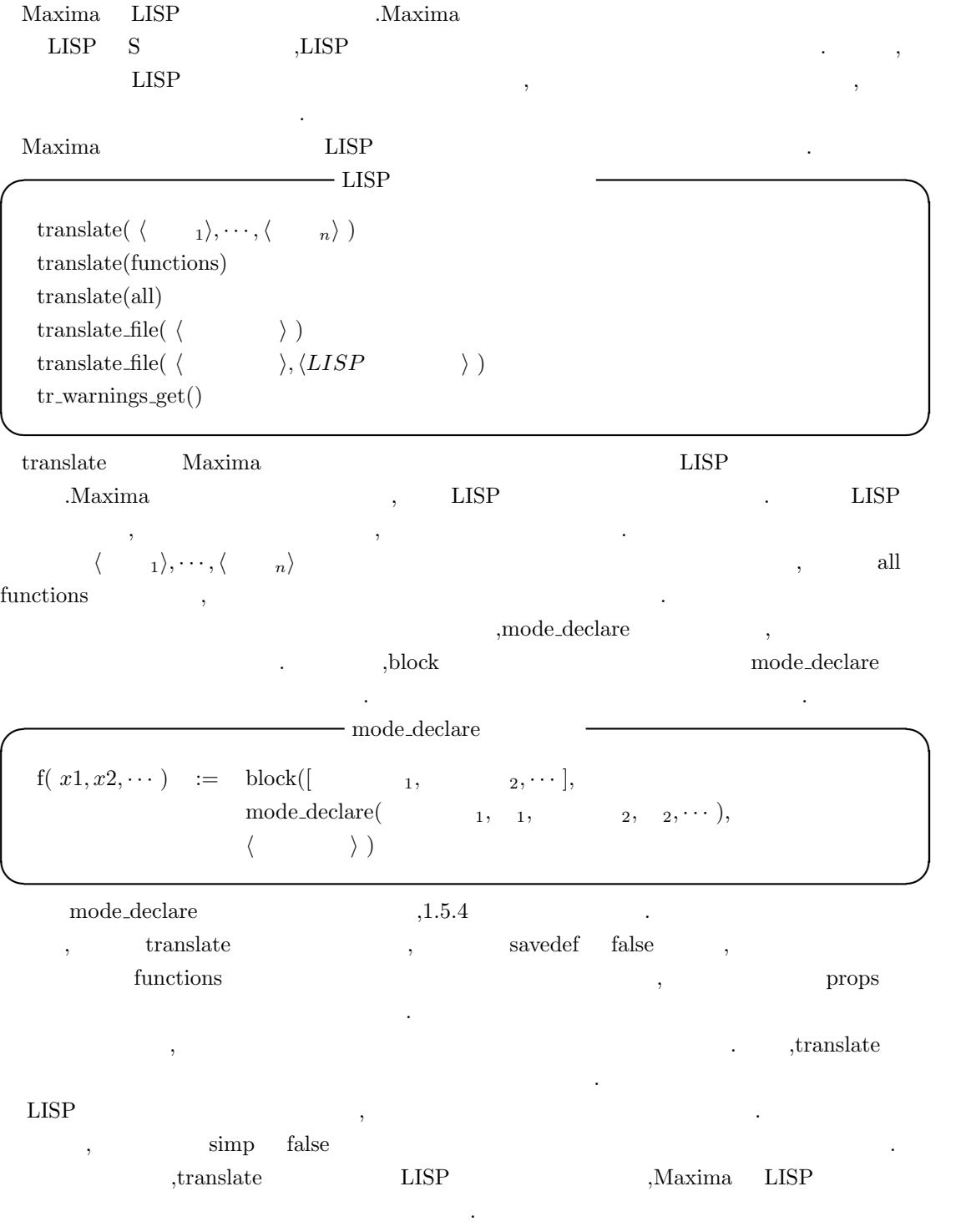

 $\begin{minipage}{0.9\linewidth} \textbf{translate_file} & \textbf{Maxima} & \textbf{LISP} \end{minipage}$ 

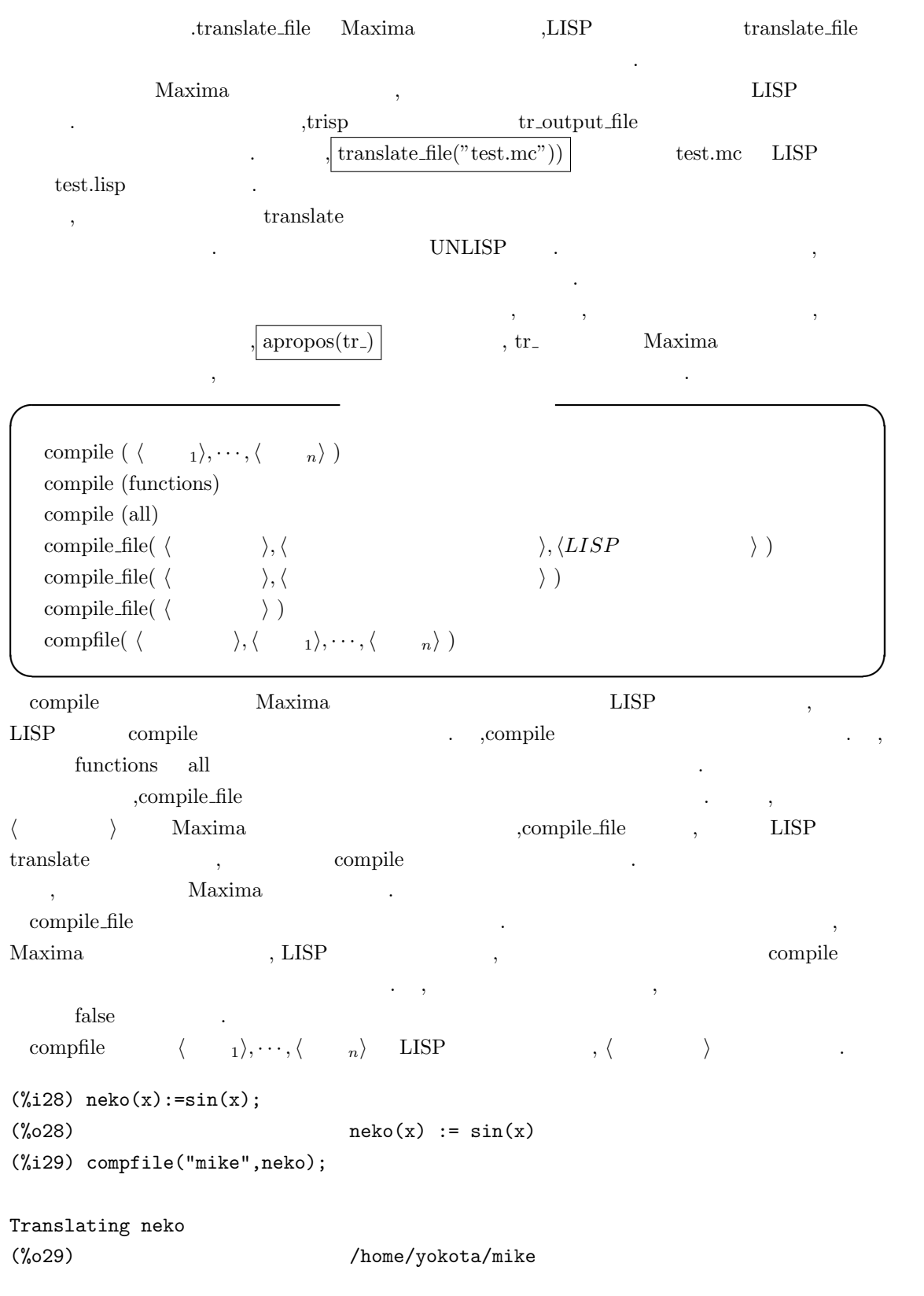

(PROGN (DEFPROP NEKO T TRANSLATED) (ADD2LNC 'NEKO PROPS) (DEFMTRFUN (NEKO ANY MDEFINE NIL NIL) (X) (DECLARE (SPECIAL X)) (SIMPLIFY (LIST '(%SIN) X))))

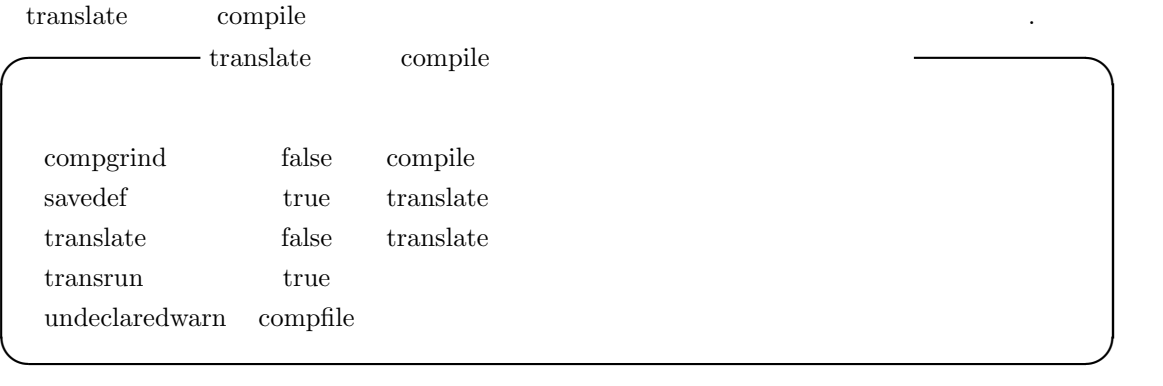

compgrind true ,compile compared true .  $\begin{minipage}[c]{0.75\textwidth} {\emph{savedef}} & \multicolumn{2}{c}{\emph{true}} & \multicolumn{2}{c}{\emph{translate}} & \multicolumn{2}{c}{\emph{translate}} & \multicolumn{2}{c}{\emph{Maxima}}\\ & & & & & & \\ \multicolumn{2}{c}{\emph{savedef}} & \multicolumn{2}{c}{\emph{true}} & \multicolumn{2}{c}{\emph{translate}} & \multicolumn{2}{c}{\emph{translate}} & \multicolumn{2}{c}{\emph{Maxima}}\\ \end{minipage} \vspace{0.2cm}$  $\tag{3.13}$  . <br>  $\label{3.13}$ . ,dispfun

ます. false ,functions translate true ,  $\hfill\text{LISP}\qquad$  . ,<br>Max- $\begin{min}\hspace{0.2cm}\text{lima}\hspace{0.2cm}\text{LISP}\hspace{2.2cm},\hspace{2.2cm}$  $\begin{minipage}{0.9\linewidth} mode-declare & \begin{minipage}{0.9\linewidth} CRE & \text{,} \end{minipage} \end{minipage} \begin{minipage}{0.9\linewidth} \begin{minipage}{0.9\linewidth} \begin{minipage}{0.9\linewidth} \begin{minipage}{0.9\linewidth} \begin{minipage}{0.9\linewidth} \end{minipage} \end{minipage} \end{minipage} \begin{minipage}{0.9\linewidth} \begin{minipage}{0.9\linewidth} \begin{minipage}{0.9\linewidth} \begin{minipage}{0.9\linewidth} \end{minipage} \end{minipage} \end{minipage} \begin{minipage}{0$ 

between the sprederror:false transrun false ,translate , . Maxima

 $($ undeclaredwarn **<u>I</u>** undeclearewarn

false compfile compfile  $\begin{minipage}{0.9\linewidth} \quad \text{translate} \quad \text{translate} \quad \text{translate} \cdot \text{true} \end{minipage}$ all compfile translate **✒ ✑**

mode\_declare(  $\langle \rangle$  ,any)  $\langle \rangle$  Maxima . ,float, fixnum .compile

ありません...

#### $3.2.$  Maxima  $193$

**translate** translate translate translate translate translate translate translate translate translate translate

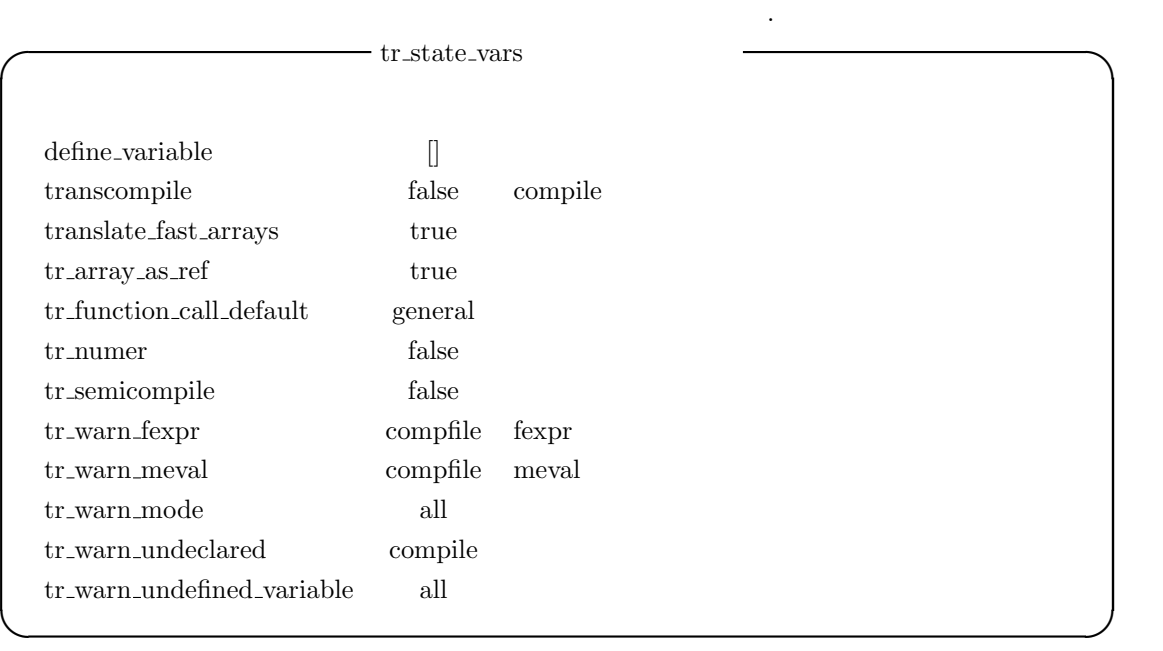

transcompile true ,translate compile  $\sim$ .compile transcompile:true .

 ${\rm translate\_fast\_arrays} \hspace{2.5cm} {\rm true} \hspace{2.5cm} , \hspace{2.5cm} {\rm tr\_array\_as\_ref}$ , translate fast arrays  $\quad$  false  $\quad$  translate file  $\text{tr}\,\text{array}\,\text{as}\,\text{ref}$  true ,  $f$ alse  $\qquad \qquad$ ,

tr\_function\_call\_default apply,expr,general false , general ます.

- false  $\qquad$  :Maxima meval
- $\bullet$  expr  $\qquad$ : LISP  $\qquad$ .
- apply apply apply
- **•** general : mexprs mlexprs mlexprs ,macros  $. \label{eq:general}$
- $\begin{array}{cccc} . & . & . & . & \textbf{f(x)} & . & . & . & \textbf{f(x)} & . & . & . \\ \end{array}$ ,  $\mathrm{apply}(f,[x])$  .

,  $\alpha$ ,  $\alpha$ コンパイルした利用者定義函数には元の maxima 函数と完全な互換性がある事を意味します. tr\_numer true ,  $LISP$ tr\_optimize\_max\_loop translate  $\mathcal{A}=\mathcal{A}^{\mathcal{A}}$ 

tr\_semicompile true ,translate\_file compile 、LISP はなります。<br>コンパイラではなりません。  $\text{tr}\,\text{warm}\,\text{fexpr}$  , fexpr  $\text{fexpr}$ 

 $\mathcal{A}^{\pm}$ tr\_warn\_meval meval  $m$ =warn\_meval  $m$ を指定します.  $tr_{\text{-}warm\_mode}$ , tr\_warn\_undeclared tty tr\_warn\_undefined\_variable

 $\mathcal{A}$ 

, tr\_state\_vars translate ます.

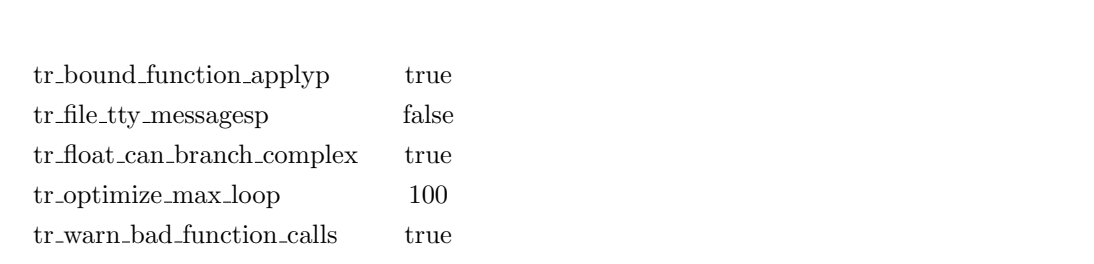

**✓** LISP 函数への変換に関連する大域変数 **✏**

 ${\rm tr\_bound\_function\_applyp} \hspace{2em} {\rm true} \hspace{2em} ,$  $g(f,x):=f(x+1)$ tr\_file\_tty\_messagesp ,translate\_file  $t$ <u>translate</u> はらかもの translate にほんできる  $\begin{minipage}{0.9\linewidth} \text{UNLISP} \end{minipage} \begin{minipage}{0.9\linewidth} \begin{minipage}{0.9\linewidth} \text{true} \end{minipage} \begin{minipage}{0.9\linewidth} \begin{minipage}{0.9\linewidth} \begin{minipage}{0.9\linewidth} \begin{minipage}{0.9\linewidth} \begin{minipage}{0.9\linewidth} \text{true} \end{minipage} \end{minipage} \begin{minipage}{0.9\linewidth} \begin{minipage}{0.9\linewidth} \begin{minipage}{0.9\linewidth} \begin{minipage}{0.9\linewidth} \begin{minipage}{0.9\linewidth} \begin{minipage$ イルにも挿入されます.

**✒ ✑**

 $\operatorname{tr\_float\_can\_branch\_complex}$ 

sqrt,log, acos  $\qquad \qquad$ .true  $\qquad \qquad$ ,x float( $\qquad \qquad$ )  $\qquad \qquad$ ,acos(x) any  $\text{false}$   $\text{,x}$  float  $\text{,x}$  float  $\text{,a} \cos(\textbf{x})$  float ます.

tr\_warn\_bad\_function\_calls,

#### **3.2.5** 函数定義に関連する函数

合に警告します.

**I** funmake funmake( $\langle \quad \rangle, [\langle \quad \quad 1 \rangle, \cdots, \langle \quad \quad n \rangle]$ ) **✒ ✑**  $3.2.$  Maxima  $195$ 

funmake  $\langle \rangle$  $\langle \quad 1 \rangle, \cdots, \langle \quad n \rangle$  $(\%i2)$  funmake(f,[x,y,z]);  $(\%o2)$  f(x, y, z)  $(\%$ i3) funmake(neko, $[x,y,z]$ );  $(\%o3)$  neko $(x, y, z)$  $(\%i4)$  funmake(expand, [128," $\qquad$ "]);  $(\%o4)$  expand(128, ) (%i5) funmake(a,[1,2,3]);  $(\% 05)$  a(1, 2, 3) (%i6) a:10;  $(\% 06)$  10 (%i7) funmake(a,[1,2,3]); Bad first argument to 'funmake': 10 -- an error. Quitting. To debug this try debugmode(true); (%i8) funmake('a,[1,2,3]);  $(\% \circ 8)$  a(1, 2, 3)

 $\frac{1}{2}$  $\alpha$  and the condition of the condition of the condition of the condition of the condition of the condition of the condition of the condition of the condition of the condition of the condition of the condition of the cond tr\_warnings\_get translate translate translate  $\mathbb{R}^2$ 

**<del>◯</del>** declare\_translated declare\_translated( $\langle \quad 1 \rangle, \cdots, \langle \quad n \rangle$ ) **✒ ✑** declare\_translated ,  $\hfill$ LISP  $\qquad \qquad , \qquad \qquad \qquad \qquad \text{translate}$  $\,,\qquad\quad \ \ \text{compile}\qquad \qquad \ \ \, ,\qquad \ \ \, ,\qquad \ \ \, ,$ Maxima , , , translate  $\mathbf{LISP}$ . (mfunction-call fn  $arg_1 arg_2, \cdots$ ) ,  $\langle n \rangle$  LISP translate **✓** 局所変数を定義する函数 **✏**  $\text{local}(\langle \quad 1 \rangle, \cdots, \langle \quad n \rangle)$ **✒ ✑** local ,  $\langle \quad \mathbf{n} \rangle, \langle \quad \mathbf{n} \rangle$ 

て局所的なものにします.local block , 函数定義の本体,lambda , 又は ev 函数でのみ一度だ . local

#### $196$  3

### $3.3$

 $3.3.1$ 

 $\begin{minipage}[c]{0.5\linewidth} {\emph{Maxima}} & {\emph{Common LISP}} \\ \hline \end{minipage} \vspace{0.3cm} \begin{minipage}[c]{0.4cm}{\emph{Maxima}} & {\emph{Common LISP}} \\ \hline \end{minipage} \vspace{0.3cm}$  $\mathbf{LISP}$  . Maxima  $\mathbf{LISP}$  $\,$ ,  $\,$ ,  $\,$ ,  $\,$ ,  $\,$ ,  $\,$ ,  $\,$ ,  $\,$ ,  $\,$ ,  $\,$ ,  $\,$ ,  $\,$ ,  $\,$ ,  $\,$ ,  $\,$ ,  $\,$ ,  $\,$ ,  $\,$ ,  $\,$ ,  $\,$ ,  $\,$ ,  $\,$ ,  $\,$ ,  $\,$ ,  $\,$ ,  $\,$ ,  $\,$ ,  $\,$ ,  $\,$ ,  $\,$ ,  $\,$ ,  $\,$ ,  $\,$ ,  $\,$ ,  $\,$ ,  $\,$ ,  $\,$ , が必要になります.

 $\label{eq:2.1} \text{, writefile} \qquad \qquad \text{.} \qquad \text{writefile} \quad \text{LISP} \quad \text{dribble}$  $\alpha$ ,  $\beta$ ,appendfile  $\text{writefile} \qquad \text{appendfile} \qquad \qquad \text{closefile}()$ 

閉じます. 但し, これらのファイルは実質的に記録ファイルであって,Maxima でそのまま再利用は出来ませ . <br> **The stringout** two stringout two save Maxima or save Maxima or save string save Sheets are stringed as a set of string save string or string save string or string or string or string or string or string or string or s 表現を保存する函数で,load loadfile を用いて Maxima に読込みます. これに対して,stringout  $\begin{minipage}[h]{0.8\linewidth} \begin{tabular}{l} \hbox{grind} \end{tabular} \end{minipage} \begin{tabular}{l} \hbox{Poisson} \end{tabular} \end{minipage} \begin{tabular}{l} \hbox{Poisson} \end{tabular} \end{minipage} \begin{tabular}{l} \hbox{Poisson} \end{tabular} \end{tabular} \begin{tabular}{l} \hbox{Poisson} \end{tabular} \end{tabular} \begin{tabular}{l} \hbox{Poisson} \end{tabular} \end{tabular} \begin{tabular}{l} \hbox{Poisson} \end{tabular} \end{tabular} \caption{The sum of the$  $\begin{minipage}[c]{0.75\textwidth} {\begin{tabular}{c} \textbf{Maxima} & \textbf{C} & \textbf{scan} \\ \textbf{C} & \textbf{scan} & \textbf{read} & \textbf{readonly} \\ \end{tabular} \end{minipage} } \end{minipage} \begin{minipage}[c]{0.75\textwidth} {\begin{tabular}{c} \textbf{1} & \textbf{1} & \textbf{1} & \textbf{1} & \textbf{1} & \textbf{1} & \textbf{1} \\ \textbf{1} & \textbf{1} & \textbf{1} & \textbf{1} & \textbf{1} & \textbf{1} & \textbf{1} \\$ 与えた文字列を全て同一行に表示し, キーボードからの入力を待ちます. 利用者は通常の Maxima  $\ldots$ , ;  $\$\qquad$  ,  $\ldots$ ,  $\ldots$ ,  $\ldots$ ,  $\mathrm{read}$   $\qquad$  Maxima  $\,$  , readonly  $\,$ 

 $\,$ ,  $\,$ ,  $\,$ ,  $\,$ ,  $\,$ ,  $\,$ ,  $\,$ ,  $\,$ ,  $\,$ ,  $\,$ ,  $\,$ ,  $\,$ ,  $\,$ ,  $\,$ ,  $\,$ ,  $\,$ ,  $\,$ ,  $\,$ ,  $\,$ ,  $\,$ ,  $\,$ ,  $\,$ ,  $\,$ ,  $\,$ ,  $\,$ ,  $\,$ ,  $\,$ ,  $\,$ ,  $\,$ ,  $\,$ ,  $\,$ ,  $\,$ ,  $\,$ ,  $\,$ ,  $\,$ ,  $\,$ ,  $\,$ , LISP

 $3.3.$   $197$ 

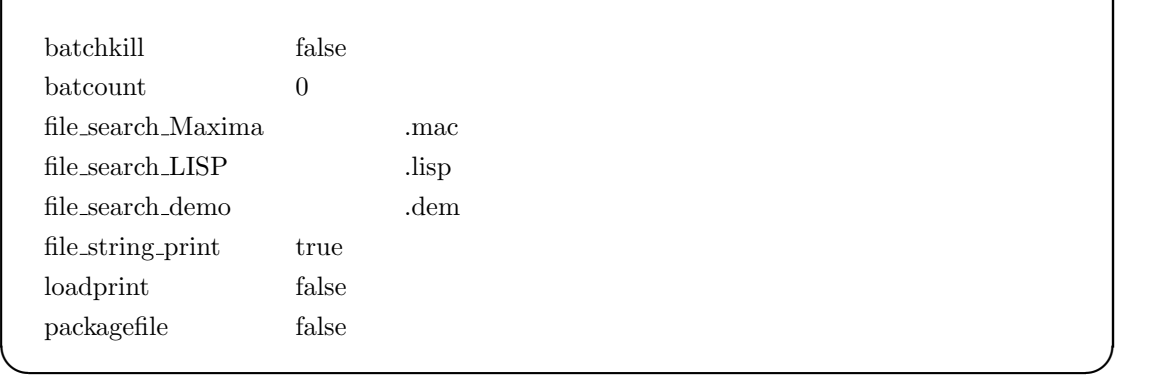

batchkill true , kill(all) reset() ,  $\,$ kill

**✓** ファイル処理に関連する大域変数 **✏**

 ${\bf \emph{b}}{\bf \emph{a}}{\bf \emph{t}}{\bf \emph{b}}{\bf \emph{a}}{\bf \emph{t}}{\bf \emph{b}}{\bf \emph{a}}{\bf \emph{t}}{\bf \emph{b}}{\bf \emph{a}}{\bf \emph{b}}{\bf \emph{c}}{\bf \emph{b}}{\bf \emph{c}}{\bf \emph{b}}{\bf \emph{c}}{\bf \emph{b}}{\bf \emph{c}}{\bf \emph{b}}{\bf \emph{c}}{\bf \emph{c}}{\bf \emph{b}}{\bf \emph{c}}{\bf \emph{c}}{\bf \emph{c}}{\bf \emph{d}}{\bf \em$  $1)$  , batch .  ${\rm file\_search\_maxima, file\_search\_lisp} \hspace{2em} \text{file\_search\_demo} \hspace{2em} \text{load} \hspace{2em} ,$ 行う際に

file search maxima Maxima ( $m_{\text{max}}$  mac mc)  $n_{\text{max}}$ , file search lisp LISP  $\tag{7.13} \begin{minipage}{0.9\linewidth} \begin{tabular}{ll} \hline & \multicolumn{3}{c}{\textbf{(a)}} \end{tabular} \end{minipage}$ dm3,dmt) 向けとなっており, 各々が Maxima のリスト形式となっています. , これらの値は, src/init-cl.lisp

 ${\rm file\_string\_print} \qquad {\rm true} \qquad \qquad , \qquad \qquad , \qquad {\rm false}$ ます.

 $\bf{loadprint}$  . loadprint  $\bf{loadprint}$  $, true, load file, autoload, false$ 

- $\bullet\,$  true $\qquad \quad \ \, ,$
- loadfile **b**,loadfile
- $\bullet~$  autoload
- $\bullet$  false

packagefile save translate  $($   $)$  , packagefile:true  $\mathbf{M}$ axima  $\mathbf{M}$ values, functions

この方法でパッケージに含まれる物は, 利用者のデータを付け加えた時点で, 利用者の側では得 られません. これは名前の衝突の問題を解決するものでは無い事に注意して下さい. この大域変数  $\cdots$ ,  $\cdots$  true , Maxima

### **3.3.2**

batch( $\langle \qquad \qquad \rangle$ ) batchload( $\langle$   $\rangle$  ) batcon( $\langle \quad \rangle$ )

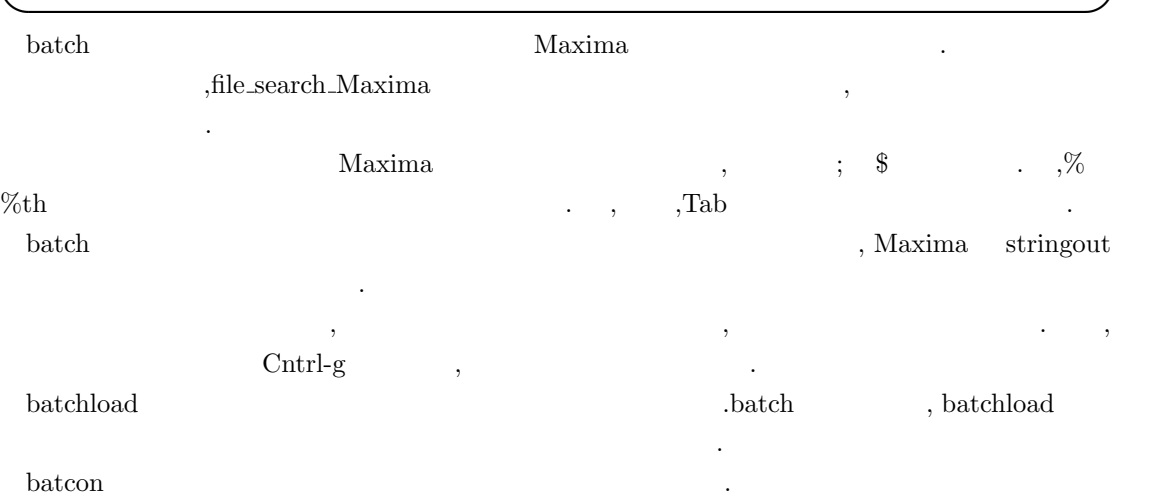

**✓** 読込を行う函数 **✏**

**✒ ✑**

**✓** バッチ処理に関連する函数 **✏**

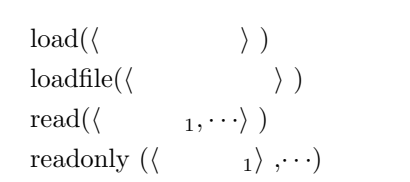

読込もうとします.

となります.

load and the system of the system of the system of the system of the system of the system of the system of the system of the system of the system of the system of the system of the system of the system of the system of the  $file\_search\_Maxima, file\_search\_lisp$ file\_search\_demo  $\,$  ,

 $\hspace{2cm}\mbox{backh}\hspace{2cm}(\hspace{2cm}$  $\qquad \qquad \qquad \qquad \qquad \qquad \qquad \qquad \text{batch}$  $\begin{min}\label{eq:1} \text{Maxima} \qquad \quad \text{,loadfile}, \text{batch} \quad \text{demo} \qquad \quad \quad \text{.loadfile} \quad \quad \text{save} \end{min}$  $\label{eq:1} \text{, batch} \quad \ \ \text{demo} \quad \ \ \text{stripout} \qquad \qquad \text{,}$ 

で命令のリストとして生成されたファイル向けです. loadfile 函数は指定されたファイルを読込みます. この函数は以前の Maxima の処理で save 函数  $\rm Maxima$ ついて、<br>- パスの指定はオペレーティングの結合に対応して、<br>- 例えば,unix  $h$ ome/user foo.mc  $\frac{1}{2}$  foo.mc  $\frac{1}{2}$   $\frac{1}{2}$  foo.mc  $\frac{1}{2}$   $\frac{1}{2}$   $\frac{1}{2}$   $\frac{1}{2}$   $\frac{1}{2}$   $\frac{1}{2}$   $\frac{1}{2}$   $\frac{1}{2}$   $\frac{1}{2}$   $\frac{1}{2}$   $\frac{1}{2}$   $\frac{1}{2}$   $\frac{1}{2}$   $\frac{1}{2}$   $\frac{1}{2}$   $\frac{1}{2}$ 

198  $\overline{\phantom{a}}$  3

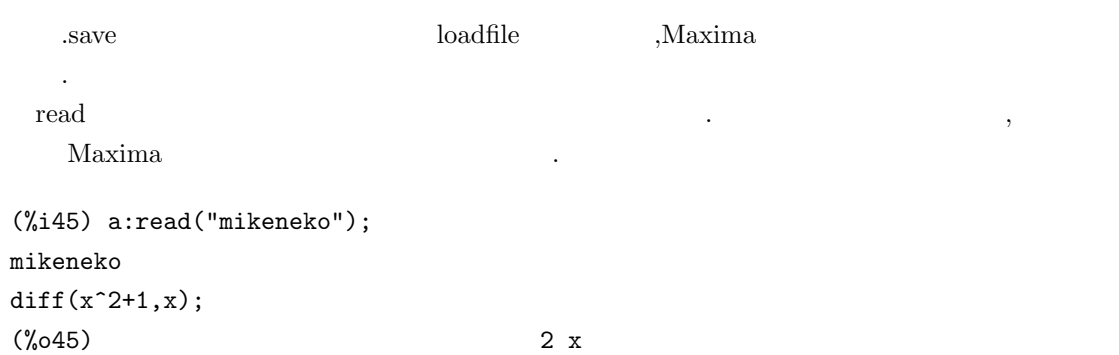

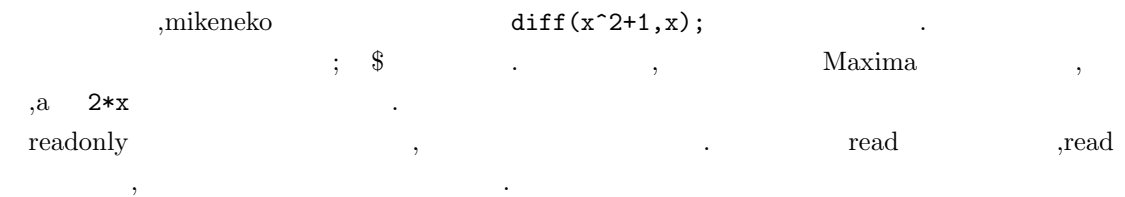

(%i46) a:readonly("mikeneko"); mikeneko diff( $x^2+1,x$ );

2

### $(\% 46)$  diff(x + 1, x)

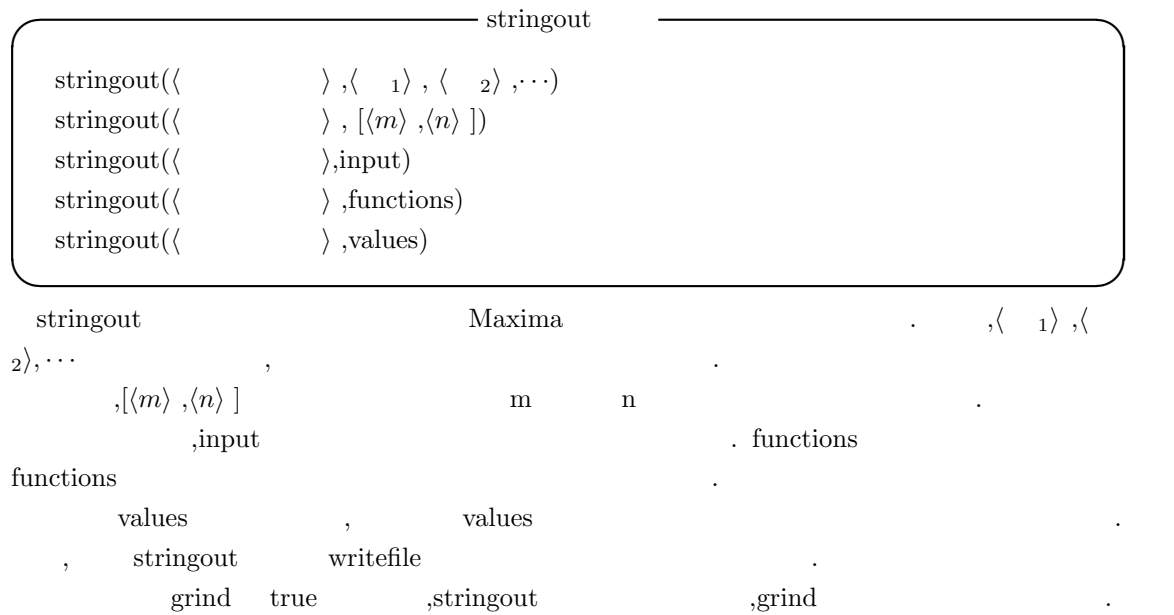

```
appendfile(\langle \rangle)
writefile(\langle \rangle)
with stdout(\langle \quad \rangle, \langle \quad \quad _{1} \rangle, \cdot \cdot \cdot, \langle \quad \quad _{n} \rangle)
closefile()
```
**✒ ✑** appendfile 函数は指定したファイルに Maxima の入出力の追加を行います. writefile 函数との違  $, \qquad \qquad \text{writefile} \qquad \qquad \text{,} \qquad \text{,} \qquad \$  $\label{eq:Maxima}$  Maxima  $\qquad \qquad \qquad \qquad \qquad \qquad \qquad \qquad \text{, writefile}$ closefile() and closefile control.  $\,$  writefile  $\,$  $\rm Maxima$   $\rm \ddot{\quad}$ Maxima  $\rm ABCD$ ると,Maxima はアトムの内部表現で用いる\$を頭に付けたファイル名, 即ち, この例では\$ABCD

**✓** 書込みを行う函数 **✏**

writefile LISP dribble closefile() 以下に簡単な例を示します.

```
(%i1) writefile("test1");
(%o1) #<OUTPUT BUFFERED FILE-STREAM CHARACTER test1>
(%i2) 1+2+3;
(\%o2) 6
(\%i3) diff(sin(x)*x+2,x);
(\%o3) \sin(x) + x \cos(x)(%i4) closefile();
(%o4) #<CLOSED OUTPUT BUFFERED FILE-STREAM CHARACTER test1>
```

```
;; Dribble of #<IO TERMINAL-STREAM> started 2005-11-17 06:31:16
(%o1) #<OUTPUT BUFFERED FILE-STREAM CHARACTER test1>
(%i2) 1+2+3;
(\%o2) 6
(\%i3) diff(sin(x)*x+2,x);
(\% \circ 3) sin(x) + x cos(x)
(%i4) closefile();
;; Dribble of #<IO TERMINAL-STREAM> finished 2005-11-17 06:31:40
```
 $\text{writefile} \hspace{2.5cm} \text{test1}$ 

、Maxima 2010年のサンプリングを記録しています。 この writefile みずい しんしょう writefile この writefile この writefile この writefile この はんしゃ  $\hspace{-.07cm}\cdot$ with stdout ,  $\langle \quad 1 \rangle, \cdots, \langle \quad n \rangle$  $\alpha$ , false が返されます.

closefile closefile() appendfile writefile closefile closefile LISP close close close **✓** save 函数 **✏** save( $\langle \quad \rangle$ ,  $\langle \quad \quad \rangle$ ,  $\langle \quad \quad \quad \rangle$ ,  $\langle \quad \quad \quad \rangle$ ,  $\cdots$ ) save( $\langle \rangle$ ,  $\langle \rangle$   $_1 \rangle = \langle \rangle$ ,  $\langle \rangle$   $_2 \rangle = \langle \rangle$ ,  $\cdots$ ) save( $\langle \quad \rangle$ ,[ $\langle m \rangle$ , $\langle n \rangle$ ])  $save(\langle \rangle, values, functions, labels, \cdots)$  $\text{save}(\langle \rangle, \text{all})$ **✒ ✑**

 $save$ ,  $\qquad \qquad ,$ 

Maxima  $\langle \quad 1 \rangle$  ,  $\langle \quad 2 \rangle$  ,  $\cdots$  ,  $\lbrack \langle m \rangle, \langle n \rangle \rbrack$  *m* a  $values, functions, labels$   $\qquad \qquad .\quad values, functions$ 

 $\ldots$  ,labels , します.

 $,$  all  $,$   $\overline{\text{Maxima}}$  ,  $\mathcal{M}$ axima  $\mathcal{M}$  $\sim$  save  $\sim$ (%i1) 1+2+3;  $(\%01)$  6  $(\%i2)$  a1:x<sup>2+y<sup>2+1;</sup></sup> 2 2

 $(\%o2)$   $y + x + 1$  $(\%i3)$  resultant $(x-t,y-t^2,t);$ 2  $(\%o3)$  y - x (%i4) save("test",all);  $(\%o4)$  test

save loadfile Maxima . ,loadfile A  $,$  Maxima  $,$ save  $\,$ ,  $\,$ ,  $\,$ ,  $\,$ ,  $\,$ ,  $\,$ ,  $\,$ ,  $\,$ ,  $\,$ ,  $\,$ ,  $\,$ ,  $\,$ ,  $\,$ ,  $\,$ ,  $\,$ ,  $\,$ ,  $\,$ ,  $\,$ ,  $\,$ ,  $\,$ ,  $\,$ ,  $\,$ ,  $\,$ ,  $\,$ ,  $\,$ ,  $\,$ ,  $\,$ ,  $\,$ ,  $\,$ ,  $\,$ ,  $\,$ ,  $\,$ ,  $\,$ ,  $\,$ ,  $\,$ ,  $\,$ ,  $\,$ ,

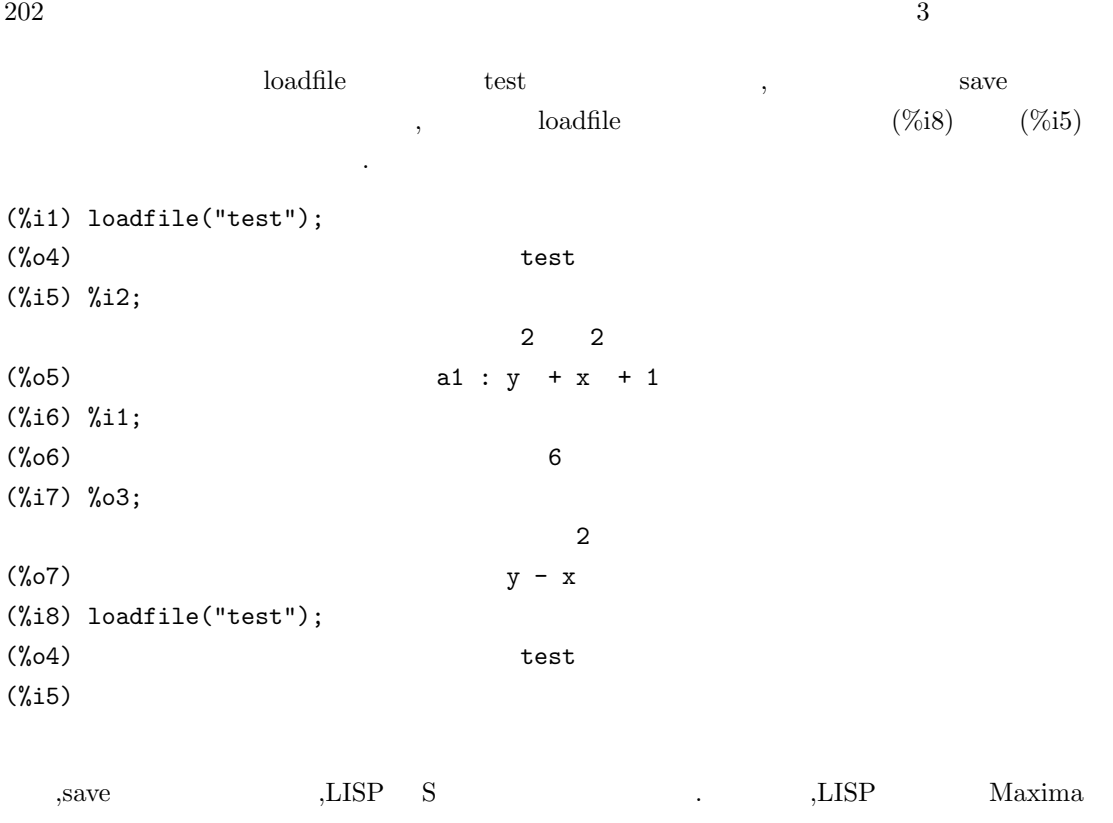

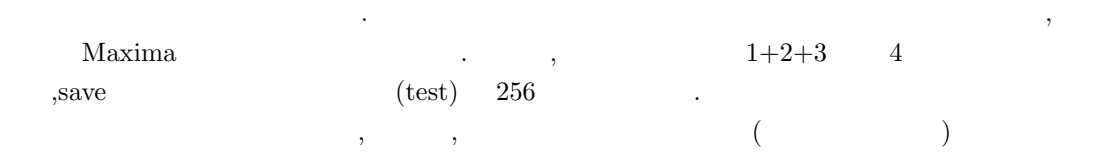

```
;;; -*- Mode: LISP; package:Maxima; syntax:common-lisp; -*-
(in-package "MAXIMA")
(DSKSETQ $%I1 '((MPLUS) 1 2 3))
(ADDLABEL '$%I1)
(DSKSETQ $%O1 6)
(ADDLABEL '$%O1)
(DSKSETQ $%I2 '((MSETQ) $A1 ((MPLUS) ((MEXPT) $X 2) ((MEXPT) $Y 2) 1)))
(ADDLABEL '$%I2)
(DSKSETQ $%O2 '((MPLUS SIMP) 1 ((MEXPT SIMP) $X 2) ((MEXPT SIMP) $Y 2)))
(ADDLABEL '$%O2)
(DSKSETQ $%I3
'($(RESULTANT) ((MPLUS) $X ((MMINUS) $T))
   ((MPLUS) $Y ((MMINUS) ((MEXPT) $T 2))) $T))
(ADDLABEL '$%I3)
(DSKSETQ $%O3
'((MPLUS SIMP) ((MTIMES SIMP) -1 ((MEXPT SIMP RATSIMP) $X 2)) $Y))
```
いる為です.

3.3.  $\sim$  203

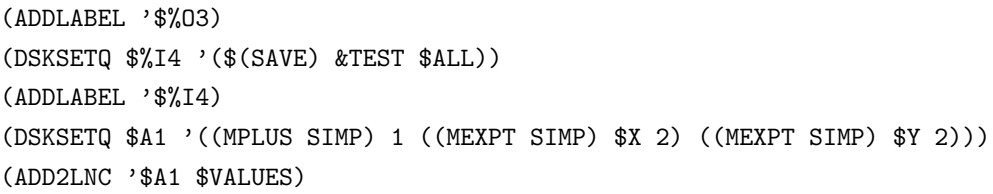

,Maxima は言え, 作業を一旦中断し, 中断した個所から再度処理を行う必要がなければ,save 以外の命令,  $\mathbf{F}$  , string<br>out grind  $\mathbf{F}$ **✓** その他の函数 **✏** filename\_merge( $\langle$   $1 \rangle$ , $\langle$   $2 \rangle$ ) file\_search( $\langle \rangle$  ) file\_type( $\langle$   $\rangle$  ) **✒ ✑** filename merge 函数は二つの *h* 文字列1*i h* 文字列2*i* の結合を行います. 内部的には, 先頭に  $\#P$ <sup> $\checkmark$  , Maxima  $\checkmark$ </sup> しか見えません.  $\text{Maxima}$ 

file\_search file\_search\_lisp,file\_search\_maxima file\_search\_demo  $\,$ ,  $\,$ ,  $\,$ ,  $\,$ ,  $\,$ ,  $\,$ ,  $\,$ ,  $\,$ ,  $\,$ ,  $\,$ ,  $\,$ ,  $\,$ ,  $\,$ ,  $\,$ ,  $\,$ ,  $\,$ ,  $\,$ ,  $\,$ ,  $\,$ ,  $\,$ ,  $\,$ ,  $\,$ ,  $\,$ ,  $\,$ ,  $\,$ ,  $\,$ ,  $\,$ ,  $\,$ ,  $\,$ ,  $\,$ ,  $\,$ ,  $\,$ ,  $\,$ ,  $\,$ ,  $\,$ ,  $\,$ ,  $\,$ , を返します.

file\_type and a set of  $\alpha$  and  $\alpha$  and  $\alpha$  are  $\alpha$ . The  $\alpha$ ,  $\qquad \qquad \text{,object,lisp} \qquad \text{maxima} \qquad \qquad \text{,object} \qquad \qquad \text{LISP}$  ${\rm ,lisp \quad LISP} \qquad \qquad {\rm ,~maxima \quad Maxima}$ 

 $\mathbb{R}^3$ 

する際に用いられる函数です.

# **4 Maxima**

この章で解説する事:

- *•* システムの初期化
- *•* 処理の中断
- *•* ラベルの参照
- **•**  $\bullet$
- **•**  $\rightarrow$   $\rightarrow$   $\rightarrow$   $\rightarrow$   $\rightarrow$
- 
- *•* 式の変換を行う函数
- **•**  $\overline{\phantom{a}}$
- Maxima

 $206$  and  $4$  Maxima  $4$  Maxima  $4$ 

### **4.1** システムの初期化

#### **4.1.1 maxima-init.mac**

以下に非常に簡単な例を示します.

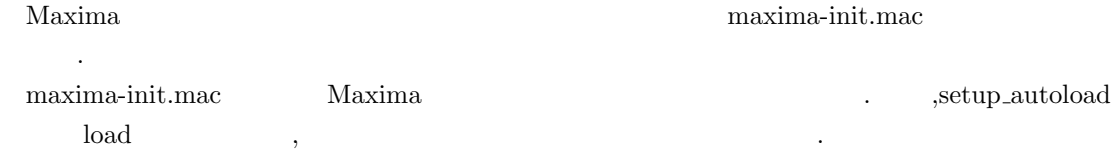

#### /\*-\*-MAXIMA-\*-\*/

て下さい.

```
showtime:all;
put(surfg, d_chain_bisection,root_finder)$
put(surfg, 0.0000000001,epsilon)$
put(surfg, 20000,iterations)$
put(surfg, 500,width)$
put(surfg, 500,height)$
put(surf, yes,do_background)$
put(surf, 5,background_red)$
put(surf, 5,background_green)$
put(surf, 5,background_blue)$
put(surf, 0.14,rot_x)$
put(surf, -0.3,rot_y)$
setup_autoload("surfplot.mc",surfplot)$
load("fox.mc")$
```
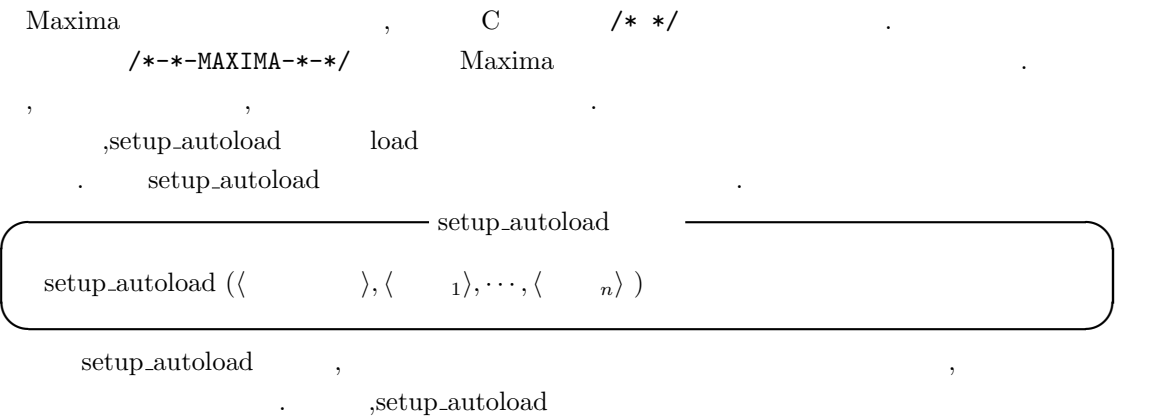

, surfplot.mc surfplot and surfplot  $\text{surfplot}.\text{mc}$  .

#### 4.1.  $207$

load 3. International Maxima 2. Contractor Maxima 2. Contractor Maxima 2. Contractor of Maxima 2. Contractor o  $\overline{\phantom{a}}$ ,  $\overline{\phantom{a}}$ , maxima-init.mac ,Maxima

### $4.1.2$

なります.

Maxima ,reset Maxima  $\alpha$ ,  $\alpha$ で蓄えたラベルや大域変数等を破棄する事が可能です. **◯** reset  $\qquad$  → reset  $\qquad$  → reset  $\qquad$  →  $\qquad$  →  $\qquad$  →  $\qquad$  →  $\qquad$  →  $\qquad$  →  $\qquad$  →  $\qquad$  →  $\qquad$  →  $\qquad$  →  $\qquad$  →  $\qquad$  →  $\qquad$  →  $\qquad$  →  $\qquad$  →  $\qquad$  +  $\qquad$  +  $\qquad$  +  $\qquad$  +  $\qquad$  +  $\qquad$  +  $\qquad$  +  $\qquad$  + reset() **✒ ✑**  $r$  rest  $r$ , reset();  $\vert$  reset and  $\vert$  reset and  $\vert$  ,  $\vert$  10  $\vert$  $\mathbb Z$  , fpprec Maxima . , Maxima  $\lambda$  $\ldots$  ,  $\ldots$  ,  $\ldots$   $\ldots$  ,  $\overline{\phantom{a}}$ **<u>∠</u> kill and**  $\overline{a}$  **kill and**  $\overline{a}$  **and**  $\overline{a}$  **and**  $\overline{a}$  **and**  $\overline{a}$  **and**  $\overline{a}$  **and**  $\overline{a}$  **and**  $\overline{a}$  **and**  $\overline{a}$  **and**  $\overline{a}$  **and**  $\overline{a}$  **and**  $\overline{a}$  **and**  $\overline{a}$  **and**  $\overline{a}$  **and**  $\overline{a}$  **and \overline{a}** 

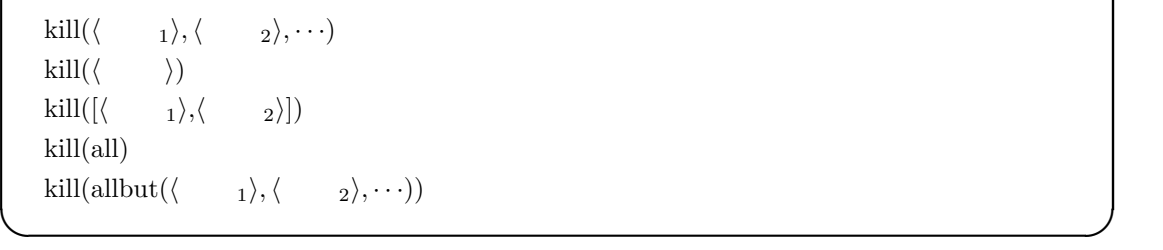

kill reset , . Akill and reset to the state of the state  $\lambda$ 

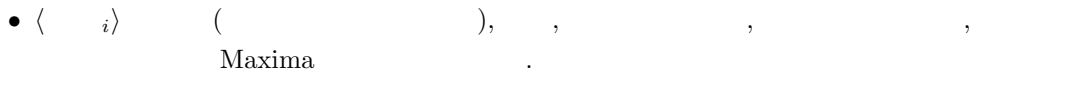

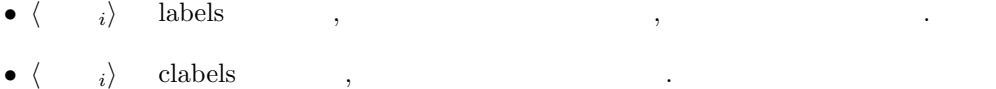

 $\bullet$   $\langle \quad \ i \rangle$   $\quad$  elabels

 $\bullet$  *(*  $\qquad$   $i$ *)* dlabels ,

 $\bullet$   $\langle$   $\qquad \rangle$   $\qquad$   $\rangle$   $\qquad$   $\qquad$  ラスとその属性全ての項目が削除されます.

 $\label{eq:1}$  infolists values variables  $,\quad$  kill<br>(values)  $\quad$  kill(variables)  $\mathcal{A}=\mathcal{A}$ 

 $208$  and  $4$  Maxima  $\%$ i10  $\text{x}$  , hill(x)  $kill(\%010)$  $\text{kill}(\text{all} \text{but} (\cdots) \quad \text{,all} \text{but}$ のを除外して kill(all) を実行します. 但し,allbut で指定する引数は,functions 等の大域変数 infolists に含まれる項目ではなく, より具体的なものです. kill kill and the second state of the second state walves was values water that the values of the second values of the second values of the second values of the second values of the second values of the second values of th  $\gamma$ ,  $\gamma$  remove  $\gamma$ value,remfunction,remarray,remrule)  $\blacksquare$ 

talse , the state state of the state  $\lambda$ , and  $\lambda$  is stated to  $\lambda$  $\, \, , \qquad \,$  done  $\,$ 

**◯** collapse  $\rightarrow$ collapse  $(\langle \rangle)$ collapse  $([\langle n_1 \rangle, \cdots, \langle n_\lambda \rangle])$ collapse (*listarray*( *0 h* 配列 *i*)) **✒ ✑** 全ての共通 (つまり, 等しい) 部分式を共有する (つまり, 同じセルを用いる) 事で引数を潰し, eollapse optimize . save . save . save . save . save . save . save . save . save . save . save . save . save .

collapse collapse and collapse collapse  $\cdots$ , a collapse(listarray('a)) とする事で, 配列の成分を潰す事も出来ます.

### **4.2** 処理の中断

#### **4.2.1**

 $\rm Maxima$  ,  $\rm Maxima$  $\text{Maxima}$  ,  $\text{C}(\text{Ctrl}+\text{C})$  .Maxima  $\hat{z}$ (Ctrl+Z)  $\longrightarrow$  Maxima  $,\longrightarrow$  Maxima  $,\longrightarrow$  UNIX shell  $\text{Ctrl}+\text{C}$ 

(%i11) factor(2137498127943870982374); Maxima encountered a Lisp error:

EXT:GC: User break

Automatically continuing. To reenable the Lisp debugger set \*debugger-hook\* to nil. (%i12)

 $,$ Ctrl+C
### **4.2.2** break

Maxima break and the break and the property of the property of the property of the property of the property of the property of the property of the property of the property of the property of the property of the property of **I** break  $break(\langle n_1 \rangle, \dots, \langle n_n \rangle)$ **✒ ✑** break  $\langle n \rangle$  break  $\langle n \rangle$ Maxima-break . Maxima-break prompt .  $\begin{array}{llll} \hspace{2.5cm} \mbox{Maxima-breaking} & \qquad \qquad , \\\mbox{dev} & \qquad \qquad , \\\mbox{dev} & \qquad \qquad , \\\mbox{dev} & \qquad \qquad , \\\mbox{dev} & \qquad \qquad , \\\mbox{dev} & \qquad \qquad , \\\mbox{dev} & \qquad \qquad , \\\mbox{dev} & \qquad \qquad , \\\mbox{dev} & \qquad \qquad , \\\mbox{dev} & \qquad \qquad , \\\mbox{dev} & \qquad \qquad , \\\mbox{dev} & \qquad \qquad , \\\mbox{dev} & \qquad \qquad , \\\mbox{dev}$ Alaxima-break exit;  $(\%$ i17) break(integrate(sin(x)\*x,x),factor(x^2-1));  $sin(x) - x cos(x) (x - 1) (x + 1)$ Entering a Maxima break point. Type exit; to resume  $_diff(sin(x)-x*cos(x),x);$  $x \sin(x)$  $_{\text{expand}((x-1)*(x+1))};$ 2  $x - 1$ \_exit;  $(\%017)$   $(x - 1) (x + 1)$ (%i18)  $\sqrt{1}$  2

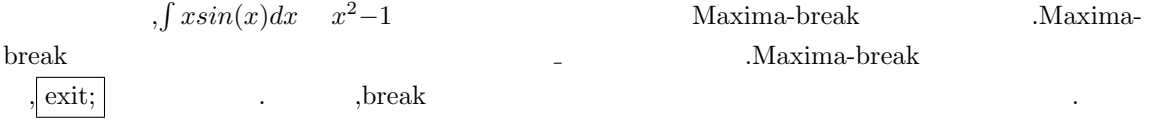

## **4.3**

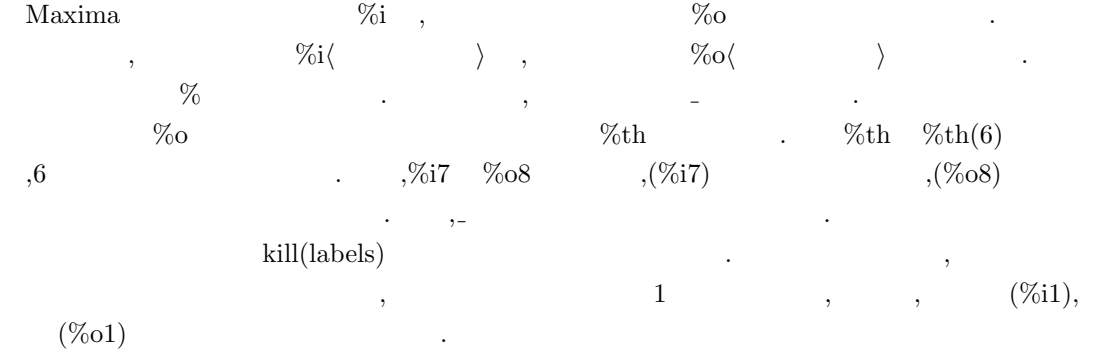

(%i101) 1+2;  $(\%0101)$  3  $(\%$ i102) resultant $(x-t,y-t^2,t);$ 2  $(\%0102)$  y - x (%i103) algsys([2\*x+3\*y=1],[x,y]);  $2$  %r2 - 1 (%0103)  $[[x = %r2, y = - - - - - - - -]$ ] 3 (%i104) %;  $2$  %r2 - 1 (%0104)  $[[x = %r2, y = - - - - - - - -]$ ] 3 (%i105) \_; (%o105) % (%i106) %i101; (%0106) 3 (%i107) %o101; (%o107) 3 (%i108) %i102; 2  $(\%0108)$  resultant(x - t, y - t, t) (%i109) kill(labels); (%o0) done (%i1)

 $\tag{ \%i - 8} \label{ \%i - 8}$  ,  $\qquad \qquad \%$  ,  $\qquad \qquad$  kill<br>(labels)  $\qquad \qquad \text{( \%i - 8o)}$  $,$  kill(labels)  $(\%$ i109)  $,$   $(\%$ <sup>01</sup>)  $(\%$ i1)  $\qquad \qquad \qquad$  ${\rm Maxima} \hspace{2.5cm} .$ 

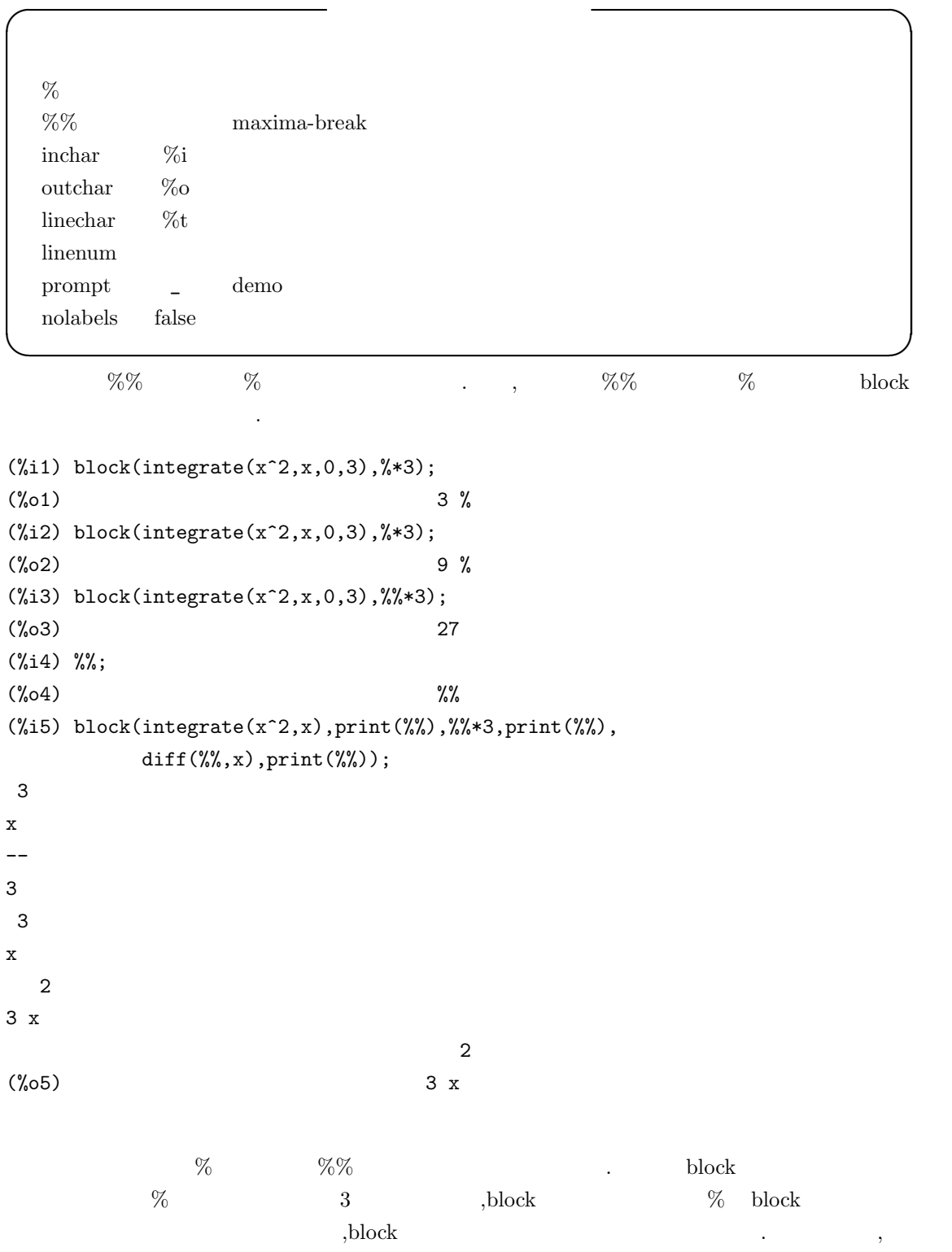

 $\%$ block  $\,$  ,  $\,$  block  $\,$  ,  $\,$  ,  $\,$  ,  $\,$  ,  $\,$  ,  $\,$  ,  $\,$  ,  $\,$  ,  $\,$  ,  $\,$  ,  $\,$  ,  $\,$  ,  $\,$  ,  $\,$ 

 $\lambda$  , and the form of  $\lambda$ 

4.3.  $211$ 

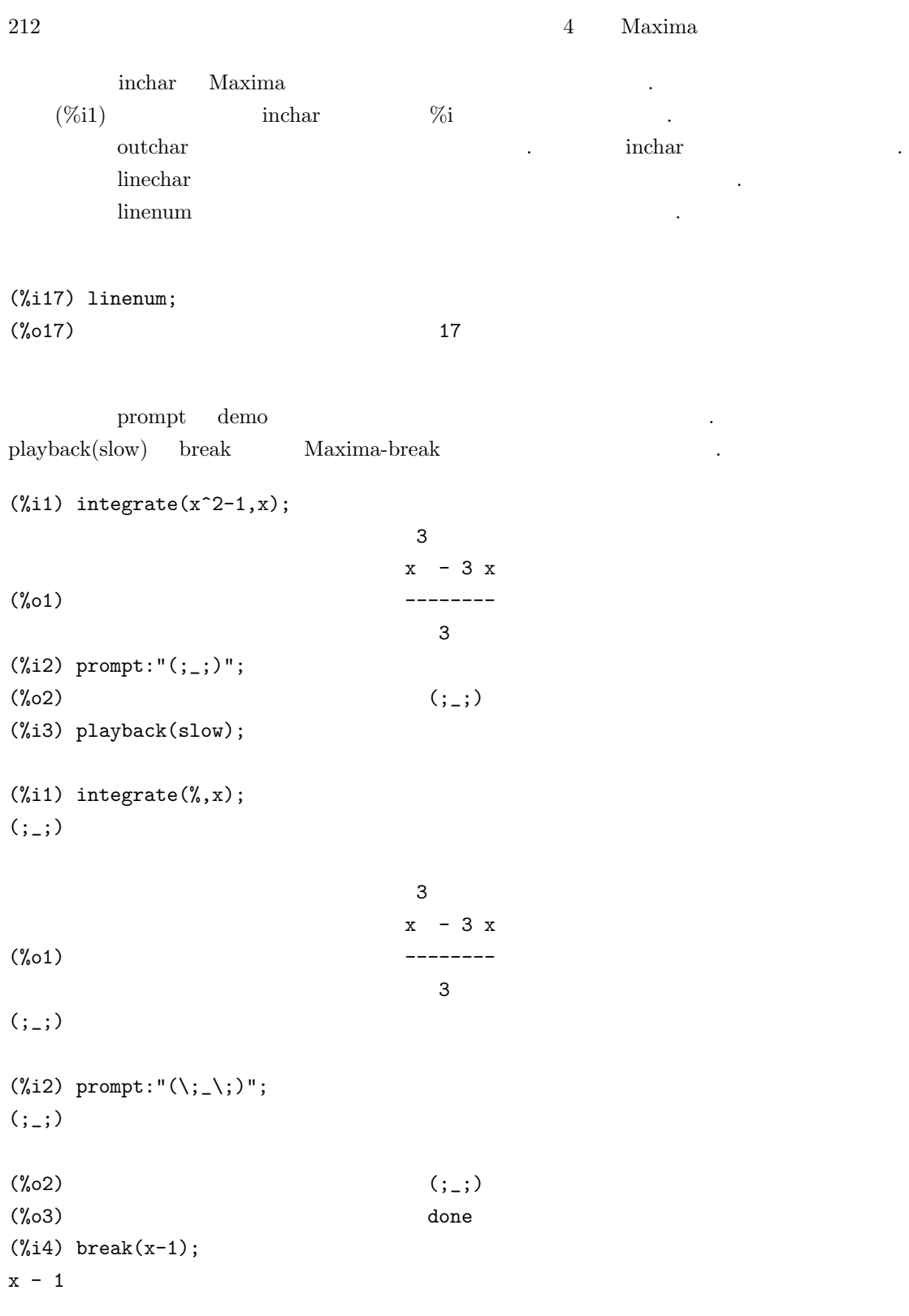

大域変数 prompt demo 函数のプロンプト記号を指定する大域変数です. この大域変数の値は

Entering a Maxima break point. Type exit; to resume

 $(j_{-};$ )exit;  $(\%o4)$   $x - 1$ 

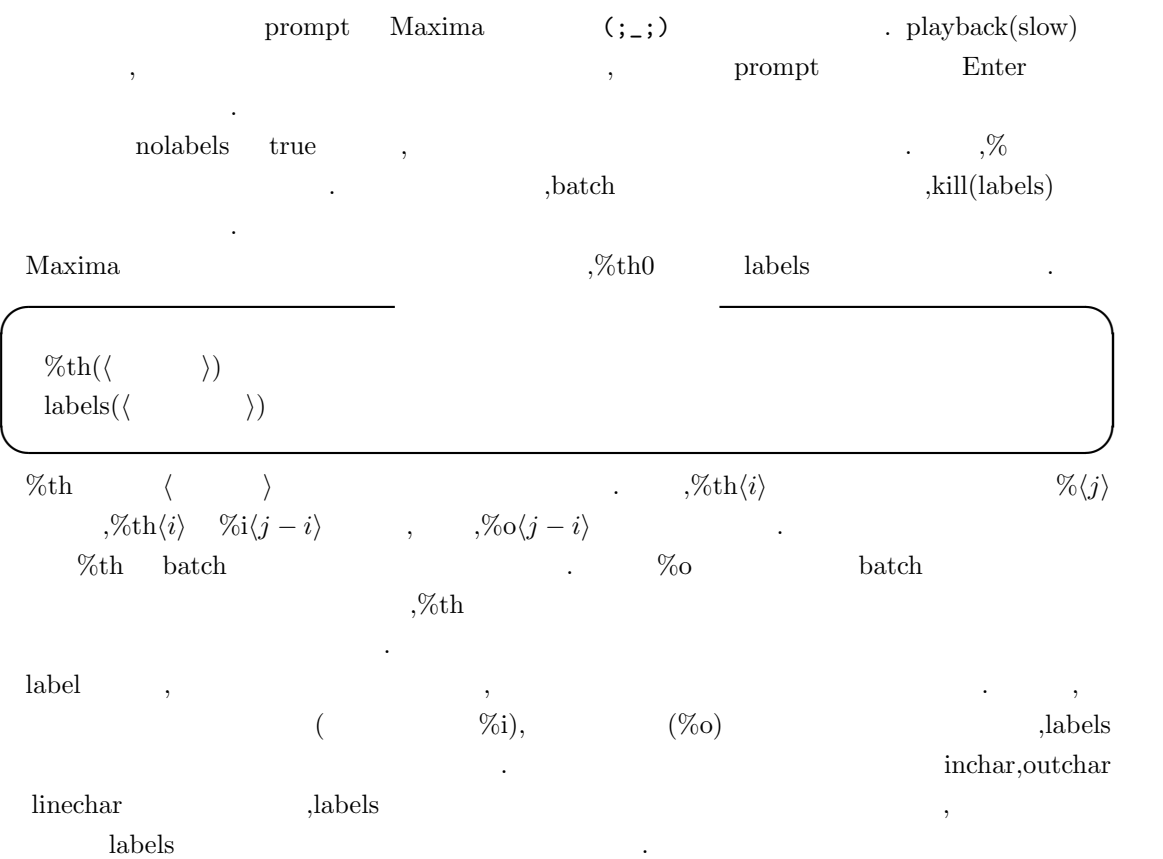

### **4.4** 結果の表示

 $\begin{minipage}[c]{0.9\linewidth} \begin{tabular}{l} Maxima \end{tabular} ; \end{minipage} \begin{tabular}{l} \begin{tabular}{l} \hline \multicolumn{1}{c}{\textbf{\textit{Maxima}}} \end{tabular} ; \end{tabular} \end{minipage} \end{minipage} \begin{minipage}[c]{0.9\linewidth} \begin{tabular}{l} \hline \multicolumn{1}{c}{\textbf{\textit{Maxima}}} \end{tabular} ; \end{minipage} \end{minipage} \begin{minipage}[c]{0.9\linewidth} \begin{tabular}{l} \hline \multicolumn{1}{c}{\textbf{\textit{Maxima}}} \end{tabular$  $\alpha$ , and  $\alpha$  as  $\alpha$  maxima that  $\alpha$  maxima that  $\alpha$ るのがデフォルトとなっています.

- (%i43) 2/5; 2  $(\%o43)$  – 5  $(\frac{9}{144})$  integrate( $f(x), x, a, b$ ); b /  $\mathsf{L}% _{0}\left( \mathcal{L}_{0}\right) ^{T}=\mathsf{L}_{0}\left( \mathcal{L}_{0}\right) ^{T}$  $(\%o44)$  I f(x) dx ] / a  $(\%i45)$  expand( $(x+1)*(x-1)$ ; 2  $(\%o45)$  x - 1
- $\overline{\phantom{a}}$  $\hbox{div} \quad , \qquad 1 \qquad \qquad \mbox{div} \quad \qquad \mbox{div} \quad \mbox{div} \quad \mbox{div$  $true$ ,  $, false$ 示します.
- (%i4) display2d;  $(\%o4)$  true  $(\%$ i5) 'integrate(f(x),x); /  $\Gamma$ (%o5) I f(x) dx ] /  $(\%i6)$  expand( $(x+1)^3$ ); 3 2  $(\% 6)$   $x + 3 x + 3 x + 1$ (%i7) display2d:false;
- (%o7) false  $(\%i8)$  'integrate( $f(x),x$ );

```
(\% \circ 8) 'integrate(f(x),x)
(\%i9) expand((x+1)^3);
(%o9) x^3+3*x^2+3*x+1
```
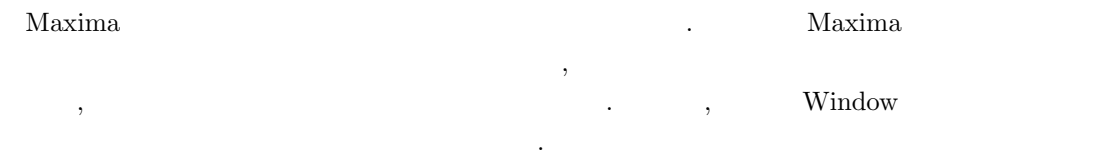

### **4.4.1** 表示に関連する大域変数

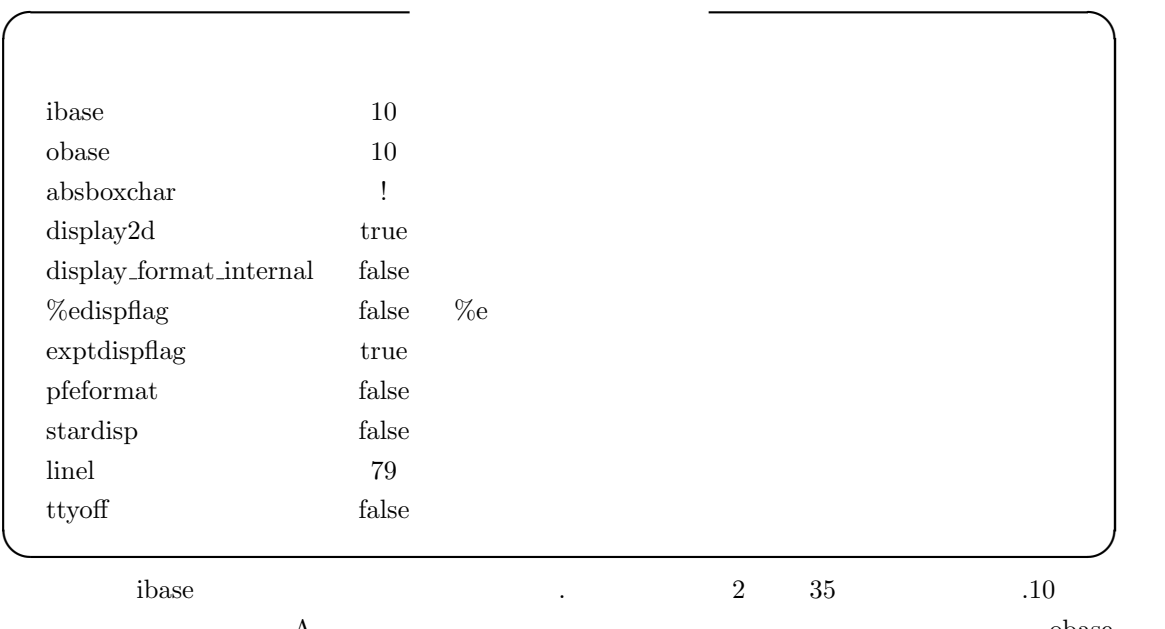

 $A$  and  $A$  obase  $A$ は表示の際に用いる数値の基数を指定する大域変数となります.  $a$ bsboxchar  $\,$ しかありません. display2d false ,

 $\mathcal{L}(\mathcal{L}, \mathcal{L})$  , and the contract of  $\mathcal{L}(\mathcal{L}, \mathcal{L})$  ${\rm display} \quad {\rm display\_format\_internal} \quad {\rm true} \qquad \quad , \qquad \quad \quad ,$  $\mathcal{R}$  is the contract of the contract of the contract of the contract of the contract of the contract of the contract of the contract of the contract of the contract of the contract of the contract of the contract of t  $\begin{minipage}[c]{0.75\textwidth} \centering \begin{tabular}{l} \textbf{part} \\ \textbf{part} \end{tabular} \end{minipage} \begin{minipage}[c]{0.75\textwidth} \centering \begin{tabular}{l} \textbf{part} \\ \textbf{current} \end{tabular} \end{minipage} \end{minipage} \begin{minipage}[c]{0.75\textwidth} \centering \begin{tabular}{l} \textbf{start} \\ \textbf{current} \end{tabular} \end{minipage} \end{minipage} \begin{minipage}[c]{0.75\textwidth} \centering \begin{tabular}{l} \textbf{start} \\ \textbf{current} \end{$ 

### $216$  and  $4$  Maxima

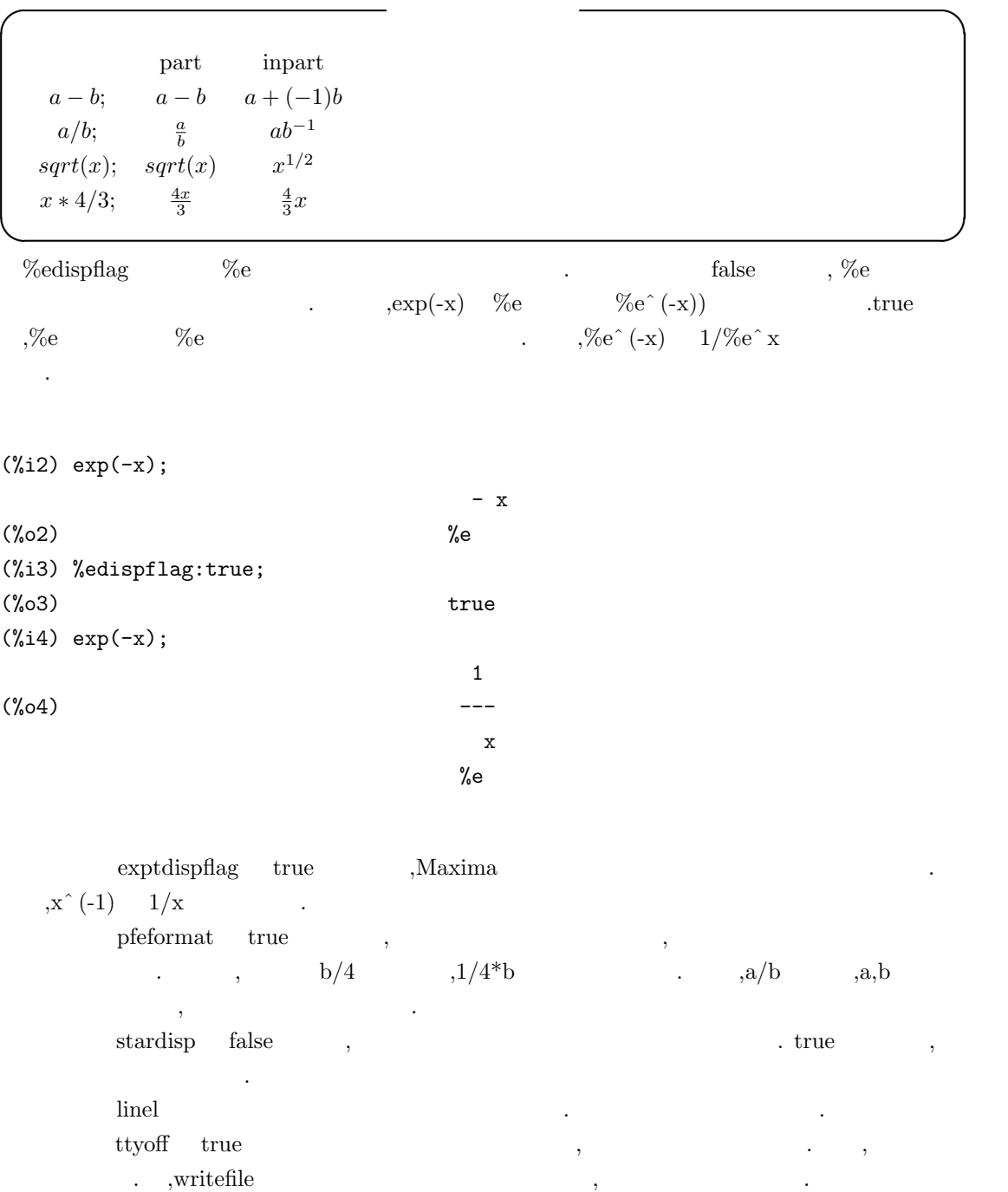

# **4.4.2** 式の表示を行う函数

display( $\langle 1 \rangle$ ,  $\langle 2 \rangle$ ,  $\cdots$ )  $\text{disp}(\langle -1 \rangle, \langle -2 \rangle, \cdots)$ ldisplay( $\langle n_1 \rangle$ ,  $\langle n_2 \rangle$ ,  $\cdots$ ldisp( $\langle 1 \rangle$ ,  $\langle 2 \rangle$ ,  $\cdots$ print( $\langle \quad 1 \rangle, \langle \quad 2 \rangle, \cdots$ )  $grind(\langle \quad \rangle)$ 

**✒ ✑** display  $\langle \quad i \rangle$  ,

**✓** 式の表示を行う函数 **✏**

なります. この函数は block do 文で, 中途結果の表示を行うのに便利です.display の引数は通常,  $\begin{array}{c} \cdot \\ \cdot \\ \cdot \end{array}$ disp display display  $\blacksquare$ 

ldisplay ldisp display display disp and disp disp and disp and  $\lambda$ , る点が異なります.

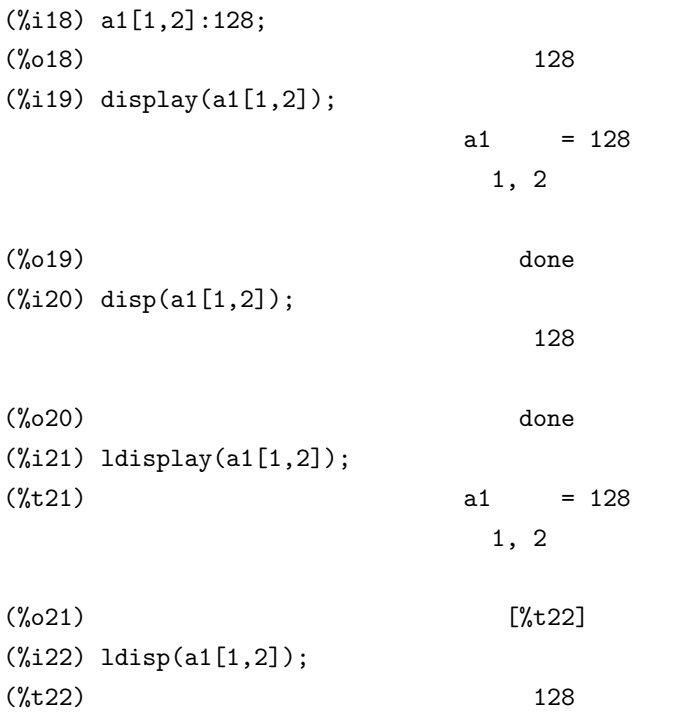

(%o22) [%t23]

 $\ket{\text{print}}\ket{\text{1}}$  ,  $\ket{\text{1}}$  ,  $\ket{\text{2}}$  $\hspace{1.6cm}, \hspace{1.6cm}$  (exercise  $\hspace{1.6cm}, \hspace{1.6cm}$   $218$  and  $4$  Maxima

,  $\,$ grind  $, \langle \rangle$  Maxima .grind done  $\ddot{\phantom{0}}$ **✓** 式の内部表現に関連して表示する函数 **✏** dispterms  $(\langle \rangle)$ reveal  $(\langle \rangle, \langle \rangle)$ tcl\_output ( $\langle \rangle$ ,  $\langle \rangle$ ,  $\langle \rangle$ ) tcl\_output ( $\langle \rangle$ ,  $\langle \rangle$ ) **✒ ✑**  ${\rm dispterms}$  ,  ${\rm dispterms}$ reveal  $\langle \rangle$  here *i*  $\langle \rangle$  and  $\langle \rangle$  in  $\text{sum}(n),$  $product(n)$  $\qquad \qquad \text{or} \qquad \qquad \text{or} \qquad \qquad \text{or} \qquad \qquad \text{or} \qquad \qquad \text{or} \qquad \text{or} \qquad \text$  $(\%i10)$  aa:integrate(1/(x<sup>-</sup>3+2),x)\$ (%i11) aa; 1/3  $2 x - 2$ atan(------------) 2 1/3 2/3 1/3 1/3  $log(x - 2 x + 2)$  2 sqrt(3)  $log(x + 2)$ (%o11) - ----------------------- + ------------------ + ------------- 2/3 2/3 2/3 6 2 2 sqrt(3) 3 2  $(\%$ i12) reveal(aa,1);  $(\%012)$  sum(3)  $(\%$ i13) reveal(aa,2); (%o13) negterm + quotient + quotient  $(\%$ i14) reveal(aa,3); atan log  $(\%014)$  - quotient + ---------- + ---------product(2) product(2)  $(\%$ i15) reveal $(aa,4);$ log atan(quotient) log(sum(2)) (%o15) - ---------- + -------------- + ---------- product(2) expt sqrt 3 expt

# $(\%$ i16) reveal(aa,5); sum(2) atan(----------)  $log(sum(3))$  product(2)  $log(x + expt)$ (%o16) - ----------- + ---------------- + ------------- 6 expt 2/3 2/3 2 sqrt(3) 3 2

tcl output 函数は,*h* 添字 *i* を展開した *h* リスト *i* に対応する tcl のリストを表示します. ここで,  $\overline{a}$  ,  $\overline{a}$ 外れた全ての要素が表示されます.

### **4.4.3** 後戻し表示を行う函数

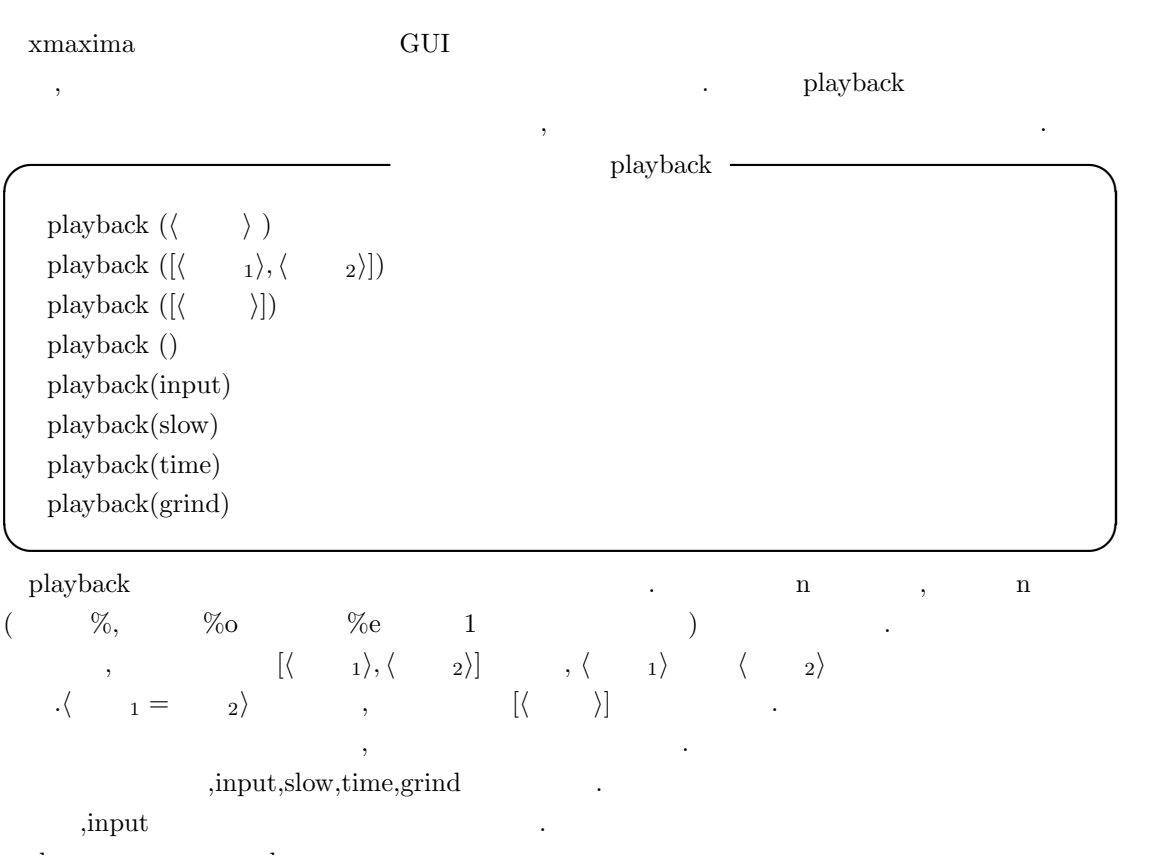

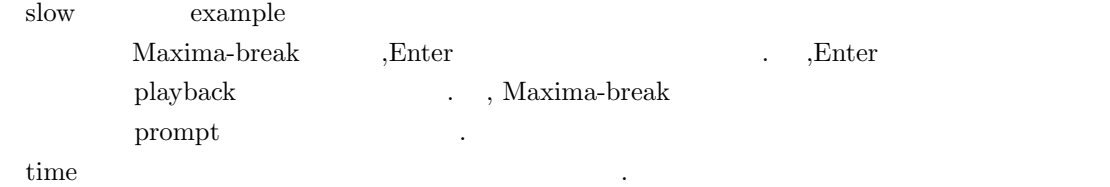

 $220$  and  $4$  Maxima ,gctime totaltime ,showtime:all; れます. string  $\qquad,$ grind ,Maxima  $\sim$  $\Box$ , playback  $\Box$  playback([2,5],10,time,grind) ても構いません.

### **4.4.4**

error\_size 10 error\_syms [errexp1,errexp2,errexp3]

**✓** エラー表示に関連する大域変数 **✏**

**✒ ✑** error\_size the error size that the state  $\sim$  error size  $\sim$  7  $\sim$  7  $\sim$ ます.

error\_syms error\_size error\_syms errexp1,errexp2, errexp3  $\ldots$   $\ldots$   $\ld$ like errexp1 as input.",  $\sqrt{\text{erresp1}}$ ;  $\frac{1}{\sqrt{2\pi}}$ error\_syms ,

# **4.5** 記号**?**

Maxima ? LISP ? 働きを行います. **✓** ?函数 **✏** ? ? *h* 事項 *i h* 事項 *i* に関連するオンラインマニュアルを表示 ? ?*/*LISP  $\longrightarrow$  S **✒ ✑**  $\begin{array}{cccccccccccccc} ? & \text{Maxima} & & & . & . & . & . & . & . & . \end{array}$ に空行や tab を入れて調べたい *h* 事項 *i* を入力します. *h* 事項 *i* に関連する項目が複数存在する場 , Maxima  $\alpha$  is the contract of the contract of the contract of the contract of the contract of the contract of the contract of the contract of the contract of the contract of the contract of the contract of the contract  $\lambda$ ,none  $\lambda$ .

4.5.  $\qquad$  ? 221 (%i5) ? prefix; 0: (maxima.info)prefix. 1: optimprefix :Definitions for Expressions. Enter space-separated numbers, 'all' or 'none': 0 Info from file /usr/local/info/maxima.info: 5.5 prefix ========== A 'prefix' operator is one which signifies a function of one argument, which argument immediately follows an occurrence of the operator. 'prefix("x")' is a syntax extension function to declare x to be a 'prefix' operator. See also 'syntax'.  $(\%o5)$  false  $\ddot{i}$ ,  $\ddot{j}$ ,  $\ddot{j}$ ,  $\ddot{k}$ として評価して結果を返そうとします. この場合の?引数は,LISP に評価させる函数を記述します ,LISP S .Maxima . the set of the set of the set of the set of the set of the set of the set of the set of the s  $\mathcal{M}$ axima  $\mathcal{M}$  ,  $\mathcal{M}$ axima  $\mathcal{M}$  ,  $\mathcal{M}$  $x \quad x \quad \text{car} \quad |? \text{car}(x);$  .  $\chi$  $\{x\}$  . LISP  $\qquad \qquad$  . LISP S 式を引数に取りますが, その返却値は函数?と違ってラベルには保存されません. (%i14) a1:x^2+y+z; 2  $(\%014)$   $z + y + x$ (%i15) ?car(a1); (%o15) ("+", simp) (%i16) :lisp (car \$a1) (MPLUS SIMP)

 $222$  and  $4$  Maxima

# **4.6** システムの状態を調べる

# **4.6.1** 大域変数 **infolists**

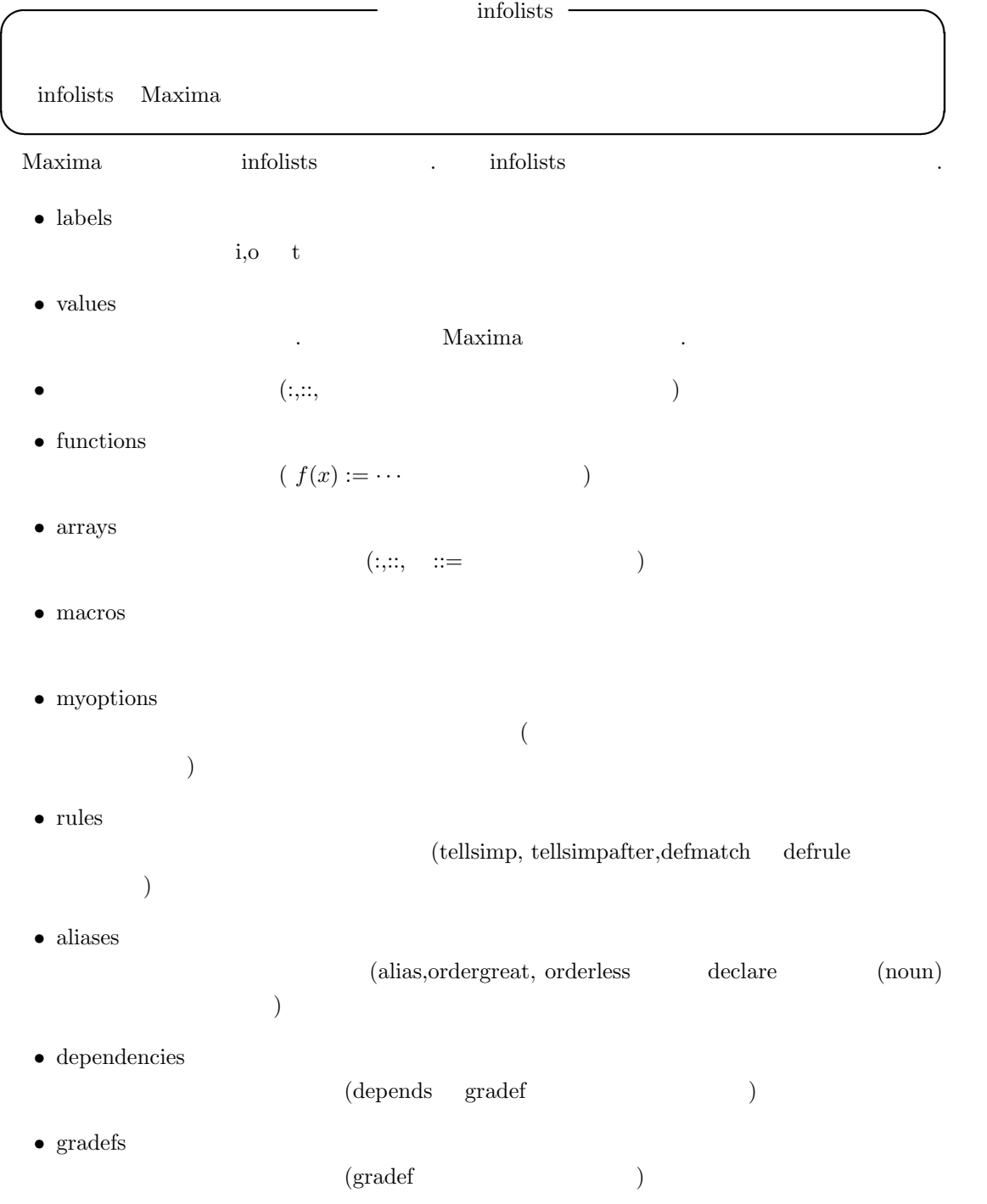

4.6.  $223$ 

- *•* props  $, \hspace{1cm} , \hspace{1cm} {\rm at values, matchedeclares} \hspace{1cm} declare$ た属性を持つアトム. • let\_rule\_packages
- ${\rm default\_let\_rule\_package}$  $. \ \ (default\_let\_rule\_package \\$ れなかった時に用いられます) infolists  $\qquad \qquad ,$ 多くあります. , 利用者もこの変数名を直接入力する事で,Maxima に含まれる対象を調べる事が 出来ます.

### 4.6.2 status

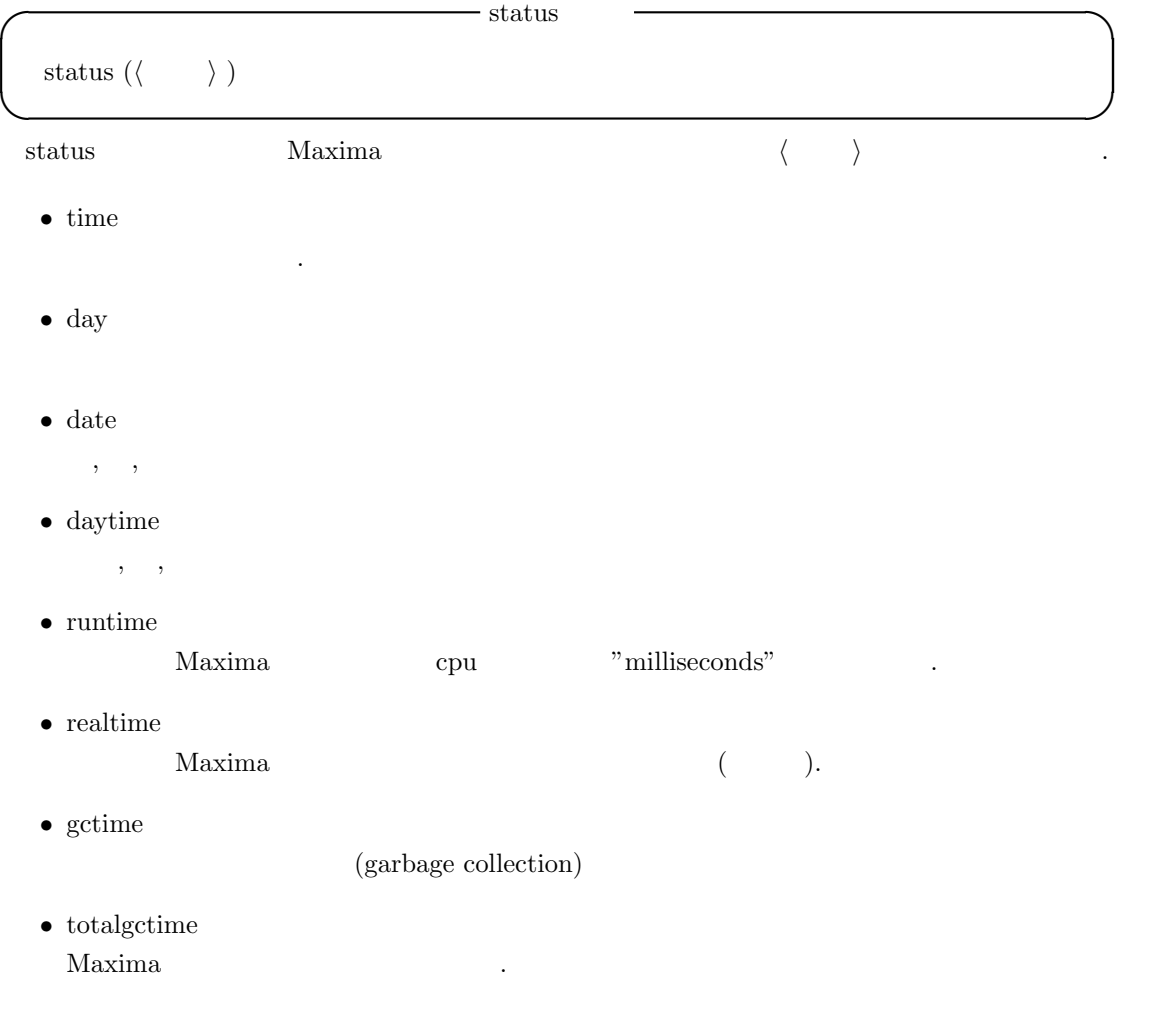

 $224$  and  $4$  Maxima *•* freecore  $Maxima$  (1024  $).250*blocks(mc$  ) , Maxima  $($  Maxima  $191$   $).$ *•* feature  $\ldots$  ,mc  $\ldots$ 

Maxima,noldmsg,maclisp,pdp10,bignum,fasload,hunk,funarg, roman,newio,sfa,paging,mc its.

status(feature, $\cdot \cdot \cdot$ )

### 4.6.3 room

**利用したものです.** 

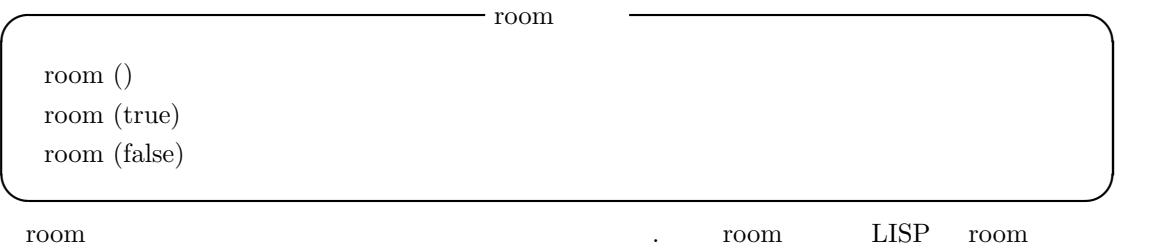

### **4.6.4** 処理時間に関連する函数

```
✓ 処理時間表示の函数 ✏
  time (\langle \%o_1 \rangle, \langle \%o_2 \rangle, \cdots)✒ ✑
 time \langle \%o_i \rangle , ,
    % \begin{minipage}{0.9\linewidth} $\rm{showtime} \quad \quad {\rm{true}} \qquad \quad , \quad \%o- \quad (\quad \qquad )$ \qquad \quad )$}. \end{minipage}(%i17) showtime;
(%o17) false
(\%i18) integrate(sin(x)*exp(-x),x,0,inf);
                              1
(\%018) -2
(%i19) showtime:true;
Evaluation took 0.00 seconds (0.00 elapsed) using 72 bytes.
(%o19) true
(\%i20) integrate(sin(x)*exp(-x),x,0,inf);
Evaluation took 0.02 seconds (0.02 elapsed) using 109.234 KB.
```
1  $(\% 020)$  – 2 (%i21) time(%o18,%o20); Time:Evaluation took 0.00 seconds (0.00 elapsed) using 96 bytes. (%o21) [0.015998, 0.015998]

**✓** 時間に関連する大域変数 **✏** lasttime showtime false **✒ ✑**  $\frac{1}{\sqrt{2\pi}}$  last time gctime 分とするリストです.  $\begin{minipage}{0.9\linewidth} \text{showtime} & \text{true} & \text{square} \end{minipage} \begin{minipage}{0.9\linewidth} \text{showtime:} \text{all;} \end{minipage}$  $\angle$ ,CPU Maxima  $(gc)$ 表示します. この時間は time=の時間表示に含まれています. ,time=には計算時間のみが含まれ,  $\rm{Ric}$  $\mathbf{r}$ ,  $\mathbf{g}$  gctime  $\mathbf{g}$  $\text{, } \qquad \text{time=} \qquad \quad \text{gctime} \qquad \qquad \text{.}$ 

# **4.7** 外部プログラムの起動

Maxima Maxima  $\sim$  Maxima  $\sim$   $\sim$   $\sim$   $\sim$ ます.

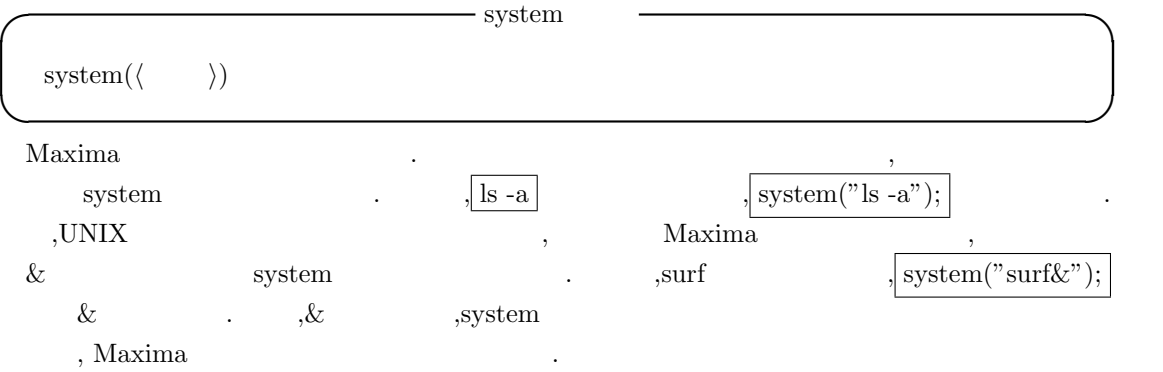

4.7.  $\frac{4.7}{2.25}$ 

 $226$  and  $4$  Maxima  $4$  Maxima  $4$ 

# **4.8** 式の変換を行う函数

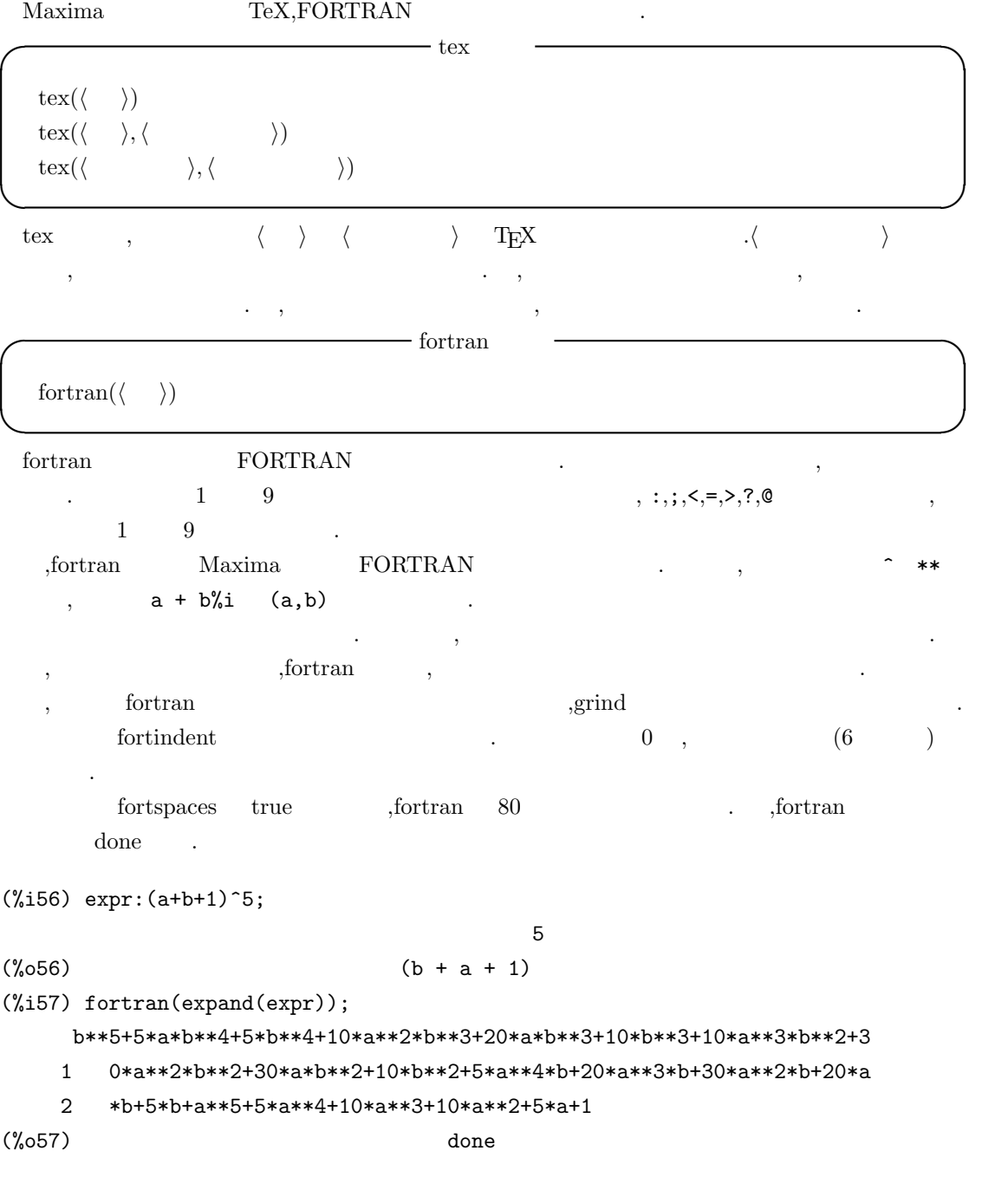

alias( $\langle \qquad 1 \rangle, \langle \qquad 1 \rangle, \langle \qquad 2 \rangle, \langle \qquad \rangle, \cdots$ )  $\text{appropos}(\langle \hspace{1cm} \rangle)$ 

alias (ed.  $($ ,  $)$ ,  $,$ 

 $\,$ ,  $\,$ apropos  $\langle \rangle$  Maxima ,  $\sqrt{apropos(exp)}$ ; expand,exp, exponentialize exp リストになります.

**✓** システムに関連する大域変数 **✏**

**✒ ✑**

**✓** 便利な函数 **✏**

```
この函数を使えば, 大域変数や函数の名前の一部だけさえ覚えていれば, 残りの名前を探す事が
可能
```
## **4.9** システムに関連する大域変数

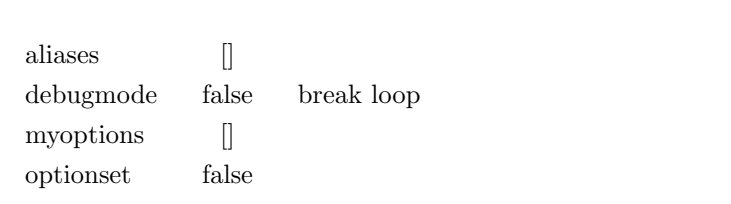

 $\label{eq:1} \textbf{ali} \textbf{e} \textbf{a} \textbf{e} \textbf{s} \quad \textbf{ali} \textbf{a} \textbf{s}, \textbf{order} \textbf{g} \textbf{e} \textbf{a} \textbf{t}, \textbf{order} \textbf{le} \textbf{s}$ 

された別名を持つアトムのリストです.

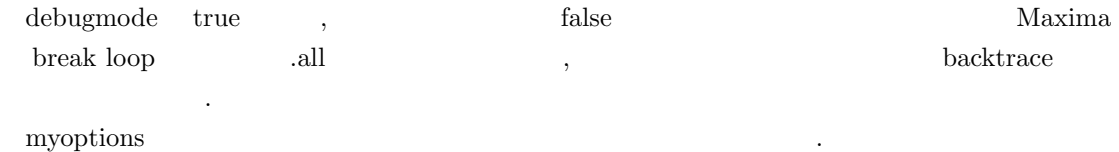

**✒ ✑**

optionset true ,Maxima

. The state  $\alpha$  is the state of the state  $\alpha$  state of the state of the state of the state of the state of the state of the state of the state of the state of the state of the state of the state of the state of the stat

確認したい時に便利です.

 $228$  and  $4$  Maxima

# **4.10 Maxima**

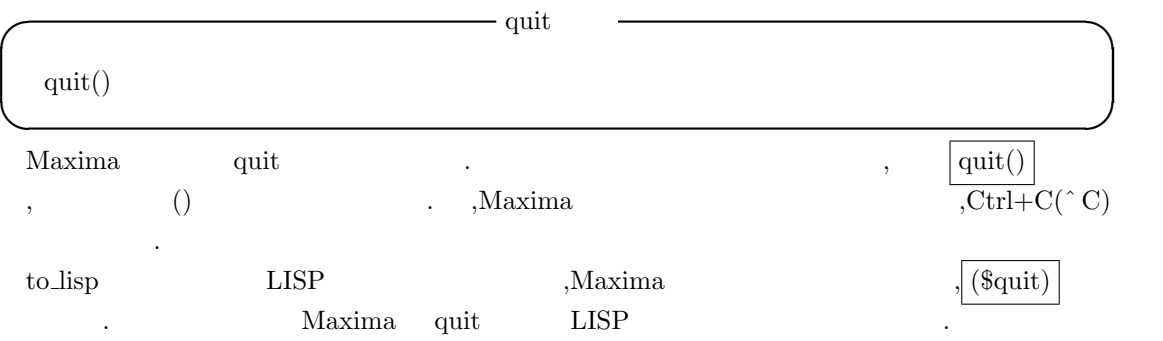

# **5 Maxima**

この章で解説する事:

- *•* 三角函数
- *•* 指数函数と対数函数 *•* 代数方程式
- *•* 極限
- *•* 微分
- *•* 積分
- *•* 常微分方程式

 $230$  5 Maxima  $\,$ 

# $5.1$

### $5.1.1$

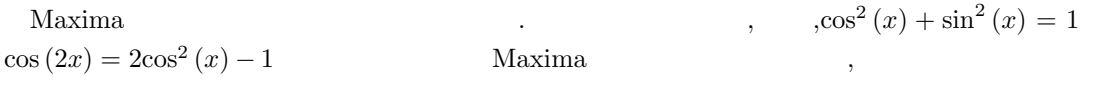

 $\label{eq:Maxima} \text{Maxima}$ 

して利用者が付加する事が出来ます.

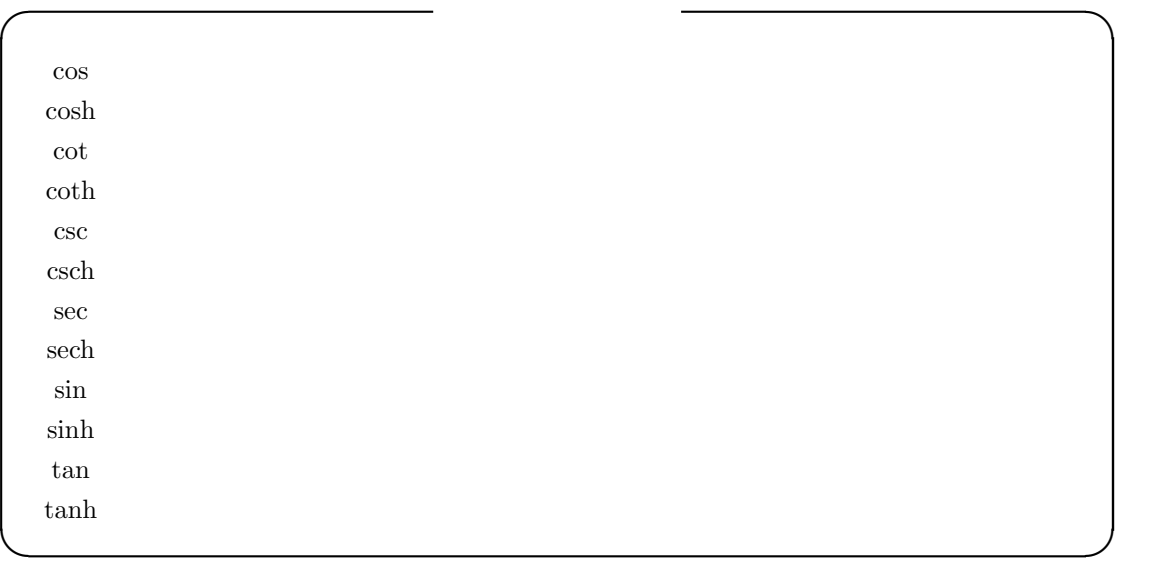

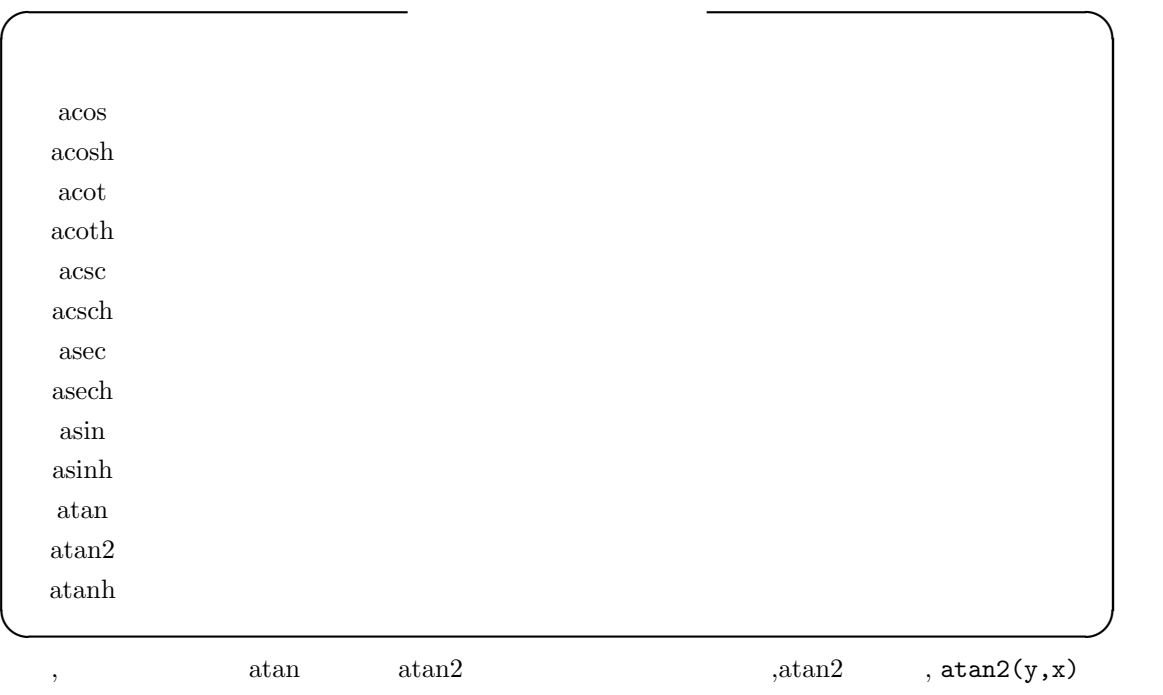

 $(-\pi, \pi)$   $\arctan(y/x)$   $\cdots$ 

 $\textrm{trigexpand} \qquad \textrm{true} \qquad \qquad ,$ trigexpandtimes, trigexpandplus true ,  $\,$ (%i43) x+sin(5\*x)/cos(x),trigexpand=true,expand; 5 sin (x) 3 3 3  $(\% 043)$  ------ - 10  $cos(x) sin(x) + 5 cos(x) sin(x) + x$ cos(x) (%i44) trigexpand(cos(3\*x+2\*y));  $(\%o44)$  cos(3 x) cos(2 y) - sin(3 x) sin(2 y) (%i45) trigexpand:true;  $(\%o45)$  true (%i46) trigexpandtimes:true;  $(\% 046)$  true (%i47) trigexpandplus:true;  $(\%o47)$  true (%i48) cos(3\*x+2\*y); 3 2 2 2  $(\% 48)$  (cos  $(x)$  - 3 cos(x) sin (x)) (cos (y) - sin (y)) 2 3  $- 2$  (3 cos (x)  $sin(x) - sin(x)$ ) cos(y)  $sin(y)$  $x + \sin(5 \cdot x)/\cos(x)$ , trigexpand=true, expand  $\cos(x)$  $x + \frac{\sin(5x)}{\cos(x)}$ trigexpand true  $\begin{array}{lllllllllllllllll} \text{Maxima} & \qquad \qquad \text{, } \text{ev} & \qquad \qquad \text{,} \end{array} \label{eq:maxima}$ **によっている。** halfangles true trigexpand  $\alpha$ ,  $\beta$  declare  $\beta$ ,  $\gamma$ 自動簡易化も行えます. (%i2) declare(i,integer,a,even,b,odd);  $(\%o2)$  done  $(\%i3)$  sin(x+(a+1/2)\*%pi);  $(\%o3)$  cos(x)  $(\%i4)$  sin(x+(b+1/2)\*%pi);  $(\%o4)$   $-\cos(x)$ 

 $\mathcal{L}_{\mathcal{A}}$ 

(%i5) cos(x+b\*2\*i\*%pi);

```
232 5 Maxima 0
(\% 05) cos(x)
  \alpha, \beta, \beta, \beta, \beta, \beta, \beta, \gamma, \gamma, \gamma, \gamma, \gamma, \gamma, \gamma, \gamma, \gamma, \gamma, \gamma, \gamma, \gamma, \gamma, \gamma, \gamma, \gamma, \gamma, \gamma, \gamma, \gamma, \gamma, \gamma, \gamma, \gamma, \gamma, \gamma, \gamma, \gamma, \gamma,
\overline{\phantom{a}}, \qquad \qquad \text{trigexpand}, \text{trigreduce} \qquad \text{trigsign}つの share パッケージは Maxima に組み込みの簡易化の規則の trig atrig を拡張します. ✓ 三角函数に関連する大域変数 ✏
```
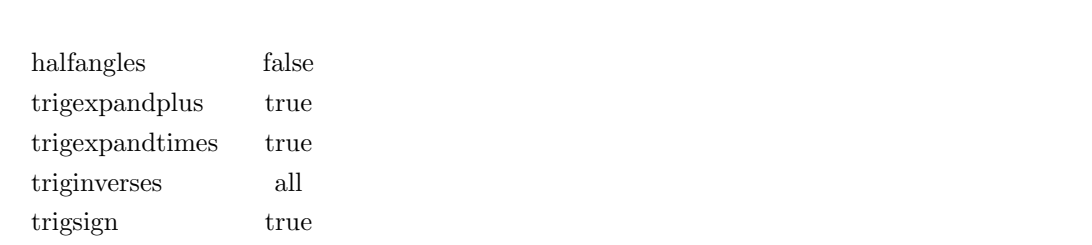

**✒ ✑** halfangles true  $\frac{\theta}{2}$  $\frac{\theta}{2}$ trigexpand

 $\textrm{trigexp} and \nonumber \\ \textrm{plus} \qquad \qquad \textrm{trigexp} and \qquad \qquad \textrm{time} \qquad \qquad \textrm{time} \qquad \qquad \textrm{time} \qquad \qquad \textrm{time} \qquad \qquad \textrm{time} \qquad \qquad \textrm{time} \qquad \qquad \textrm{time} \qquad \qquad \textrm{time} \qquad \qquad \textrm{time} \qquad \qquad \textrm{time} \qquad \qquad \textrm{time} \qquad \qquad \textrm{time} \qquad \qquad \textrm{time} \qquad \qquad \textrm{time} \q$ true  $\sin (x + y)$  ,  ${ \bf trigexp} and {\bf plus} \qquad {\bf true} \qquad \qquad .$ 

trigexpandtimes trigexpand true trigexpand true  $\,$ ,  $\,$ ,  $\,$ ,  $\,$ ,  $\,$ ,  $\,$ ,  $\,$ ,  $\,$ ,  $\,$ ,  $\,$ ,  $\,$ ,  $\,$ ,  $\,$ ,  $\,$ ,  $\,$ ,  $\,$ ,  $\,$ ,  $\,$ ,  $\,$ ,  $\,$ ,  $\,$ ,  $\,$ ,  $\,$ ,  $\,$ ,  $\,$ ,  $\,$ ,  $\,$ ,  $\,$ ,  $\,$ ,  $\,$ ,  $\,$ ,  $\,$ ,  $\,$ ,  $\,$ ,  $\,$ ,  $\,$ ,  $\,$ , 実行されます.

 ${ \bf triginverses} \qquad \qquad ,$ 

*•* all

 $\phi$ ,  $\phi$ ,atan  $(\tan(x))$   $\tan(\tan(x))$   $\tan(x)$ 

*•* true

 $archunction(function(x))$ 

*•* false

 $arctunc(func))$   $fun(arctun(x))$ 

```
trigsign true trigsign true trigsin true trigsin true \cdots
```
 $,sin(-x)$   $-sin(x)$ 

### 5.1.2

trigexpand( $\langle \rangle$ ) trigreduce( $\langle \rangle$ ,  $\langle \rangle$  ) trigsimp( $\langle \ \rangle$ ) trigrat( $\langle$   $\rangle$ )

もちゃんだけです.

**✒ ✑** trigexpand  $\langle \rangle$ を実行します. 最良の結果を得る為に, 予め expand 函数等で ∠ *i* を展開しておきましょう.  $\overline{\phantom{a}}$  $\qquad \qquad \text{sin} \qquad \text{cos} \qquad \qquad \text{right} \qquad \qquad \text{trigexpand} \qquad \text{true}$ きます. trigreduce  $\langle \rangle$  > sin cos . 分母で現われたこれらの函数を消去する事も試みます. , *h* 変数 *i* が省略されると, *h i* の全

**✓** 三角函数の展開と簡易化に関連する函数 **✏**

ての変数が利用されます.  $(\%i1)$  trigreduce( $-sin(x)^2+3*cos(x)^2+x$ );  $cos(2 x)$   $cos(2 x)$  1 1  $(\%01)$  -------- + 3 (-------- + -) + x - -2 2 2 2

trigsimp  $\tan, \sec$   $\langle \rangle$ ,  $(x) + \cos^2(x) = 1$  $\cosh^2(x) - \sinh^2(x)$  $\label{eq:3} \mbox{, sin}, \mbox{cos}, \mbox{sinh}, \mbox{cosh} \qquad \qquad \mbox{.trigreduce} \qquad \quad \mbox{,}$ 

 $(\%i6)$  trigreduce(trigsimp(-sin(x)^2+3\*cos(x)^2+x));  $cos(2 x)$  1  $(\% 6)$  4 (-------- + -) + x - 1 2 2  $(\%i7)$  trigsimp(trigreduce(-sin(x)^2+3\*cos(x)^2+x));  $(\%o7)$  2 cos(2 x) + x + 1

trigrat sin,cos,tan  $\alpha$ ,  $\gamma$  ,  $\gamma$   $\sin \cos \theta$ 

```
234 \qquad \qquad 5 \qquad \text{Maxima}(\%i10) trigexpand((cos(2*x+%pi*4/3*y+%pi/2)+sin(2*y+x))/(cos(x)+sin(y)));
                 4 %pi y 4 %pi y
(\%010) (- cos(2 x) sin(----) - sin(2 x) cos(----) + cos(x) sin(2 y)3 3
                            + sin(x) cos(2 y))/(sin(y) + cos(x))
```
### 5.1.3 atrig1

 $\ar{7}$ atrig1  $\ar{7}$ 

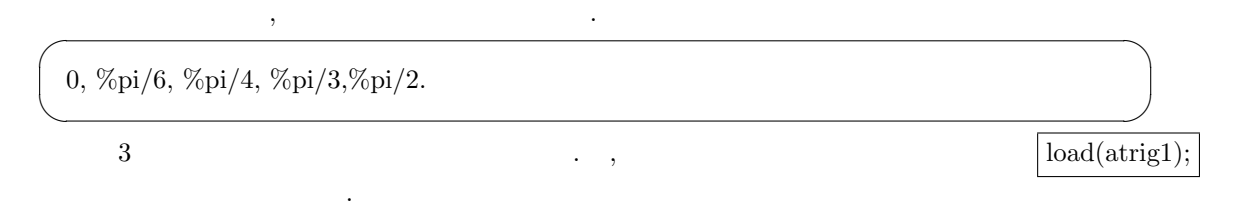

# $5.2$

### **5.2.1**

Maxima exp  $\log$  exp  $\log$  exp Maxima ,  $\%$ e  $\qquad \qquad \cdot$ 

 $\lambda$  Maxima  $\lambda$ 

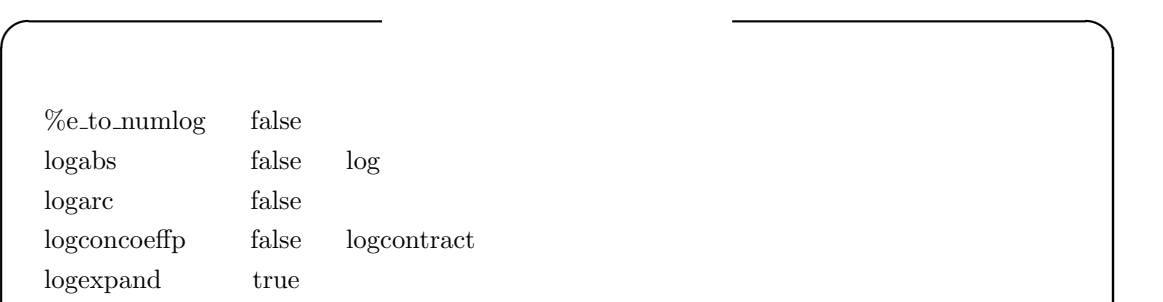

lognumer false logsimp true log **✒ ✑** ,%e\_to\_numlog true ,r ,x *<sup>rlog<i>x*</sup> *x<sup>r</sup>*  $r$   $\qquad \qquad$ 

, radcan ,

 $logabs$  true  $integrate(1/x,x)$   $log$ , log  $\log(\mathrm{abs}(\ \cdots))$  . . . . . , logabs false  $\log(\ \cdots\ )$  $\ldots, \qquad \qquad \text{,logabs:} \text{true} \qquad \ldots \qquad \text{,}$ 

 $\label{eq:logarc} \text{logarc} \hspace{2em} \text{true} \hspace{2em} , \hspace{2em} \text{logarc}(\langle \quad \rangle)$ はこの大域変数の設定なしで, 特定の式に対し,ev を用いた式の再評価を行います. logcoeffp logcontract

 $\log$  and  $\log$  sqrt  $\log$  $1/2$  ,  $\log$ ,  $\frac{1}{2}$ ,  $\frac{1}{2}$ ,  $\ddot{\phantom{0}}$ 

### logconcoeffp:'logconfun

lognegint false

点での評価が必要となる事が多い為です.

logconfun(m):=featurep(m,integer) or ratnump(m)

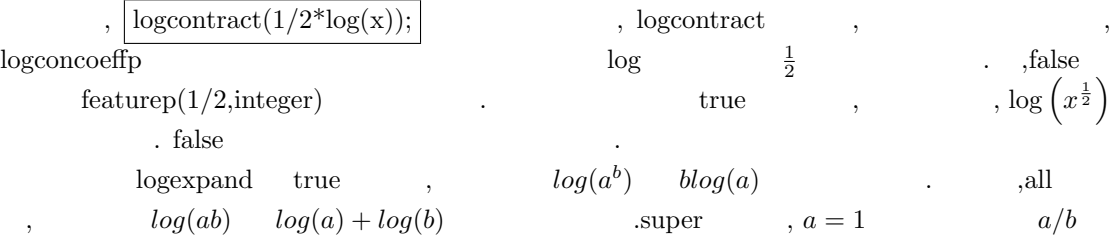

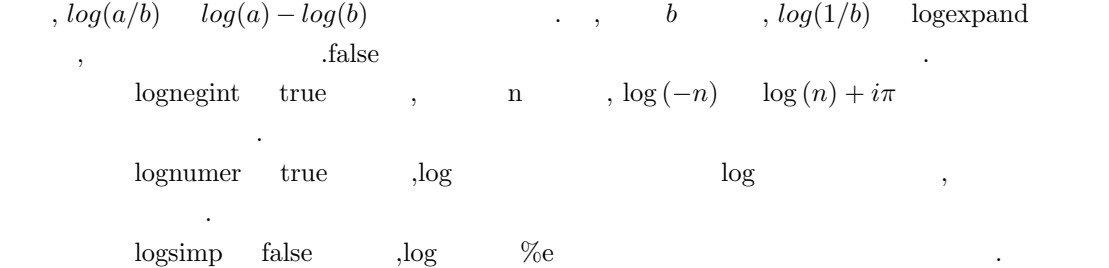

### $5.2.2$

止しています.

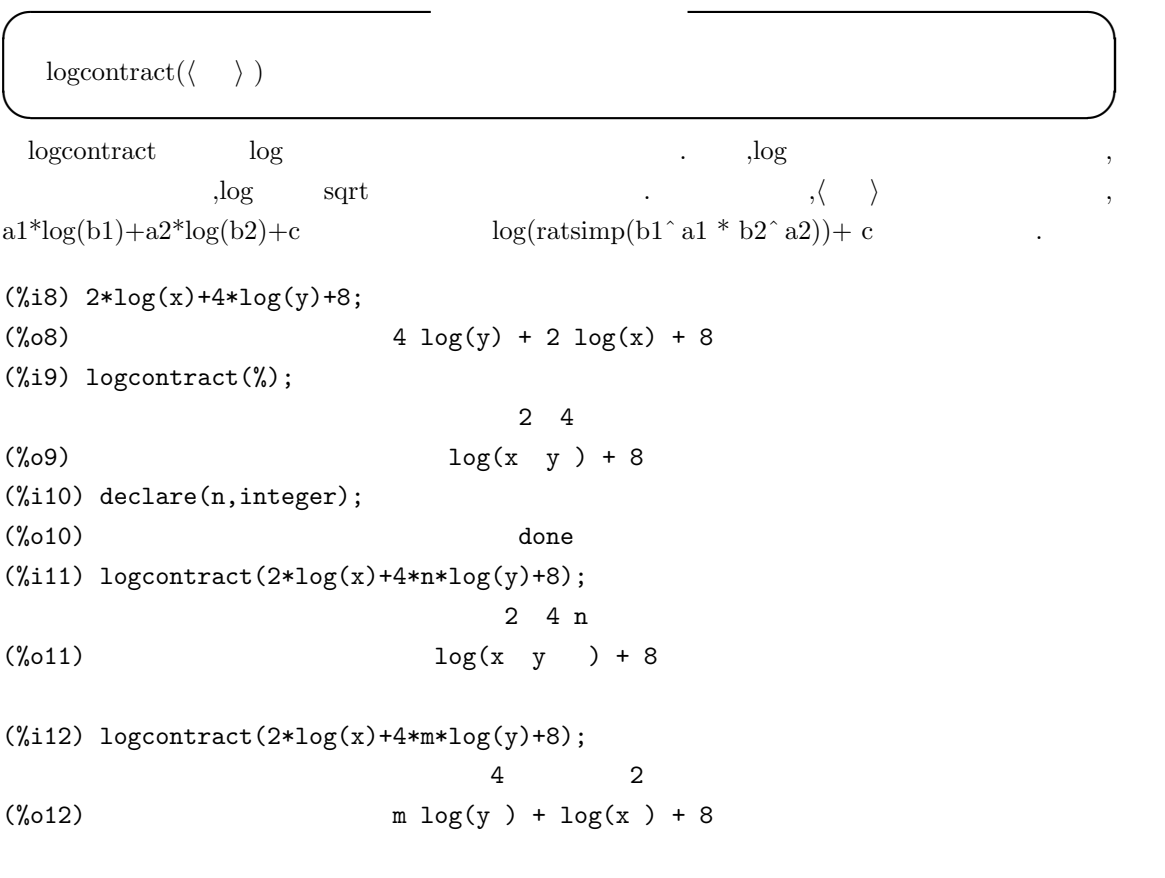

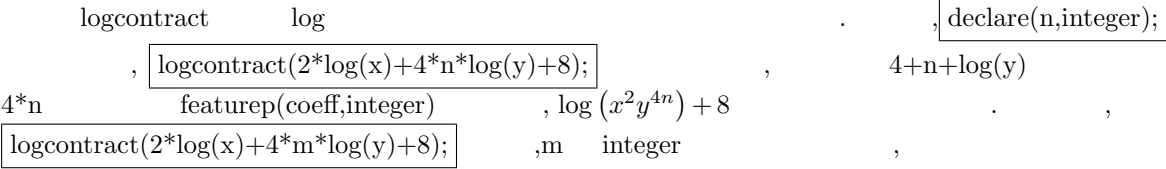

 $5.2.$  237

```
✓ 分枝を定める函数 ✏
 plog(\langle x \rangle)✒ ✑
plog -\pi < \operatorname{carg}(x) \leq \pi .
✓ 極座標形式に変換する函数 ✏
 polarform(\langle \quad \rangle)✒ ✑
 polarform \langle \quad \rangle \quad \  r^{*\% e^* (\% i^* theta)} \qquad . \qquad ,, \qquad \qquad \, \chi\%e^{\%i\%pi}けん
(\frac{2}{31}) polarform((1+\frac{2}{31})^3);
                       3 %i %pi
                       --------
                         4
(%o31) 2 sqrt(2) %e
(\%i32) polarform(x^2+1);ppppp 2
(%o32) x + 1
(\%i33) polarform((x+1)^2);
Is x + 1 zero or nonzero?
pos;
                   2
(*033) x + 2x + 1(%i34) polarform(sin(x+1));
Is sin(x + 1) positive or negative?
neg;
                  %i %pi
(\% 034) - \% e sin(x + 1)
```
Ŀ.

 $\overline{\phantom{0}}$ 

# **5.3** 代数方程式

### 5.3.1 Maxima

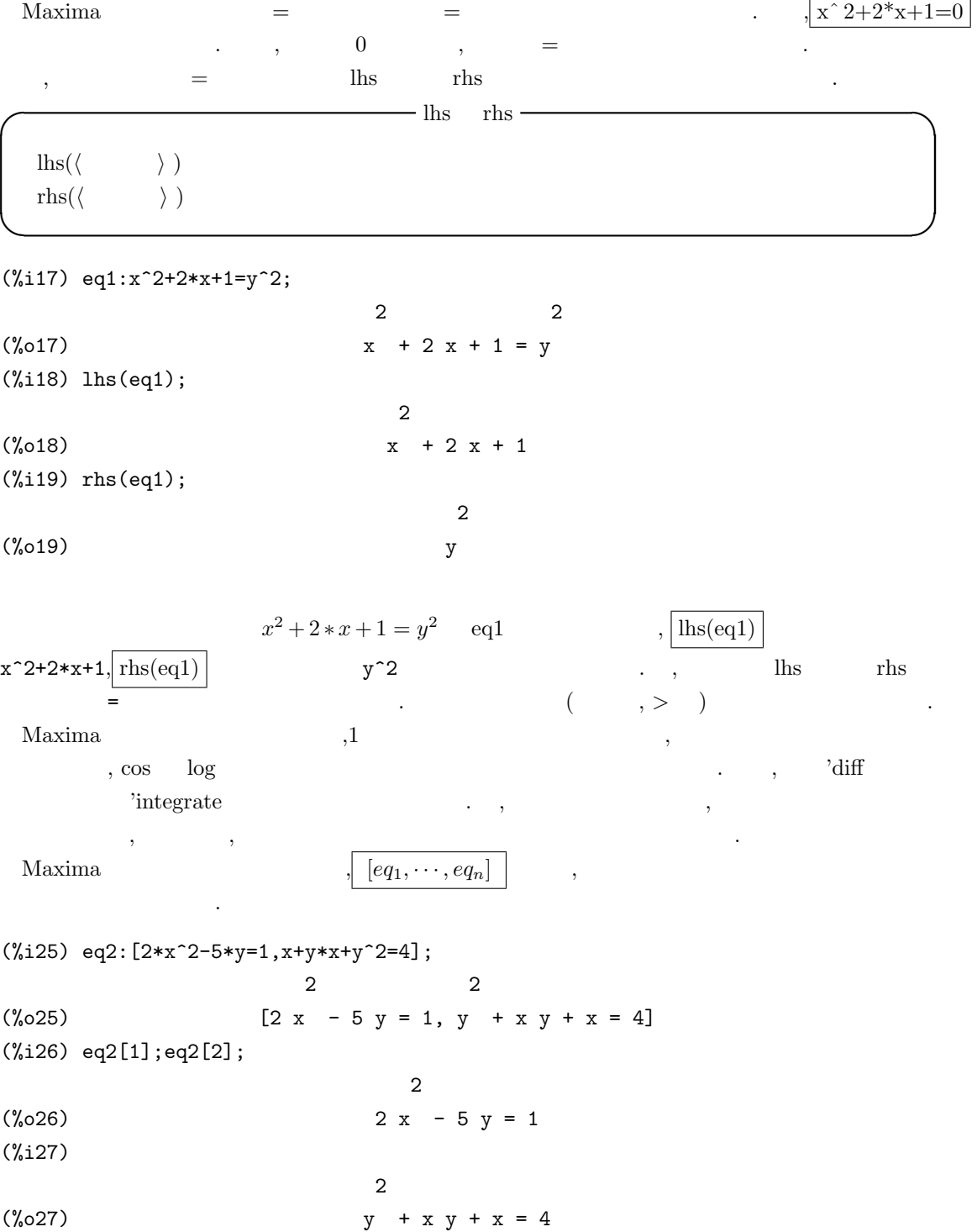

ます.

 $2*x^2-5*y=1$   $x+y*x+y^2=4$  eq2  $\mathcal{L}(\mathcal{L})=\mathcal{L}(\mathcal{L})=\mathcal{$ 分の取り出した方式で行えます. Maxima extensive allroots allroots allroots and realroots allroots and real real realized allroots are realized as  $\alpha$ 

 $\tag{1}\label{eq:1}\tag{2}\tag{3}\text{\textendash}$  $\alpha$  algsys algsys  $\alpha$ これらの函数は, 与えられた方程式が 1 変数の多項式で構成される場合, 線形連立方程式の場合,  $\,$ ,  $\,$ ,  $\,$ ,  $\,$ ,  $\,$ ,  $\,$ ,  $\,$ ,  $\,$ ,  $\,$ ,  $\,$ ,  $\,$ ,  $\,$ ,  $\,$ ,  $\,$ ,  $\,$ ,  $\,$ ,  $\,$ ,  $\,$ ,  $\,$ ,  $\,$ ,  $\,$ ,  $\,$ ,  $\,$ ,  $\,$ ,  $\,$ ,  $\,$ ,  $\,$ ,  $\,$ ,  $\,$ ,  $\,$ ,  $\,$ ,  $\,$ ,  $\,$ ,  $\,$ ,  $\,$ ,  $\,$ ,  $\,$ , 区分出来ます.

 $\frac{1}{\sqrt{1-\frac{1}{\sqrt{1-\frac{1$  $\lambda$ linsolve  $\lambda$  $\alpha$ , algsys  $\alpha$ ,  $\alpha$ 計算可能な場合は, 近似解を計算出来ます. 最後に, より一般的な方程式に対しては solve 函数を用 いて厳密解の計算が行えます.

Maxima で計算した結果を自動的に変数に代入したり, 重複リストを生成させる為には, 以下の 大域変数を調整する必要があります.

**✓** 方程式に関連する大域変数 **✏**

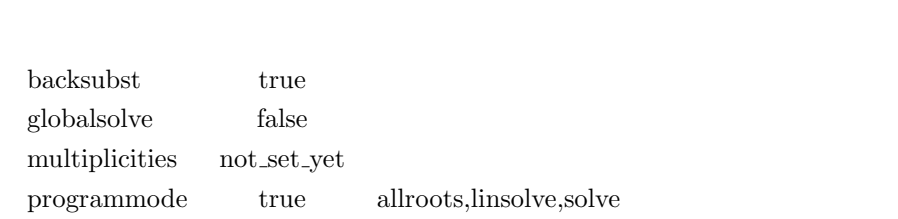

**✒ ✑** 大域変数 backsubst は三角関数化した方程式に対して代入の制御を行います. backsubst false の場合, 方程式を三角関数化した後で, 代入を防ぎます. これは, 後代入でとてつもなく大きな式が 生成される様な問題で必要となります. globalsolve Maxima

.globalsolve true

```
(c101) globalsolve:true;
(d101) true
(c102) solve([xx*2+yy*3-1=0,xx+yy=10],[xx,yy]);
(d102) [[xx : 29, yy : - 19]]
(c103) xx;
(d103) 29
(c104) yy;
(d104) - 19
(c105) globalsolve:false;
(d105) false
```

```
(c106) solve([mm*2+nn*3-1=0,mm+nn=10],[mm,nn]);
(d106) [\text{mm} = 29, \text{nn} = -19](c107) mm;nn;
(d107) mm
(c107)
(d107) nn
```
globalsolve:true

は次の様になります.

 $\ldots$ ,  $\left(\text{c106}\right)$ 

```
(c106) solve([xx*2+yy*3-1=0,xx+yy=10],[xx,yy]);
a number was found where a variable was expected -solve
-- an error. quitting. to debug this try debugmode(true);)
(c107)
```

```
, \qquad \qquad 2 \qquad \qquad ,
     multiplicities ,solve realroots
定されます.
(%i2) multiplicities;
(%o2) not_set_yet
(\%i3) solve(x^2-4*x+4,x);(x = 2)(%i4) multiplicities;
(\%o4) [2]
(\%i5) realroots(x^4+2*x^3-3*x^2-4*x+4);
(x = -2, x = 1)(%i6) multiplicities;
(\% 06) [2, 2]
(\%i7) solve(x^5+x^4-2*x^3-2*x^2+x+1,x);(\%o7) [x = 1, x = -1](%i8) multiplicities;
(\% \circ 8) [2, 3]
(\%i9) factor(x^5+x^4-2*x^3-2*x^2+x+1);
                       2 3
(\%o9) (x - 1) (x + 1)
```
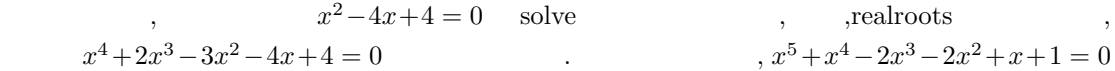

 $5.3.$  241

 $, \qquad \qquad 2 \qquad , \mbox{multiplicities} \qquad \qquad [2]$ .  $\qquad \qquad , \qquad \qquad 2 \qquad \qquad . \qquad \qquad , x = 1 \qquad \qquad 2, x = -1$  $\frac{3}{3}$  , factor  $\frac{3}{3}$  ${\bf program mode} \quad ,$ grammode false ,solve,realroots,allroots linsolve  $\%t$  ( ) をラベル付けして出力します.  $( \text{programmode: false}$  $\qquad \qquad \text{backsubst} \qquad \text{false} \qquad \qquad \text{).}$ (%i4) programmode:false;  $(\%o4)$  false  $(\%i5)$  solve $(x^2+1,x);$ Solution:  $(\%t5)$   $x = -\%i$  $(\%t6)$   $x = \%i$ (%o6) [%t5, %t6] (%i6) programmode:true;  $(\% 06)$  true  $(\%i7)$  solve $(x^2+1,x);$ 

(%07)  $[x = -\%i, x = \%i]$ 

### **5.3.2 1** 変数多項式方程式の場合

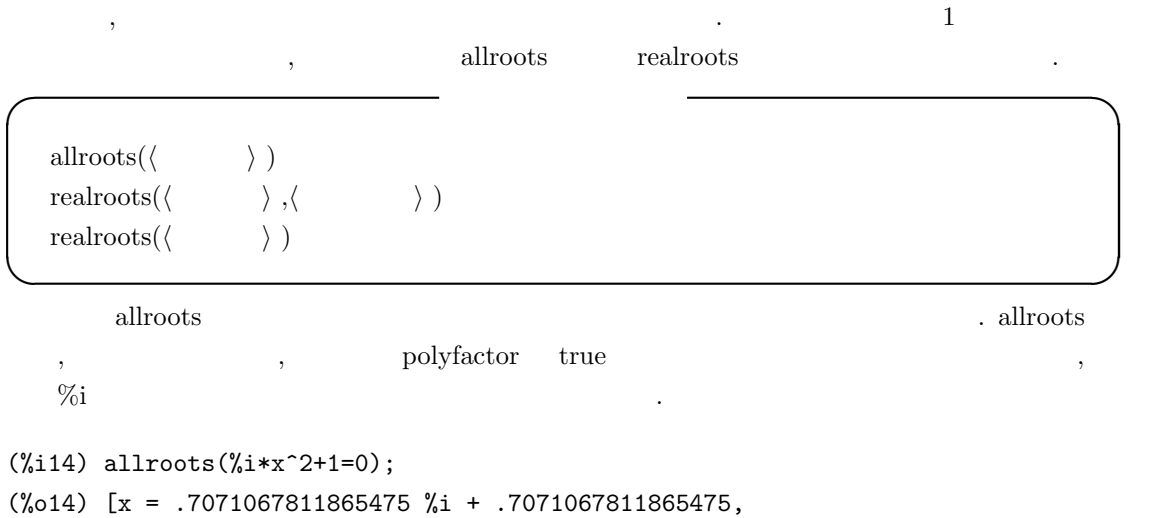

 $x = -$ .7071067811865475 %i - .7071067811865475]

 $242$  5 Maxima

```
(%i15) polyfactor:true;
(\%o15) true
(\%i16) allroots(x^2+1=0);2
(%o16) x + 1.0
(%i17) allroots(%i*x^2+1=0);
(%o17) %i (x - .7071067811865475 %i - .7071067811865475)
         (x + .7071067811865475 %i + .7071067811865475)
  allroots \%i
ものを計算するかもしれません.
  allroots は多項式方程式以外には使えません.rat 命令を実行した後に, 方程式の分子が多項式で,
                               \hbox{. polyfactor \quad true \quad \quad , all roots}(, )realroots 函数は与えられた実単変数多項式 h 多項式 i の全ての実根を h 許容範囲 i で指定する
許容範囲内で求めます. , h 許容範囲 i 1 よりも小さければ, 全ての整数根を厳密に求めます.
h 許容範囲 i は必要であれば, 任意の小さな数を設定しても構いません. h 許容範囲 i を省略した場
            rootsepsilon
(\%i34) realroots(x^2-2=0,1.0e-5);370727 370727
(x = - - - - - , x = - - - -]262144 262144
(%i35) float(sqrt(2)-rhs(%o34[2]));
(%o35) 2.289179735770474E-6
  この例では方程式 x
                x^2 - 2 = 0 10<sup>−5</sup>
有理数で返されます.
 realroots multiplicities
\begin{tabular}{ll} multiplication & \multicolumn{2}{c}{\textbf{multi}plicities} & \multicolumn{2}{c}{\textbf{24.5}}\\ & \multicolumn{2}{c}{\textbf{25.5}}\\ & \multicolumn{2}{c}{\textbf{26.5}}\\ & \multicolumn{2}{c}{\textbf{27.5}}\\ & \multicolumn{2}{c}{\textbf{28.5}}\\ & \multicolumn{2}{c}{\textbf{29.5}}\\ & \multicolumn{2}{c}{\textbf{20.5}}\\ & \multicolumn{2}{c}{\textbf{21.5}}\\ & \multicolumn{2}{c}{\textbf{21.5}}\\ & \multicolumn{2}{c}{\\,, \,, \,, \,, \,, \,, \,, \,, \,, \,, \,, \,, \,, \,, \,, \,, \,, \,, \,, \,, \,, \,, \,, \,, \,, \,, \,, \,, \,, \,, \,, \,, \,, \,, \,, \,, \,,
✓ allroots 函数に影響を与える大域変数 ✏
   polyfactor false
   rootsepsilon 1.0E-7✒ ✑
  polyfactor allroots .polyfactor true , polyfactor true , polyfactor true
\gamma, \%I
子分解を行った結果を返します.
```
rootsepsilon realroots  $\ddotsc$ 

# $5.3.3$

 $\rm Maxima$   $\rm n\,cos$  $n_{\rm roots}$  and  $1$ **✓** 区間内の根の個数を返す函数 **✏**

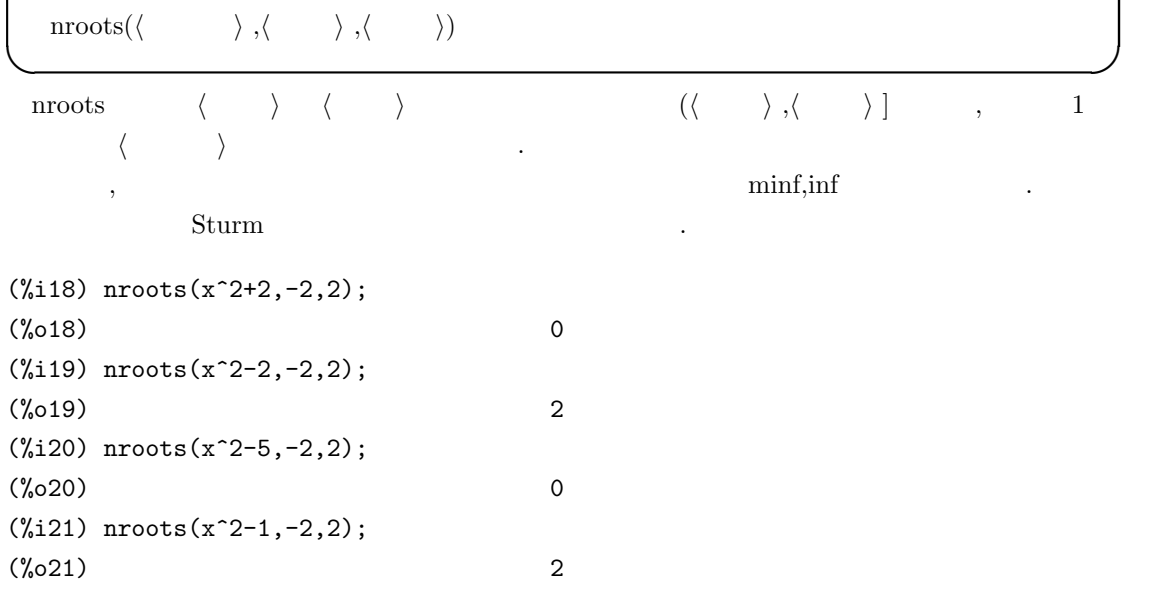

# $5.3.4$

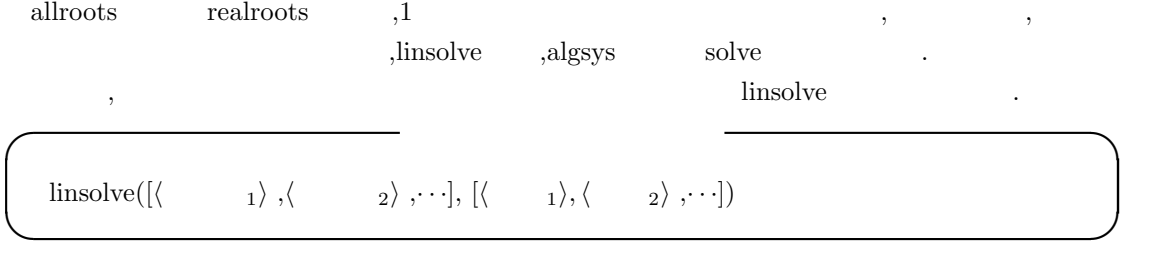

linsolve and a state  $\sim$  3 and 3 and 3 and 3 and 3 and 3 and 3 and 3 and 3 and 3 and 3 and 3 and 4 and 4 and 4 and 4 and 4 and 4 and 4 and 4 and 4 and 4 and 4 and 4 and 4 and 4 and 4 and 4 and 4 and 4 and 4 and 4 and 4 an

(%i68) linsolve([x+y-2=0,y-x+1=0],[x,y]); 3 1 (%o68) [x = -, y = -] 2 2

ちょうしょうしょうしょうしょうしょうしょう

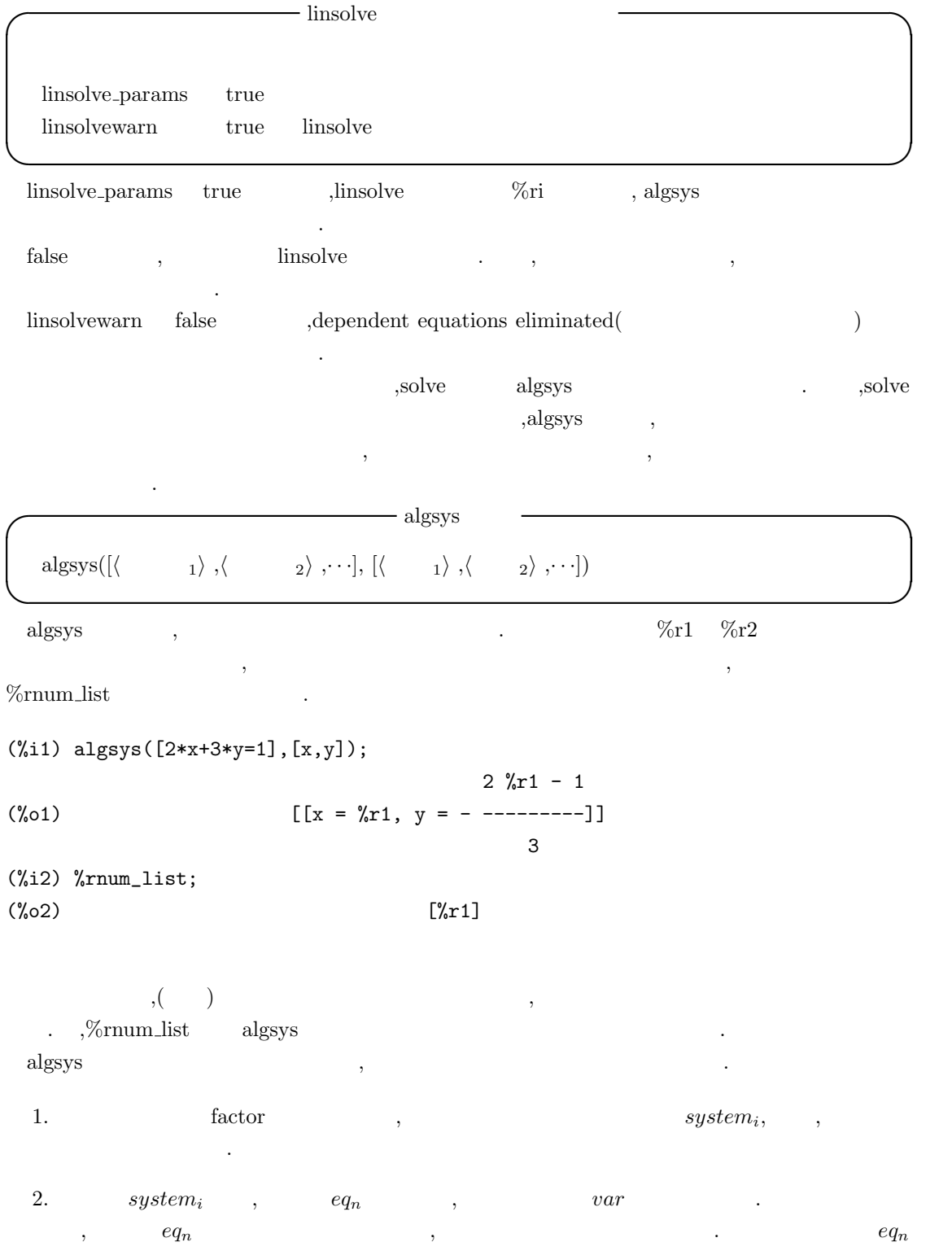
ています.

 $system_i$   $system_i \setminus \{eq_n\}$   $eq_j$   $var$  $system_{i+1}$  *system*<sup>*i*</sup> よりも少ない変数で生成されます. それから 1 の処理に戻ります.

 $3.$  $\alpha$ ,  $\beta$ ,  $\beta$ ,  $\beta$ ,  $\beta$ ,  $\beta$ ,  $\gamma$ ,  $\beta$ ,  $\gamma$ ,  $\gamma$ , ,solve

 $\,$ , realonly true , realroots realroots  $\begin{minipage}{0.9\linewidth} \textbf{realong} \end{minipage} \begin{minipage}{0.9\linewidth} \textbf{false} \end{minipage} \begin{minipage}{0.9\linewidth} \textbf{false} \end{minipage} \begin{minipage}{0.9\linewidth} \textbf{false} \end{minipage} \begin{minipage}{0.9\linewidth} \textbf{false} \end{minipage} \begin{minipage}{0.9\linewidth} \textbf{false} \end{minipage} \begin{minipage}{0.9\linewidth} \textbf{false} \end{minipage} \begin{minipage}{0.9\linewidth} \textbf{false} \end{minipage} \begin{minipage}{0.9\$  $a$ lgsys algepsilon edgexact true solve

4. 3  $\hspace{1.6cm}$ ,  $\hspace{1.6cm}$  1  $\hspace{1.6cm}$ ,  $\hspace{1.6cm}$  $\,$ ,  $\,$ 

"algsys cannot solve - system too complicated."  $($  "algsys"  $\ldots$ ")

 $\sqrt{2\pi}$ 

✒ ✑

radcan 函数を使えば, 大きくて複雑な式が出来ます. この場合,pickapart reveal を解の計 算に用います.

 $\, \cdot \qquad , \qquad \ f \quad g$  $\alpha_i, \beta_j$  $, \beta_j, \qquad , res(f, g, x) = a_m^n b_n^m \prod_{0 \le i \le m, 0 \le i \le n} (\alpha_i - \beta_j)$ この事は *f g* に共通の零点が存在する場合には終結式が零になる事を意味します. 従って, *f g*  $f$  *g*  $f$  *g*  $g$   $x_1$ , *f g* の共通の根が存在する場合, 終結式は零でなければなりません. こうする事で, 変数 *x*  $res(f, g, x)$  (1)  $\,$  ,  $\,$ 

 $f: ax + by + p = 0$ *g* :  $cx + dy + q = 0$ 

 $f$  *g*  $f$   $g$   $\ldots$  $res(f, g, x) = det \begin{pmatrix} a & by + p \\ 1 & b \end{pmatrix}$  $c$   $dy + q$  $\setminus$  $(ad - bc)y - ap + cp$  , *f g f g*  $0$  and  $\qquad, \qquad (ad - bc)y - ap + cp = 0$  and  $\qquad, \qquad \qquad ,$ 

 $\,$ ,  $\,$ 

最初に次の線形方程式が与えられたとします.

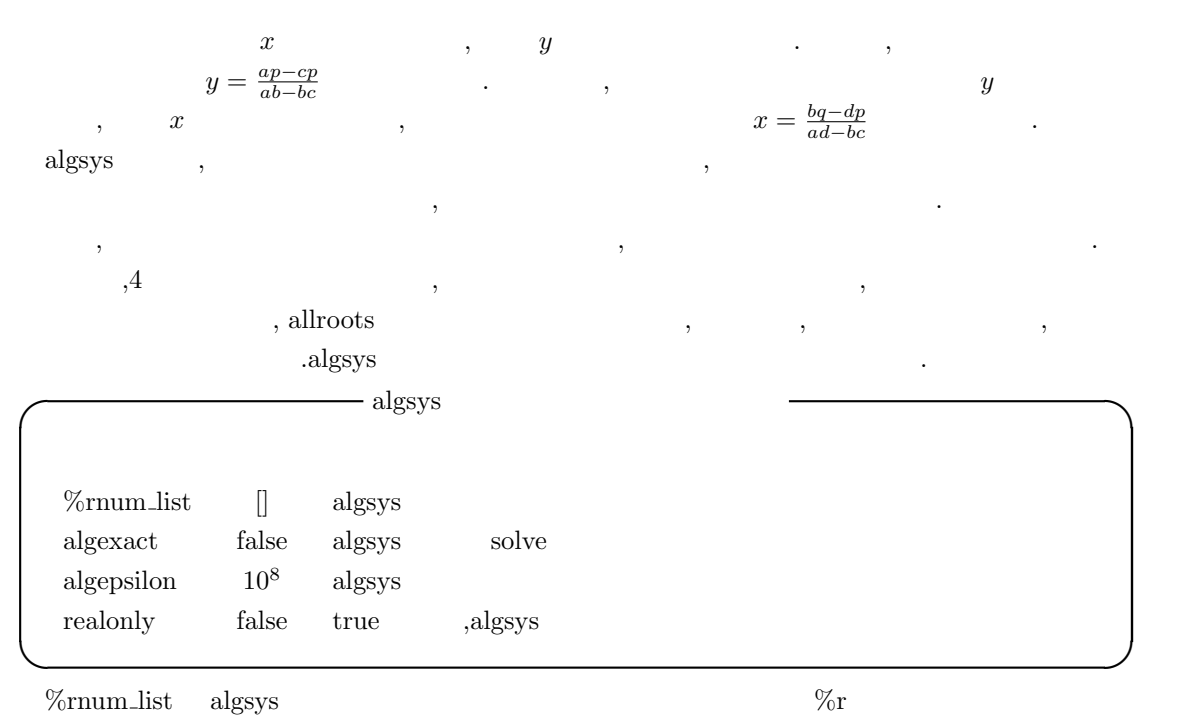

ストです. これは後に解に代入する時に便利です. algexact algsys and the state of the state of  $\alpha$  algsys solve ,<br>realroots <br>  $\qquad \qquad$  . false  $\qquad \qquad$  ,  $\begin{minipage}[c]{0.9\linewidth} \begin{tabular}{l} \hbox{biquadratic} \end{tabular} \end{minipage} \begin{minipage}[c]{0.9\linewidth} \begin{tabular}{l} \hbox{biquadratic} \end{tabular} \end{minipage} \begin{minipage}[c]{0.9\linewidth} \end{minipage} \begin{minipage}[c]{0.9\linewidth} \end{minipage} \begin{minipage}[c]{0.9\linewidth} \end{minipage} \begin{minipage}[c]{0.9\linewidth} \end{minipage} \begin{minipage}[c]{0.9\linewidth} \end{minipage} \begin{minipage}[c]{0.9\linewidth} \end{minipage}$  $\alpha$ , algsys  $\alpha$ ,  $\alpha$ , all  $\alpha$ 成します.

algepsilon algsys realonly true ,<br>algsys ,  $\%$ 

### $5.3.5$

 $\Box$  solve  $\Box$  solve  $\Box$  $\sin$   $\sin$  $a_{\text{ad}}$ gsys and  $b_{\text{ad}}$ 

ません.

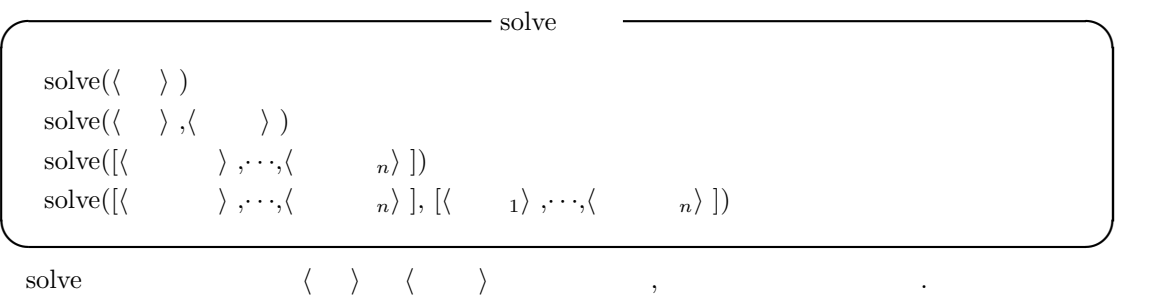

*h i* が方程式でなければ, *h i* が零に等しいと設定されていると仮定します. 即ち, x^2+2\*x+1  $\langle \rangle$  ,solve  $x^2+2*x+1=0$  solve  $\Omega$  $\left\langle \begin{array}{ccc} \cdot & \cdot & \cdot & \cdot & \cdot \\ \cdot & \cdot & \cdot & \cdot & \cdot \\ \cdot & \cdot & \cdot & \cdot & \cdot \\ \cdot & \cdot & \cdot & \cdot & \cdot \\ \cdot & \cdot & \cdot & \cdot & \cdot \\ \cdot & \cdot & \cdot & \cdot & \cdot \\ \cdot & \cdot & \cdot & \cdot & \cdot \\ \cdot & \cdot & \cdot & \cdot & \cdot \\ \cdot & \cdot & \cdot & \cdot & \cdot \\ \cdot & \cdot & \cdot & \cdot & \cdot \\ \cdot & \cdot & \cdot & \cdot & \cdot \\ \cdot & \cdot & \cdot & \cdot & \cdot \\ \cdot & \cdot & \cdot & \cdot & \cdot \\ \cdot & \cdot & \cdot & \cdot & \cdot$  $f(x)$  , c , ます.

```
(\%i26) \; solve(log(x)^2-2*log(x)+1,log(x));(\% 026) [log(x) = 1]
(%i27) solve(%o25[1],x);
(\%o27) [x = %e]
```
具体的には以下の処理を行います.

*h i* 1 変数のみの場合は *h* 変数 *i* を省略出来ます. 更に, *h i* は有理式でも良く, その上,  $\,$ ,  $\,$  $\mathop{\mathrm{solve}}$ 

- $\bullet$   $var$ , *var*
- **•**  $a \cdot var^n + b$ ,  $(-b/a)^{1/n}$  1 *n* ます.

で方程式を割った結果に対して再びやすい。

- *var var* , *var* gcd(n )  $\ldots$ , multiplicities n  $\ldots$ ,solve  $var^n$
- *•* 方程式が因子分解されている場合, 各因子に対して solve が呼出されます.
- *•* 方程式二次, 三次, 又は四次の多項式方程式の場合, 解の公式を必要があれば用います.

solve([ $\langle \begin{array}{ccc} & & \\ & & 1 \end{array} \rangle$ , · · ·, $\langle \begin{array}{ccc} & & \\ & & n \end{array} \rangle$ ], [ $\langle \begin{array}{ccc} & & \\ & & 1 \end{array} \rangle$ ,  $\cdots$ ,  $\langle \begin{array}{ccc} & & \\ & n \end{array} \rangle$ ])  $\cdots$ , linsolve, algsys entry and the set of the set of the set of the set of the set of the set of the set of the set of the s  $\left[ \left\langle \begin{array}{cc} i \end{array} \right\rangle , \left. \begin{array}{c} j=1,\cdot\cdot\cdot,n \end{array} \right]$  $\,$ は省略しても構いません.

,inconsistent solve inconsistent error  $\qquad \qquad \qquad .$ 

#### $\begin{minipage}{0.9\linewidth} \textbf{248} & \textbf{5} & \textbf{Maxima} \end{minipage}$

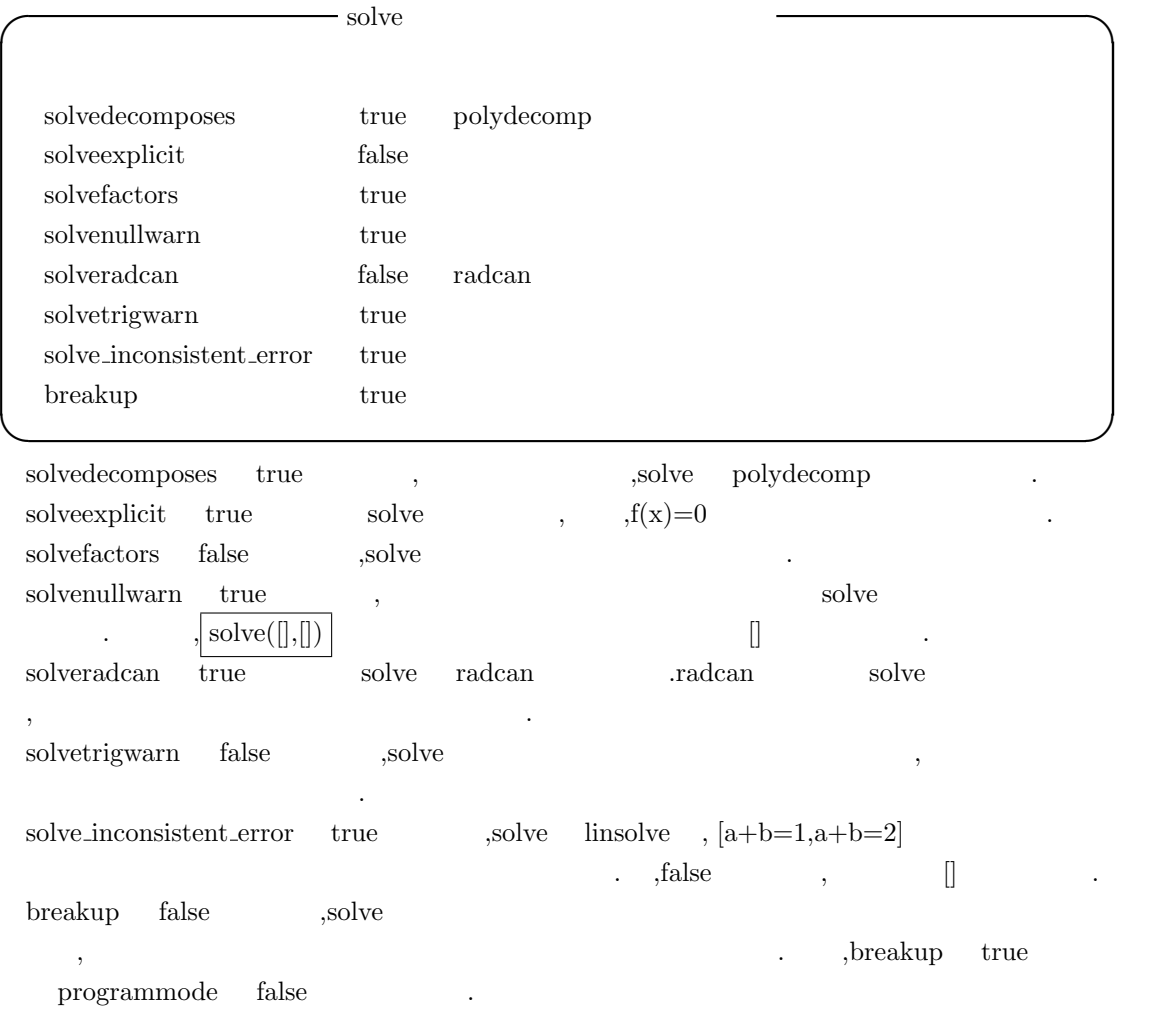

#### $5.3.6$

Maxima では, 漸化式を扱う事が可能です. 但し, 機能的にはまだ不十分です.

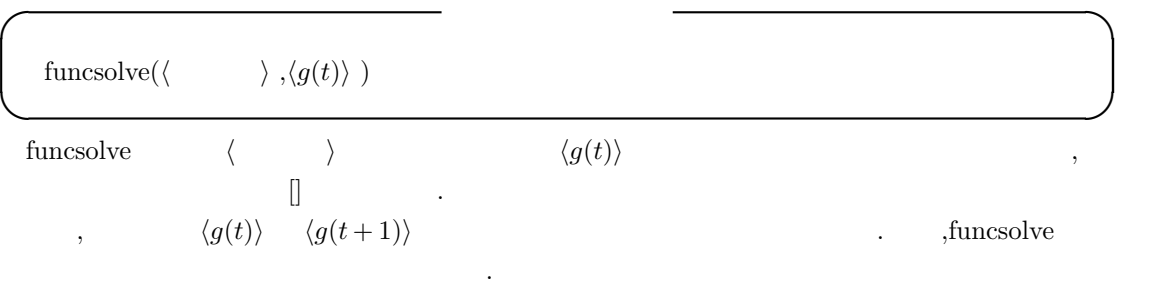

 $(\%i28)$  funcsolve((n+1)\*foo(n)-(n+3)\*foo(n+1)/(n+1) =  $(n-1)/(n+2)$ ,foo $(n)$ ;

 $5.3.$  249

## dependent equations eliminated: (4 3)

n (%o28) foo(n) = ---------------  $(n + 1)$   $(n + 2)$   $250$  Maxima  $5$  Maxima

# $5.4$

#### $5.4.1$

Maxima limit . limit ,

実際は全く異った操作です.  $\label{eq:1.1} \qquad \qquad ,$ sin(*x*)  $\frac{a(x)}{x}$ ,  $, \frac{0}{0}$  $\frac{0}{0}$  $\begin{array}{ccccccccccccc} \cdot & \cdot & \cdot & \cdot & \cdot & \cdot \end{array},$  $\frac{0}{0}$ *∞ ∞* ∞ transference of the set of the set of the set of the set of the set of the set of the set of the set of the set of the set of the set of the set of the set of the set of the set of the set of the set of the set of t がありません.  $,\frac{\sin(x)}{x}$ *<sup>x</sup>* に話を戻しましょう. この場合は sin (*x*) の原点周りの級数展開を考えると判り易く なります.  $\sin(x) = \sum_{i=0}^{\infty} (-1)^i \frac{x^{2i+1}}{(2i+1)!}$  ,  $x$  $\frac{\sin(x)}{x} = 1 + x \cdot (x)$  $\ldots$  ,  $x \neq 0$  . Maxima  $\text{Maxima}$  limit  $\text{limit} \left( \left\langle \right. \right. \right)$ *i,h i*) で極限の計算が行えます.

 $(\lambda i39)$  limit(sin(x)/x,x,0);  $(\% \circ 39)$  1 (%i40) plot2d(sin(x)/x,[x,-50,50]);

 $\frac{1}{2}$  $,\frac{1}{x}$ *x* > 0  $x > 0$   $, x < 0$   $, x = 0$ になっています.

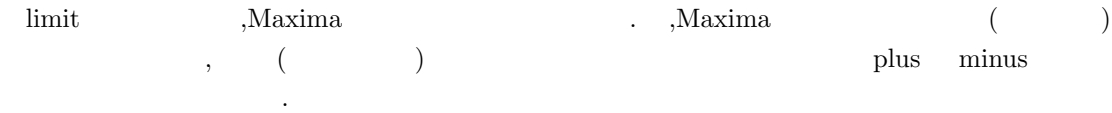

 $(\frac{9}{173})$  limit $(1/x,x,0)$ ; (%o73) und (%i74) limit(1/x,x,0,plus); (%o74) inf (%i75) limit(1/x,x,0,minus); (%o75) minf

 $\lim_{x \to 0} \frac{\sinh(1/x, x, 0)}{x}$  und limit  $\text{int, } \text{minf, } \text{()}$ exted, the contract und, the final contract ind the second ind the second ind the second ind the second indicate  $\ldots$ (%i89) limit(1/(x^2-1),x,1,plus); (%o89) inf

 $\overline{a}$ 

 $5.4.$  251

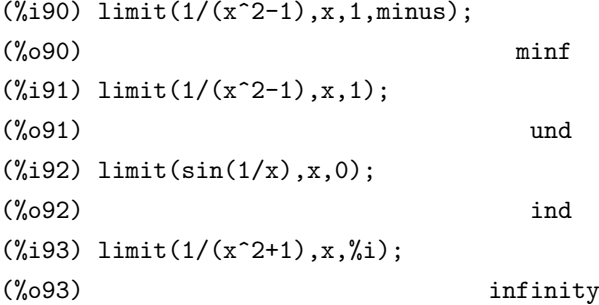

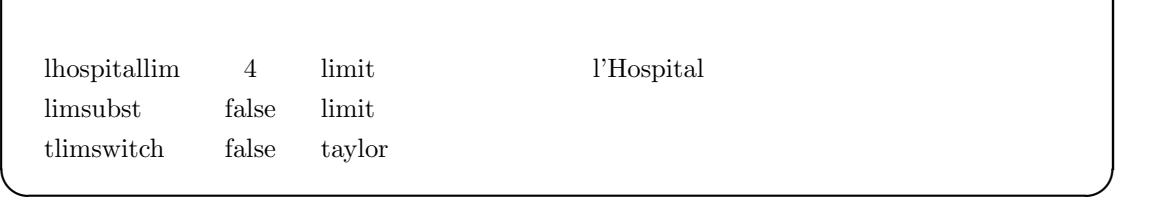

**✓** 極限に関連する大域変数 **✏**

lhospitallim limit l'Hospital
l'Hospital
l'Hospital
l'Hospital
l'Hospital
l'Hospital
l'Hospital
l'Hospital
l'Hospital
l'Hospital
l'Hospital
l'Hospital
l'Hospital
l'Hospital
l'Hospital
l'Hospital
l'Hospital
l'Hospital
l'Ho の様な場合に無限ループに陥いる事を防ぐ為のものです. limsubst limit  $\lim_{x \to a}$  limit(f(n)/f(n+1),n,inf)  $1\hskip2cm {\rm limsubst} \quad {\rm true} \qquad \quad ,$ 

tlimswitch true , taylor .

**◯◯◯** limit  $\qquad$ 

**✒ ✑**

limit( $\langle \rangle$ , , , , , , , , , )  $\lim \left( \left\langle \begin{array}{c} \end{array} \right. \right) , \left\langle \begin{array}{c} \end{array} \right\rangle , \left\langle \begin{array}{c} \end{array} \right) \end{array} \right)$  $\lim\limits_{\longrightarrow}$  *i*)

方向を指定する必要はありません.

limit 函数は与えられた *h i* の極限を計算します. この際, 変数が近づく方向を指定する事も可

. この場合, *h* 変数 *i h i h* 方向 *i* で指定したから接近する場合の *h i* の極限を計算しま  $\ldots$ ,  $\qquad \qquad \text{plus}, \qquad \qquad \text{minus}$ 限が計算されます.

、 または、この場合は、この場合は、この場合は、この場合は、この場合は、この場合は、この場合は、この場合は、この場合は、この場合は、この場合は、この場合は、この場合は、この場合は、この場合は、この場合は、この場合は、この場合は、この場合は、この場合は、この場合は、この場合は、この場合は、この場合は、この場合は、この場合は、この場合は、この場合は、この場合は、この場合は、この場合は、この場合は、この場合は、この場合は、この場合は、この場合 (- ),zerob  $(+)$  )  $\ldots$  ,minus plus

,Wang,p. "Evaluation of definite integrals by symbolic manipulation"- ph.d. thesis - Mac tr-92 October 1971.  $\hfill \blacksquare$ 

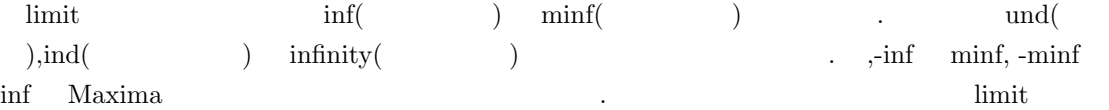

```
, \_inf -minf \_min ,inf-1 \_価を行います.
(%i51) inf - 1;
(\% 051) inf - 1
(%i52) limit(%);
(%o52) inf
(%i53) limit(-inf);
(%o53) minf
(\%i54) limit(x^2+inf*x);
Is x positive, negative, or zero?
pos;
(%o54) inf
          \label{eq:1} \text{inf-1} \qquad \qquad \text{Maxima} \qquad \qquad \text{, limit}
```
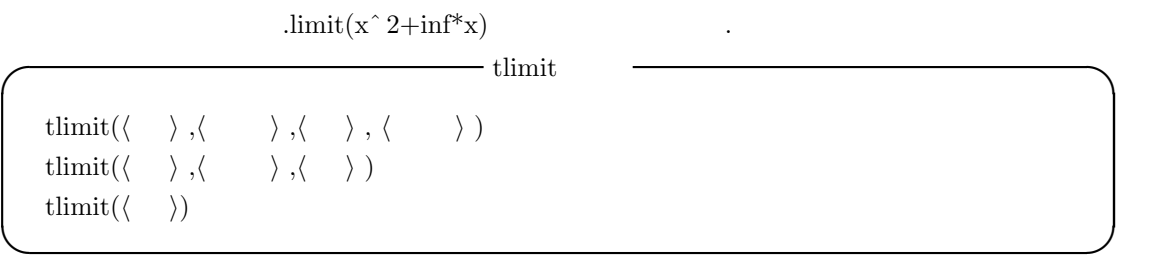

tlimswitch true limit . tlimit  $\langle \rangle$ 

開式に対して極限計算を行います.

# $5.5$

#### $5.5.1$

Maxima diff **◯◯◯◯** diff and  $\frac{1}{2}$  diff and  $\frac{1}{2}$  diff and  $\frac{1}{2}$  diff and  $\frac{1}{2}$  diff and  $\frac{1}{2}$  diff and  $\frac{1}{2}$  diff and  $\frac{1}{2}$  diff and  $\frac{1}{2}$  diff and  $\frac{1}{2}$  diff and  $\frac{1}{2}$  diff and  $\frac{1}{2}$  diff diff( $\langle \rangle$ ,  $\langle \rangle$ <sub>1</sub> ,  $\langle \rangle$ <sub>1</sub> , ···,  $\langle \rangle$ <sub>n</sub>  $\langle \rangle$ <sub>1</sub>  $\rangle$ diff( $\langle \rangle$ ,  $\langle \rangle$ )  $diff(\langle \quad \rangle)$ **✒ ✑**  $1 \qquad \qquad ,\text{diff}(\langle\quad\rangle\ ,\langle\quad\quad\rangle\ ) \qquad \qquad , \qquad \langle \quad_i\rangle$ *h* 階数*ii* の一組を指定して *h i* の微分を行います. diff(*h i*) は全微分を与えます. 即ち,*h i* の各変数に対する微分と, 各変数の函数 del との積の 和になります.  $(\%i41)$  diff(f(x\*y)); d d (%041)  $(- (f(x y))) \text{ del}(y) + (- (f(x y))) \text{ del}(x)$ dy dx (%i42) diff(g(x+y+z)); d d  $(\%042)$  (--  $(g(z + y + x)))$  del(z) + (--  $(g(z + y + x)))$  del(y) dz dy d +  $(--(g(z + y + x)))$  del(x) dx  $\alpha$ , and  $\beta$  and  $\beta$  and  $\beta$  and  $\beta$  and  $\beta$  and  $\beta$  and  $\alpha$ . display2d false ます. display2d ,Maxima  $\,$ があります. **✓** 微分の表示を制御する大域変数 **✏** derivabbrev false **✒ ✑**  $\begin{minipage}[c]{0.9\linewidth} \label{eq:1} \begin{minipage}[c]{0.9\linewidth} \end{minipage}[c]{0.9\linewidth} \end{minipage} \begin{minipage}[c]{0.9\linewidth} \begin{minipage}[c]{0.9\linewidth} \end{minipage} \begin{minipage}[c]{0.9\linewidth} \end{minipage} \begin{minipage}[c]{0.9\linewidth} \end{minipage} \begin{minipage}[c]{0.9\linewidth} \end{minipage} \begin{minipage}[c]{0.9\linewidth} \end{minipage} \begin{minipage}[c]{0.9\linewidth} \end{minipage} \begin{minipage}[c]{0.9\linewidth$ 

 $(\%i30)$  'diff(f(x),x);

```
d
(\%o30) -- (f(x))dx
(%i31) derivabbrev:true$
(\%i32) 'diff(f(x),x);
(\% 032) f(x)
                           x
(%i33) display2d:false$
(\%i34) 'diff(f(x),x);
(\%034) 'diff(f(x), x, 1), derivsubst
✓ 名詞型の微分の代入を制御する大域変数 ✏
  derivsubst false
✒ ✑ derivsubst
                                        \frac{d^2y}{dt^2} y t
,\frac{dy}{dt} x ,
                 rac{d^2y}{dt^2}\frac{dx}{dt}derivsubst
\,, \,{\rm deriv} {\rm subset} \qquad \quad \  {\rm, subsst} \qquad \quad \  \  , {\rm true}は置換が行えます.
(%i33) derivsubst;
(%o33) false
(%i34) \text{subst}(x, 'diff(y, t), 'diff(y, t, 2));2
                         d y
(\%o34) ---
                           2
                         dt
(%i35) derivsubst:true;
(%o35) true
(\%i36) subst(x, 'diff(y,t), 'diff(y,t,2));dx
(\% 036) --
                         dt
(\%i37) subst(x,'diff(y,t),2*t+t^2*'diff(y,t,2));
                       2 dx
(\%o37) t -- + 2 t
                         dt
```
 $\alpha$  , and an unit  $\alpha$  and  $\beta$  and  $\beta$ ります.  $-$  derivdegree derivdegree( $\langle \rangle$ ,  $\langle \rangle$ ,  $\langle \rangle$ ) **✒ ✑** derivdegree  $\langle \rangle$  $\blacksquare$  $(\%$ 116) derivdegree('diff(y,x,3)\*x^4+'diff(y,x,2)\*'diff(y,x),y,x);  $(\%016)$  3  $(\%$ i17) 'diff('diff(y,x,2),x,3)+'diff(y,x,2); 5 2 d y d y (%o18) --- + --- 5 2 dx dx (%i19) derivdegree(%,y,x); (%o19) 5  ${\rm \bf , derived\bf egree} \qquad ,$ るので注意が必要です.  $(\%i26)$  'diff('diff(y,x,2),x,3)\*(x^2-1)+'diff(y,x,2)  $-$ 'diff(y,x,5)\*(x-1)\*(x+1); 5 5 2 2 d y d y d y d y  $(\% 026)$   $(x - 1)$  --- -  $(x - 1)$   $(x + 1)$  --- + ---5 5 2 dx dx dx (%i27) derivdegree(%,y,x); (%o27) 5 (%i28) expand('diff('diff(y,x,2),x,3)\*(x^2-1)+'diff(y,x,2)  $-idiff(y,x,5)*(x-1)*(x+1));$ 2 d y  $\binom{9}{6}$  028) 2 dx

# $256$  Maxima  $5$  Maxima  $3$ (%i29) derivdegree(%,y,x);

(%o29) 2  $, \hspace{1.5cm}$  5  $\hspace{2.6cm}$  , derivdegree  $\mathbf{y} = \mathbf{x}$ 

### 5.5.2 vect

の階数を返却しています.

vect Maxima  $Maxima$ ,grad,div,curl laplace  $\,$ ,  $\,$ vect  $\cdots$  $\mathcal{L}=\{x\in\mathcal{L}\}$ 

dotsassoc dotexptsimp false カラーに対して, 大域変数 dotscrules true にする事で, スカラーとの非可換積が可換に設定され ます.

vect  $\cdots$ **✓** vect パッケージに含まれる主な函数 **✏** express( $\langle expression \rangle$ ) potential( $\langle grad \rangle$ 

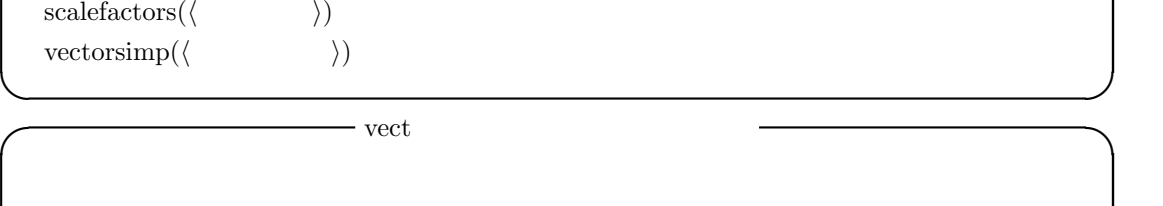

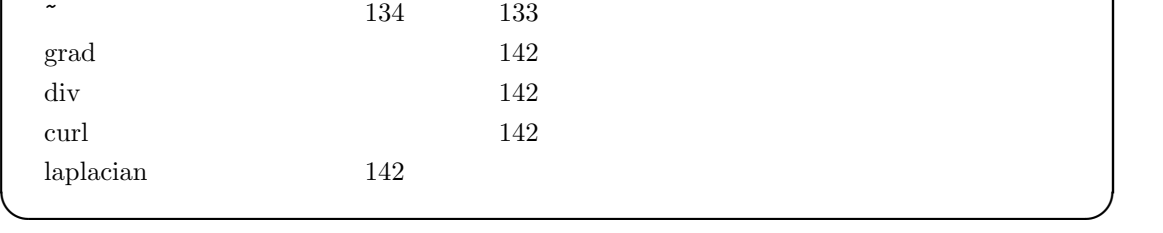

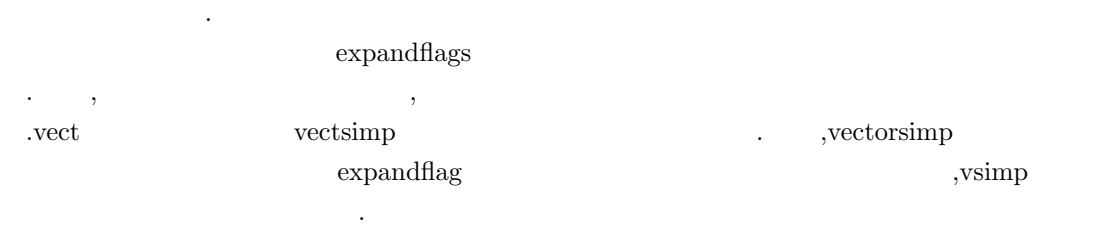

vect.mac $\,$  ,  $\,$  ,  $\,$  ,  $\,$  ,  $\,$  ,  $\,$ 

. vectorsimp

 $5.5.$  257

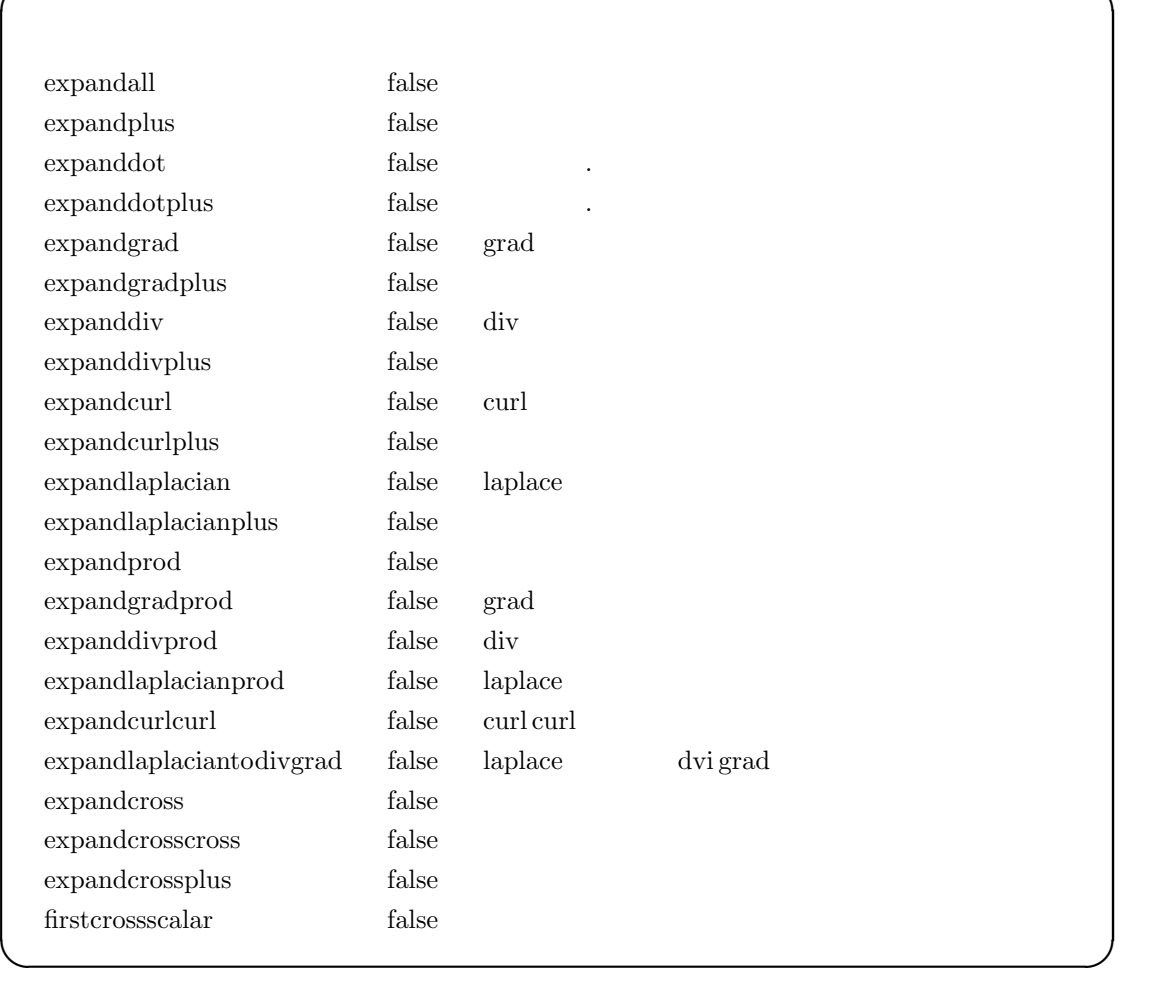

 $\text{false}$  examples the false that  $\text{plus}$  $\cdots$ , prod

 $($   $)$ expandcrosscross  ${\tt p}^{\tt\small \verb|~}(q^{\tt\small \verb|~r})$   ${\tt (p,r)*q-(p,q)*r}$ expandcurlcurl curl curl p grad div  $p + div$  grad p  $\begin{minipage}{0.9\linewidth} \begin{tabular}{l} \bf{exp} and cross-\\ \bf{exp} and cross-\\ \bf{exp} and cross-\\ \end{tabular} \end{minipage}$  ${\rm expand plus}-{\rm expand prod} \hspace{2cm} {\rm true}$  $\hbox{.}\qquad \qquad , {\rm true} \qquad \qquad ,\qquad \qquad {\rm exponential}\nonumber \\$ grad  $\qquad \qquad .$ 

,  $\, , \,$   $\,$  ,  $\,$  ,  $\,$  ,  $\,$  ,  $\,$  ,  $\,$  ,  $\,$  ,  $\,$  ,  $\,$  ,  $\,$  ,  $\,$  ,  $\,$  ,  $\,$  ,  $\,$  ,  $\,$  ,  $\,$  ,  $\,$  ,  $\,$  ,  $\,$  ,  $\,$  ,  $\,$  ,  $\,$  ,  $\,$  ,  $\,$  ,  $\,$  ,  $\,$  ,  $\,$  ,  $\,$  ,  $\,$  ,  $\,$  , として宣言されます.

(%i1) load(vect)\$ (%i2) expandall:true\$ (%i3) laplacian(a\*V+b\*W);

```
258 Maxima 5 Maxima
```

```
(\% \circ 3) laplacian (b W + a V)
(%i4) vectorsimp(laplacian(a*V+b*W));
(%o4) laplacian (b W) + laplacian (a V)
(%i5) vectorsimp(grad(a*V+b*W));
(%o5) grad (b W) + grad (a V)
(%i6) vectorsimp(grad(a*b));
(\% 6) grad (grad a . b) + grad (a . grad b)
(%i7) (V1+V2).(W1+W2);
(\%o7) (V2 + V1) . (W2 + W1)
(%i8) vectorsimp((V1+V2).(W1+W2));
(\% \circ 8) <br> V2 . W2 + V2 . W1 + V1 . W2 + V1 . W1
```

```
I express
  \express(\langle \rangle)✒ ✑
 express express express express express express express \alpha, express \alpha, express \alphalaplacian と外積~を認識します. 但し,express 函数は微分を名詞型で返す為, 実際の微分の計算は
ev 'diff
(%i1) load(vect);
(%o1) /usr/local/share/maxima/5.9.2/share/vector/vect.mac
(\%i2) e1:laplacian(x^2*y^2*z^2);
                           2 2 2
(%o2) laplacian (x y z )
(%i3) express(e1);
           2 2 2
          d 2 2 2 d 2 2 2 d 2 2 2
(\% 03) --- (x y z ) + --- (x y z ) + --- (x y z )
           2 2 2
          dz dy dx
(\%i4) ev(\%,'diff);
                   2 2 2 2 2 2
(\%o4) 2 y z + 2 x z + 2 x y
(%i5) v1:[x1,x2,x3]~[y1,y2,y3];
(%o5) [x1, x2, x3] ~ [y1, y2, y3]
(%i6) express(v1);
```
(%o6) [x2 y3 - x3 y2, x3 y1 - x1 y3, x1 y2 - x2 y1]

#### **5.6** 積分

#### $5.6.1$

 $\rm Maxima$  ,  $\rm x_i$ ,  $\rm y_i$ ,  $\rm y_i$ ,  $\rm x_i$ ,  $\rm x$  $\mathcal{R}=\{x\in\mathcal{R}^d\mid x\in\mathcal{R}^d\}$ 

一段と優れた処理が行えます. , Maxima  $($ ,  $,$   $)$   $($  error  $,$  dilogarithm)  $\mathbf{g}(\mathbf{x}) = \mathbf{h}(\mathbf{x})$  (

**✓** 記号積分を行う函数 **✏**

 $\text{integrate}(\langle -\rangle, \langle -\rangle)$  $\text{integerate}( \langle \rangle, \langle \rangle)$  $\text{integrate}\left(\begin{bmatrix} \langle & 1 \rangle, \cdots, \langle & n \rangle \end{bmatrix}, \langle & \rangle\right)$  $integrate(\n \begin{bmatrix}\n \langle & 1 \rangle, \cdots, \langle & n \rangle\n \end{bmatrix}, \langle & \rangle\n \end{bmatrix}$  $\text{integerate}(\ \langle \quad \rangle, \langle \quad \rangle, \langle \quad \rangle, \langle \quad \rangle)$ risch $( \langle \rangle, \langle \rangle)$ 

**✒ ✑** Maxima で記号積分を行う函数に,integrate 函数と risch 函数の二種類があります. integrate 函数 ,risch ,ev , integrate 函数だけで済ませられます.

**✓** 積分定数を定める大域変数 **✏**

**✒ ✑**

 $\overline{\phantom{a}}$ display2d false  $\ddotsc$ 

 $\begin{array}{ccccccc}\n\text{integrate} & , & , & ( & = & )\n\end{array},$ . extending the state  $(=, >, <)$  . ,integrate integration\_constant\_counter

 $\ddotsc$ 

 $integration\_constant\_counter$  0

 $\overline{\phantom{a}}$ ,  $\overline{\phantom{a}}$ .

(%i1) integration\_constant\_counter;  $(\%o1)$  0

```
(\%i2) integrate(x^2,x);
                            3
                           x
(\%o2) --3
(\%i3) integrate(x^2=0,x);
                3 /
                \mathbf x(\%o3) -- = integrationconstant1 + I 0 dx
                3 ]
                                    /
(%i4) integration_constant_counter;
(\%o4) 1
(\%i5) integrate(x^3=0,x);4 /
                \mathbf x(\% 05) -- = integrationconstant2 + I 0 dx
                4 ]
                                    /
(%i6) integration_constant_counter;
(\% 06) 2
      \label{eq:3.1} \qquad \qquad , \qquad \qquad = \qquad \qquad \qquad , \qquad \qquad \qquad \qquad \mbox{integration constant}\begin{array}{lllll} = & \qquad \qquad \text{integration} & \qquad \text{ .} & \qquad \text{, integration} \\ \end{array}\sinint , \sinintintegrate risch Risch Risch \alpha数を用います.
(\%i21) ev(integrate(3^log(x),x),'risch);
                         log(3) log(x)x %e
(%o21) -----------------
                        log(3) + 1(%i22) trigsimp(%);
                          log(x)x 3
(%o22) ----------
                        log(3) + 1(%i23)
```
 $5.6.$  261

,integrate depends dependencies integrate 函数は定積分の計算も出来ます. この場合は defint 函数と同じ引数を取ります. , 実際 defint definit and definition of  $\alpha$ , definition  $\alpha$ ,  $\alpha$ , Maxima romberg  $\rm quanc8$ 

 $\lim_{t \to \infty}$ ,  $\lim_{t \to \infty}$  infinity  $\lim_{t \to \infty}$  infinity .  $\inf$  minf  $\inf$ ,  $-\inf$   $-\min$   $\inf$   $\inf$   $\inf$ . Maxima  $\hspace{1.6cm} , \hspace{1.6cm} \inf \hspace{1.3cm} \min f \hspace{1.3cm} , \inf \hspace{1.3cm} , -\inf \hspace{1.3cm} -\min f$ ,-inf -minf limit  $\qquad \qquad \ldots$  $($ ,  $)$ 

,  $\qquad \qquad \text{integrate}$ risch Risch Risch Risch Risch Risch  $R$ ,Maxima Risch risch ,integrate  $\begin{tabular}{llll} \bf{integrate} & , & \tt{first} \\ \end{tabular}$ 

#### $(\%i24)$  risch $(x^2*erf(x),x);$

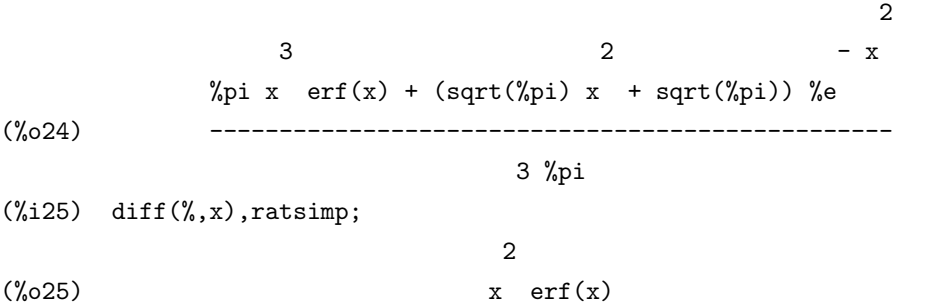

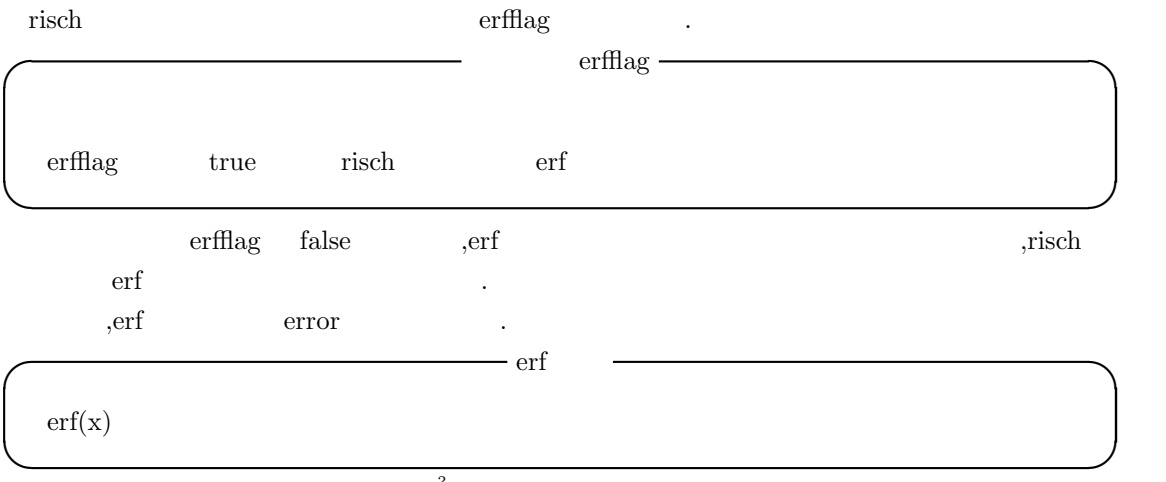

 $\frac{d}{dx}$  (*erf*(*x*))  $\frac{2e^{-x^2}}{\sqrt{\pi}}$  $\frac{e^{-x}}{\sqrt{\pi}}$  .  $262\hspace{15mm}$  5 Maxima

#### $5.6.2$

函数を用います.

Maximaでは被積分函数の変数を新しい変数で置換えて積分する事が可能です. この為に,changevar

changevar( $\langle$   $\rangle$ ,  $\langle f(x, y) \rangle$ ,  $\langle y \rangle$ ,  $\langle x \rangle$ ) **✒ ✑** changevar  $\langle x \rangle$   $\langle f(x, y) \rangle =0$   $\langle y \rangle$ い変数とする変数変換を行います.  $(\%$ i17) assume $(z>0)$ \$  $(\text{\%}i18)$  I1: 'integrate(%e^sqrt(1-y),y,0,1); 1 /  $[$  sqrt $(1 - y)$ (%o18) I %e dy ] / 0  $(\%i19)$  changevar(I1, y+z^2-1, z, y); 0 / [ z  $(\%019)$  - 2 I z %e dz ] / - 1 (%i20) ev(%,risch); - 1  $(\%o20)$  - 2 (2 %e - 1)

**✓** 変数変換を行う函数 **✏**

5.6.  $263$ 

changevar  $(\sum)$   $(\prod)$ ) and  $\widetilde{\mathcal{A}}$  . Considering the properties of  $\widetilde{\mathcal{A}}$  $\,$ ,  $\,$ ,  $\,$ ,  $\,$ ,  $\,$ ,  $\,$ ,  $\,$ ,  $\,$ ,  $\,$ ,  $\,$ ,  $\,$ ,  $\,$ ,  $\,$ ,  $\,$ ,  $\,$ ,  $\,$ ,  $\,$ ,  $\,$ ,  $\,$ ,  $\,$ ,  $\,$ ,  $\,$ ,  $\,$ ,  $\,$ ,  $\,$ ,  $\,$ ,  $\,$ ,  $\,$ ,  $\,$ ,  $\,$ ,  $\,$ ,  $\,$ ,  $\,$ ,  $\,$ ,  $\,$ ,  $\,$ ,  $\,$ ,  $(\%i3)$  sum(a[i]\*exp(i-5),i,0,inf); inf ====  $\lambda$  i - 5 (%o3) > %e a / i ====  $i = 0$ (%i4) changevar(%,i-5-n,n,i); inf ====  $\begin{matrix} \mathbf{n} & \mathbf{n} \\ \mathbf{n} & \mathbf{n} \end{matrix}$  $(\%o4)$  > %e a / n + 5 ====  $n = -5$ 

 $264$  5 Maxima 0

#### $5.6.3$

 $f(x)$ , $g(x)$  $\frac{f(x)}{g(x)}$  $\frac{f(x)}{g(x)}$  , the set of  $\frac{f(x)}{g(x)}$  , and  $\frac{f(x)}{g(x)}$  , and  $\frac{f(x)}{g(x)}$  , and  $\frac{f(x)}{g(x)}$  , and  $\frac{f(x)}{g(x)}$  , and  $\frac{f(x)}{g(x)}$  , and  $\frac{f(x)}{g(x)}$  , and  $\frac{f(x)}{g(x)}$  , and  $\frac{f(x)}{g(x)}$  , and  $\frac{f(x)}{g(x)}$  , and  $\frac{f$ 1  $\frac{1}{x^3 - x^2 - x + 4}$  $\alpha$ ,  $\alpha$  $(\%i3)$  integrate(1/(x<sup>-</sup>3-x<sup>-</sup>2-x+4),x); / [ 1 (%o3) I --------------- dx ] 3 2  $/ x - x - x + 4$ 

integrate\_use\_rootsof true 計算を行う事が可能です.

**✓** 代数的数の利用を制御する大域変数 **✏**

**✒ ✑**

integrate\_use\_rootsof false integrate integrate

integrate\_use\_rootsof true ,integrate を行ってみましょう.

(%i4) integrate\_use\_rootsof:true;  $(\%o4)$  true  $(\%i5)$  integrate(1/(x<sup>2</sup>-x<sup>2</sup>-x+4),x); ====  $\log(x - \sqrt[6]{r1})$ (%05) > -------------------/ 2  $====$  3 %r1 - 2 %r1 - 1 3 2  $\sqrt[n]{r1}$  in rootsof(x - x - x + 4)

. https://www.integrate\_use\_rootsof true ,integrate 有理式から、分母の多項式がある代数の多項式があります. 分母の多項式から定義される代数 . ,integrate\_use\_rootsof true ,Maxima integrate  $x^3 - x^2 - x + 4$ ,  $x^3 - x^2 - x + 4 = 0$ . Maxima  $\%$ r1  $\%$ r  $\%$ r  $\ldots$ ,  $\ldots$ ,  $\ldots$ ,  $\ldots$  $\dots$  and  $\dots$   $3$   $\alpha$ ,*β*,*γ* ます. すると, 与式はこれらの根を用いると,  $\frac{1}{(x-\alpha)(x-\beta)(x-\gamma)}$ .

 $\alpha$  , and the set of the set of the set of the set of the set of the set of the set of the set of the set of the set of the set of the set of the set of the set of the set of the set of the set of the set of the set of t  $\alpha$ ,  $\alpha$  xxx  $\beta$ <sup>o</sup>r2 . 但し, この方法の気持ちの悪さは方程式の根%r1 が不明瞭ながら式に存在する事です. , 返却さ . <br>  $\rm$  ,  $\rm$  Maxima に当て嵌めているだけだからです.

 $5.6.4$ 

ます.

 $\blacksquare$ ぬ結果を得る事があります. その為, 記号積分の結果は何等かの形で検算を行う事を強く薦めます. な方法は補分した結果が得られるかという意味を簡単な方法は増かです.  $\begin{min}\label{eq:Maxima} \text{Maxima} \quad \text{integrate} \qquad \quad \text{risch} \end{min}$  $\cdot$   $\cdot$   $\sqrt{ }$  $\sqrt{\frac{(x+1)^2}{r}}$  $\frac{x+1}{x}$  ,

 $(\%i44)$  integrate(sqrt(x+1/x-2),x); 3/2  $2 x - 6 sqrt(x)$ (%o44) ------------------ 3  $(\%i45)$  integrate(sqrt(factor(x+1/x-2)),x); /  $[$  abs $(x - 1)$ (%o45) I ---------- dx  $\int$  sqrt $(x)$ /  $(\%i46)$  assume $(x<1$  and  $x>0)$ ;  $(\% 046)$   $[x < 1, x > 0]$  $(\%i47)$  integrate(sqrt(x+1/x-2),x); 3/2  $2 x - 6 sqrt(x)$ (%o47) ------------------ 3  $(\%i48)$  integrate(sqrt(factor(x+1/x-2)),x); 3/2  $2 x - 6 sqrt(x)$ (%o48) - ------------------ 3

(%i49) diff(%,x);

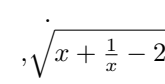

5.6.  $265$ 

 $\frac{-1}{x}$ 

 $\cdot$  / *x* + 1 *<sup>x</sup> −* 2

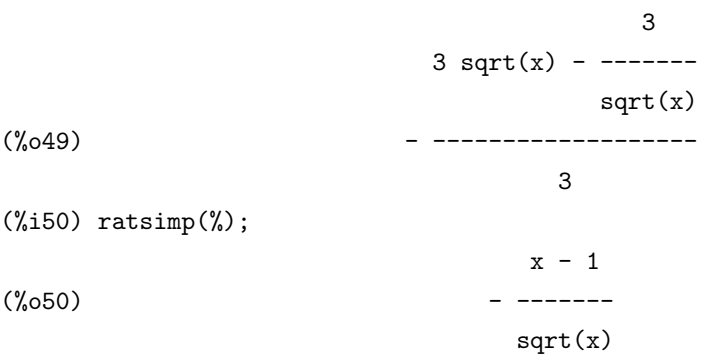

, integrate  $(x+1)^2$ *x*  $\frac{x-1}{\sqrt{x}}$  $\text{.} \quad \text{,assume} \qquad \qquad \text{,} \qquad \qquad 0 < x < 1$ 

integrate この様に Maxima の積分は正しい答を返すとは限りませんが, 内部処理を適切に行う事で正しい 答を得る事も可能な場合もあります. これは Maxima に限った話ではなく, 数式処理一般でも言え る事です. 更に, 記号積分の結果は面倒でも確認した方が安全な事は強調しておきます.  $\mathcal{A}$ ,  $\mathcal{A}$ て処理を行っている為, 式を変形していれば. 並びも勿論異なる為に照合の結果も異なり, それによっ  $\mathcal{M}(\mathcal{M})=\mathcal{M}(\mathcal{M})=\mathcal{$ ,  $\overline{\phantom{a}}$ 

 $\mathcal{N}(\mathcal{N})=\mathcal{N}(\mathcal{N})=\mathcal{N}(\mathcal{N})$  , and a set of the set of the set of the set of the set of the set of the set of the set of the set of the set of the set of the set of the set of the set of the set of the set of th  $\alpha$  , expand  $\alpha$  $\chi$ factor  $\chi$ ,  $\overline{\phantom{a}}$ しかし, 実際はこれでも不十分な事があります. 例えば,  $\frac{3}{5-4\cos(x)}$  .

 $(\%$ i13) integrate(3/(5-4\*cos(x)),x);  $3 \sin(x)$ (%o13) 2 atan(----------)  $cos(x) + 1$ 

 $(\%$ i14) trigsimp(diff $(\%, x)$ );

(%o14) - ------------

ります.

 $4 \cos(x) - 5$ 

 $\alpha$ ,  $\beta$ ,  $\beta$  $\mathcal{A}(\mathcal{A})=\mathcal{A}(\mathcal{A})$ なっています. この様な人物はグラフを利用しては、この様な人物はグラフを利用しては、

3

5.6.  $267$ 

 $\begin{array}{lllllllllllllllllll} \text{Maxima} & \text{.} & \text{.} & \text{.} & \text{.} & \text{.} & \text{.} \end{array}$  $\qquad \qquad \text{integer} \qquad \qquad \text{.} \qquad \qquad \text{.} \qquad \qquad \text{.} \qquad \text{.} \qquad \text{.} \qquad \text{.}$  $\ldots$ , ldefint  $\ldots$ , integrate  $\qquad \qquad \, \, \ldots \qquad \, ,$ 

 $\,$ ,  $\,$ ,  $\,$ ,  $\,$ ,  $\,$ ,  $\,$ ,  $\,$ ,  $\,$ ,  $\,$ ,  $\,$ ,  $\,$ ,  $\,$ ,  $\,$ ,  $\,$ ,  $\,$ ,  $\,$ ,  $\,$ ,  $\,$ ,  $\,$ ,  $\,$ ,  $\,$ ,  $\,$ ,  $\,$ ,  $\,$ ,  $\,$ ,  $\,$ ,  $\,$ ,  $\,$ ,  $\,$ ,  $\,$ ,  $\,$ ,  $\,$ ,  $\,$ ,  $\,$ ,  $\,$ ,  $\,$ ,  $\,$ , , defint  $\qquad \qquad$  .  $\qquad \qquad$  integrate  $\qquad \qquad$  , LISP  $\label{eq:3.1} \${\rm{integrate}} \quad \quad . \qquad \qquad \quad \ \ .$ .sinint risch rischint rischint expectation rischint experiments are rischint to the rischint experiments. efint.lisp antideriv 必要となります.

 $\begin{minipage}[c]{0.9\linewidth} \textbf{defint} & \textbf{integerate} \end{minipage} \begin{minipage}[c]{0.9\linewidth} \begin{minipage}[c]{0.9\linewidth} \begin{minipage}[c]{0.9\linewidth} \end{minipage} \begin{minipage}[c]{0.9\linewidth} \begin{minipage}[c]{0.9\linewidth} \end{minipage} \begin{minipage}[c]{0.9\linewidth} \end{minipage} \begin{minipage}[c]{0.9\linewidth} \end{minipage} \begin{minipage}[c]{0.9\linewidth} \end{minipage} \begin{minipage}[c]{0.9\linewidth} \end{minipage} \begin{minipage$ の正負を尋ねてくる事があります. この場合, 正であれば pos; , 負であれば neg; , 零であれば zero; extending the set of the set of the set of the set of the set of the set of the set of the set of the set of the set of the set of the set of the set of the set of the set of the set of the set of the set of the set of the ないません.

```
(\%i24) integrate(sqrt(2*x-x^2),x,0,a);
Is a positive, negative, or zero?
```
pos;

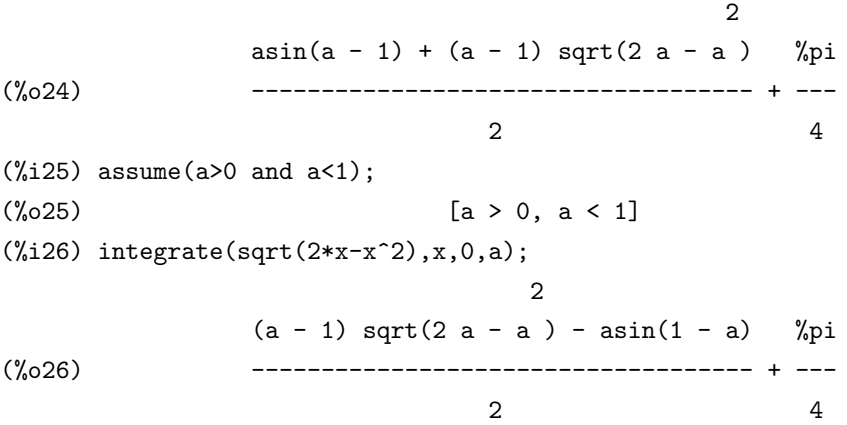

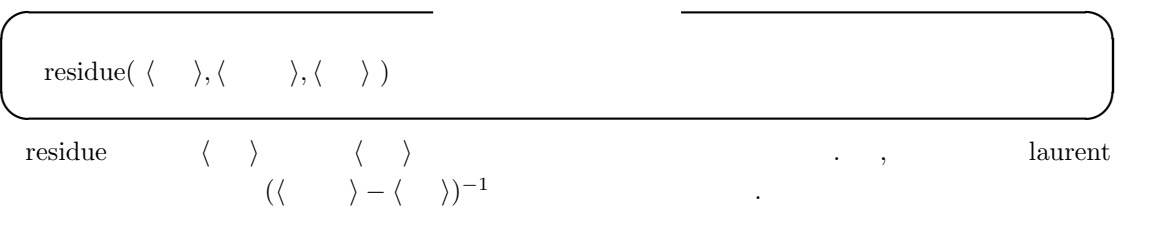

 $(\frac{2}{3}i5)$  residue(x/(x<sup>2+1</sup>),x,%i);

1

 $(\%i6)$  residue(sin(x)/x^4,x,0);

 $(\% 05)$  –

 $(\% 06)$  - -

**✓** ラプラス変換に関連する函数 **✏**  $\text{laplace}(\ \langle \quad \rangle, \langle \qquad \quad \rangle, \langle \quad \quad \rangle)$ ilt(  $\langle \quad \rangle, \langle \quad \quad \rangle$  ),  $\langle \quad \quad \rangle$  ) delta (t) **✒ ✑** laplace  $\langle \rangle$   $\langle \rangle$   $\rangle$   $\langle \rangle$  Laplace . laplace ilt .  $\langle \rangle$  **exp,log, sin,cos,sinh,cosh** erf ,atvalue われているださい。  $\,$  $\,$ ,  $\,$  $\langle \quad \rangle$  (convolution integral) and integral) and integral and  $\langle \quad \rangle$  and  $\langle \quad \rangle$  $\,$ ,  $\,$ ,  $\,$ ,  $\,$ ,  $\,$ ,  $\,$ ,  $\,$ ,  $\,$ ,  $\,$ ,  $\,$ ,  $\,$ ,  $\,$ ,  $\,$ ,  $\,$ ,  $\,$ ,  $\,$ ,  $\,$ ,  $\,$ ,  $\,$ ,  $\,$ ,  $\,$ ,  $\,$ ,  $\,$ ,  $\,$ ,  $\,$ ,  $\,$ ,  $\,$ ,  $\,$ ,  $\,$ ,  $\,$ ,  $\,$ ,  $\,$ ,  $\,$ ,  $\,$ ,  $\,$ ,  $\,$ ,  $\,$ ,  $\vert$ laplace('diff(f(x,y),x),x,s) f f f(x,y) と記述する必要があります. ,laplace depends dependencies  $(\%i106)$  laplace $(\%e^*(2*t+a)*sin(t)*t,t,s);$ a % $e$  (2 s - 4) (%o106) --------------- 2 2  $(s - 4 s + 5)$ (%i107) ilt(%,s,x);  $2 x + a$  $(\%0107)$  x %e sin(x) ilt 函数は *h* 新変数 *i h* 旧変数 *i* に対する *h i* の逆 Laplace 変換を計算します. *h i* は分母  $\ddot{\text{a}}$ は有理式の展開を予めておくともでしょう。 laplace ilt solve linsolve , 事が出来ます.

2

1

6

 $5.6.$  269

 $(\%$ i11) 'integrate(sinh(a\*x)\*f(t-x),x,0,t)+b\*f(t)=t^2; t /  $\lbrack$  2  $(\% 011)$  I f(t - x) sinh(a x) dx + b f(t) = t ] / 0  $(\%$ i12) laplace $(\%, t, s)$ ; a laplace $(f(t), t, s)$  2  $(\%012)$  b laplace(f(t), t, s) + --------------------- = --2 2 3  $s - a$  s  $(\%$ i13) linsolve( $[\%]$ , ['laplace( $f(t)$ , t, s)]); 2 2  $2 s - 2 a$  $(\% 013)$  [laplace(f(t), t, s) = ----------------------] 5 2 3  $b s + (a - a b) s$ 

```
(\%i14) ilt(rhs(first(\%)),s,t);
Is a b (a b - 1) positive, negative, or zero?
pos;
               sqrt(a b (a b - 1)) t2 cosh(----------------------) 2
                         b a t 2(%o14) - ----------------------------- + ------- + ------------------
              3 2 2 a b - 1 3 2 2
              a \ b - 2a \ b + a a \ b - 2a \ b + adelta Dirac \delta . ,laplace \delta(%i38) laplace(delta(t-a)*sin(b*t),t,s);
Is a positive, negative, or zero?
pos;
                                       - a s
(%o38) sin(a b) %e
              a consistence a unit \alpha, "Is a positive, negative, or zero?"
  Maxima a > 0(%i39) assume(a<0);
(\% 039) [a \lt 0](\%i40) laplace(delta(t-a)*sin(b*t),t,s);
(%o40) 0
✓ 定積分を行う函数 ✏
   \label{eq:definition of element} \text{defint}(\ \langle \quad \rangle, \langle \quad \quad \rangle, \langle \quad \quad \rangle) \text{,}ldefint( \langle \rangle, \langle \rangle, \langle \rangle, \langle \rangle )
   tldefint( \langle \rangle, \langle \rangle, \langle \rangle ), \langle \rangle )
✒ ✑
  defint and integrate the control of the integrate \alpha, \alpha\langle \quad \rangle \langle \quad \rangle\label{eq:3.1} \hspace{2.5cm} , \hspace{2.5cm} (\hspace{2.5cm} \langle \hspace{2.5cm} \rangle \hspace{2.5cm} ) \hspace{2.5cm} \langle \hspace{2.5cm} \rangle \hspace{2.5cm} , \text{ldefint}. \qquad ,<br>romberg \qquad \qquad ,
があります.
```
| **h** *h*  $\langle \rangle$   $\langle \rangle$   $\langle \rangle$   $\langle \rangle$   $\langle \rangle$   $\langle \rangle$  , limit  $\langle \rangle$   $\longrightarrow$   $\qquad$   $\qquad$ . ,-inf -minf  $\,$ るので注意が必要になります.  $(\%i20)$  ldefint(exp(-x)\*sin(x),x,0,-minf); minf minf

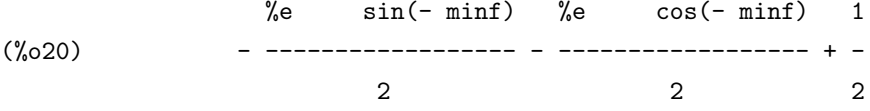

 $(\%i21)$  ldefint(exp(-x)\*sin(x),x,0,inf); 1  $(\%o21)$   $-$ 2

,ldefint the state of the state  $\mu$ limit and limit and set of  $\mathbb{R}^n$ .  $\mu$ ,  $\mu$ ,  $\gamma$  plus  $\gamma$ defint and the ldefinity of the state of the state  $\lambda$ .  $\alpha$ , defint antegrate  $\text{A}$  defint sinint  $\text{B}$  $\mathbf{I}$  definit and  $\mathbf{I}$  ldefinit and  $\mathbf{I}$ 

1

```
(\frac{1}{2}i15) ldefint(1/x^2,x,0,1);
```
また、 次の例をよく吟味して下さい.

 $(\%015)$  (limit -) - 1  $x \rightarrow 0 x$  $(\text{\%}i16)$  ldefint $(1/x^2,x,-1,0);$ 1  $(\%016)$  -  $(\text{limit} -) - 1$  $x \rightarrow 0 x$ (%i17) %o15+%o16;  $(\%017)$  - 2  $(\frac{9}{118})$  defint $(1/x^2,x,-1,1);$ Integral is divergent -- an error. Quitting. To debug this try debugmode(true);  $(\frac{9}{119})$  ldefint $(1/x^2,x,-1,1);$  $(\%019)$  - 2

, %i19 ldefint -2  $\ldots$  Maxima  $\frac{1}{x^2}$  $\zeta$ ,  $\zeta$ ,  $\zeta$ integrate ,<br>ldefint zeroa,zerob .zeroa 0 ,zerob 0 .  $(\frac{1}{x})$  ldefint(1/x<sup>2</sup>,x,zeroa,1); 1  $(\%o7)$  (limit -) - 1  $x \rightarrow 0+ x$  $(\%i8)$  ldefint $(1/x^2,x,z$ erob,-1); 1  $(\% \circ 8)$  (limit  $-) + 1$  $x \rightarrow 0- x$ 

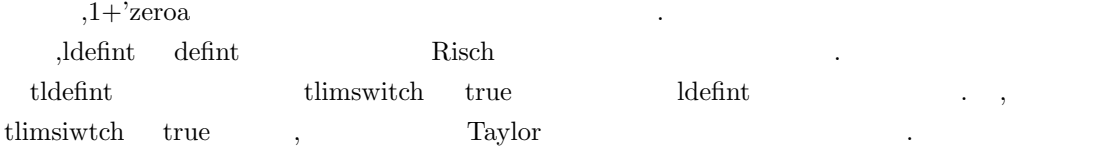

#### $5.6.5$

 $\rm Maxima$  ,  $\rm x$ quanc8 romberg **✓** 数値積分を行う函数 **✏** quanc8( $\prime$ <sup> $\langle$ </sup>  $\}, \quad 1, \quad 2)$ quanc8(  $\langle \rangle, \quad \langle \rangle, \quad \langle \rangle$ romberg( $\langle \rangle$ , $\langle \rangle$ , $\langle \rangle$ <sub>1</sub>, $\langle \rangle$ <sub>2</sub>)) romberg( $\langle \quad \rangle$ , $\langle \quad \quad 1 \rangle$ , $\langle \quad \quad 2 \rangle$ ) **✒ ✑** ,quanc8  $\text{load}("qq")$  . quanc8('\,  $\rangle, \qquad 1,$  $\begin{array}{cc} 2 \end{array}$  ,  $\begin{array}{cc} 1 & 2 \end{array}$  $,$ quanc8( *{*  $\qquad$  }, , 1, 2) , (2) (2)  $\frac{1}{2}$   $\frac{2}{3}$   $\frac{2}{3}$   $\frac{1}{3}$   $\frac{2}{3}$   $\frac{2}{3}$   $\frac{2}{3}$   $\frac{2}{3}$   $\frac{2}{3}$   $\frac{2}{3}$   $\frac{2}{3}$   $\frac{2}{3}$   $\frac{2}{3}$   $\frac{2}{3}$   $\frac{2}{3}$   $\frac{2}{3}$   $\frac{2}{3}$   $\frac{2}{3}$   $\frac{2}{3}$   $\frac{2}{3}$   $\frac{2}{3}$   $\frac{2}{3}$  Newton-Cotes 8 romberg romberg **romberg** .comberg  $\alpha$  .comberg  $\alpha$  and  $\beta$ 自動的に読込まれます. translate compile and a compile and a compile and a compile and a compile and a compile the set of the set of the set of the set of the set of the set of the set of the set of the set of the set of the set of the set of the set of the set of the set of the set of the set of the set of the set of the set of th extensive translate ,romberg translate  $\qquad \qquad \ldots$ rombergit romberg and the community of the community of the community of the community of the community of the community of the community of the community of the community of the community of the community of the community of the co ,romberg  $\langle \quad 1 \rangle \quad \langle \quad 2 \rangle$  ,  $(bigfloat)$ rombergtol rombergtol romgergit comberg romberg romberg and  $\alpha$ romgergabs rombergmin  $\Omega$ , quanc8 and  $\Omega$  are  $\Omega$  romberg  $\Omega$ すが,romberg 函数の方が精度が良好な場合もあります. 以下の *<sup>√</sup>*  $\sqrt{2x - x^2}$ romberg  $, e$  $,e^{-x}\sin(x)$ romberg (%i31) showtime:all; Evaluation took 0.00 seconds (0.00 elapsed) using 80 bytes. (%o31) all  $(\%$ i32) romberg(sqrt(2\*x-x^2),x,0,1); Evaluation took 0.18 seconds (0.18 elapsed) using 316.305 KB.

(%o32) .7853897937007632

 $(\frac{1}{2}33)$  quanc8(sqrt(2\*x-x<sup>2</sup>),x,0,1);

```
274 5 Maxima
Evaluation took 0.02 seconds (0.02 elapsed) using 35.602 KB.
(%o33) .7849358178522697
(\%i34) integrate(sqrt(2*x-x^2),x,0,1);
Evaluation took 0.12 seconds (0.12 elapsed) using 212.039 KB.
                              %pi
(\% 034) ---
                               4
(%i35) bfloat(%);
Evaluation took 0.00 seconds (0.00 elapsed) using 808 bytes.
(%o35) 7.853981633974483B-1
(\text{%i36}) bfloat(integrate(sqrt(2*x-x^2),x,0,1));
Evaluation took 0.12 seconds (0.12 elapsed) using 212.875 KB.
(%o36) 7.853981633974483B-1
(\%i37) romberg(exp(-x)*sin(x),x,0.,1.);
Evaluation took 0.01 seconds (0.00 elapsed) using 28.227 KB.
(%o37) .2458370426035679
(\%i38) bfloat(integrate(exp(-x)*sin(x),x,0.,1.));
Evaluation took 0.13 seconds (0.13 elapsed) using 298.562 KB.
(%o38) 2.458370070002374B-1
```
良いでしょう. **✓** romberg 函数に影響を与える大域変数 **✏** rombergabs 0.0 romberg rombergit 11  $rombergtol$   $1.0E-4$  romberg rombergmin 0 **✒ ✑** rombergabs romberg compared as a romberg compared as  $\alpha$  romberg as  $\alpha$ .  $y[0], y[1], y[2], \cdots$ ,n  $(\text{abs}(y[n]-y[n-1])$ 

 $\overline{\phantom{a}}$ 

 $\leq$  rombergabs  $abs(y[n]-y[n-1])/(y[n]=0.0$  1.0,  $y[n]) \geq$  rombergtol 時点で,romberg 函数は答を返します. その為,rombergabs 0.0 であれば相対誤差の検証が出来ま . Considering the constraints of the constraints of the constraints of the constraints of the constraints of the constraints of the constraints of the constraints of the constraints of the constraints of the constraints o

 $\alpha$ 

ます. romberg rombergtol rombergit . romberg ,  $\,$ rombergtol combergtol the comparation of the state  $\sim$ 

を半分にして試行します.

rombergmin romberg contact and a romberg contact and a romberg contact and a romberg and a romberg contact and a romberg and a romberg contact and a romberg contact and a romberg contact and a romberg contact and a romberg  $\sim$  2  $2^{\text{rombergmin}+2}+1$ り方をする周期的函数の積分に有効です. **✓** 二重積分を行う函数 **✏** dblint( ' $\langle F \rangle$ ,'  $\langle R \rangle$ ,'  $\langle S \rangle$ ,  $\langle \qquad \qquad$  1),  $\langle \qquad \qquad$  2) ) **✒ ✑** dbint 3. Alexima 3. Alexima 3. Alexima 3. Alexima 3. Alexima 3. Zaxima 3. Zaxima 3. Zaxima 3. Zaxima 3. Zaxima 3. Zaxima 3. Zaxima 3. Zaxima 3. Zaxima 3. Zaxima 3. Zaxima 3. Zaxima 3. Zaxima 3. Zaxima 3. Zaxima 3. Zaxima 3  $\vert$ load(dblint) dbint  $,\text{dblint}('F,'R,'S,\overline{\smash{\big)}\qquad \qquad 1},\qquad \qquad 2)$  $\int$   $\frac{2}{3}$  $\rho_{\rm{max}}=1$  $\int$ <sup>S(x)</sup> *R*(*x*) *F*(*x, y*)*dydx*  $\langle F \rangle \hspace{1cm} \mathrm{x,y} \hspace{1cm} 2 \hspace{1cm} , \hspace{1cm} \langle \mathrm{R} \rangle \hspace{1cm} \langle \mathrm{S} \rangle \hspace{1cm} \mathrm{x}$ ,dblint  $\hspace{2cm}$ ,  $\hspace{2cm}$ , translate  $\hspace{2cm}$ , translate  $\hspace{2cm}$  ${\large\hbox{\textbf{LISP}}} \hspace{2cm} , {\small \textbf{compile}}$  $\alpha$ ,  $\beta$ dblint  $\langle R \rangle$   $\langle S \rangle$  Simpson . ,dblint dblint\_x, dblint\_y  $\hskip1cm , \hskip1cm x \hskip1cm y$ dblint\_x dblint\_y  $\text{dblint } X$   $\text{dblint } x$  ,  $X$   $\text{R}(x)$   $\text{S}(x)$  $R(x)$   $S(x)$   $Y$  dblint y  $Y$ , Y Simpson  $X$  X  $Y$  Simpson  $Y$  .  $,$  $\hspace{1.6cm}$ , and  $\hspace{1.6cm}$  (expected by  $\hspace{1.6cm}$ ) さい.

 $\begin{array}{lllll} \mathbf{Y} & \qquad & \mathbf{R}(\mathbf{x}) & \mathbf{S}(\mathbf{x}) & \qquad & \mathbf{X} \\ \mathbf{R}(\mathbf{x}) & \qquad & \mathbf{S}(\mathbf{x}) & \qquad & \mathbf{X} \end{array}$  $\mathbf{y}$  $\,$  $\,$ ,  $\,$ ,  $\,$ ,  $\,$ ,  $\,$ ,  $\,$ ,  $\,$ ,  $\,$ ,  $\,$ ,  $\,$ ,  $\,$ ,  $\,$ ,  $\,$ ,  $\,$ ,  $\,$ ,  $\,$ ,  $\,$ ,  $\,$ ,  $\,$ ,  $\,$ ,  $\,$ ,  $\,$ ,  $\,$ ,  $\,$ ,  $\,$ ,  $\,$ ,  $\,$ ,  $\,$ ,  $\,$ ,  $\,$ ,  $\,$ ,  $\,$ ,  $\,$ ,  $\,$ ,  $\,$ ,  $\,$ ,  $\,$ ,

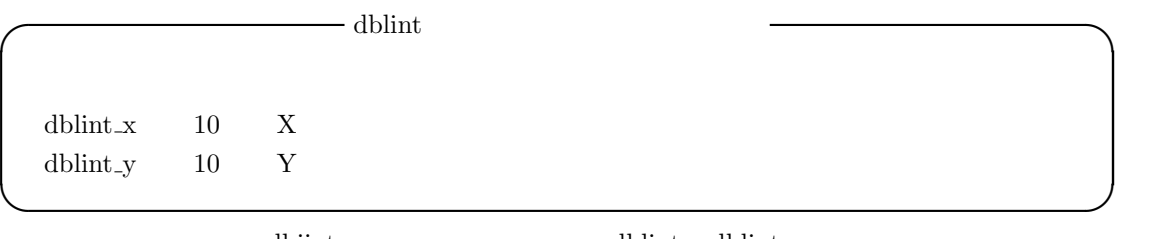

dbiint dblint dblint x,dblint y  $X,Y$   $2*dblint_x+1$   $X$   $Y$   $2*dblint_y+1$  $\mathbf{z}$  , and  $\mathbf{z}$  , and  $\mathbf{z}$  , and  $\mathbf{z}$  , and  $\mathbf{z}$  , and  $\mathbf{z}$ 

# **5.6.6** antid

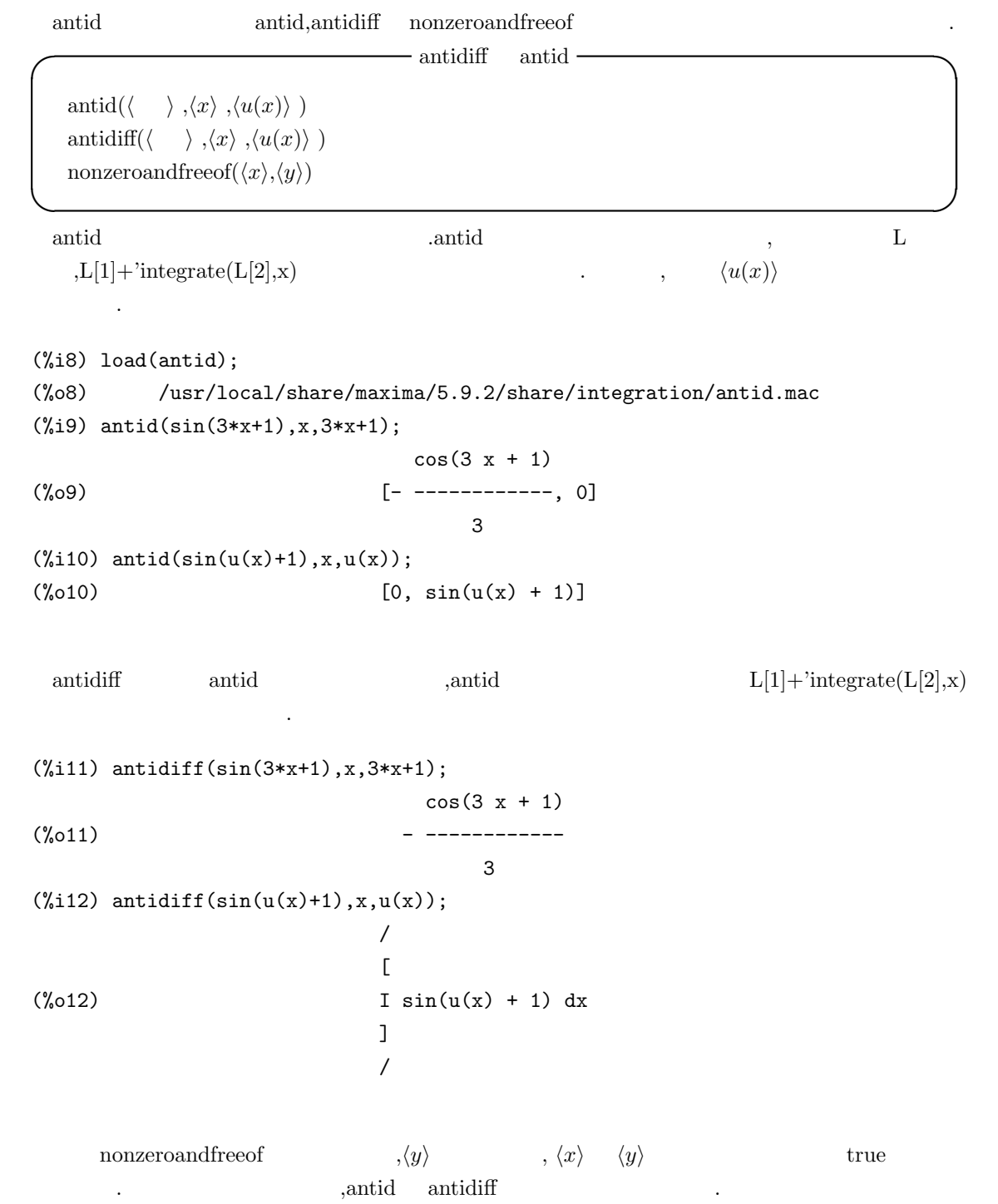

#### $5.7.$

### 5.7

#### $5.7.1$

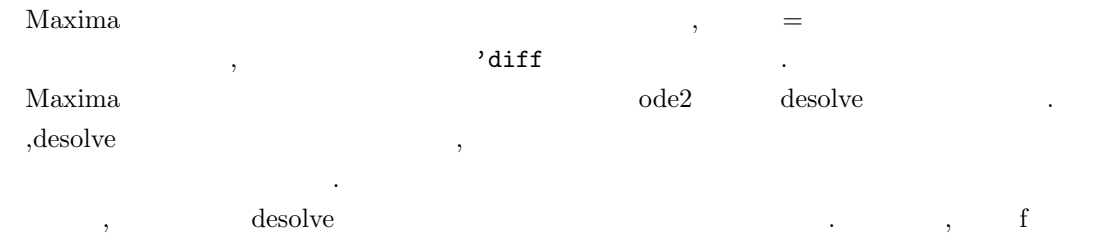

 $g$   $\cdot$ 

 $'diff(f,x,2)=sin(x)+'diff(g,x);$ 'diff(f,x)+x^2-f=2\*'diff(g,x,2);

desolve and  $\alpha$ ければなりません.

 $'diff(f(x),x,2)=sin(x)+'diff(g(x),x);$  $'diff(f(x),x)+x^2-f(x)=2*'diff(g(x),x,2);$ 

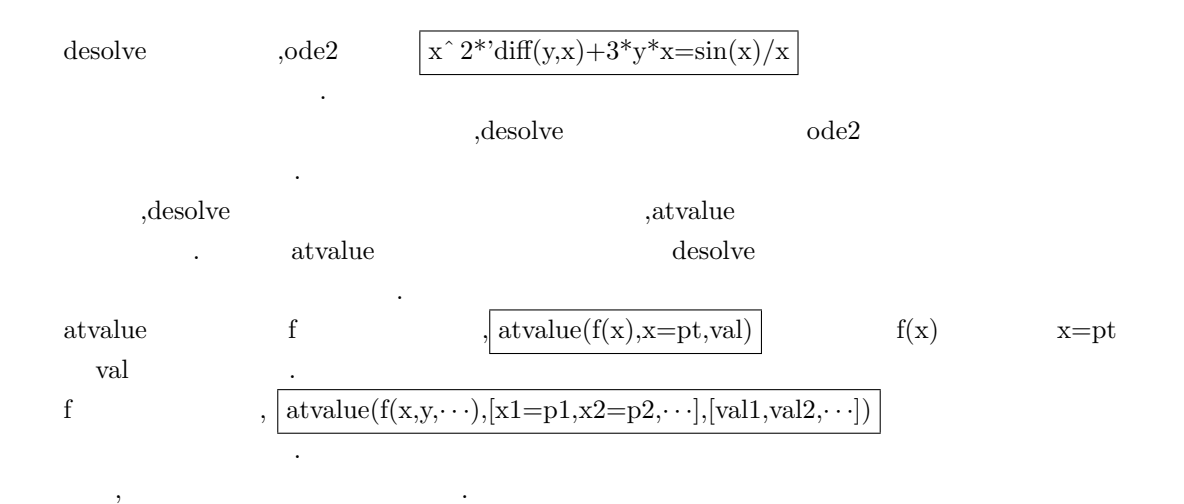

 $278$  5 Maxima 0  $(\%i66)$  eq1:'diff(y(x),x,2)+2\*x=sin(x); 2 d  $(\% 66)$  ---  $(y(x)) + 2 x = sin(x)$ 2 dx  $(\%i67)$  atvalue('diff(y(x),x),x=0,0); (%o67) 0  $(\%i68)$  atvalue $(y(x),x=0,0);$ (%o68) 0  $(\%i69)$  desolve( $[eq1], [y(x)]$ ); 3 x  $(y_0 \times 69)$   $y(x) = - \sin(x) - - + x$ 3  $\,$ ,  $\,$  $\frac{dy(x)}{dx} + 2x = \sin(x)$   $[y(0) = 0,$  $\frac{dy(x)}{dx}|_0 = 0]$ ます. 次に,ode2 函数を用いる場合では, 与えられた一般解と初期条件から特殊解を計算する bc 函数,ic1  $ic2$  $(\%i14)$  x<sup>2\*</sup>'diff(y(x),x)+3\*y(x)\*x=sin(x)/x; 2 d  $sin(x)$ (%014)  $x \left( -\left( y(x) \right) \right) + 3 x y(x) = --$ dx x  $(\%i15)$  ode2 $(\%$ ,  $y(x)$ ,  $x)$ ;  $\sqrt[6]{c}$  -  $cos(x)$ (%o15) y(x) = ----------- 3 x (%i16) ic1(%o15,x=%pi,y(%pi)=0);  $cos(x) + 1$  $(y_0 16)$   $y(x) = -$  -----------3 x

,  $x^2 \frac{dy}{dx} + 3xy = \frac{\sin(x)}{x}$ *x*  $\rm{ode2}$   $\qquad \qquad$  , ic1  $x = \pi$  y 0 .

 $(\%i91)$  'diff(y,x,2) + y\*'diff(y,x)^3 = 0; 2 d y dy 3  $(\%091)$  --- + y (--) = 0 2 dx dx (%i92) ode2(%,y,x); 3 y + 6 %k1 y  $(\% 092)$  ------------ = x +  $\% k2$ 6  $(\%$ i93) ratsimp(ic2( $\%$ o92,x=0,y=0,'diff(y,x)=2)); 3 2 y - 3 y  $(\%093)$  - ---------- = x 6 (%i94) bc2(%o92,x=0,y=1,x=1,y=3); 3  $y - 10 y$  3  $(\% 094)$  --------- = x - -6 2

**✓** 一般解を求める函数 **✏** desolve([ $\langle$  1),  $\cdot \cdot \cdot, \langle n \rangle$ ], [ $\langle 1 \rangle$ ,  $\cdot \cdot \cdot, \langle n \rangle$ ])  $\hspace{.15cm} \left.\rule{0cm}{0.2cm}\right\}\, , \langle \hspace{1.2cm} \rangle\, \; , \langle \hspace{1.2cm} \rangle\, \; )$ **✒ ✑** desolve  $\qquad,$ desolve atvalue atvalue atvalue at atvalue at  $\alpha$ 

 $\langle \quad i \rangle$   $\langle \quad 1 \rangle$ ,  $\cdots \langle \quad n \rangle$  desolve  $\,$ ,  $\,$  $\,$  ,  $\,$ 

 $(\%i1)$  'diff(f(x),x)='diff(g(x),x)+sin(x); d d  $(\%01)$  --  $(f(x)) = - (g(x)) + sin(x)$ dx dx  $(\sqrt[n]{i2})$  'diff(g(x),x,2)='diff(f(x),x)-cos(x); 2 d d  $(\%o2)$  ---  $(g(x)) = - - (f(x)) - cos(x)$ 2 dx dx  $(\%i3)$  atvalue('diff(g(x),x),x=0,a);  $(\%o3)$  a  $(\%i4)$  atvalue $(f(x),x=0,1);$  $(\%o4)$  1  $(\%i5)$  desolve( $[\%o1, \%o2]$ ,  $[f(x), g(x)]$ ); x x  $(\% 05)$  [f(x) = a %e - a + 1, g(x) = cos(x) + a %e - a + g(0) - 1] (%i6) [%o1,%o2],%o5,diff;  $x$   $x$   $x$   $x$  $(\% 06)$  [a %e = a %e, a %e - cos(x) = a %e - cos(x)]  $\frac{1}{60}$ ,  $\frac{1}{60}$ ,  $\frac{1}{60}$ ,  $\frac{1}{60}$ ,  $\frac{1}{60}$ ,  $\frac{1}{60}$ ,  $\frac{1}{60}$ ,  $\frac{1}{60}$ ,  $\frac{1}{60}$ ,  $\frac{1}{60}$  $[\%o1,\%o2]$  f(x) g(x) ,%o1 %o2  $\gamma_{\text{ce}}$ ,desolve  $\gamma_{\text{ce}}$ しい事が非りいる事が判ります. ode2 函数は 3 個の引数を取ります. 最初の *h* 常微分方程式 *i* は一階, 又は二階の常微分方程式を  $(rhs(exp))$  0 , 第二引数には *h* 従属変数 *i*, 最後の引数が *h* 独立変数 *i* となります.  $\alpha$ ,  $\alpha$  is a contract of  $\alpha$  is a contract of  $\alpha$  . The set of  $\alpha$  is a contract of  $\alpha$  is a contract of  $\alpha$  $\frac{1}{100}$  ,  $\frac{1}{100}$   $\frac{1}{100}$   $\frac$ ode2 , the state of the state of the state of the state of the state of the state of the state of the state of the state of the state of the state of the state of the state of the state of the state of the state of the sta 返します. , the contract of the contract of the contract of the contract of the contract of the contract of the contract of the contract of the contract of the contract of the contract of the contract of the contract of the contrac ), bernoulli  $\frac{1}{2}$  , contracts in the set of the set of the set of the set of the set of the set of the set of the set of the set of the set of the set of the set of the set of the set of the set of the set of the set of the set o  $n_{\text{Euler}}$ ,  $n_{\text{Euler}}$ ,  $n_{\text{Euler}}$ な方程式に関する方程式に関する方程式に関する方程式を含まないものがあります.  $\mathbf{R}$ ,  $\mathbf{m}$  ,  $\mathbf{m}$  ,  $\$ external disconvertext , defined the primar, interactor the set of the periodic set of the set of the set of the set of the set of the set of the set of the set of the set of the set of the set of the set of the set of the  $, \mathrm{yp}$  ...
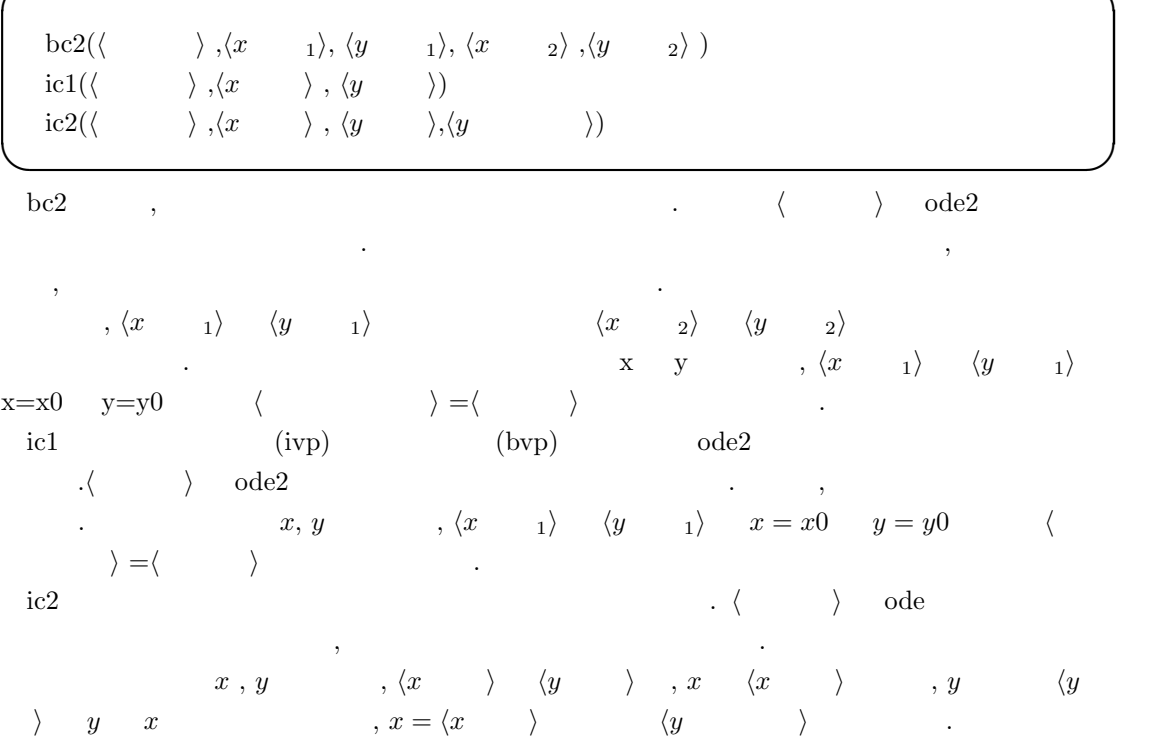

**✓** 境界値問題を解く函数 **✏**

- $[1]$  J.  $-$  /U.H.  $\qquad \qquad$ ,  $\qquad \qquad$ ,
- [2] 河内明夫編, 結び目理論, シュプリンガーフェラーク東京,1990.
- $[3]$  , , , , , , ,  $1991$ .
- [4] クロウエル, フォックス, 結び目理論入門, 現代数学全書, 岩波書店,1989.
- $[5]$  , ANSI Common Lisp,  $2002$ .
- $[6]$ , , , , ,  $1980$ .
- [7] 寺坂英孝編, 現代数学小辞典, ブルーバックス, 講談社,2005.
- $[8]$  ,  $, 2002.$
- $[9]$  ,  $3,$   $3,$   $3,$   $3,$   $3,$
- $[10]$  ,  $3$  ,  $1987$ .
- [11] H.Cohen, A Course in Computational Algebraic Number Theory,GTM 138, Springer-Verlag,New York-Berlin,2000.

 $, 2001.$ 

- [12] D.Cox,J.Little and D. O'Shea,Ideals, Varieties, and Algorithms, UTM,Springer-Verlag,New York-Berlin,1992.
- [13] Gert-Martin Greuel, Gerhard Pfister, A Singular Introduction to Commutative Algebra, Springer-Verlag,New York-Heiderberg-Berlin,2000.
- [14] D.Rolfsen, Knots and Links. Publish or Perish, Inc,1975.
- [15] Hal Schenck, Computational Algebraic Geometry London Mathematical Society student texts;58,2003.
- [16] Open AXIOM http://wiki.axiom-developer.org/FrontPage
- [17] DERIVE http://www.derive.com
- [18] GAP http://www-gap.dcs.st-and.ac.uk/
- [19] Macaulay2 http://www.math.uiuc.edu/Macaulay2/

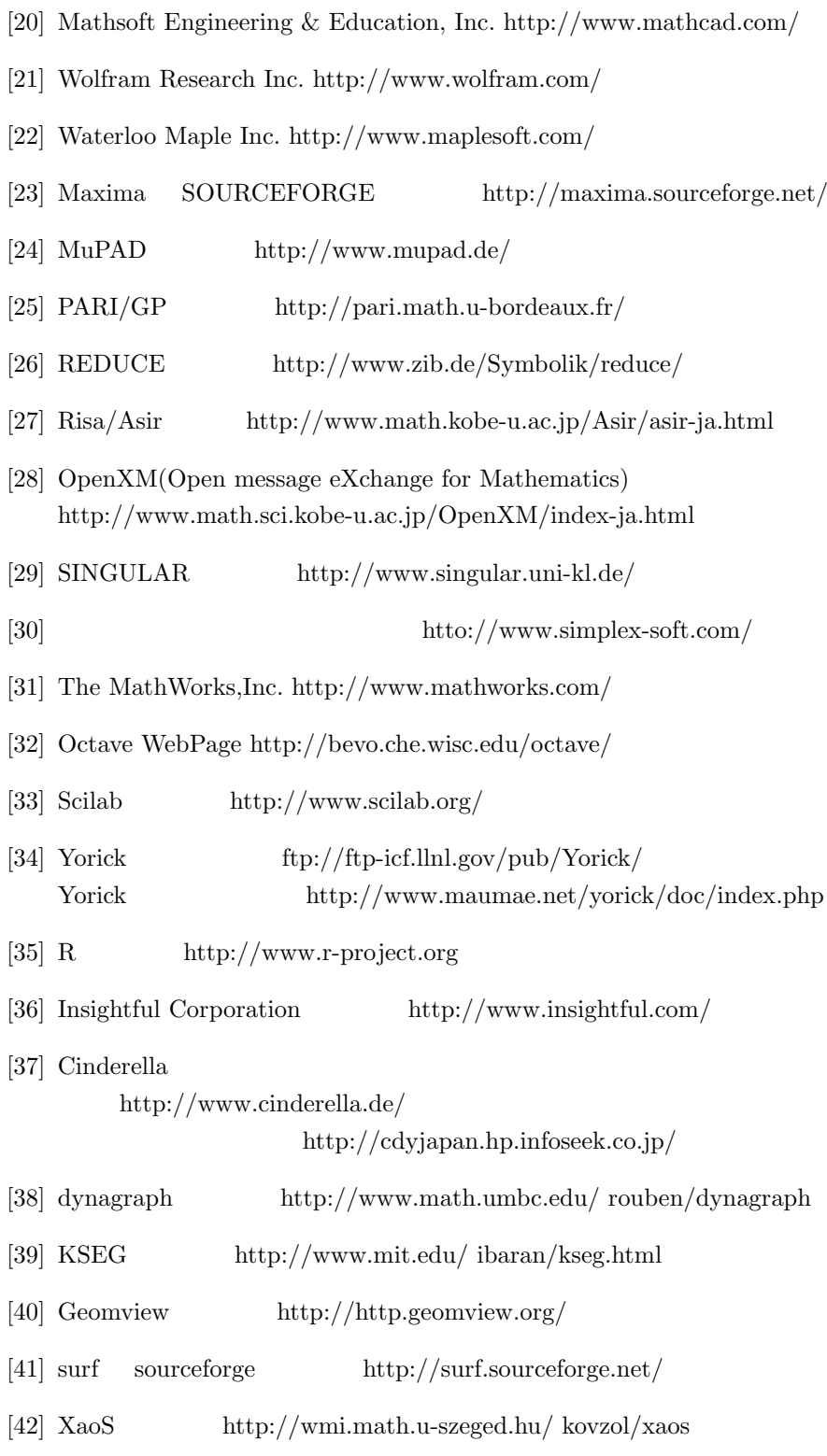

A and, 47 D do, 49 E else, 49 elseif, 49 F for, 49 from, 49 I if, 49 if  $\hskip 1.5cm ,\hskip 1.5cm 177$ in, 178 N next, 49, 178 not, 47 O or, 47 S step, 49, 178 T then, 49 thru, 49, 179 U unless, 49, 179 W while, 49, 179 *<*, 47 *<*=, 47 *>*, 47 *>*=, 47

\*, 44 \*\*, 44 +, 44 -, 44 ., 44 /, 44 :, 48 ::, 48  $::=, 48$ :=, 48, 183 =, 47, 238  $#$ , 47  $\hat{ }$ , 44  $\hat{\ }$ , 44 any, 25, 27, 39 any check, 25 big, 25 bigfloat, 74 bignum, 25, 74 bool, 25 boolean, 25 clause, 39 complex, 25 expr, 39 fixnum, 25, 74 fixp, 25 float, 25, 74 floatnum, 25

A

B

C

E

F

flonum, 25 I integer, 25 L list, 25 listp, 25 N none, 25 number, 25 R rat, 25 rational, 25 real, 25 :lisp, 8, 71 ?round, 78 ?truncate, 78 A acos, 230 acosh, 230 acot, 230 acoth, 230 acsc, 230 acsch, 230 activate, 13 addcol, 164 addrow, 164 adjoint, 168 algsys, 244 alias, 227 allroots, 241 and, 12 antid, 276 antidiff, 276 append, 143 appendfile, 200 apply, 189 apply1, 52 apply2, 52 approps, 227

args, 113 array, 152 arrayapply, 155 arrayinfo, 151 asec, 230 asech, 230 asin, 230 asinh, 230 askinteger, 138 asksin, 139 assume, 12, 14 at, 29 atan, 230 atan2, 230 atanh, 230 atom, 142 atomgrad, 31 atvalue, 29 augcoefmatrix, 158 B batch, 198 batchload, 198 batcon, 198 bc2, 281 bezout, 98 bfloat, 76 bfloatp, 76 bigfloat, 74 block, 49, 61, 176 bothcoef, 94 break, 180, 209 buildq, 186 C cabs, 76 carg, 76 catch, 180 changevar, 262 charpoly, 171 closefile, 200 coeff, 94

coefmatrix, 158 col, 164 collapse, 208 columvector, 172 combine, 97 compfile, 191 compile, 191 compile file, 191 conj, 172 conjugate, 172 constantp, 76 content, 100 copylist, 143 copymatrix, 164 cos, 230 cosh, 230 cot, 230 coth, 230 csc, 230 csch, 230 D dblint, 275 deactivate, 13 declare, 6, 15, 18, 62 declare\_translated, 195 define, 183 define variable, 22, 25 define variable  $, 27$ defint, 270 defmatch, 56 defrule, 53 delete, 143 delta, 268 demoivre, 134 denom, 97 depends, 31, 261 derivdegree, 255 derivlist(ev  $)$ , 62, 66 desolve, 279 determinant, 170

 $detout(ev \t)$ , 62 diagmatrix, 158 diagmatrixp, 163 diff, 253  $diff(ev$  ),  $62$ dipslay, 217 disp, 217 dispform, 44, 110 dispfun, 185 displate, 115 disprule, 50 dispterms, 218 distrib, 135 divide, 104 do, 49, 178 ldisplay, 217 derivlist, 66 echelon, 158 econs, 143 eigenvalues, 173 eigenvectors, 173 eivals, 173 eivects, 173 eliminate, 98 ematrix, 158 endcons, 143 entermatrix, 158 entier, 76 equal, 68 erf, 261 errcatch, 181 error, 181 errormsg, 181 ev, 21, 60 eval, 69  $eval(ev \t)$ , 62 evenp, 76 ev  $\,$  , 62  $\,$ expand, 64, 134

E

 $expand(ev$   $), 62, 64$ exponentialize, 134 express, 258 ezgcd, 100 F factcomb, 97 facts, 12, 19 facttimes, 97 feature, 19 featurep, 15, 20 Ffortran, 226 file search, 203 file type, 203 filename, 203 fillarray, 155 first, 144 fix, 76 floatnump, 76 forget, 12 freeof, 112 fullratsimp, 105 fullratsubst, 128 funcsolve, 248 fundef, 185 funmake, 194 G  $\Gamma$ , 46 gcd, 100 gcde, 100 gcdex, 100 gcfactor, 100 genmatrix, 158 get, 24 gfactor, 100 gfactorsum, 100 go, 180 gradef, 31 gramschmidt, 174 grind, 217 gschmidt, 174

H hipow, 95, 255 horner, 93 I ic1, 281 ic2, 281 ident, 158 if, 49, 177 ilt, 268 imagpart, 76 infix, 41  $inflag$ ,  $142$ innerproduct, 172 inpart, 118, 127, 129 inprod, 172 integerp, 76 integrate, 23, 259 intosum, 137 invert, 168 is, 68 isolate, 115 isqrt, 76 K kill, 207, 209 killcontext, 13 L labels, 213 lambda, 61, 184 laplace, 268 last, 144 ldefint, 270 ldisp, 217 length, 143 let, 55 letrat, 55 letrules, 50 letsimp, 55 lfreeof, 112 lhs, 238 limit, 23, 251, 261

linsolve, 243 listarray, 151 listofvars, 113 listp, 142 load, 198 loadfile, 198 local, 195  $local(ev$   $), 62, 66$ logcontrcat, 236 lopow, 95 lratsubst, 128 M kill, 42 mainvar, 92 make array, 152 make\_ $art_q$ , 152 map, 148 mapatom, 148 matchdeclare, 54 matchfix, 41 matrix, 156 matrixmap, 164 matrixp, 163 mattrace, 167 max, 76 member, 142 mfuncall, 72 min, 76 minor, 166 mod, 104 mode declare, 25, 190 mode identity, 25 multthru, 135 N nary, 41 ncharpoly, 171 newcontext, 13 newdet, 170  $noeval(ev$   $), 62$ nofix, 41

nonscalarp, 163 nonzeroandfreeof, 276 not, 12  $nouns(ev)$ , 62 nroots, 243 nterms, 95 num, 97 numberp, 76  $numer(ev \t)$ , 62 numerval, 140 O oddp, 76 ode2, 279 optimize, 125 or, 12 ordergrear, 8 ordergreatp, 9 orderless, 8 orderlessp, 9 print, 217 P parmanent, 170 part, 118, 127, 129 partition, 117 pickapart, 118 playback, 219 ploarform, 237 plog, 237 postfix, 41 powers, 95 prefix, 41 printprops, 35, 54 product, 23, 120 properties, 24, 33, 62 propvars, 33 put, 24 Q qput, 24, 27 quanc8, 261, 273 quit, 228

quotient, 104 R radcan, 137 random, 76 rank, 167 rat, 82 ratcoef, 94 ratdenom, 97 ratdiff, 97 ratdisrep, 82 ratexpand, 105 ratnumer, 97 ratnump, 94 ratp, 94 ratsimp, 68, 105 ratsubst, 128 ratvars, 82, 96 ratweight, 96 read, 198 readonly, 198 realpart, 76 realroots, 241 rearray, 155 rectform, 117 rem, 33 remainder, 104 remarray, 155 remfunction, 186 remlet, 58 remove, 33, 42 remrule, 58 remvalue, 113 reset, 207 residue, 267 rest, 144 resultant, 98 return, 180 reveal, 218 reverse, 143 rhs, 238

risch, 259  $risch(ev$   $), 62, 66$ romberg, 261, 273 room, 224 rootscontract, 97 row, 164 S save, 201 scalarp, 163 scanmap, 149 scsimp, 138 sec, 230 sech, 230 setelmx, 164 setup autoload, 206 showvars, 96 similaritytransform, 173 simtran, 173 sin, 230 sinh, 230 solve, 246 sqrt, 76 status, 223 stringout, 199 sublis, 129 sublist, 144 submatrix, 166 subst, 127 substinpart, 130 substpart, 130, 144 sum, 23, 120 sumcontract, 136 supcontext, 13 system, 225 T tan, 230 tanh, 230 tcl output, 218 tellrat, 89

tellsimp, 56

tex, 226 throw, 180 tldefint, 270 tlimit, 252 to-maxima, 70 to lisp, 70 totaldisrep, 82 translate, 33 transplate, 190 transpose, 167 triangularize, 167 trigexpand, 233 trigrat, 233 trigreduce, 233 trigsimp, 233 U ueivects, 174 uniteigenvectors, 174 unitvector, 174 unknown, 134 unorder, 8 untrllrat, 91 use fast arrays, 152 uvect, 174 W with stdout, 200 writefile, 200 Z zeromatrix, 158 %ith, 213 , 46 !!, 46 *>m*, 6 *Am*, 6 ', 69 ", 69 ?, 71, 220 %i, 209

## %o, 209

A additive, 23 algebraic, 39 alphabetic, 5, 20, 112 analitic, 24 argpos, 39 assign, 27, 28 assign-mode-check, 27 atomgrad, 35 atvalue, 35 C commutative, 23 complex, 22 constant, 20 D decreasing, 24 dependency, 31 E english, 39 even, 22 evenfun, 24 evflag, 24, 62 evflag , 62 evfun, 24, 61–63 evfun $\qquad \qquad ,\; 64$ evfun  $, 63$ G gradef, 31, 35 I imaginary, 22 increasing, 24 integer, 22 irrational, 22 L lassociative, 23 linear, 23 logical, 39

lpos, 39 M mainvar, 20 matchdeclare, 35, 54 mode, 25 mode check errorp, 26 mode check warnp, 26 mode checkp, 26 multiplicative, 23 N noninteger, 22 nonscalar, 20 noun, 24 O odd, 22 oddfun, 24 outative, 23 P pos, 39 posfun, 24 R rassociative, 23 rational, 22 real, 22 rpos, 39 S scalar, 20 special, 20, 27 symmetric, 23 T transfun, 33 U untyped, 39 V value check, 27 %, 211 %e to numlog, 235

%edispflag, 215 %num list, 246

%%, 211 %emode, 132 %enumer, 65, 132 A absboxchar, 215 algebraic, 88 algepsilon, 246 algexact, 246 aliases, 227 arrays, 154 assume pos, 16 assumescalar, 161 B backsubst, 239 backtrace, 180 batchkill, 197 batcount, 197 berlefact, 104 breakup, 248 C cauchysum, 121 compgrind, 192 context, 13 contexts, 13 current\_let\_rule\_, 58 D dblint  $x$ , 275 dblint\_y,  $275$ debugmode, 227 demoivre, 132 dependencies, 31, 32, 261 derivabbrev, 253 derivsubst, 254 detout, 161 dispflag, 180 display format internal, 215 display2d, 214, 215, 259 doallmxops, 162 domain, 74 domxexpt, 162

domxmxops, 162 domxnct, 162 dontfactor, 104 doscmxops, 162 doscmxplus, 162 dot0nscsimp, 45 dot0simp, 45 dot1simp, 45 dotassoc, 45 dotconstrules, 45 dotdistrib, 45 dotexptsimp, 45, 256 dotident, 45 dotsassoc, 256 dotscrules, 45, 256 erfflag, 261

## E

F

error size, 220 error syms, 220 errorfun, 180 expon, 64, 132 expop, 64, 132 exptdispflag, 215 exptisolate, 116 exptsubst, 127 facexpand, 104 factorflag, 104 file search demo, 197 file search LISP, 197 file search Maxima, 197 file string print, 197 float2bf, 74 fppintprec, 74 fpprec, 74 functions, 183 G

gcd, 100 genindex, 121 gensumnum, 121

globalsolve, 239 gradefs, 31, 32 H halfangles, 232 hermitianmatrix, 171 I ibase, 215 inchar, 211 inflag, 114, 130, 141 infolists, 222 integrate use rootsof, 264 integration constant counter, 259 intfaclim, 104 isolate, 116 K keepfloat, 85 knowneigvals, 171 knowneigvects, 171 L lasttime, 225 leftmatrix, 171 let\_rule\_packages, 58 letrat, 58 lhospitallim, 251 ligarc, 235 limsubst, 251 linechar, 211 linel, 215 linenum, 211 linsolve params, 244 linsolvewarn, 244 listarith, 141 listconstvars, 114 listdummyvars, 114 listeigvals, 171 listeigvects, 171 lmxchar, 162 loadprint, 197 logabs, 235

logconcoeffp, 235

logexpand, 235 lognegint, 235 lognumer, 235 logsimp, 235 M m1pbranch, 74 macroexpansion, 188 maperror, 147 matrix element add, 163 matrix element mult, 163 matrix element transpose, 163 maxapplydepth, 58 maxapplyheight, 58 maxnegex, 64, 134 maxpogex, 134 maxposex, 64 modulus, 88 multiplicities, 239 myoptions, 227 N newfac, 104 nolabels, 211 nondiagonalizable, 171 O obase, 215 opsubst, 127 optimprefix, 126 optionset, 227 outchar, 211 P packagefile, 197 partswitch, 119 pfeformat, 215 piece, 119 polyfactor, 242 prederror, 69, 180 prodhack, 120 prompt, 209, 211, 219 props, 33

radexpand, 74 radsubstflag, 128 rataigdenom, 85 ratdenomdivide, 87 ratepsilon, 85 ratexpand, 87 ratfac, 87 ratmx, 161 ratprint, 85 ratsimpexpons, 87 ratweights, 87 ratwtlvl, 87 readonly, 246 resultant, 100 rightmatrix, 171 rmxchar, 162 rombergabs, 274 rombergit, 274 rombergmin, 274 rombergtol, 274 rootsconmode, 87 rootsepsilon, 242 rpgrammode, 239 S savedef, 192 savefactors, 104 scalarmatrix, 161 showtime, 225 simpsum, 121 solve inconsistent error, 248 solvedecomposes, 248 solveexplicit, 248 solvefactors, 248 solvenullwarn, 248 solveradcan, 248 solvetrigwarn, 248 sparse, 161 stardisp, 215 sublis apply lambda, 129 sumexpand, 121

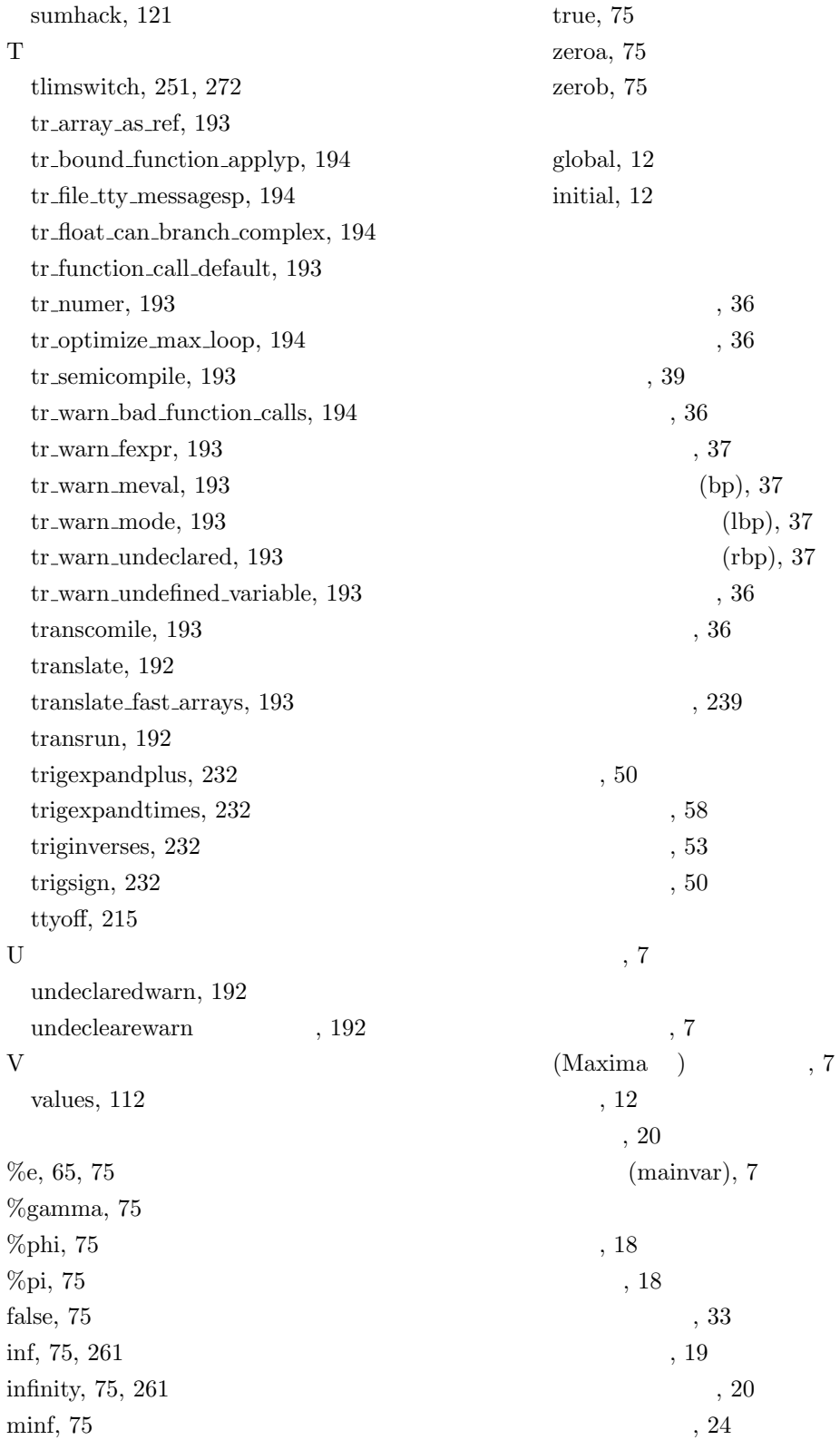

 $296$ 

 $, 22$  $, \, 240$  $($ , 52  $($ ,  $52$ 文脈, 12  $, 15$  $, 13$  $, 13$  $, 13$  $, 13$  $, 13$  $, 13$  $, 13$ 変数, 5  $, 6$  $, 238$  $, 5$  $, 238$ S , 70  $, 44$ CRE  $, 81$  $, 2$  $, 2$  $, \, 2$  $, 3$  $\,$ , 2  $, 3$  $\,$ , 3  $\,$ , 2  $, 2$ 正準表現, 4  $, 5$  $, 253$  $, 80$  $\rm CRE$   $\,$   $\,$  ,  $81$  $, 44$  $, 103$  $, 103$ 

 $, 4$